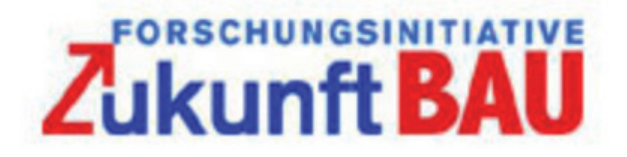

Forschungsinitiative Zukunft Bau

# **Fachbericht**

**Erarbeitung einer Software-Lösung für die Anwendung der DIN V 18599 für den Wohnungsbau für Zwecke der Vergleichsrechnung für Förderfälle**

> **Projektlaufzeit** 11.09.2013 - 28.02.2014

> > **Aktenzeichen** 10.08.17.7-13.19

### **Forschungsnehmer**

18599 Gütegemeinschaft e.V. Von-Hünefeld-Straße 3 50829 Köln

**Autoren** Dipl.-Ing. Torsten Schoch Jörg Trapp

**Projektleitung:** Prof. Dr. Bert Oschatz Dipl.-Ing. Torsten Schoch

**Sämtliche Rechte an Text und Bildern vorbehalten. Vervielfältigung, Nachdruck oder Veröffentlichung, auch auszugsweise, und jede Wiedergabe der Abbildungen, auch in verändertem Zustand erfordern ausdrücklich die schriftliche Erlaubnis der Autoren.**

## **Inhaltsverzeichnis**

#### Seite

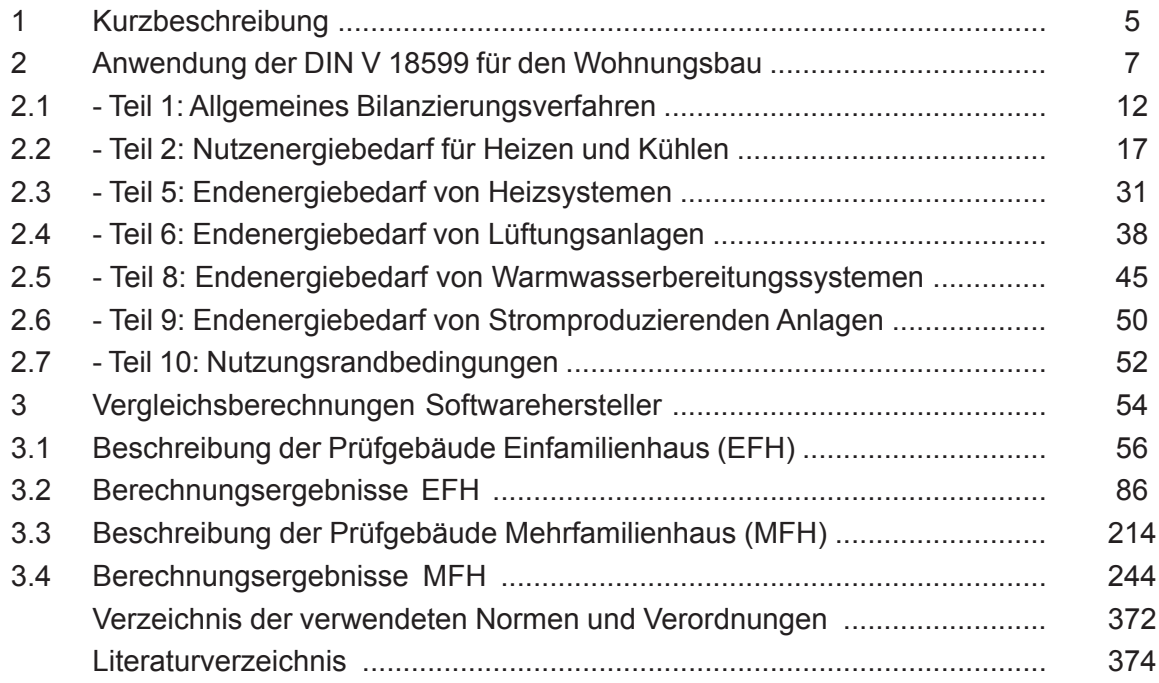

## **1 Kurzbeschreibung**

Parallel zur Erarbeitung einer Softwarelösung für die Anwendung der DIN V 18599 im Wohnungsbau werden innerhalb dieses Fachberichtes die zu verwendenden Randbedingungen sowie deren Anwendung anhand von Erläuterungen und Rechenbeispielen beschrieben.

Der Fachbericht nimmt die für den Wohnungsbau anzuwendenden Normteile

- DIN V 18599-1
- DIN V 18599-2
- DIN V 18599-5
- DIN V 18599-6
- DIN V 18599-8
- DIN V 18599-9 und
- DIN V 18599-10

Ausgabe Dezember 2011 in Bezug. Auf eine Einbeziehung der Normteile 3 und 7 in diesen Fachbericht konnte verzichtet werden, da sowohl Maßnahmen zur Vorbehandlung der über lüftungstechnische Einrichtungen ein- oder abströmende Luft als auch solche zur Kühlung im Wohnungsbau wenig bis gar nicht anzutreffen sind. Die Bilanzierung des Energiebedarfs für Beleuchtung ist bei Wohngebäuden in der EnEV 2014 nicht vorgesehen, sodass auf eine Erörterung der DIN V 18599-4 ebenfalls verzichtet werden konnte.

Die im Mai 2013 veröffentlichten Berichtigungen zu den Normteilen 5/8 und 9 werden berücksichtigt. Die Berichtigung des Teil 1 der Normreihe beinhaltet vor allem eine Anpassung der in Tabelle A.1 enthaltenen Primärenergiefaktoren f<sub>P</sub>. Diese Anpassung wird nicht berücksichtigt, da gemäß EnEV 2014 Abs. 2.1.1 die Primärenergiefaktoren der DIN V 18599-1:2011-12 zu verwenden sind.

Soweit in der EnEV 2014 Angaben zu speziellen Randbedingungen oder zu Abweichungen von den normativen Vorgaben enthalten sind, werden diese im Fachbericht nur dann erwähnt, wenn eine Kommentierung im Sinne einer Auslegung der Normteile notwendig erscheint.

Bereits vorliegende Forschungsberichte zur Anwendung der Norm (z. B. Bericht ZUB/IBP-Bericht zu den Auswirkungen des Einsatzes der DIN V 18599 auf die energetische Bewertung von Wohngebäuden vom Dezember 2011) sind in diesen Fachbericht einbezogen worden.

Ziel des Fachberichtes ist es, alle für die Berechnungsbeispiele und für das Softwaretool verwendeten normativen und subnormativen Annahmen für die Anwendung der DIN V 18599 im Wohnungsbau darzustellen. Verzichtet wird auf eine komplette Darstellung aller in den Normteilen vorhandenen Berechnungsansätze für den Wohnungsbau.

Herausgearbeitet werden die Randbedingungen, die immer dann als Standardrandbedingungen im Nachweis von Wohngebäuden eingesetzt werden können, wenn keine genaueren Angaben aus der Anlagenplanung zur Verfügung stehen. Nicht alle diese Standard-Randbedingungen sind bisher in den Normteilen verfügbar, sodass einige erst innerhalb dieses Forschungsvorhabens zu bestimmen waren.

Waren keine Standards in der DIN V 18599 für den Wohnungsbau vorhanden, so erfolgte – möglichst unter Einbeziehung der Blattverantwortlichen der DIN V 18599 – eine Diskussion innerhalb der 18599 Gütegemeinschaft e.V. Köln. Im Falle einer noch ausstehenden Einigung innerhalb dieser Diskussionsebenen sind in diesem Fachbericht möglichst pragmatische Lösungsansätze enthalten, die gegebenenfalls noch zu überprüfen sind.

Die genauerer Beschreibung einiger Randbedingungen sollen den Aufsteller von Nachweisen unterstützen, bei nicht vorhandener Anlagenplanung als für den Wohnungsbau typisch zu bezeichnende Eingangsgrößen zu verwenden. Wie bereits in der DIN V 18599 beschrieben, steht es dem Nachweisführenden frei, auf andere Eingangsgrößen auf Basis einer konkreten Anlagenplanung zurückzugreifen. Auch Abweichungen von den im Bericht dargestellten "Standards" sind möglich, wenn hierfür eine nachvollziehbare Herleitung der Werte vorhanden ist.

Die in diesen Fachbericht eingestellten zusätzlichen Standardwerte stellen den Planer nicht von der Aufgabe frei, die mit dem Anlagenplaner erforderlichen Absprachen zu treffen. Auch wenn aufgrund des Planungsstands zum Zeitpunkt der Nachweisführung viele Werte im Wohnbau noch nicht festgezurrt worden sind, können die Standardwerte nicht als Ersatzplanung gelten.

Alle für den Wohnungsbau gewählten Standard-Randbedingungen sind in den beiden Beispielberechnungen eingeflossen. Um ein stetiges Durcharbeiten des Fachberichtes zu gewährleisten, sind die Randbedingungen auch den jeweiligen Wohnungsbau-Beispielen zugeordnet.

Mit der durchgängigen Darstellung der Randbedingungen und den nachvollziehbaren Beispielberechnungen wird das Ziel verfolgt, die Akzeptanz der Norm in der Praxis durch die Nachweisführenden einerseits und durch die mit der Prüfung der Nachweise betrauten Fachleute andererseits zu erhöhen. Überdies ist es Ziel dieses Berichtes, sowohl in der öffentlichrechtlichen Nachweisführung als auch im Nachweis für eine KfW-Förderung den Anteil der Berechnungen nach DIN V 18599 für Wohngebäude deutlich zu erhöhen.

Die Arbeit zur Erstellung des Fachberichtes kann folgendermaßen untergliedert werden:

**Arbeitsschritt 1:** Auswahl geeigneter Projekte aus dem Wohnungsbau. Diese Beispiele sollen die möglichen Berechnungsschritte zur Berechnung von Transmissions- und Lüftungswärmeverlusten ermöglichen. Abstimmung der gewählten Beispiele mit der KfW.

**Arbeitsschritt 2:** Aufstellung der möglichen Anlagentechnik zur Beheizung des Gebäudes, zur Erwärmung des Trinkwarmwassers und zur Be-/Entlüftung des Gebäudes. Unterschiedliche Anlagenkombinationen in Wohngebäuden werden dabei berücksichtigt. Die in Wohngebäuden überwiegend verwendeten Energieträger sind komplett abzubilden.

**Arbeitsschritt 3:** Aufstellung der in der Norm bereits angebotenen Standardrandbedingungen. Übernahme dieser Randbedingungen in die Gebäudebeschreibung. Auswahl geeigneter Randbedingungen für die Berechnung, falls mehrere Randbedingungen zur Verfügung stehen (Beispiel: Rohrnetz, Speicher). Übernahme aller Werte aus den Standards als "Default-Werte".

Arbeitsschritt 4: Ausweisung fehlender "Default-Werte". Bewertung gefundener Lösungen unter Einbeziehung der Blattverantwortlichen im Normungsausschuss.

**Arbeitsschritt 5:** Durchführung der Berechnungsläufe unter Verwendung des erstellten Softwaretools. Diskussion der Ergebnisse im Falle von Abweichungen zwischen den beteiligten Softwareunternehmen innerhalb der 18599 Gütegemeinschaft.

**Arbeitsschritt 6:** Anpassung der Ergebnisse der Beispielberechnung und Übernahme in den Fachbericht. Erstellung der Beispieldokumentation innerhalb des Fachberichtes.

**Arbeitsschritt 7:** Erstellung des Entwurfes zum Fachbericht. Diskussion im Workshop mit anschließender Anpassung des Fachberichtes, soweit erforderlich.

**Arbeitsschritt 8:** Erstellung der endgültigen Fassung des Fachberichtes innerhalb dieses Forschungsvorhabens.

**Arbeitsschritt 9:** Beschlussfassung im zuständigen Normenausschuss zur Veröffentlichung (nicht Bestandteil dieses Vorhabens).

#### **Hinweis:**

Es war nicht Aufgabe des Fachberichtes, Fehler in der Norm zu finden und zu korrigieren. Soweit Fehler bzw. Auslassungen im Normtext zu erkennen waren, sind diese im Fachbericht unter einem Status "Korrektur" verzeichnet. Im Allgemeinen handelte es sich um kleine Schreib- und Formelfehler. Zwar können Fehler in der Norm nicht mit einem Fachbericht im Sinne einer verbindlichen Anwendung innerhalb des öffentlich-rechtlichen Nachweises korrigiert werden, trotzdem wird die Anwendung der Korrekturen empfohlen, um eine möglichst einheitliche Basis für die Nachweisführung zu erhalten.

## **2 Anwendung der DIN V 18599 für den Wohnbau**

#### **Allgemeines:**

Seit dem Inkrafttreten der EnEV 2009 kann die energetische Bilanzierung von Wohngebäuden auch unter Zuhilfenahme der DIN V 18559:2007 erfolgen. Die noch in der EnEV 2007 möglichen Vereinfachungen des Rechenganges über eine Anwendung der Heizperiodenbilanz wurde abgeschafft, fortan war als Alternative zur DIN V 18599 nur noch die Anwendung des Monatsbilanzverfahrens nach DIN V 4108-6:2003 in Verbindung mit der DIN V 4701-10:2003 möglich. Ferner fand eine Übernahme der schon für Nichtwohngebäude bekannten Bilanzierung auf der Grundlage eines Referenzgebäudes auch für den Wohnungsbau statt. Die insbesondere aus der DIN V 4701-10:2003 bekannten Tabellen zur flächenabhängigen Ermittlung von anlagenspezifischen Verlust- und Gewinnwerten sind so in der DIN V 18599 nicht mehr enthalten.

Das in der DIN V 18599 gewählte ganzheitliche Verfahren zur energetischen Bewertung von Gebäuden unterscheidet sich von dem überwiegend auf die einzelnen Komponenten und starren Randbedingungen bezogenen Ansatz der DIN V 4108-6 in Verbindung mit DIN V 4701-10. Die DIN V 18599 lässt damit aber auch mehr Freiheitsgrade zu, die aufgrund der nicht immer vorhandenen Planungstiefe im Wohnungsbau – insbesondere bei Einfamilienhäusern – den Planer vor neue Herausforderung stellen. Deutliche Unterschiede in den Berechnungsergebnissen der beiden Normen führte letztendlich zu einer eher zurückhaltenden Anwendung der DIN V 18599 in der Wohnbau-Praxis. Der Grund dafür ist auch in der Tatsache begründet, dass keine oder nur wenig geeignete Randbedingungen für Wohnbauten – hier insbesondere gemeint sind die nur gering verfügbaren Wohnbau-Standards – vorhanden waren. Eine Planungstiefe in der Anlagentechnik wie bei Nichtwohngebäuden vorauszusetzen, erwies sich aber als falsch. Die DIN V 18599 wurde auch aus diesem Grunde überwiegend im Planungsprozess von Wohngebäuden gemieden.

Mit der 2012 erschienenen Ausgabe der DIN V 18599 konnten einige Fehler der alten Norm beseitigt werden, welche die Anwendung im Wohnbau erschwerten. Mit dem Inkrafttreten der EnEV 2014 steht jetzt dem Planer im Wohnbau eine komplett überarbeitete Ausgabe der DIN V 18599 zur Verfügung. Alternativ ist die Verwendung der DIN V 4108-6 in Verbindung mit DIN V 4701-10 weiterhin möglich, sodass auch künftig kein Planer gezwungen sein wird, den Berechnungsalgorithmus der DIN V 18599 anzuwenden. Neue in die Norm integrierte Berechnungsansätze – beispielsweise die Berücksichtigung eines saisonalen Luftwechsels – lassen vermuten, dass der Planer künftig im Wohnbau schon aus wirtschaftlichen Überlegungen heraus auf eine Anwendung der DIN V 18599 verstärkt zurückgreifen wird. Dazu benötigt er eine Reihe von Randbedingungen, die der flacheren Planungstiefe zum Zeitpunkt der energetischen Bilanzierung des Wohngebäudes halbwegs Rechnung tragen können. Sind diese sogenannten Default-Werte verfügbar, so wird auch die Anwendungshäufigkeit der DIN V 18599 zunehmen.

Die Anwendung der Norm DIN V 18599 wird sich im Wohnungsbau nicht auf alle verfügbaren

Teile der Norm beziehen, sondern nur auf solche, welche die typische Gebäude- und Anlagengestaltung widerspiegeln. Da vom zuständigen Ausschuss im NABau auf eine eigene "Lex Wohnungsbau" verzichtet worden ist und stattdessen die "Lex generalis" zur Anwendung kommt (Ausnahme: Teil 6 der Norm, der sich nur mit Wohnungslüftungsanlagen beschäftigt), sind die für den Wohnungsbau wichtigen Themen aus der Fülle der Angebote der DIN V 18599 herauszulösen. Ergänzend zu diesem Fachbericht können weitere Hinweise zur Anwendung der DIN V 18599 im Wohnungsbau z.B. [Maaß-2009], [Maaß-2012] und [Schoch-2010] entnommen werden. Für diejenigen, die sich mit den Validierungsrechnungen der neusten Ausgabe der Norm vertraut machen möchten, sei [Hischberg-2012] empfohlen.

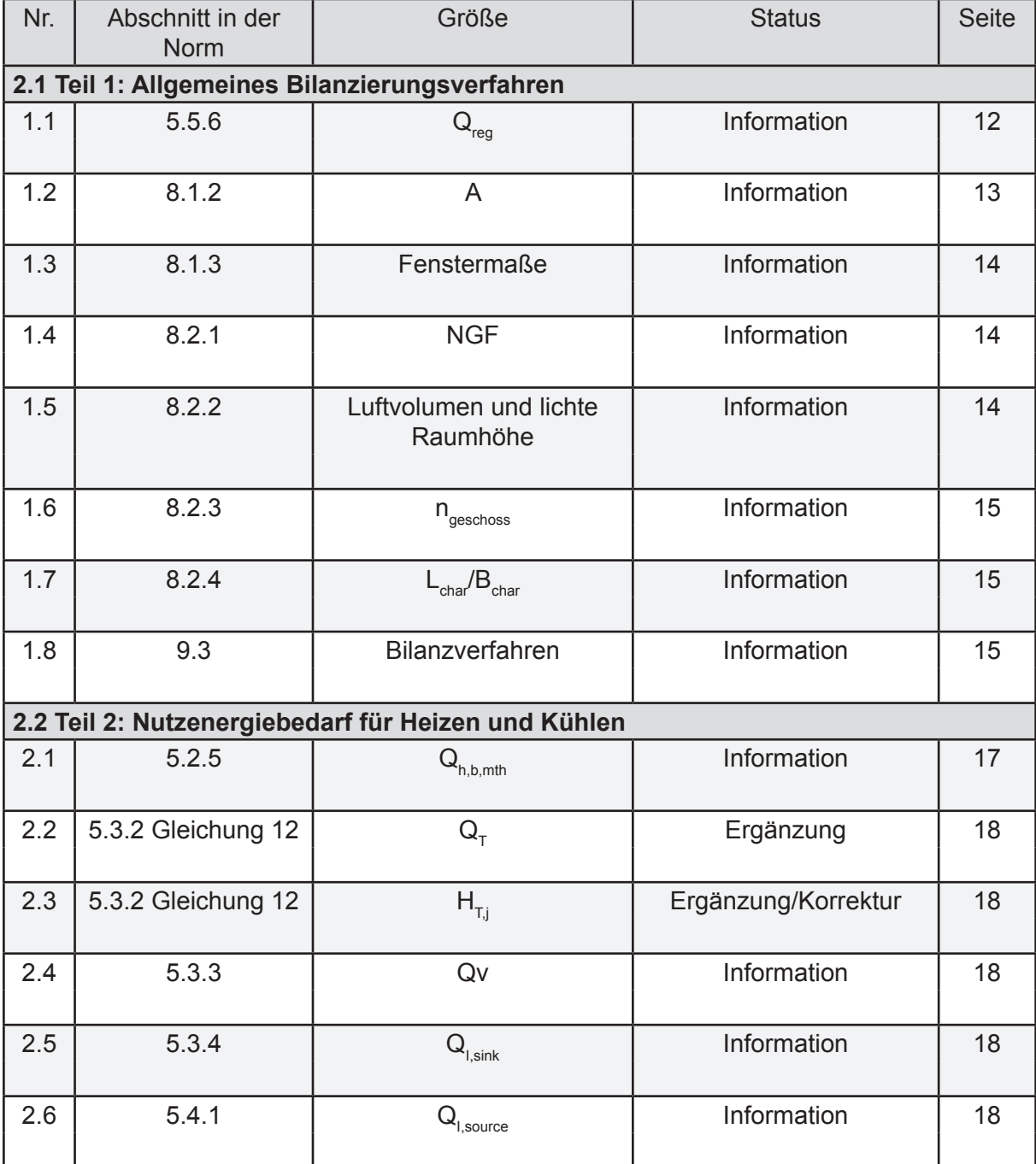

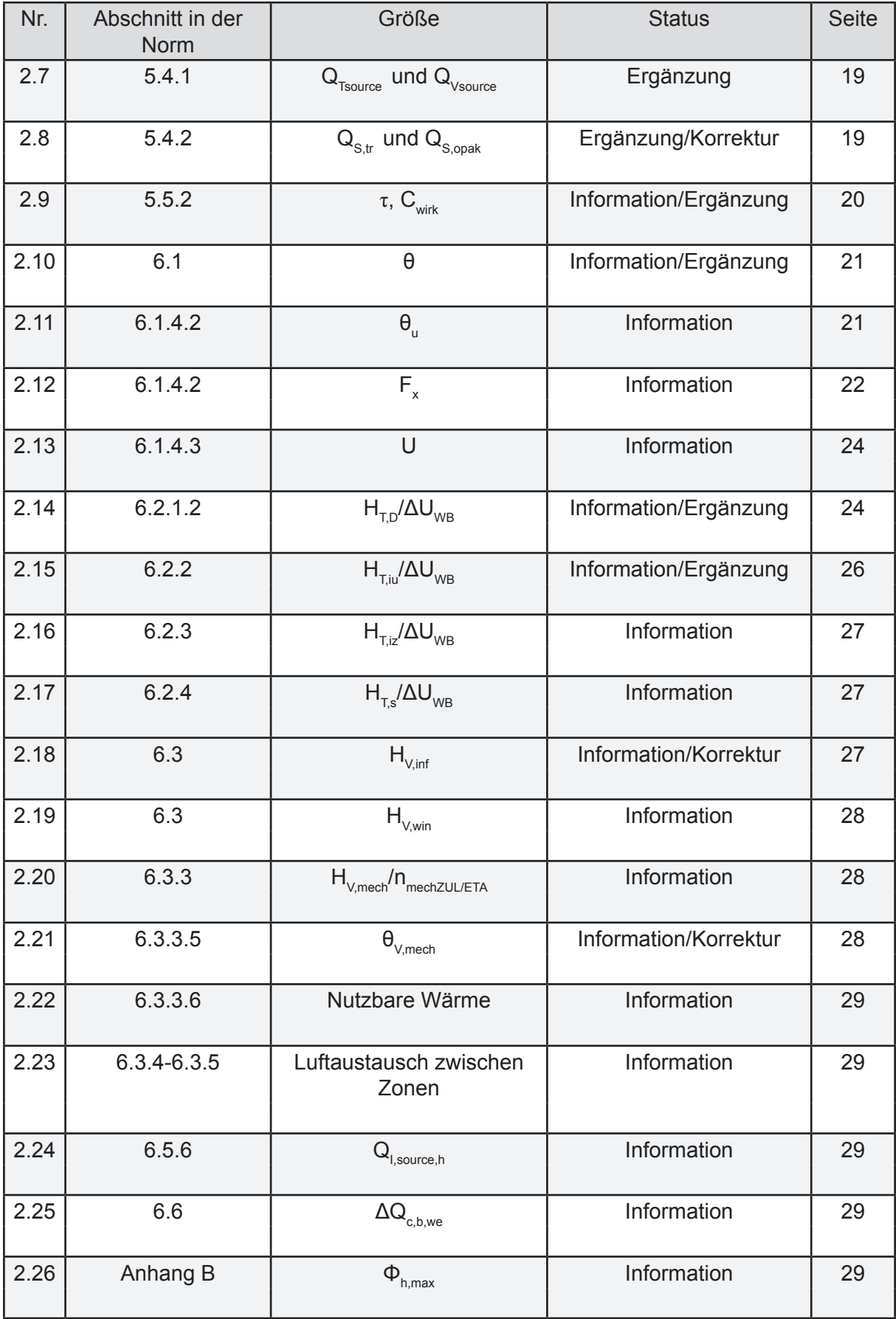

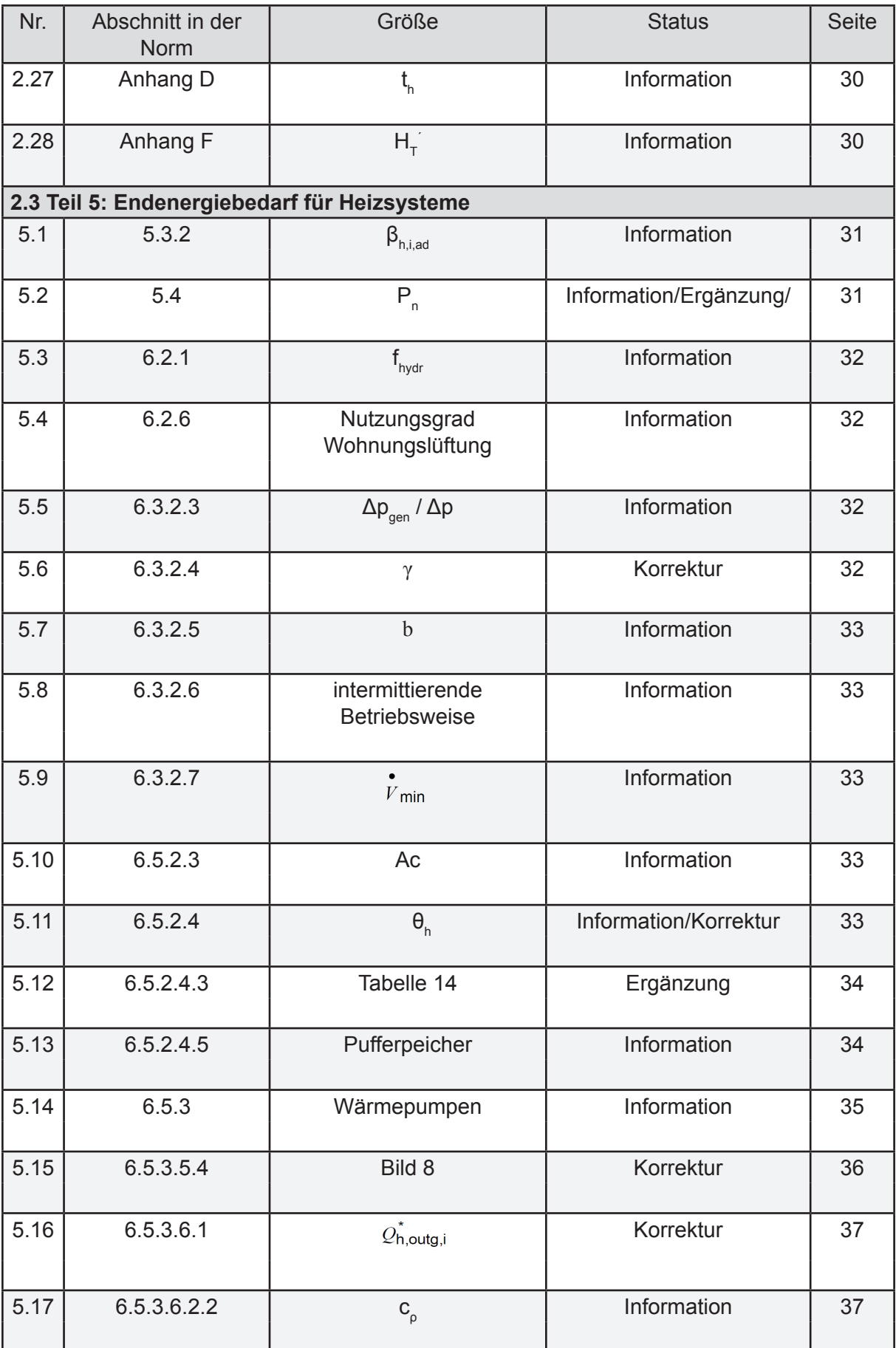

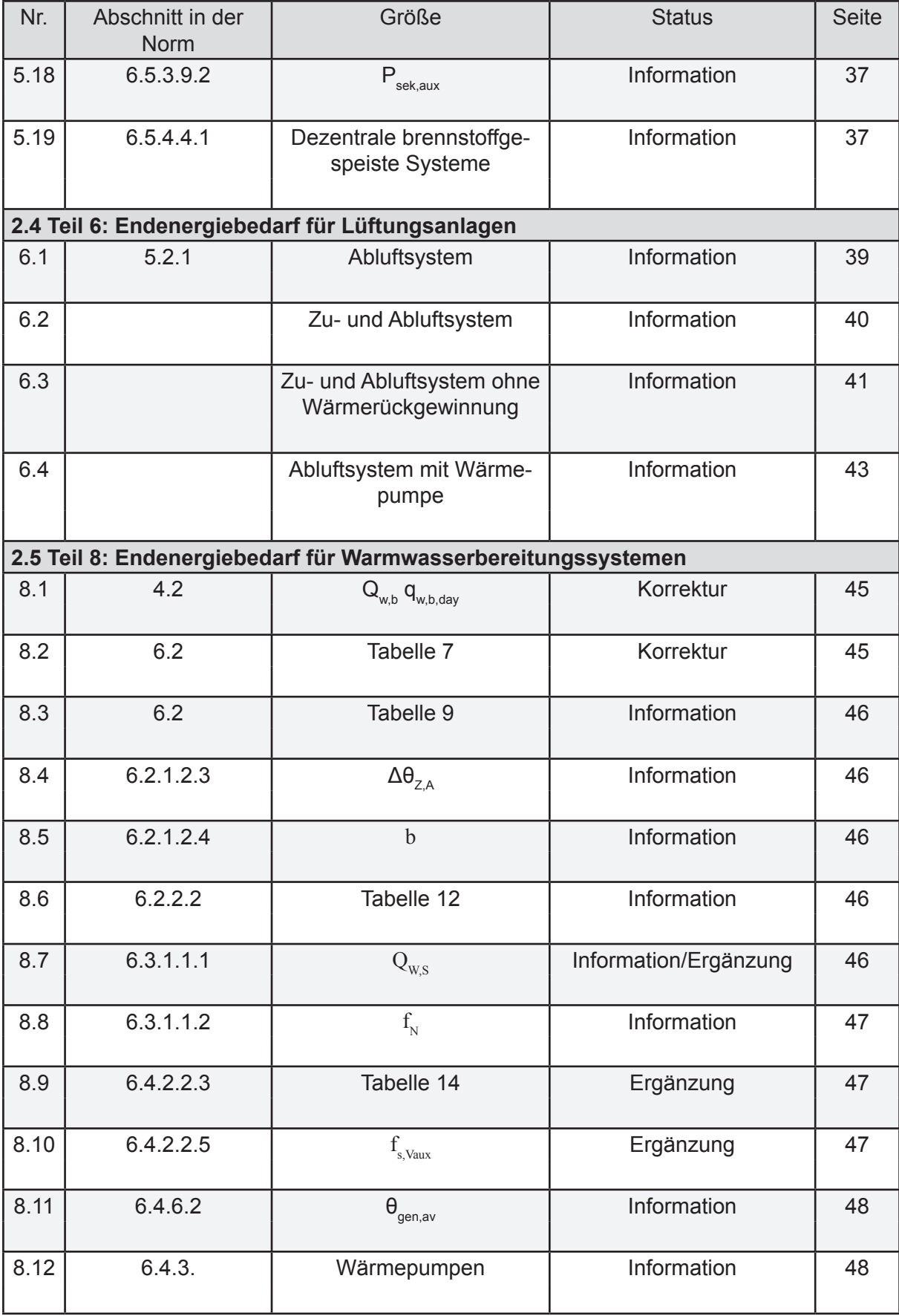

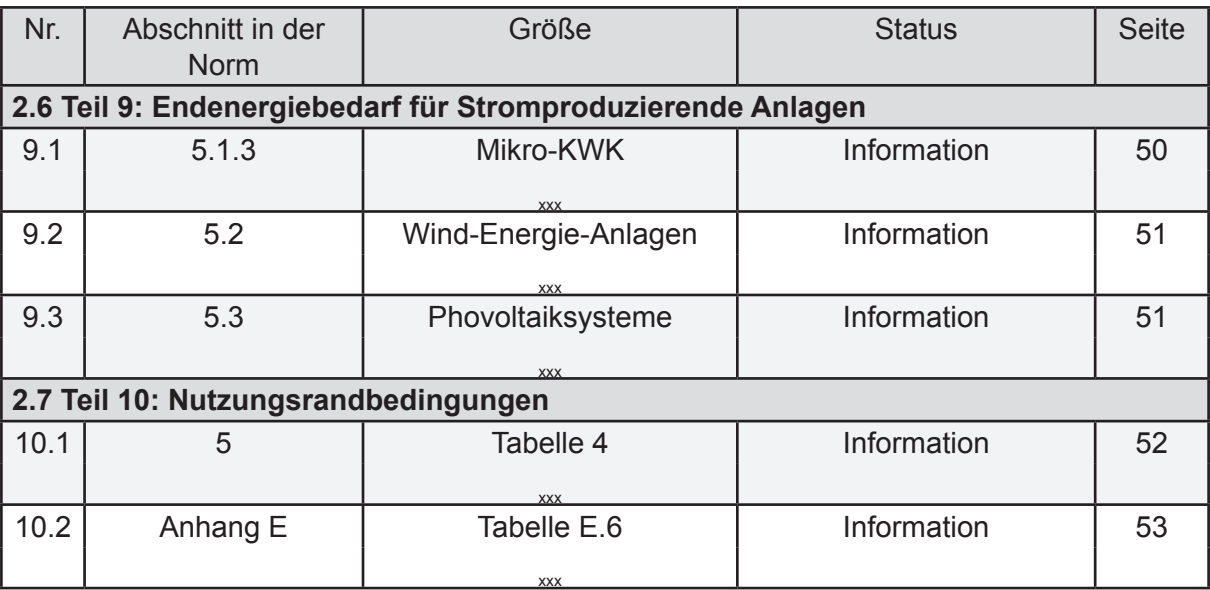

### **2.1 Teil 1: Allgemeines Bilanzierungsverfahren**

#### **Einleitung Teil 1:**

DIN V 18599-1 enthält unter anderem einen Algorithmus für die Berechnung des Nutz-, Endund Primärenergiebedarfs für die Heizung und Warmwasserbereitung von Wohngebäuden. Zentrale Bilanzgleichungen zur energetischen Bewertung von Wohngebäuden werden zusammen mit den allgemeinen und über alle Normteile geltenden Begriffen zur energetischen Bilanzierung von Wohngebäuden beschrieben. Für Wohngebäude besonders wichtig sind die enthaltenen Regeln für eine korrekte Ermittlung der wärmeübertragenden Umfassungsflächen und der charakteristischen Länge und Breite des Gebäudes. Werden in Wohngebäuden mehr als nur ein System zur Versorgung mit Heizwärme oder zur Erwärmung des Trinkwassers herangezogen, so sind die Verrechnungsregeln nach Abs. 7.2 des Normteils sinngemäß anzuwenden. Da Wohngebäude nur als Ein-Zonen-Modell berechnet werden, wird die Aufteilung der Bilanzanteile vor allem bezogen auf die versorgte Nettogrundfläche oder den Leistungsanteil des jeweiligen Versorgers erfolgen.

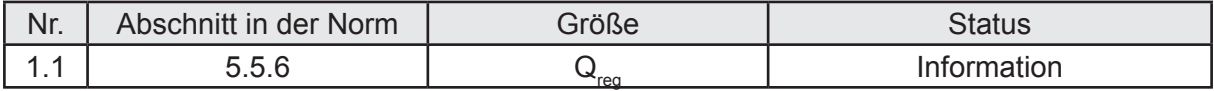

#### **Beschreibung zur Auslegung:**

Die Umweltenergien Q<sub>reg</sub>, die in den Prozessen von den Erzeugern oder Wärmeübertrager nutzbar gemacht werden, müssen nicht bilanziert und je Gewerk ausgewiesen werden. Quelle: EnEV 2014, hier wird eine Übereinstimmung mit der Herangehensweise nach DIN V 4108-6/4701-10 hergestellt.

Wird Strom aus erneuerbaren Energien (Sonne, Wind) erzeugt, so darf innerhalb des Nachweisverfahrens "höchstens die Strommenge.... angerechnet werden, die dem berechneten Strombedarf der jeweiligen Nutzung entspricht". Der monatliche Ertrag ist nach DIN V 18599-9 zu ermitteln. Es gilt daher:

 $Q_{f,prod,max,mth} = max(0; \sum Q_{f,i,mth,el})$ 

i = Prozessbreiche (z.B. Heizung, RLT, TWW)

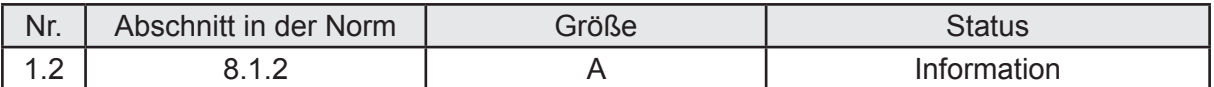

Die wärmeübertragende Umfassungsfläche (auch als Hüllfläche bezeichnet) ist "die Grenze zwischen konditionierten Räumen und der Außenluft, dem Erdreich oder nicht konditionierten Räumen". Nach EnEV 2014 sind die Bemaßungsregeln für die wärmeübertragende Umfassungsfläche so festzulegen, "dass sie alle beheizten und gekühlten Räume einschließt". Welche Räume als beheizt gelten, kann unter anderem der DIN 4108-2:2013 entnommen werden. Räume, die über keine eigene Einrichtung zur Wärmeübergabe verfügen, können als entweder indirekt oder über Raumverbund beheizt betrachtet werden.

Bild 1 zeigt die nach DIN V 18599-1 für ein Ein-Zonen-Modell anzuwendende Methode, um die wärmeübertragende Umfassungsfläche eines MFH mit beheiztem Keller, Decke nach unten zu einer Durchfahrt, Decke nach oben gegen Außenluft und Wand nach außen gegen einen unbeheizten Raum zu ermitteln. Die rote Linie zeigt den Verlauf der wärmeübertragenden Umfassungsfläche. Diese Linie ist ebenfalls für die Ermittlung des Bruttovolumens (Volumen über Außenmaß) maßgebend.

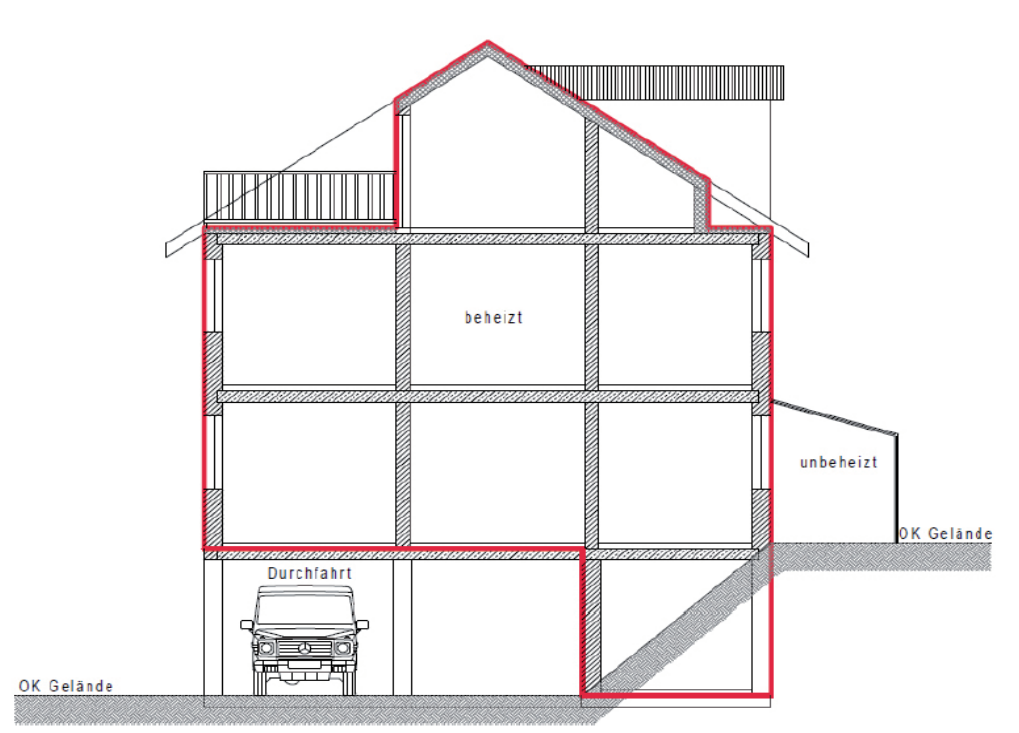

*Bild 1: Ermittlung der wärmeübertragenden Umfassungsfläche*

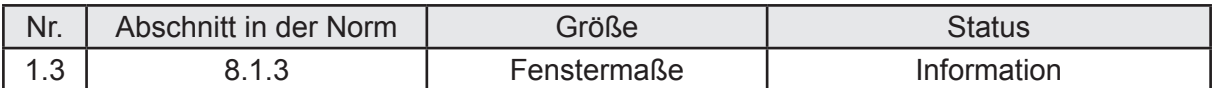

Als Ergänzung der im Abschnitt 8.1.3 festgelegten Maßbezüge für Fenster können die in der DIN 4108-2:2013 enthaltenen Bilder herangezogen werden, Bild 2.

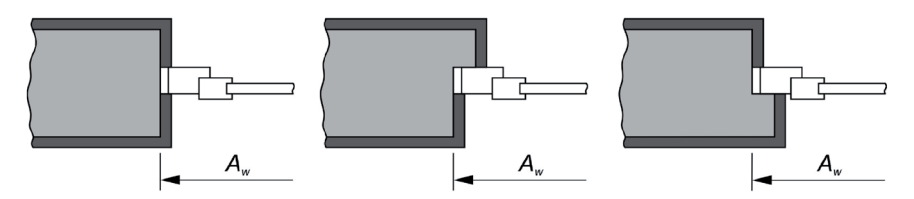

Legende:

Wandaufbau in beliebiger Materialität und Schichtenfolge

Putz oder andere Bekleidung, sofern vorhanden

*Bild 2: Ermittlung der lichten Rohbaumaße bei Fensteröffnungen nach DIN 4108-2:2013*

| Nr.    | Abschnitt in der Norm | Größe      | <b>Status</b> |
|--------|-----------------------|------------|---------------|
| ᅭ<br>. | ົດ ລ<br>◡.∠. ।        | <b>NGF</b> | Information   |

#### **Beschreibung zur Auslegung:**

Die Nettogrundfläche von Wohngebäuden ist nach DIN 277 zu ermitteln und umfasst demzufolge alle Nutzflächen, technischen Funktionsflächen und Verkehrsflächen innerhalb der wärmeübertragenden Umfassungsfläche. Technische Funktionsflächen können beispielsweise Räume sein, in denen sich der Wärmeerzeuger und Einrichtungen zur Speicherung von Wärme befinden. Verkehrsflächen dienen dem Zugang zu den Räumen, wohingegen als Nutzflächen diejenigen Flächen bezeichnet werden, die dem bestimmungsgemäßen Gebrauch des Gebäudes (zum Wohnen) dienen, wie beispielsweise Schlafräume, Esszimmer, Wohnzimmer. Aber auch z.B. Gemeinschaftsräume in MFH gehören zur Nutzfläche und damit zur NGF nach DIN V 18599-1, wenn sie innerhalb der thermischen Hülle sind.

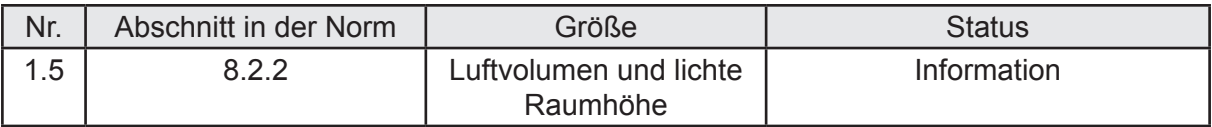

#### **Beschreibung zur Auslegung:**

Das Luftvolumen in Wohngebäuden ist das Produkt aus der Nettogrundfläche und der lichten Raumhöhe h. Die lichte Raumhöhe in Wohngebäuden ist definiert als Abstand zwischen dem Fertigfußboden und der Unterkante der Geschossdecke. Sollten abgehängte Decken vorhanden sein, so verringern diese die lichte Raumhöhe. Sind in einem Geschoss unterschiedliche Raumhöhen vorhanden (z.B. im Dachgeschoss), so verlangt DIN V 18599-1, eine sogenannte charakteristische lichte Raumhöhe anzuwenden. Dieses soll aus dem Luftvolumen und der zugehörigen Nettogrundfläche ermittelt werden. Das Luftvolumen selbst kann aber nur dann berechnet werden, wenn die Raumhöhen bekannt sind. Zwar ist hier eine zeichnerische Ermittlung denkbar, diese bezöge sich aber auch nur auf einen gemittelten Wert für die Raumhöhe. Demzufolge wird empfohlen, die charakteristische Raumhöhe als mittlere Raumhöhe aus den vorliegenden Schnittzeichnungen zu ermitteln.

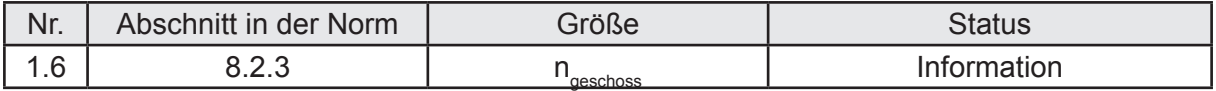

Die im Teil 1 verwendete Notation "Geschosszahl" ist gleichbedeutend mit dem im Teil 5 zu findenden Begriff der "versorgten Geschosse". Im Wohnungsbau werden die versorgten Geschosse von der wärmeübertragenden Umfassungsfläche des Ein-Zonen-Modells eingeschlossen. Im Wohnungsbau stimmt die Anzahl der versorgten Geschosse grundsätzlich überein mit der Anzahl der beheizten Geschosse (nicht immer aber mit der Anzahl der Vollgeschosse, da beispielsweise Dachgeschosse nicht immer auch als Vollgeschosse gelten).

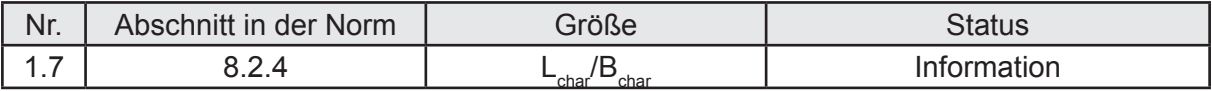

#### **Beschreibung zur Auslegung:**

Die charakteristische Länge L<sub>char</sub> wird benötigt, um die Länge der Steigstränge für zentrale Heizungsanlagen nach Teil 5 (Netztyp III) und die zentrale TWW-Versorgung nach Teil 8 (Netztyp II) zu berechnen. Ferner sind  $L_{char}$  und  $B_{char}$  Eingangsgrößen für die Berechnung der max. Leitungslänge nach Teil 5. Die Vereinfachung zur Ermittlung der beiden Kenngrößen nach Abschnitt 8.2.4 können im Wohnungsbau angewendet werden.

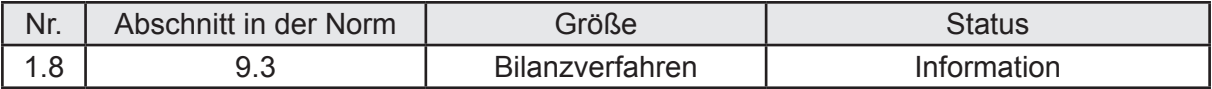

#### **Beschreibung zur Auslegung:**

Der im Abschnitt 9.3 der Norm dargestellte Ablauf der Bilanzierung von Wohngebäuden wird im Folgenden an einigen Stellen an die tatsächliche Praxis angepasst. Dabei wird vorausgesetzt, dass der Nachweis nach den öffentlich-rechtlichen Randbedingungen erstellt wird und demzufolge nur das Referenzklima anzusetzen ist. Das Wohngebäude wird nicht gekühlt.

Der Ablauf der Bilanzierung umfasst in der Regel folgende Schritte:

- 1. Berechnung der Nettogrundfläche des Gebäudes, des über Außenmaße ermittelten Gebäudevolumens, der Geschosszahl und der Nutzfläche.
- 2. Feststellen der Randbedingungen der Nutzung nach DIN V 18599-10, Tabelle 4, jeweils unterschieden zwischen einem MFH und einem EFH;
- 3. Zusammenstellung der notwendigen bauphysikalischen Kennwerte der wärmeübertragenden Umfassungsfläche des Gebäudes inkl. aller über die Außenmaße ermittelten Flächen. Festlegung des Verfahrens zur Berücksichtigung der zusätzlichen Verluste über Wärmebrücken, ggf. detaillierte Berechnung der Wärmebrücken. Festlegung der Lüftungsart und der Überprüfung der Luftdichtheit des Gebäudes (Luftdichtheitsprüfung ja/nein, DIN 4108-7 berücksichtigt?).
- 4. Zusammenstellung der vorgesehenen Anlagenkonfiguration für TW-Erwärmung, Heizung und, wenn vorhanden, mechanische Lüftung.
- 5. Ermittlung der Transmissions- und Lüftungswärmesenken des Gebäudes.
- 6. Bestimmung der internen Wärmequellen auf Basis der NGF-bezogenen Pauschalwerte nach Teil 10, Tabelle 4. Berechnung der solaren Wärmegewinne über

opake oder transparente Bauteile bzw. wenn vorhanden über einen oder mehrere unbeheizte Glasvorbauten.

- 7. Erste Bilanzierung des Nutzwärmebedarfs des Gebäudes mit den zuvor genannten Bilanzanteilen.
- 8. Vorläufige Aufteilung des bilanzierten Nutzenergiebedarfs und des gemäß Randbedingung festgelegten Nutzwärmebedarfs Trinkwarmwasser auf die Versorgungssysteme (Wohnungslüftung nach DIN V 18599-6, Heizsystem nach DIN V 18599-5);
- 9. Ermittlung der ungeregelten Wärmeeinträge durch das Heizsystem (Verteilung, Speicherung, Erzeugung) nach DIN V 18599-5 anhand des überschlägigen Nutzwärmebedarfs;
- 10. Ermittlung der ungeregelten Wärmeeinträge aus der Trinkwarmwassererwärmung (Verteilung, Speicherung, Erzeugung) nach DIN V 18599-8;
- 11. Bilanzierung des Nutzwärmebedarfs des Gebäudes nach DIN V 18599-2. Die Iteration ist so lange zu wiederholen, bis zwei aufeinander folgende Ergebnisse für den Nutzwärmebedarf sich um nicht mehr als 0,1 % voneinander unterscheiden, jedoch höchstens 10-mal.
- 12. Endgültige Aufteilung des bilanzierten Nutzenergiebedarfs auf die Versorgungssysteme;
- 13. Erneute Ermittlung der Verluste der Übergabe, Verteilung und Speicherung für die Heizung (Nutzwärmeabgabe des Erzeugers) nach DIN V 18599-5 auf der Basis des mittels Iteration berechneten Nutzenergiebedarfs;
- 14. Ermittlung der Verluste für Übergabe und Verteilung für die luftführenden Systeme nach DIN V 18599-6;
- 15. Ermittlung der Verluste der Übergabe, Verteilung und Speicherung für die Trinkwarmwasserbereitung (Nutzwärmeabgabe des Erzeugers) nach DIN V 18599-8;
- 16. Wenn mehrere Systeme vorhanden sind, erfolgt eine Aufteilung der notwendigen Nutzwärmeabgabe aller Erzeuger auf die unterschiedlichen Erzeugungssysteme ;
- 17. Ermittlung der Verluste bei der Erzeugung von Wärme nach DIN V 18599-5 (Heizwärmeerzeuger), nach DIN V 18599-6 (Wohnungslüftungs- und Wohnungskühlanlagen), nach DIN V 18599-8 (Trinkwasserwärmeerzeuger), nach DIN V 18599-9 (BHKW u. ä.);
- 18. Berechnung des Energiebedarfs aller Hilfssysteme (Hilfsenergiebedarf) für die Wohnungslüftung, Trinkwasser-Erwärmung und Erzeugung der Heizwärme.
- 19. Zusammenstellung der Endenergien nach Energieträger nach DIN V 18599-1 ohne Umweltenergie;
- 20. Primärenergetische Bewertung nach DIN V 18599-1.

## **2.2 Teil 2: Nutzenergiebedarf für Heizen und Kühlen**

#### **Einleitung Teil 2:**

DIN V 18599-2 legt Rechenverfahren fest, um den benötigten Nutzwärmebedarf (Heizwärmebedarf) und den Nutzkältebedarf (Kühlbedarf) des Wohngebäudes zu ermitteln. Grundlage der Berechnungen sind die im Teil 10 der DIN V 18599 aufgeführten Nutzungsrandbedingungen. Wohngebäude werden dabei grundsätzlich als Ein-Zonen-Modell behandelt. Die Festlegung der wärmeübertragenden Umfassungsfläche erfolgt nach Bild 1. Einzelne Räume ohne Einrichtung zur Wärmeübergabe (z.B. Abstellräume innerhalb von Wohnungen) sind mit dem Ansatz einer sogenannten mitbeheizten Fläche (EFH = 25 % und MFH = 15 % der Nettogrundfläche) als innerhalb der beheizten Zone liegend bereits berücksichtigt.

Alle für die Berechnung des Nutzwärmebedarfs aus den Nutzungsrandbedingungen zu übernehmenden Eingangsdaten aus dem Teil 10 der DIN V 18599 sind auf die Nettogrundfläche nach DIN 277 zu beziehen. Diese unterscheidet sich bei Wohngebäuden nur geringfügig von der nach EnEV zu ermittelnden Bezugsfläche, die hier als Nutzfläche bezeichnet wird und für eine Geschosshöhe von 2,5 bis 3,00 m pauschal mit 32 % des über die Außenmaße ermittelten Gebäudevolumens ermittelt werden kann. Liegt die Geschosshöhe außerhalb der dieser Grenzen, so ist der Prozentsatz nach der in der EnEV dargestellten Gleichung zu berechnen.

Das Arbeiten mit zwei unterschiedlichen Flächenansätzen bei Wohngebäuden sollte in einer künftigen Überarbeitung der Norm und/oder der EnEV überdacht und ggf. verändert werden.

Für Wohngebäude sind die vorgegebenen Randbedingungen bezüglich Raumtemperaturen, interner Lasten, Belüftung, und Nutzungszeiten festgelegt. Die in der DIN V 18599-2 zusammengestellten Verfahren sind geeignet, den Nutzwärmebedarf für beheizte Gebäudezonen – Standard-Wohngebäude – zu berechnen und an die anderen Teile der DIN V 18599 zu übergeben. Da der Nutzwärmebedarf unabhängig vom Nutzkältebedarf zu ermitteln ist, kann auf eine nähere Betrachtung der letztgenannten Bedarfsgröße verzichtet werden. Der Nutzkältebedarf kann, wenn er durch geeignete Anlagen zur Kühlung des Gebäudes gedeckt werden soll, nach diesem Teil der Norm berechnet und an die anderen relevanten Normteile (z.B. DIN V 18599-7) übergeben werden. Da das Kühlen von Wohngebäuden heute in Deutschland aber eher die Ausnahme darstellt, wird auf eine weitere Betrachtung des im Teil 2 der Norm vorgeschlagenen Berechnungsablaufes verzichtet.

Werden raumlufttechnische Anlagen zur Belüftung des Gebäudes oder einzelner Räume verwendet, so erfolgt der Einfluss auf den Nutzwärmebedarf innerhalb dieses Normteils. Einzelne Standardgrößen müssen dem Teil 6 (Wohnungslüftungsanlagen) der DIN V 18599 entnommen werden. Eine energetische Luftaufbereitung (Be-/Entfeuchten und Erwärmen/Kühlen) der Zu- oder Abluft nach DIN V 18599-3 wird bei Wohngebäuden in der Regel nicht anzutreffen sein, was eine Erörterung auch dieser Bilanzierungsanteile abkömmlich erscheinen lässt.

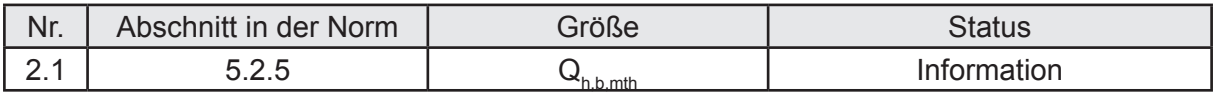

#### **Beschreibung zur Auslegung:**

Der Nutzwärmebedarf bei Wohngebäuden ist ein Monatswert. Der Betrieb ist durchgehend, abweichende Randbedingungen (z.B. Wochenende oder Urlaub) sind folglich nicht zu berücksichtigen. Die monatlichen Bilanzierungstage sind mit der Anzahl der Tage im Monat gleichzusetzen.

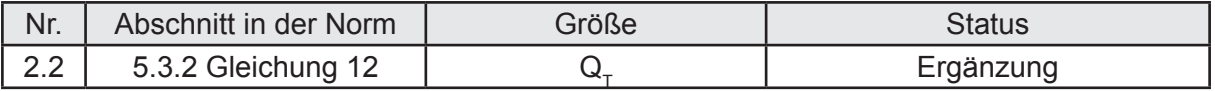

Da die Transmissionswärmeverluste mit einer monatlichen mittleren Außentemperatur des Pe eie Treitermeerenen.<br>Referenzklimas ermittelt werden, ist der Zeitschritt t mit 24 h ⋅ d<sub>mth</sub> anzunehmen. Die sich ergebende Einheit für die monatlichen Transmissionswärmesenken ist Wh bzw. KWh. Diese Ergänzung gilt für alle in der Norm mit "t" bezeichneten Zeitschritte.

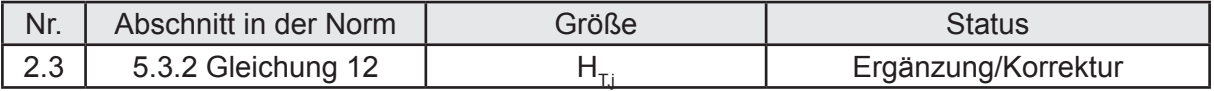

#### **Beschreibung zur Auslegung:**

Die Berechnung der Wärmetransferkoeffizienten erfolgt unter Ausschluss von punktförmigen Wärmebrücken. Grund ist der in der Regel geringe Einfluss derartiger Wärmebrücken auf den Transmissionswärmeverlust resp. Nutzwärmebedarf des Gebäudes. Davon unbenommen sind punktförmige Wärmebrücken, die als Korrekturwerte in z.B. allgemein bauaufsichtlichen Zulassungen hinterlegt sind (z.B. WDVS; Einfluss der Dübel). Grundlage dieser Korrektur bildet Abschnitt 6.1 der DIN 4108-2:2013.

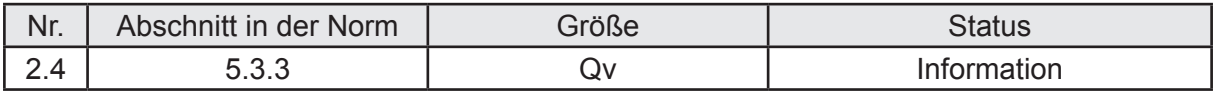

#### **Beschreibung zur Auslegung:**

Da die Lüftungswärmeverluste mit einer monatlichen mittleren Außentemperatur des Referenzklimas ermittelt werden, ist der Zeitschritt t mit 24 h ⋅ d<sub>mth</sub> anzunehmen. Die sich ergebende Einheit für die monatlichen Transmissionswärmesenken ist Wh bzw. KWh.

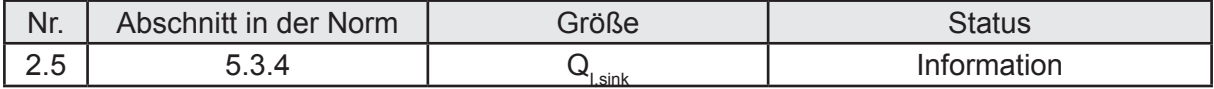

#### **Beschreibung zur Auslegung:**

Wärmesenken können bei Wohngebäuden in der Regel vernachlässigt werden, da keine Kühlung vorgenommen wird. Gleiches gilt für die Abschnitte 5.3.5 "Wärmesenken durch Abstrahlverluste" und 5.3.6 "Wärmespeicherung".

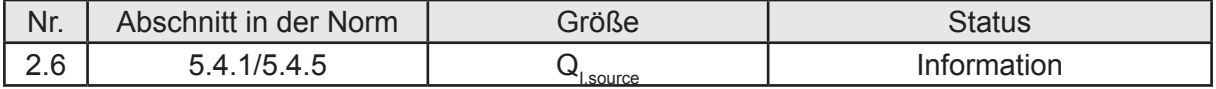

#### **Beschreibung zur Auslegung:**

Die Wärmequellen können für Wohngebäude in einem auf die Nettogrundfläche bezogenen Wert nach DIN V 18599-10 zusammengefasst werden. Handelt es sich um Mehrfamilienhäuser, so ist ein Wert von 90 Wh/(m²d) anzunehmen. Bei Einfamilienhäusern ist die Hälfte dieses Wertes anzusetzen. Ein Grund für diese Unterscheidung ist eine höhere nutzerbezogene NGF in EFH als in MFH. Im Gegensatz zu der sonstigen Unterscheidung zwischen der Anzahl der Vollgeschosse eines Gebäudes wird hier also allein auf bekannte und übliche Typisierung abgestellt.

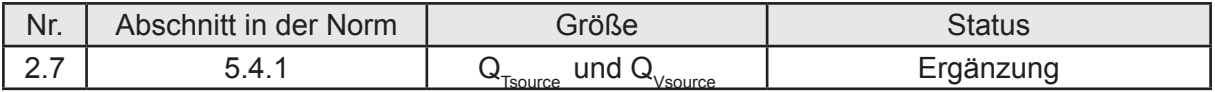

Transmissionwärmequellen und Lüftungswärmequellen können bei Wohngebäuden, für die der Nutzwärmebedarf mit dem Referenzklima nach DIN V 18599-10 (Potsdam) berechnet wird, vernachlässigt werden. Diese Vereinfachung ergibt sich einerseits aus der Situation einer nie über der Bilanzinnentemperatur liegenden Außentemperatur und andererseits aus dem Umstand, dass selbst bei Lüftungsanlagen mit hohem Wärmebereitstellungsgrad eine Lüftungswärmequelle nur außerhalb der Heizzeit auftritt.

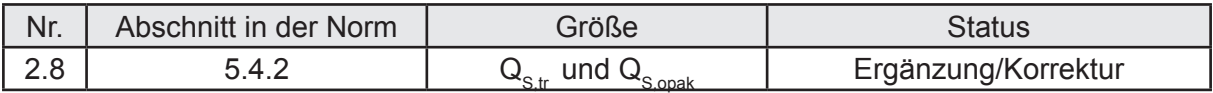

#### **Beschreibung zur Auslegung:**

Der Hinweis auf Gleichung 105 ist zu korrigieren mit: siehe Gleichung 110. Der Index für den Abminderungsfaktor ist einheitlich mit  $F_F$  festzulegen, hier sind unterschiedliche Indizes auf der Seite 31 und 65 der Norm verwendet worden. Der Index "f" wird schon als Formfaktor bei der Berechnung der Wärmeeinträge über opake Bauteile verwendet. Davon unbenommen ist  $F<sub>F</sub>$  für Wohngebäude mit 0,7 – 70 % Glasanteil – anzunehmen, wenn keine genaueren Angaben zum Glasanteil vorliegen. Werden bestehende Wohngebäude bilanziert, so ist nach EnEV 2014 Anlage 3 Abs. 8 ein Glasanteil von 60 % zu verwenden ( $F_F$  = 0,6). Der Gesamtenergiedurchlassgrad der Verglasung g<sub>eff</sub> ist für Wohngebäude entweder nach Gleichung 111 (keine Sonnenschutzeinrichtung) oder Gleichung 112 (feststehende Sonnenschutzvorrichtung) zu ermitteln. Ist eine feststehende Sonnenschutzeinrichtung vorhanden, so ist diese bei der Berechnung von Q<sub>str</sub> zu berücksichtigen. Diese Vorgehensweise weicht von der nach DIN V 4108-6 gewählten ab (für den Nachweis ist hier nach Tabelle D.3 immer F<sub>c</sub>=1,0 [keine Sonnenschutzeinrichtung] anzusetzen). Für alle anderen Einflussgrößen gelten im Wohnbau folgende Standardwerte:

- F<sub>s</sub> Abminderungsfaktor Verschattung: 0,9 (genauerer Nachweis möglich, aber nicht erforderlich); Quelle: EnEV 2014 Anlage 1 Tabelle 3;
- $F_w$  Abminderungsfaktor zur Berücksichtigung des nicht senkrechten Strahlungseinfalls: 0,9; Quelle: DIN V 18599-2;
- F<sub>v</sub> Abminderungsfaktor zur Berücksichtigung der Verschmutzung: 1,0; Quelle: DIN V 18599-10
- g Gesamtenergiedurchlassgrad der Verglasung bei senkrechtem Strahlungseinfall nach DIN EN 410:2011. Standardwerte nach Tabelle 7 der DIN V 18599-2

Hinweis: Ein g<sub>u</sub> ist in der zitierten Norm nicht enthalten. Die Kennwerte nach dieser Norm werden generell bei senkrechtem Strahlungseinfall ermittelt, sodass sich ein zusätzlicher Index erübrigt. Generell gilt daher:  $g_{\perp_{\text{DIN V18599}}}= g_{\text{DIN EN 410}}$ 

Die solaren Wärmeeinträge über opake Bauteile  $Q_{S, \text{onak}}$  sind nach den Gleichungen 115, 116 und 118 zu berechnen und nicht, wie auf Seite 32 der DIN V 18599-2 vermerkt, auf Basis der Gleichungen 110 und 113. Die Wärmeeinträge über opake Bauteile können generell für Wohngebäude sowohl als Wärmequelle als auch Wärmesenke auftreten. Sind Bauteile mit einer transparenten Wärmedämmung zu berücksichtigen, so sind nur die Wärmeeinträge (Wärmequelle) für die Berechnung maßgebend. Folgende Standardwerte können verwendet werden:

 $R_{\rm{S}_{\rm{e}}}$  0,04 (m<sup>2</sup>K)/W; Quelle: DIN EN ISO 6946:2008;

- α Absorptionskoeffizient; 0,5 oder bei dunklen Dächern 0,8; Quelle: EnEV 2014 Anlage 1;
- $F_{\epsilon}$  Formfaktor zwischen Bauteil und Himmel; 1 für waagrechte und 0,5 für senkrechte Bauteile nach DIN V 18599-2;
- h<sub>f</sub> Abstrahlungskoeffizient: 4; Quelle: DIN V 18599-2 in Verbindung mit EnEV 2014 Anlage 1 Tabelle 3;
- Δθ<sub>r</sub> Mittlere Differenz zwischen der Temperatur der Umgebungsluft und der scheinbaren Temperatur des Himmels; 10 K nach DIN V 18599-10.

Ist eine transparente Wärmedämmung vorgesehen, so können die nachfolgenden Standardwerte eingesetzt werden:

- $F<sub>E</sub>$  Abminderungsfaktor infolge des Rahmenanteils: 1,0
- Fw Abminderungsfaktor infolge nicht senkrechten Strahlungseinfalls: 0,9
- $g<sub>ri</sub>$  Gesamtenergiedurchlassgrad der transparenten Wärmedämmung: 0,35

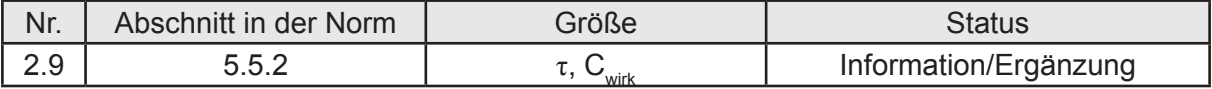

#### **Beschreibung zur Auslegung:**

Die Zeitkonstante nach Abschnitt 5.5.2 ist unter Verwendung der Gleichung 136 zu berechnen. Dabei kann die wirksame Wärmekapazität (in DIN V 18599-2 als Wärmespeicherfähigkeit bezeichnet) nach DIN EN ISO 13789:2007 mit einer effektiven Höchstdicke der raumbegrenzenden Bauteile für eine Periodendauer der Schwankungen von 1 d ermittelt werden. Alternativ ist für Wohngebäude die Einstufung des Gebäudes als "leichtes Gebäude" (Standard) möglich. Die Einstufung auf der Basis der Beschreibung der Gebäude gemäß Abs. 6.7.1 der DIN V 18599-2 kann hierbei verwendet werden. Ergänzend dazu wird empfohlen, auch alle EFH und MFH, die aus massiven Innen- und Außenwänden mit einem Flächengewicht > 100 kg/m² bestehen, die Decken aus Stahlbeton bestehen und die nur über eine leichte Holzdachkonstruktion verfügen, ohne genauen Nachweis als mittelschwere Gebäude einzustufen. Beträgt das Flächengewicht mind. 300 kg/m², so können die Gebäude – auch bei Vorhandensein einer leichten Dachkonstruktion – als schwer eingestuft werden.

Die im Abs. 6.7.1 zu berechnenden Werte für die Gebäudeschwere sind auf die Nettogrundfläche ( $A<sub>B</sub>$  = NGF) zu beziehen.

Die Berechnung der Zeitkonstante erfolgt auf Basis der im Abschnitt 6.7.2 enthaltenen Gleichung 136. Die Transferkoeffizienten sind mit den hier beschriebenen Besonderheiten zu berechnen. Insbesondere sind für den Wohnungsbau die Hinweise für H<sub>ymech</sub> zu berücksichtigen. Fernerhin ist der Lüftungswärmekoeffizient ohne saisonale Änderung des Luftwechsels zu verwenden (siehe auch 2.18).

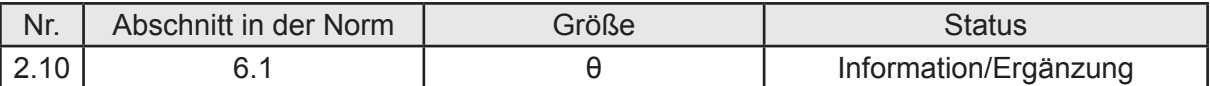

Die gemittelten Temperaturen beziehen sich auf die gesamte Nettogrundfläche des Gebäudes. Sind innerhalb der wärmeübertragenden Umfassungsfläche einzelne Räume ohne Einrichtung zur Wärmeübergabe vorhanden, so werden diese mit dem Standardwert für die Teilbeheizung (siehe dort) bereits erfasst. Für die Berechnung der mittleren monatlichen Bilanztemperaturen und der maximalen Heizleistung gelten für Wohngebäude folgende Standardwerte:

- $\theta_{i, h, \text{coll}}$  Raum-Solltemperatur: 20 °C;
- $\Delta\theta_{NAA}$  Temperaturabsenkung bei reduziertem Betrieb (nur informativ, für die Berechnung nicht maßgebend): 4 K
- $a_{th}$  Anteil der mitbeheizten Fläche: 0,25 (EFH), 0,15 (MFH)
- θi,h,min Minimaltemperatur (Auslegung Heizung): 20 °C
- θe,min Tagesmittel der Außentemperatur am Auslegungstag (wichtig bei der Berechnung der erforderlichen Heizleistung des Gebäudes): -12 °C

Für Wohngebäude sind folgende reduzierte Heizphasen während der Nachtstunden zu berücksichtigen (Quelle: DIN V 18599-10, Tabelle 4, Anmerkung b)

- MFH**:** Heizungsabsenkung 7h
- EFH: Heizungsabschaltung 7h

Da in Wohngebäuden zusätzlich zum zeitlich eingeschränkten Heizbetrieb aufgrund von Flächenanteilen ohne Wärmeübergabe auch ein räumlich eingeschränkter Heizbetrieb angenommen werden kann, ist die Bilanztemperatur nach Gleichung 35 zu berechnen. Bei der Berechnung der Bilanzinnentemperatur aufgrund des räumlich eingeschränkten Heizbetriebes  $\theta_{in}$  sind die oben angegebenen Faktoren  $a_{in}$  zu verwenden. Die Gleichung zur Ermittlung des Faktors (unterhalb Gleichung 34) findet im öffentlich-rechtlichen Nachweis keine Anwendung. Der Korrekturfaktor  $f_{th}$  ist mit der NGF als A<sub>B</sub> zu berechnen.

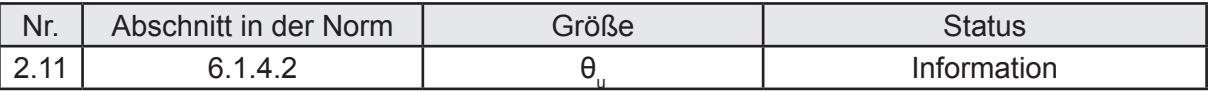

#### **Beschreibung zur Auslegung:**

Die mittlere Temperatur in angrenzenden unbeheizten Räumen (z.B. unbeheiztes Dachgeschoss, unbeheizter Keller) ist bei Wohngebäuden mittels Gleichung 37 zu berechnen. Die alternative Anwendung der Gleichung 38 ist möglich, aber aufgrund der zusätzlich erforderlichen Eingabewerte, für die für Wohngebäude bisher keine Standardwerte verfügbar sind, nicht zu empfehlen.

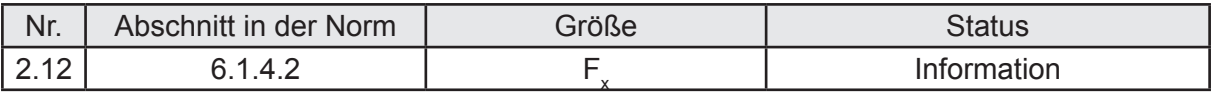

Die F<sub>x</sub>-Werte sind nach Tabelle 5 festgelegt und werden in Abhängigkeit von der Lage des Bauteils ermittelt. Für Bauteile des unteren Gebäudeabschlusses gelten weitere Randbedingungen für die Festlegung des F<sub>x</sub>-Wertes. Mit der Ausgabe 2011 sind Decken über Tiefgaragen keine Bauteile des unteren Gebäudeabschlusses mehr, sondern zählen zu den Bauteilen, die an die Außenluft grenzen (F $_{\mathrm{x}}$  = 1). Diese Annahme führt insbesondere in MFH mit einem hohen Flächenanteil der Tiefgaragendecke zu hohen Transmissionswärmeverlusten über diese Bauteile. Unter Umständen werden diese Verluste deutlich überbewertet, da die Frage, welche Temperatur sich tatsächlich in der TG einstellen wird, überwiegend von der Konstruktion der Tiefgarage (z.B. Lüftung, Gestaltung der Einfahrten, Dämmung der TG-Decke und Wände) abhängen wird. Um unwirtschaftliche Dämmmaßnahmen zu vermeiden, kann in diesem Falle eine Anwendung der Gleichung 38 zur Berechnung der Innentemperatur der Tiefgarage hilfreich sein.

Für die Berechnung der F<sub>x</sub>-Werte erdberührter Bauteile sind das Dämmniveau (Wärmedurchlasswiderstand) der Bauteile und das Bodenplattenmaß die maßgebenden Ausgangsgrößen. Der Wärmedurchlasswiderstand der Bauteile ergibt sich als Summe aller Wärmedurchlasswiderstände der beteiligten Schichten. Bauteile außerhalb der Abdichtung nach DIN 18195 sind nicht zu berücksichtigen, wenn nicht über eine technische Spezifikation (z.B. allgemein bauaufsichtliche Zulassung) ein Wert für den thermischen Widerstand R oder für die Wärmeleitfähigkeit λ für einen Einsatz außerhalb von Abdichtungen verfügbar ist.

Das Bodenplattenmaß B´ ist ein Maß zur Berücksichtigung der geometrischen Situation bei der zu erwartenden Wärmeübertragung über das Erdreich an die Außenluft. Das Maß ergibt sich als Verhältnis von Bauteilfläche zur Hälfte des zugehörigen Umfanges (eine Art hydraulischer Radius). Das Bodenplattenmaß ist generell für das horizontale Bauteil (Decke, Platte) zu berechnen, auch dann, wenn der F<sub>x</sub>-Wert der Wand des beheizten Kellers zu ermitteln ist.

Bei Wohngebäuden kann es vorkommen, dass mehrere unterschiedliche Bedingungen für die Ermittlung des Bodenplattenmaßes zu berücksichtigen sind. So kann ein teilweise unterkellertes Wohngebäude eine Kellerdecke haben und zugleich auch eine Bodenplatte. Da Wohngebäude generell als Ein-Zonen-Gebäude modelliert werden, ergibt sich – anders als beispielsweise im Nichtwohnbau – keine Notwendigkeit, die Berechnung von B´ von Bodenplatten, die über keinen Rand zum Erdreich verfügen (innenliegende Gebäudeabschnitte), zu regeln.

Das Bodenplattenmaß ist bauteilbezogen zu ermitteln. Daher kann es unter den zuvor beschriebenen Voraussetzungen vorkommen, dass für ein Gebäude mehrere Bodenplattenmaße zu berechnen sind. Die nachfolgenden Bilder aus dem Beispielhaus verdeutlichen nochmals diese Situation.

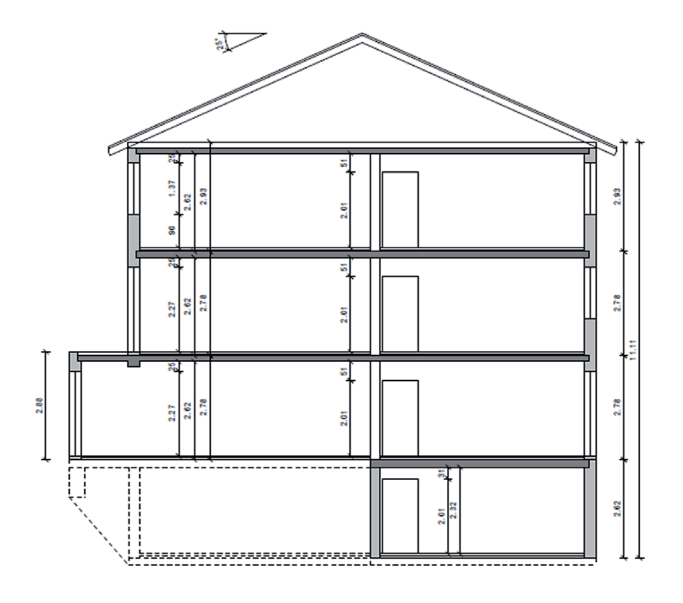

 *Bild 3: Schnitt des Beispielgebäudes*

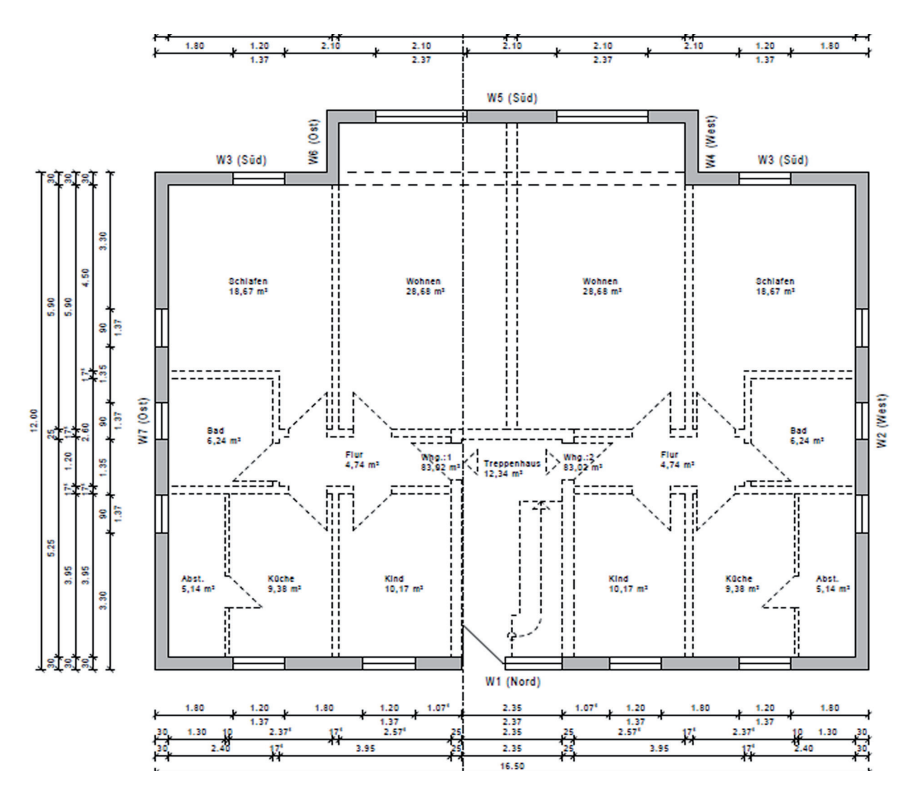

*Bild 4: Grundriss des Erdgeschosses*

Aus Bild 3 und 4 ergeben sich die folgenden Berechnungen:

1. Es ist das Bodenplattenmaß des nicht unterkellerten Bereiches zu ermitteln. Für den Umfang ergeben sich drei exponierte Seiten (W4-6). Als Wärmedurchlasswiderstand ist nur der Widerstand der Bodenplatte auf Erdreich maßgebend.

- 2. Es ist das Bodenplattenmaß der Kellerdecke und der zugehörige R-Wert der Kellerdecke zu berechnen. Als exponierter Umfang ist nur der unterkellerte Bereich maßgebend.
- 3. Ein drittes Bodenplattenmaß für die Bodenplatte unterhalb des Treppenhauses und der zugehörige R-Wert zu berechnen. Als exponierter Umfang sind die Längen (Außenmaße) der Wände zum KG und der Außenwand maßgebend.

Zur Vereinfachung und Verringerung des Rechenaufwandes kann auch bei Wohngebäuden für alle Bauteile des unteren Gebäudeabschlusses ein Fx von 0,7 angenommen werden.

Die bei einem Einsatz von senkrechten und waagerechten Randdämmungen geringeren F<sub>x</sub>-Werte gelten nur dann, wenn die Bodenplatte ansonsten ungedämmt ist. Ist die Platte, so wie im Wohnungsbau üblich, gedämmt, so sind entweder die F<sub>x</sub>-Werte für gedämmte Platten zu verwenden (der zusätzlich vorhandene Wärmedurchlasswiderstand des Randbereiches kann hierbei auf die gesamte Platte aufgeteilt werden), oder es ist eine Berechnung auf der Grundlage der DIN EN ISO 13370:2008 vorzunehmen. Im Standardfall sind für den Wohnungsbau die vereinfachten Annahmen über festgelegte F<sub>x</sub>-Werte einer Berechnung nach DIN EN ISO 13370 vorzuziehen.

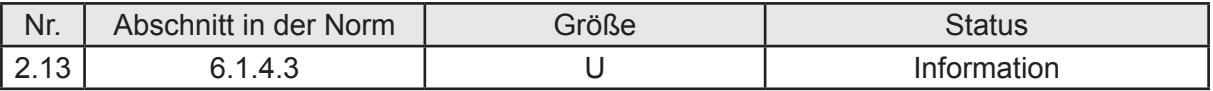

#### **Beschreibung zur Auslegung:**

Für die Berechnung des U-Wertes erdberührter Bauteile bietet die Norm DIN EN 13370:2008 einen detaillierten Berechnungsansatz. Dabei handelt es sich um einen Wärmedurchgangskoeffizienten, der bereits Einflüsse der Geometrie, der Wärmleitung über das Erdreich und der Anordnung einer Dämmschicht am Rand der Platte enthalten kann. Für die Berechnung des Transmissionswärmeverlustes über den Ansatz einer fiktiven Erdreichtemperatur (der F<sub>x</sub>-Wert) ist dieser U-Wert ungeeignet. Benötigt wird hier ein U-Wert, der nur über die Schichtenfolge des Bauteils bestimmt wird. Der äußere Wärmeübergangswiderstand ist bei der Berechnung dieses U-Wertes zu null zu setzen ist, für den inneren Wärmeübergangswiderstand gelten die Werte nach DIN EN ISO 6946:2008.

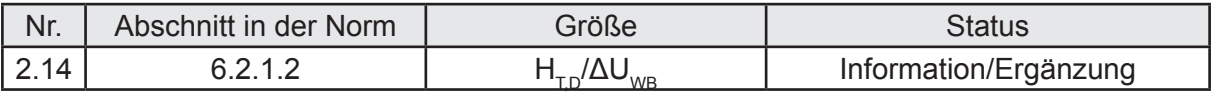

#### **Beschreibung zur Auslegung:**

Der Transmissionswärmetransferkoeffizient H<sub>TD</sub> für Bauteile, die an die Außenluft grenzen  $(F_x = 1)$ , ergibt sich nach Gleichung 44 oder 45 aus der Summe aller Leitwerte (Wärmetransferkoeffizienten) und dem zusätzlichen Verlust aus Wärmebrücken. Letztgenannter kann pauschal oder genau ermittelt werden, indem die in Frage kommenden Wärmebrücken nach DIN EN ISO 10211:2008 unter Beachtung national festgelegter Parameter berechnet werden. Werden pauschale Werte eingesetzt, so sind diese mit der gesamten an die Außenluft grenzenden wärmeübertragenden Hüllfäche zu multiplizieren. Werden Ψ-Werte ermittelt, so sind diese mit den jeweils maßgebenden Kanten der Wärmebrücke zu multiplizieren. Für den pauschalen Wert ΔU<sub>we</sub> gelten die nachfolgenden Regeln:

*Ohne Nachweis ist allgemein ΔUWB = 0,10 W/(m<sup>2</sup> · K) zu setzen, bei Außenbauteilen mit innenliegender Dämmschicht und einbindender Massivdecke ist ΔU<sub>WB</sub>* = 0,15 *W/(m<sup>2</sup> · K) zu setzen. Mit Überprüfung der Gleichwertigkeit nach DIN 4108 Beiblatt 2 kann ΔUWB = 0,05 W/(m<sup>2</sup> · K) gesetzt werden.* 

*Werden in Gleichung 44 auch Außenbauteile einbezogen, bei denen der Wärmebrücken-*

*einfluss bereits im U<sup>j</sup> -Wert der Gleichung 44 berücksichtigt worden ist, z. B. bei nach DIN EN 13947 berechneten Wärmedurchgangskoeffizienten für Vorhangfassaden, darf die für den Wärmebrückenzuschlag zu berücksichtigende wärmeübertragende Umfassungsfläche A<sup>j</sup> in Gleichung 44 um die entsprechenden Bauteilflächen vermindert werden.*

Als "nachweistypisch" im Wohnungsbau kann die Verwendung des pauschalen Zuschlags von 0,05W/(m²K) bezeichnet werden. Hiermit wird die Einhaltung der Gleichwertigkeit der Details nach DIN 4108 Beiblatt 2 unterstellt. Nicht jeder Nachweis kann aber gelingen, da im Beiblatt 2 nicht alle erdenklichen Details dargestellt werden. Eine Regel, nach der ein pauschaler Zuschlag ggf. mit einer genauen Berechnung kombiniert werden kann, existiert indes nicht, obgleich der Transmissionswärmekoeffizient auch über Vermengung der einzelnen Regeln ausreichend genau berechnet werden könnte. Wie die Gleichwertigkeit im Einzelnen nachzuweisen ist, zeigt u.a. [Schoch-2013].

**Vorschlag:** Um die Anwendung des geringeren pauschalen Zuschlages zu erleichtern, käme unter anderem in Betracht, die etwas starren Gleichwertigkeitsregeln zu lockern. So wäre denkbar, bei gleichen und kleineren U-Werten des auszuführenden Gebäudes im Vergleich zur EnEV-Referenzausführung den Zuschlag von 0,05 W/(m²K) ebenfalls unter der Voraussetzung zuzulassen, dass die grundlegenden Konstruktionsprinzipien aus Beiblatt 2 eingehalten worden sind. Das wäre ein leichterer Zugang als im Beiblatt 2, Abs. 3.5, Punkt a) beschrieben. Hierorts werden zusätzlich noch die Bauteileigenschaften und die Bauteilabmessungen bewertend mit einbezogen.

Fernerhin ist die Frage von Bedeutung, welche Wärmebrücken überhaupt bei Wohngebäuden in den Nachweis einzubeziehen sind. Im Abs. 6.2.1.2 der DIN V 18599-2 werden Hinweise gegeben, die aber keinen Anspruch auf Vollständigkeit haben können. Die nachfolgende Aufzählung erweitert die Aufzählung um die Anschlüsse, für die in der Regel auch die Gleichwertigkeit nach dem Beiblatt 2 zur DIN 4108 gefordert wird. Diese Nennung der einzubeziehenden Wärmebrücken dient der Orientierung, nicht der Verallgemeinerung.

- Alle Außenanschlüsse von Bodenplatten unterkellerter und nicht unterkellerter Gebäude;
- Alle Außenanschlüsse unterkellerter Gebäude (Kellerdecken, Keller unbeheizt) und alle Innenanschlüsse, wenn der Raum unterhalb der Kellerdecke an die Außenluft oder an eine Tiefgarage mit außenluftähnlichen Temperaturen grenzt;
- Alle umlaufenden Anschlüsse von Fenster und Türen;
- Alle Stürze und alle Stützen resp. Balken innerhalb von wärmedämmenden Konstruktionen (z.B. Aussteifungsstütze im wärmedämmenden Mauerwerk mit  $λ ≤ 0,21 W/(mK);$
- Alle Deckenanschlüsse, wenn die Dämmebene der Außenwand geschwächt wird;
- Alle Anschlüsse von Dachfußpunkten (z.B. Sparren auf Schwelle, Drempel oder Kniestock) sowie Ortgänge;
- Attikakonstruktionen;
- Auskragungen und thermisch nicht entkoppelte Balkone

Da im Abschnitt 4 des Beiblatts 2 bereits Hinweise gegeben werden, welche Wärmebrücken unter energetischen Kriterien vernachlässigt werden können, bietet es sich an, auch diese für die Nachweisführung nach DIN V 18599-2 zu verwenden.

Im Einzelnen handelt es sich um die nachfolgend näher bezeichnet Wärmebrücken:

- Anschluss Außenwand/Außenwand (Außen- und Innenecke);
- Anschluss Innenwand an durchlaufende Außenwand oder obere oder untere Außenbauteile, die nicht durchstoßen werden bzw. eine durchlaufende Dämmschicht mit einer Dicke ≥ 100 mm bei einer Wärmeleitfähigkeit von 0,04 W/(m · K) aufweisen;
- Anschluss Geschossdecke (zwischen beheizten Geschossen) an Außenwand, bei der eine durchlaufende Dämmschicht mit R größer gleich 2,5 (m²· K)/W vorliegt;
- einzeln auftretende Türanschlüsse von Wohngebäuden in der wärmetauschenden Hüllfläche (Haustür, Kellerabgangstür, Kelleraußentür, Türen zum unbeheizten Dachraum);
- kleinflächige Querschnittsänderungen in der wärmetauschenden Hüllfläche z. B. durch Steckdosen und Leitungsschlitze;
- Anschlüsse außenluftberührter kleinflächiger Bauteile wie z. B. Unterzüge und untere Abschlüsse von Erkern mit außen liegenden Wärmedämmschichten mit  $R ≥ 2,5$  (m<sup>2</sup>· K)/W.

"Vernachlässigt" im Sinne der Nachweisführung bezieht sich ausschließlich auf den energetischen Einfluss. Davon Unbenommen sind selbstverständlich alle anderen allgemein anerkannten Regeln der Technik zu berücksichtigen (z.B. Mindestwärmeschutz und die Einhaltung einer Mindestoberflächentemperatur zur Vermeidung einer Schimmelpilzbildung nach DIN 4108-2:2013).

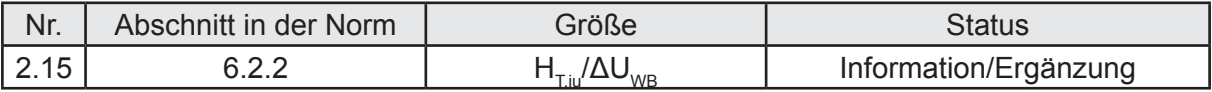

#### **Beschreibung zur Auslegung:**

Auch bei der Berechnung des Transmissionswärmetransferkoeffizienten durch unbeheizte Räume nach außen werden die Wärmebrücken unter Nutzung der unter 2.13 genannten Wege berücksichtigt. Wird die Temperatur des angrenzenden Raumes nach der vereinfachten Methode über F<sub>x</sub>-Werte berechnet (Standardfall Wohnbau), so ist sicherzustellen, dass bei Verwendung von Ψ-Werten diese sich auf die Verluste über den unbeheizten Raum bzw. dem Erdreich nach außen beziehen. In [Maas-2011] wird auf eine mögliche Ungenauigkeit hingewiesen, wenn ein F $_{\mathrm{x}}$  < 1 bei der Berechnung der Verluste über Wärmebrücken angewendet wird. Jedoch wird für Wohngebäude die praktische Relevanz dieser Ungenauigkeit eher gering ausfallen, da die meisten linienförmigen Wärmebrücken mit mehr als zwei Temperaturrandbedingungen einem Außenbauteil zugeordnet werden können – und in diesem Fall auch müssen. Nur dann, wenn es sich um Wärmebrücken handelt, die nicht auch gleichzeitig an ein Außenbauteil grenzen – z.B. Anschluss Kellerwand an Bodenplatte – kann es unter Anwendung der im Teil 2 gewählten Herangehensweise zu einer nicht korrekten doppelten Abminderung der Wärmeverluste kommen.

Beim pauschalen Ansatz über  $\Delta U_{\text{WR}}$  handelt es sich ohnehin um einen auf die gesamte wärmeübertragende Umfassungsfläche bezogenen Wert, der verschiedene Temperaturdifferenzen beinhaltet. Der aus diesem Berechnungsgang resultierende Fehler kann bei Wohngebäuden vernachlässigt werden, da er nur einen unmaßgeblichen Einfluss auf die Berechnung des Nutzwärmebedarfs ausübt.

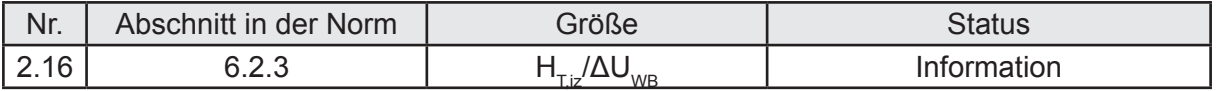

Die Berechnung von Verlusten zu angrenzenden beheizten Räumen (z.B. angrenzendes Bürogebäude) kann in der Regel entfallen, da die Soll-Innentemperatur im Heizfall gemäß Nutzungsrandbedingungen der DIN V 18599-10 auch bei niedrig beheizten Gebäuden die von der Norm festgesetzte maximale Temperatur-Differenz von 4 K nicht überschreitet. Ebenfalls können die Verluste über Wärmebrücken bis zu dieser Differenzgrenze außer Acht gelassen werden.

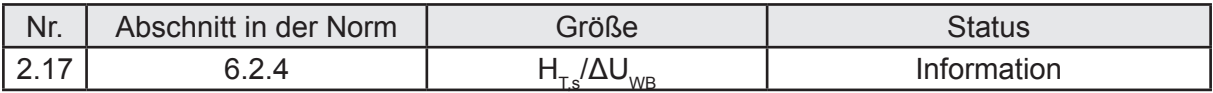

#### **Beschreibung zur Auslegung:**

Der Wärmetransferkoeffizient über das Erdreich nach außen können für Wohngebäude vereinfacht nach Punkt 2.14 (Verluste über unbeheizte Räume nach außen) berechnet werden. Dabei wird für das Erdreich eine fiktive Raumtemperatur nach Gleichung 37 berechnet. Zur Berücksichtigung der Wärmebrücken gelten die Hinweise nach Punkt 2.14.

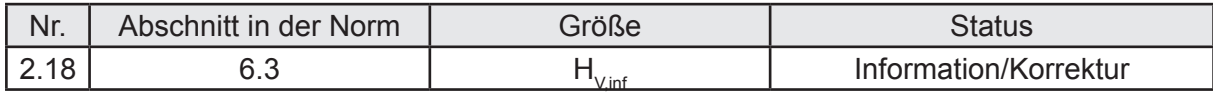

#### **Beschreibung zur Auslegung:**

Für die Berechnung des Wärmetransferkoeffizienten infolge Infiltration können die nachfolgenden Standardwerte verwendet werden:

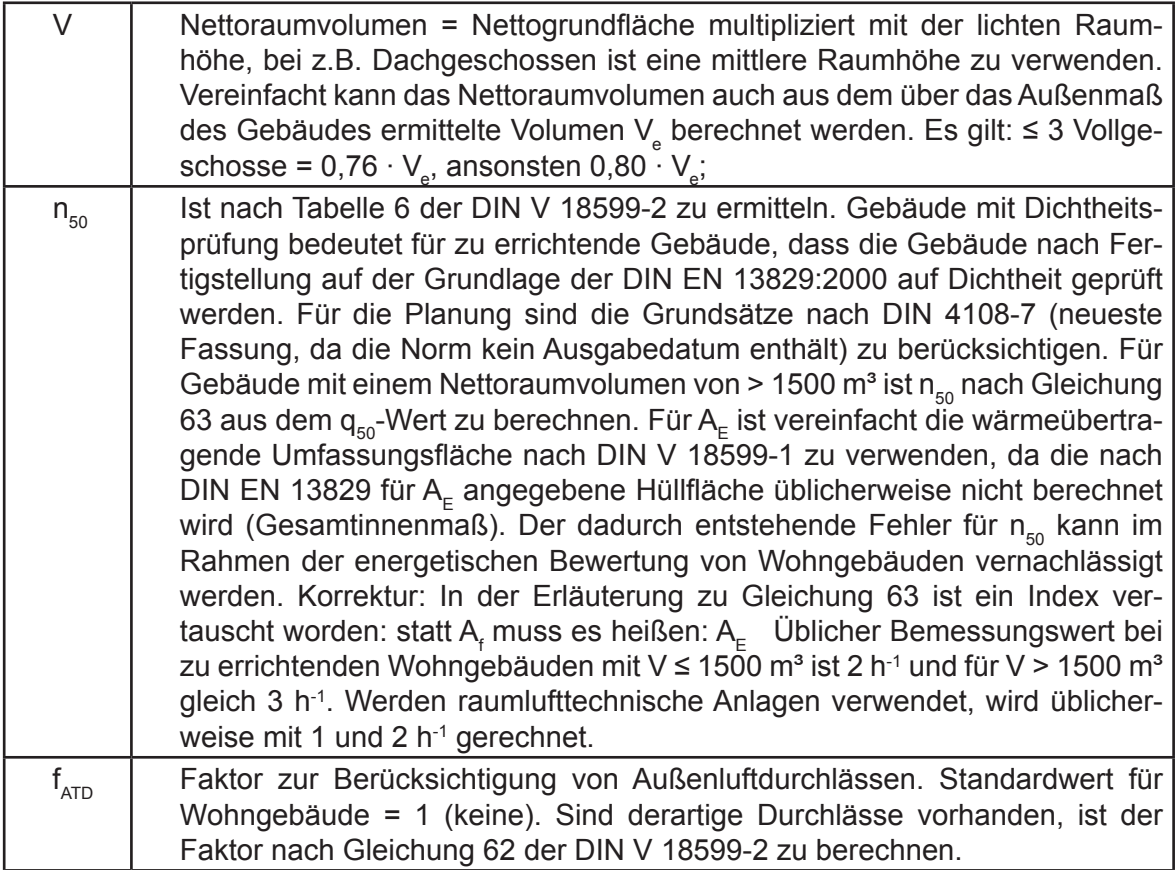

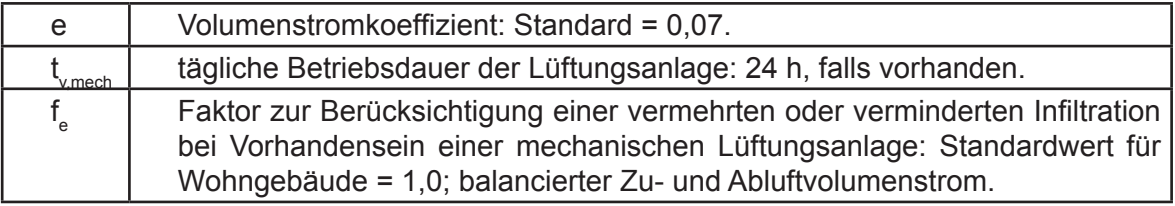

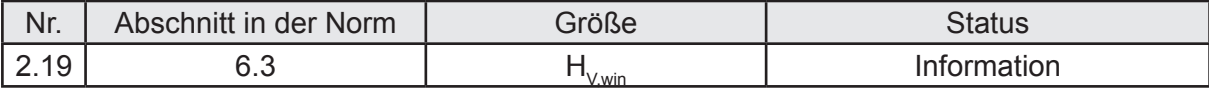

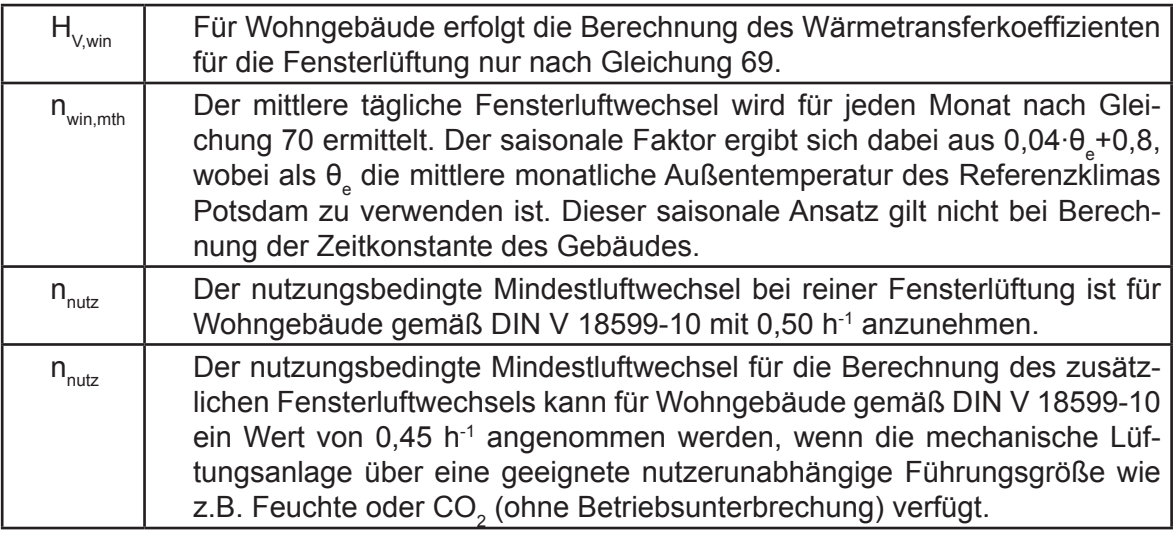

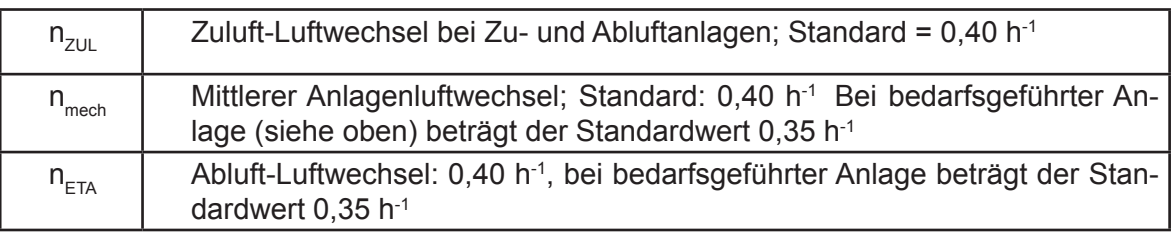

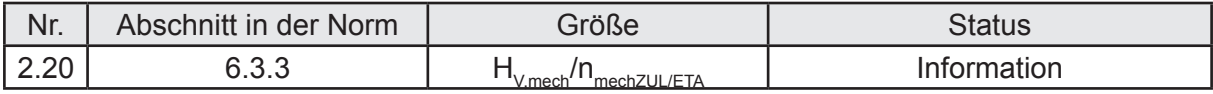

#### **Beschreibung zur Auslegung:**

Für Wohngebäude ist generell n<sub>mech,ZUL</sub> = n<sub>mech</sub> anzunehmen. Werte siehe 2.18. Für die Summe der über den Abluftwechsel abgesaugten Luft der mechanischen Lüftungsanlage  $n_{\text{mechETA}}$  gilt:  $n_{\text{mechETA}} = n_{\text{mech,ZUL}}$ . Bei reinen Abluftanlagen ist  $n_{\text{mechETA}} = n_{\text{nutz}}$  zu setzen.

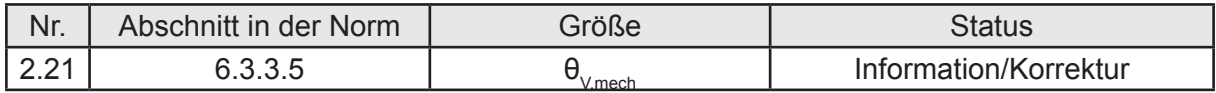

#### **Beschreibung zur Auslegung:**

Für Wohnungslüftungsanlagen ist die Zulufttemperatur nach DIN V 18599-6 zu ermitteln. Der in DIN V 18599-2 verzeichnete Index "WLA" ist im zitierten Normteil 6 nicht angegeben. Es handelt sich jeweils um  $\theta_{V,mech,mth}$ .

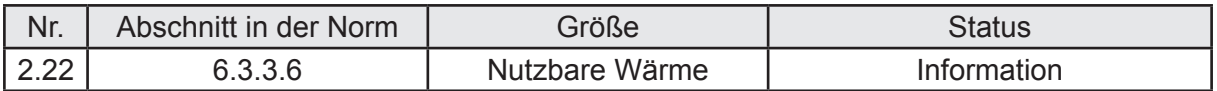

Die durch die Wärmerückgewinnung nutzbare Wärme  $Q_{\text{rv,reg,mth}}$  muss bei Wohngebäuden nicht bilanziert werden. Diese Größe wird unter Beachtung der in der EnEV 2014 vorgenommenen Anpassung der Bilanzierung nach DIN V 18599-1 nicht mehr benötigt.

*Zitat aus der EnEV 2014 Abs. 2.1.1: Abweichend von DIN V 18599-1: 2011-12 sind bei der Berechnung des Endenergiebedarfs diejenigen Anteile gleich "Null" zu setzen, die durch in unmittelbarem räumlichen Zusammenhang zum Gebäude gewonnene solare Strahlungsenergie sowie Umgebungswärme und Umgebungskälte gedeckt werden.*

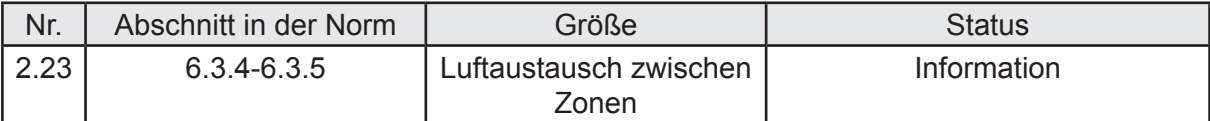

#### **Beschreibung zur Auslegung:**

Diese Abschnitte sind für die Anwendung im Wohnungsbau nicht relevant.

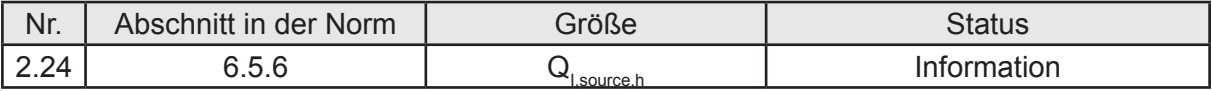

#### **Beschreibung zur Auslegung:**

Die ungeregelten Wärmeeinträge in das Ein-Zonen-Gebäude sind auf der Grundlage der DIN V 18599-5/6/8/9 zu ermitteln. Eine Aufteilung auf unterschiedliche Nutzungszeiten entfällt bei Wohngebäuden (durchgehender Betrieb unter Beachtung räumlicher und zeitlicher Reduzierungen).

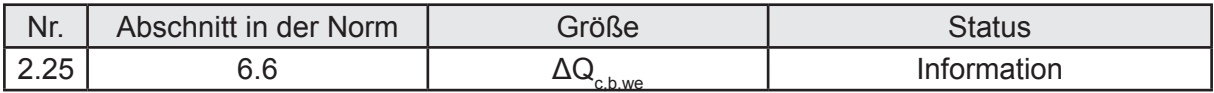

#### **Beschreibung zur Auslegung:**

Entfällt bei Wohngebäuden, Begründung siehe 2.24.

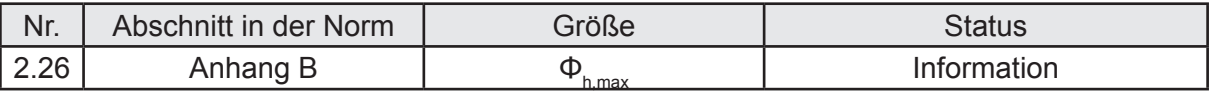

#### **Beschreibung zur Auslegung:**

Die maximale Heizleistung  $\Phi_{h\text{max}}$  des Gebäudes nach Anhang B der DIN V 18599-2 ist mit der Tagesmitteltemperatur am Auslegungstag zu berechnen. Für die Innentemperatur ist hierbei nicht die berechnete Bilanzinnentemperatur, sondern die Auslegungs-Innentemperatur für Wohngebäude ( $\theta_{\text{ih,min}}$ = 20 °C) einzusetzen. Es ist zu unterscheiden zwischen Wohngebäuden mit und ohne raumlufttechnische Anlagen. Der Wärmetransferkoeffizient für die Lüftungsart H<sub>vk</sub> wird ohne Beachtung des saisonalen Luftwechsels ermittelt und mit dem Faktor 0,5 abgemindert. Diese Abminderung betrifft den Infiltrationsund den Fensterluftwechsel gleichermaßen. Der saisonale Faktor ist deshalb unbeachtet zu lassen, weil es sich bei der Berechnung der Heizleistung des Gebäudes um eine Auslegung für einen (extremen) Tag handelt. Die Verringerung des Luftwechsels für den Auslegungstag unter Beachtung der Außentemperatur von -12 °C wird über den Faktor 0,5 geregelt. Fernerhin ist der saisonale Faktor (siehe 2.18) in der Norm auf die mittlere monatliche Außentemperatur bezogen und kann schon aus diesem Grunde nicht in die

Berechnung der max. Heizleistung übernommen werden. Die in B.3 näher erläuterten Auslegungsbedingungen lassen ebenfalls den vorgenannten Schluss zu. Anders als bei der Berechnung des Nutzwärmebedarfs gelten für die Wärmetransferkoeffizienten zwei Temperaturkorrekturfaktoren: Für alle Außenbauteile und erdberührten Bauteile 1,0 und für alle sonstigen Bauteile 0,5. Ungeregelte Wärmeeinträge aus z.B. der Heizwärmeerzeugung, der Trinkwassererwärmung sowie interne und solare Wärmeeinträge sind nicht zu berücksichtigen. Da eine konstante Auslegungstemperatur von 20 °C am Auslegungstag vorausgesetzt wird, werden somit ebenfalls die Einflüsse einer räumlichen und zeitlichen Teilbeheizung des Wohngebäudes vernachlässigt.

Ist eine raumlufttechnische Anlage vorgesehen, so wird die max. Heizleistung nach B.4 der DIN V 18599-2 ermittelt. Vorausgesetzt wird hierbei, dass die Zulufttemperatur mit der am Auslegungstag vorhandenen Temperatur von -12 °C zu berechnen ist. Sind Abluft-Zuluft-Wärmübertrager vorhanden (Wärmerückgewinnung), so ist die Zulufttemperatur auch hier unter der Voraussetzung zu berechnen, dass die Ablufttemperatur  $\theta_{ex}$  mit 21 °C (Standardwert nach DIN V 18599-6) anzunehmen ist. Der Mindestvolumenström der raumlufttechnischen Anlage ist mit  $n_{mech, ZU}$  zu berechnen.

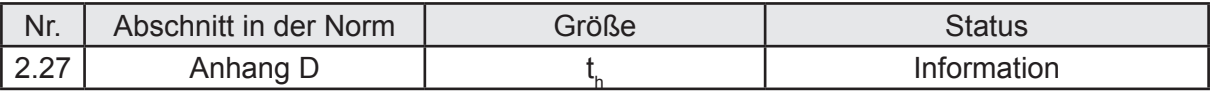

#### **Beschreibung zur Auslegung:**

Für die Ermittlung der monatlichen max. Heizzeit ist es zunächst erforderlich, einen Tageswert des Heizwärmebedarfs zu ermitteln. Als t<sub>mth</sub> ergibt sich bei Wohngebäuden grundsätzlich aus der Anzahl der Tage des Monats multipliziert mit 24 h. Der Belastungsgrad des Heizsystems wird als Verhältnis des Tages-Heizwärmebedarfs zu der über 24 h zur Verfügung stehenden Heizleistung gebildet. Ist der Belastungsgrad größer als 5 % (0,05), so entspricht die monatliche Heizzeit den max. zur Verfügung stehenden Monatsstunden.

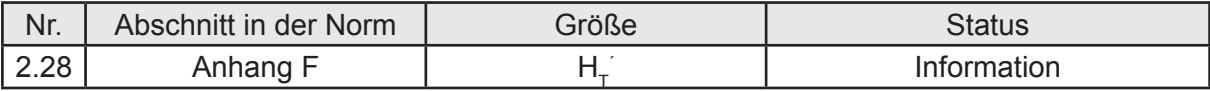

#### **Beschreibung zur Auslegung:**

Trotz der scheinbar begrifflichen Übereinstimmung der im Anhang F genannten Größe H $_{\rm T}^{-}$ mit der nach EnEV 2014 Anlage 1 nachzuweisenden Anforderungsgröße, liegt ein maßgebender Unterschied zwischen diesen beiden Größen im Vorgehen, wie die Verluste über Wärmebrücken einzubeziehen sind. Wird der  $H_7$  nach EnEV bzw. DIN V 4108-3:2003 Abs. 6.1.1 berechnet, so wird für den Fall, dass der pauschale Wärmebrückenverlust über  $H_{WR}$ verwendet wird, dieser nicht den Bauteilen entsprechend ihrer Lage zugeordnet (keine Abminderung der Verluste über F<sub>y</sub>). Bis zu einer Harmonisierung der beiden Größen kann der Anhang F somit nicht angewendet werden, um den geforderten Nachweis nach Anlage 1 zur EnEV 2014 zu führen. Ferner ist ein Klärung der Frage erforderlich, inwieweit der Bezug auf die DIN V 4108-6 beim H<sub>T</sub> ggf. auch den Tatbestand auslöst, dass Verluste, die nach DIN V 18599-2 nicht zu ermitteln sind (vor allem  $\Delta H_{TEH}$ ), im Zusammenhang mit der Berechnung von H<sub>T</sub> "nachermittelt" werden müssen.

## **2.3 Teil 5: Endenergiebedarf für Heizsysteme**

#### **Einleitung Teil 5:**

Diese Bilanzierung nach Teil 5 umfasst das Heizsystem mit den jeweils beteiligten Prozessbereichen der Übergabe, Verteilung, Speicherung und Erzeugung. Außerdem wird die in den Prozessbereichen benötigte Hilfsenergie bilanziert. Die in den Prozessbereichen entstehenden Wärmeverluste werden als ungeregelte Wärmeeinträge an den Teil 2 zur Bilanzierung des Nutzwärmebedarfs übergeben. Gleichzeitig ist der Nutzwärmebedarf die entscheidende Ausgangsgröße für die energetische Bewertung des Heizsystems, sodass sich Iterationen (siehe auch Anmerkungen zum Teil 1) nicht vermeiden (aber begrenzen) lassen.

Für die nachfolgenden auf den Wohnungsbau fokussierten Ausführung zum Teil 5 wird vorausgesetzt, dass typischerweise in Wohngebäuden eine monoenergetische und monovalente Betriebsweise der Heizungsanlage (außer Wärmepumpen in MFH) anzutreffen ist. Insbesondere im Wohnungsneubau sind überdies bestimmte Schaltungen (z.B. Vorrangschaltung bei der TW-Erwärmung) als typisch anzusehen. Wenn möglich, so werden Wohngebäude über Fern- und Nahwärmesysteme versorgt. Unter diesen Voraussetzungen werden die zu erwartenden Randbedingungen der Berechnung betrachtet und ggf. präzisiert. Das schließt keinesfalls aus, dass auch im Wohnungsbau vereinzelt andere Einstellungen und Kombinationen möglich sind. Es widerspräche aber dem Ziel des Fachberichtes, jede denkbar Variante zu untersuchen. Auch die in den Berechnungsbeispielen gewählten Anlagenkonfigurationen folgen diesem Grundsatz.

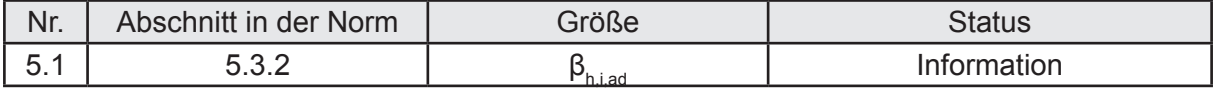

#### **Beschreibung zur Auslegung:**

In Wohngebäuden sind Heizkreise mit Temperaturadaption selten, daher wird in der Regel auf eine Anpassung des Belastungsgrades verzichtet werden können. Häufig ist ein Einsatz von Überströmventilen erforderlich, um einen Mindestdurchlauf an Wasser durch den Wärmeerzeuger zu garantieren. In diesem Fall ist die monatliche Rücklauftemperatur nach Gleichung 20 der DIN V 18599-5 anzupassen und nicht der Belastungsgrad nach Gleichung 19.

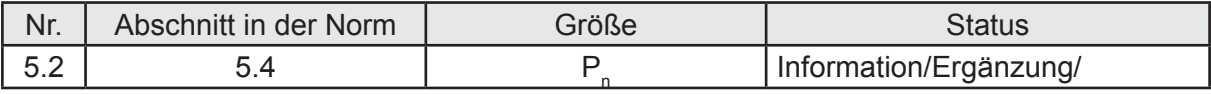

#### **Beschreibung zur Auslegung:**

Für Wohngebäude (zumindest im Neubau) wird in der Regel eine Vorrangschaltung zur Warmwasserbereitung gewählt. In dieser Zeit wird keine Leistung für die Heizwärme bereitgestellt. Die Leistung des Wärmeerzeugers ergibt sich nach Gleichung 21 als maximale Leistung aus der Summe aller gleichzeitig angeforderten Leistungen oder der Leistung, die bei der Vorrangschaltung benötigt wird. Für die gleichzeitig abgeforderte Leistung ist in diesem Fall neben der Leistung für das Heizsystem ggf. auch die Leistung mit einzubeziehen, die für ein Wohnungslüftungssystem bereitgestellt wird. Die Leistung zur Trinkwasser-Erwärmung wird berechnet nach Teil 8 mit P<sub>n</sub>= 0,42(Q<sub>w,b,day</sub>/0,036)<sup>0,07.</sup> Q<sub>w,b,day</sub> ist der tägliche Nutzenergiebedarf für Trinkwarmwasser. Dieser resultiert aus dem Jahreswert dividiert durch 365 Tage.

Wenn keine näheren Angaben aus der Anlagenplanung vorhanden sind, so empfiehlt sich generell folgendes Vorgehen:

- Berechnung der max. Heizleistung für das Gebäude nach DIN V 18599-2;
- Berechnung der max. benötigten Leistung für die tägliche TW-Erwärmung nach DIN V 18599-8;
- Vergleich beider Werte, der größere ist die zu berücksichtigende Leistung nach Gleichung 21 der DIN V 18599-5;
- Multiplikation der ermittelten Leistung mit 1,1 (neue Anlagen) oder 1,5 (alte Anlagen).

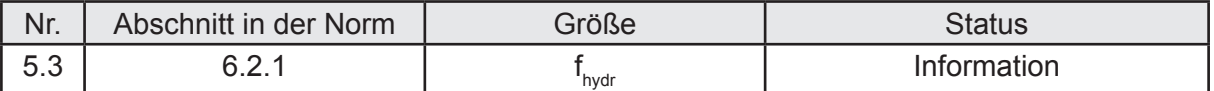

Werden Elektroheizungen oder Luftheizungen eingesetzt, so ist  $f_{\text{hwdr}} = 1,0$  zu setzen.

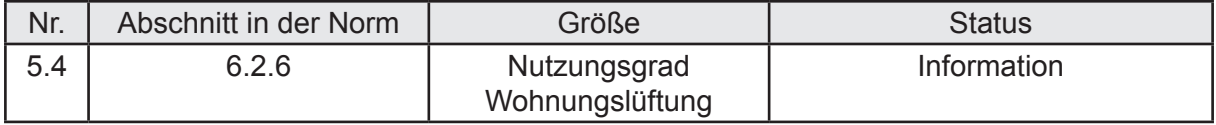

#### **Beschreibung zur Auslegung:**

Die Nutzungsgrade für die Übergabe der Wärme an den Raum  $\eta_{h,CE}$  sind dem Teil 6 zu entnehmen. In Wohngebäuden sind vor allem Abluft, Zu- und Abluftanlagen mit und ohne Wärmeübertrager anzutreffen. Derweilen wird die Außenluft über Erdwärmetauscher vorgewärmt.

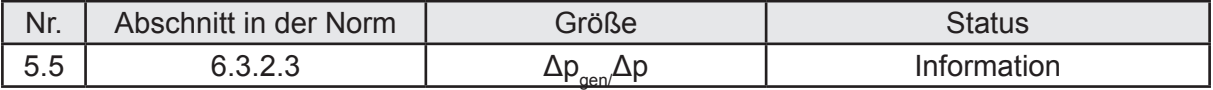

#### **Beschreibung zur Auslegung:**

Um den Differenzdruck am Auslegungspunkt berechnen zu können, muss der Differenzdruck des Wärmeerzeugers bekannt sein. Dieser ist sowohl von der Leistung des Wärmeerzeugers als auch von dessen Wasserinhalt abhängig. Liegen noch keine Angaben zum Wasserinhalt des Wärmererzeugers vor, so kann für den Wohnungsbau folgende Vereinfachung vorgenommen werden:

a) wandhängende Wärmeerzeuger (Therme) im EFH oder wohnungszentrale Beheizung im MFH: Wasserinhalt ≤ 0,15 l/kW;

b) sonstige Wärmeerzeuger: Wasserinhalt > 0,15 l/kW.

Wird eine Therme eingesetzt, so sollte die Anlagenkonfiguration auch ein Überstromventil beinhalten (Sicherung des Mindest-Durchlaufes an Wasser).

Für den Differenzdruck am Auslegungspunkt wird in der DIN V 18599-5 einen Standardwert für Wärmemengenzähler vorgeschlagen. Dieser Druckverlust ist nur einmal anzusetzen, auch dann, wenn wie in MFH üblich mehrere Zähler installiert sind. Grund dafür ist, dass die Geräte nicht in Reihe geschaltet werden und sich somit der Druckverlust nicht aufsummiert.

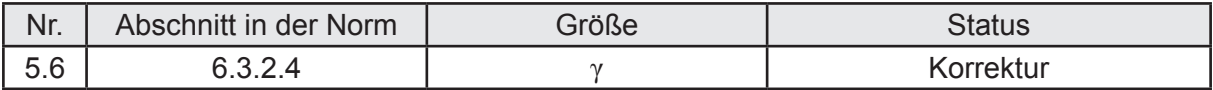

#### **Beschreibung zur Auslegung:**

Für die Berechnung des Korrekturfaktors für die Art der hydraulischen Schaltung fsch wird für Einrohrheizungen ein anteiliger Heizkörpermassenstrom von 35 % als Standardwert angeboten. Dieser Wert für  $\gamma$  ist in Dezimalschreibweise in die Gleichung für f<sub>sch</sub> einzusetzen.

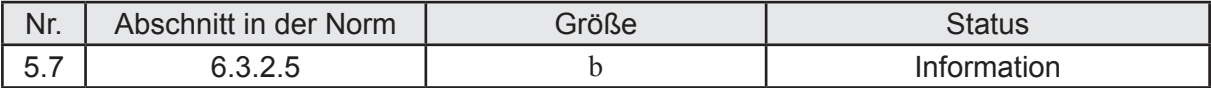

#### **Beschreibung zur Auslegung:**

Bei der energetischen Bewertung von Wohngebäuden im Neubau kann, soweit keine genaueren Angaben vorliegen, davon ausgegangen werden, dass die Pumpen auf den Bedarf ausgelegt werden. Im Gebäudebestand wird der Effizienzfaktor aus dem Verhältnis der maximalen Leistung der Pumpe zur berechneten hydraulischen Leistung ermittelt.

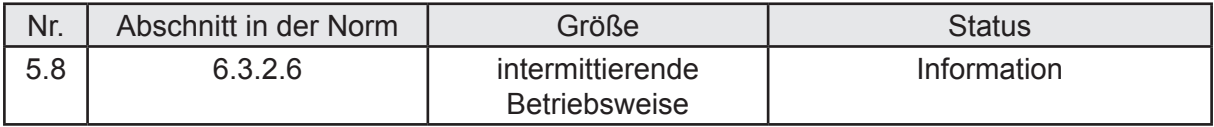

#### **Beschreibung zur Auslegung:**

Liegen keine näheren Angaben vor, so kann in Wohngebäuden üblicherweise davon ausgegangen werden, dass die Pumpen nicht intermittierend betrieben werden.

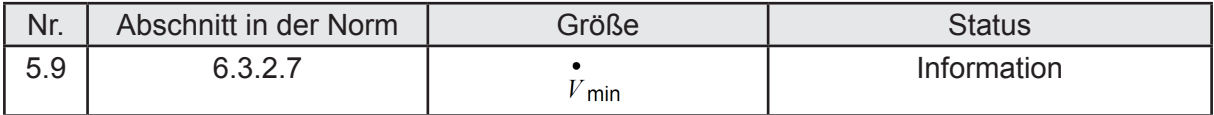

#### **Beschreibung zur Auslegung:**

Werden Überströmventile eingesetzt, so ist die mittlere Belastung der Wärme-Verteilung zu korrigieren. Hierfür wird eine Angabe bezüglich des minimalen Volumenstroms benötigt. Ein Standardwert dazu wird von der Norm nicht vorgeschlagen. Vereinfacht kann dieser minimale Volumenstrom mit 0,02 Liter je kW P<sub>n</sub> (max. Kesselleistung) angenommen werden.

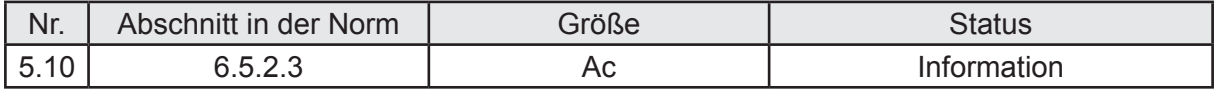

#### **Beschreibung zur Auslegung:**

Als Standardfläche des Kollektors Ac für solare Kombianlagen (für Heizung und Warmwasser) auf Wohngebäuden ist die doppelte Fläche anzunehmen, die sich bei einer reinen solaren Trinkwasser-Erwärmung nach DIN V 18599-8 ergäbe.

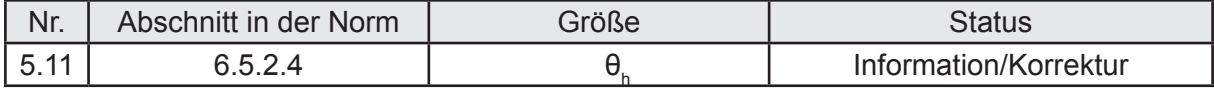

#### **Beschreibung zur Auslegung:**

Der Temperaturfaktor für das Temperaturniveau der Raumheizung  $f_{h,HKA}$  ist von der Auslastung der Solaranlage und vom Temperaturniveau des Heizkreises abhängig. Der Wert θ<sub>h</sub> wird in der Norm nicht weiter erläutert. Die Norm führt auf Seite 69 als erforderlichen Eingangswert ein  $\theta_{HK}$  auf, der nach Abschnitt 5.3 berechnet werden kann. Da es sich bei diesem Wert aber um eine monatliche mittlere Belastung der Verteilung handelt, kann der Wert so nicht in das Jahresverfahren für Kombianlagen übernommen werden. Es wird vorgeschlagen, statt θ<sub>HK</sub> eine mittlere Temperatur unter Auslegungsbedingungen als Mittel zwischen der Auslegungsvorlauf- und Auslegungsrücklauftemperatur zu verwenden:

$$
\boldsymbol{\theta}_{\text{HK,sol}} = (\boldsymbol{\theta}_{\text{VL}} + \boldsymbol{\theta}_{\text{RL}})/2
$$

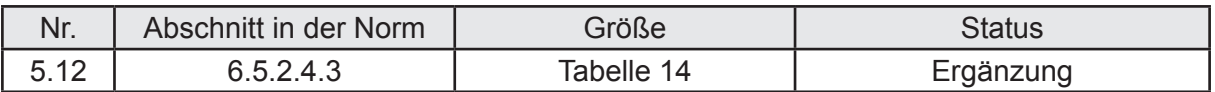

Für die Ermittlung des Korrekturfaktors für Neigung und Ausrichtung sollten die angegebenen Winkel für die Neben-Himmelsrichtungen und die zugehörigen Tabellenwerte korrigiert werden, um eine einfachere Übernahme der Tabellenwerte zu ermöglichen.

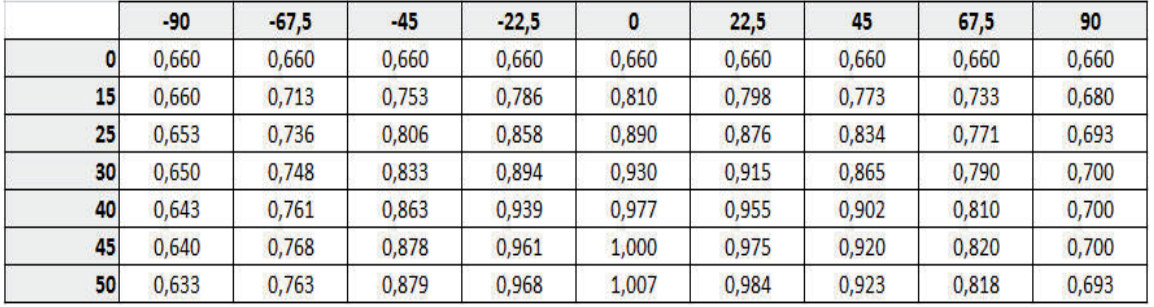

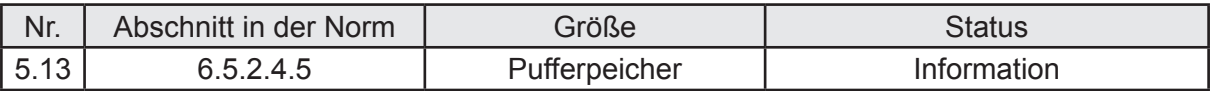

#### **Beschreibung zur Auslegung:**

Solare Kombianlagen für die TW-Erwärmung und Heizung können über ein oder mehrere Pufferspeicher verfügen. Für die Größe des bivalenten Solarspeichers, der sich für die TWW-Speicherung ergibt, wird in DIN V 18599-8 ein Standardvolumen in Abhängigkeit von der Kollektorfläche angegeben. Bei solaren Kombianlagen kann zwar vereinfacht die Kollektorfläche aus den Vorgaben der TW-Erwärmung berechnet werden, ein Hinweis auf die Größe des Pufferspeichers fehlt indes. Ein möglicher Verweis auf Gleichung 75 der DIN V 18599-5 läuft fehl, da hier nur auf die Größe des Pufferspeichers der Referenzanlage verwiesen wird. Der Jahreseintrag der Solaranlage wird über die sogenannte Wärmeverlustrate des Speichers korrigiert. Es scheint daher nachvollziehbar, die Größe des Speichers bei einer kleinen Kombianlage (große Kombianlagen werden in der Regel über Simulationsrechnung ausgelegt und/oder bewertet) wie bei einer reinen solaren TW-Erwärmung anzunehmen und über den Korrekturfaktor den jährlichen Energieeintrag zu korrigieren. Dabei wird die dem Jahresverfahren zugrunde liegende Referenzanlage in Bezug genommen. Die nach Teil 8 ermittelten Speichergrößen scheinen für Kombianlagen zwar etwas gering, aufgrund der vorgenommenen Korrekturen werden für die energetische Bewertung jedoch mit diesem Rechenansatz akzeptable Ergebnisse erzielt.

Alternativ besteht immer die Möglichkeit, eine konkrete Speichergröße aus der Planung zu verwenden. Gegebenenfalls sind auch unterschiedliche Pufferspeicher zu berücksichtigen. So kann z.B. bei Vorhandensein einer Wärmepumpe diese über einen eigenen Pufferspeicher verfügen, der in Reihe zum Wärmekreis geschaltet worden ist. Für diesen Fall sind die Hinweise aus Abschnitt 6.4 der Norm zu beachten.

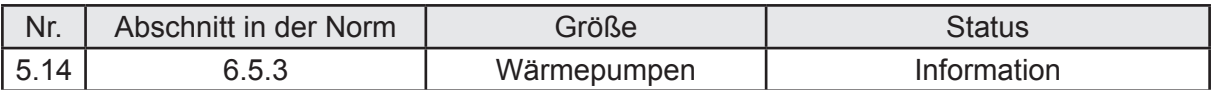

Im Wohnungsbau üblich sind motorisch angetriebene Wärmepumpen. Als Wärmequelle dient die Außenluft, das Erdreich oder das Grundwasser.

In EFH und MFH mit geringer Geschosszahl (≤ 3) wird heute üblicherweise eine monovalente und monoenergetische Betriebsweise angewendet. Für größere MFH wird häufig eine bivalent-parallele oder eine bivalent-alternative Betriebsweise geplant und ausgeführt, die einen weiteren Wärmeerzeuger (z.B. Brennwertkessel) vorsieht. In Niedrig- oder Plusenergiehäusern ist oft eine Kombination mit Photovoltaikanlagen anzutreffen. Die Wärmepumpe übernimmt ebenfalls die Aufgabe der Erwärmung des Trinkwassers. Im Zusammenhang mit der energetischen Bilanzierung der Anlagen sind alle Komponenten der Wärmepumpenanlage (Quelle, Wärmepumpe, ggf. Förderpumpen, Pufferspeicher und die Wärmeverteilung und Wärmeübergabe) zu bewerten. Die einzelnen Verfahren sind in der DIN V 18599-5 beschrieben. Sie berücksichtigen die Effizienz der Wärmepumpe u.a. in Abhängigkeit von der zur Verfügung stehenden Quelltemperatur und der Temperatur des Heizkreises. Abluft-Wärmepumpen werden mit dem Teil 6 der DIN V 18599 bilanziert. Die nachfolgende Aufstellung zeigt die für den Wohnungsbau typische Anlagenkonfiguration. Diese können herangezogen werden, wenn keine genaueren Planungsgrundlagen zur Verfügung stehen.

#### a) Wärmepumpenart: Luft-Wasser-Wärmepumpe

Leistungszahlen (COP) nach Tabelle A.1 bis A.3 der Anlage A zur DIN V 18599-5 in Abhängigkeit von der Vorlauftemperatur und des Baujahres der Wärmepumpe.

Quelltemperatur gemäß der monatlichen Stundensummen in den Temperaturklassen nach Tabelle 31 der DIN V 18599-5.

#### c) Wärmepumpenart: Sole-Wasser-Wärmepumpe

Leistungszahlen (COP) nach Tabelle A.4 der Anlage A zur DIN V 18599-5 in Abhängigkeit von der Vorlauftemperatur, des Baujahres der Wärmepumpe und der Primärtemperatur.

Die Leistungszahlen und die relative Heizleistung sind monatlich an die jeweilige Quelltemperatur nach Tabelle 33 mittels Inter- oder Extrapolation anzupassen.

#### d) Wärmepumpenart: Wasser-Wasser-Wärmepumpe

Leistungszahlen (COP) nach Tabelle A.5 der Anlage A zur DIN V 18599-5 in Abhängigkeit von der Vorlauftemperatur, des Baujahres der Wärmepumpe und der Primärtemperatur.

Die Leistungszahlen und die relative Heizleistung sind monatlich an die jeweilige Quelltemperatur nach Tabelle 33 mittels Inter- oder Extrapolation anzupassen.

#### Allgemein für alle Wärmepumpen:

Übliche Vorlauftemperatur im Neubau: 38 °C, aber auch 55 °C (besonders im MFH) möglich.

Im EFH werden Wärmepumpen monovalent und monoenergetisch betrieben, Bivalenzpunkt möglichst nahe an der Auslegungstemperatur. Standard: -2 °C, Einsatzgrenze: -10 °C

Im MFH wird ebenfalls eine monovalente (Investitionskosten) Betriebsweise angestrebt. Wenn nicht möglich, dann werden die Wärmepumpen häufig bivalent-parallel betrieben. Bivalenzpunkt ebenfalls möglichst tief. Einsatzgrenze: -10 °C

Teil 5 stellt nur relative Heizleistungen der Wärmepumpen – abhängig von der Quell- und Vorlauftemperatur – zur Verfügung. Liegen keine Angaben zu der Heizleistung der Wärmepumpe vor, kann folgende vereinfachte Annahme getroffen werden:

- Wärmepumpe versorgt nur die Heizung: P<sub>n</sub> =  $\Phi_{h,\text{max}}$
- Wärmepumpe versorgt Heizung und Trinkwasser: Ρ $_{\sf n}$  = 1,3 Φ $_{\sf h,max}$

Moderne Wärmepumpen verfügen über ein Pumpenmanagement, was begrifflich mit dem integrierten Pumpenmanagement nach DIN V 18599-5 gleichgesetzt werden kann.

Die Wärmepumpe übernimmt oft auch die Erwärmung des Trinkwassers. Es stehen nur vereinzelt Produktkennwerte (COP und rel. Heizleistung) für einen Kombibetrieb für Heizung und TWW zur Verfügung, sodass im Nachweis überwiegend von einem Einzelbetrieb für Raumheizung und einem Einzelbetrieb für TWW in Vorrangschaltung auszugehen ist.

Wärmepumpen werden in der Regel mit Pufferspeichern kombiniert, um den Erzeugerund den Verbrauchskreislauf zu trennen. Erreicht wird diese Trennung aber nur, wenn der Pufferspeicher parallel in das Heizsystem eingebunden wird. Für die Größe des Pufferspeichers ist der im Teil 5 DIN V 18599 vorgeschlagene Wert oder der aus der Anlagenplanung maßgebend.

Die Ermittlung des Korrekturfaktors f<sub>Ae</sub> für unterschiedliche Temperaturdifferenzen bei Messung und Betrieb kann, wenn keine Herstellerwerte vorliegen, mit einer Temperaturdifferenz bei der Prüfstandsmessung (am Verflüssiger) von 5 K erfolgen.

Die Korrektur der Leistungszahl (COP) im Teillastbetrieb erfolgt in der Regel unter Nutzung des Korrekturfaktors f<sub>Pint,j</sub> je Temperaturklasse. Die Anwendung von Prüfpunkten im Teillastbereich nach Abs. 6.5.3.6.4.2 der DIN V 18599-5 wird in der Regel aufgrund des Fehlens geeigneter Prüfpunkte nicht gegeben sein.

Der Korrekturfaktor f<sub>Pinti</sub> ist nach Anhang B der DIN V 18599-5 zu ermitteln. Hierfür ist ein äquivalenter Wassergehalt in Abhängigkeit vom Wärmeverteilersystem erforderlich. Sind keine Werte verfügbar, so kann als Standard folgender Wasserinhalt angenommen werden:

Konvektoren/Plattenheizkörper und Radiatoren: 10 l/kW

Fußbodenheizungen: 20 l/kW

Für die Laufzeitbegrenzung der Wärmepumpe aufgrund von vorhandenen EVU-Sperrzeiten und aufgrund der maximalen Vorlauftemperatur können folgende Standardwerte eingesetzt werden:

a) max. Vorlauftemperatur der Wärmepumpe: 55 °C;

b) 4 h pro Tag (Hinweis: In aller Regel werden diese Sperrzeiten mittels Leistungserhöhung ausgeglichen; die DIN V 18599-5 begrenzt hingegen die max. mögliche Laufzeit im Monat je Klasse. Das führt bei monoenergetischem Betrieb zu einem verstärkten Einsatz des elektrischen Heizstabes. Es wird daher empfohlen, die EVU-Sperrzeiten nur bei Vorlage einer konkreten Anlagenplanung mit Leistungsangabe der Wärmepumpe zu verwenden und ansonsten die EVU-Sperrzeiten zu vernachlässigen).

Wärmepumpen-Heizkreise werden üblicherweise nicht mit Überströmventile betrieben (Standardfall).

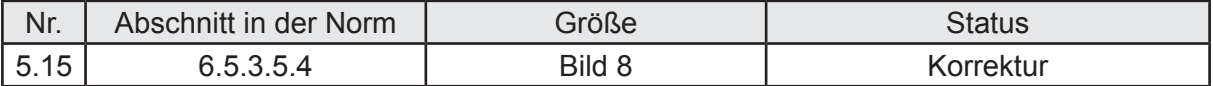

#### **Beschreibung zur Auslegung:**

Im Bild sind die Bivalenztemperatur und die Einsatzgrenze der Wärmepumpe vertauscht worden.
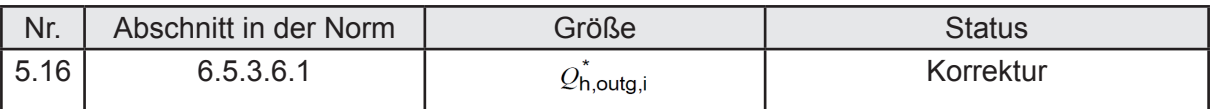

Die Erzeugernutzwärmeabgabe nach Gleichung 97 ist wie folgt zu korrigieren:

$$
\overset{*}{\boldsymbol{Q}}_{\tiny \textit{h},\textit{outg},i} = \min\left(\max\left(\overset{i}{\underset{TK=1}{\sum}}Q_{\tiny \textit{h},\textit{outg},TK}-k_{\tiny \textit{bu},h}\cdot Q_{\tiny \textit{h},\textit{outg}};0\right);Q_{\tiny \textit{h},\textit{outg},i}\right)
$$

Begründung:

Die Gleichung 97 war als Formel zur Bestimmung der Erzeugernutzwärmeabgabe je Temperaturklasse gedacht, wenn noch ein Anteil des zweiten Wärmeerzeugers bei einer höheren Temperaturklasse zu berücksichtigen ist. Daher ist noch die Begrenzung der Erzeugernutzwärmeabgabe ohne den Anteil des 2. Wärmeerzeugers vorzunehmen.

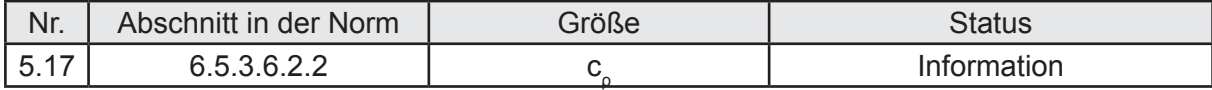

# **Beschreibung zur Auslegung:**

Für die spezifische Wärmekapazität von Wasser in Gleichung 99 zur Berechnung des Massestroms beim Messpunkt ist kein Standardwert angegeben. Dieser Wert ist bekanntlich temperaturabhängig. Für den hier interessierenden Bereich kann einheitlich eine spezifische Wärmekapazität mit 4,2 kJ/(kgK) verwendet werden.

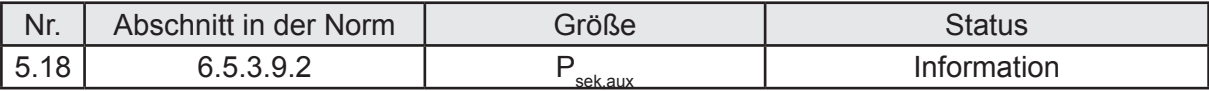

# **Beschreibung zur Auslegung:**

Wird zusätzlich zur Wärmepumpe ein Pufferspeicher angeordnet, so kann Hilfsenergie für den Sekundärkreis anstatt bei der Wärmepumpe beim Speicher bilanziert werden.

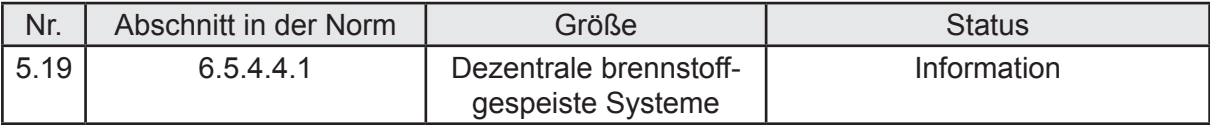

# **Beschreibung zur Auslegung:**

Sind dezentral brennstoffgespeiste Systeme vorhanden, so ist die Endenergie direkt nach Abschnitt 6.5.4.4.1 zu berechnen. Die Auswahl des Wärmeerzeugers erfolgt auf der Grundlage der vorgesehenen Anlagenkonfiguration. Üblich im Wohnungsbau sind einzelne Feuerstätten wie z.B. Kachelöfen. Diese sind nach Abschnitt 6.5.4.4.4 zu bewerten. In der Regel werden diese Einzelfeuerstätten aber nicht den gesamten Nutzwärmebedarf decken. Für diesen Fall kann der anteilig zu deckende Nutzwärmebedarf vereinfacht als Verhältnis der von der Einzelfeuerstätte zu beheizenden Nettogrundfläche zur gesamten Nettogrundfläche ermittelt werden.

# **2.4 Teil 6: Endenergiebedarf für Lüftungsanlagen**

# **Einleitung Teil 6:**

DIN V 18599-6 liefert ein Verfahren zur Berechnung von Lüftungsanlagen und Luftheizungsanlagen. In diesem Dokument wird der Energiebedarf von Lüftungsanlagen, Luftheizungsanlagen und Kühlsystemen mit den verschiedenen Prozessbereichen (Übergabe, Verteilung, Speicherung und Erzeugung) beschrieben. Da das Kühlen von Wohngebäuden heute in Deutschland aber eher die Ausnahme darstellt, wird in diesem Fachbericht auf eine weitere Betrachtung des im Teil 6 der Norm vorgeschlagenen Berechnungsablaufes verzichtet.

Weit verbreitet sind einzelne Abluftanlagen in innenliegenden Bädern von MFH und Zu- und Abluftanlagen mit Wärmerückgewinnung in EFH und MFH.

Abluft-Wärmepumpen sind heute noch eher die Ausnahme im Wohnungsbau. Wenn, dann werden sie vor allem in EFH zusammen mit Zu- und Abluftsystemen mit Wärmeübertrager oder auch in MFH in reinen Abluftsystemen zur teilweisen Deckung des Nutzwärmebedarfs für Trinkwarmwasser eingesetzt (siehe auch [Platt et al.- 2010]) und [Oschatz et al.-2010]). Werden Abluft-Wärmepumpen in Abluftsystemen eingesetzt, so kann die energetische Bewertung des Systems vollständig auf der Basis des vorliegenden Teil 6 erfolgen; dahingegen ist bei einem Einsatz in Zu- und Abluftsystemen mit Wärmeübertrager die energetische Bewertung der TW-Erwärmung nur im Teil 8 möglich. Innerhalb dieses Fachberichtes wird die häufiger vorkommende Konfiguration der Wärmepumpe in reinen Abluftsystemen erörtert.

Da der gesamte Teil 6 ausschließlich zur Bewertung der Anlagen im Wohnungsbau dient, ist eine auf den Wohnungsbau abzielende Kommentierung entbehrlich. Es werden im Folgenden für die vorgenannten Anlagen die Standards zusammengestellt. Hierfür werden die Schaubilder nach Anhang A der DIN V 18599-6 verwendet.

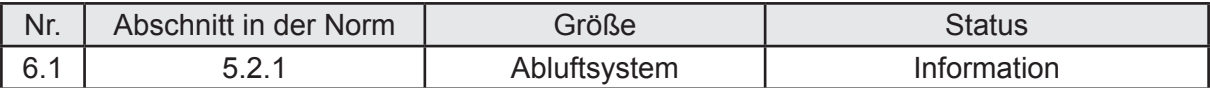

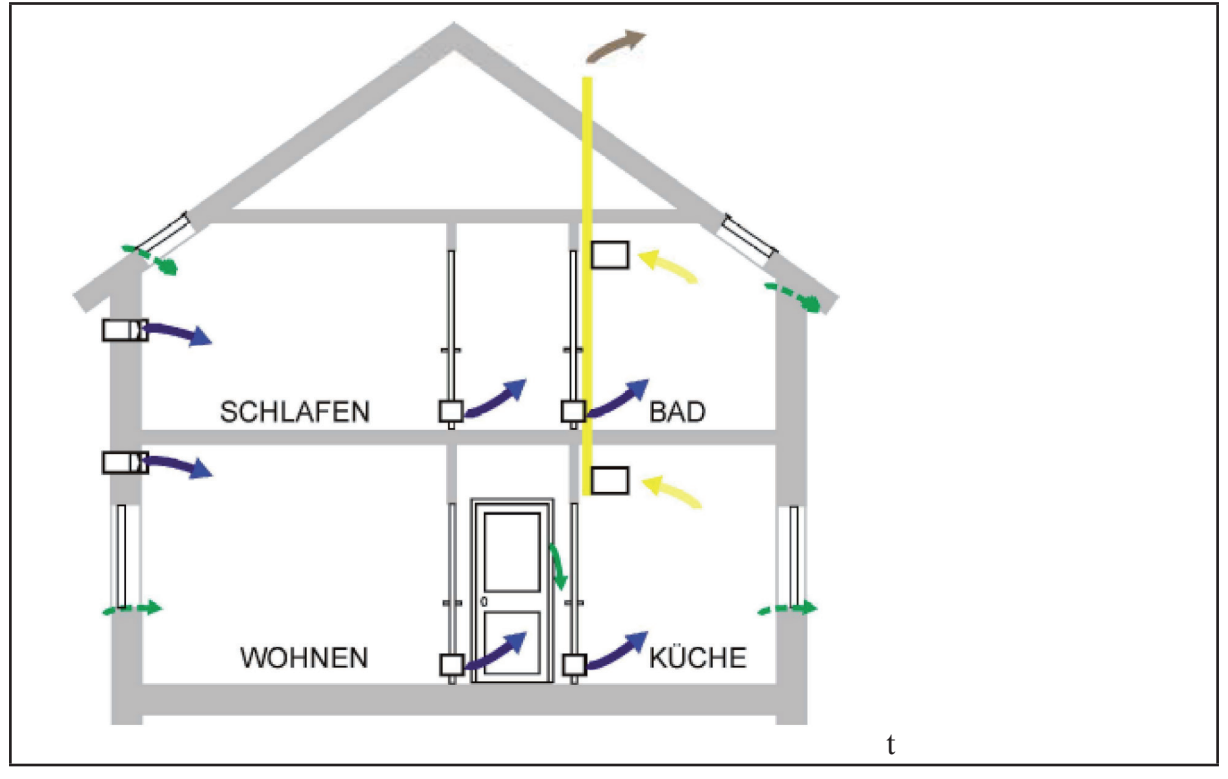

*Bild 5: Abluftsystem nach DIN V 18599-6*

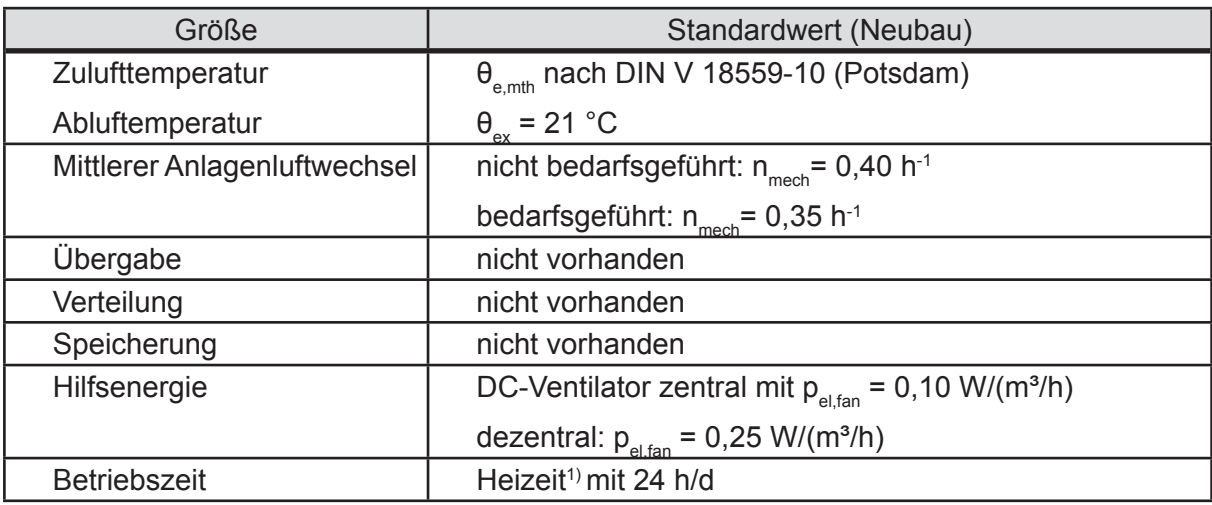

<sup>1)</sup> Für alle raumlufttechnischen Anlagen gilt: Betriebszeit ist die Heizzeit (Quelle: DV 18599-2).

Werden Abluft-Wärmepumpen eingesetzt und diese auch für die Deckung des Nutzwärmebedarfs TWW eingesetzt, so erfolgt die energetische Bewertung der Wärmepumpe für eine ganzjährige Nutzung. Als Ergebnis wird die Erzeugerwärmeabgabe der Wärmepumpen für die Trinkwassererwärmung Q<sup>\*</sup><sub>rv,outg,mth</sub> an den Teil 8 übergeben (wenn noch die Deckung eines Rest-Bedarfs vorhanden ist und daher bilanziert werden muss). Da die Bewertung nach Teil 6 erfolgt, sind auch die Quelltemperaturen aus Teil 6 für den Wohnungsbau maßgebend und nicht die im Teil 8 erwähnten.

Abluft-Wärmepumpen für den reinen Heizbetrieb werden nur in der vorhandenen Heizzeit

unter Zugrundelegung der Randbedingungen nach DIN V 18599-6 bewertet.

Die Heizzeit wird vereinfacht nach DIN V 18599-6 auf die Monate gelegt, in denen der Nutzwärmebedarf nach DIN V 18599-2 größer null ist. In diesen Monaten wird die Anlage dann 24 h/d betrieben. Da es in Wohngebäuden in der Regel bei Berechnung des Gebäudes mit und ohne Einsatz von raumlufttechnischen Anlagen nicht zu einer Verschiebung der Heizzeit um ganze Monate kommt, können die Heizmonate auch mit Berücksichtigung der raumlufttechnischen Anlage ermittelt werden.

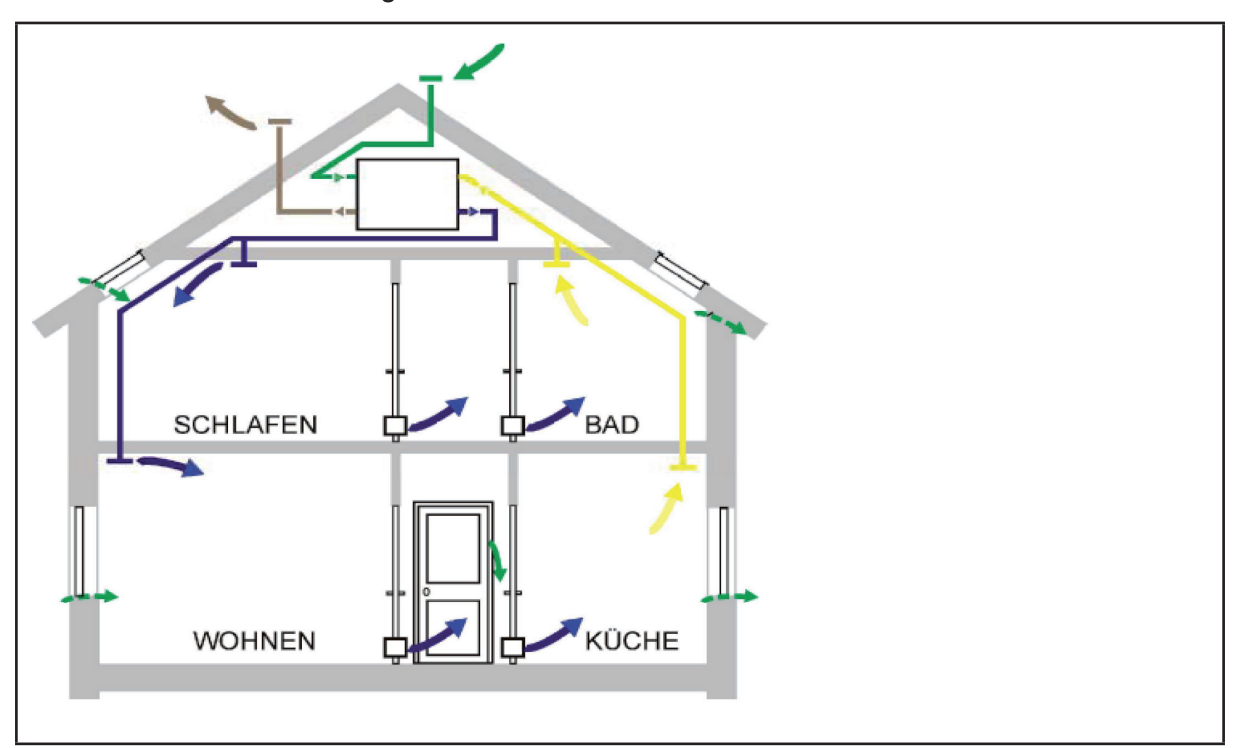

*Bild 6: Zu- und Abluftsystem ohne Wärmerückgewinnung nach DIN V 18599-6*

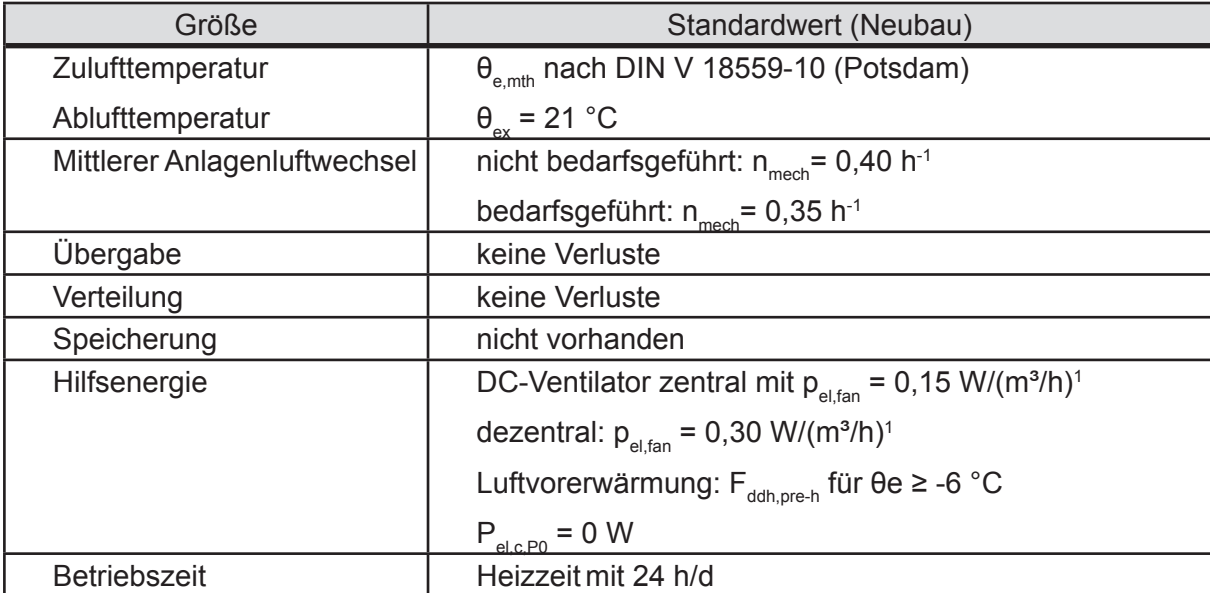

<sup>1</sup> In DIN V 18599-6 sind keine Standardwerte pel,fan für Zu- und Abluftsysteme ohne Wärmeübertrager resp. Wärmepumpe vorhanden. Daher sind die Standardwerte für Zuluftsysteme verwendet worden, die um 0,05 W/ (m<sup>3</sup>/h) höher sind als bei reinen Abluftsystemen.

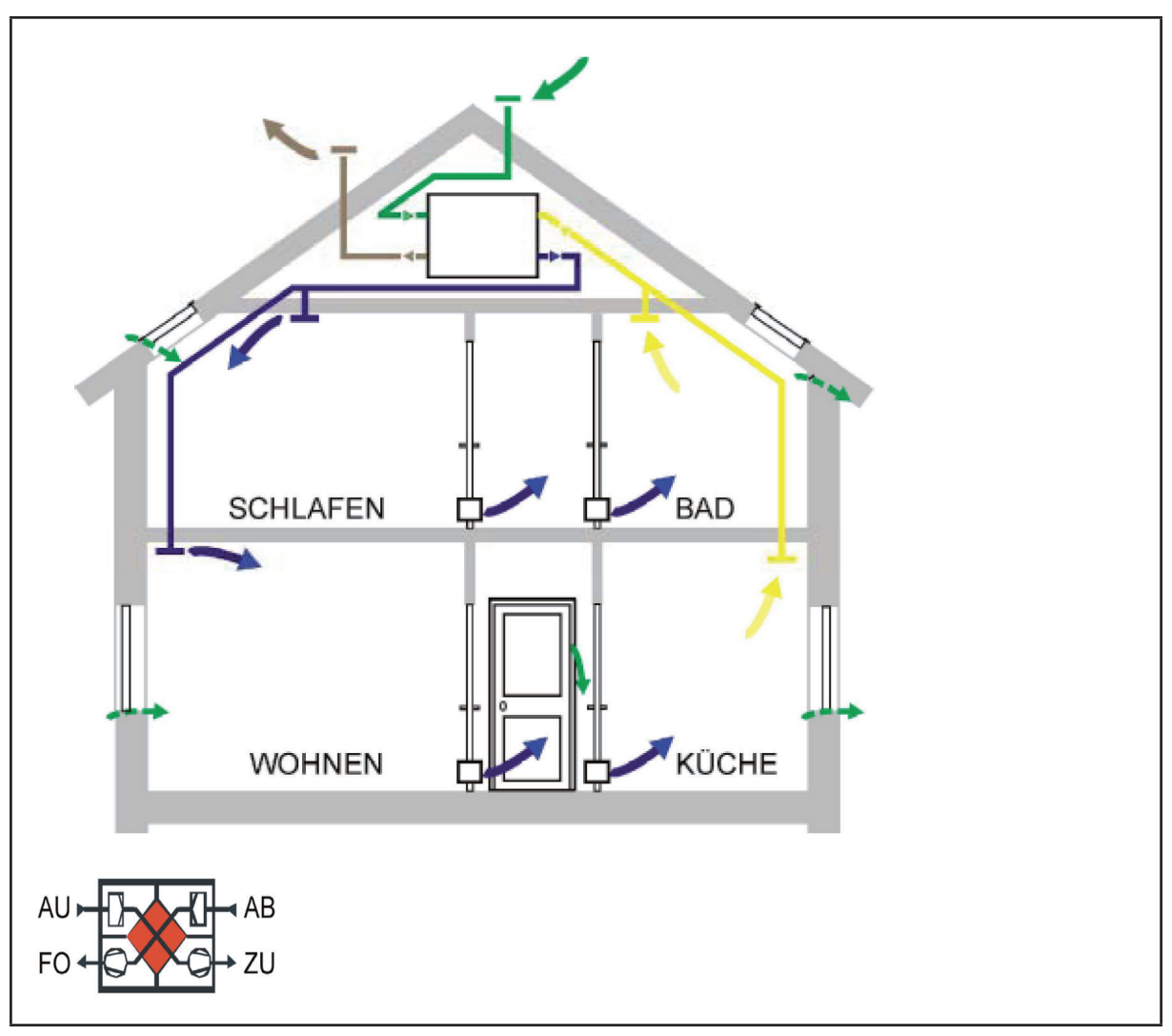

*Bild 6: Zu- und Abluftsystem ohne Wärmerückgewinnung nach DIN V 18599-6*

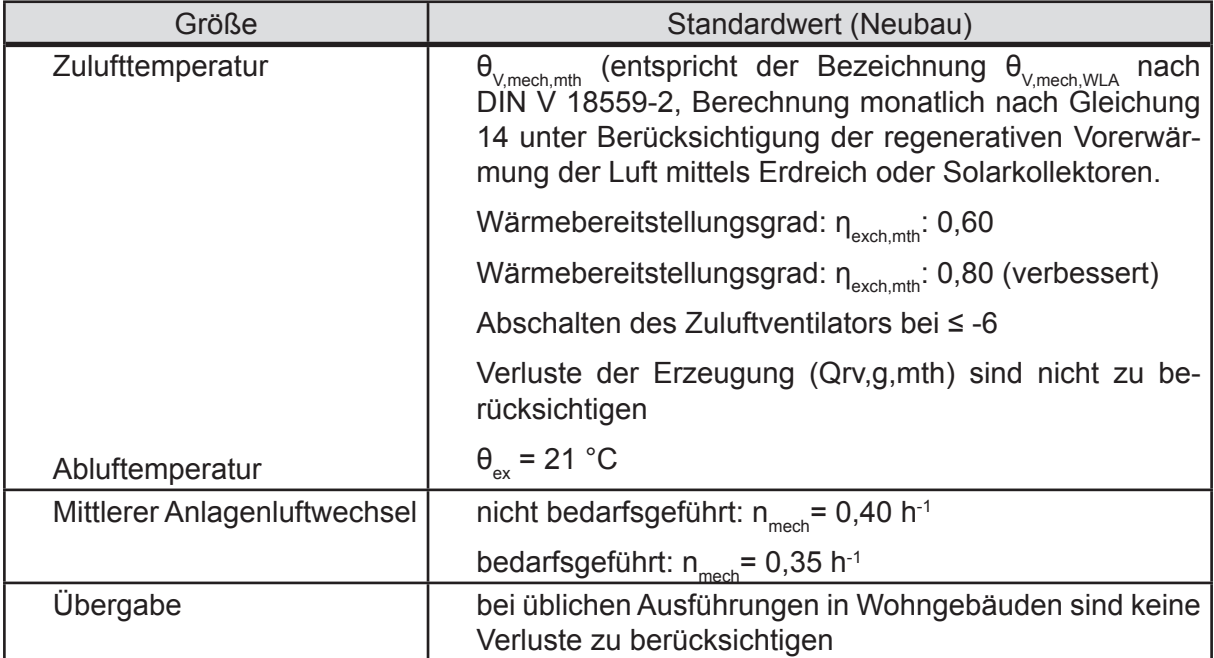

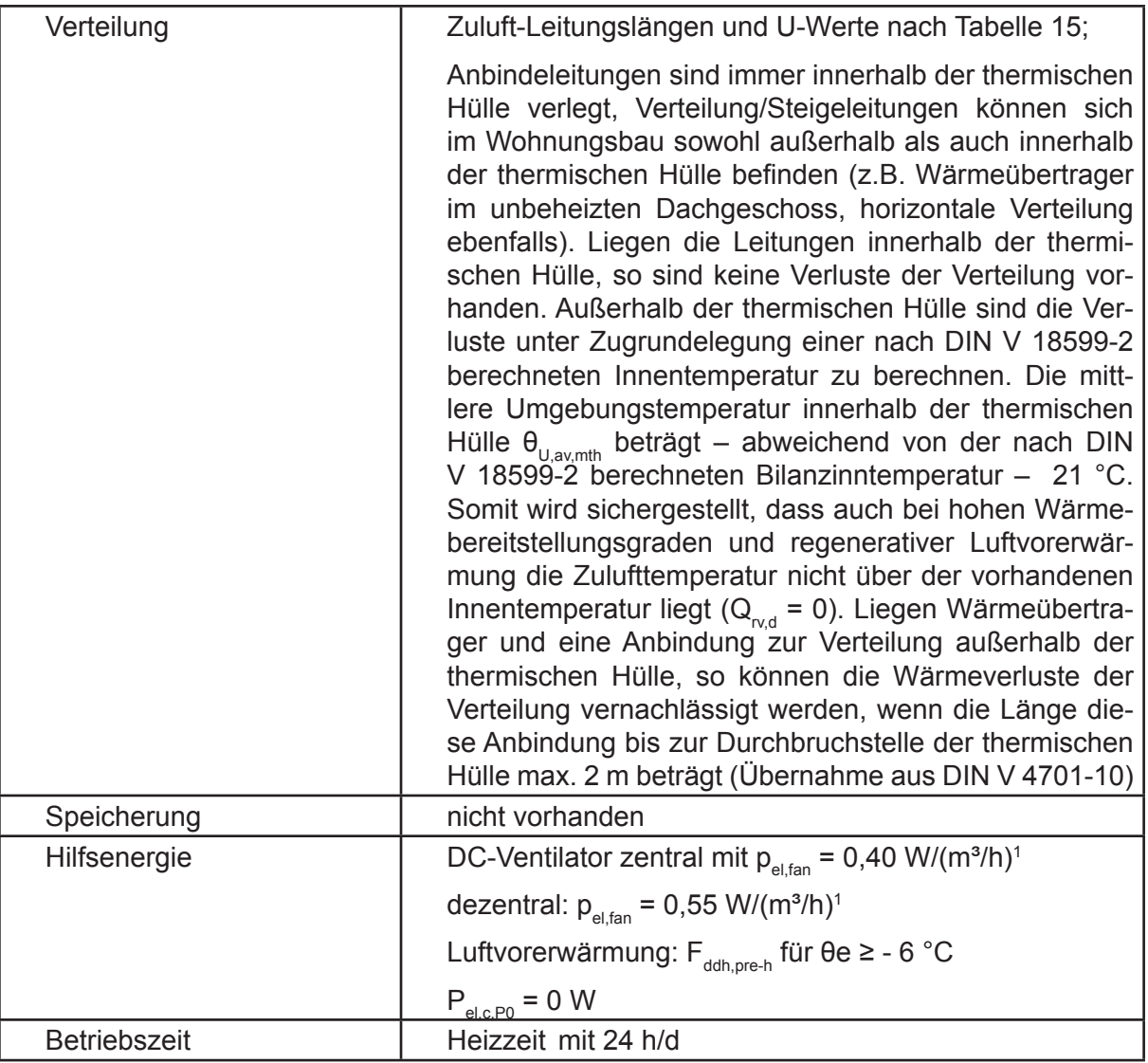

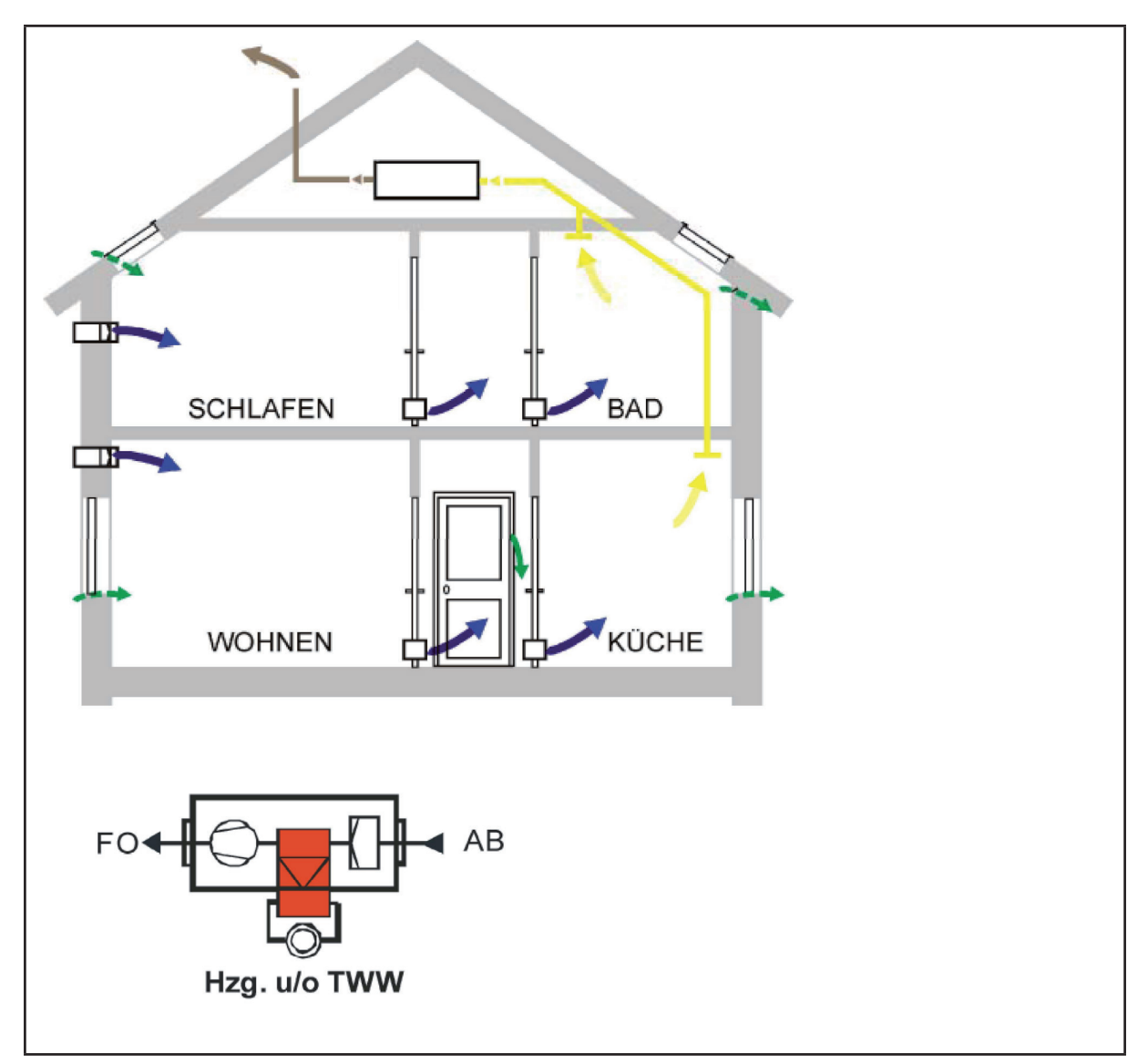

*Bild 7: Abluftsystem mit Wärmepumpe nach DIN V 18599-6*

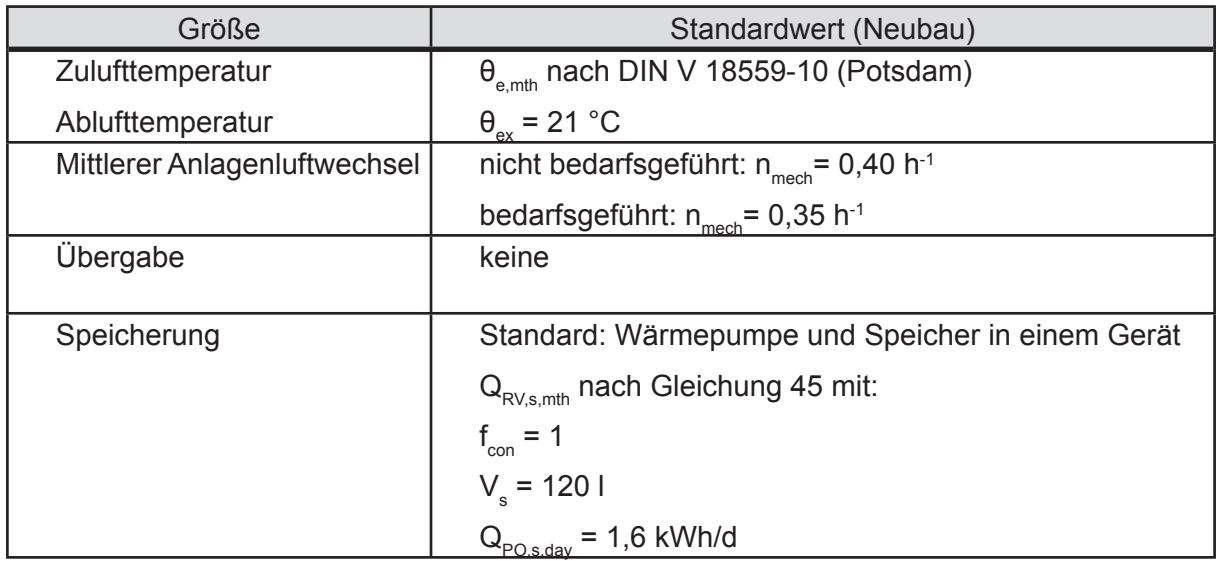

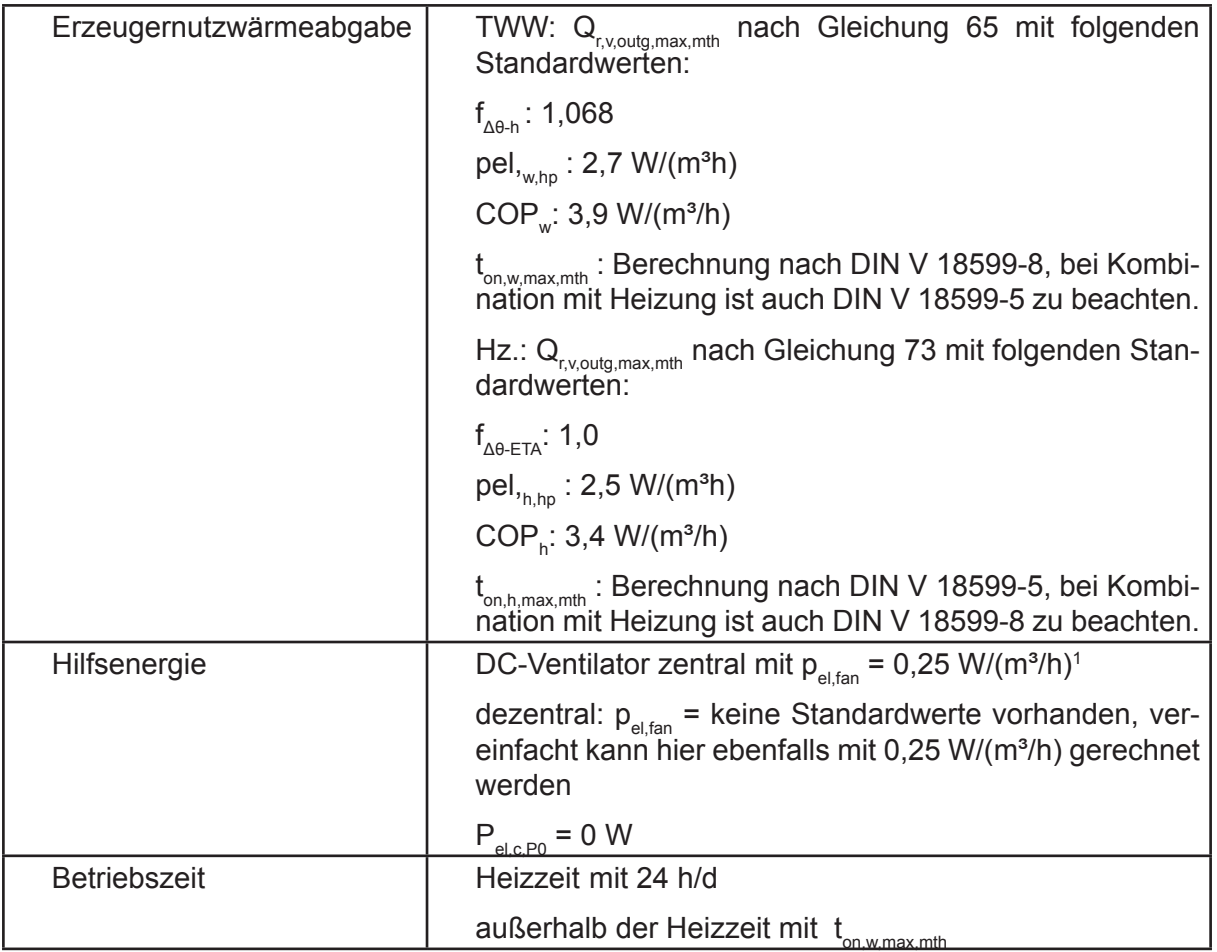

# **2.5 Teil 8: Endenergiebedarf für Warmwasserbereitungssystemen**

# **Einleitung Teil 8:**

Diese Bilanzierung nach Teil 8 umfasst das System zur Bereitstellung von TWW mit den jeweils beteiligten Prozessbereichen der Verteilung, Speicherung und Erzeugung. Ferner wird die in den Prozessbereichen benötigte Hilfsenergie bilanziert. Die in den Prozessbereichen entstehenden Wärmeverluste werden als ungeregelte Wärmeeinträge an den Teil 2 zur Bilanzierung des Nutzwärmebedarfs übergeben.

Für die nachfolgenden auf den Wohnungsbau bezogenen Erläuterungen zum Teil 8 wird vorausgesetzt, dass typischerweise in Wohngebäuden eine monoenergetische und monovalente Betriebsweise der Erwärmung des TWW (außer Wärmepumpen in MFH) vorliegt. Aufgrund der Vorgaben aus dem Erneuerbaren Energie Wärmegesetz (EEWärmG) werden Anlagen zur Erzeugung von Trinkwarmwasser häufig mit solarthermischer Unterstützung (vor allem für EFH) kombiniert. Im EFH untypisch ist mittlerweile die dezentrale elektrische Trinkwasser-Erwärmung, wohingegen in MFH eine dezentrale Erwärmung auch in Neubauten auftreten kann.

Wärmepumpen werden im Wohnungsbau als Kombination von TW-Erwärmung und Heizung vorgesehen. Häufig anzutreffen ist hierbei Kombination mit Gas-Brennwerttechnik (Neubau). Im Gegensatz zum EFH werden teilweise die Prozessbereiche Heizung und TWW separiert (z.B. Heizung mit Wärmepumpe im bivalenten Betrieb, TWW nur über Gasbrennwert oder Ölheizung). Wenn möglich, werden Wohngebäude über Fern- und Nahwärmesysteme versorgt.

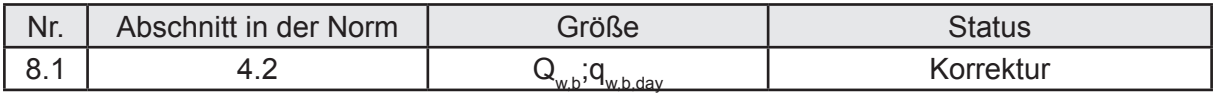

# **Beschreibung zur Auslegung:**

Mit der Berichtigung der DIN V 18599-8:2013-05 ist die Gleichung 2 korrigiert und die Gleichung 3 gestrichen worden. Die neue Gleichung berechnet den täglichen Nutzenergiebedarf für Trinkwasser aus dem Monatswert und der monatlichen Betriebsdauer. Diese Gleichung ist für den Wohnungsbau unter Beachtung der Fußnote d nach Tabelle 4 der DIN V 18599-10 anzuwenden. Der  $Q_{w, b, dav}$  ergibt sich danach für Wohnbauten nach der folgenden Gleichung:

$$
Q_{\text{w},\text{b},\text{day}} = \frac{q_{\text{w},\text{b}} \cdot A_{\text{NGF}}}{365}
$$

Der monatliche Bedarf ergibt sich für Wohngebäude aus dem Produkt des täglichen Bedarfs mit der Anzahl der Tage des Monats.

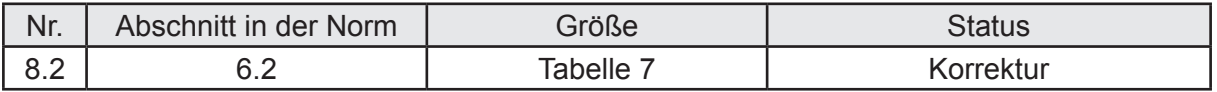

# **Beschreibung zur Auslegung:**

In der Spalte "Gruppe" sind die laufenden Nummern 5, 6 ,7 und 8 mit 1, 2d, 3d und 4 d auszutauschen.

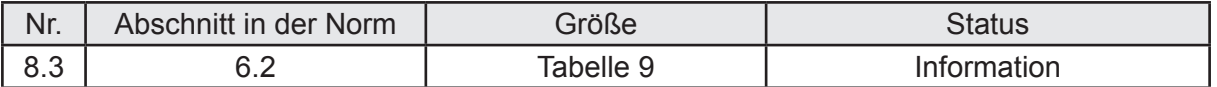

Als Umgebungstemperaturen sind die nach DIN V 18599-2 berechnete monatliche Bilanztemperatur und demzufolge nicht die in Tabelle 9 enthaltenen Temperaturen anzuwenden. Außerhalb der Heizzeit liegen alle die Monate, in denen der Nutzwärmebedarf nach DIN 18599-2 ohne Beachtung der ungeregelten Wärmeeinträge aus der Anlagentechnik ≤ 1 kWh beträgt. Für den unbeheizten Bereich ist eine konstante Temperatur von 13 °C anzunehmen.

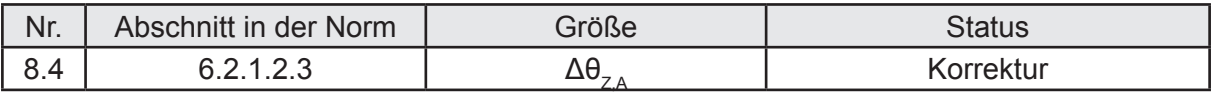

## **Beschreibung zur Auslegung:**

Für die Temperaturspreizung im Zirkulationskreis ist im Formelzeichen vor Gleichung 19 eine falscher Index verwendet worden: statt Δθ<sub>z</sub> muss es Δθ<sub>z A</sub> heißen.

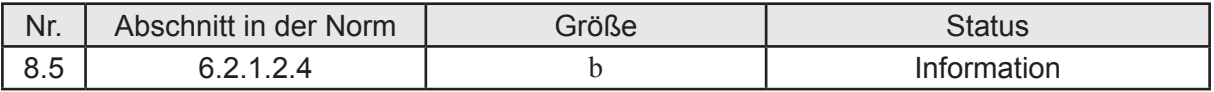

## **Beschreibung zur Auslegung:**

Bei der energetischen Bewertung von Wohngebäuden im Neubau kann, soweit keine genaueren Angaben vorliegen, davon ausgegangen werden, dass die Zirkulationspumpe auf den Bedarf ausgelegt wird. Im Gebäudebestand wird der Effizienzfaktor aus dem Verhältnis der maximalen Leistung der Zirkulationspumpe zur berechneten hydraulischen Leistung ermittelt.

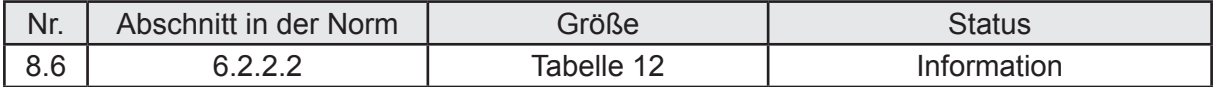

## **Beschreibung zur Auslegung:**

Die Umgebungstemperatur ist nach DIN V 18599-2 zu ermitteln (Bilanztemperatur unter Beachtung des räumlich und zeitlich eingeschränkten Heizbetriebes). Alle anderen Werte aus Tabelle 12 zur Ermittlung der Leitungslängen bei dezentraler TW-Erwärmung sind nicht zu berücksichtigen, da diese bereits in der Tabelle 8 enthalten sind. Offensichtlich handelt es sich bei den Leitungslängen der Tabelle 12 um Werte aus der vorherigen Ausgabe der Norm, die mit dem neuen Ansatz aus Tabelle 8 aber entbehrlich geworden sind.

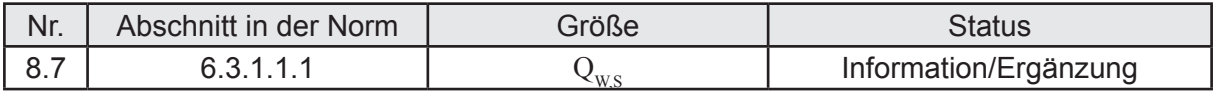

## **Beschreibung zur Auslegung:**

Für die Berechnung der monatlichen Wärmeverluste des Trinkwasserspeichers wird in Gleichung 23 zur Berücksichtigung der Verrohrung zwischen Wärmeerzeuger und TWW-Speicher ein Faktor f<sub>con</sub> eingeführt. Für den Fall, dass Speicher und Wärmeerzeuger in einem Raum stehen, ist ein Wert von 1,2 für  $f_{\text{con}}$  anzunehmen. Stehen der Speicher und der Wärmeerzeuger nicht in einem Raum, sind nach Gleichung 23 die Leitungsverluste nach Abs. 6.3.1 zu berechnen. Gleichungen für derartige Leitungslängen sind im Abs. 6.3.1 nicht verfügbar, was dazu führt, dass zwingend eine Anlagenplanung vorhanden sein muss. Um zu vermeiden, dass nur zur Ermittlung von  $Q_{ws}$  auf eine bereits bestehende Anlagenplanung zurückgegriffen werden muss, wird die folgenden Auslegung vorgeschlagen:

- a)  $\epsilon_{\rm con}$  = 1,2 bei einem Wärmeerzeuger, der in einem Raum mit dem TWW-Speicher steht bzw. wenn noch keine Angaben zur Anlagenplanung vorliegen;
- $b)$  $f_{\text{con}}$  = 1,0 bei einem Wärmeerzeuger, der nicht zusammen in einem Raum mit dem TWW-Speicher steht. Die Verluste der Verrohrung sind in diesem Fall mit den U-Werten der Verteilung (Tabelle 10) zu berechnen. Die Länge der Rohrleitung kann vereinfacht mit dem doppelten Abstand zwischen Wärmeerzeuger und TWW-Speicher angenommen werden.

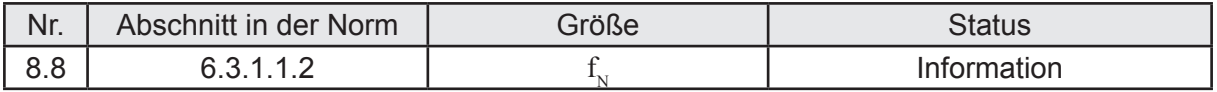

## **Beschreibung zur Auslegung:**

Der Nutzungsfaktor f<sub>N</sub> dient der Berechnung des Speichervolumens, wenn keine Anlagenplanung vorliegt, das Volumen also des Speichers also unbekannt ist. Die Nettogrundfläche einer Wohneinheiten innerhalb des Gebäudes wird in diesem Fall abweichend von der tatsächlichen Fläche mit 80 m² supponiert. Die Anzahl der Wohneinheiten ist demnach ein fiktiver Wert, der nicht mit der tatsächlichen Anzahl übereinstimmen muss.

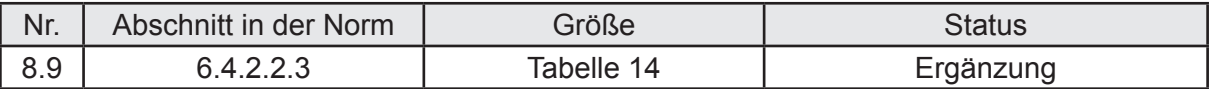

## **Beschreibung zur Auslegung:**

Für die Ermittlung des Korrekturfaktors für Neigung und Ausrichtung sollten die angegebenen Winkel für die Neben-Himmelsrichtungen und die zugehörigen Tabellenwerte korrigiert werden, um eine einfachere Übernahme der Tabellenwerte zu ermöglichen.

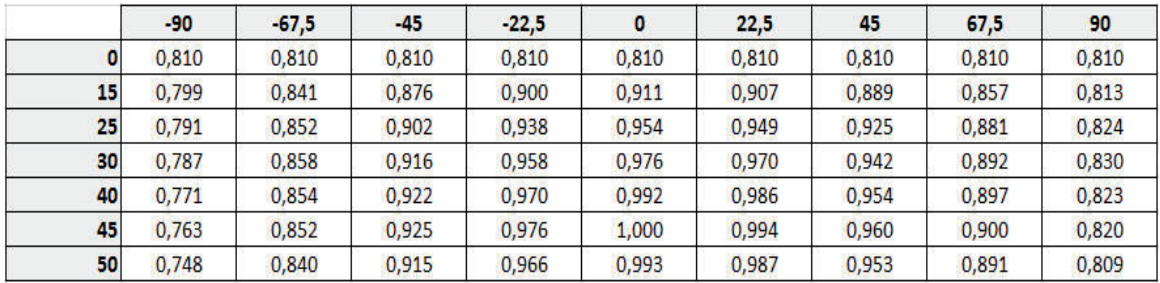

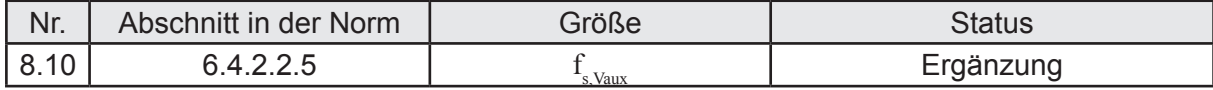

## **Beschreibung zur Auslegung:**

Nach Gleichung 56 ist bei einem Speichervolumen > 1000 I der Korrekturfaktor  $f_{s\text{Var}}$  mit 1 anzunehmen. Dieser Wert ergibt sich nicht nach Gleichung 33, sondern das Speichervolumen wird, wenn keine Anlagenplanung vorliegt, nach Tabelle 15 ermittelt. Da es sich um einen Korrekturfaktor für die Größe des Bereitschaftsvolumens handelt, ist bei bivalenten Solarspeichern auch nur dieses Volumen bei der Beurteilung, ob die Grenze von 1000 l überschritten wird, heranzuziehen.

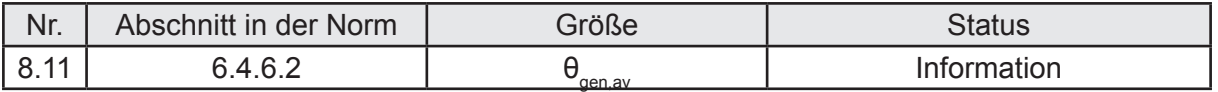

Zur Berechnung der Bereitschaftswärmeverluste des Wärmeerzeugers wird eine Kesseltemperatur für Systeme mit laufender Zirkulation während der Stillstandszeit mit 50 °C angegeben. Bei Umlaufwasserheizern, Kombikesseln und Systemen ohne bzw. mit abgeschalteter Zirkulation ist ein Wert von 40 °C festgesetzt. Wenn die Zirkulation nicht läuft (oder es gar keine gibt), dann lädt der Kessel wesentlich seltener nach, es folgt eine geringere mittlere Kesseltemperatur. Dies Betriebsweisen werden in der Norm vereinfacht durch die beiden Temperaturen (50°C bei Betrieb der Zirkulation, 40°C wenn keine Zirkulation läuft) berücksichtigt. Für Systeme, die über eine Zirkulation verfügen, ergibt sich folglich ein Bereitschaftswärmeverlust für die Zeit mit und ein für die Zeit ohne Zirkulation.

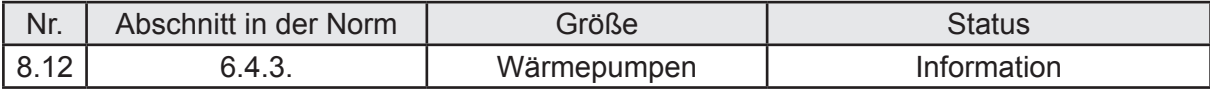

## **Beschreibung zur Auslegung:**

Im Wohnungsbau werden Wärmepumpen häufig auch dazu eingesetzt, den Nutzwärmebedarf für das TWW zu decken. Dazu wird in der Regel die gleiche Wärmepumpe eingesetzt wie bei der Heizung. Die grundlegenden Ausführungen aus Nr. 5.3 gelten folglich auch für diese Betriebsart. Besonders in MFH wird eine bivalent-parallele oder auch bivalent-alternative Betriebsweise gewählt, um einen Teil des Nutzwärmebedarf TWW über einen zweiten Wärmeerzeuger zu decken. Die Wärmepumpe kann in drei Betriebsarten betrieben werden: Raumheizung, Trinkwassererwärmung und Kombibetrieb. Da für den Kombibetrieb oftmals keine Angaben zur Leistungszahl der Wärmepumpe vorliegen und Wärmepumpen häufig in der Vorrangschaltung betrieben werden (bei Warmwasser-Anforderung keine Leistung für die Heizung, sondern nur für die Erwärmung des TW), wird die Betriebsart Kombibetrieb für Wohngebäude nicht weiter betrachtet. Üblicherweise werden Wärmepumpen-Trinkwassersysteme als Systemtest nach DIN EN 255-3 geprüft. Die Prüfstandsprüfung erfolgt bei Luft-Wasser-Wärmepumpen bei einer Quelltemperatur von 7 °C, bei Sole-Wasser-Wärmepumpen bei 0 °C und bei Wasser-Wasser-Wärmepumpen bei 10 °C. Die DIN V 18599-8 stellt es grundsätzlich frei, die Leistungszahlen der Prüfung nach DIN EN 255-3 zu verwenden, stellt dafür aber nur eine Standard-COP-Zahl bei B0 bei einer Trinkwassertemperatur von 50 °C zur Verfügung. Kursorisches Lesen der Herstellerangaben der in Deutschland am Markt operierenden Hersteller ergab, dass Leistungszahlen nach DIN EN 255-3 nicht oder zumindest äußerst selten verfügbar sind. Daher wird vorgeschlagen, die Prüfwerte nach DIN EN 14511-2 zu verwenden. Wie die Leistungszahlen zu ermitteln sind, ist aus in den kommenden Erläuterungen zu entnehmen.

## a) Wärmepumpenart: Luft-Wasser-Wärmepumpe

Für eine Vorlauftemperatur von 55 °C werden die Leistungszahlen (COP) nach Tabelle A.1 bis A.3 der Anlage A zur DIN V 18599-5 verwendet. Dazu werden die COP-Werte und Leistungen der Messpunkte A2 und A7 auf die monatliche mittlere Außentemperatur inter- bzw. extrapoliert. Für den öffentlich rechtlichen Nachweis werden als monatliche Mitteltemperatur die Werte der Tabelle 33 nach DIN V 18599-5 verwendet.

Alternativ dazu kann mit der Standard-COP nach Anhang B der DIN V 18599-8 gerechnet werden. Die schwankenden Quelltemperaturen sind hierbei über eine Anpassung der COP-Werte anhand der exergetischen oder Carnot-Effizienz nach Anhang B der DIN V 18599-5 zu berücksichtigen. Die Trinkwassertemperatur ist hierbei mit 50 °C anzunehmen. Da aber keine Heizleistung in der DIN V 18599-8 enthalten ist (Grund: Heizleistung ist nicht als Ausgangswert in DIN 255-3 angegeben), muss diese beispielsweise aus dem täglichen Nutzwärmebedarf für Trinkwarmwasser  $Q_{W, B, day}$  (in kWh) und der täglichen Betriebszeit für WW ermittelt werden. Wird von einer gleichmäßigen Verteilung der WW-Anforderung ausgegangen, so ergeben sich unter Umständen sehr kleine erforderliche Leistungswerte, wenn die Wärmepumpe ausschließlich für die TW-Erwärmung eingesetzt wird. Liegen keine Planungswert für diesen Fall vor, so wird empfohlen die Leistung aus  $Q_{WBA}$  dividiert durch 4 h oder – wenn die Personenbelegung bekannt ist – mit 0,30 kW/Person zu ermitteln.

## c) Wärmepumpenart: Sole-Wasser-Wärmepumpe

Leistungszahlen (COP) nach Tabelle A.4 der Anlage A zur DIN V 18599-5 für 55 °C in Abhängigkeit des Baujahres der Wärmepumpe. Die Leistungen und die COP-Zahlen sind monatlich an die vorhandene Quelltemperatur nach DIN 18599-5, Tabelle 33 anzupassen (zu inter- oder extrapolieren)

Alternativ, wie bereits bei der Luft-Wasser-Wärmepumpe erläutert, kann auch hier mit dem Standard-COP nach Anhang B der DIN V 18599-8 gerechnet werden. Vorher ist eine Anpassung an die monatliche Quelltemperatur erforderlich.

## d) Wärmepumpenart: Wasser-Wasser-Wärmepumpe

Leistungszahlen (COP) nach Tabelle A.5 der Anlage A zur DIN V 18599-5 in Abhängigkeit von der Vorlauftemperatur, des Baujahres der Wärmepumpe und der Primärtemperatur.

Die Leistungszahlen und die relative Heizleistung sind monatlich an die jeweilige Quelltemperatur nach Tabelle 33 mittels Inter- oder Extrapolation anzupassen.

## Allgemein für alle Wärmepumpen:

Die Berechnung der Laufzeiten erfolgt nach Abschnitt 6.4.3.5.1.1 für die Betriebsart Vorrangschaltung und wird danach an den Teil 5 übergeben. Ein Kombibetrieb kann aus den oben genannten Gründen für Wohngebäude ohne vorhandene Anlagenplanung nicht berechnet werden, wird daher auch in den Standardfall nicht einbezogen.

Teil 8 stellt keine Standardwerte für die Leistung der Wärmepumpe zur Verfügung. Stehen keine Angaben zur Verfügung, so ist wie unter Teil 5 beschrieben zu verfahren (P<sub>n</sub> = 1,3  $\Phi_{h, \text{max}}$  bei gleichzeitigem Einsatz der WP für Heizung und TWW).

Für die Laufzeitbegrenzung der Wärmepumpe aufgrund von vorhandenen EVU-Sperrzeiten und aufgrund der maximalen Vorlauftemperatur können folgende Standardwerte eingesetzt werden:

a) max. Vorlauftemperatur der Wärmepumpe: 55 °C;

b) 4 h pro Tag (Hinweis: In aller Regel werden diese Sperrzeiten mittels Leistungserhöhung ausgeglichen; die DIN V 18599-5 begrenzt hingegen die max. mögliche Laufzeit im Monat je Klasse. Das führt bei monoenergetischem Betrieb zu einem verstärkten Einsatz des elektrischen Heizstabes. Es wird daher empfohlen, die EVU-Sperrzeiten nur bei Vorlage einer konkreten Anlagenplanung mit Leistungsangabe der Wärmepumpe zu verwenden und ansonsten die EVU-Sperrzeiten zu vernachlässigen).

# **2.6 Teil 9: Endenergiebedarf für Stromproduzierende Anlagen**

## **Einleitung Teil 9:**

Die Stromerzeugung auf der Basis regenerativer Energien wird zunehmend auch im Wohnungsbau angewendet. Um die Erzeugung des Stroms auf Basis von Sonne und Wind energetisch beurteilen zu können, beschreibt die DIN V 18599-9 Verfahren zur Bewertung der Stromerzeugung im unmittelbaren räumlichen Zusammenhang mit dem Gebäude: Photovoltaik und Wind-Energie-Anlagen.

Ferner gilt es, auch die sogenannten KWK-Anlagen (Kraft-Wärme-Kopplung) zu bewerten, Der Anteil, den derartige Anlagen bei der Stromproduktion in Deutschland bis 2020 haben sollen, wird in diversen Quellen [z.B. KWK-Gesetz] mit bis zu 25 % beziffert. Daher enthält die DIN V 18599-9 auch einen Ansatz zur energetischen Beurteilung für Geräte beliebiger Größe sowie ein Bewertungsverfahren für Mikro-KWK.

Die in der DIN V 18599-9 aufgeführten Windkraftanlagen werden als Kleinanlagen bezeichnet, die für die Eigenerzeugung von Strom im unmittelbaren örtlichen Zusammenhang mit Wohngebäuden vorkommen. Gleiches gilt für Photovoltaikanlagen, die in der Norm grundsätzlich als "nicht verschattete Systeme" vorausgesetzt werden.

Alternative Verfahren – Simulationsrechnungen – werden von der Norm zugelassen, wenn sichergestellt wird, dass diese mit den Randbedingungen nach Teil 10 zu gleichwertigen Ergebnissen führen. Zur Validierung sind in diesem Falle also zunächst Vergleichsrechnungen vorzunehmen.

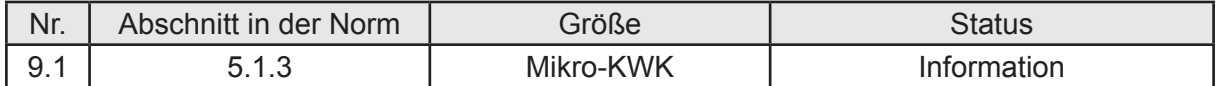

## **Beschreibung zur Auslegung:**

In DIN V 18559-9, Tabelle 5 sind Randbedingungen enthalten für die Gültigkeit des in der Norm festgeschriebenen Verfahrens. Nicht alle diese Randbedingungen werden immer zum Zeitpunkt des energetischen Nachweises schon vorhanden und demzufolge prüfbar sein. Grundsatz sollte daher sein, dass im Falle der Ausstattung von nach EnEV 2014 nachzuweisende Gebäude das Verfahren nach DIN V 18599-9 auch ohne vorhandene Anlagenplanung gültig ist.

Auch ohne konkrete Anlagenplanung ist die energetische Bewertung nach DIN V 18599-9 für Mikro-KWK unter Anwendung der Standardwerte aus Tabelle 6 möglich. Ist noch nicht festgelegt, welcher Motor in der Mikro-KWK enthalten sein wird, sollte man sich für die Standardwerte des Verbrennungsmotors entscheiden:

Deckungsanteil: 0,80

Stromkennzahl: 0,35

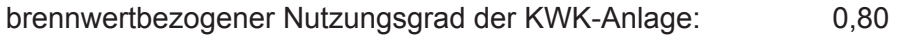

brennwertbezogener Nutzungsgrad des Wärmeerzeugers: 0,90

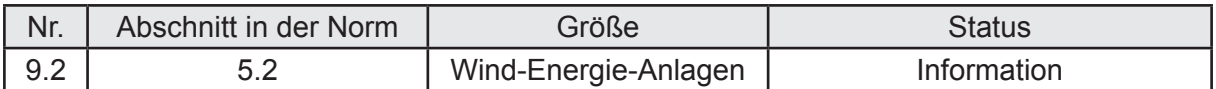

Die monatlichen Stromerträge aus Windenergieanlagen (WEA) nach Abschnitt 5.2 der Norm sind gemäß § 5 der EnEV 2014 die mittleren monatlichen Stromerträge unter Verwendung der mittleren monatlichen Windgeschwindigkeiten der Referenzklimazone Potsdam zu ermittlen. Für die Windleistung je Windgeschwindigkeitsklasse nach Gleichung 24 ist für  $v_{wK}$ die mittlere Windgeschwindigkeit einer Windgeschwindigkeitsklasse in Nabenhöhe zu verwenden. Als Luftdichte kann vereinfachend ein Wert von 1,22 kg/m<sup>3</sup> verwendet werden. Der nach Gleichung 25 angebotene Standardwert für den Leistungsfaktor (0,2) kann auch innerhalb des öffentlich-rechtlichen Nachweisverfahren durch einen anlagenspezifischen Leistungsfaktor ersetzt werden.

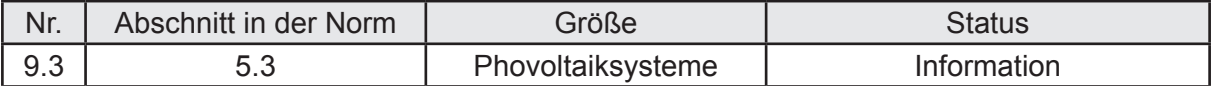

## **Beschreibung zur Auslegung:**

Für die Berechnung von Photovoltaiksystemen enthält Anhang B jeweils Standardwerte für den Systemleistungsfaktor und den Peakleistungskoeffizienten. Der Systemleistungsfaktor berücksichtigt die Tatsache, dass die Leistung der Module mit zunehmender Temperatur ansteigt, währenddessen der Peakleistungsfaktor vor allem vom gewählten Zelltypen (Material) abhängt.

Im Wohnungsbau üblich sind additive Photovoltaiksysteme (übernehmen nur die Stromerzeugung, ansonsten keine weitere Aufgabe), die als Aufdachkonstruktion mit Abstand zum Dach installiert werden. Dieser Abstand unterschreitet in der Regel den Wert von 10 cm nicht, sodass als Standardwert für die energetische Bewertung der Photovoltaikanlagen im Wohnungsbau eine mäßig belüftete Konstruktionsart unterstellt werden kann.

Sind keine Anlagenwerte bekannt, so kann als Zelltyp (auch Modulart genannt) ein polykristallines Silizium angenommen werden. Ohne Anlagenplanung sollten CIS/CIGS und CdTe nicht für Dachmodule angenommen werden, weil diese Zelltypen überwiegend für Dünnschichtmodule zum Einsatz kommen.

Die für die Berechnung erforderliche mittlere monatliche Strahlungsintensität ist dem Referenzklima Potsdam nach DIN V 18599-10 zu entnehmen.

Standardwerte für eine Modulfläche (ähnlich wie bei der solarthermischen Anlage) sind in DIN V 18599-9 nicht enthalten. Sind noch keine Werte der Anlagenplanung verfügbar, so kann grob von ca. 10 m<sup>2</sup> erforderliche Dachfläche je gewünschte Peakleistung ausgegangen werden.

# **2.7 Teil 10: Nutzungsrandbedingungen**

## **Einleitung Teil 10:**

Die DIN V 18599-10 enthält alle Randbedingungen, nach denen im öffentlich-rechtlichen Nachweis (EnEV) die energetische Bewertung der Wohngebäude vorgenommen werden kann. Zu den Randbedingungen zählen die Nutzung und das Klima. Im Folgenden werden die Nutzungsrandbedingungen aufgeführt und ggf. kommentiert. Auf eine Darstellung der Randbedingungen für die Kühlung von Wohngebäuden wird verzichtet (Begründung siehe Einleitung).

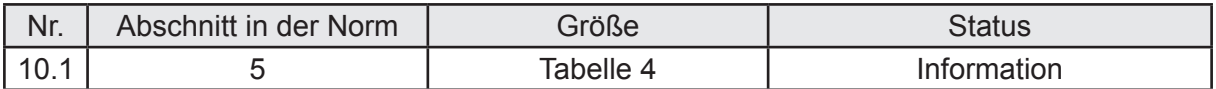

## **Beschreibung zur Auslegung:**

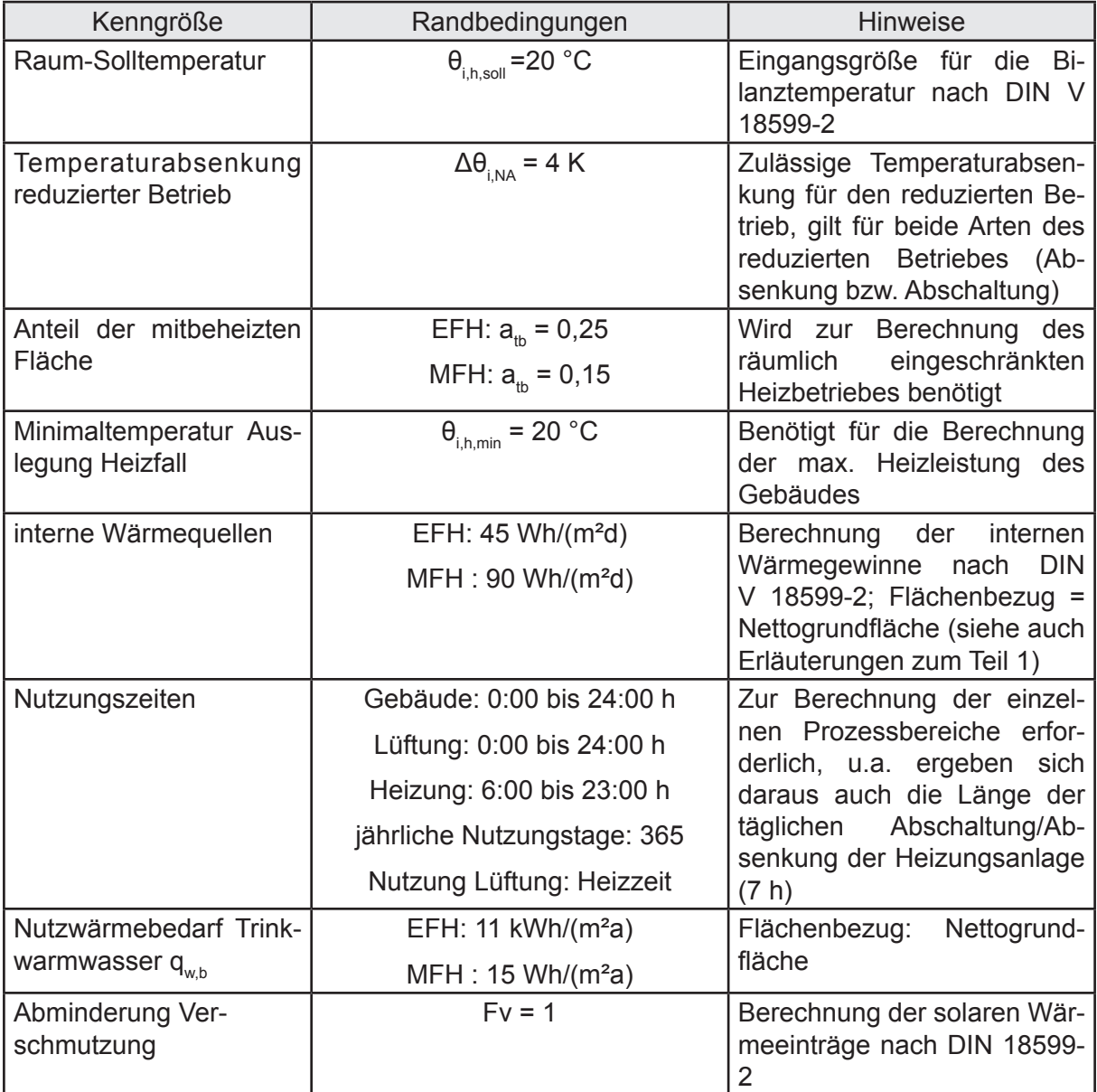

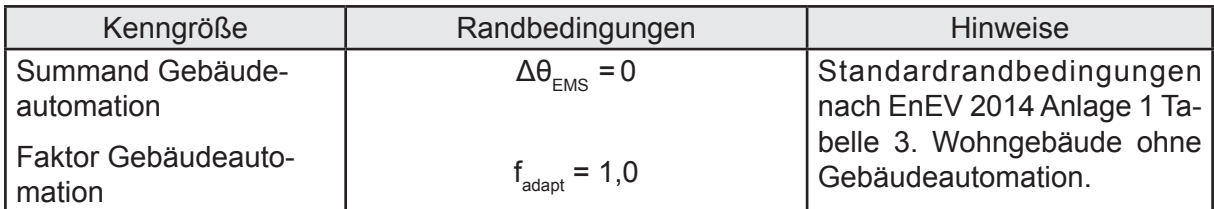

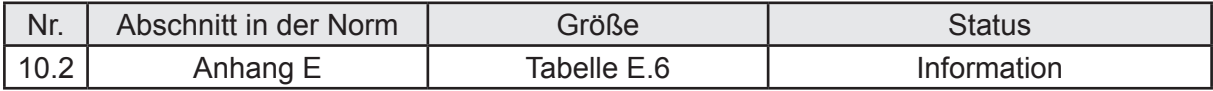

Die nachfolgenden Klimadaten gelten für die energetische Bewertung von Wohngebäuden im öffentlich-rechtlichen Nachweis:dia a

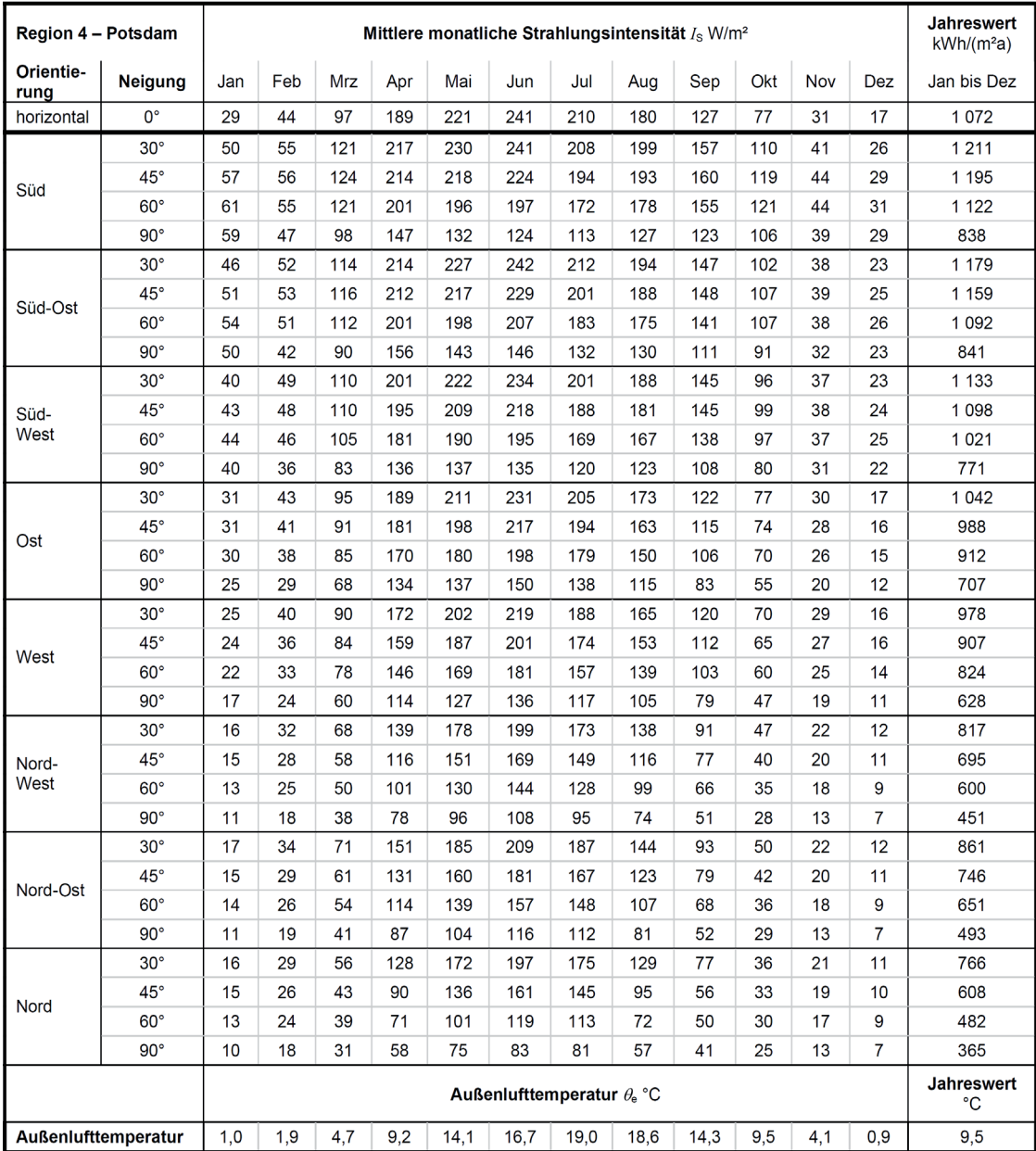

# **3.0 Vergleichsberechnungen der Softwarehersteller**

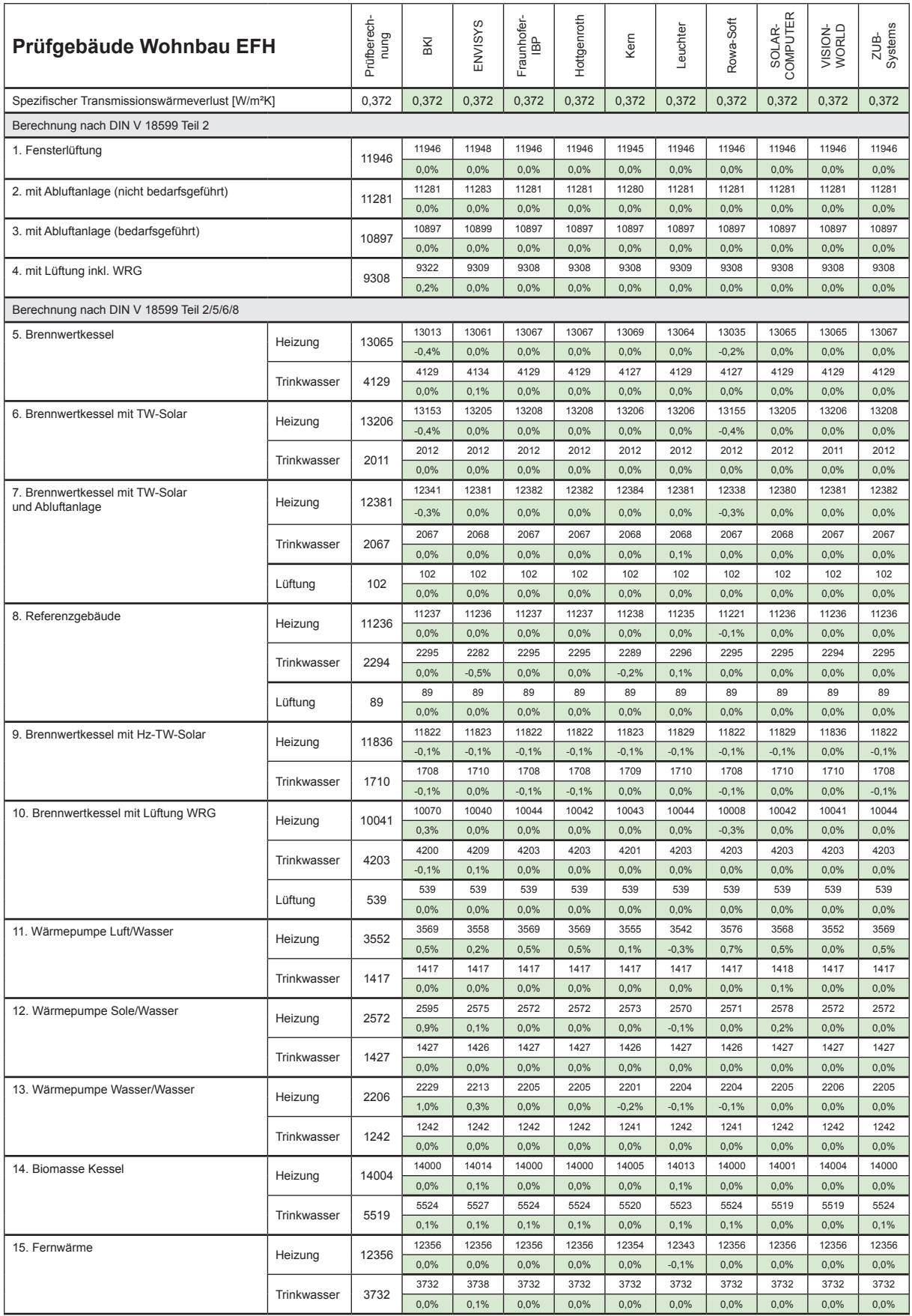

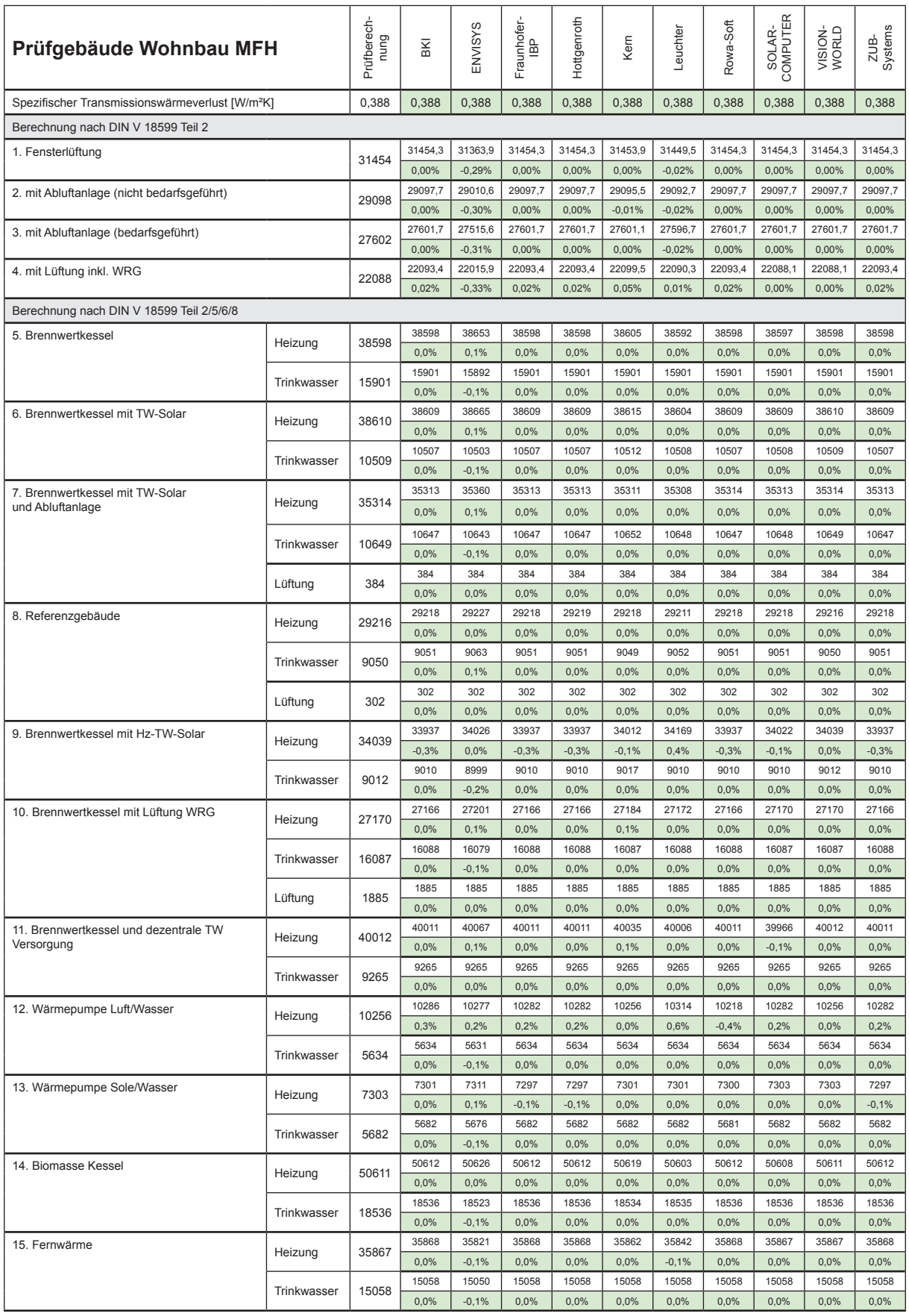

# **3.1 Prüfgebäude Einfamilienhaus EFH**

Ein Einfamilienhaus wird auf der Grundlage der EnEV 2014 in Verbindung mit den Norm DIN V 18599 energetisch bewertet.

# **Grundriss und Ansichten**

Der Grundriss des Gebäudes sind den nachfolgenden Bildern zu entnehmen.

# Kellergeschoss

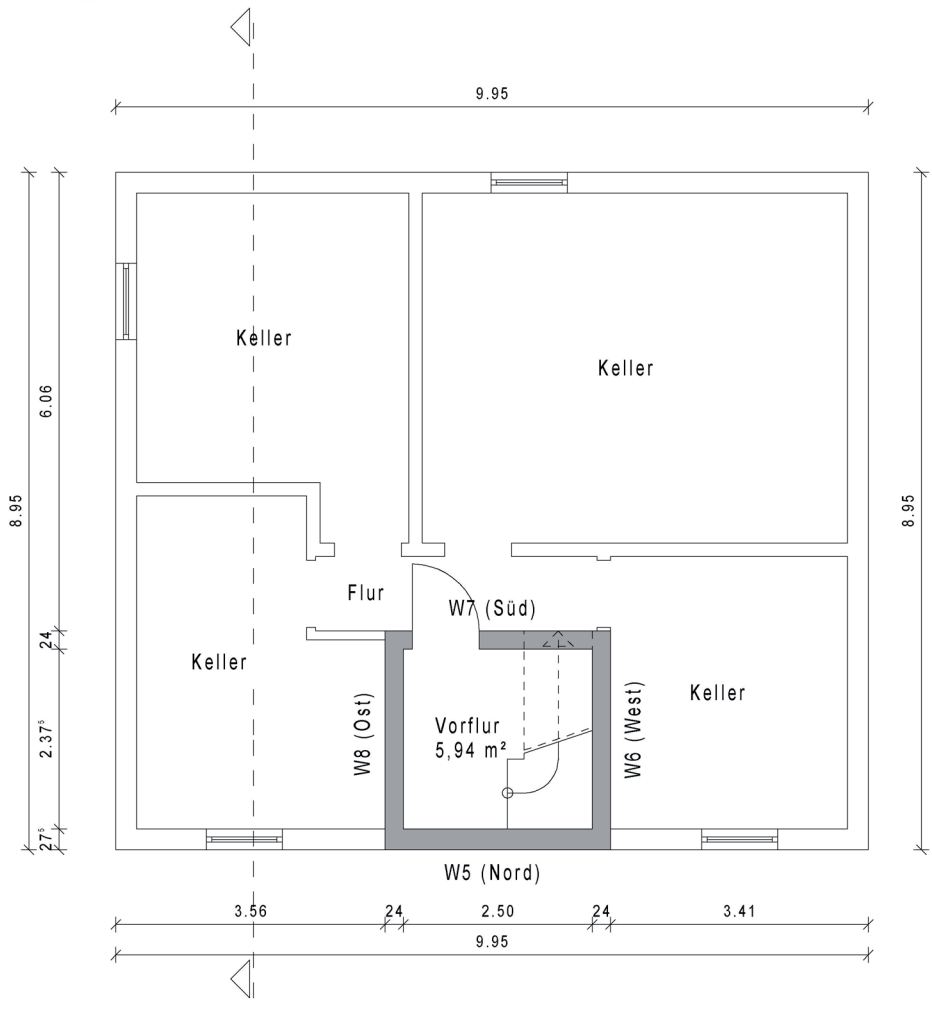

Kellergeschoss: Nettogrundfläche: 5,94 m<sup>2</sup> Bruttovolumen: 22,56 m<sup>3</sup> Lüftungsvolumen: 13,78 m<sup>3</sup>

*Bild 1: Grundriss Kellergeschoss*

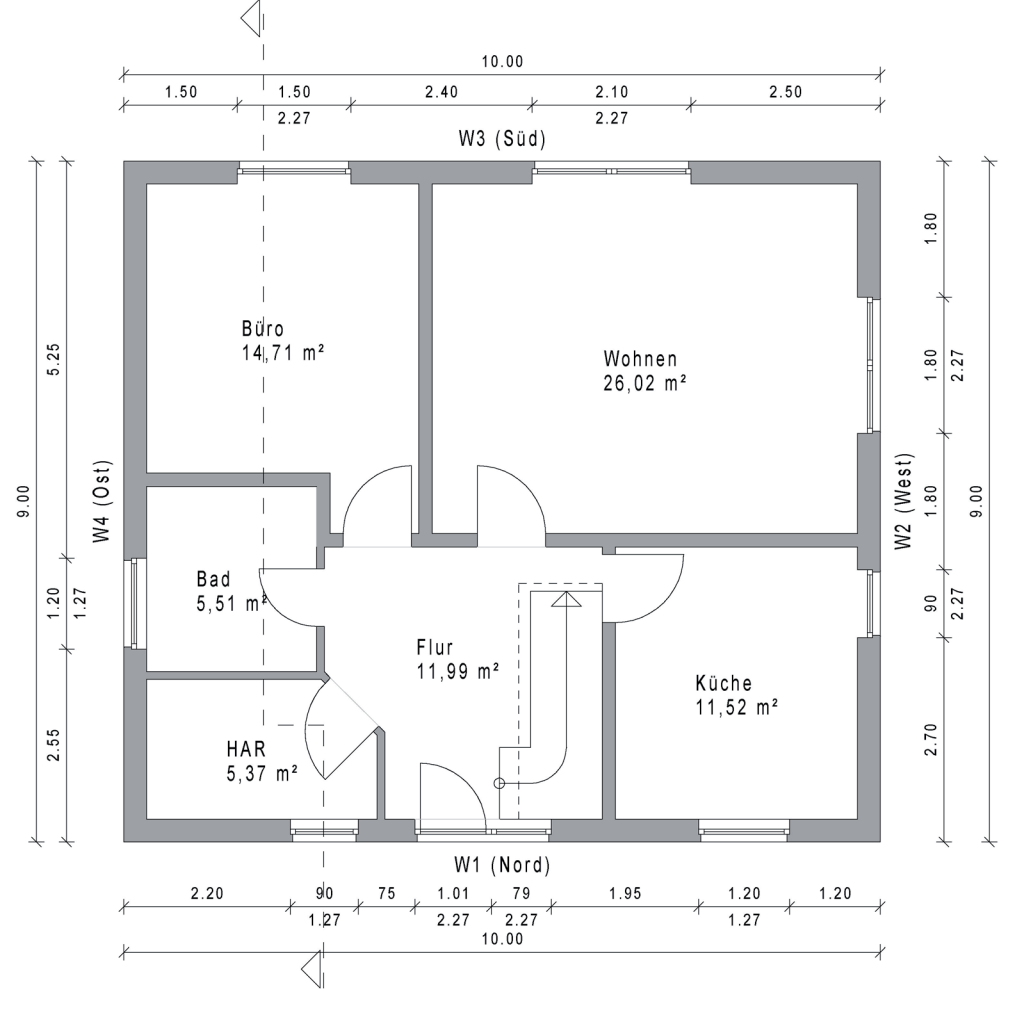

# **Erdgeschoss**

Erdgeschoss:<br>Nettogrundfläche: 75,12 m<sup>2</sup><br>Bruttovolumen: 254,37 m<sup>3</sup><br>Lüftungsvolumen: 189,30 m<sup>3</sup>

*Bild 2: Grundriss Erdgeschoss*

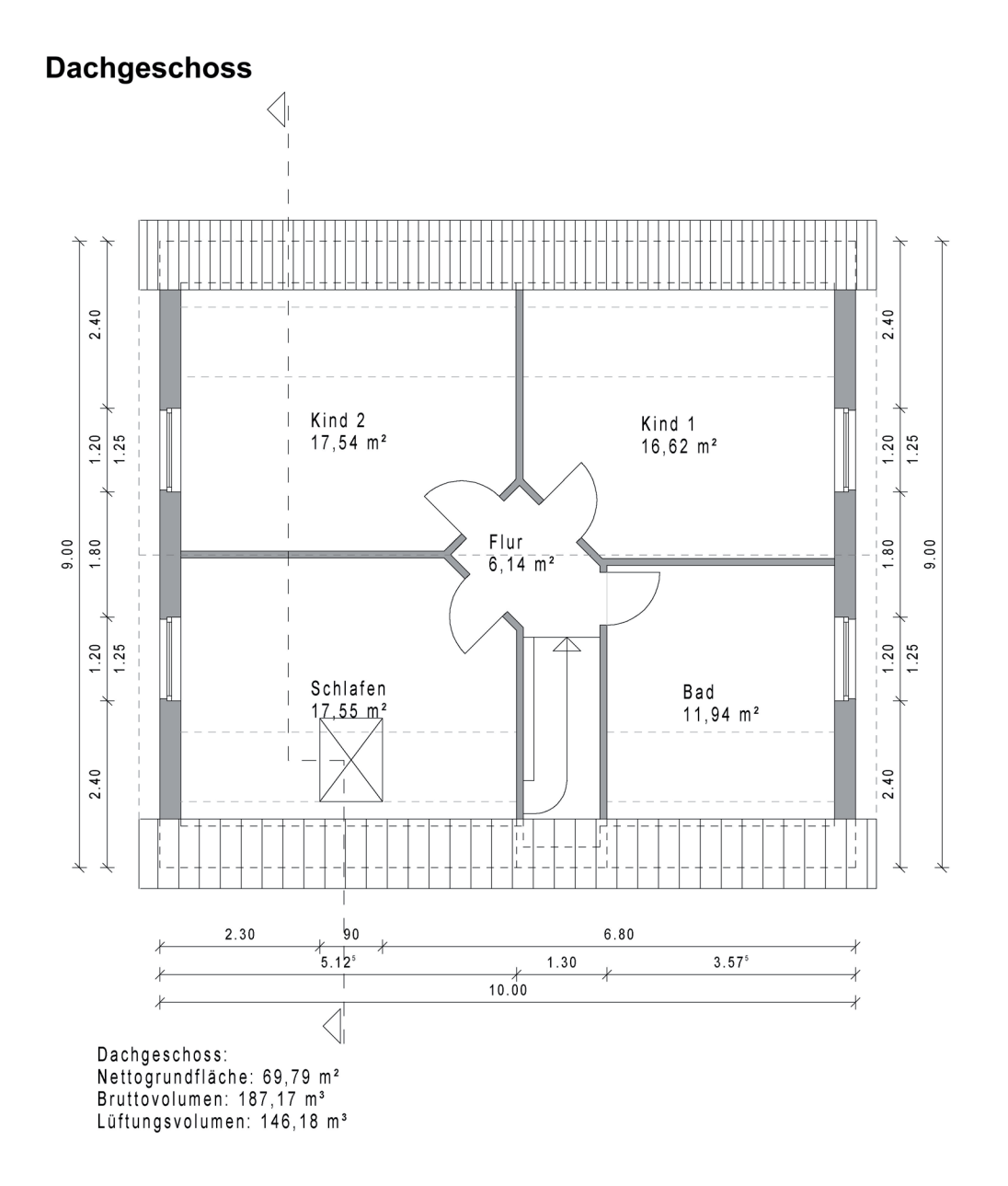

*Bild 3: Grundriss Dachgeschoss*

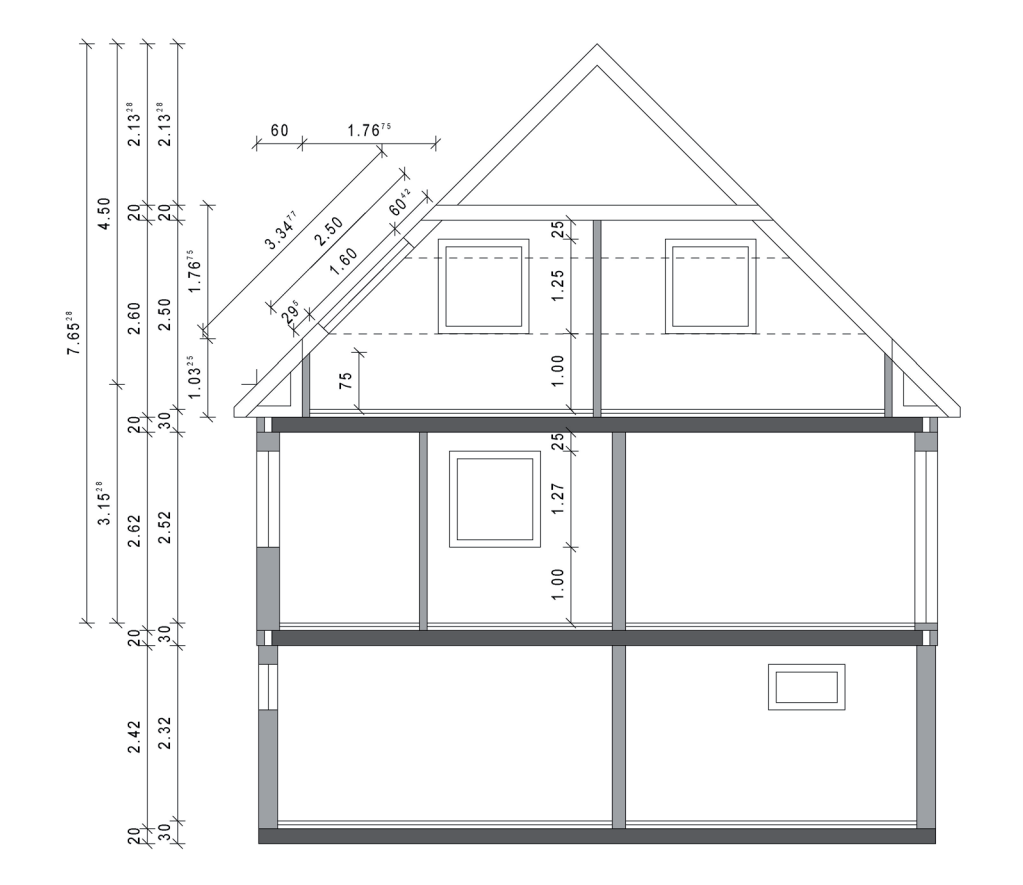

# **Schnitt**

*Bild 4: Schnitt*

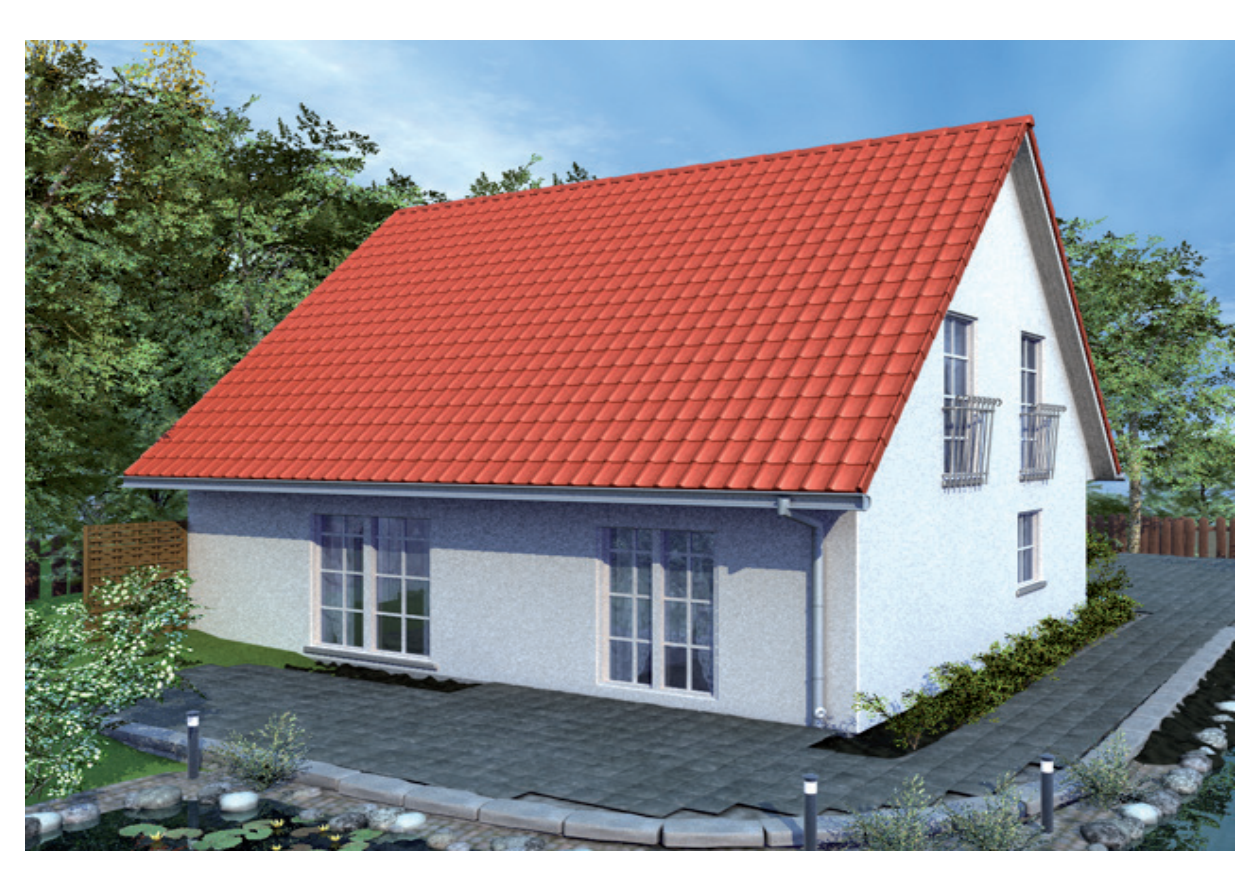

*Bild 5: Ansicht des Gebäudes (Süd- und Ostseite)*

# **Eingangsdaten für den Nachweis des Gebäudes**

In den folgenden Tabellen sind die für die Berechnung wichtigen Eingangsdaten dargestellt.

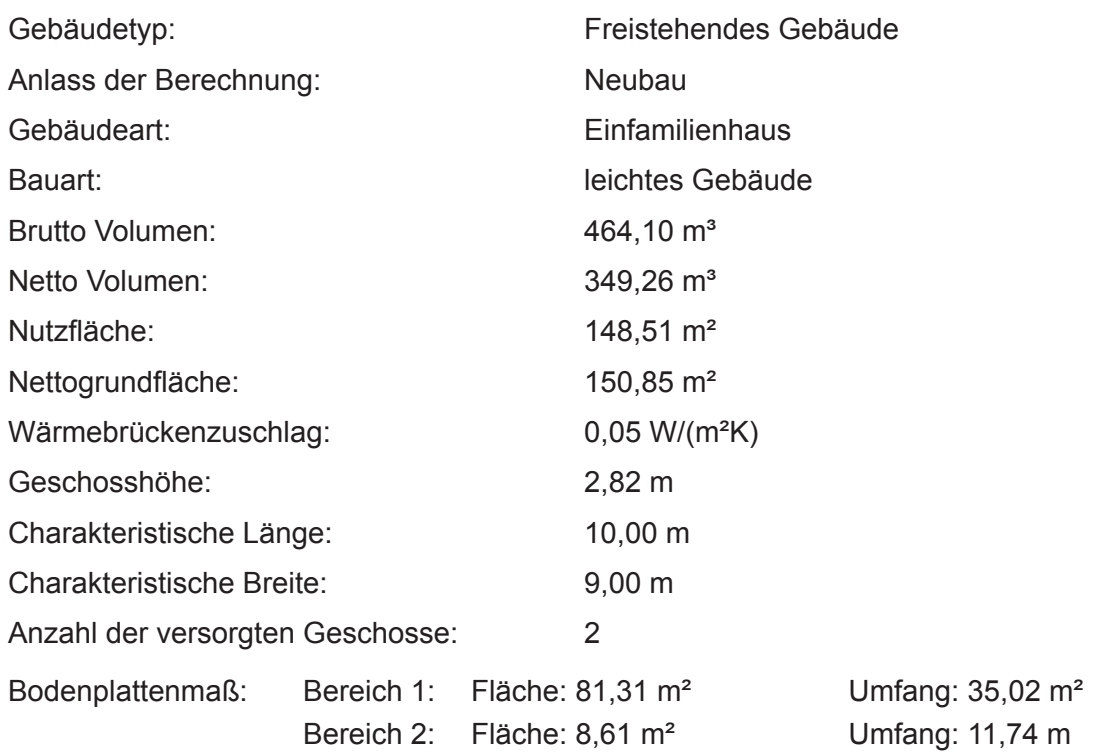

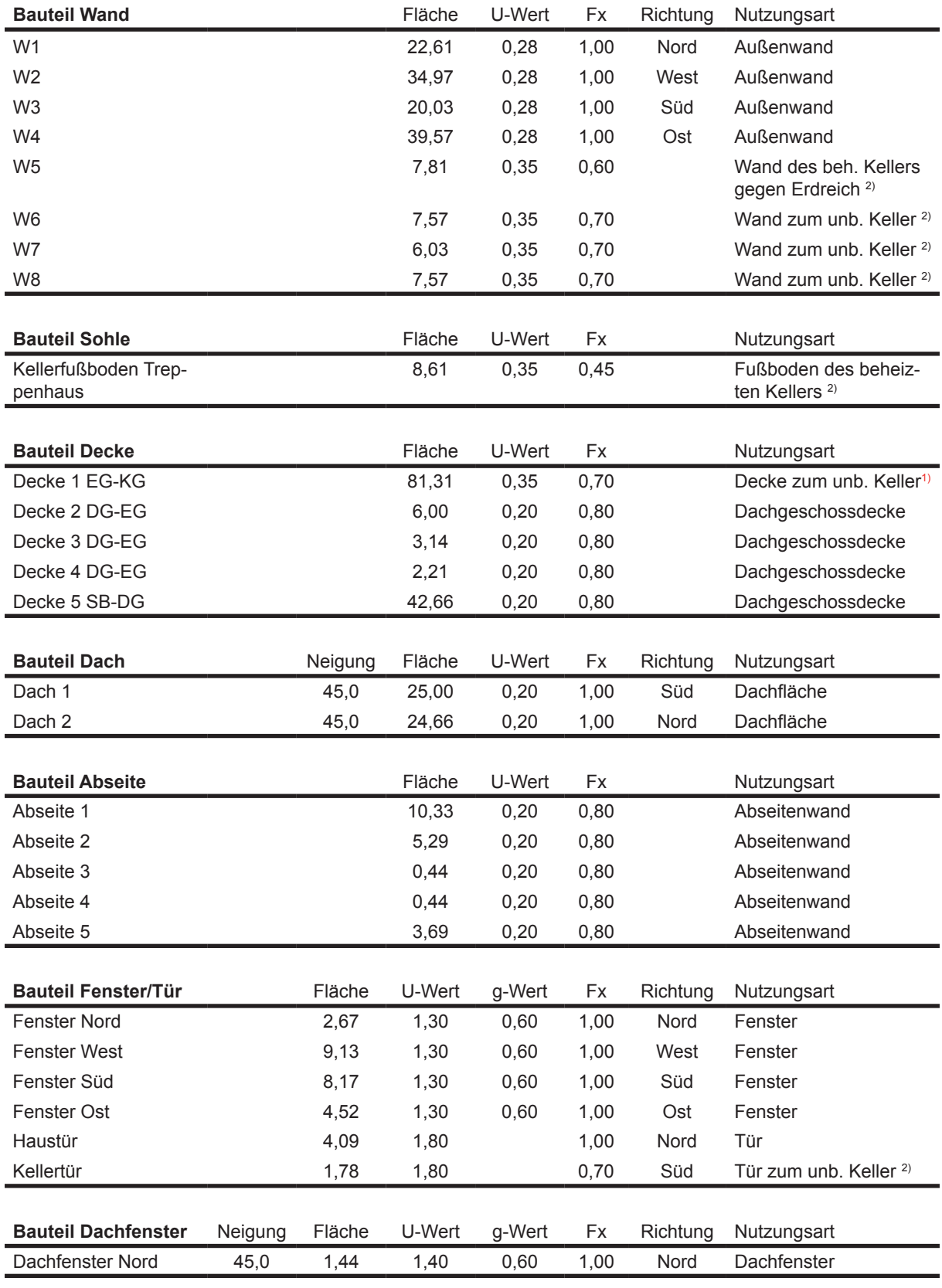

# Tabelle 1**:** Aufstellung der Bauteile

1) Bodenplattenmaß Bereich 1

<sup>2)</sup> Bodenplattenmaß Bereich 2

# **Anlagentechnische Beschreibungen der Prüfgebäude**

# **Berechnung nur DIN V 18599 Teil 2**

- **1.) Berechnung Wohnbau EFH ohne Lüftung**
- **2.) Berechnung Wohnbau EFH mit Abluftanlage (nicht bedarfsgeführt)**
- **3.) Berechnung Wohnbau EFH mit Abluftanlage (bedarfsgeführt)**
- **4.) Berechnung Wohnbau EFH mit Lüftungsanlage inkl. WRG**

# **Berechnung DIN V 18599 Teil 2/5/6/8**

- **5.) Berechnung Wohnbau EFH (Brennwertkessel)**
- **6.) Berechnung Wohnbau EFH (Brennwertkessel mit TW-Solar)**
- **7.) Berechnung Wohnbau EFH (Brennwertkessel mit TW-Solar und Abluftanlage)**
- **8.) Berechnung Wohnbau EFH (Referenzgebäude)**
- **9.) Berechnung Wohnbau EFH (Brennwertkessel mit Hz-TW-Solar)**
- **10.) Berechnung Wohnbau EFH (Brennwertkessel mit Lüftung WRG)**
- **11.) Berechnung Wohnbau EFH (Wärmepumpe Luft-Wasser)**
- **12.) Berechnung Wohnbau EFH (Wärmepumpe Sole-Wasser)**
- **13.) Berechnung Wohnbau EFH (Wärmepumpe Wasser-Wasser)**
- **14.) Berechnung Wohnbau EFH (Biomassekessel)**
- **15.) Berechnung Wohnbau EFH (Fernwärme)**

# Weitere Annahmen für den Berechnungsdurchlauf nach DIN V 18599-2:

# **1.) Berechnung Wohnbau EFH ohne Lüftung**

- Nutzungsrandbedingungen nach Tabelle 4 DIN V 18599-10, Anteil der mitbeheizten Fläche  $a_{\text{in}}$  ist mit 0,25 (=25%) anzunehmen;
- Sonnenschutz ist nicht vorgesehen, Verschattungsfaktor F<sub>s</sub>=0,9
- Verschmutzungsfaktor Verglasung  $F_v = 1,0$
- Gewinne über opake Außenbauteile (Randbedingungen nach EnEV Anh. 1 Tab. 3)
- die Dämmung der Bodenplatte gilt nicht als Randdämmung im Sinne von DIN V 18599-2 in Verbindung mit DIN EN ISO 13370
- Berechnung des  $H_1^+$ nach DIN V 4108-6
- Bilanz-Innentemperatur ist mit räumlich und zeitlich eingeschränktem Heizbetrieb zu berechnen
- es ist ein Temperaturfaktor zum unbeheizten Dachraum von  $F_p$ =0,8 anzunehmen
- die wirksame Wärmespeicherfähigkeit ist mit 50 Wh/(m²K) anzunehmen
- das Gebäude wird ausschließlich über Infiltration und Fensterlüftung be- und entlüftet
- reduzierter Heizbetrieb Nachtabschaltung
- nutzungsbedingter Mindestaußenluftwechsel  $n_{\text{out}} = 0.50$  h<sup>-1</sup> (nicht bedarfsgeführt)

# **2.) Berechnung Wohnbau EFH mit Abluftanlage** (nicht bedarfsgeführt)

- die Annahmen des vorherigen Berechnungsdurchlaufs gelten weiterhin;
- es wird eine zentrale Abluftanlage vorgesehen.
- nutzungsbedingter Mindestaußenluftwechsel  $n_{\text{nut}} = 0.50$  h<sup>-1</sup> (nicht bedarfsgeführt)
- Folgende Werte werden festgelegt.
	- $n_{50} = 1,0$  h<sup>-1</sup>
	- $t_{v,mech}$  = 24 h
	- $n_{\text{mech}} = 0,00 \text{ h}^{-1}$
	- $n_{\text{ZU}} = 0,00 \text{ h}^{-1}$
	- $n_{ETA} = 0,40$  h<sup>-1</sup> (nicht bedarfsgeführt)
	- $f_{ATD}$  = mit Außenluftdurchlässen

# **3.) Berechnung Wohnbau EFH mit Abluftanlage** (bedarfsgeführt)

- die Annahmen des vorherigen Berechnungsdurchlaufs gelten weiterhin;
- es wird eine zentrale Abluftanlage vorgesehen.
- nutzungsbedingter Mindestaußenluftwechsel  $n_{\text{nutz}} = 0.45 \text{ h}^{-1}$  (bedarfsgeführt)
- Folgende Werte werden festgelegt.
	- $n_{50} = 1,0$  h<sup>-1</sup>
	- $t_{v,mech}$  = 24 h
	- $n_{\text{mech}} = 0,00 \text{ h}^{-1}$
	- $n_{\text{ZU}} = 0,00 \text{ h}^{-1}$
	- $n_{FTA} = 0.35$  h<sup>-1</sup> (bedarfsgeführt)
	- $\bullet$  f<sub>ATD</sub> = mit Außenluftdurchlässen

# **4.) Berechnung Wohnbau EFH mit Lüftungsanlage inkl. WRG**

- die Annahmen des vorherigen Berechnungsdurchlaufs gelten weiterhin;
- es wird ein Zu- und Abluftsystem mit WRG vorgesehen.
- nutzungsbedingter Mindestaußenluftwechsel  $n_{\text{outz}} = 0.50$  h<sup>-1</sup> (nicht bedarfsgeführt)
- Folgende Werte werden festgelegt:
	- $\eta_{\text{exch.mth}} = 0,60$  (Standardwert)
	- $\Theta_{\text{ev}}$  = 21°C
	- $n_{50} = 1,0$  h<sup>-1</sup>
	- $t_{v,mech}$  = 24 h
	- $n_{\text{mech}}$  = 0,40 h<sup>-1</sup> (nicht bedarfsgeführt)
	- $n_{\text{ZUL}} = 0,40 \text{ h}^{-1}$  (nicht bedarfsgeführt)
	- $n_{ETA} = 0,40$  h<sup>-1</sup> (nicht bedarfsgeführt)
	- $f_{ATD}$  = ohne Außenluftdurchlässen

# **5.) Berechnung Wohnbau EFH (Brennwertkessel)**

Basis Berechnungsdurchlauf Teil 2: 1. Wohnbau EFH ohne Lüftung

## **Trinkwarmwasser:**

## Verteilung:

- Netztyp II: Ebenentyp; Gebäudegruppe 1
- Als Steigestranglänge ist der Standardwert nach Tabelle 8 der DIN V 18599-8 anzunehmen.
- Als Umgebungstemperatur für die Berechnung der Verteilungsverluste ist die nach DIN V 18599-2 berechneten monatliche Bilanztemperatur zu verwenden.
- Leitungen liegen alle im beheizten Bereich
- Zirkulation = mit Zirkulation; Leitungslängen sind in der Berechnung nach Tabelle 8 bereits enthalten, müssen also nicht extra berechnet werden
- Zirkulationspumpe = auf Bedarf ausgelegt, nicht bekannte Pumpe, Pumpe ist geregelt
- Verteilleitungen = Nach 1995
- Strangleitungen = Nach 1995 (außen liegende Stränge)
- Stichleitungen (Anbindung) = Nach 1995 (innen liegende Stränge)

# Speicherung:

- Speichertyp = Indirekt beheizter Speicher,  $Q_{\text{spolar}}$  ist für Speicher bis 1000 l zu ermitteln
- Speichervolumen ist nach Gleichung 29 zu ermitteln, wobei die Anzahl der Wohneinheiten nach Gleichung 30 zu ermitteln ist.
- Lage des Speichers = stehender Speicher
- Aufstellungsort = innerhalb der Gebäudehülle
- $\cdot$  Baujahr = nach 1994
- Hilfsenergie für die Pumpe (Speicherbeladung) mit Standardwerten berechnen.
- Speicher und Erzeuger im gleichen Raum = Ja

# Erzeugung:

- Erzeugertyp = Brennwertkessel verbessert ab 1999
- Energieträger = Erdgas H
- mittlere Heizkesseltemperatur während der Stillstandszeit = 50 °C
- Aufstellungsort = innerhalb der Gebäudehülle

# **Heizung:**

Übergabe:

- Übergabetyp = Heizkörper (freie Heizflächen)
- Anordnung der Heizkörper an "normaler" Außenwand
- Art der Regelung = P-Regler
- Intermittierende Betriebsweise = nein (Hinweis: Bedeutet nur, dass der Brenner modulierend betrieben wird, hat nichts mit Nachtabschaltung zu tun)
- Hydraulischer Abgleich für 2-Rohr-System und max. 8 HK je automatischem Durchflussregler
- Übertemperatur = 30K

Verteilung:

- Netztyp = I Etagenringtyp; Gebäudegruppe 1
- Verteilleitungen = Nach 1995 (innen liegende Stränge)
- Strangleitungen = Nach 1995 (innen liegende Stränge)
- Anbindeleitungen = Nach 1995 (innen liegende Stränge)
- Auslegung der Heizungspumpe = auf den Bedarf ausgelegt
- Pumpenregelung =  $\Delta p$  konstant, Pumpe nicht intermittierend betrieben
- Pumpenmanagement = ohne integriertes Pumpenmanagement
- Überströmventile vorhanden = Ja (der minimale Volumenstrom ist mit 0,02 m<sup>3</sup>/h je kW berechnete Nennleistung P<sub>n</sub> anzunehmen.)
- hydraulischer Abgleich = Ja
- Wasserinhalt kleiner als 150ml/kW = Ja
- Wärmemengenzähler = Nein
- Strangarmaturen (Differenzdruckregler) = Nein

Speicherung:

• Speicher vorhanden = nein

Erzeugung:

- Erzeugertyp = Brennwertkessel verbessert nach 1999
- Energieträger = Erdgas H
- Aufstellungsort = innerhalb der Gebäudehülle
- Auslegungstemperaturen = 55/45°C
- gleicher Erzeuger für Hz und TWW = Ja (Vorrangbetrieb)
- elektrisch betriebene Kesselregulierung vorhanden = Ja

Lüftung:

• keine Lüftungsanlage

# **6.) Berechnung Wohnbau EFH (Brennwertkessel mit TW-Solar)**

Basis Berechnungsdurchlauf Teil 2: 1. Wohnbau EFH ohne Lüftung

## **Trinkwarmwasser:**

- Netztyp II: Ebenentyp; Gebäudegruppe 1
- Als Steigestranglänge ist der Standardwert nach Tabelle 8 der DIN V 18599-8 anzunehmen
- Als Umgebungstemperatur für die Berechnung der Verteilungsverluste sind die nach DIN V 18599-2 berechneten monatliche Bilanztemperatur zu verwenden
- Leitungen liegen alle im beheizten Bereich
- Zirkulation = mit Zirkulation; Leitungslängen sind in der Berechnung nach Tabelle 8 bereits enthalten, müssen also nicht extra berechnet werden,´
- Zirkulationspumpe = auf Bedarf ausgelegt, nicht bekannte Pumpe, Pumpe ist geregelt
- Verteilleitungen = Nach 1995
- Strangleitungen = Nach 1995 (außen liegende Stränge)
- Stichleitungen (Anbindung) = Nach 1995 (innen liegende Stränge)

## Speicherung:

- Speichertyp = Bivalenter Solarspeicher;  $Q_{s,PO,day}$  ist für einen Speichernenninhalt nach Tabelle 15 der DIN V 18599-8 zu berechnen (Bereitschafts- und Solarteil)
- Die Anzahl der Wohneinheiten sind nach Gleichung 30 der DIN V 185998 zu ermitteln
- Lage des Speichers = stehender Speicher
- Aufstellungsort = innerhalb der Gebäudehülle
- Baujahr = nach 1994
- Hilfsenergie für die Pumpe (Speicherbeladung) mit Standardwerten berechnen
- Betrieb der Solarpumpe: Nennleistungsaufnahme der Solarpumpe nicht bekannt; W<sub>w,gen</sub> ist mit 5% von  $Q_{W,sol}$  zu berechnen
- Speicher und Erzeuger im gleichem Raum = Ja

Erzeugung:

- Erzeugertyp = Brennwertkessel verbessert ab 1999
- Energieträger = Erdgas H
- mittlere Heizkesseltemperatur während der Stillstandszeit = 50 °C
- Aufstellungsort = innerhalb der Gebäudehülle

## Solaranlage:

- Kollektortyp = Flachkollektor
- Anlagendimension = kleine Anlage
- Baujahr = nach 1998
- Neigung =  $45^\circ$
- Abweichung aus der Südrichtung =  $0^\circ$
- *• Bitte beachten, dass für die Berechnung der Kollektorfläche die Nettogrundfläche und nicht die Gebäudenutzfläche zu verwenden ist.*

# **Heizung:**

Übergabe:

- Übergabetyp = Heizkörper (freie Heizflächen)
- Anordnung = Außenwand
- Art der Regelung = P-Regler
- Intermittierende Betriebsweise = Nein
- Übertemperatur = 30K

# Verteilung:

- Netztyp = I Etagenringtyp; Gebäudegruppe 1
- Verteilleitungen = Nach 1995 (innen liegende Stränge)
- Strangleitungen = Nach 1995 (innen liegende Stränge)
- Anbindeleitungen = Nach 1995 (innen liegende Stränge)
- Auslegung der Heizungspumpe = auf den Bedarf ausgelegt
- Pumpenregelung =  $\Delta p$  konstant, Pumpe nicht intermittierend betrieben
- Pumpenmanagement = ohne integriertes Pumpenmanagement
- Überströmventile vorhanden = Ja (der minimale Volumenstrom ist mit 0,02 m<sup>3</sup>/h je kW berechnete Nennleistung P<sub>n</sub> anzunehmen.)
- hydraulischer Abgleich = Ja
- Wasserinhalt kleiner als 150ml/kW = Ja
- Wärmemengenzähler = Nein
- Strangarmaturen (Differenzdruckregler) = Nein

# Speicherung:

• Speicher vorhanden = nein

# Erzeugung:

- Erzeugertyp = Brennwertkessel verbessert nach 1999
- Energieträger = Erdgas H
- Aufstellungsort = innerhalb der Gebäudehülle
- Auslegungstemperaturen = 55/45°C
- gleicher Erzeuger für Hz und TWW = Ja (Vorrangbetrieb)
- elektrisch betriebene Kesselregulierung vorhanden = Ja

# Lüftung:

• keine Lüftungsanlage

# **7.) Berechnung Wohnbau EFH (Brennwertkessel mit TW-Solar und Abluftanlage)**

Basis Berechnungsdurchlauf Teil 2: 2. Wohnbau EFH mit Abluftanlage (nicht bedarfsgeführt)

## **Trinkwarmwasser:**

- Netztyp II: Ebenentyp; Gebäudegruppe 1
- Als Steigestranglänge ist der Standardwert nach Tabelle 8 der DIN V 18599-8 anzunehmen
- Als Umgebungstemperatur für die Berechnung der Verteilungsverluste sind die nach DIN V 18599-2 berechneten monatliche Bilanztemperatur zu verwenden
- Leitungen liegen alle im beheizten Bereich
- Zirkulation = mit Zirkulation; Leitungslängen sind in der Berechnung nach Tabelle 8 der DIN V 18599-8 bereits enthalten, müssen also nicht extra berechnet werden
- Zirkulationspumpe = auf Bedarf ausgelegt, nicht bekannte Pumpe, Pumpe ist geregelt
- Verteilleitungen = Nach 1995
- Strangleitungen = Nach 1995 (außen liegende Stränge)
- Stichleitungen (Anbindung) = Nach 1995 (innen liegende Stränge)

## Speicherung:

- Speichertyp = Bivalenter Solarspeicher;  $Q_{\text{s,PO,day}}$  ist für einen Speichernenninhalt nach Tabelle 15 zu berechnen (Bereitschafts- und Solarteil)
- Die Anzahl der Wohneinheiten sind nach Gleichung 30 der DIN V 18599-8 zu ermitteln
- Lage des Speichers = stehender Speicher
- Aufstellungsort = innerhalb der Gebäudehülle
- Baujahr = nach 1994
- Hilfsenergie für die Pumpe (Speicherbeladung) mit Standardwerten berechnen.
- Betrieb der Solarpumpe: Nennleistungsaufnahme der Solarpumpe nicht bekannt; W<sub>w,gen</sub> ist mit 5% von  $Q_{W,sol}$  zu berechnen
- Speicher und Erzeuger im gleichem Raum = Ja

Erzeugung:

- Erzeugertyp = Brennwertkessel verbessert ab 1999
- Energieträger = Erdgas H
- mittlere Heizkesseltemperatur während der Stillstandszeit = 50 °C
- Aufstellungsort = innerhalb der Gebäudehülle

## Solaranlage:

- Kollektortyp = Flachkollektor
- Anlagendimension = kleine Anlage
- Baujahr = nach 1998
- Neigung =  $45^\circ$
- Abweichung aus der Südrichtung =  $0^\circ$
- *• Bitte beachten, dass für die Berechnung der Kollektorfläche die Nettogrundfläche und nicht die Gebäudenutzfläche zu verwenden ist.*

# **Heizung:**

Übergabe:

- Übergabetyp = Heizkörper (freie Heizflächen)
- Anordnung = Außenwand
- Art der Regelung = P-Regler
- Intermittierende Betriebsweise = Nein
- Übertemperatur = 30K

# Verteilung:

- Netztyp = I Etagenringtyp; Gebäudegruppe 1
- Verteilleitungen = Nach 1995 (innen liegende Stränge)
- Strangleitungen = Nach 1995 (innen liegende Stränge)
- Anbindeleitungen = Nach 1995 (innen liegende Stränge)
- Auslegung der Heizungspumpe = auf den Bedarf ausgelegt
- Pumpenregelung =  $\Delta p$  konstant, Pumpe nicht intermittierend betrieben
- Pumpenmanagement = ohne integriertes Pumpenmanagement
- Überströmventile vorhanden = Ja (der minimale Volumenstrom ist mit 0,02 m<sup>3</sup>/h je kW berechnete Nennleistung P<sub>n</sub> anzunehmen.)
- hydraulischer Abgleich = Ja
- Wasserinhalt kleiner als 150ml/kW = Ja
- Wärmemengenzähler = Nein
- Strangarmaturen (Differenzdruckregler) = Nein

# Speicherung:

• Speicher vorhanden = nein

# Erzeugung:

- Erzeugertyp = Brennwertkessel verbessert nach 1999
- Energieträger = Erdgas H
- Aufstellungsort = innerhalb der Gebäudehülle
- Auslegungstemperaturen = 55/45°C
- gleicher Erzeuger für Hz und TWW = Ja (Vorrangbetrieb)
- elektrisch betriebene Kesselregulierung vorhanden = Ja

# Lüftung:

- zentrale Abluftanlage
- Heizperiodenbetrieb
- nicht bedarfsgeführt
- mit geregeltem DC-Ventilator

# **8.) Berechnung Wohnbau EFH (Referenzgebäude)**

Basis Berechnungsdurchlauf Teil 2: 3. Wohnbau EFH mit Abluftanlage (bedarfsgeführt)

# **Trinkwarmwasser:**

Verteilung:

- *• Standard-Leitungslängen nach DIN V 4701-10*
- Leitungslängen mit  $A_{n+1}$  = Gebäudenutzfläche berechnen.
- Als Umgebungstemperatur für die Berechnung der Verteilungsverluste sind die nach DIN V 18599-2 berechneten monatliche Bilanztemperatur zu verwenden.
- Leitungen liegen alle im beheizten Bereich
- Zirkulation = mit Zirkulation
- Zirkulationspumpe = auf Bedarf ausgelegt, nicht bekannte Pumpe, Pumpe ist geregelt
- Verteilleitungen = Nach 1995
- Strangleitungen = Nach 1995 (außen liegende Stränge)
- Stichleitungen (Anbindung) = Nach 1995 (innen liegende Stränge)

# Speicherung:

- Speichertyp = Bivalenter Solarspeicher;  $Q_{s,PO,day}$  ist für einen Speichernenninhalt nach Tabelle 15 der DIN V 18599-8 zu berechnen (Bereitschafts- und Solarteil)
- Die Anzahl der Wohneinheiten sind nach Gleichung 30 zu ermitteln ist
- Lage des Speichers = stehender Speicher
- Aufstellungsort = innerhalb der Gebäudehülle
- Baujahr = nach 1994
- Hilfsenergie für die Pumpe (Speicherbeladung) mit Standardwerten berechnen.
- Betrieb der Solarpumpe: Nennleistungsaufnahme der Solarpumpe nicht bekannt; W<sub>w,gen</sub> ist mit 5% von  $Q_{\text{West}}$  zu berechnen
- Speicher und Erzeuger im gleichem Raum = Ja

# Erzeugung:

- Erzeugertyp = Brennwertkessel verbessert ab 1999
- Energieträger = Heizöl EL
- mittlere Heizkesseltemperatur während der Stillstandszeit = 50 °C
- Aufstellungsort = innerhalb der Gebäudehülle

# Solaranlage:

- Kollektortyp = Flachkollektor
- Anlagendimension = kleine Anlage
- Baujahr = nach 1998
- Neigung =  $30^\circ$
- Abweichung aus der Südrichtung = -22,5°
- *• Bitte beachten, dass für die Berechnung der Kollektorfläche die Nettogrundfläche und nicht die Gebäudenutzfläche zu verwenden ist.*

# **Heizung:**

Übergabe:

- Übergabetyp = Heizkörper (freie Heizflächen)
- Anordnung = Außenwand
- Art der Regelung = P-Regler
- Intermittierende Betriebsweise = Nein
- Übertemperatur = 30K

# Verteilung:

- *• Standard-Leitungslängen nach DIN V 4701-10*
- Leitungslängen mit  $A_{\text{outz}} = \text{Geba}$ udenutzfläche berechnen.
- Verteilleitungen = Nach 1995 (innen liegende Stränge)
- Strangleitungen = Nach 1995 (innen liegende Stränge)
- Anbindeleitungen = Nach 1995 (innen liegende Stränge)
- Auslegung der Heizungspumpe = auf den Bedarf ausgelegt
- Pumpenregelung =  $\Delta p$  konstant, Pumpe nicht intermittierend betrieben
- Pumpenmanagement = ohne integriertes Pumpenmanagement
- Überströmventile vorhanden = Ja (der minimale Volumenstrom ist mit 0,02 m<sup>3</sup>/h je kW berechnete Nennleistung P<sub>n</sub> anzunehmen.)
- hydraulischer Abgleich = Ja
- Wasserinhalt kleiner als 150ml/kW = Ja
- Wärmemengenzähler = Nein
- Strangarmaturen (Differenzdruckregler) = Nein

# Speicherung:

• Speicher vorhanden = nein

# Erzeugung:

- Erzeugertyp = Brennwertkessel verbessert nach 1999
- Energieträger = Heizöl EL
- Aufstellungsort = innerhalb der Gebäudehülle
- Auslegungstemperaturen = 55/45°C
- gleicher Erzeuger für Hz und TWW = Ja (Vorrangbetrieb)
- elektrisch betriebene Kesselregulierung vorhanden = Ja

# Lüftung:

- zentrale Abluftanlage
- Heizperiodenbetrieb
- bedarfsgeführt
- mit geregeltem DC-Ventilator

# **9.) Berechnung Wohnbau EFH (Brennwertkessel mit TW-HZ-Solar)**

Basis Berechnungsdurchlauf Teil 2: 1. Wohnbau EFH ohne Lüftung

## **Trinkwarmwasser:**

- Netztyp II: Ebenentyp; Gebäudegruppe 1
- Als Steigestranglänge ist der Standardwert nach Tabelle 8 der DIN V 18599-8 anzunehmen
- Als Umgebungstemperatur für die Berechnung der Verteilungsverluste sind die nach DIN V 18599-2 berechneten monatliche Bilanztemperatur zu verwenden.
- Leitungen liegen alle im beheizten Bereich
- Zirkulation = mit Zirkulation; Leitungslängen sind in der Berechnung nach Tabelle 8 bereits enthalten, müssen also nicht extra berechnet werden,´
- Zirkulationspumpe = auf Bedarf ausgelegt, nicht bekannte Pumpe, Pumpe ist geregelt
- Verteilleitungen = Nach 1995
- Strangleitungen = Nach 1995 (außen liegende Stränge)
- Stichleitungen (Anbindung) = Nach 1995 (innen liegende Stränge)

## Speicherung:

- Speichertyp = Bivalenter Solarspeicher;  $Q_{s,PO,day}$  ist für einen Speichernenninhalt nach Tabelle 15 der DIN V 18599-8 zu berechnen (Bereitschafts- und Solarteil)
- Die Anzahl der Wohneinheiten sind nach Gleichung 30 der DIN V 18599-8 zu ermitteln
- Lage des Speichers = stehender Speicher
- Aufstellungsort = innerhalb der Gebäudehülle
- Baujahr = nach 1994
- Hilfsenergie für die Pumpe (Speicherbeladung) mit Standardwerten berechnen.
- Betrieb der Solarpumpe: Nennleistungsaufnahme der Solarpumpe nicht bekannt; W<sub>w,gen</sub> ist mit 5% von  $Q_{W,sol}$  zu berechnen
- Speicher und Erzeuger im gleichem Raum = Ja

Erzeugung:

- Erzeugertyp = Brennwertkessel verbessert ab 1999
- Energieträger = Erdgas H
- mittlere Heizkesseltemperatur während der Stillstandszeit = 50 °C
- Aufstellungsort = innerhalb der Gebäudehülle

## Solaranlage:

- Kollektortyp = Flachkollektor
- Anlagendimension = kleine Anlage
- Baujahr = nach 1998
- Neigung  $= 45^\circ$
- Abweichung aus der Südrichtung =  $0^\circ$
- *• Bitte beachten, dass für die Berechnung der Kollektorfläche die Nettogrundfläche und nicht die Gebäudenutzfläche zu verwenden ist.*
#### **Heizung:**

Übergabe:

- Übergabetyp = Bauteilintegrierte Heizflächen (Flächenheizung)
- Wärmeträgermedium = Wasser
- Art der Regelung = PI-Regler
- System = Nasssystem
- Spezifische Wärmeverluste = mit Mindestdämmung nach DIN EN 1264

#### Verteilung:

- Netztyp = II Etagenverteilertyp; Gebäudegruppe 1
- Verteilleitungen = Nach 1995 (innen liegende Stränge)
- Strangleitungen = Nach 1995 (innen liegende Stränge)
- Anbindeleitungen = sind gemäß 6.3.1.2.3 nicht vorhanden
- Auslegung der Heizungspumpe = auf den Bedarf ausgelegt
- Pumpenregelung =  $\Delta p$  konstant. Pumpe nicht intermittierend betrieben
- Pumpenmanagement = ohne integriertes Pumpenmanagement
- Überströmventile vorhanden = Ja (der minimale Volumenstrom ist mit 0,02 m<sup>3</sup>/h je kW berechnete Nennleistung P<sub>n</sub> anzunehmen.)
- hydraulischer Abgleich = Ja
- Wasserinhalt kleiner als 150ml/kW = Ja

#### Speicherung:

- Speicher vorhanden = Kombispeicher
- Aufstellungsort = innerhalb der Gebäudehülle

#### Erzeugung:

- Erzeugertyp = Brennwertkessel verbessert nach 1999
- Energieträger = Erdgas H
- Aufstellungsort = innerhalb der Gebäudehülle
- Auslegungstemperaturen = 35/28°C
- gleicher Erzeuger für Hz und TWW = Ja (Vorrangbetrieb)
- elektrisch betriebene Kesselregulierung vorhanden = Ja
- Wärmemengenzähler = Nein
- Strangarmaturen (Differenzdruckregler) = Nein

#### Solaranlage:

• Kombianlage mit Trinkwarmwasser

#### Lüftung:

• keine Lüftungsanlage

#### **10.) Berechnung Wohnbau EFH (Brennwertkessel mit Lüftung WRG)**

Basis Berechnungsdurchlauf Teil 2: 4. Wohnbau EFH mit Lüftungsanlage inkl. WRG

#### **Trinkwarmwasser:**

#### Verteilung:

- Netztyp II: Ebenentyp; Gebäudegruppe 1
- Als Steigestranglänge ist der Standardwert nach Tabelle 8 der DIN V 18599-8 anzunehmen
- Als Umgebungstemperatur für die Berechnung der Verteilungsverluste ist die nach DIN V 18599-2 berechneten monatliche Bilanztemperatur zu verwenden
- Leitungen liegen alle im beheizten Bereich
- Zirkulation = mit Zirkulation; Leitungslängen sind in der Berechnung nach Tabelle 8 der DIN V 18599-8 bereits enthalten, müssen also nicht extra berechnet werden
- Zirkulationspumpe = auf Bedarf ausgelegt, nicht bekannte Pumpe, Pumpe ist geregelt
- Verteilleitungen = Nach 1995
- Strangleitungen = Nach 1995 (außen liegende Stränge)
- Stichleitungen (Anbindung) = Nach 1995 (innen liegende Stränge)

#### Speicherung:

- Speichertyp = Indirekt beheizter Speicher,  $Q_{\text{spolar}}$  ist für Speicher bis 1000 l zu ermitteln
- Speichervolumen ist nach Gleichung 29 zu ermitteln, wobei die Anzahl der Wohneinheiten nach Gleichung 30 zu ermitteln ist.
- Lage des Speichers = stehender Speicher
- Aufstellungsort = innerhalb der Gebäudehülle
- $\cdot$  Baujahr = nach 1994
- Hilfsenergie für die Pumpe (Speicherbeladung) mit Standardwerten berechnen.
- Speicher und Erzeuger im gleichen Raum = Ja

#### Erzeugung:

- Erzeugertyp = Brennwertkessel verbessert ab 1999
- Energieträger = Erdgas H
- mittlere Heizkesseltemperatur während der Stillstandszeit = 50 °C
- Aufstellungsort = innerhalb der Gebäudehülle

#### **Heizung:**

Übergabe:

- Übergabetyp = Heizkörper (freie Heizflächen)
- Anordnung = Außenwand
- Art der Regelung = P-Regler
- Intermittierende Betriebsweise = Nein
- Übertemperatur = 30K

#### Verteilung:

- Netzform = Etagenringtyp I = Netztyp I; Gebäudegruppe 1
- Verteilleitungen = Nach 1995 (innen liegende Stränge)
- Strangleitungen = Nach 1995 (innen liegende Stränge)
- Anbindeleitungen = Nach 1995 (innen liegende Stränge)
- Auslegung der Heizungspumpe = auf den Bedarf ausgelegt
- Pumpenregelung =  $\Delta p$  konstant, Pumpe nicht intermittierend betrieben
- Pumpenmanagement = ohne integriertes Pumpenmanagement
- Überströmventile vorhanden = Ja (der minimale Volumenstrom ist mit 0,02 m<sup>3</sup>/h je kW berechnete Nennleistung P<sub>n</sub> anzunehmen.)
- hydraulischer Abgleich = Ja
- Wasserinhalt kleiner als 150ml/kW = Ja

#### Speicherung:

• Speicher vorhanden = nein

#### Erzeugung:

- Erzeugertyp = Brennwertkessel verbessert nach 1999
- Energieträger = Erdgas H
- Aufstellungsort = innerhalb der Gebäudehülle
- Auslegungstemperaturen = 55/45°C
- gleicher Erzeuger für Hz und TWW = Ja (Vorrangbetrieb)
- elektrisch betriebene Kesselregulierung vorhanden = Ja
- Wärmemengenzähler = Nein
- Strangarmaturen (Differenzdruckregler) = Nein

#### Lüftung:

- zentrale Zu- und Abluftanlage inkl. WRG (DIN V 18599 Teil 6 Anlage 2.2.1 Zentral)
- Heizperiodenbetrieb
- mit geregeltem DC-Ventilator
- Luftvorwärmung = Ja

#### **11.) Berechnung Wohnbau EFH (Wärmepumpe Luft-Wasser)**

Basis Berechnungsdurchlauf Teil 2: 1. Wohnbau EFH ohne Lüftung

#### **Trinkwarmwasser:**

- Netztyp II: Ebenentyp; Gebäudegruppe 1
- Als Steigestranglänge ist der Standardwert nach Tabelle 8 der DIN V 18599-8 anzunehmen
- Als Umgebungstemperatur für die Berechnung der Verteilungsverluste sind die nach DIN V 18599-2 berechneten monatliche Bilanztemperatur zu verwenden.
- Leitungen liegen alle im beheizten Bereich
- Zirkulation = mit Zirkulation; Leitungslängen sind in der Berechnung nach Tabelle 8 der DIN V 18599-8 bereits enthalten, müssen also nicht extra berechnet werden
- Zirkulationspumpe = auf Bedarf ausgelegt, nicht bekannte Pumpe, Pumpe ist geregelt
- Verteilleitungen = Nach 1995
- Strangleitungen = Nach 1995 (außen liegende Stränge)
- Stichleitungen (Anbindung) = Nach 1995 (innen liegende Stränge)

#### Speicherung:

- Speichertyp = Indirekt beheizter Speicher,  $Q_{\text{spolar}}$  ist für Speicher bis 1000 l zu ermitteln
- Speichervolumen ist nach Gleichung 29 der DIN V 18599-8 zu ermitteln, wobei die Anzahl der Wohneinheiten nach Gleichung 30 zu ermitteln ist.
- Lage des Speichers = stehender Speicher
- Aufstellungsort = innerhalb der Gebäudehülle
- Baujahr = nach 1994
- Hilfsenergie für die Pumpe (Speicherbeladung) mit Standardwerten berechnen.
- Speicher und Erzeuger im gleichen Raum = Ja

#### Erzeugung:

- Erzeugertyp = Wärmepumpe (Luft-Wasser)
- Systemkonfiguration: Trinkwassererwärmung
- Energieträger = Strommix
- Betriebsmodus: Trinkwassererwärmung
- Aufstellungsort = innerhalb der Gebäudehülle

#### **Heizung:**

Übergabe:

- Übergabetyp = Bauteilintegrierte Heizflächen (Flächenheizung)
- Wärmeträgermedium = Wasser
- Art der Regelung = PI-Regler
- System = Nasssystem
- Spezifische Wärmeverluste = mit Mindestdämmung nach DIN EN 1264

#### Verteilung:

- Netztyp = II Etagenverteilertyp; Gebäudegruppe 1
- Verteilleitungen = Nach 1995 (innen liegende Stränge)
- Strangleitungen = Nach 1995 (innen liegende Stränge)
- Anbindeleitungen = sind gemäß 6.3.1.2.3 der DIN V 18599-5 nicht vorhanden
- Auslegung der Heizungspumpe = auf den Bedarf ausgelegt
- Pumpenregelung =  $\Delta p$  konstant, Pumpe nicht intermittierend betrieben
- Pumpenmanagement = ohne integriertes Pumpenmanagement
- Überströmventile vorhanden = Nein
- hydraulischer Abgleich = Ja
- Wasserinhalt kleiner als 150ml/kW = Ja
- Wärmemengenzähler = Nein
- Strangarmaturen (Differenzdruckregler) = Nein

#### Speicherung:

- Speicher vorhanden = Ja
- Aufstellungsort = innerhalb der Gebäudehülle

#### Erzeugung:

- Erzeugertyp = Wärmepumpe (Luft-Wasser)
- Energieträger = Strommix
- Auslegungstemperaturen = 35/28°C
- Flächenheizung / Eigenschaft: schwer / Abstand der Rohre: 20 cm
- Nachheizung im Parallelbetrieb
- Bivalenztemperatur: -2°C
- Heizgrenztemperatur ist zu berechnen
- Betriebsmodus: Raumheizung
- gleicher Erzeuger für Hz und TWW = Ja (Vorrangbetrieb)
- Laufzeitverkürzung durch EVU Sperrzeiten (4h/Tag)
- Aufstellungsort = innerhalb der Gebäudehülle

#### Lüftung:

• keine Lüftungsanlage

#### **12.) Berechnung Wohnbau EFH (Wärmepumpe Sole-Wasser)**

Basis Berechnungsdurchlauf Teil 2: 1. Wohnbau EFH ohne Lüftung

#### **Trinkwarmwasser:**

- Netztyp II: Ebenentyp; Gebäudegruppe 1
- Als Steigestranglänge ist der Standardwert nach Tabelle 8 der DIN V 18599-8 anzunehmen
- Als Umgebungstemperatur für die Berechnung der Verteilungsverluste sind die nach DIN V 18599-2 berechneten monatliche Bilanztemperatur zu verwenden
- Leitungen liegen alle im beheizten Bereich
- Zirkulation = mit Zirkulation; Leitungslängen sind in der Berechnung nach Tabelle 8 der DIN V 18599-8 bereits enthalten, müssen also nicht extra berechnet werden
- Zirkulationspumpe = auf Bedarf ausgelegt, nicht bekannte Pumpe, Pumpe ist geregelt
- Verteilleitungen = Nach 1995
- Strangleitungen = Nach 1995 (außen liegende Stränge)
- Stichleitungen (Anbindung) = Nach 1995 (innen liegende Stränge)

#### Speicherung:

- Speichertyp = Indirekt beheizter Speicher,  $Q_{s,PO,dav}$  ist für Speicher bis 1000 l zu ermitteln
- Speichervolumen ist nach Gleichung 29 zu ermitteln, wobei die Anzahl der Wohneinheiten nach Gleichung 30 der DIN V 18599-8 zu ermitteln
- Lage des Speichers = stehender Speicher
- Aufstellungsort = innerhalb der Gebäudehülle
- Baujahr = nach 1994
- Hilfsenergie für die Pumpe (Speicherbeladung) mit Standardwerten berechnen.
- Speicher und Erzeuger im gleichen Raum = Ja

#### Erzeugung:

- Erzeugertyp = Wärmepumpe (Sole-Wasser)
- Systemkonfiguration: Trinkwassererwärmung
- Energieträger = Strommix
- Betriebsmodus: Trinkwassererwärmung
- Aufstellungsort = innerhalb der Gebäudehülle

#### **Heizung:**

Übergabe:

- Übergabetyp = Bauteilintegrierte Heizflächen (Flächenheizung)
- Wärmeträgermedium = Wasser
- Art der Regelung = PI-Regler
- System = Nasssystem
- Spezifische Wärmeverluste = mit Mindestdämmung nach DIN EN 1264

#### Verteilung:

- Netztyp = II Etagenverteilertyp; Gebäudegruppe 1
- Verteilleitungen = Nach 1995 (innen liegende Stränge)
- Strangleitungen = Nach 1995 (innen liegende Stränge)
- Anbindeleitungen = sind gemäß 6.3.1.2.3 nicht vorhanden
- Auslegung der Heizungspumpe = auf den Bedarf ausgelegt
- Pumpenregelung =  $\Delta p$  konstant, Pumpe nicht intermittierend betrieben
- Pumpenmanagement = ohne integriertes Pumpenmanagement
- Überströmventile vorhanden = Nein
- hydraulischer Abgleich = Ja
- Wasserinhalt kleiner als 150ml/kW = Ja
- Wärmemengenzähler = Nein
- Strangarmaturen (Differenzdruckregler) = Nein

#### Speicherung:

- Speicher vorhanden = Ja
- Aufstellungsort = innerhalb der Gebäudehülle

#### Erzeugung:

- Erzeugertyp = Wärmepumpe (Sole-Wasser) Erdsonde
- Energieträger = Strommix
- Auslegungstemperaturen = 35/28°C
- Flächenheizung / Eigenschaft: schwer / Abstand der Rohre: 20 cm
- Bivalenztemperatur: -2°C
- Heizgrenztemperatur ist zu berechnen
- Betriebsmodus: Raumheizung
- gleicher Erzeuger für Hz und TWW = Ja (Vorrangbetrieb)
- Laufzeitverkürzung durch EVU Sperrzeiten (4h/Tag)
- Aufstellungsort = innerhalb der Gebäudehülle

#### Lüftung:

• keine Lüftungsanlage

#### **13.) Berechnung Wohnbau EFH (Wärmepumpe Wasser-Wasser)**

Basis Berechnungsdurchlauf Teil 2: 1. Wohnbau EFH ohne Lüftung

#### **Trinkwarmwasser:**

- Netztyp II: Ebenentyp; Gebäudegruppe 1
- Als Steigestranglänge ist der Standardwert nach Tabelle 8 der DIN V 18599-8 anzunehmen
- Als Umgebungstemperatur für die Berechnung der Verteilungsverluste sind die nach DIN V 18599-2 berechneten monatliche Bilanztemperatur zu verwenden.
- Leitungen liegen alle im beheizten Bereich
- Zirkulation = mit Zirkulation; Leitungslängen sind in der Berechnung nach Tabelle 8 der DIN V 18599-8 bereits enthalten, müssen also nicht extra berechnet werden
- Zirkulationspumpe = auf Bedarf ausgelegt, nicht bekannte Pumpe, Pumpe ist geregelt
- Verteilleitungen = Nach 1995
- Strangleitungen = Nach 1995 (außen liegende Stränge)
- Stichleitungen (Anbindung) = Nach 1995 (innen liegende Stränge)

#### Speicherung:

- Speichertyp = Indirekt beheizter Speicher,  $Q_{\text{spolar}}$  ist für Speicher bis 1000 l zu ermitteln
- Speichervolumen ist nach Gleichung 29 der DIN V 18599-8 zu ermitteln, wobei die Anzahl der Wohneinheiten nach Gleichung 30 der DIN V 18599-8 zu ermitteln ist.
- Lage des Speichers = stehender Speicher
- Aufstellungsort = innerhalb der Gebäudehülle
- Baujahr = nach 1994
- Hilfsenergie für die Pumpe (Speicherbeladung) mit Standardwerten berechnen.
- Speicher und Erzeuger im gleichen Raum = Ja

#### Erzeugung:

- Erzeugertyp = Wärmepumpe (Wasser-Wasser)
- Systemkonfiguration: Trinkwassererwärmung
- Energieträger = Strommix
- Betriebsmodus: Trinkwassererwärmung
- Aufstellungsort = innerhalb der Gebäudehülle

#### **Heizung:**

Übergabe:

- Übergabetyp = Bauteilintegrierte Heizflächen (Flächenheizung)
- Wärmeträgermedium = Wasser
- Art der Regelung = PI-Regler
- System = Nasssystem
- Spezifische Wärmeverluste = mit Mindestdämmung nach DIN EN 1264

#### Verteilung:

- Netztyp = II Etagenverteilertyp; Gebäudegruppe 1
- Verteilleitungen = Nach 1995 (innen liegende Stränge)
- Strangleitungen = Nach 1995 (innen liegende Stränge)
- Anbindeleitungen = sind gemäß 6.3.1.2.3 nicht vorhanden
- Auslegung der Heizungspumpe = auf den Bedarf ausgelegt
- Pumpenregelung =  $\Delta p$  konstant, Pumpe nicht intermittierend betrieben
- Pumpenmanagement = ohne integriertes Pumpenmanagement
- Überströmventile vorhanden = Nein
- hydraulischer Abgleich = Ja
- Wasserinhalt kleiner als 150ml/kW = Ja
- Wärmemengenzähler = Nein
- Strangarmaturen (Differenzdruckregler) = Nein

#### Speicherung:

- Speicher vorhanden = Ja
- Aufstellungsort = innerhalb der Gebäudehülle

#### Erzeugung:

- Erzeugertyp = Wärmepumpe (Wasser-Wasser)
- Energieträger = Strommix
- Auslegungstemperaturen = 35/28°C
- Flächenheizung / Eigenschaft: schwer / Abstand der Rohre: 20 cm
- Bivalenztemperatur: -2°C
- Heizgrenztemperatur ist zu berechnen
- Betriebsmodus: Raumheizung
- gleicher Erzeuger für Hz und TWW = Ja (Vorrangbetrieb)
- Laufzeitverkürzung durch EVU Sperrzeiten (4h/Tag)
- Aufstellungsort = innerhalb der Gebäudehülle

#### Lüftung:

• keine Lüftungsanlage

#### **14.) Berechnung Wohnbau EFH (Biomassekessel)**

Basis Berechnungsdurchlauf Teil 2: 1. Wohnbau EFH ohne Lüftung

#### **Trinkwarmwasser:**

Verteilung:

- Netztyp II: Ebenentyp; Gebäudegruppe 1
- Als Steigestranglänge ist der Standardwert nach Tabelle 8 der DIN V 18599-8 anzunehmen (Hinweis deswegen, weil in einem eingeschossigen Wohngebäude auch ohne Steigestrang gearbeitet werden könnte)
- Als Umgebungstemperatur für die Berechnung der Verteilungsverluste ist die nach DIN V 18599-2 berechneten monatliche Bilanztemperatur zu verwenden.
- Leitungen liegen alle im beheizten Bereich
- Zirkulation = mit Zirkulation; Leitungslängen sind in der Berechnung nach Tabelle 8 der DIN V 18599-8 bereits enthalten, müssen also nicht extra berechnet werden
- Zirkulationspumpe = auf Bedarf ausgelegt, nicht bekannte Pumpe, Pumpe ist geregelt
- Verteilleitungen = Nach 1995
- Strangleitungen = Nach 1995 (außen liegende Stränge)
- Stichleitungen (Anbindung) = Nach 1995 (innen liegende Stränge)

Speicherung:

- Speichertyp = Indirekt beheizter Speicher,  $Q_{\text{spolar}}$  ist für Speicher bis 1000 l zu ermitteln
- Speichervolumen ist nach Gleichung 29 zu ermitteln, wobei die Anzahl der Wohneinheiten nach Gleichung 30 zu ermitteln ist.
- Lage des Speichers = stehender Speicher
- Aufstellungsort = innerhalb der Gebäudehülle
- Baujahr = nach 1994
- Hilfsenergie für die Pumpe (Speicherbeladung) mit Standardwerten berechnen.
- Speicher und Erzeuger im gleichen Raum = Ja

Erzeugung:

- Erzeugertyp = Automatisch beschickter Pelletkessel nach 1994
- Energieträger = Holz (Pellet)
- mittlere Heizkesseltemperatur während der Stillstandszeit = 50 °C
- Aufstellungsort = innerhalb der Gebäudehülle

#### **Heizung:**

Übergabe:

- Übergabetyp = Bauteilintegrierte Heizflächen (Flächenheizung)
- Wärmeträgermedium = Wasser
- Art der Regelung = PI-Regler
- System = Nasssystem
- Spezifische Wärmeverluste = mit Mindestdämmung nach DIN EN 1264

#### Verteilung:

- Netztyp = II Etagenverteilertyp; Gebäudegruppe 1
- Verteilleitungen = Nach 1995 (innen liegende Stränge)
- Strangleitungen = Nach 1995 (innen liegende Stränge)
- Anbindeleitungen = sind gemäß 6.3.1.2.3 nicht vorhanden
- Auslegung der Heizungspumpe = auf den Bedarf ausgelegt
- Pumpenregelung =  $\Delta p$  konstant, Pumpe nicht intermittierend betrieben
- Pumpenmanagement = ohne integriertes Pumpenmanagement
- Überströmventile vorhanden = Nein
- hydraulischer Abgleich = Ja
- Wasserinhalt kleiner als 150ml/kW = Ja
- Wärmemengenzähler = Nein
- Strangarmaturen (Differenzdruckregler) = Nein

#### Speicherung:

- Speicher vorhanden = Ja
- Aufstellungsort = innerhalb der Gebäudehülle

#### Erzeugung:

- Erzeugertyp = Automatisch beschickter Pelletkessel nach 1994
- Energieträger = Holz (Pellet)
- Aufstellungsort = innerhalb der Gebäudehülle
- Auslegungstemperaturen = 35/28°C
- gleicher Erzeuger für Hz und TWW = Ja (Vorrangbetrieb)
- elektrisch betriebene Kesselregulierung vorhanden = Ja

#### Lüftung:

• keine Lüftungsanlage

#### **15.) Berechnung Wohnbau EFH (Fernwärme)**

Basis Berechnungsdurchlauf Teil 2: 1. Wohnbau EFH ohne Lüftung

#### **Trinkwarmwasser:**

- Netztyp II: Ebenentyp; Gebäudegruppe 1
- Als Steigestranglänge ist der Standardwert nach Tabelle 8 der DIN V 18599-8 anzunehmen
- Als Umgebungstemperatur für die Berechnung der Verteilungsverluste sind die nach DIN V 18599-2 berechneten monatliche Bilanztemperatur zu verwenden.
- Leitungen liegen alle im beheizten Bereich
- Zirkulation = mit Zirkulation; Leitungslängen sind in der Berechnung nach Tabelle 8 der DIN V 18599-8 bereits enthalten, müssen also nicht extra berechnet werden
- Zirkulationspumpe = auf Bedarf ausgelegt, nicht bekannte Pumpe, Pumpe ist geregelt
- Verteilleitungen = Nach 1995
- Strangleitungen = Nach 1995 (außen liegende Stränge)
- Stichleitungen (Anbindung) = Nach 1995 (innen liegende Stränge)

#### Speicherung:

- Speichertyp = Indirekt beheizter Speicher,  $Q_{\text{spolar}}$  ist für Speicher bis 1000 l zu ermitteln
- Speichervolumen ist nach Gleichung 29 der DIN V 18599-8 zu ermitteln, wobei die Anzahl der Wohneinheiten nach Gleichung 30 zu ermitteln ist
- Lage des Speichers = stehender Speicher
- Aufstellungsort = innerhalb der Gebäudehülle
- Baujahr = nach 1994
- Hilfsenergie für die Pumpe (Speicherbeladung) mit Standardwerten berechnen.
- Speicher und Erzeuger im gleichen Raum = Ja

#### Erzeugung:

- Erzeugertyp = Fernwärme
- Energieträger = Nah-/Fernwärme KWK (fossiler Brennstoff)
- Art der Fernwärme-Station: Warmwasser, niedrige Temperatur
- Dämmklasse Sekundärseite: 3
- Dämmklasse Primärseite: 4
- Vorlauftemperaturregelung in der Hausstation: Nein
- Aufstellungsort = innerhalb der Gebäudehülle

#### **Heizung:**

Übergabe:

- Übergabetyp = Bauteilintegrierte Heizflächen (Flächenheizung)
- Wärmeträgermedium = Wasser
- Art der Regelung = PI-Regler
- System = Nasssystem
- Spezifische Wärmeverluste = mit Mindestdämmung nach DIN EN 1264

#### Verteilung:

- Netztyp = II Etagenverteilertyp; Gebäudegruppe 1
- Verteilleitungen = Nach 1995 (innen liegende Stränge)
- Strangleitungen = Nach 1995 (innen liegende Stränge)
- Anbindeleitungen = sind gemäß 6.3.1.2.3 nicht vorhanden
- Auslegung der Heizungspumpe = auf den Bedarf ausgelegt
- Pumpenregelung =  $\Delta p$  konstant. Pumpe nicht intermittierend betrieben
- Pumpenmanagement = ohne integriertes Pumpenmanagement
- Überströmventile vorhanden = Ja (der minimale Volumenstrom ist mit 0,02 m<sup>3</sup>/h je kW berechnete Nennleistung P<sub>n</sub> anzunehmen.)
- hydraulischer Abgleich = Ja
- Wasserinhalt kleiner als 150ml/kW = Ja
- Wärmemengenzähler = Nein
- Strangarmaturen (Differenzdruckregler) = Nein

#### Speicherung:

• Speicher vorhanden = Nein

#### Erzeugung:

- Erzeugertyp = Fernwärme
- Energieträger = Nah-/Fernwärme KWK (fossiler Brennstoff)
- Art der Fernwärme-Station: Warmwasser, niedrige Temperatur
- Dämmklasse Sekundärseite: 3
- Dämmklasse Primärseite: 4
- Vorlauftemperaturregelung in der Hausstation: Nein
- Auslegungstemperaturen = 35/28°C
- gleicher Erzeuger für Hz und TWW = Ja (Vorrangbetrieb)
- Aufstellungsort = innerhalb der Gebäudehülle

#### Lüftung:

• keine Lüftungsanlage;

# **3.2 Berechnungsergebnisse des Prüfgebäudes Einfamilienhaus EFH**

#### **Inhaltsverzeichnis der Berechnungsergebnisse**

Seite Berechnung nur DIN V 18599 Teil 2 3.2.1 Berechnung EFH ohne Lüftung 87 3.2.2 Berechnung EFH mit Abluftanlage (nicht bedarfsgeführt) 90 3.2.3 Berechnung EFH mit Abluftanlage (bedarfsgeführt) 93 3.2.4 Berechnung EFH mit Lüftungsanlage inkl. WRG 97 Berechnung DIN V 18599 Teil 2/5/6/8 3.2.5 Berechnung EFH (Brennwertkessel) 101 3.2.6 Berechnung EFH (Brennwertkessel mit TW-Solar) 111 3.2.7 Berechnung EFH (Brennwertkessel mit TW-Solar und Abluftanlage) 121 3.2.8 Berechnung EFH (Referenzgebäude) 132 3.2.9 Berechnung EFH (Brennwertkessel mit Hz-TW-Solar) 143 3.2.10 Berechnung EFH (Brennwertkessel mit Lüftung WRG) 153 3.2.11 Berechnung EFH (Wärmepumpe Luft-Wasser) 164 3.2.12 Berechnung EFH (Wärmepumpe Sole-Wasser) 174 3.2.13 Berechnung EFH (Wärmepumpe Wasser-Wasser) 184 3.2.14 Berechnung EFH (Biomassekessel) 194 3.2.15 Berechnung EFH (Fernwärme) 204

# **3.2.1 Berechnung Wohnbau EFH - ohne Lüftung -**

# **3.2.1.1 DIN V 18599 Teil 2**

## **a. Berechnung des Wärmetransferkoeffizient für Transmission**

Der Wärmetransferkoeffizient

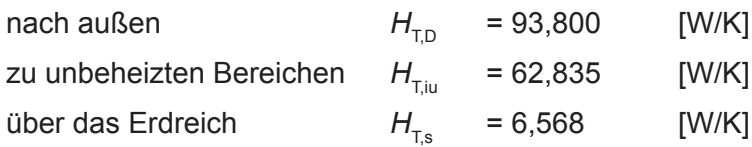

## **b. Berechnung des Wärmetransferkoeffizient für Lüftung**

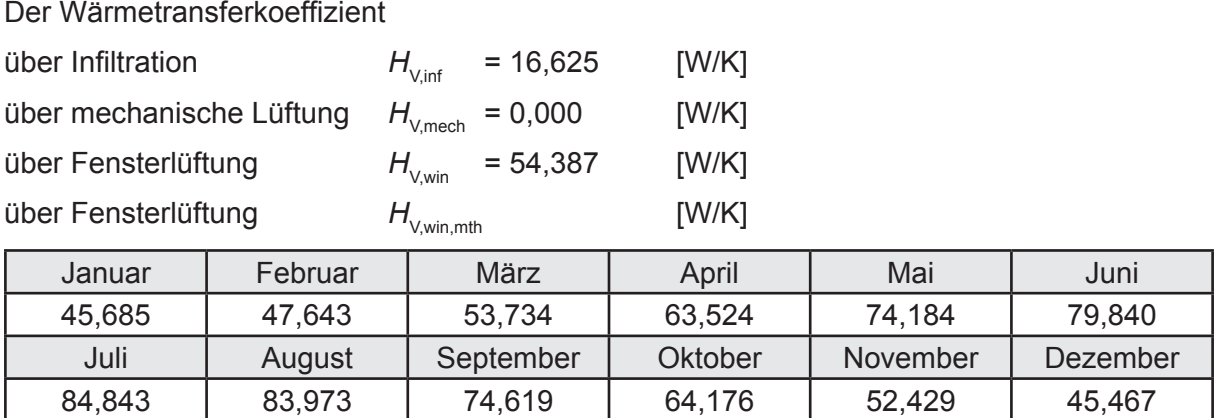

# **c.** Berechnung der Bilanztemperatur des Gebäudes  $\Theta_{i,h}$  in °C

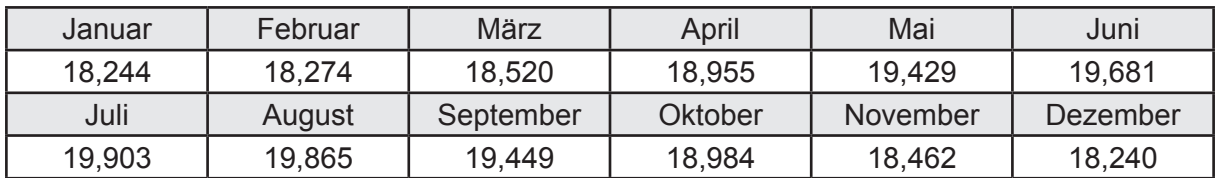

## **d. Berechnung der Transmissionswärmesenken und -quellen**

Transmissionswärmesenken durch Außenbauteile Q<sub>T sink</sub> in kWh

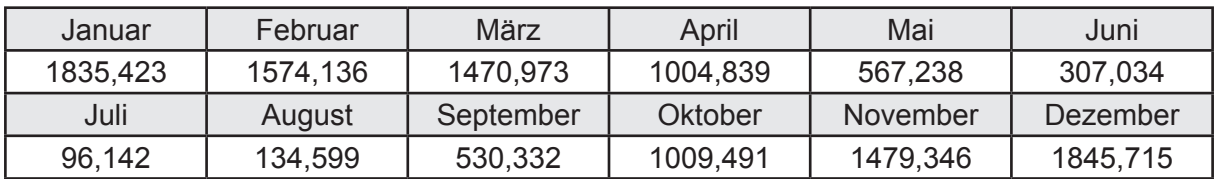

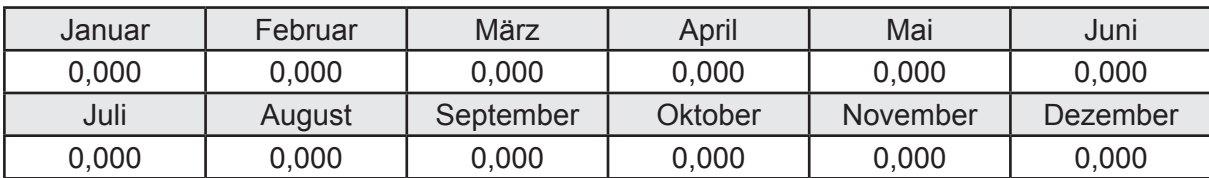

Transmissionswärmequellen durch Außenbauteile Q<sub>T,source</sub> in kWh

### **e. Berechnung der Lüftungswärmesenken und -quellen**

Lüftungswärmesenken Q<sub>V,sink</sub> in kWh

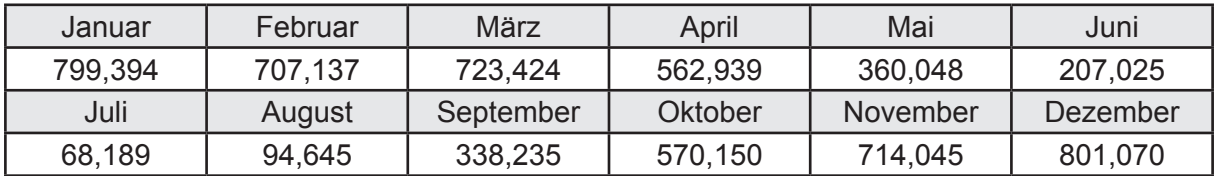

Lüftungswärmequellen Q<sub>V,source</sub> in kWh

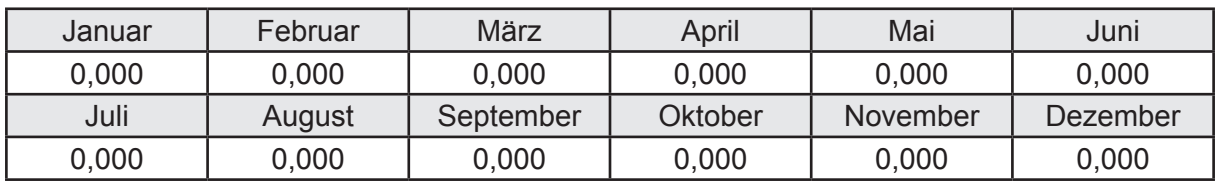

## **f. Berechnung der Solaren Wärmesenken und -quellen**

Solare Wärmequellen durch transparente Bauteile Q<sub>S,tr,source</sub> in kWh

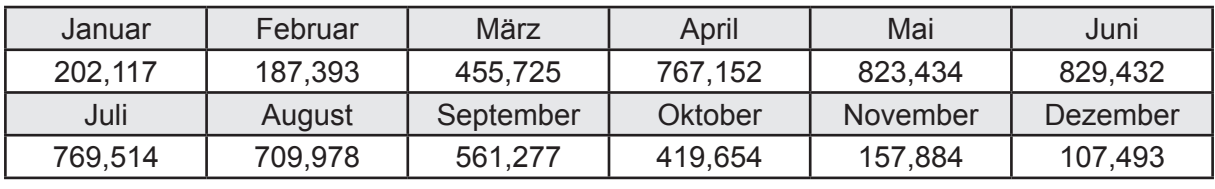

Solare Wärmesenken durch opake Bauteile Q<sub>S,opak,sink</sub> in kWh

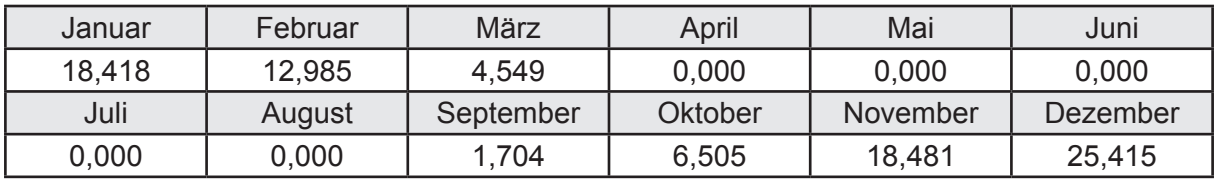

Solare Wärmequellen durch opake Bauteile Q<sub>S, opak, source</sub> in kWh

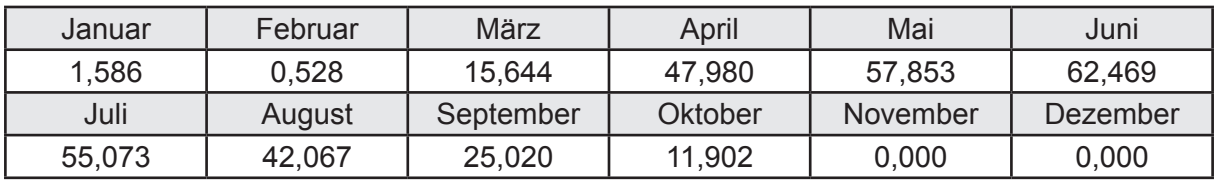

## **g. Berechnung der internen Wärmequellen**

Interne Wärmequellen Q<sub>I source</sub> in kWh

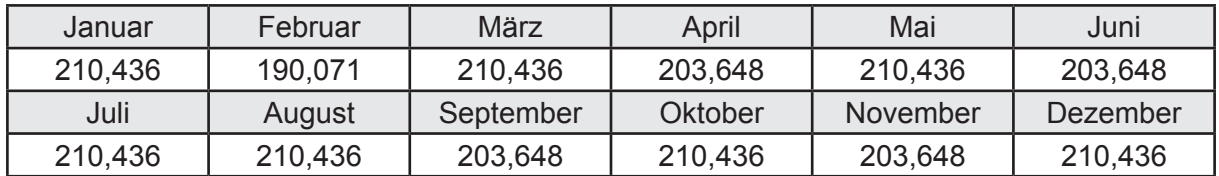

### **h. Berechnung der ungeregelten Wärmeeinträge**

Ungeregelte Wärmeeinträge Q<sub>I source h</sub> in kWh

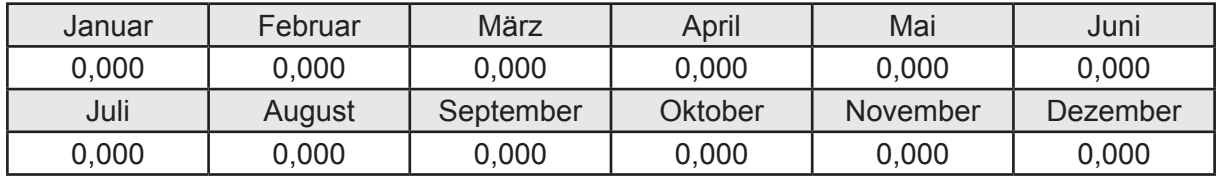

### **i. Berechnung der Zeitkonstante**

Die Zeitkonstante ist  $\tau = 35,233$  [h]

# **j.** Berechnung des Heizwärmebedarfs  $Q_{h,b}$  in kWh

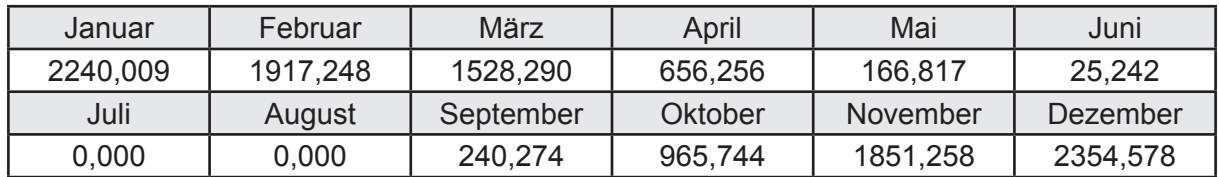

### **k. Berechnung der maximalen Heizleistung**

Die maximale Heizleistung

```
am Auslegungstag \Phi_{h_{\text{max}}} = 5,714 [kW]
```
# **l. Berechnung der monatlichen Heizzeit** *t* **h in h**

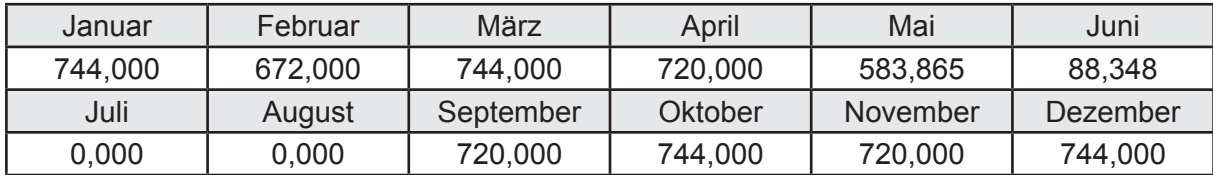

# **m.** Berechnung der monatlichen Betriebstage  $d_{h, rB}$  in d

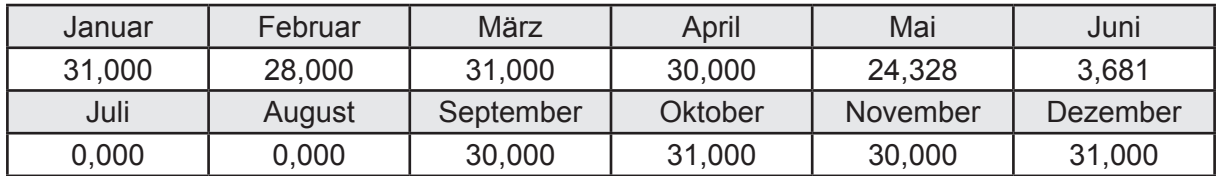

# **n. Berechnung der monatlichen Laufzeit Heizung** *t* **h,rL in h**

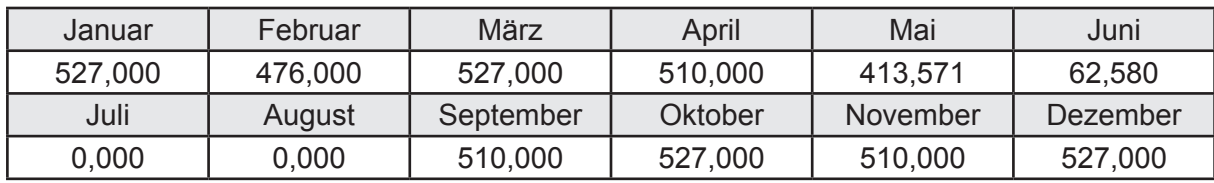

# **3.2.2 Berechnung Wohnbau EFH - mit Abluftanlage (nicht bedarfsgeführt) -**

### **3.2.2.1 DIN V 18599 Teil 2**

### **a. Berechnung des Wärmetransferkoeffizient für Transmission**

Der Wärmetransferkoeffizient

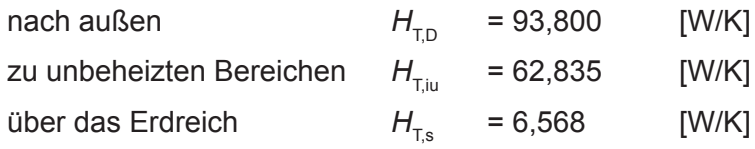

### **b. Berechnung des Wärmetransferkoeffizient für Lüftung**

Der Wärmetransferkoeffizient

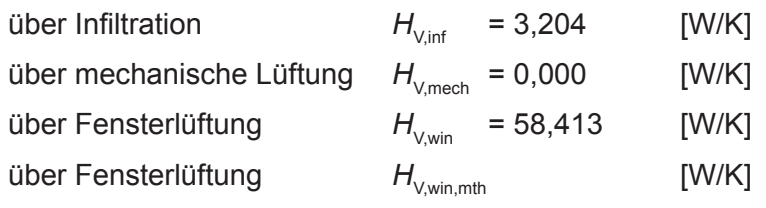

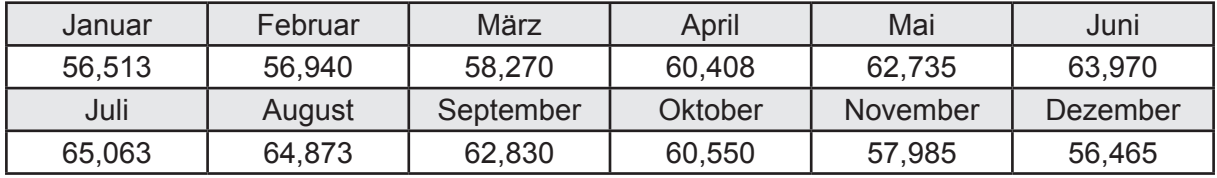

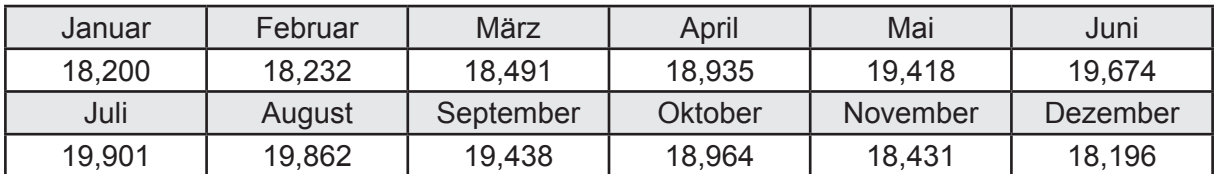

# **c.** Berechnung der Bilanztemperatur des Gebäudes  $\Theta_{i,h}$  in °C

### **d. Berechnung der Transmissionswärmesenken und -quellen**

Transmissionswärmesenken durch Außenbauteile Q<sub>T sink</sub> in kWh

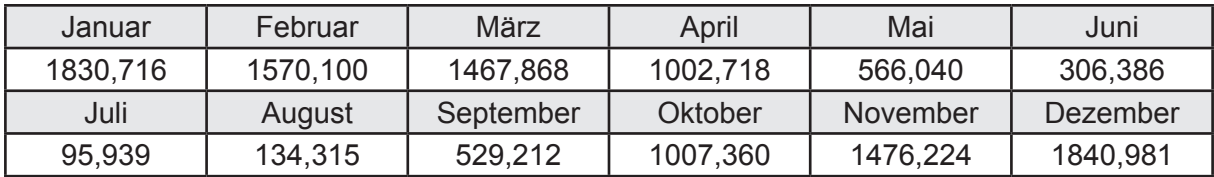

Transmissionswärmequellen durch Außenbauteile Q<sub>T,source</sub> in kWh

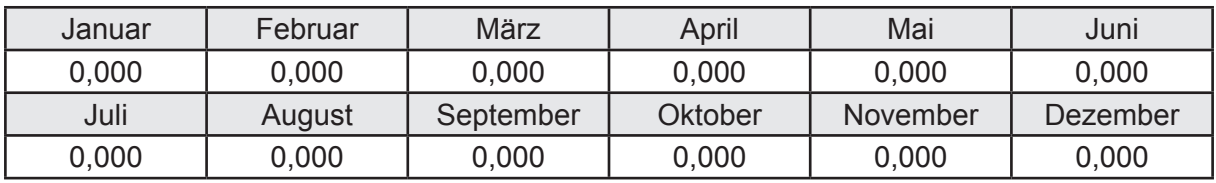

### **e. Berechnung der Lüftungswärmesenken und -quellen**

Lüftungswärmesenken Q<sub>V,sink</sub> in kWh

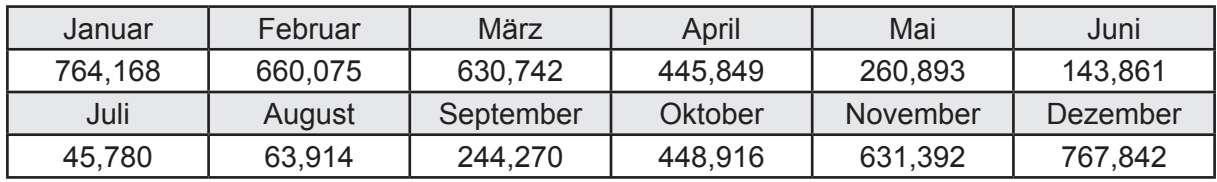

Lüftungswärmequellen Q<sub>V,source</sub> in kWh

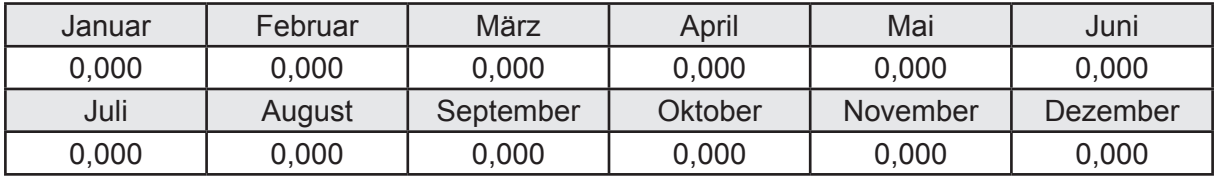

### **f. Berechnung der Solaren Wärmesenken und -quellen**

Solare Wärmequellen durch transparente Bauteile Q<sub>S,tr,source</sub> in kWh

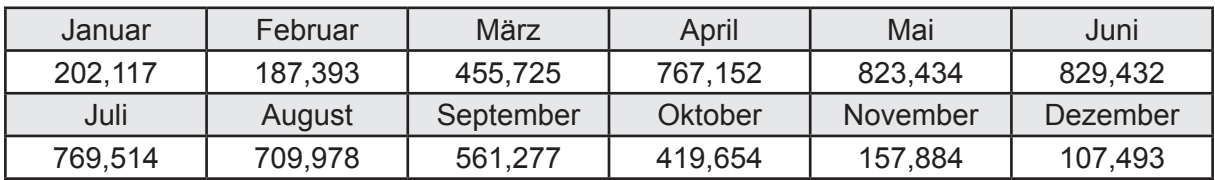

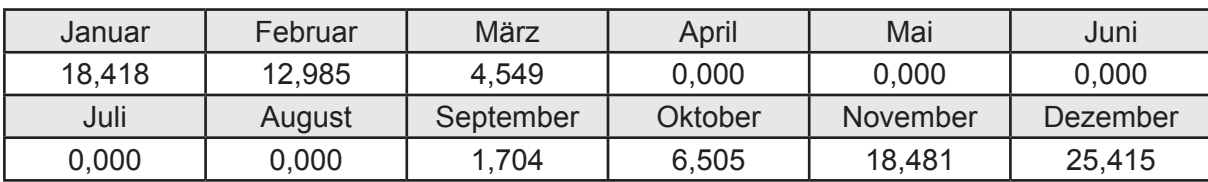

Solare Wärmesenken durch opake Bauteile Q<sub>S,opak,sink</sub> in kWh

Solare Wärmequellen durch opake Bauteile Q<sub>S, opak, source</sub> in kWh

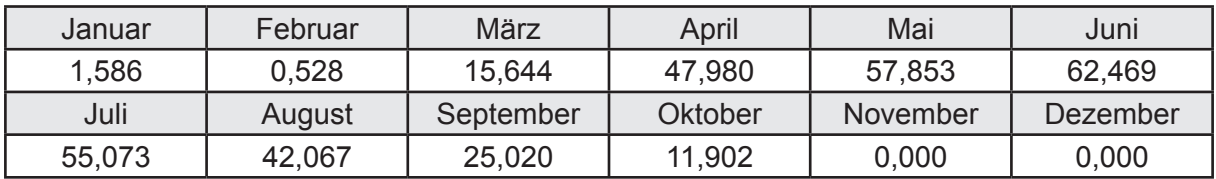

### **g. Berechnung der internen Wärmequellen**

Interne Wärmequellen Q<sub>I.source</sub> in kWh

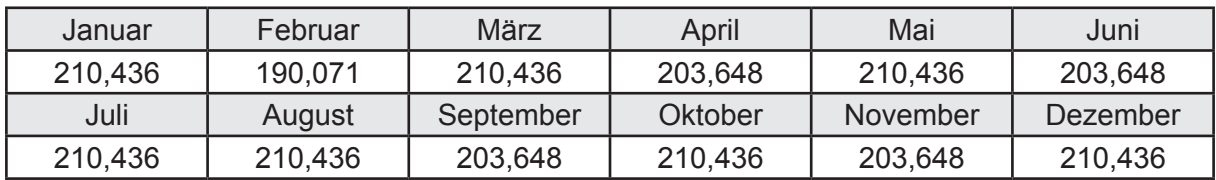

## **h. Berechnung der ungeregelten Wärmeeinträge**

Ungeregelte Wärmeeinträge Q<sub>I,source,h</sub> in kWh

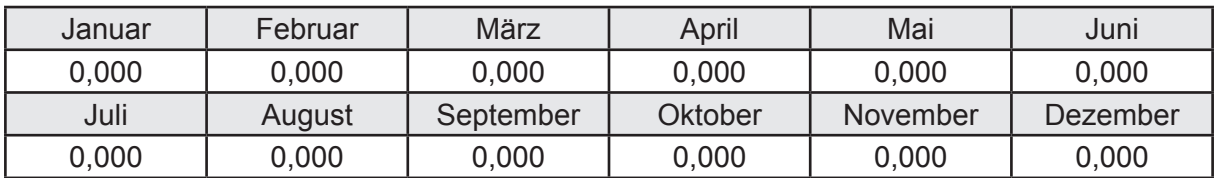

# **i. Berechnung der Zeitkonstante**

Die Zeitkonstante ist  $\tau = 36,850$  [h]

# **j.** Berechnung des Heizwärmebedarfs  $Q_{h,b}$  in kWh

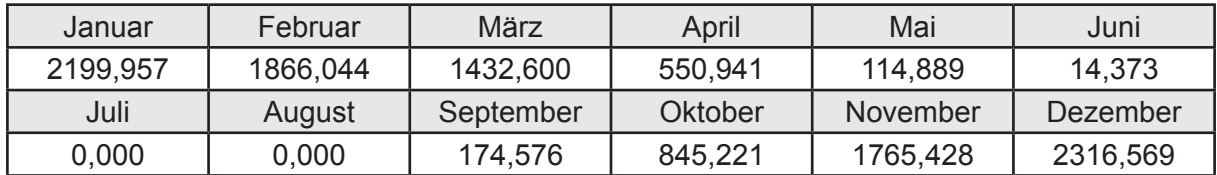

## **k. Berechnung der maximalen Heizleistung**

Die maximale Heizleistung

am Auslegungstag  $\Phi_{h,\text{max}} = 6,550$  [kW]

# **l. Berechnung der monatlichen Heizzeit** *t* **h in h**

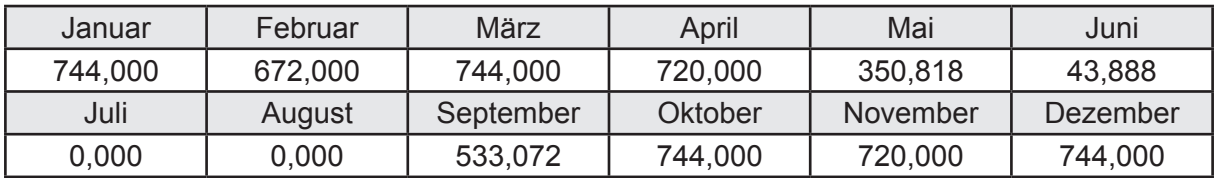

# **m.** Berechnung der monatlichen Betriebstage  $d_{h, rB}$  in d

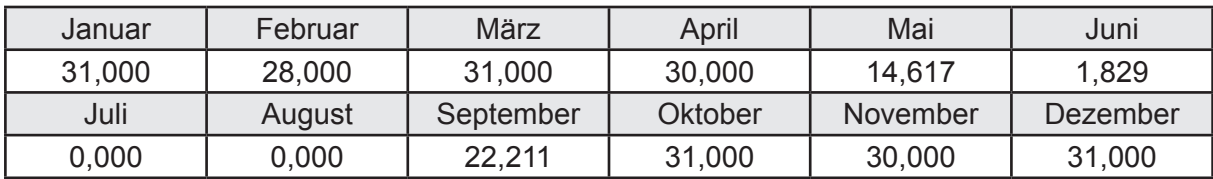

# **n. Berechnung der monatlichen Laufzeit Heizung** *t* **h,rL in h**

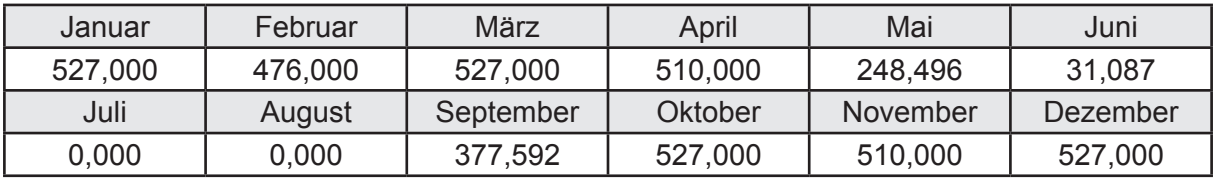

# **3.2.3 Berechnung Wohnbau EFH - mit Abluftanlage (bedarfsgeführt) -**

## **3.2.3.1 DIN V 18599 Teil 2**

### **a. Berechnung des Wärmetransferkoeffizient für Transmission**

Der Wärmetransferkoeffizient

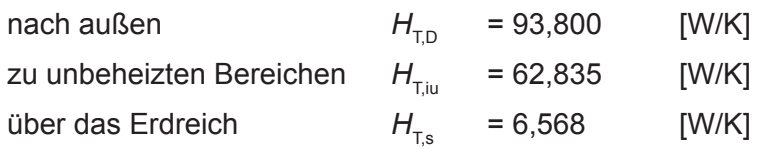

## **b. Berechnung des Wärmetransferkoeffizient für Lüftung**

Der Wärmetransferkoeffizient

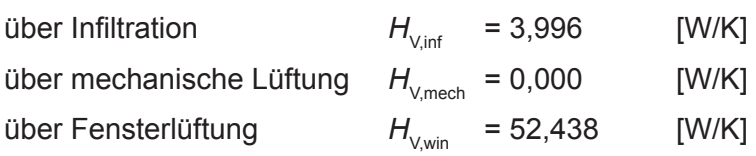

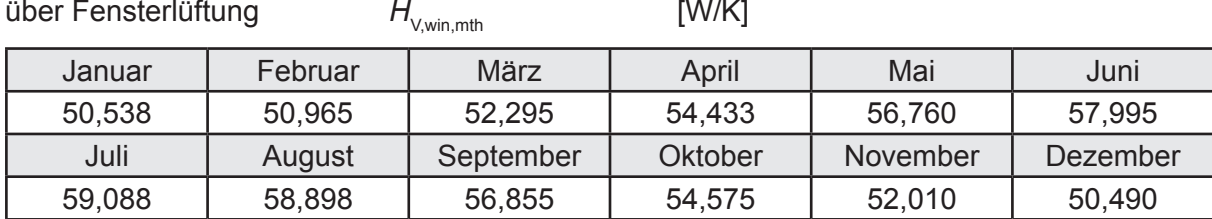

# **c.** Berechnung der Bilanztemperatur des Gebäudes  $\Theta_{i,h}$  in °C

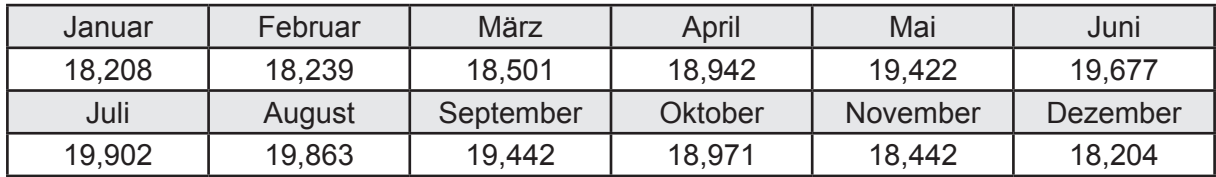

# **d. Berechnung der Transmissionswärmesenken und -quellen**

Transmissionswärmesenken durch Außenbauteile Q<sub>T,sink</sub> in kWh

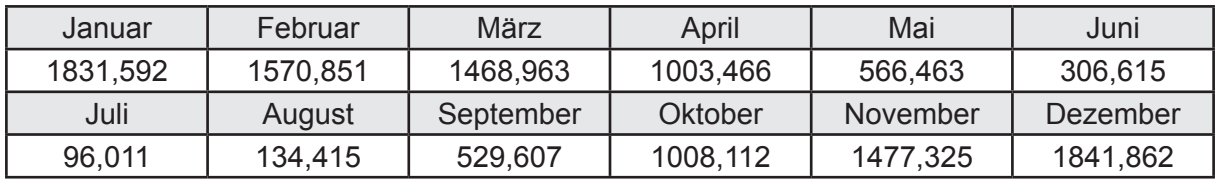

Transmissionswärmequellen durch Außenbauteile Q<sub>T source</sub> in kWh

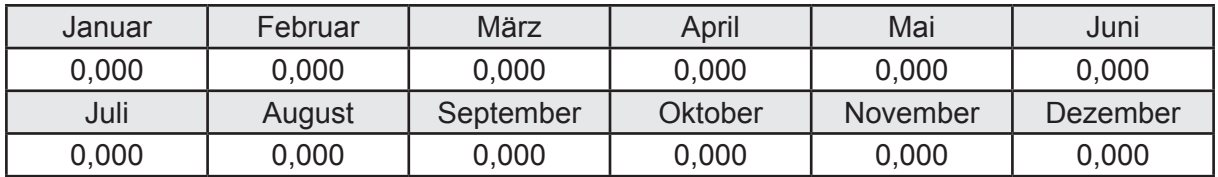

# **e. Berechnung der Lüftungswärmesenken und -quellen**

Lüftungswärmesenken Q<sub>V,sink</sub> in kWh

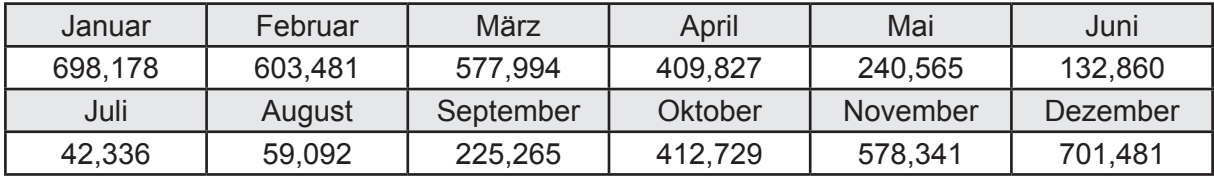

Lüftungswärmequellen Q<sub>V,source</sub> in kWh

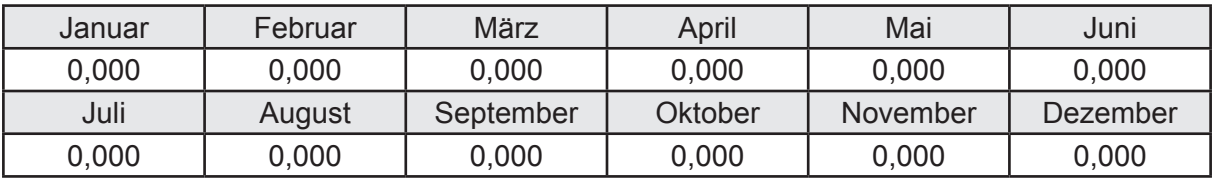

## **f. Berechnung der Solaren Wärmesenken und -quellen**

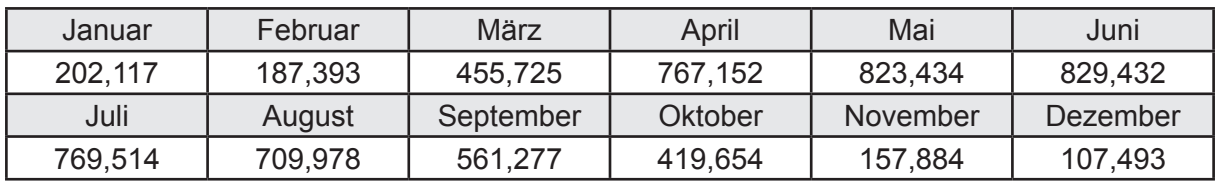

Solare Wärmequellen durch transparente Bauteile Q<sub>S tr source</sub> in kWh

Solare Wärmesenken durch opake Bauteile Q<sub>S,opak,sink</sub> in kWh

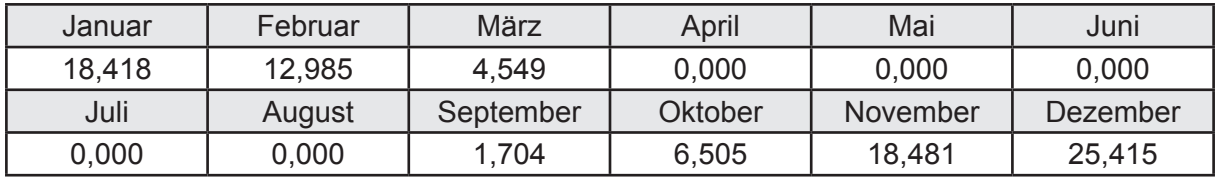

Solare Wärmequellen durch opake Bauteile Q<sub>S, opak, source</sub> in kWh

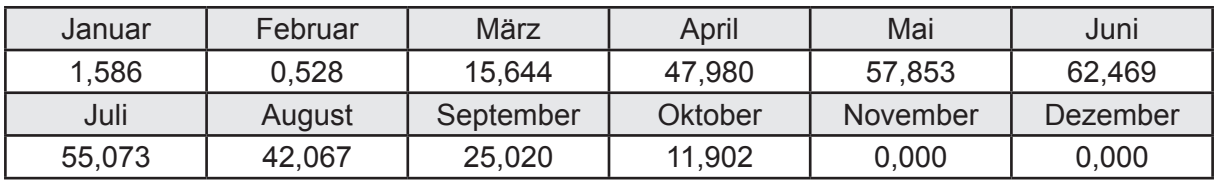

### **g. Berechnung der internen Wärmequellen**

Interne Wärmequellen Q<sub>I,source</sub> in kWh

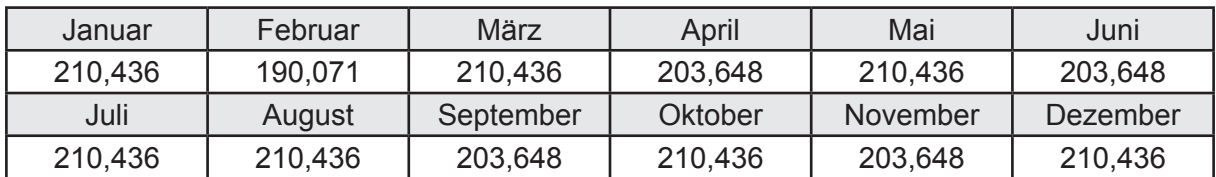

### **h. Berechnung der ungeregelten Wärmeeinträge**

Ungeregelte Wärmeeinträge Q<sub>I source h</sub> in kWh

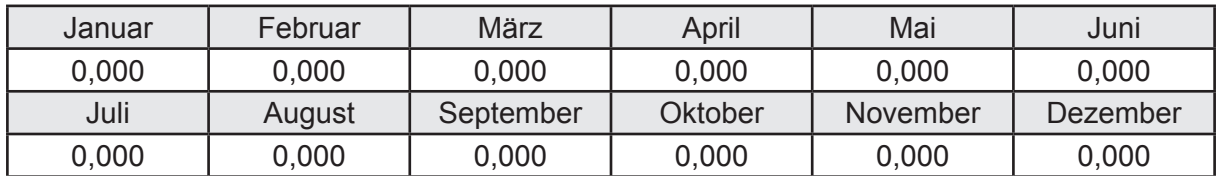

## **i. Berechnung der Zeitkonstante**

Die Zeitkonstante ist  $\tau = 37,807$  [h]

# **j.** Berechnung des Heizwärmebedarfs  $Q_{h,b}$  in kWh

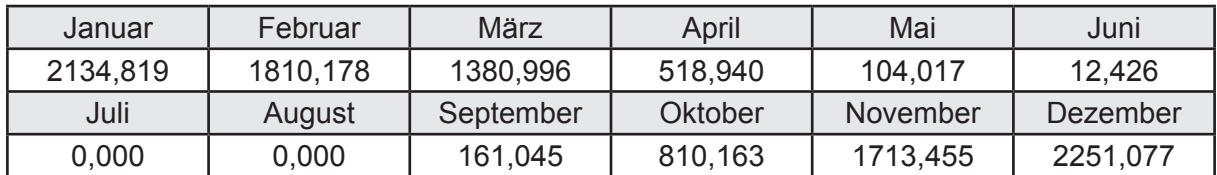

### **k. Berechnung der maximalen Heizleistung**

Die maximale Heizleistung

am Auslegungstag  $\Phi_{h,\text{max}} = 6,384$  [kW]

# **l. Berechnung der monatlichen Heizzeit** *t* **h in h**

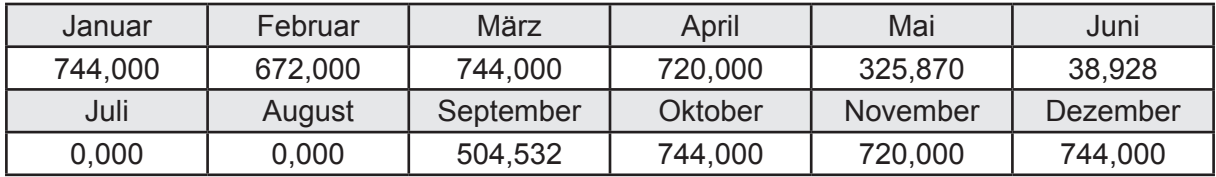

# **m.** Berechnung der monatlichen Betriebstage  $d_{h, rB}$  in d

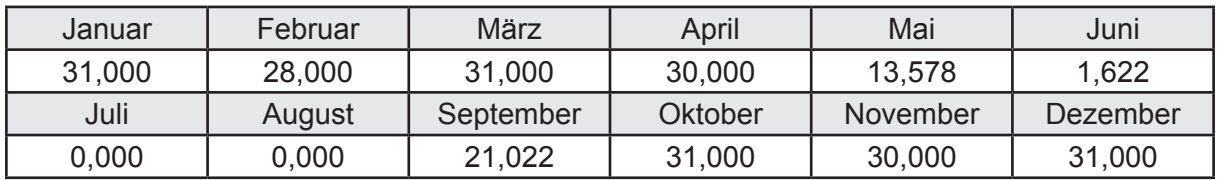

# **n. Berechnung der monatlichen Laufzeit Heizung** *t* **h,rL in h**

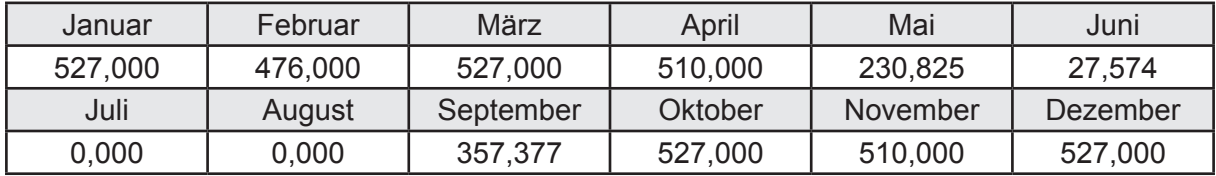

# **3.2.4 Berechnung Wohnbau EFH - mit Lüftungsanlage inkl. WRG -**

# **3.2.4.1 DIN V 18599 Teil 2**

## **a. Berechnung des Wärmetransferkoeffizient für Transmission**

Der Wärmetransferkoeffizient

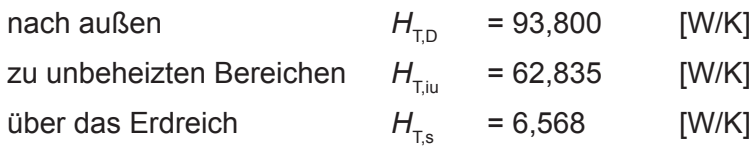

## **b. Berechnung des Wärmetransferkoeffizient für Lüftung**

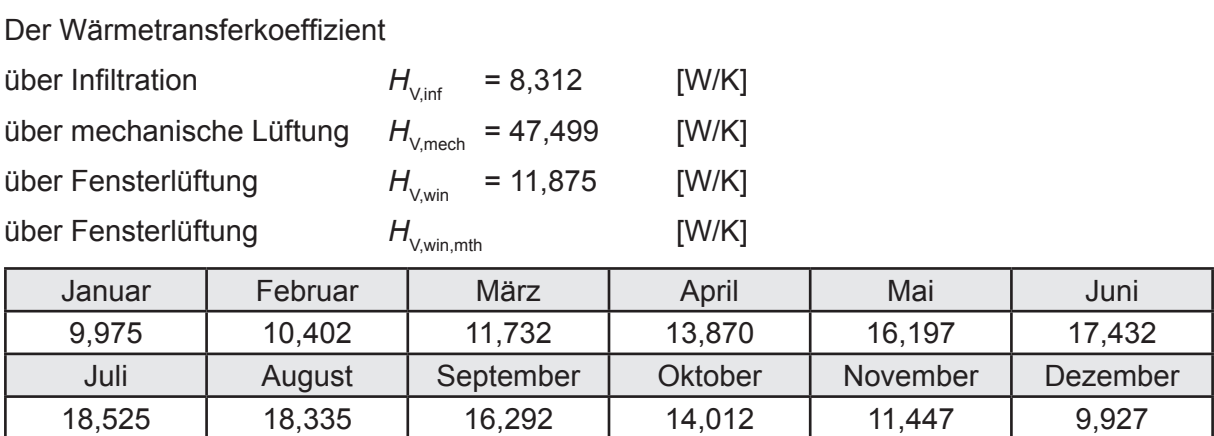

# **c.** Berechnung der Bilanztemperatur des Gebäudes  $\Theta_{\text{i},\text{h}}$  in °C

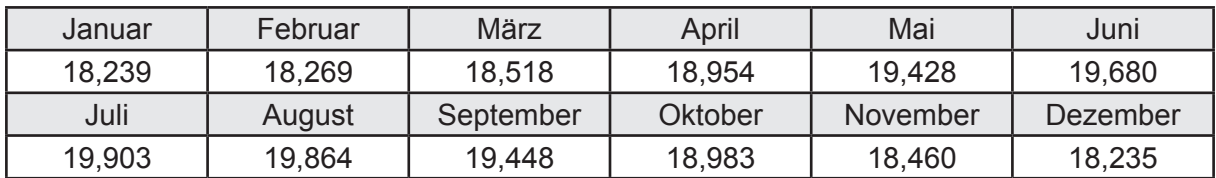

## **d. Berechnung der Transmissionswärmesenken und -quellen**

Transmissionswärmesenken durch Außenbauteile Q<sub>T sink</sub> in kWh

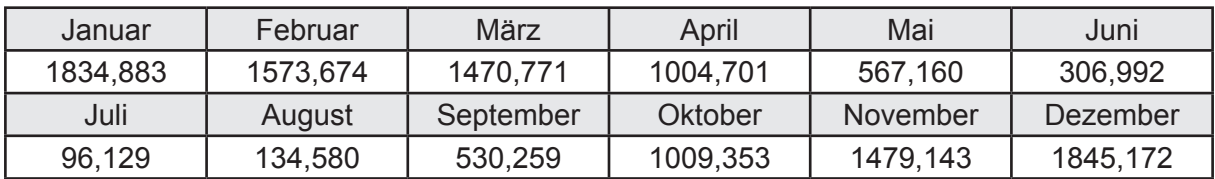

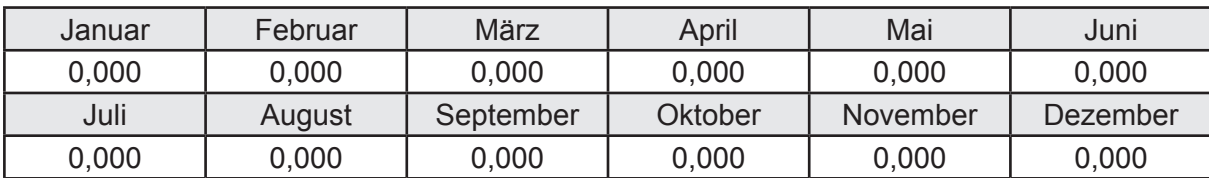

Transmissionswärmequellen durch Außenbauteile Q<sub>T,source</sub> in kWh

### **e. Berechnung der Lüftungswärmesenken und -quellen**

Lüftungswärmesenken Q<sub>V,sink</sub> in kWh

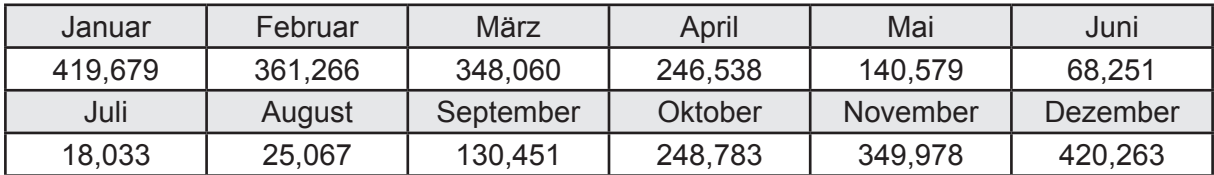

Lüftungswärmequellen Q<sub>V,source</sub> in kWh

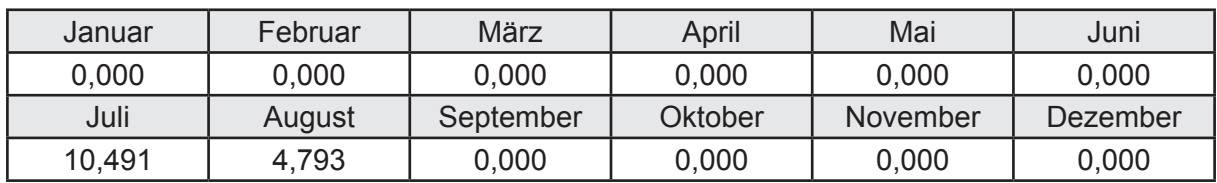

## **f. Berechnung der Solaren Wärmesenken und -quellen**

Solare Wärmequellen durch transparente Bauteile Q<sub>S,tr,source</sub> in kWh

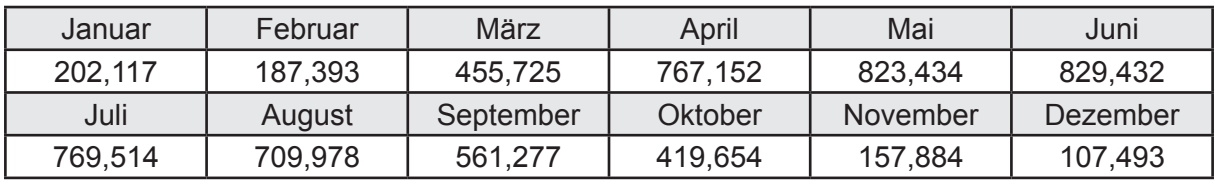

Solare Wärmesenken durch opake Bauteile Q<sub>S,opak,sink</sub> in kWh

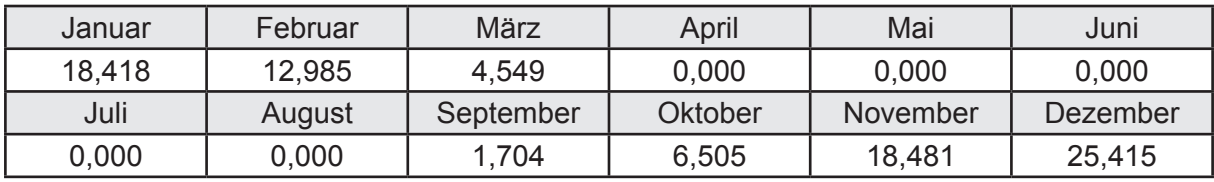

Solare Wärmequellen durch opake Bauteile Q<sub>S, opak, source</sub> in kWh

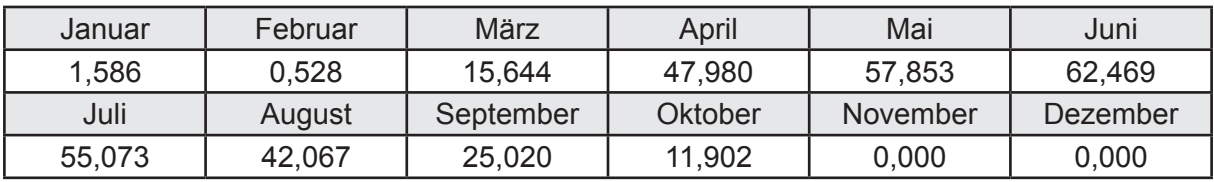

## **g. Berechnung der internen Wärmequellen**

Interne Wärmequellen Q<sub>I source</sub> in kWh

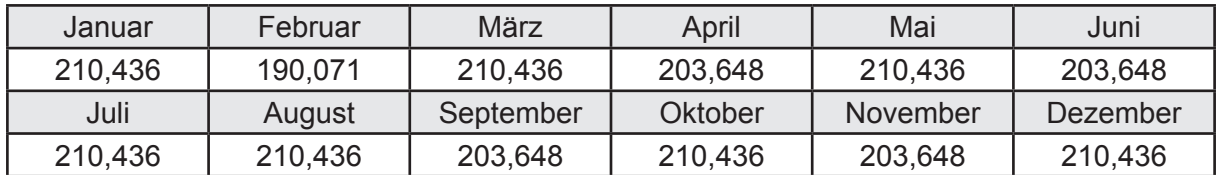

### **h. Berechnung der ungeregelten Wärmeeinträge**

Ungeregelte Wärmeeinträge Q<sub>I source h</sub> in kWh

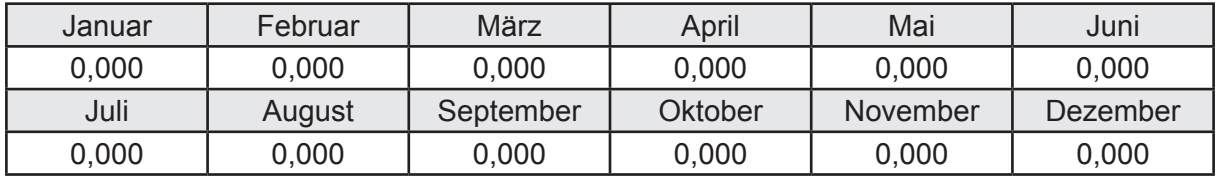

### **i. Berechnung der Zeitkonstante**

Die Zeitkonstante ist  $\tau = 35,789$  [h]

# **j.** Berechnung des Heizwärmebedarfs  $Q_{h,b}$  in kWh

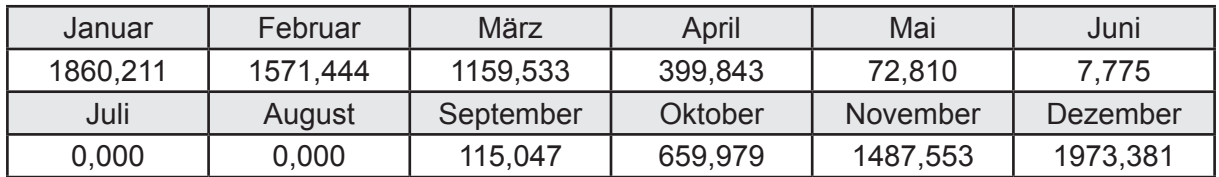

## **k. Berechnung der maximalen Heizleistung**

Die maximale Heizleistung

am Auslegungstag  $\Phi_{h,\text{max}} = 5,804$  [kW]

# **l. Berechnung der monatlichen Heizzeit** *t* **h in h**

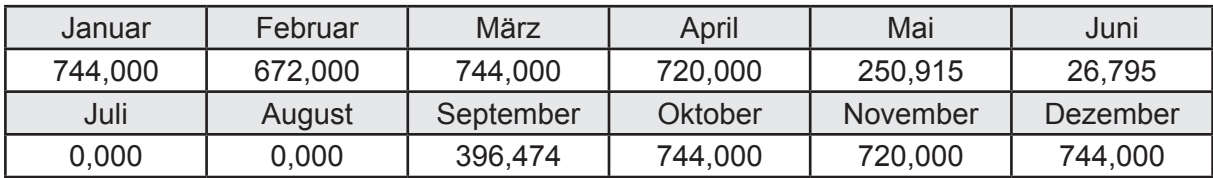

# **m.** Berechnung der monatlichen Betriebstage  $d_{h, rB}$  in d

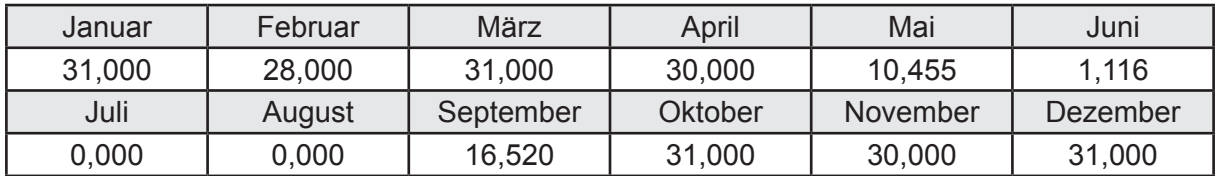

# **n. Berechnung der monatlichen Laufzeit Heizung** *t* **h,rL in h**

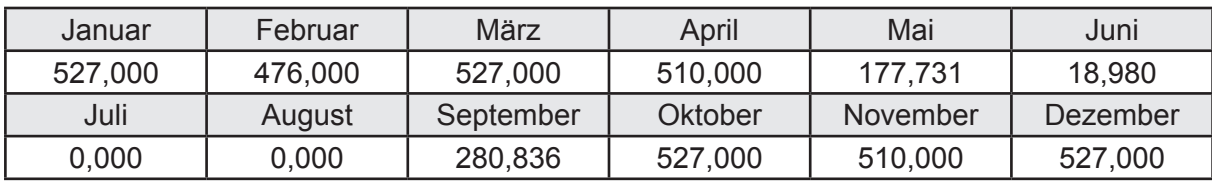

# **o.** Berechnung der monatlichen Betriebstage Lüftung  $d_{\text{rw}, \text{mech}}$  in d

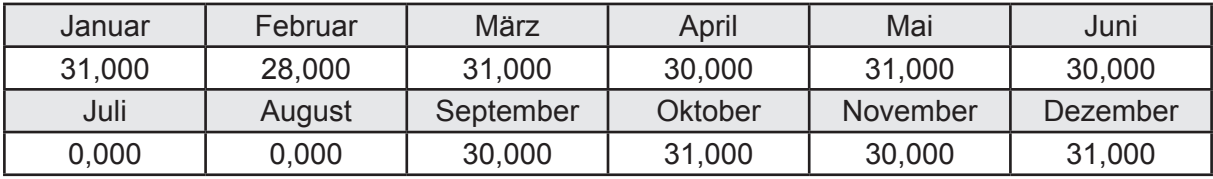

# **3.2.5 Berechnung Wohnbau EFH - Brennwertkessel -**

## **3.2.5.1 DIN V 18599 Teil 1**

## **a. Berechnung der Primärenergie je Energieträger**

Wärme - Energieträger Erdgas H Q<sub>p</sub> in kWh

| Januar   | Februar  | März      | April    | Mai             | Juni     |
|----------|----------|-----------|----------|-----------------|----------|
| 2705,684 | 2317,999 | 1918,874  | 1002,784 | 521,964         | 393,776  |
| Juli     | August   | September | Oktober  | <b>November</b> | Dezember |
| 386,010  | 386,424  | 558,555   | 1296,714 | 2247,578        | 2836,303 |

Hilfsenergie - Energieträger Strom *W<sub>p</sub>* in kWh

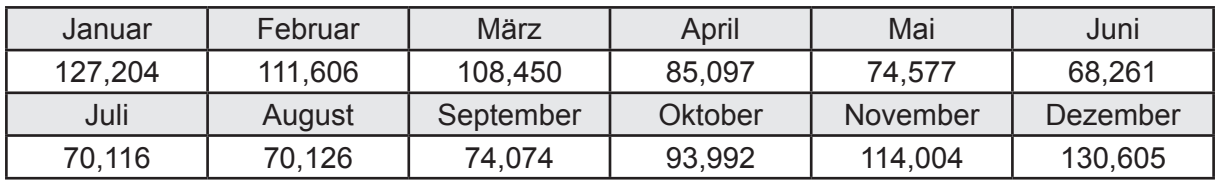

# **b. Berechnung der Primärenergie**

Wärmeverluste Q<sub>p</sub> in kWh

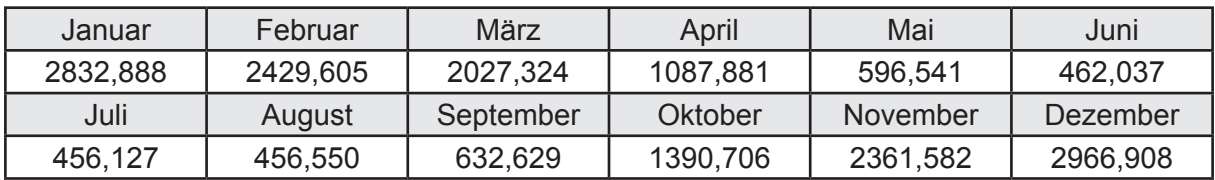

Gesamt Primärenergiebedarf  $Q_p$  = 17.700,78 [kWh/a]  $= 119,189$  [kWh/m<sup>2</sup>a]

## **c. Berechnung des Transmissionswärmeverlust**

Transmissionswärmeverlust nach DIN V 4108-6

$$
H'_{\mathrm{T}} = 0.372 \qquad \qquad \text{[W/(m²K)]}
$$

# **3.2.5.2 DIN V 18599 Teil 2**

### **a. Berechnung des Wärmetransferkoeffizient für Transmission**

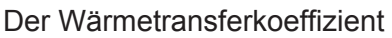

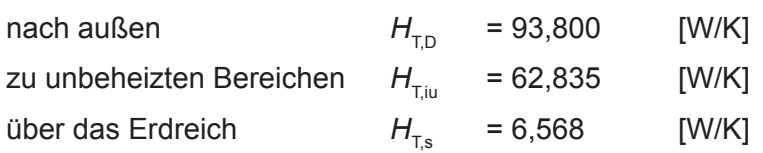

## **b. Berechnung des Wärmetransferkoeffizient für Lüftung**

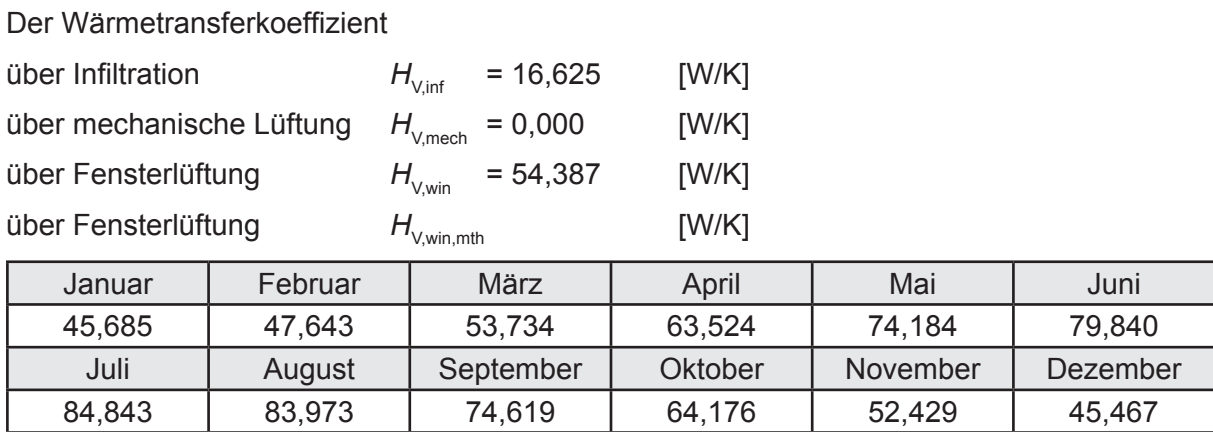

# **c.** Berechnung der Bilanztemperatur des Gebäudes  $\Theta_{i,h}$  in  $^{\circ}$ C

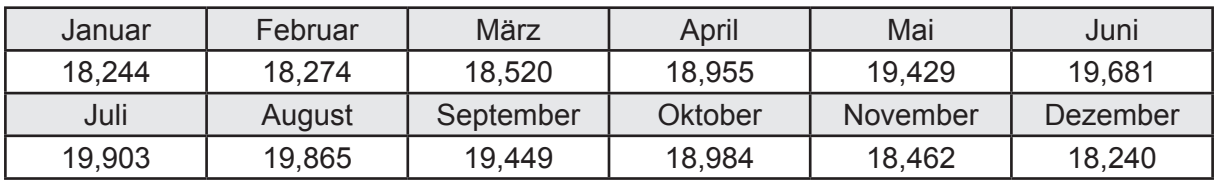

### **d. Berechnung der Transmissionswärmesenken und -quellen**

Transmissionswärmesenken durch Außenbauteile Q<sub>T,sink</sub> in kWh

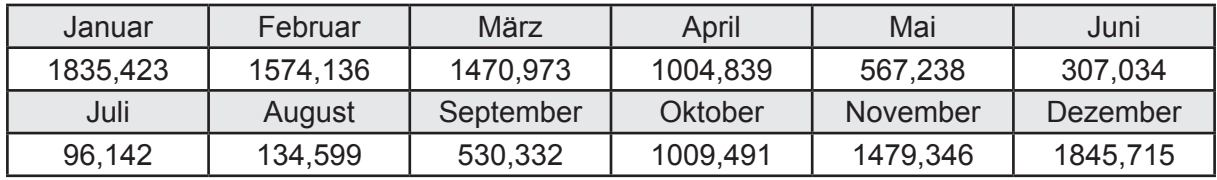

Transmissionswärmequellen durch Außenbauteile Q<sub>T,source</sub> in kWh

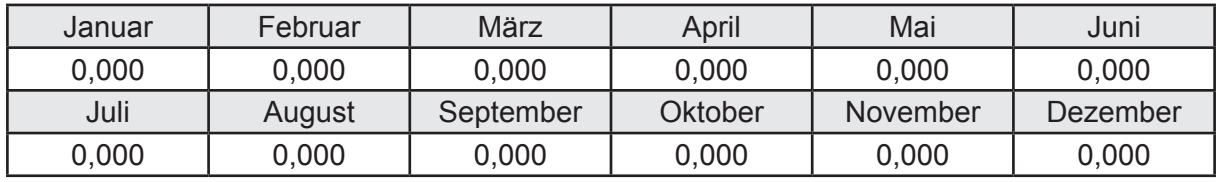

## **e. Berechnung der Lüftungswärmesenken und -quellen**

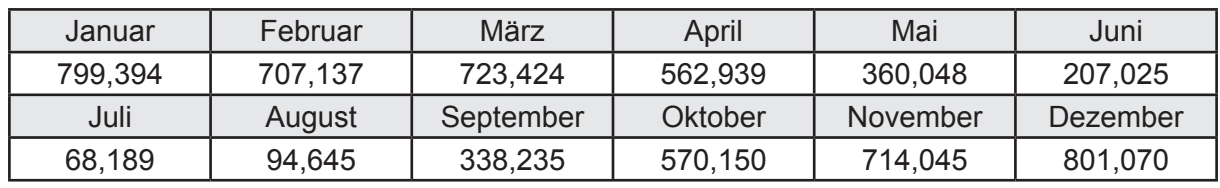

Lüftungswärmesenken Q<sub>Vsink</sub> in kWh

Lüftungswärmequellen Q<sub>V,source</sub> in kWh

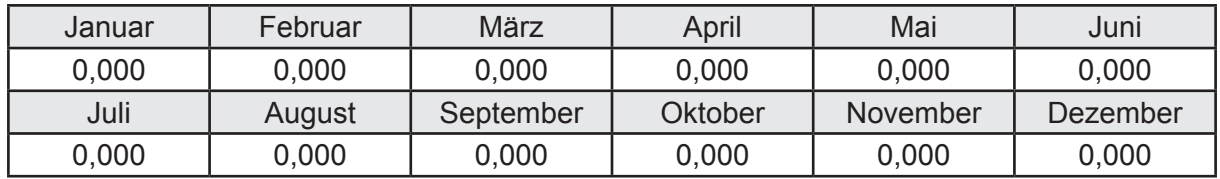

### **f. Berechnung der Solaren Wärmesenken und -quellen**

Solare Wärmequellen durch transparente Bauteile Q<sub>S tr source</sub> in kWh

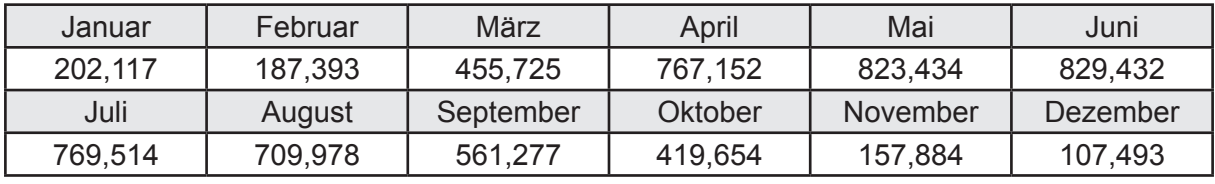

Solare Wärmesenken durch opake Bauteile Q<sub>S,opak,sink</sub> in kWh

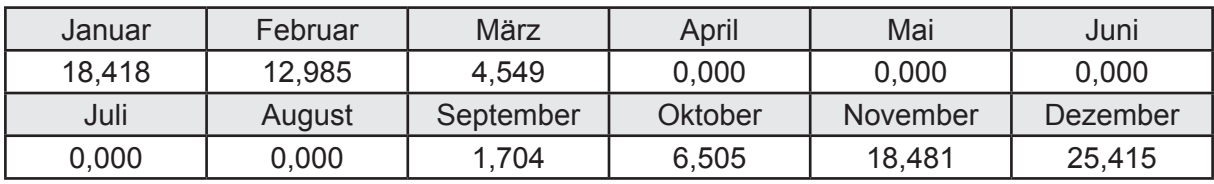

Solare Wärmequellen durch opake Bauteile Q<sub>S, opak, source</sub> in kWh

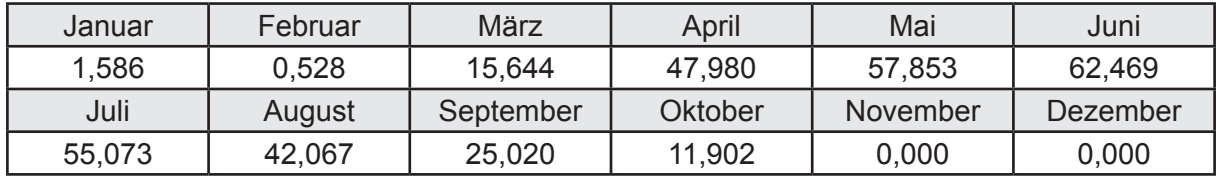

## **g. Berechnung der internen Wärmequellen**

Interne Wärmequellen Q<sub>I,source</sub> in kWh

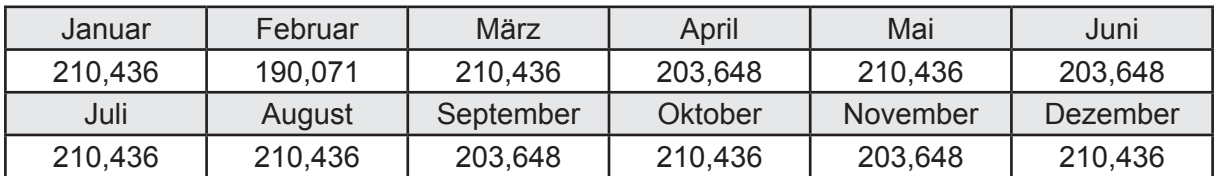

### **h. Berechnung der ungeregelten Wärmeeinträge**

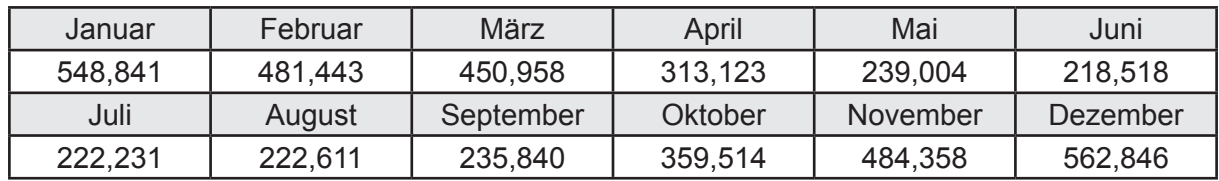

Ungeregelte Wärmeeinträge Q<sub>I source h</sub> in kWh

### **i. Berechnung der Zeitkonstante**

Die Zeitkonstante ist  $\tau = 35,233$  [h]

# **j.** Berechnung des Heizwärmebedarfs Q<sub>h,b</sub> in kWh

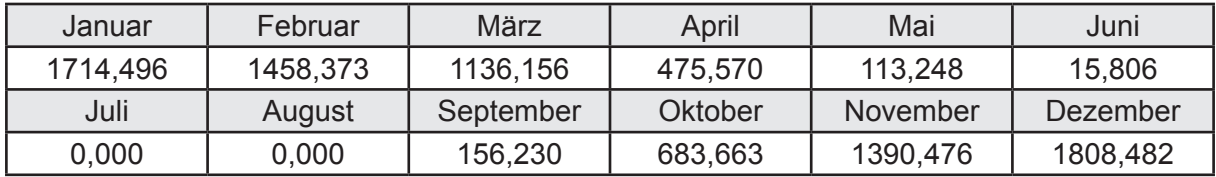

### **k. Berechnung der maximalen Heizleistung**

Die maximale Heizleistung

am Auslegungstag  $\Phi_{h,\text{max}} = 5,714$  [kW]

# **l. Berechnung der monatlichen Heizzeit** *t* **h in h**

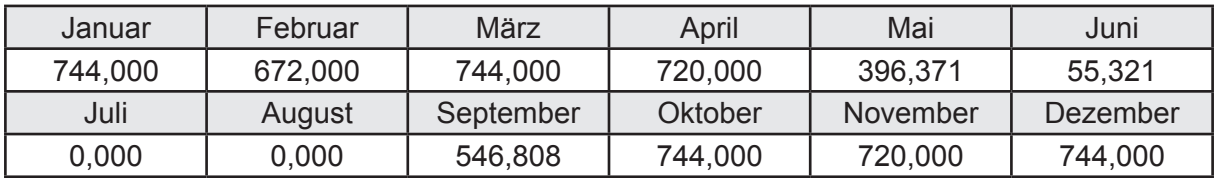

## **m.** Berechnung der monatlichen Betriebstage  $d_{\text{h},\text{rB}}$  in d

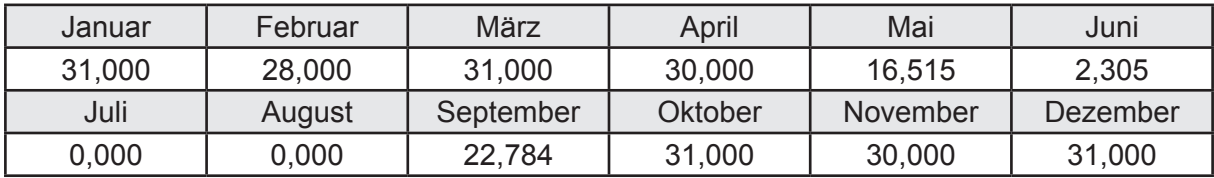

# **n. Berechnung der monatlichen Laufzeit Heizung** *t* **h,rL in h**

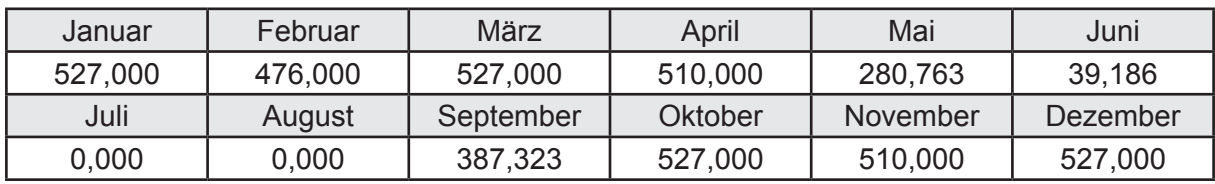

# **3.2.5.3 DIN V 18599 Teil 5**

# **a. Berechnung der Übergabe**

Wärmeverluste Q<sub>h,ce</sub> in kWh

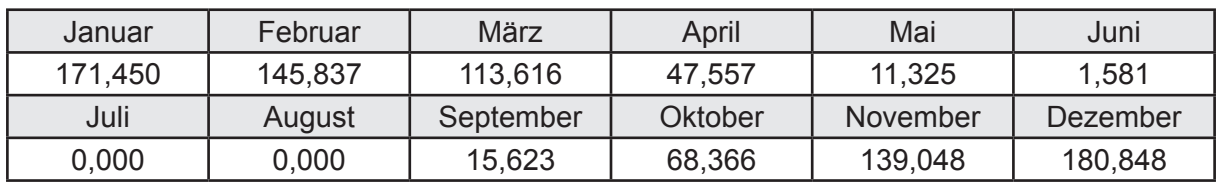

Hilfsenergie  $W_{h,ce}$  in kWh

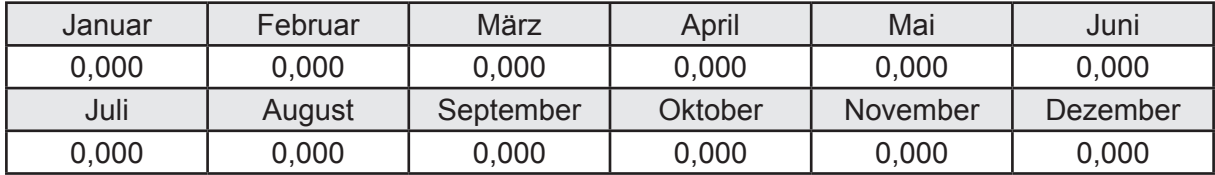

### **b. Berechnung der Verteilung**

Leitungslängen

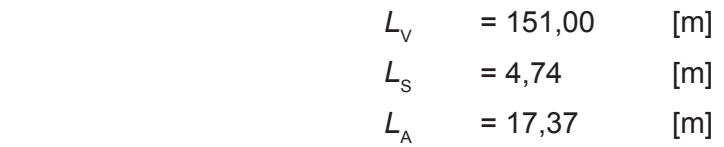

Wärmeverluste Q<sub>h,d</sub> in kWh

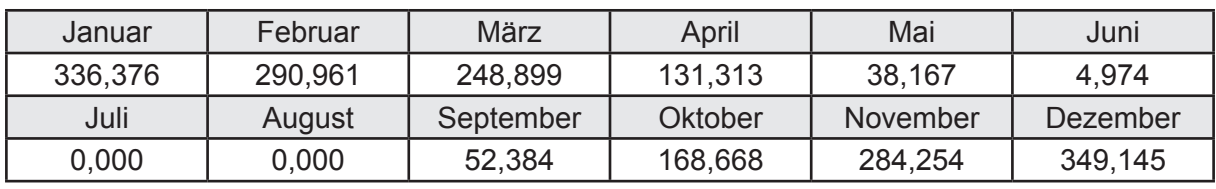

Hilfsenergie  $W_{h,d}$  in kWh

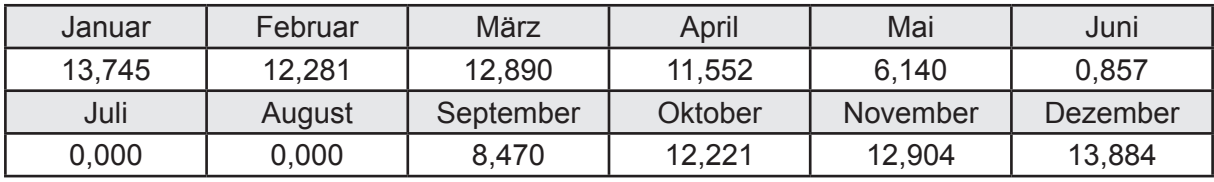

Ungeregelte Wärmeeinträge Q<sub>ubd</sub> in kWh

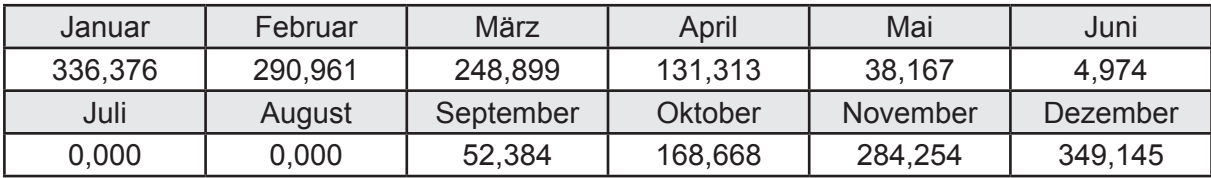

# **c. Berechnung der Speicherung**

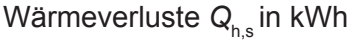

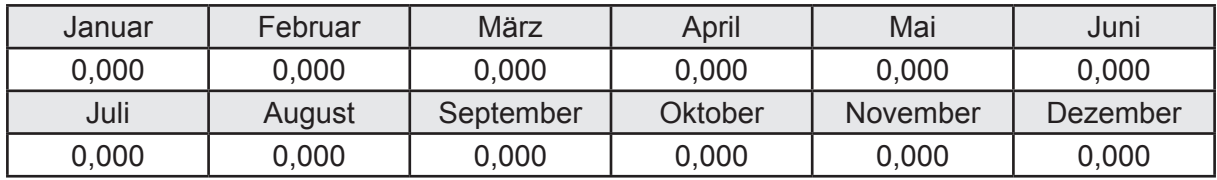

Hilfsenergie  $W_{h,s}$  in kWh

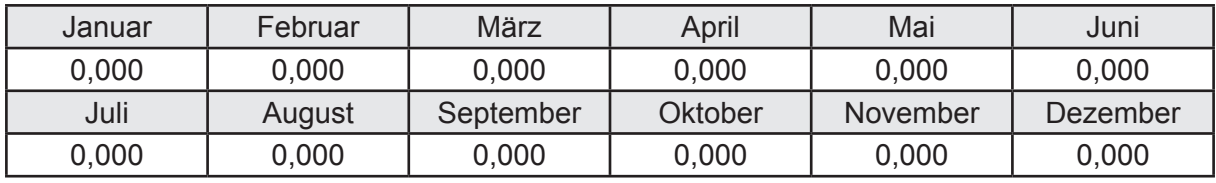

Ungeregelte Wärmeeinträge Q<sub>Lh,s</sub> in kWh

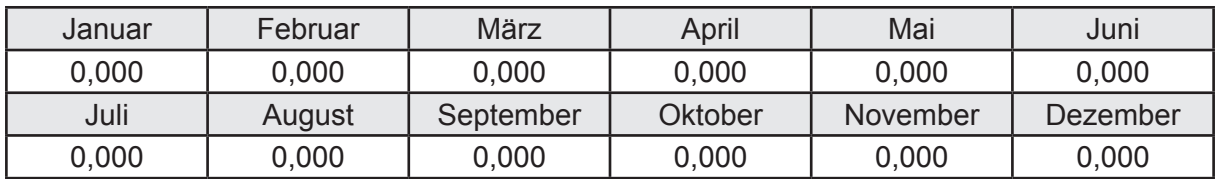

### **d. Berechnung der Solaranlage**

Wärmeertrag Q<sub>h,sol</sub> in kWh

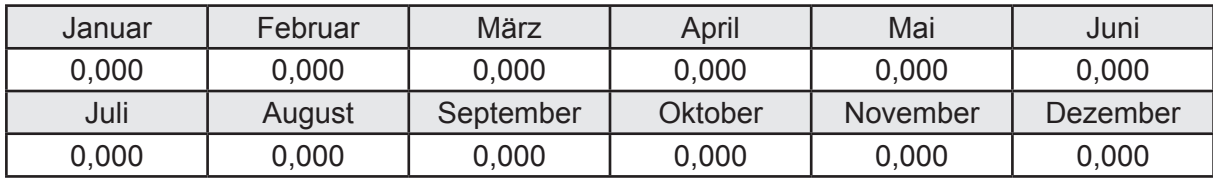

Hilfsenergie  $W_{h,\text{sol}}$  in kWh

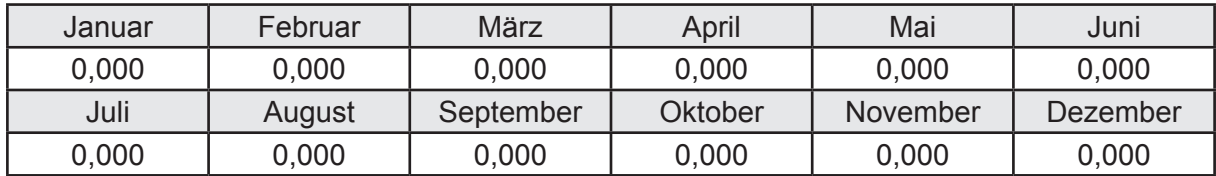

### **e. Berechnung der Erzeugung**

Nennleistung des Erzeugers  $P_n = 13,664$  [kW]

Wärmeverluste Q<sub>h,gen</sub> in kWh

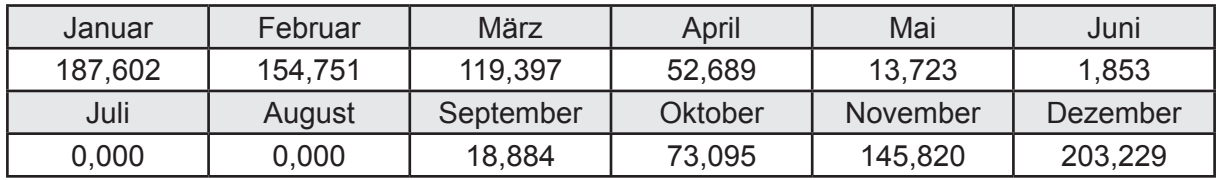

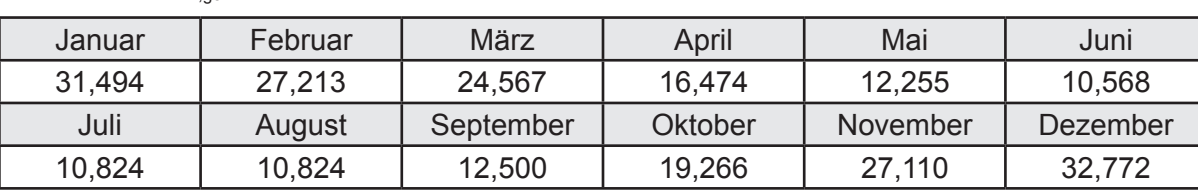

Hilfsenergie  $W_{h,gen}$  in kWh

Ungeregelte Wärmeeinträge Q<sub>l,h,gen</sub> in kWh

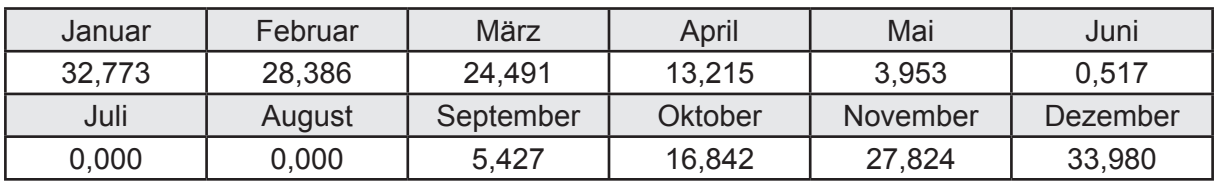

## **f. Berechnung der Endenergie**

Wärmeverluste Q<sub>h,f</sub> in kWh

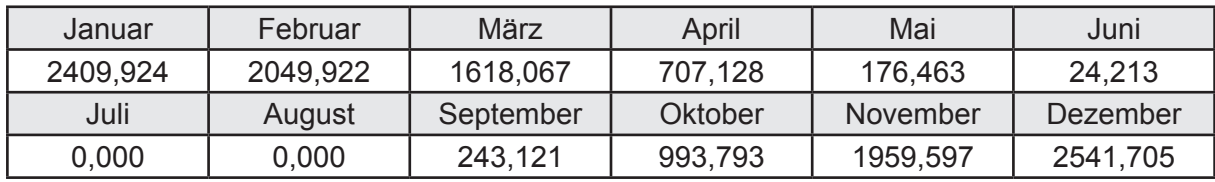

Hilfsenergie  $W_{h,f}$  in kWh

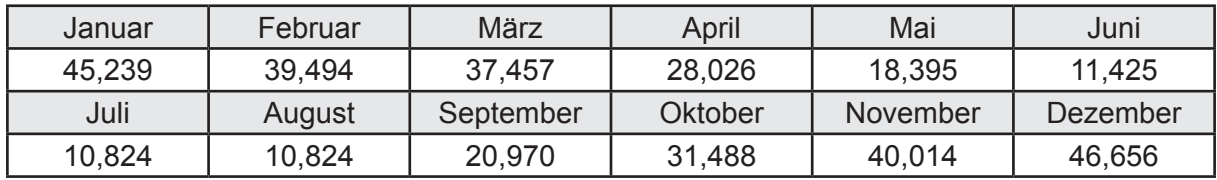

# **f. Berechnung der Primärenergie**

Wärmeverluste Q<sub>h,p</sub> in kWh

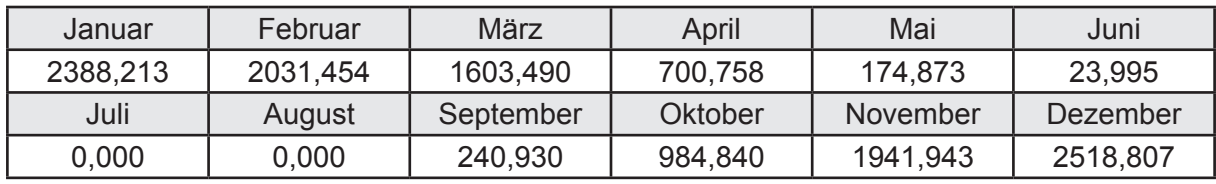

Hilfsenergie  $W_{h,p}$  in kWh

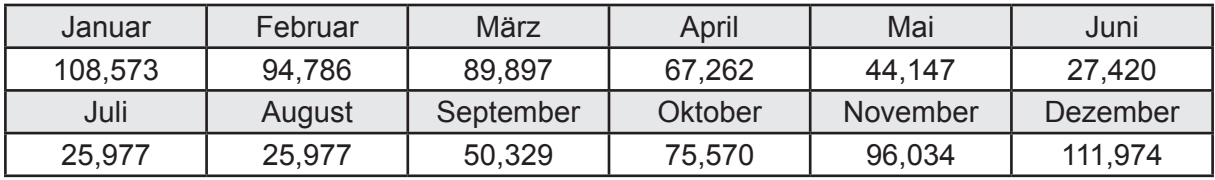

## **3.2.5.4 DIN V 18599 Teil 8**

### **a. Berechnung des Nutzenergiebedarfs**

Wärmeverluste Q<sub>w,b</sub> in kWh

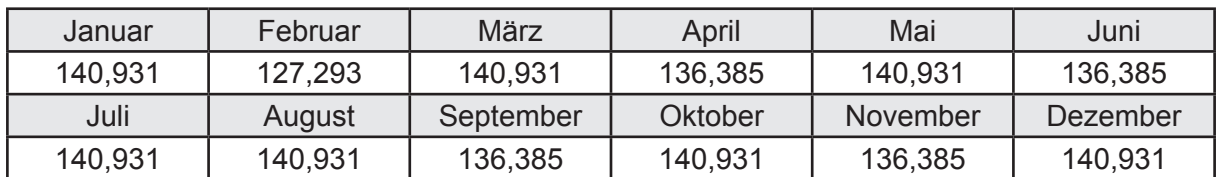

### **b. Berechnung der Verteilung**

Leitungslängen

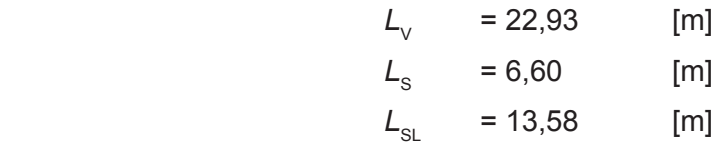

Wärmeverluste Q<sub>w,d</sub> in kWh

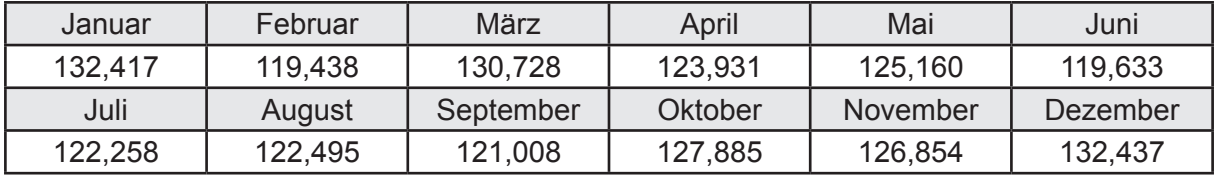

Hilfsenergie  $W_{\text{wd}}$  in kWh

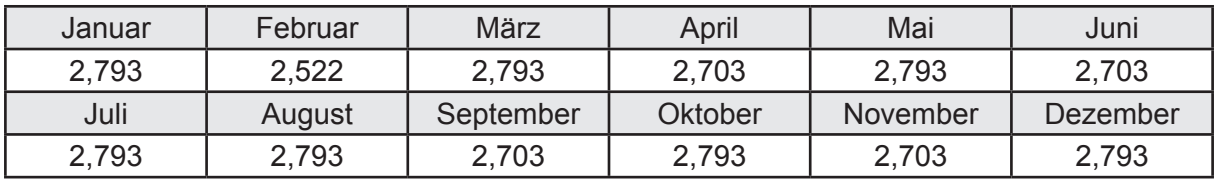

Ungeregelte Wärmeeinträge Q<sub>l,w,d</sub> in kWh

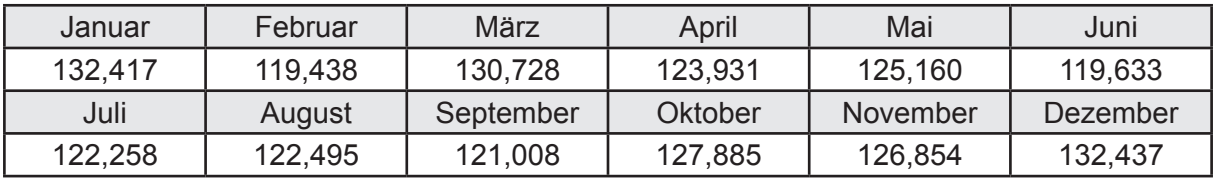
# **c. Berechnung der Speicherung**

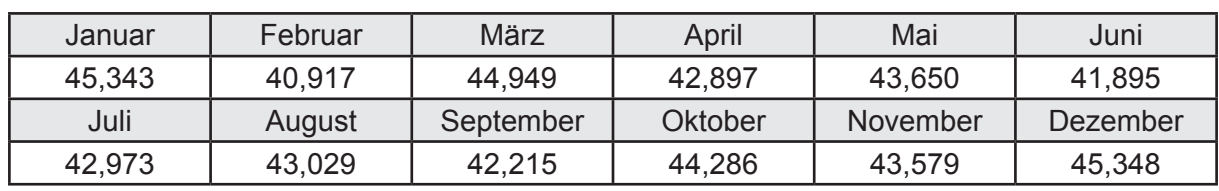

Wärmeverluste Q<sub>w,s</sub> in kWh

Hilfsenergie  $W_{ws}$  in kWh

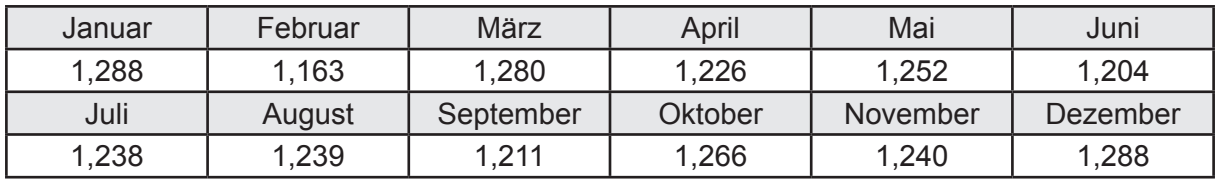

Ungeregelte Wärmeeinträge Q<sub>l,w,s</sub> in kWh

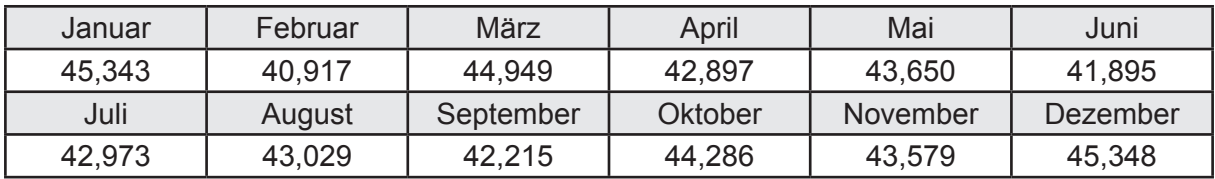

### **d. Berechnung der Solaranlage**

Wärmeertrag Q<sub>w,sol</sub> in kWh

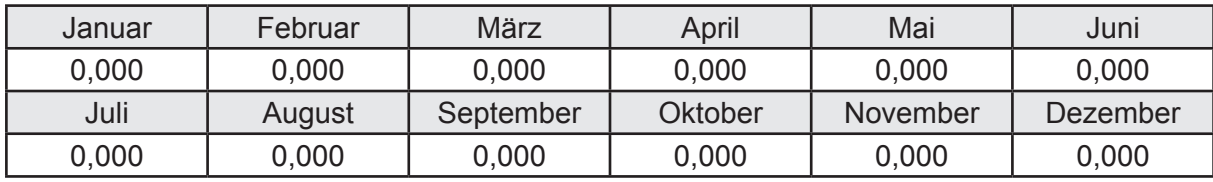

Hilfsenergie  $W_{\text{w,sol}}$  in kWh

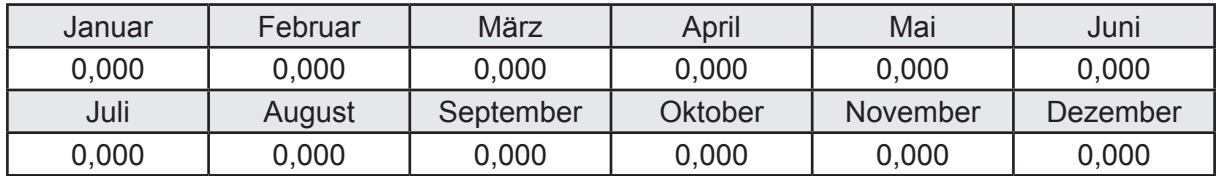

#### **e. Berechnung der Erzeugung**

Nennleistung des Erzeugers  $P_n = 13,664$  [kW]

Wärmeverluste Q<sub>w,gen</sub> in kWh

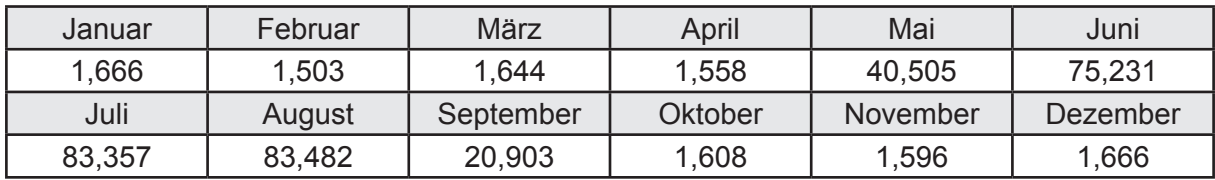

```
Hilfsenergie W<sub>w.gen</sub> in kWh
```
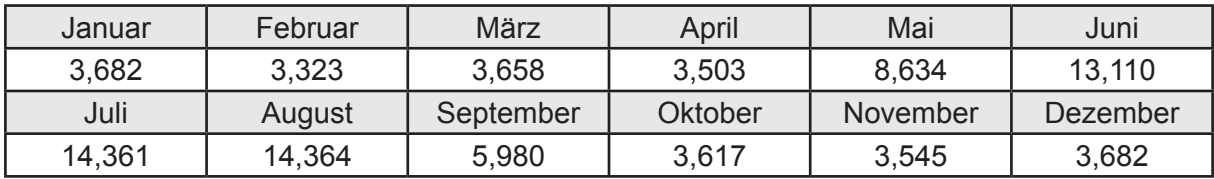

Ungeregelte Wärmeeinträge Q<sub>l,w,gen</sub> in kWh

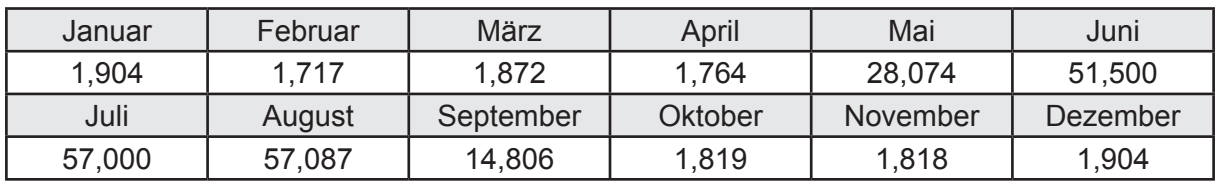

### **f. Berechnung der Endenergie**

Wärmeverluste Q<sub>w,f</sub> in kWh

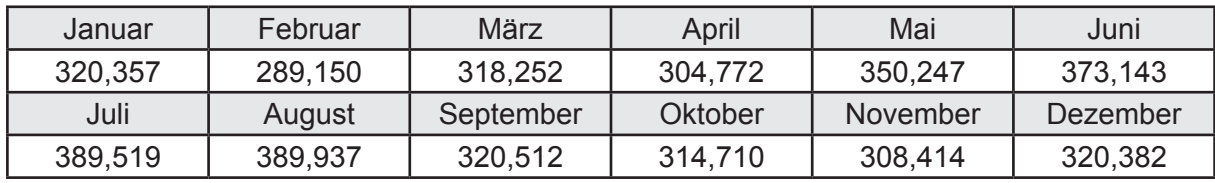

Hilfsenergie  $W_{w,f}$  in kWh

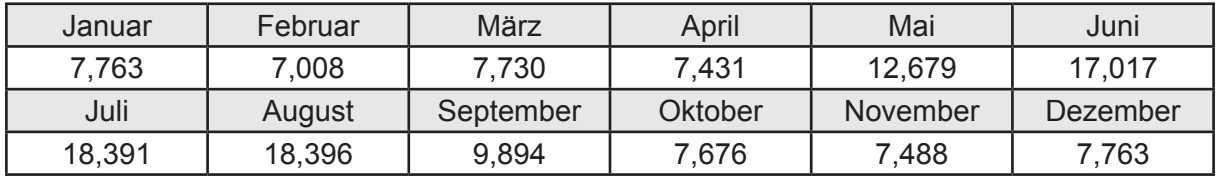

### **f. Berechnung der Primärenergie**

Wärmeverluste Q<sub>w,p</sub> in kWh

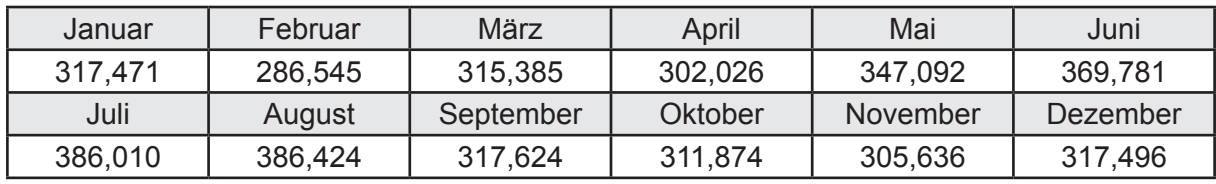

Hilfsenergie  $W_{\tiny \textsf{w,p}}$ in kWh

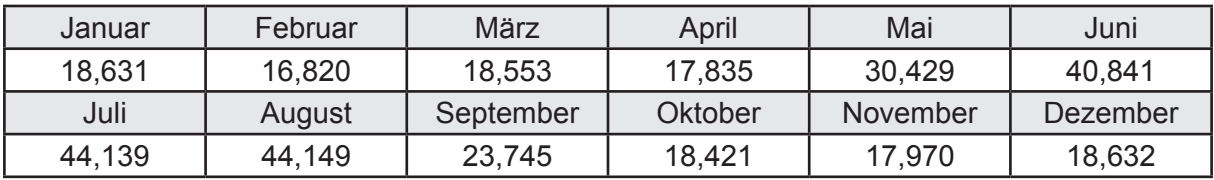

# **3.2.6 Berechnung Wohnbau EFH - Brennwertkessel mit TW-Solar-**

# **3.2.6.1 DIN V 18599 Teil 1**

## **a. Berechnung der Primärenergie je Energieträger**

Wärme - Energieträger Erdgas H Q<sub>p</sub> in kWh

| Januar   | Februar  | März      | April    | Mai             | Juni     |
|----------|----------|-----------|----------|-----------------|----------|
| 2654,037 | 2256,099 | 1782,891  | 728,323  | 267,483         | 116,401  |
| Juli     | August   | September | Oktober  | <b>November</b> | Dezember |
| 92,172   | 139,184  | 337,432   | 1156,667 | 2183,967        | 2822,773 |

Hilfsenergie - Energieträger Strom *W<sub>p</sub>* in kWh

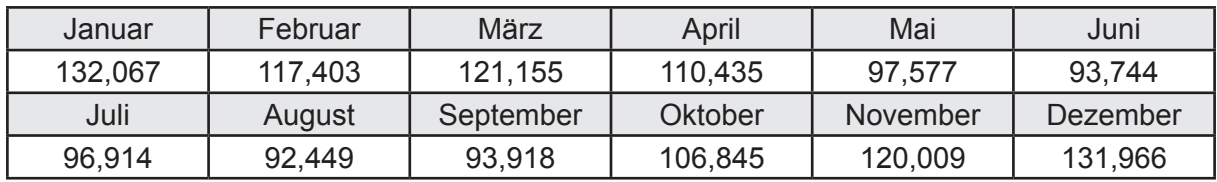

# **b. Berechnung der Primärenergie**

Wärmeverluste Q<sub>p</sub> in kWh

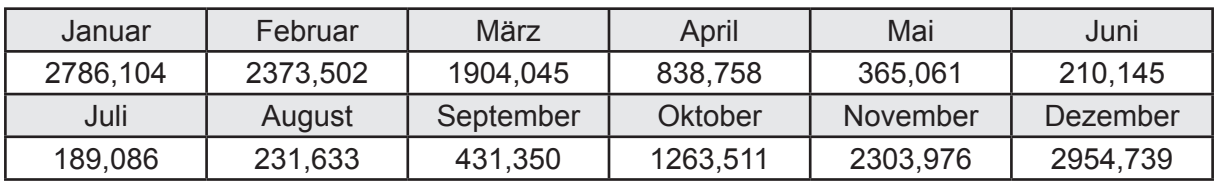

Gesamt Primärenergiebedarf  $Q_p$  = 15.851,91 [kWh/a]  $= 106,74$  [kWh/m<sup>2</sup>a]

### **c. Berechnung des Transmissionswärmeverlust**

Transmissionswärmeverlust nach DIN V 4108-6

$$
H'_{\tau} = 0.372 \qquad [W/(m^2K)]
$$

## **3.2.6.2 DIN V 18599 Teil 2**

#### **a. Berechnung des Wärmetransferkoeffizient für Transmission**

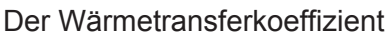

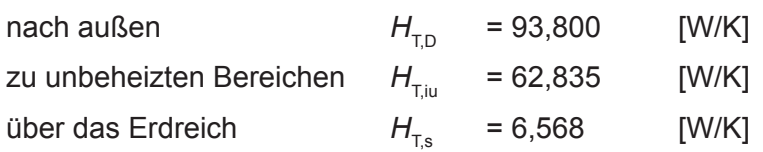

## **b. Berechnung des Wärmetransferkoeffizient für Lüftung**

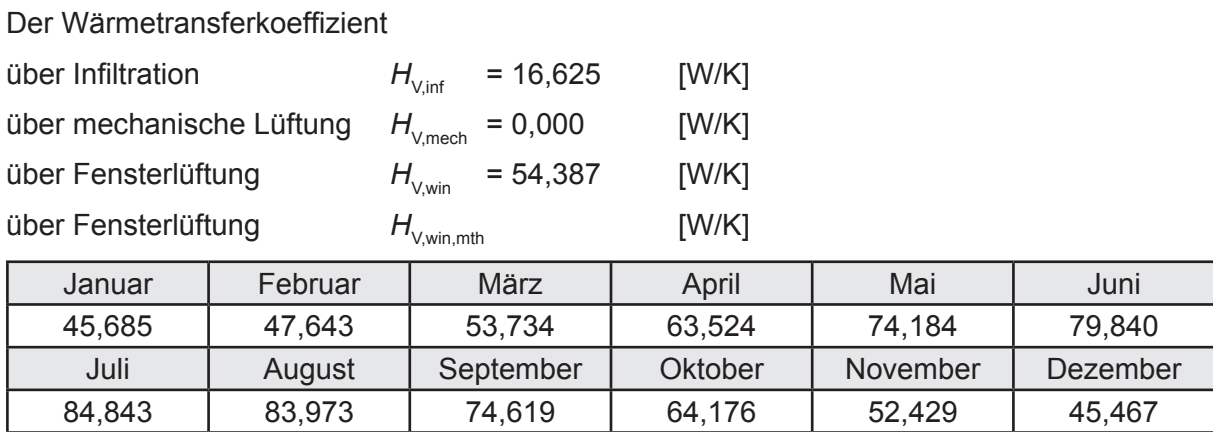

# **c.** Berechnung der Bilanztemperatur des Gebäudes  $\Theta_{i,h}$  in  $^{\circ}$ C

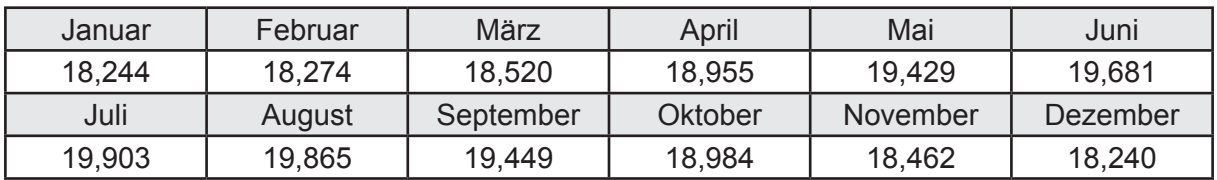

#### **d. Berechnung der Transmissionswärmesenken und -quellen**

Transmissionswärmesenken durch Außenbauteile Q<sub>T,sink</sub> in kWh

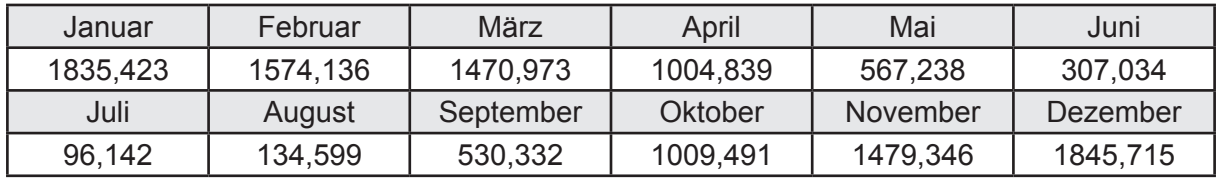

Transmissionswärmequellen durch Außenbauteile Q<sub>T,source</sub> in kWh

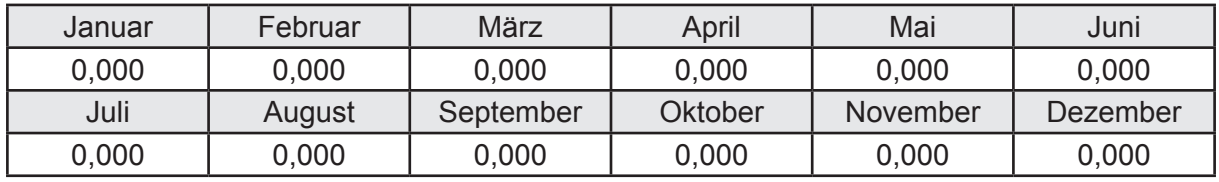

## **e. Berechnung der Lüftungswärmesenken und -quellen**

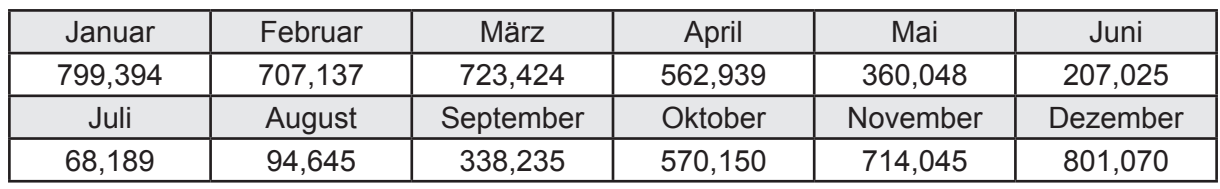

Lüftungswärmesenken Q<sub>Vsink</sub> in kWh

Lüftungswärmequellen Q<sub>V,source</sub> in kWh

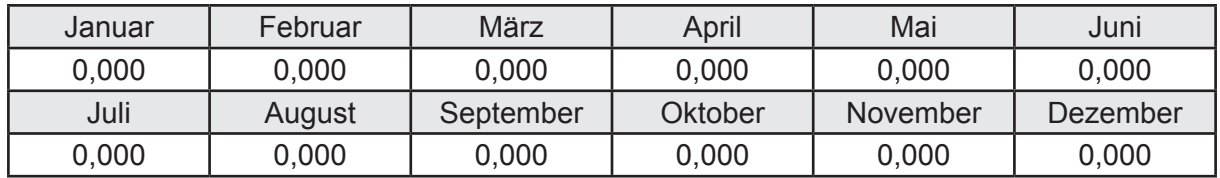

#### **f. Berechnung der Solaren Wärmesenken und -quellen**

Solare Wärmequellen durch transparente Bauteile Q<sub>S tr source</sub> in kWh

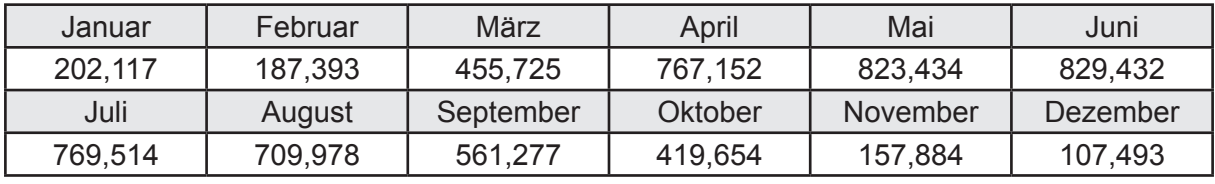

Solare Wärmesenken durch opake Bauteile Q<sub>S,opak,sink</sub> in kWh

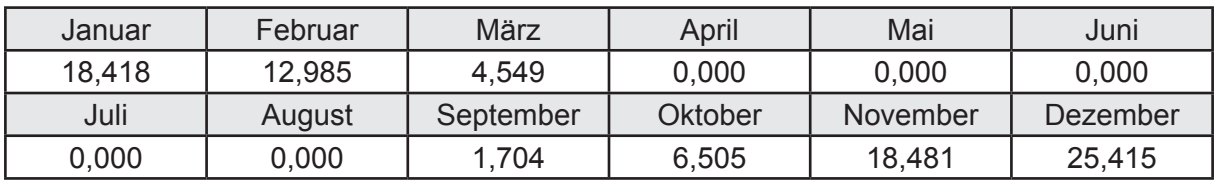

Solare Wärmequellen durch opake Bauteile Q<sub>S, opak, source</sub> in kWh

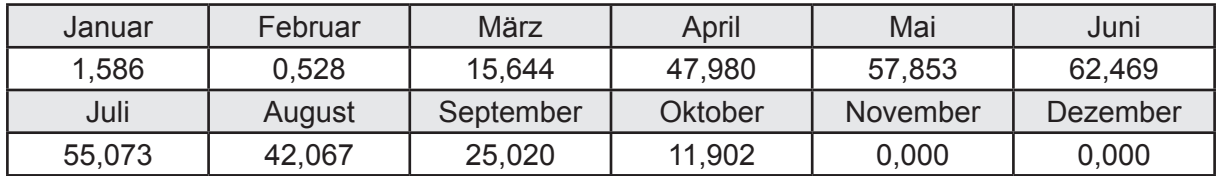

### **g. Berechnung der internen Wärmequellen**

Interne Wärmequellen Q<sub>I,source</sub> in kWh

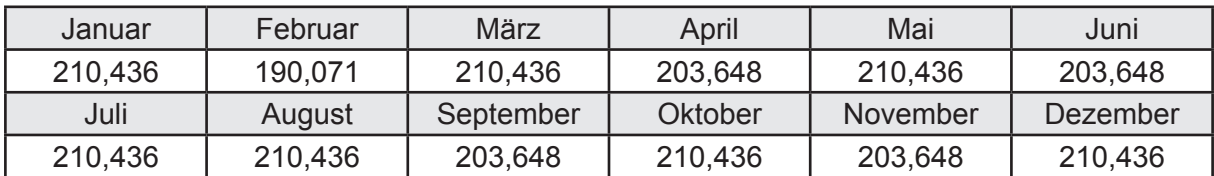

#### **h. Berechnung der ungeregelten Wärmeeinträge**

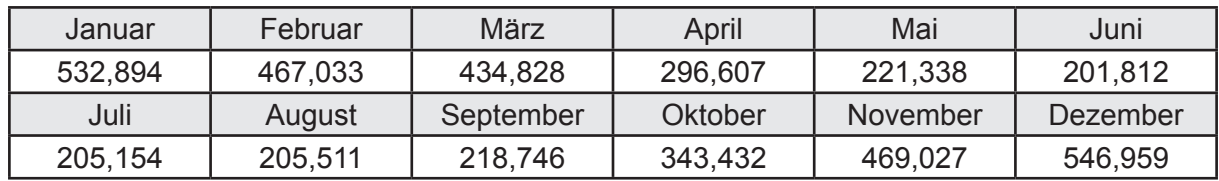

Ungeregelte Wärmeeinträge Q<sub>I source h</sub> in kWh

#### **i. Berechnung der Zeitkonstante**

Die Zeitkonstante ist  $\tau = 35,233$  [h]

# **j.** Berechnung des Heizwärmebedarfs Q<sub>h,b</sub> in kWh

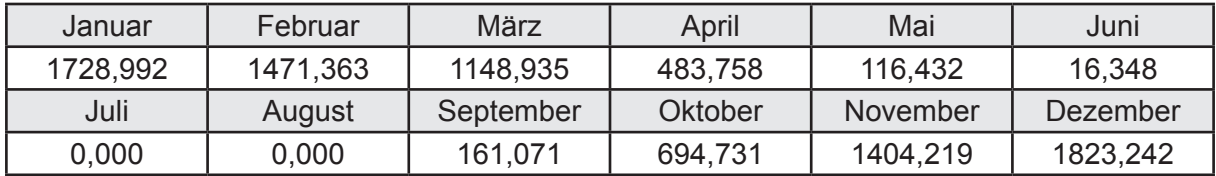

#### **k. Berechnung der maximalen Heizleistung**

Die maximale Heizleistung

am Auslegungstag  $\Phi_{h,\text{max}} = 5,714$  [kW]

# **l. Berechnung der monatlichen Heizzeit** *t* **h in h**

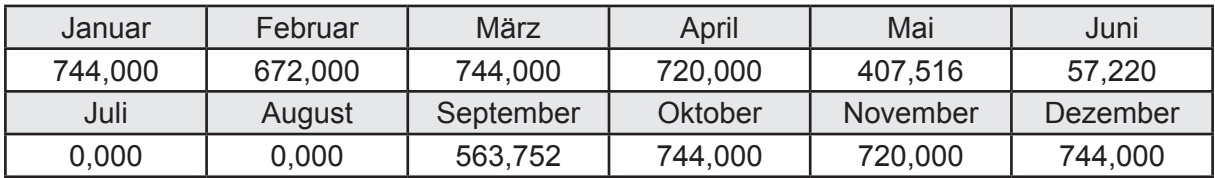

## **m.** Berechnung der monatlichen Betriebstage  $d_{\text{h},\text{rB}}$  in d

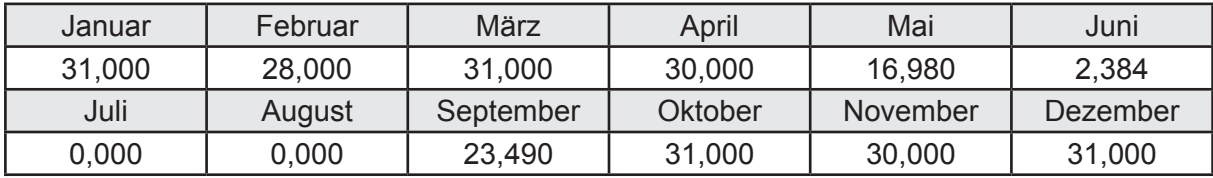

# **n. Berechnung der monatlichen Laufzeit Heizung** *t* **h,rL in h**

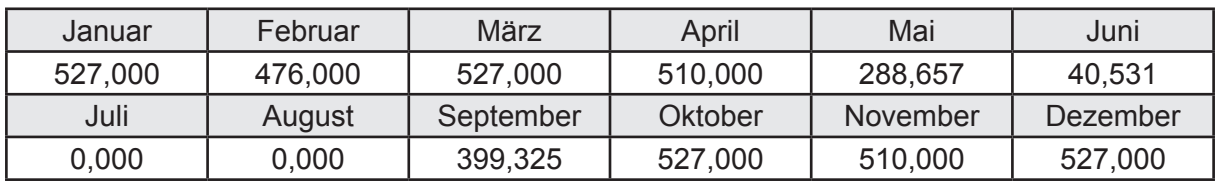

# **3.2.6.3 DIN V 18599 Teil 5**

# **a. Berechnung der Übergabe**

Wärmeverluste Q<sub>h,ce</sub> in kWh

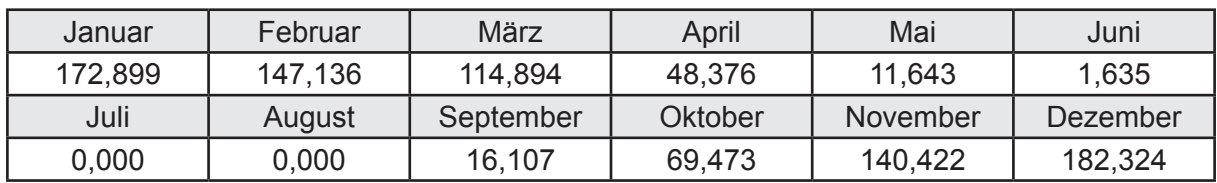

Hilfsenergie  $W_{h,ce}$  in kWh

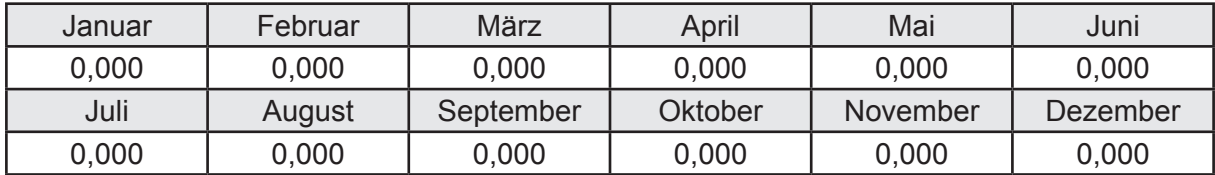

#### **b. Berechnung der Verteilung**

Leitungslängen

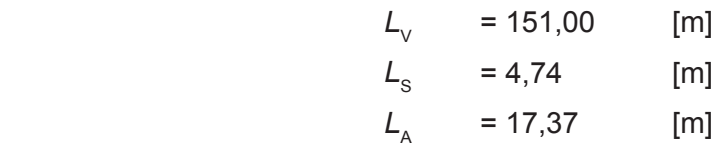

Wärmeverluste Q<sub>h d</sub> in kWh

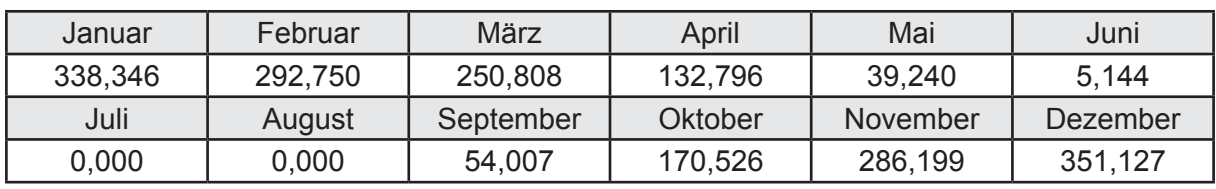

Hilfsenergie  $W_{h,d}$  in kWh

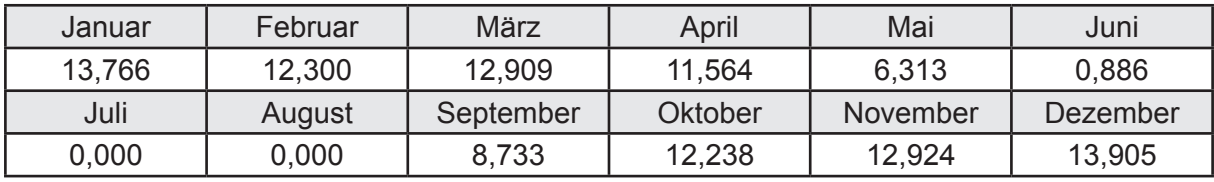

Ungeregelte Wärmeeinträge Q<sub>ubd</sub> in kWh

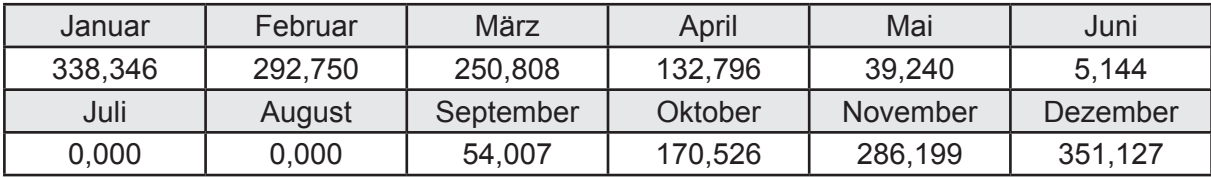

# **c. Berechnung der Speicherung**

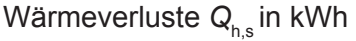

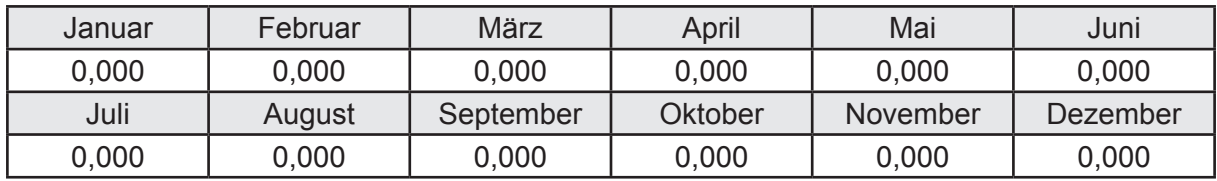

Hilfsenergie  $W_{h,s}$  in kWh

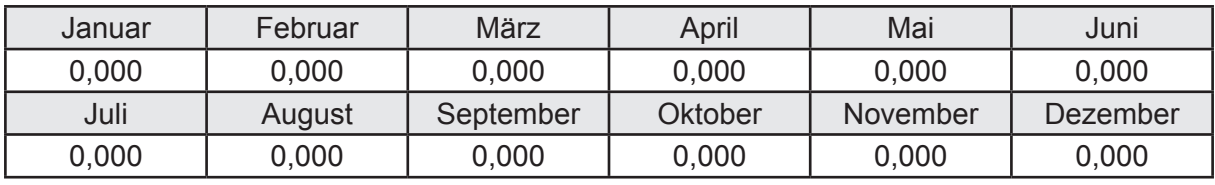

Ungeregelte Wärmeeinträge Q<sub>Lh,s</sub> in kWh

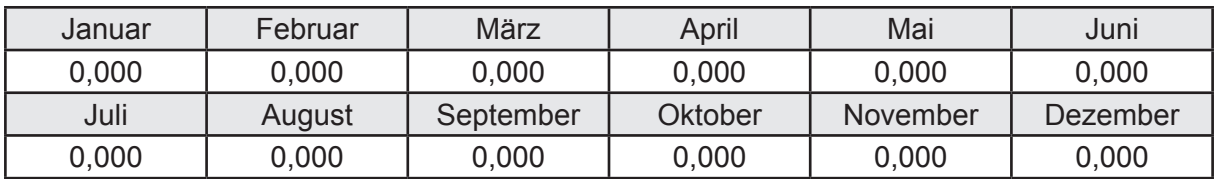

#### **d. Berechnung der Solaranlage**

Wärmeertrag Q<sub>h,sol</sub> in kWh

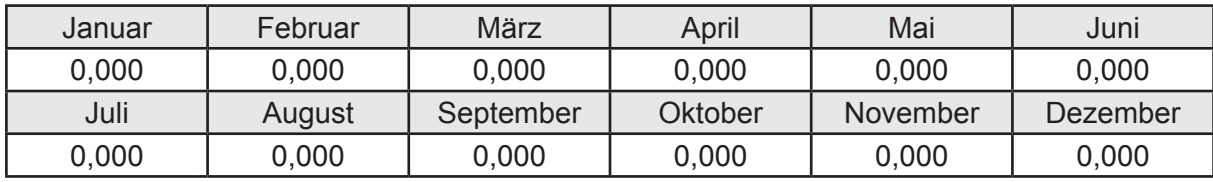

Hilfsenergie  $W_{h,\text{sol}}$  in kWh

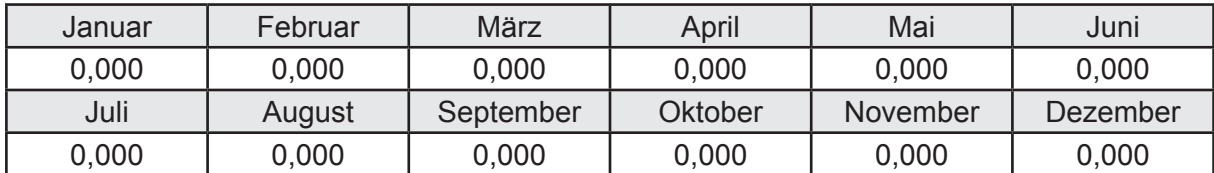

#### **e. Berechnung der Erzeugung**

Nennleistung des Erzeugers  $P_n = 13,664$  [kW]

Wärmeverluste Q<sub>h,gen</sub> in kWh

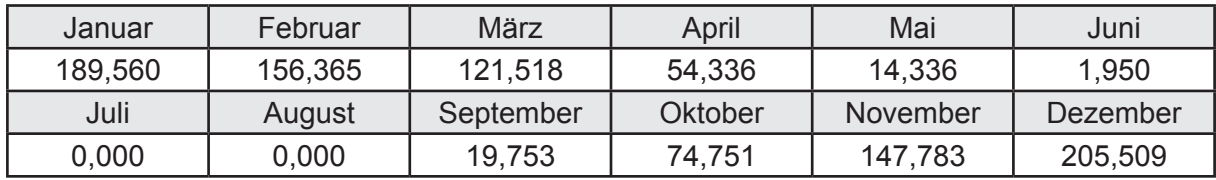

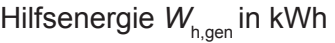

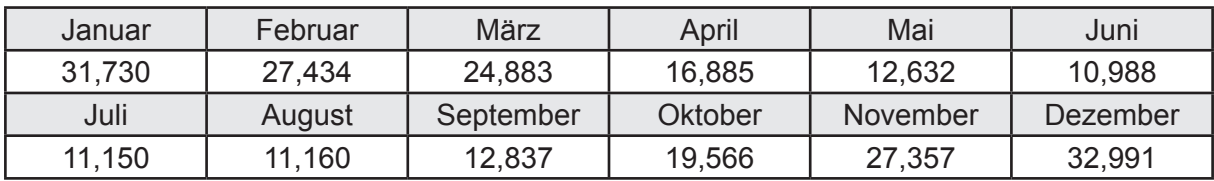

Ungeregelte Wärmeeinträge Q<sub>l,h,gen</sub> in kWh

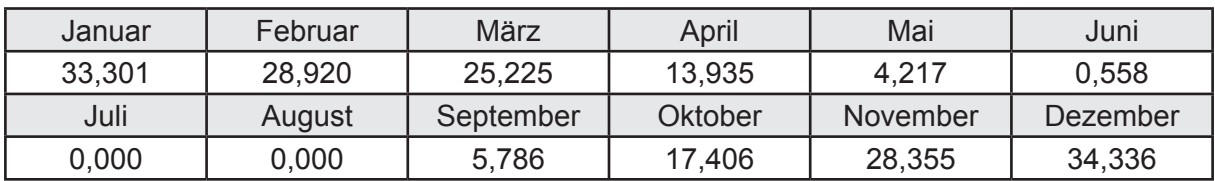

# **f. Berechnung der Endenergie**

Wärmeverluste Q<sub>h,f</sub> in kWh

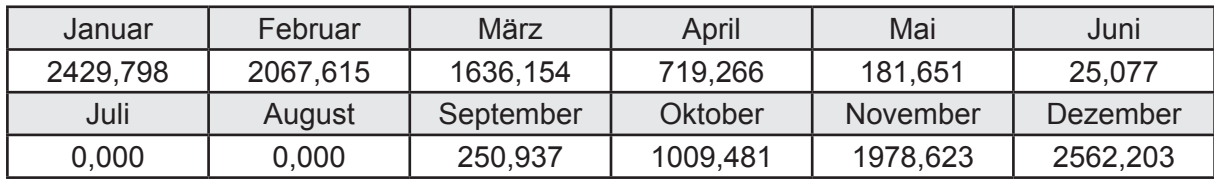

Hilfsenergie  $W_{h,f}$  in kWh

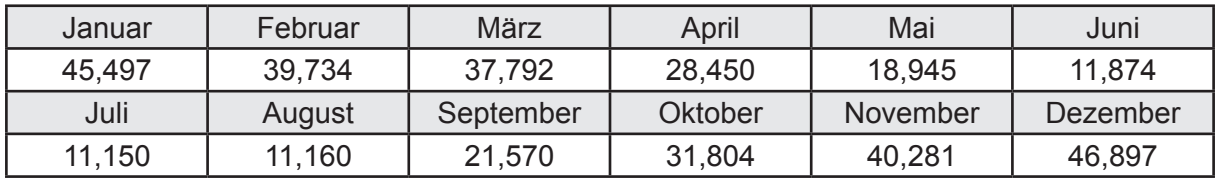

# **f. Berechnung der Primärenergie**

Wärmeverluste Q<sub>h,p</sub> in kWh

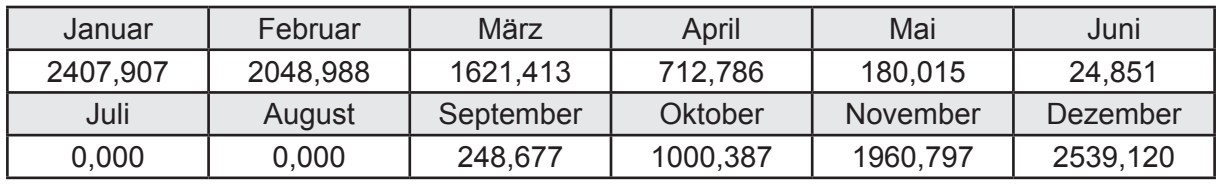

Hilfsenergie  $W_{h,p}$  in kWh

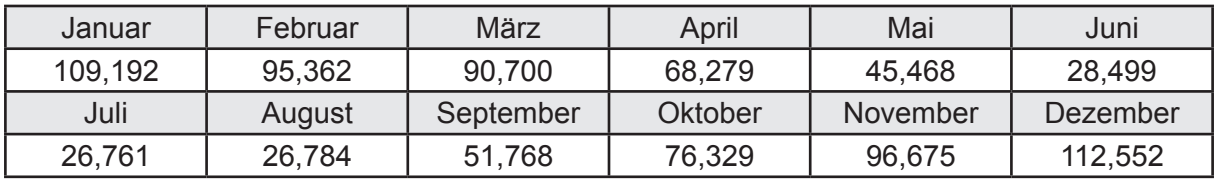

## **3.2.6.4 DIN V 18599 Teil 8**

#### **a. Berechnung des Nutzenergiebedarfs**

Wärmeverluste Q<sub>w,b</sub> in kWh

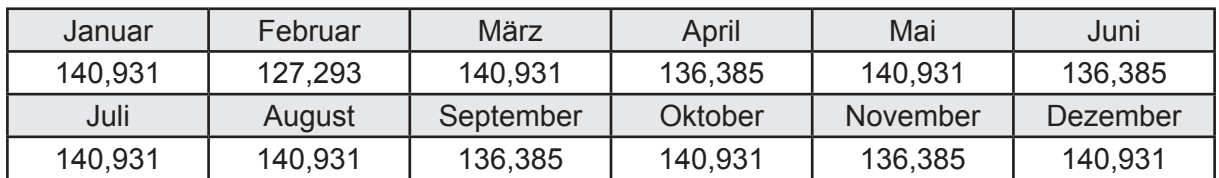

#### **b. Berechnung der Verteilung**

Leitungslängen

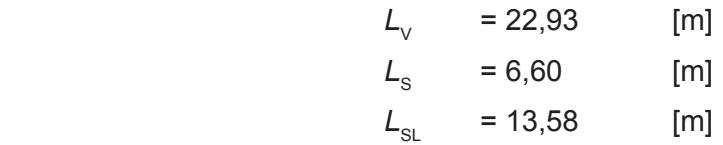

Wärmeverluste Q<sub>w,d</sub> in kWh

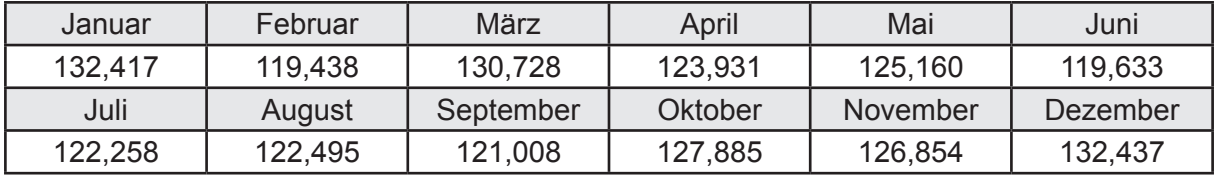

Hilfsenergie  $W_{\text{wd}}$  in kWh

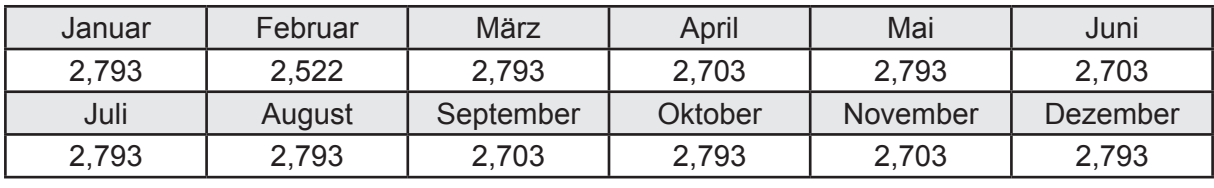

Ungeregelte Wärmeeinträge Q<sub>l,w,d</sub> in kWh

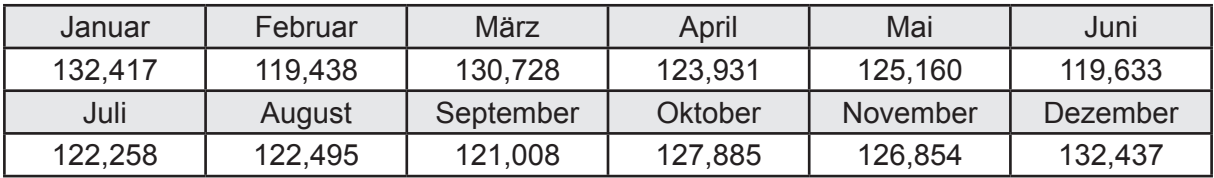

## **c. Berechnung der Speicherung**

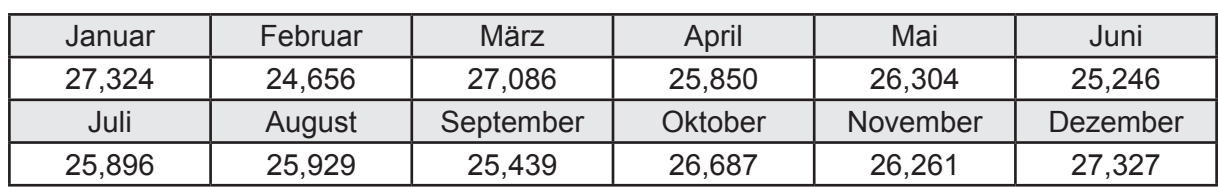

Wärmeverluste Q<sub>ws</sub> in kWh

Hilfsenergie  $W_{ws}$  in kWh

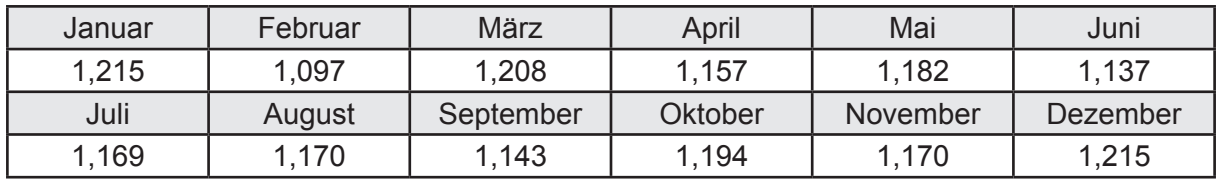

Ungeregelte Wärmeeinträge Q<sub>l,w,s</sub> in kWh

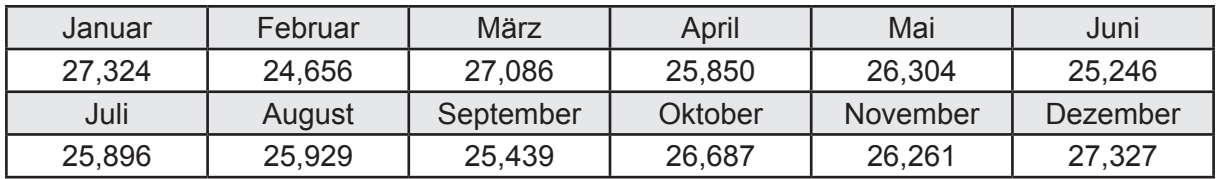

### **d. Berechnung der Solaranlage**

Wärmeertrag Q<sub>w,sol</sub> in kWh

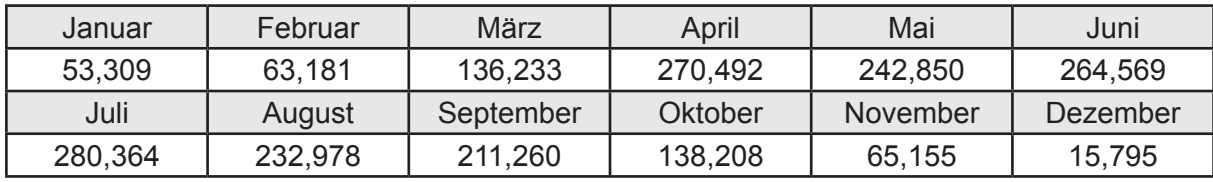

Hilfsenergie  $W_{\text{w,sol}}$  in kWh

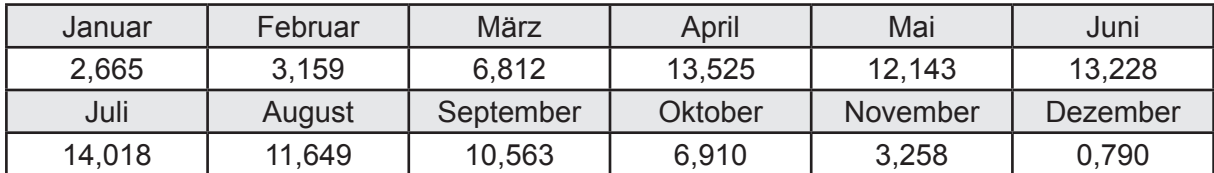

#### **e. Berechnung der Erzeugung**

Nennleistung des Erzeugers  $P_n = 13,664$  [kW]

Wärmeverluste Q<sub>w,gen</sub> in kWh

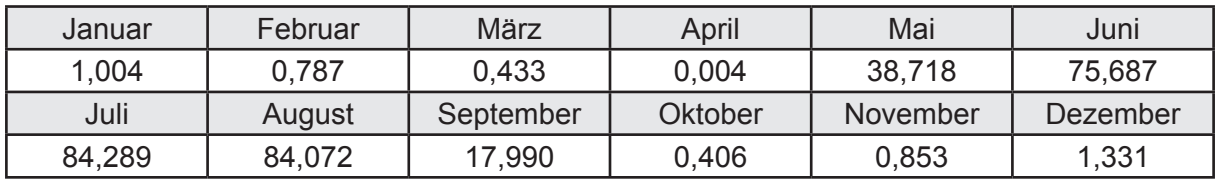

```
Hilfsenergie W<sub>w.gen</sub> in kWh
```
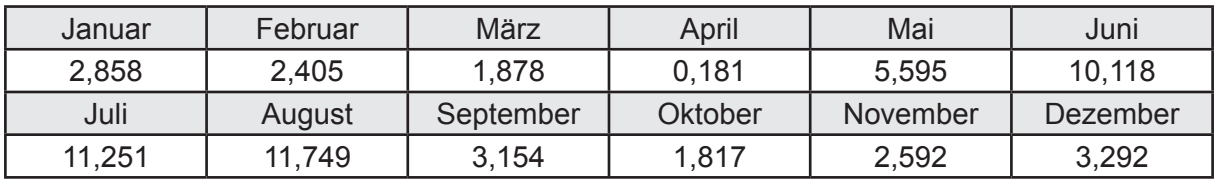

Ungeregelte Wärmeeinträge Q<sub>l,w,gen</sub> in kWh

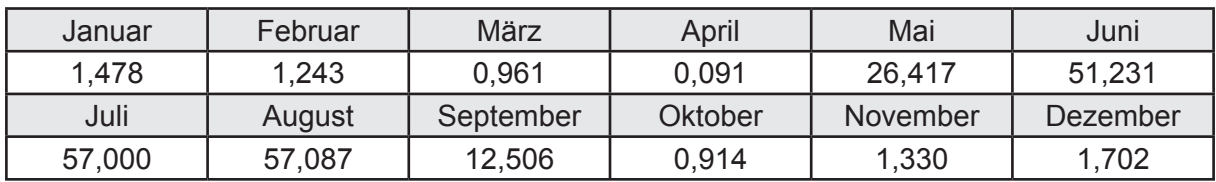

### **f. Berechnung der Endenergie**

Wärmeverluste Q<sub>w,f</sub> in kWh

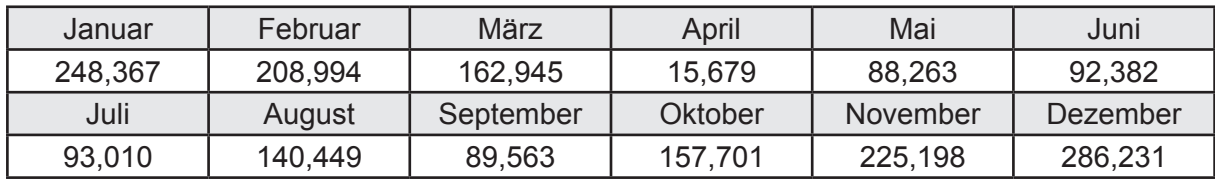

Hilfsenergie  $W_{w,f}$  in kWh

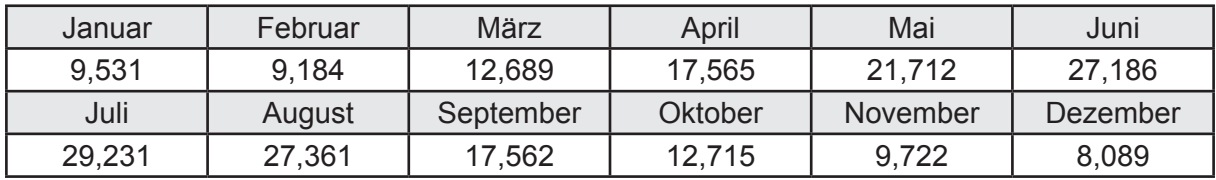

## **f. Berechnung der Primärenergie**

Wärmeverluste Q<sub>w,p</sub> in kWh

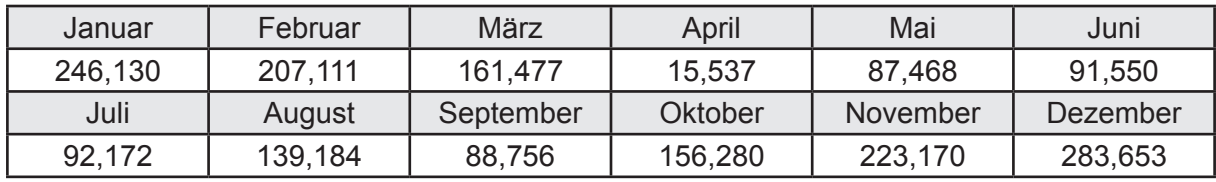

Hilfsenergie  $W_{\tiny \textsf{w,p}}$ in kWh

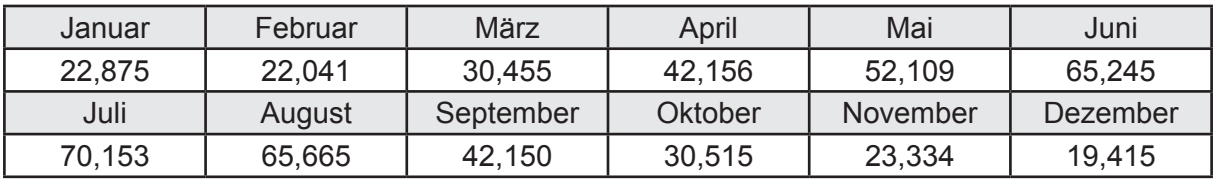

# **3.2.7 Berechnung Wohnbau EFH - Brennwertkessel TW-Solar & Abluftanlage -**

# **3.2.7.1 DIN V 18599 Teil 1**

## **a. Berechnung der Primärenergie je Energieträger**

Wärme - Energieträger Erdgas H Q<sub>p</sub> in kWh

| Januar   | Februar  | März      | April    | Mai             | Juni     |
|----------|----------|-----------|----------|-----------------|----------|
| 2598,823 | 2190,257 | 1667,153  | 607,550  | 222,945         | 108,149  |
| Juli     | August   | September | Oktober  | <b>November</b> | Dezember |
| 92,088   | 139,125  | 281,495   | 1018,256 | 2080,080        | 2770,185 |

Hilfsenergie - Energieträger Strom *W<sub>p</sub>* in kWh

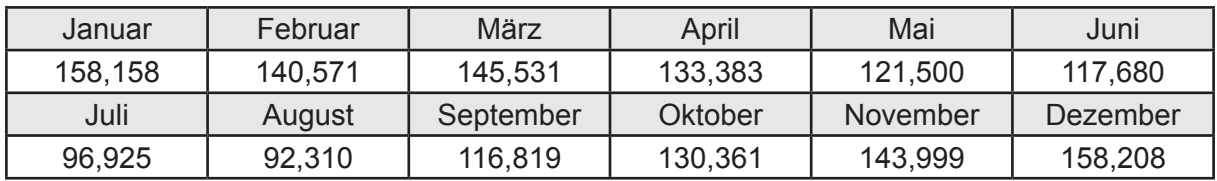

## **b. Berechnung der Primärenergie**

Wärmeverluste Q<sub>p</sub> in kWh

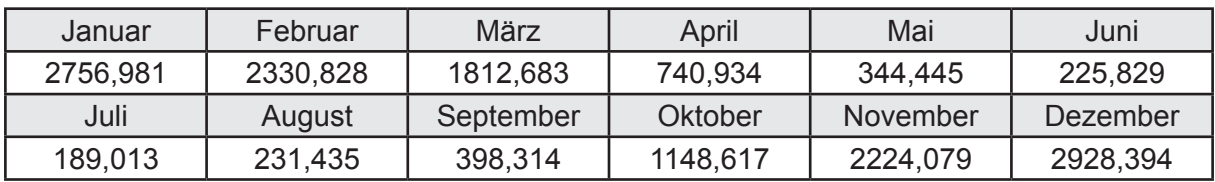

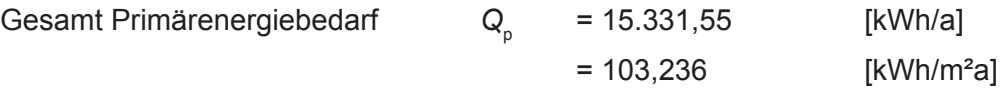

#### **c. Berechnung des Transmissionswärmeverlust**

Transmissionswärmeverlust nach DIN V 4108-6

$$
H'_{\mathrm{T}} = 0.372 \qquad \qquad \text{[W/(m²K)]}
$$

# **3.2.7.2 DIN V 18599 Teil 2**

#### **a. Berechnung des Wärmetransferkoeffizient für Transmission**

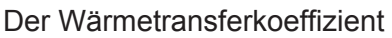

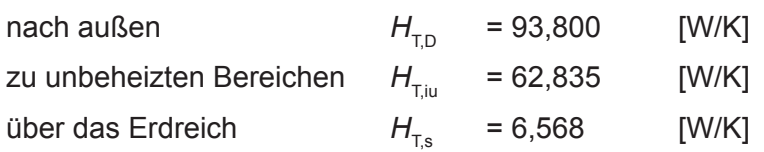

### **b. Berechnung des Wärmetransferkoeffizient für Lüftung**

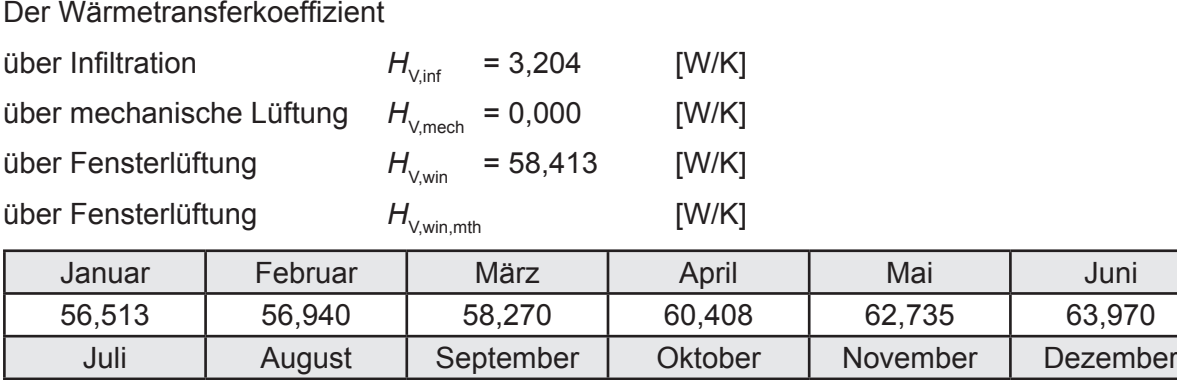

# **c.** Berechnung der Bilanztemperatur des Gebäudes  $\Theta_{i,h}$  in  $^{\circ}$ C

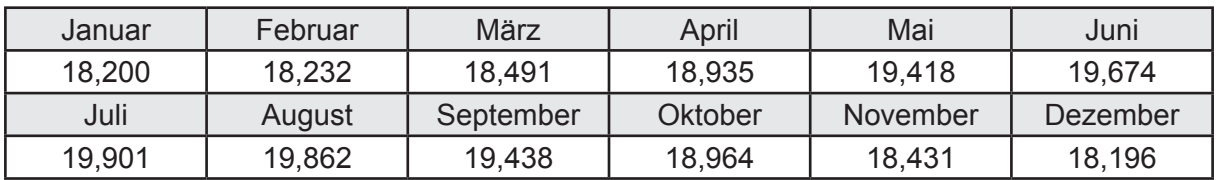

65,063 | 64,873 | 62,830 | 60,550 | 57,985 | 56,465

#### **d. Berechnung der Transmissionswärmesenken und -quellen**

Transmissionswärmesenken durch Außenbauteile Q<sub>T,sink</sub> in kWh

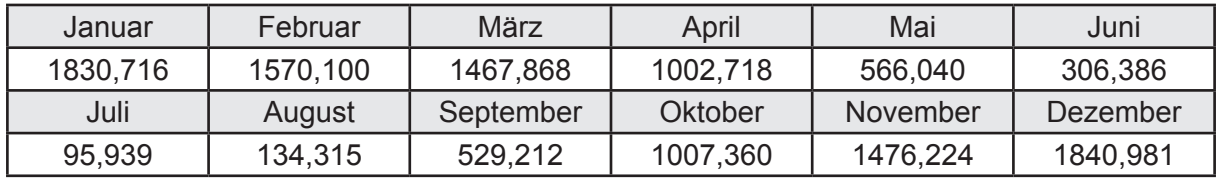

Transmissionswärmequellen durch Außenbauteile Q<sub>T,source</sub> in kWh

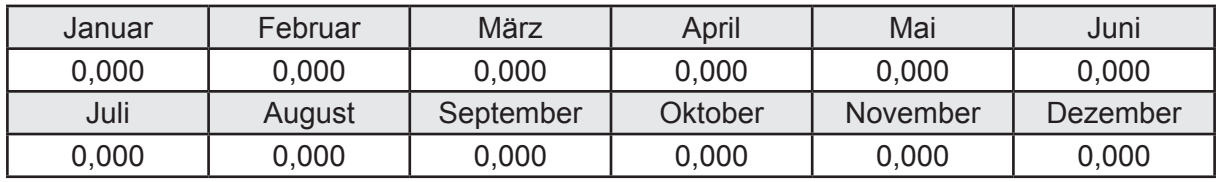

#### **e. Berechnung der Lüftungswärmesenken und -quellen**

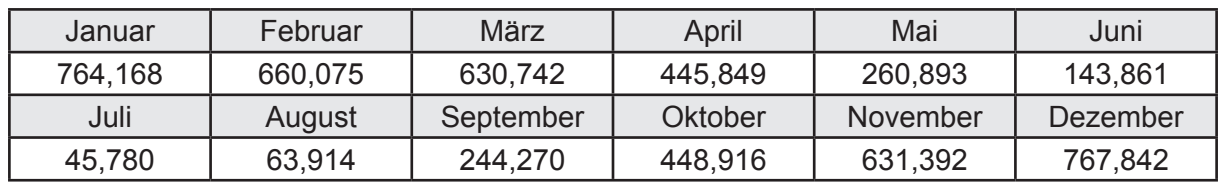

Lüftungswärmesenken Q<sub>Vsink</sub> in kWh

Lüftungswärmequellen Q<sub>Vsource</sub> in kWh

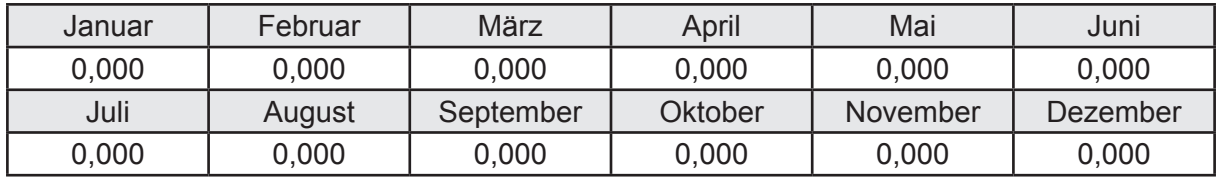

#### **f. Berechnung der Solaren Wärmesenken und -quellen**

Solare Wärmequellen durch transparente Bauteile Q<sub>S tr source</sub> in kWh

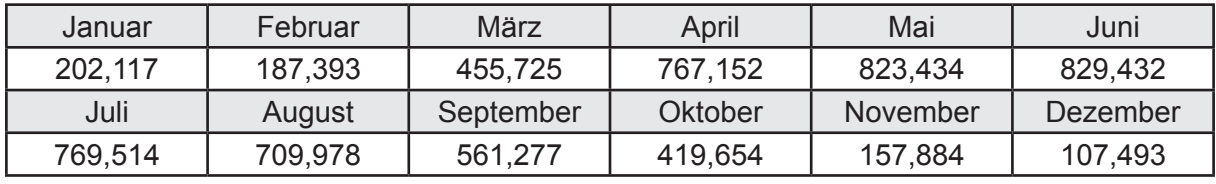

Solare Wärmesenken durch opake Bauteile Q<sub>S,opak,sink</sub> in kWh

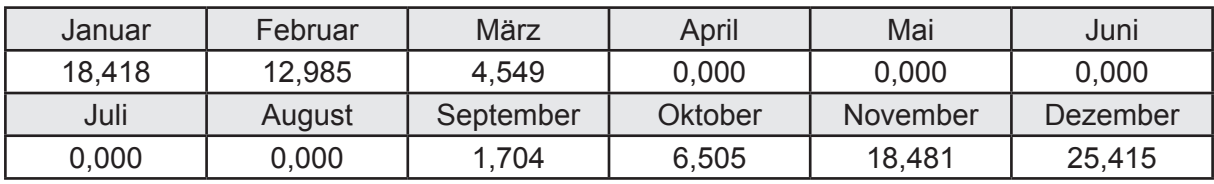

Solare Wärmequellen durch opake Bauteile Q<sub>S, opak, source</sub> in kWh

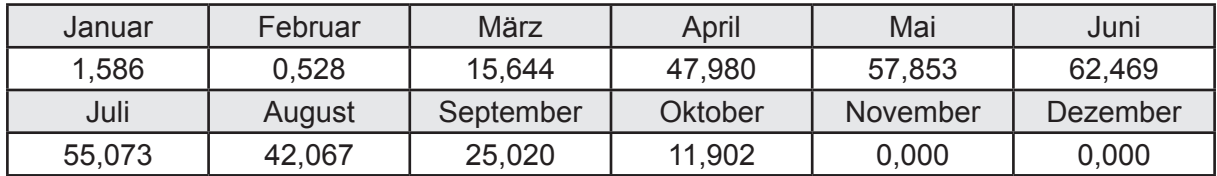

### **g. Berechnung der internen Wärmequellen**

Interne Wärmequellen Q<sub>I,source</sub> in kWh

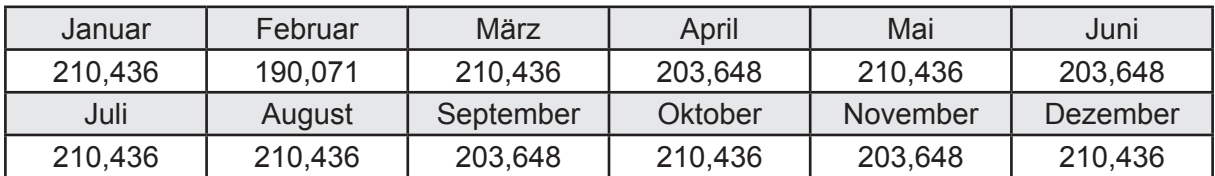

#### **h. Berechnung der ungeregelten Wärmeeinträge**

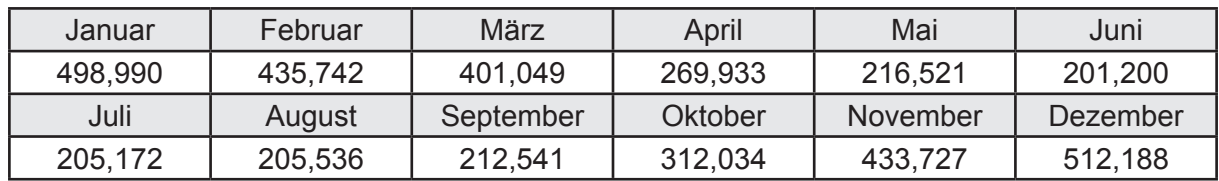

Ungeregelte Wärmeeinträge Q<sub>I source h</sub> in kWh

#### **i. Berechnung der Zeitkonstante**

Die Zeitkonstante ist  $\tau = 36,850$  [h]

# **j.** Berechnung des Heizwärmebedarfs  $Q_{h,b}$  in kWh

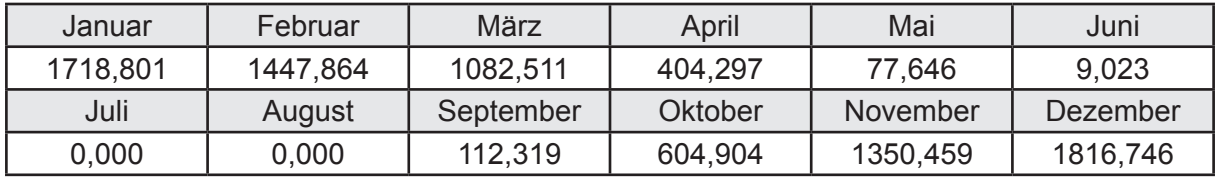

#### **k. Berechnung der maximalen Heizleistung**

Die maximale Heizleistung

am Auslegungstag  $\Phi_{h_{\text{max}}} = 6,550$  [kW]

# **l. Berechnung der monatlichen Heizzeit** *t* **h in h**

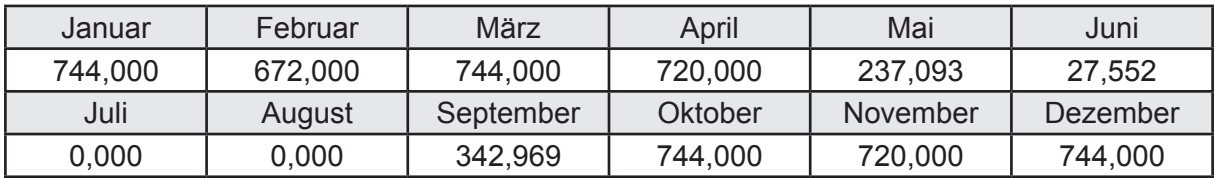

# **m.** Berechnung der monatlichen Betriebstage  $d_{\text{h},\text{rB}}$  in d

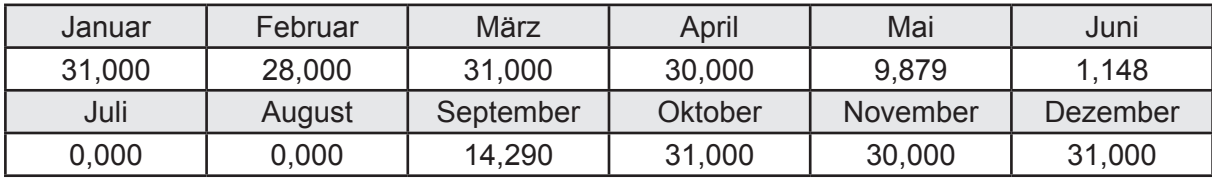

# **n. Berechnung der monatlichen Laufzeit Heizung** *t* **h,rL in h**

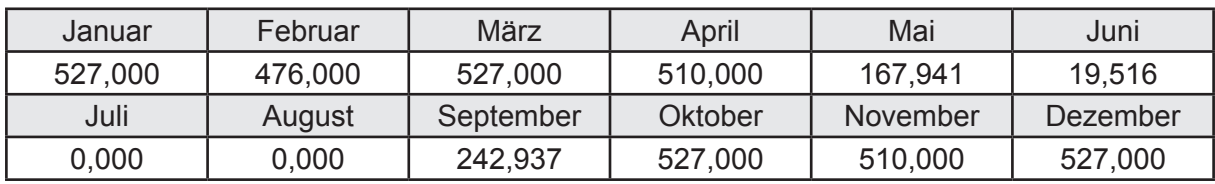

# **3.2.7.3 DIN V 18599 Teil 5**

# **a. Berechnung der Übergabe**

Wärmeverluste Q<sub>h,ce</sub> in kWh

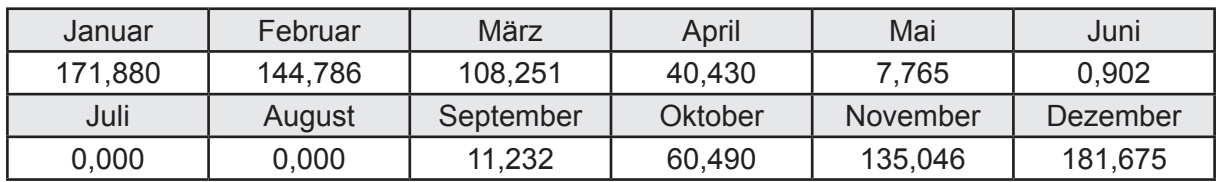

Hilfsenergie  $W_{h,ce}$  in kWh

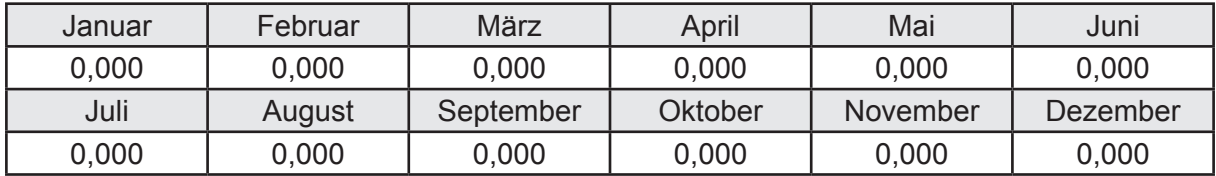

#### **b. Berechnung der Verteilung**

Leitungslängen

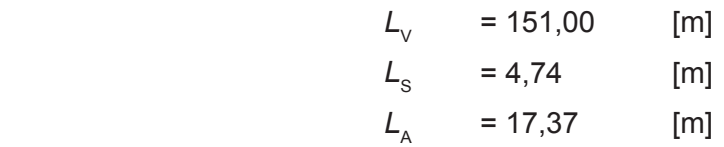

Wärmeverluste Q<sub>h d</sub> in kWh

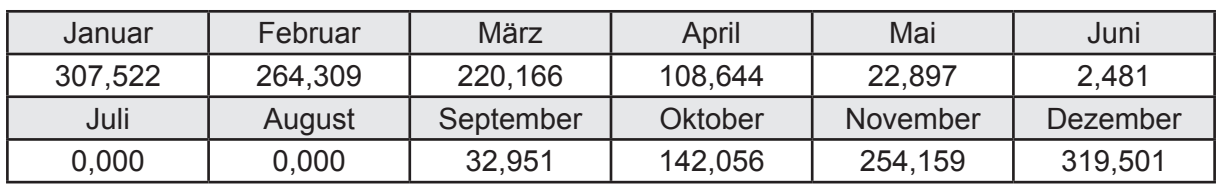

Hilfsenergie  $W_{h,d}$  in kWh

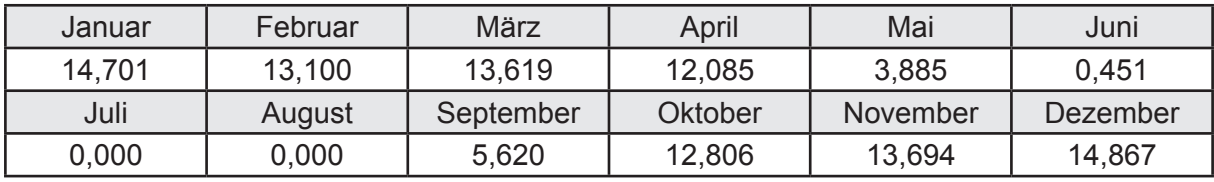

Ungeregelte Wärmeeinträge Q<sub>ubd</sub> in kWh

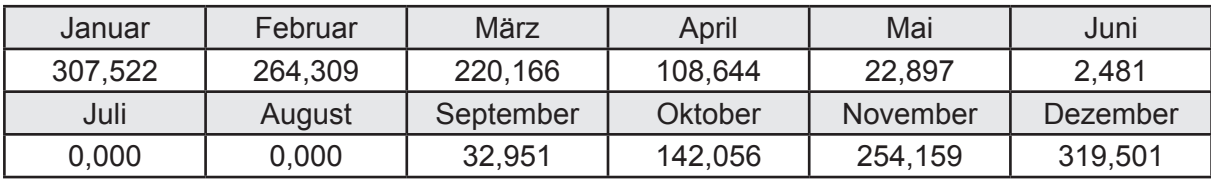

# **c. Berechnung der Speicherung**

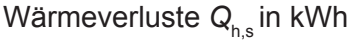

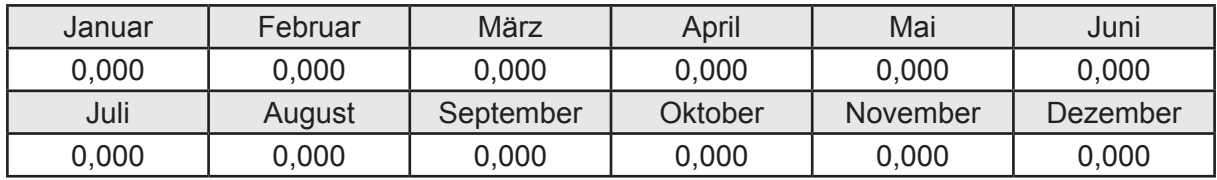

Hilfsenergie  $W_{h,s}$  in kWh

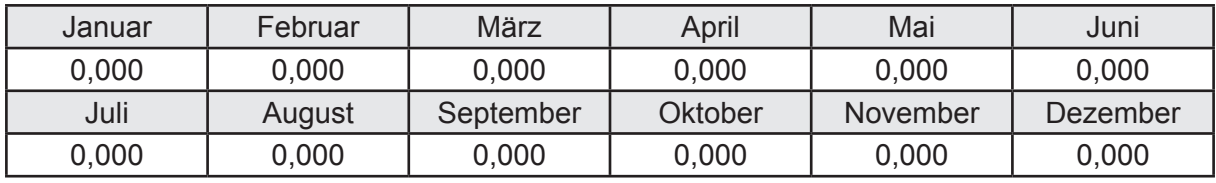

Ungeregelte Wärmeeinträge Q<sub>Lh,s</sub> in kWh

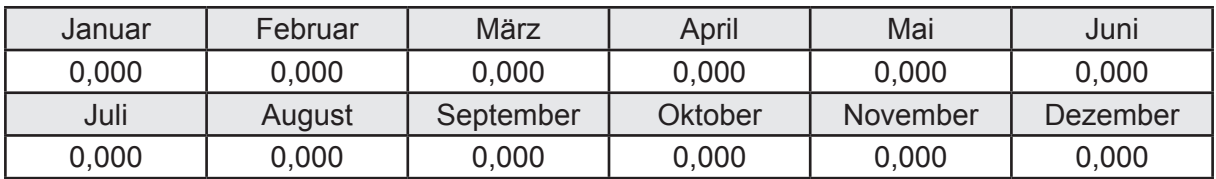

#### **d. Berechnung der Solaranlage**

Wärmeertrag Q<sub>h,sol</sub> in kWh

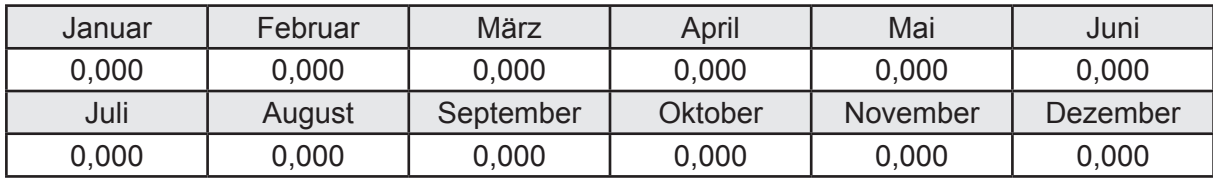

Hilfsenergie  $W_{h,\text{sol}}$  in kWh

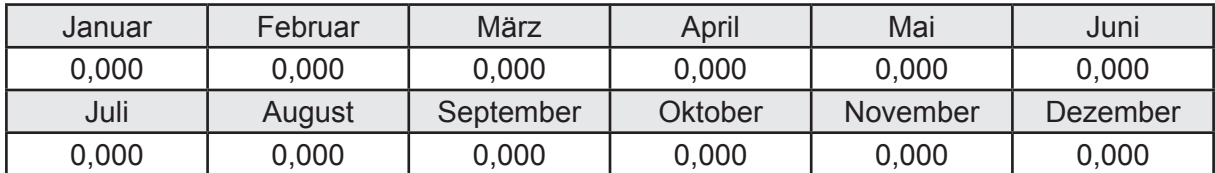

#### **e. Berechnung der Erzeugung**

Nennleistung des Erzeugers  $P_n = 13,664$  [kW]

Wärmeverluste Q<sub>h,gen</sub> in kWh

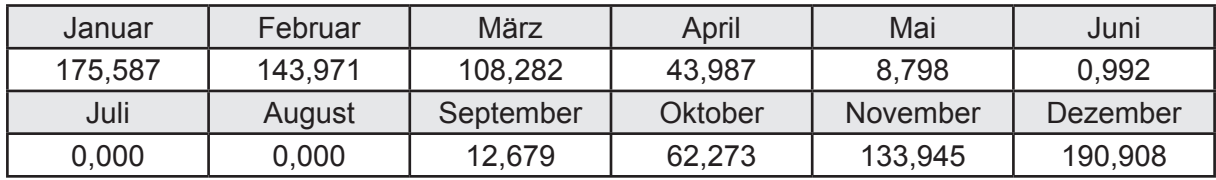

```
Hilfsenergie W_{h,gen} in kWh
```
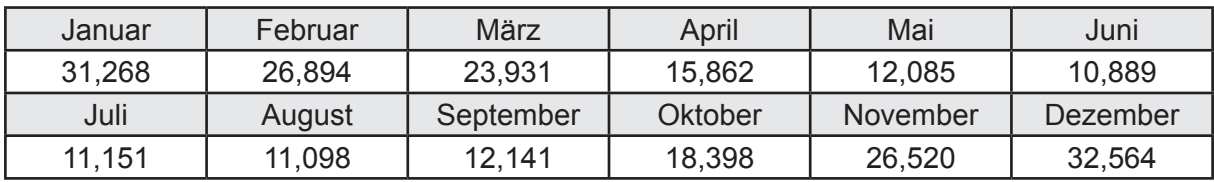

Ungeregelte Wärmeeinträge Q<sub>l,h,gen</sub> in kWh

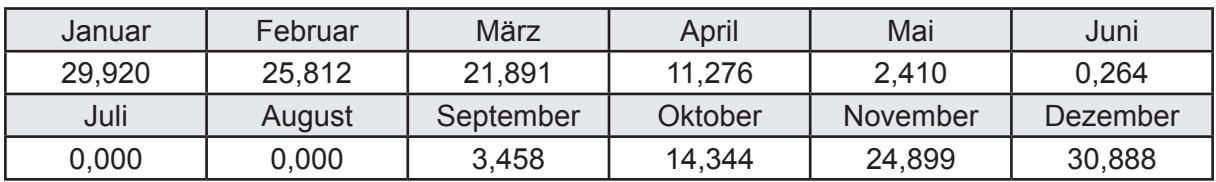

## **f. Berechnung der Endenergie**

Wärmeverluste Q<sub>h,f</sub> in kWh

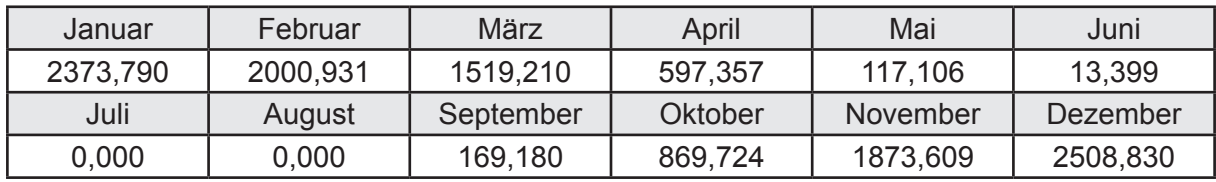

Hilfsenergie  $W_{h,f}$  in kWh

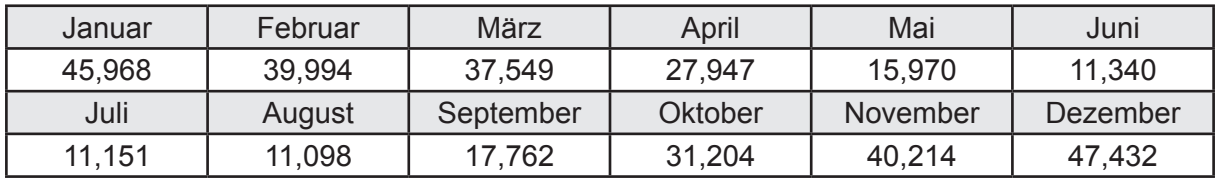

# **f. Berechnung der Primärenergie**

Wärmeverluste Q<sub>h,p</sub> in kWh

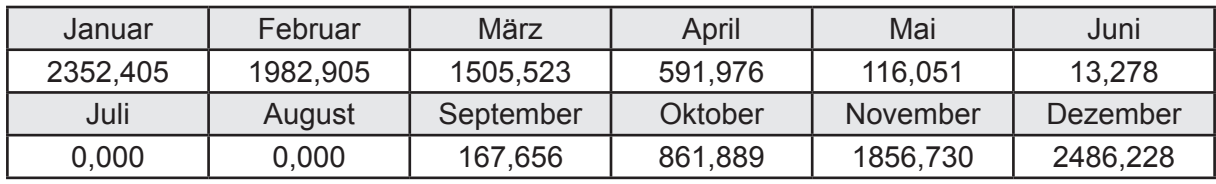

Hilfsenergie  $W_{h,p}$  in kWh

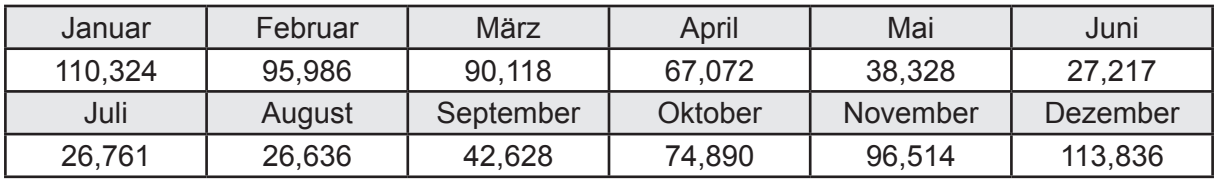

## **3.2.7.4 DIN V 18599 Teil 8**

#### **a. Berechnung des Nutzenergiebedarfs**

Wärmeverluste Q<sub>w,b</sub> in kWh

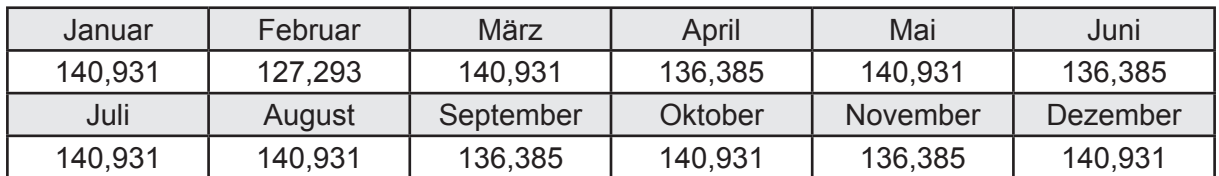

#### **b. Berechnung der Verteilung**

Leitungslängen

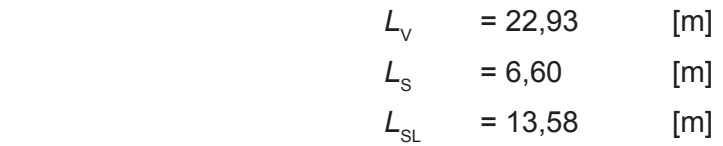

Wärmeverluste Q<sub>w,d</sub> in kWh

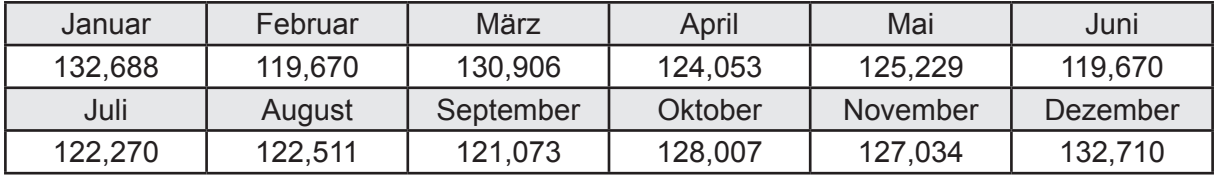

Hilfsenergie  $W_{\text{wd}}$  in kWh

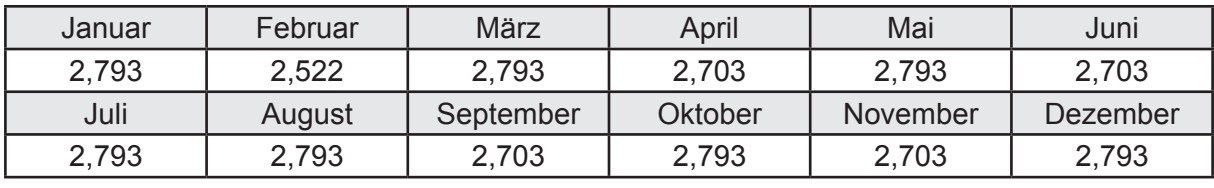

Ungeregelte Wärmeeinträge Q<sub>l,w,d</sub> in kWh

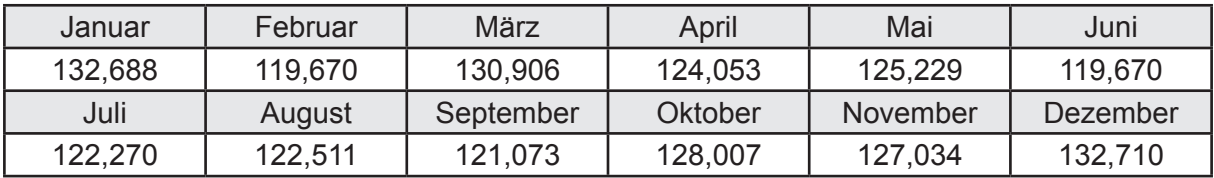

### **c. Berechnung der Speicherung**

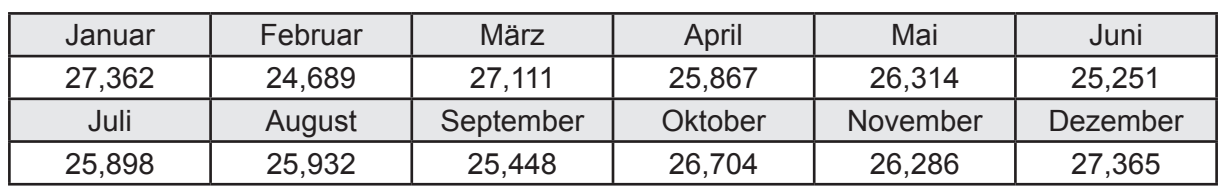

Wärmeverluste Q<sub>ws</sub> in kWh

Hilfsenergie  $W_{ws}$  in kWh

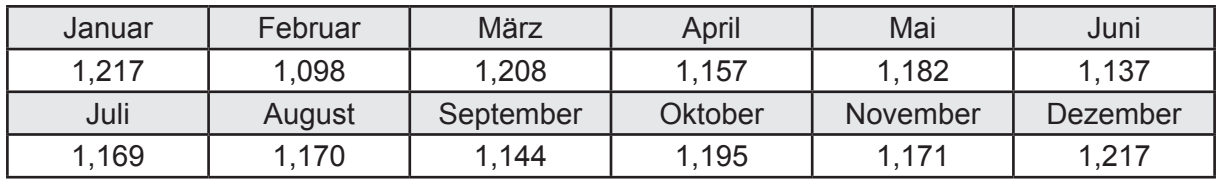

Ungeregelte Wärmeeinträge Q<sub>l,w,s</sub> in kWh

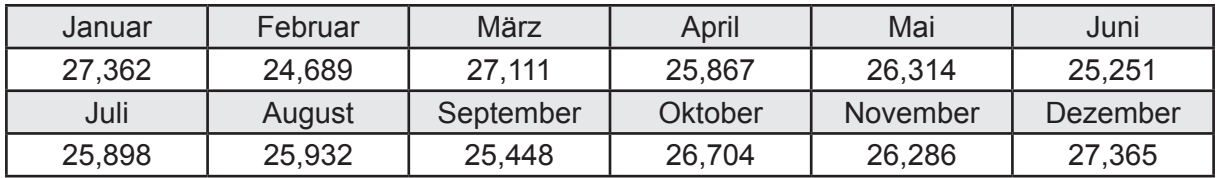

#### **d. Berechnung der Solaranlage**

Wärmeertrag Q<sub>wsol</sub> in kWh

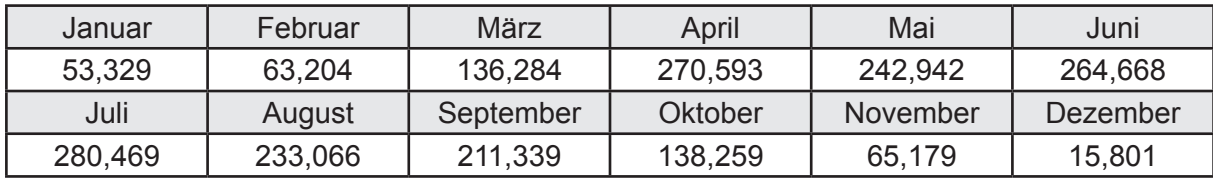

Hilfsenergie  $W_{\text{w,sol}}$  in kWh

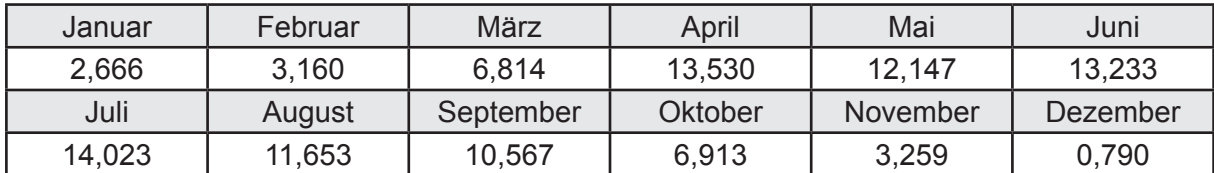

#### **e. Berechnung der Erzeugung**

Nennleistung des Erzeugers  $P_n = 13,664$  [kW]

Wärmeverluste Q<sub>w,gen</sub> in kWh

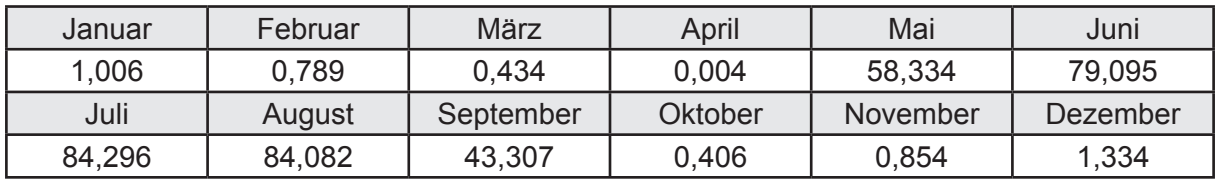

```
Hilfsenergie W<sub>w.gen</sub> in kWh
```
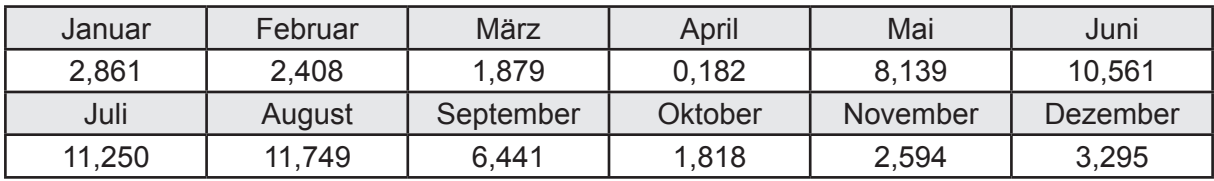

Ungeregelte Wärmeeinträge Q<sub>l,w,gen</sub> in kWh

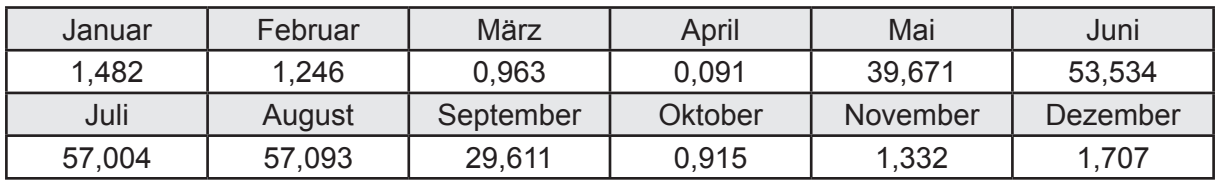

### **f. Berechnung der Endenergie**

Wärmeverluste Q<sub>w,f</sub> in kWh

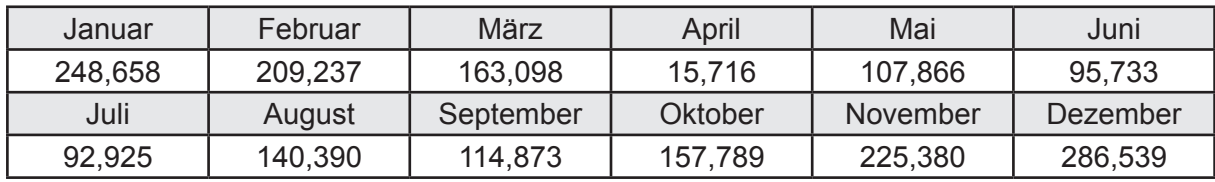

Hilfsenergie  $W_{w,f}$  in kWh

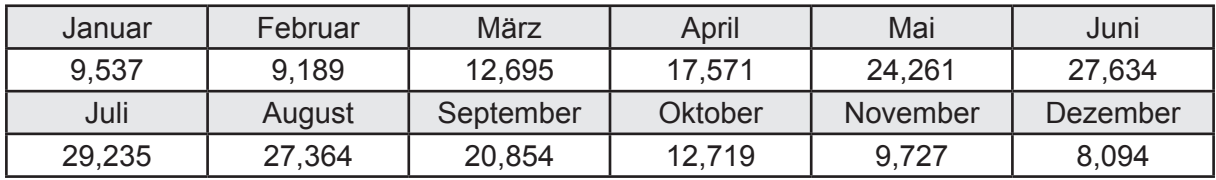

## **f. Berechnung der Primärenergie**

Wärmeverluste Q<sub>w,p</sub> in kWh

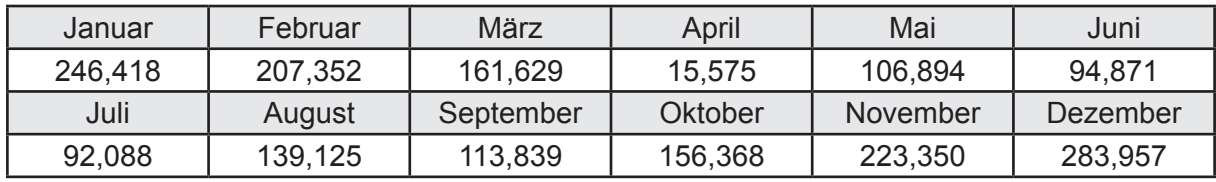

Hilfsenergie  $W_{\tiny \textsf{w,p}}$ in kWh

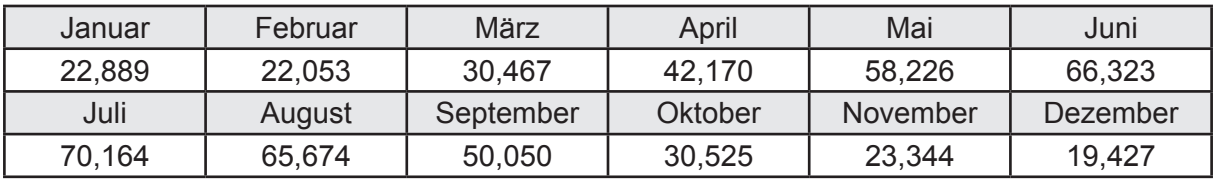

# **3.2.7.5 DIN V 18599 Teil 6**

#### **a. Berechnung der Ventilatoren**

Hilfsenergie  $W_{\text{rv,fan}}$  in kWh

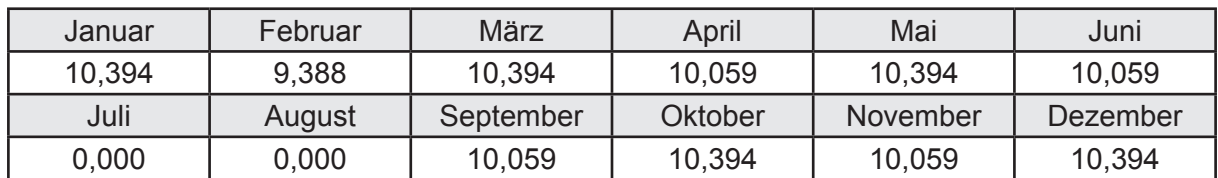

### **b. Berechnung der Regelung**

Hilfsenergie  $W_{\text{rec}}$  in kWh

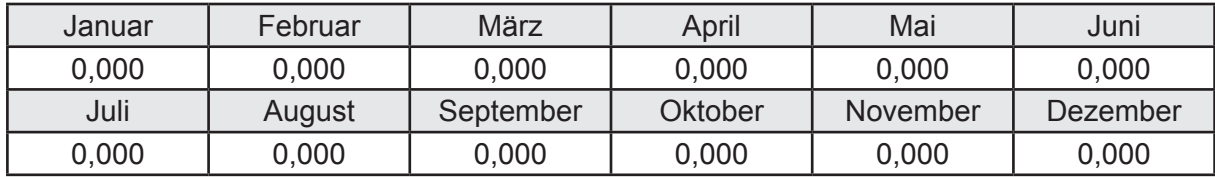

# **c. Berechnung der Endenergie**

Hilfsenergie  $W_{\text{ref}}$  in kWh

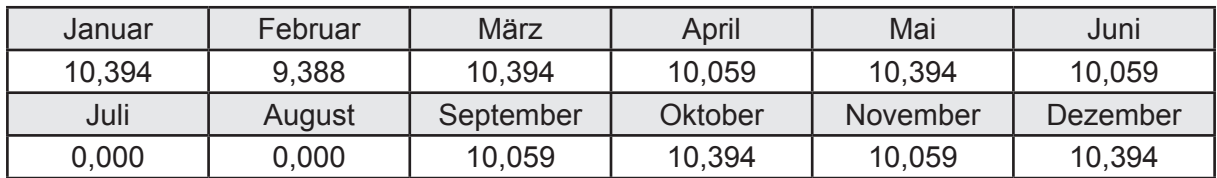

# **d. Berechnung der Primärenergie**

Hilfsenergie  $W_{_{\mathsf{rv},\mathsf{p}}}$ in kWh

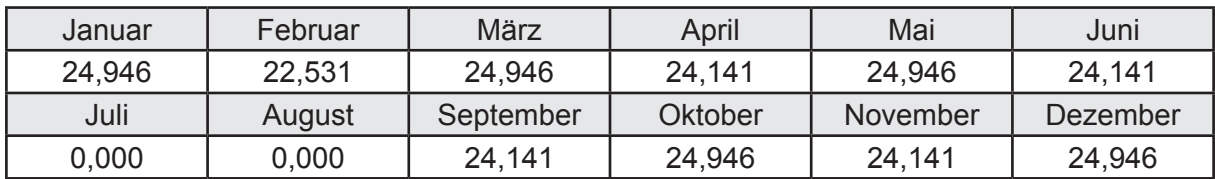

# **3.2.8 Berechnung Wohnbau EFH - Referenzgebäude -**

## **3.2.8.1 DIN V 18599 Teil 1**

# **a. Berechnung der Primärenergie je Energieträger**

Wärme - Energieträger Heizöl EL Q<sub>p</sub> in kWh

| Januar   | Februar  | März      | April   | Mai      | Juni     |
|----------|----------|-----------|---------|----------|----------|
| 2521,491 | 2126,010 | 1612,723  | 577,556 | 231,057  | 126,619  |
| Juli     | August   | September | Oktober | November | Dezember |
| 112,976  | 161,968  | 285,167   | 988,128 | 2024,194 | 2704,012 |

Hilfsenergie - Energieträger Strom *W<sub>p</sub>* in kWh

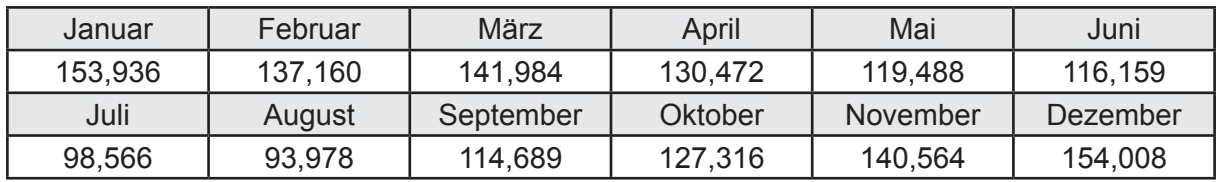

# **b. Berechnung der Primärenergie**

Wärmeverluste Q<sub>p</sub> in kWh

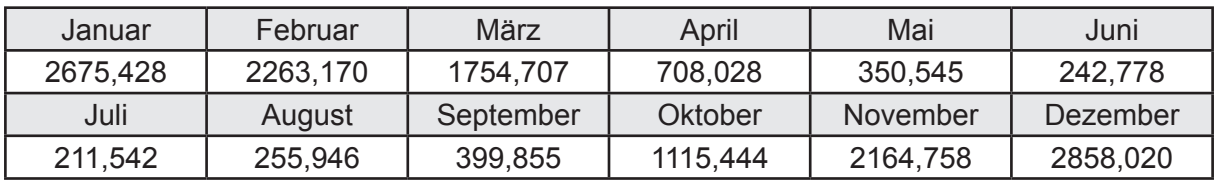

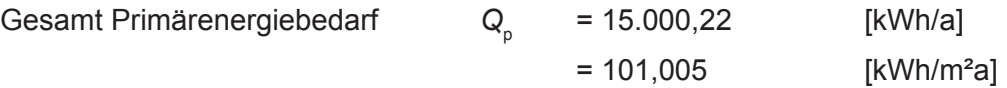

### **c. Berechnung des Transmissionswärmeverlust**

Transmissionswärmeverlust nach DIN V 4108-6

$$
H'_{\tau} = 0.372 \qquad [W/(m^2K)]
$$

# **3.2.8.2 DIN V 18599 Teil 2**

#### **a. Berechnung des Wärmetransferkoeffizient für Transmission**

Der Wärmetransferkoeffizient

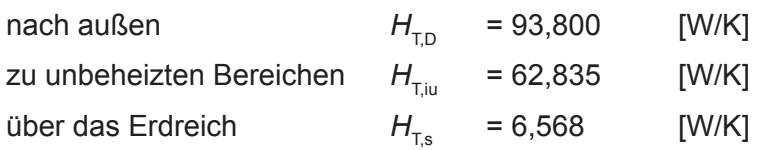

## **b. Berechnung des Wärmetransferkoeffizient für Lüftung**

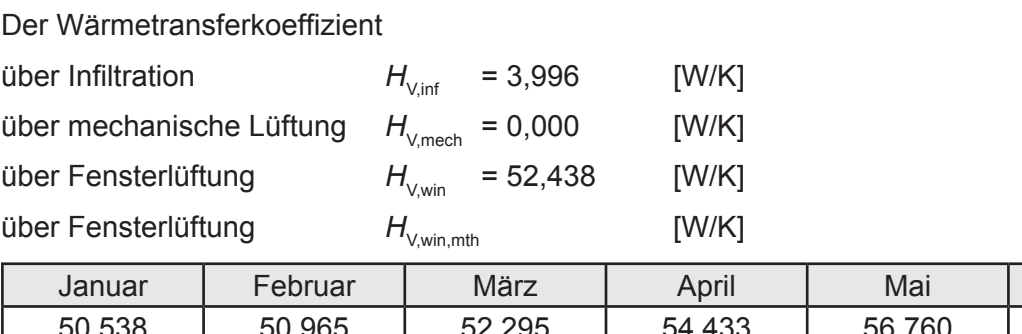

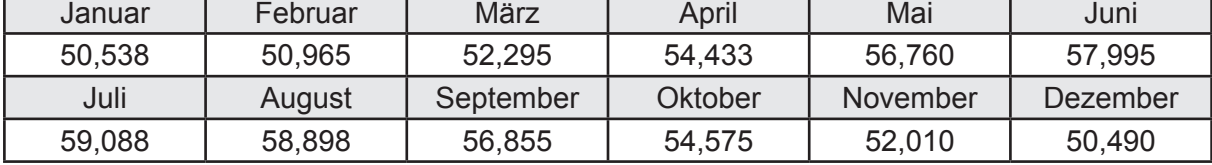

# **c.** Berechnung der Bilanztemperatur des Gebäudes  $\Theta_{i,h}$  in °C

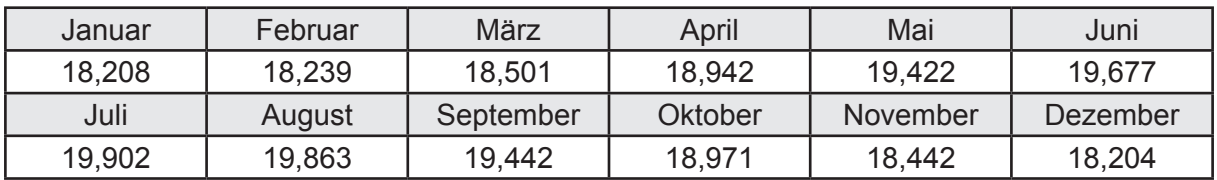

# **d. Berechnung der Transmissionswärmesenken und -quellen**

Transmissionswärmesenken durch Außenbauteile Q<sub>T,sink</sub> in kWh

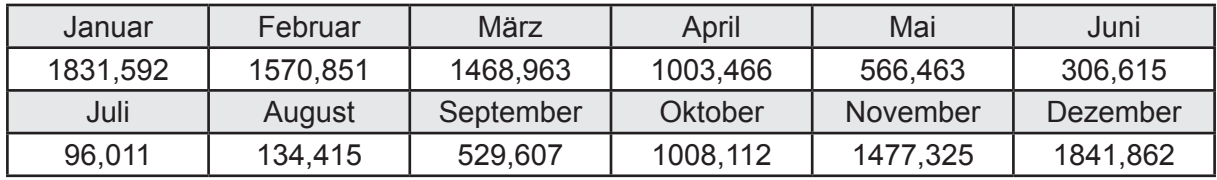

Transmissionswärmequellen durch Außenbauteile Q<sub>T,source</sub> in kWh

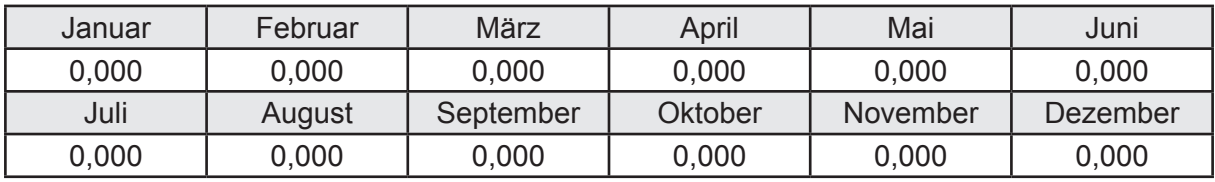

#### **e. Berechnung der Lüftungswärmesenken und -quellen**

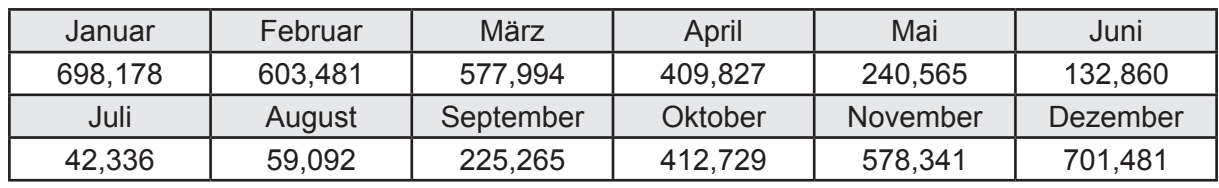

Lüftungswärmesenken Q<sub>Vsink</sub> in kWh

Lüftungswärmequellen Q<sub>V,source</sub> in kWh

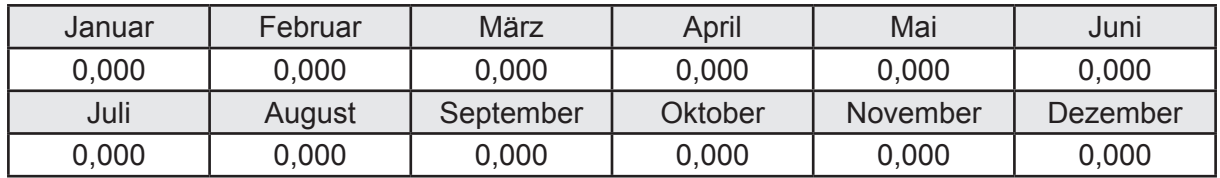

#### **f. Berechnung der Solaren Wärmesenken und -quellen**

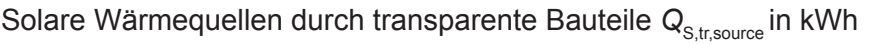

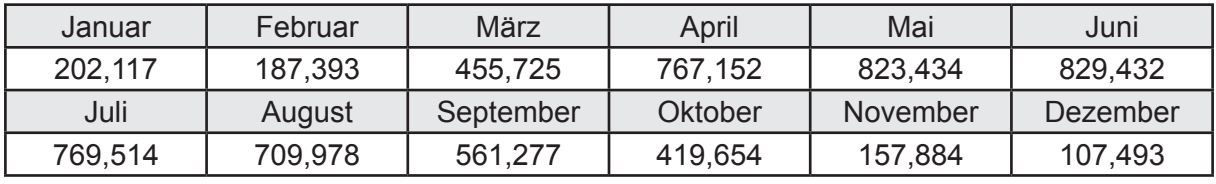

Solare Wärmesenken durch opake Bauteile Q<sub>S,opak,sink</sub> in kWh

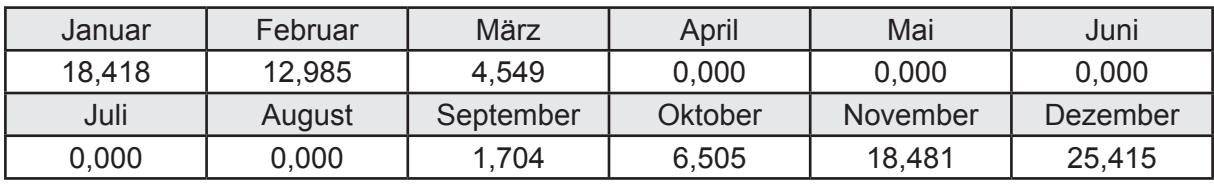

Solare Wärmequellen durch opake Bauteile Q<sub>S, opak, source</sub> in kWh

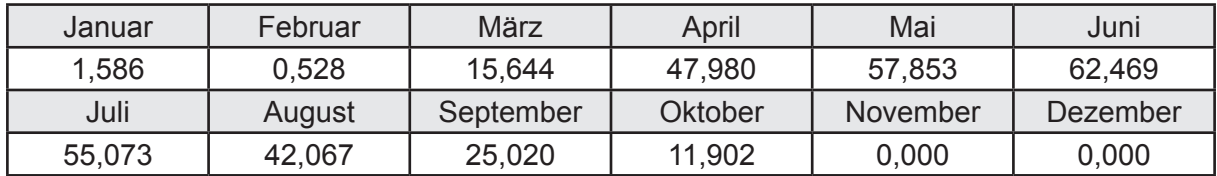

### **g. Berechnung der internen Wärmequellen**

Interne Wärmequellen Q<sub>I,source</sub> in kWh

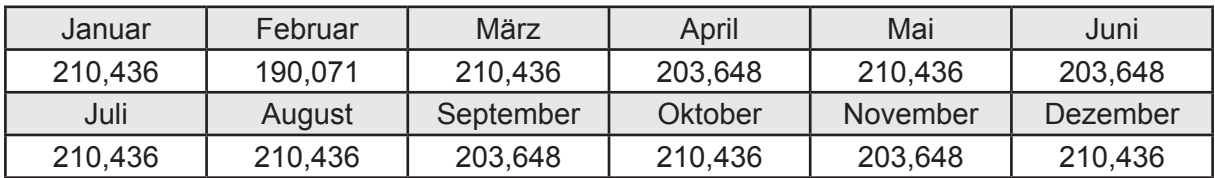

#### **h. Berechnung der ungeregelten Wärmeeinträge**

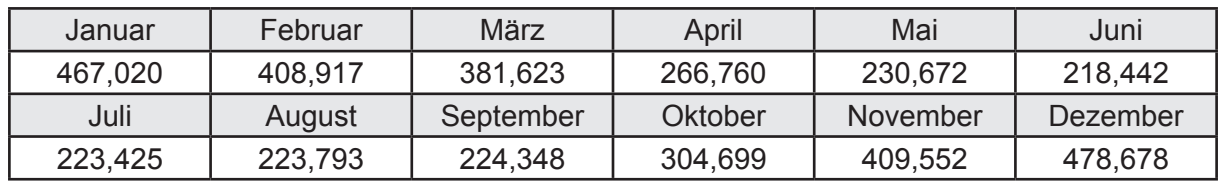

Ungeregelte Wärmeeinträge Q<sub>I,source,h</sub> in kWh

#### **i. Berechnung der Zeitkonstante**

Die Zeitkonstante ist  $\tau = 37,807$  [h]

# **j.** Berechnung des Heizwärmebedarfs  $Q_{h,b}$  in kWh

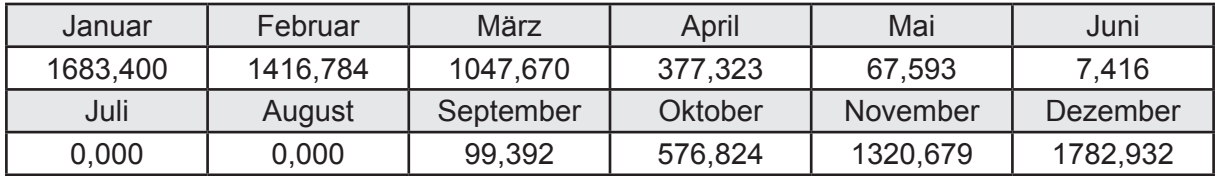

#### **k. Berechnung der maximalen Heizleistung**

Die maximale Heizleistung

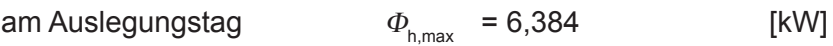

# **l. Berechnung der monatlichen Heizzeit** *t* **h in h**

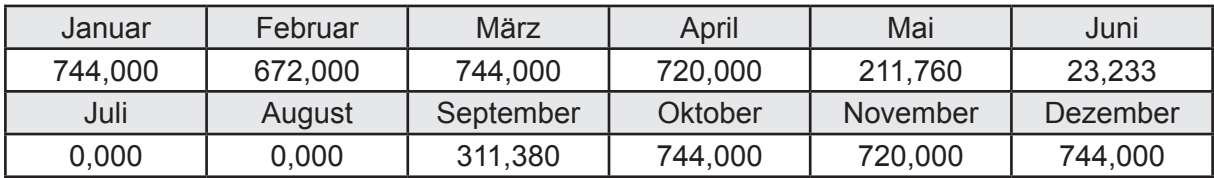

# **m.** Berechnung der monatlichen Betriebstage  $d_{\text{h},\text{rB}}$  in d

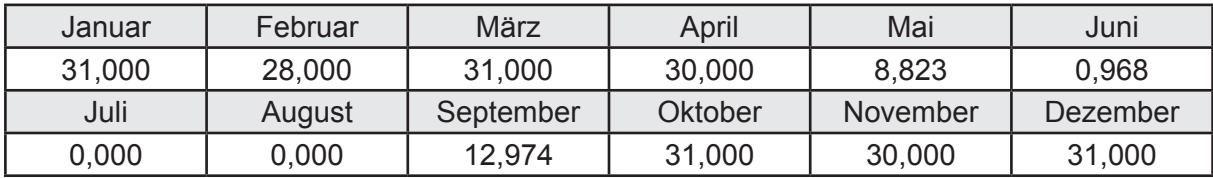

# **n. Berechnung der monatlichen Laufzeit Heizung** *t* **h,rL in h**

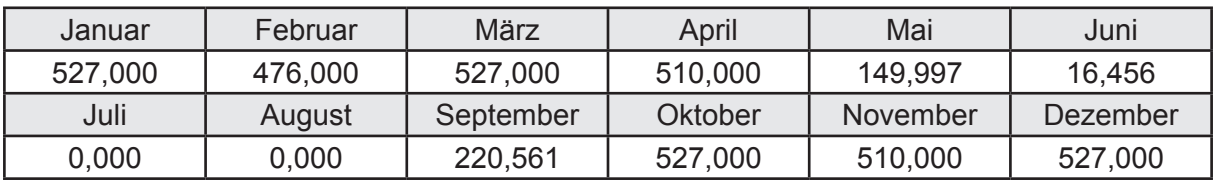

# **3.2.8.3 DIN V 18599 Teil 5**

# **a. Berechnung der Übergabe**

Wärmeverluste Q<sub>h,ce</sub> in kWh

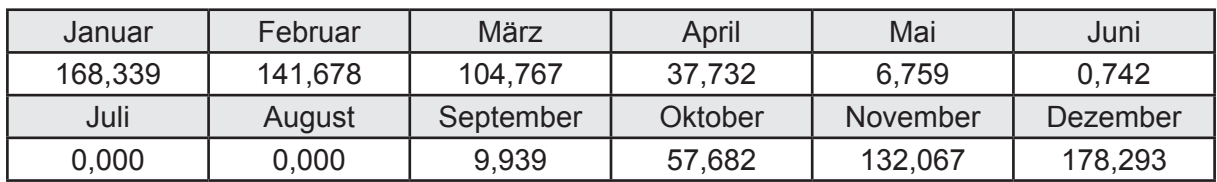

Hilfsenergie  $W_{h,ce}$  in kWh

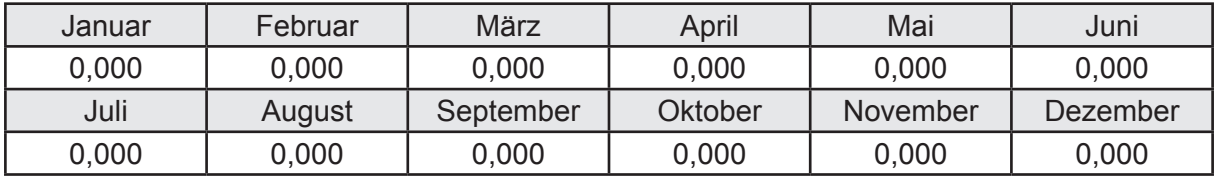

#### **b. Berechnung der Verteilung**

Leitungslängen

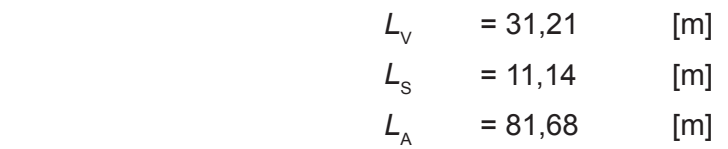

Wärmeverluste Q<sub>h,d</sub> in kWh

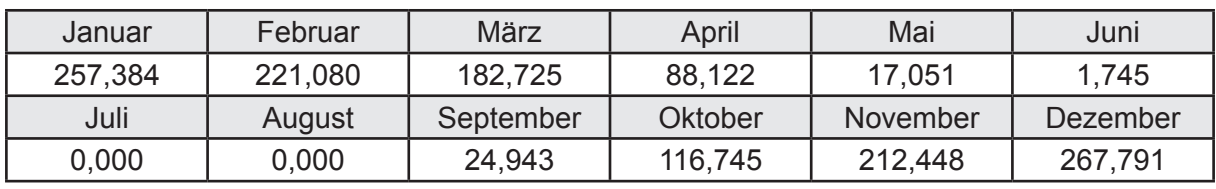

Hilfsenergie  $W_{h,d}$  in kWh

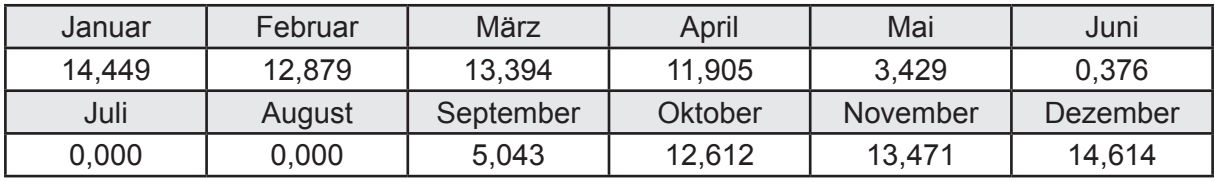

Ungeregelte Wärmeeinträge Q<sub>ubd</sub> in kWh

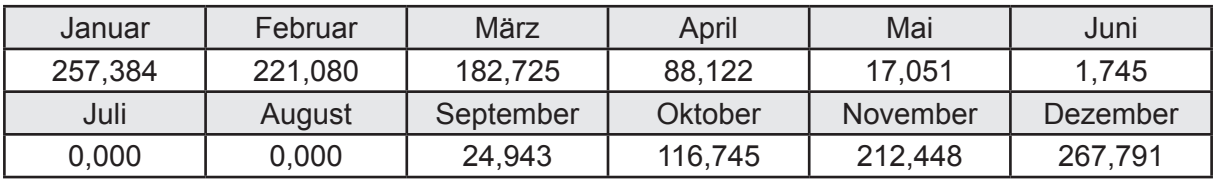

# **c. Berechnung der Speicherung**

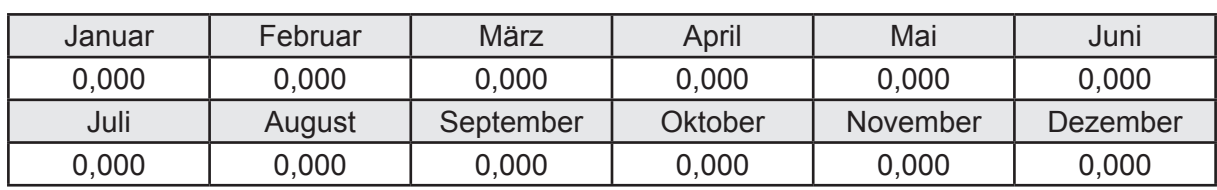

Wärmeverluste Q<sub>h,s</sub> in kWh

Hilfsenergie  $W_{h,s}$  in kWh

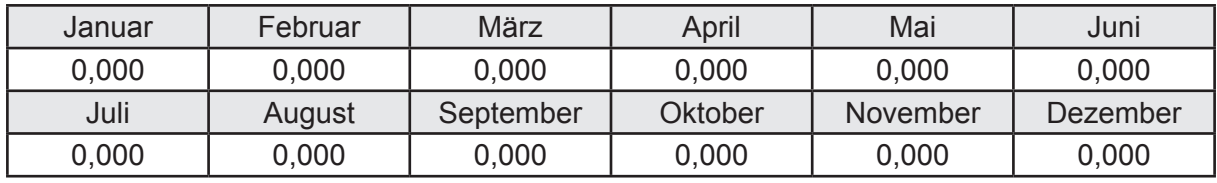

Ungeregelte Wärmeeinträge Q<sub>Lh,s</sub> in kWh

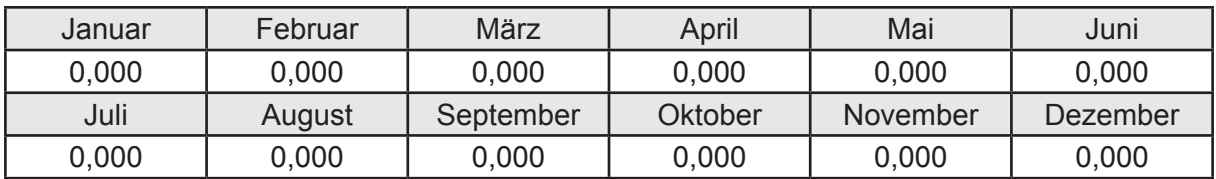

#### **d. Berechnung der Solaranlage**

Wärmeertrag Q<sub>h,sol</sub> in kWh

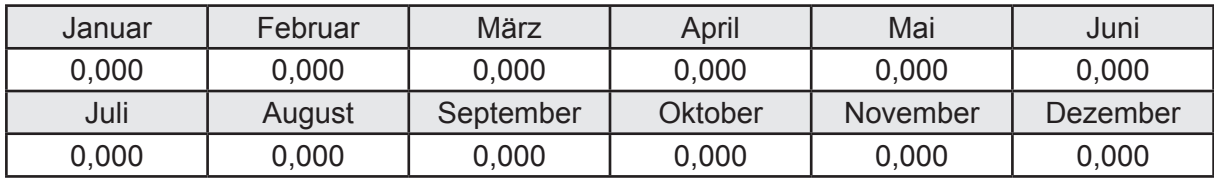

Hilfsenergie  $W_{h,\text{sol}}$  in kWh

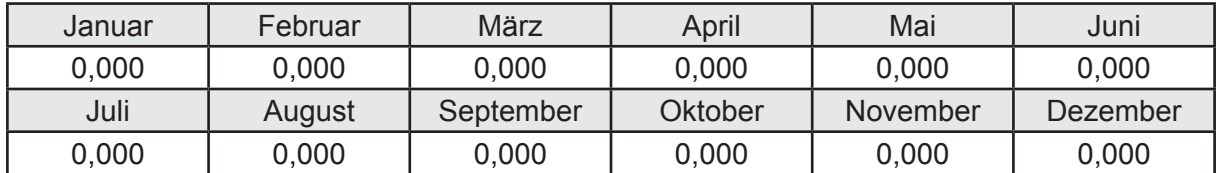

#### **e. Berechnung der Erzeugung**

Nennleistung des Erzeugers  $P_n$  = 13,664 [kW]

Wärmeverluste Q<sub>h,gen</sub> in kWh

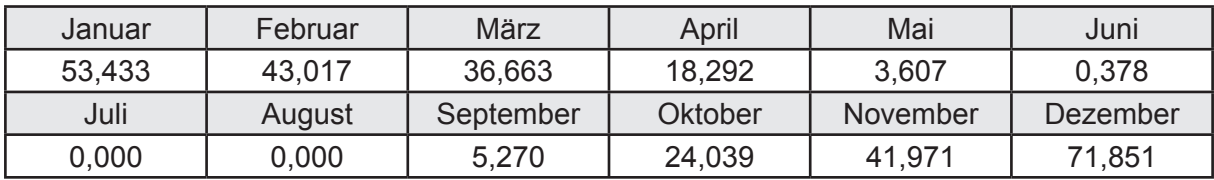

```
Hilfsenergie W_{h,gen} in kWh
```
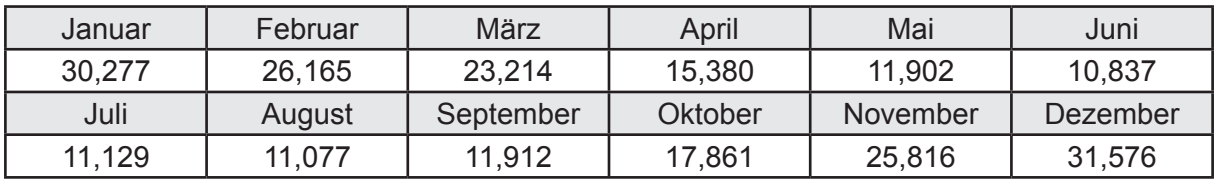

Ungeregelte Wärmeeinträge Q<sub>l,h,gen</sub> in kWh

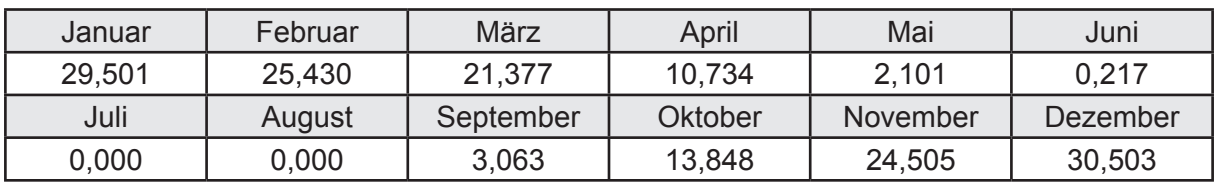

### **f. Berechnung der Endenergie**

Wärmeverluste Q<sub>h,f</sub> in kWh

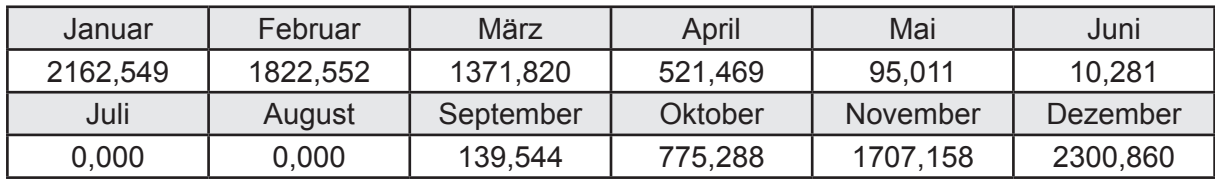

Hilfsenergie  $W_{h,f}$  in kWh

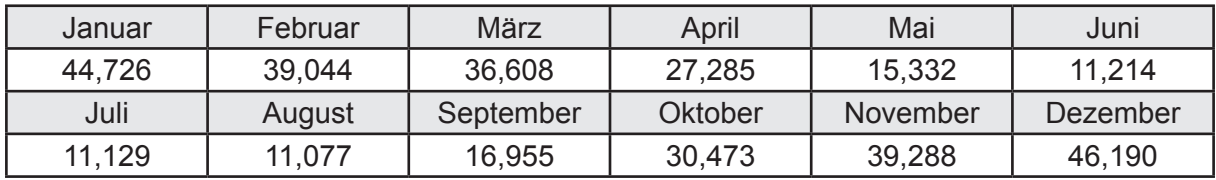

# **f. Berechnung der Primärenergie**

Wärmeverluste Q<sub>h,p</sub> in kWh

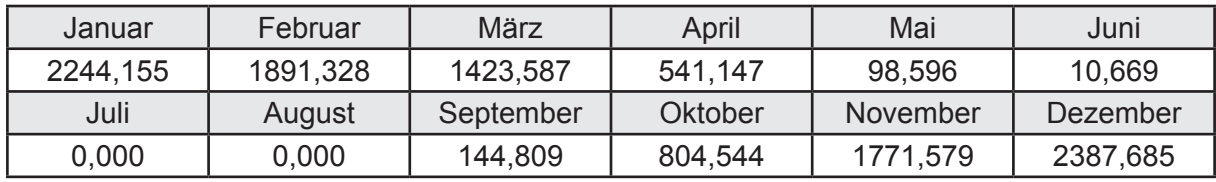

Hilfsenergie  $W_{h,p}$  in kWh

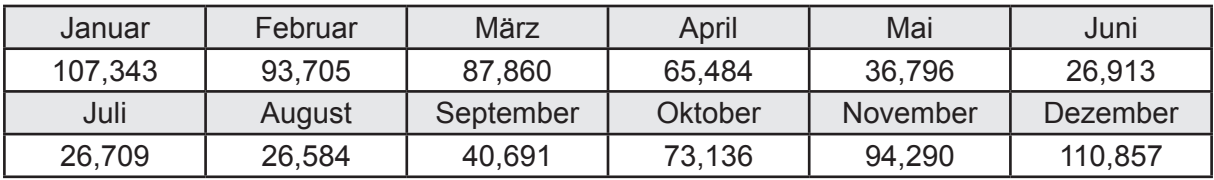

## **3.2.8.4 DIN V 18599 Teil 8**

#### **a. Berechnung des Nutzenergiebedarfs**

Wärmeverluste Q<sub>w,b</sub> in kWh

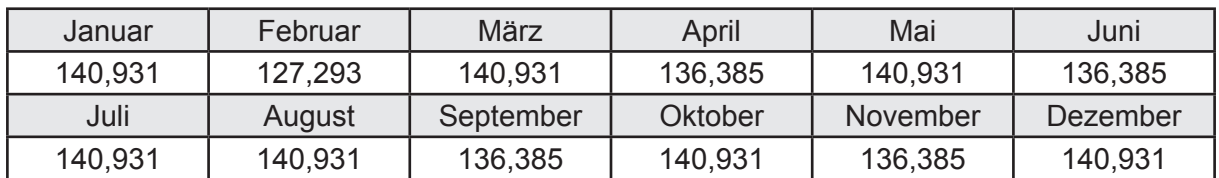

# **b. Berechnung der Verteilung**

Leitungslängen

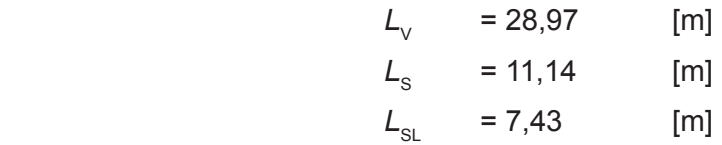

Wärmeverluste Q<sub>wd</sub> in kWh

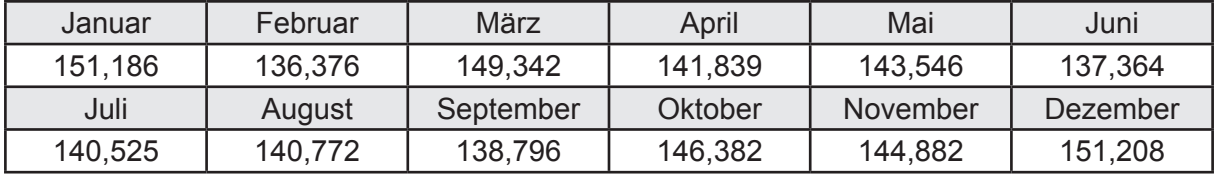

Hilfsenergie  $W_{\text{wd}}$  in kWh

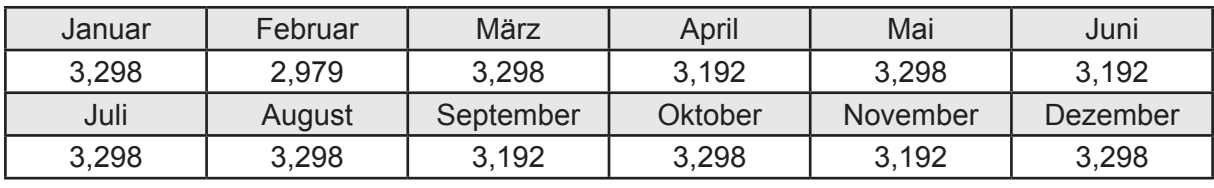

Ungeregelte Wärmeeinträge Q<sub>lwd</sub> in kWh

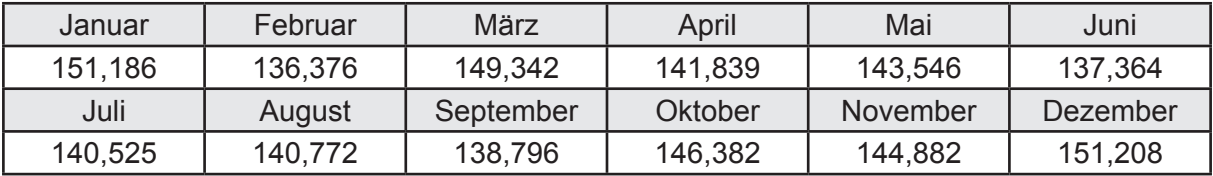

# **c. Berechnung der Speicherung**

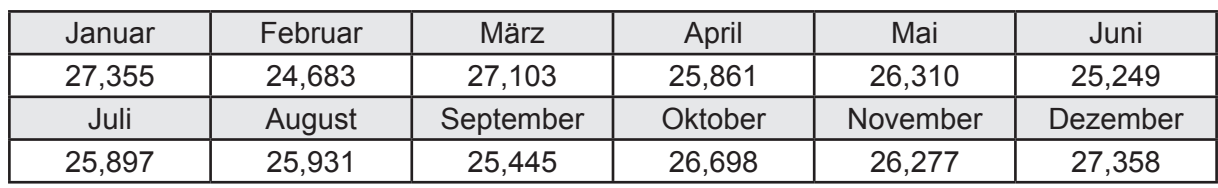

Wärmeverluste Q<sub>ws</sub> in kWh

Hilfsenergie  $W_{ws}$  in kWh

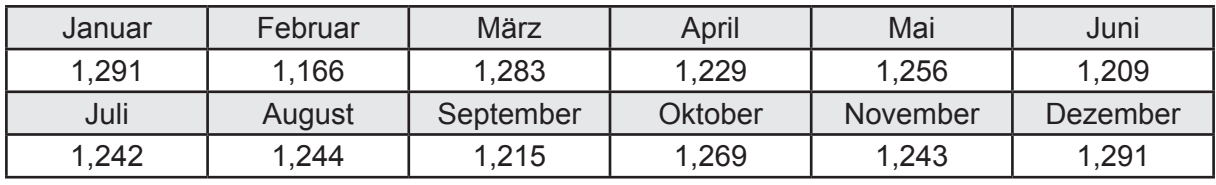

Ungeregelte Wärmeeinträge Q<sub>l,w,s</sub> in kWh

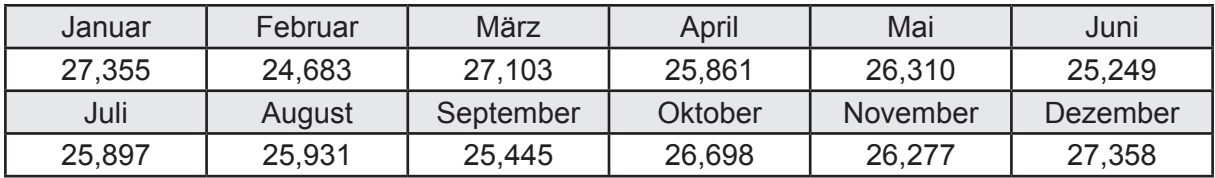

#### **d. Berechnung der Solaranlage**

Wärmeertrag Q<sub>wsol</sub> in kWh

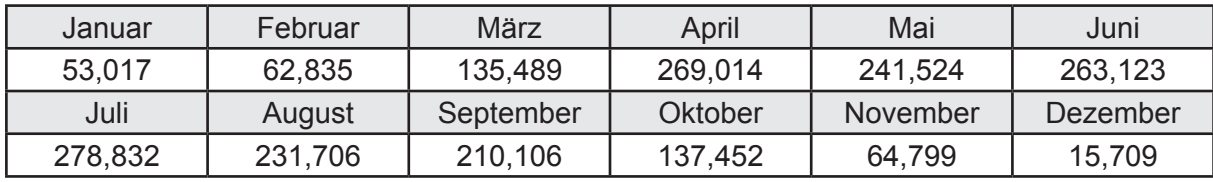

Hilfsenergie  $W_{\text{w,sol}}$  in kWh

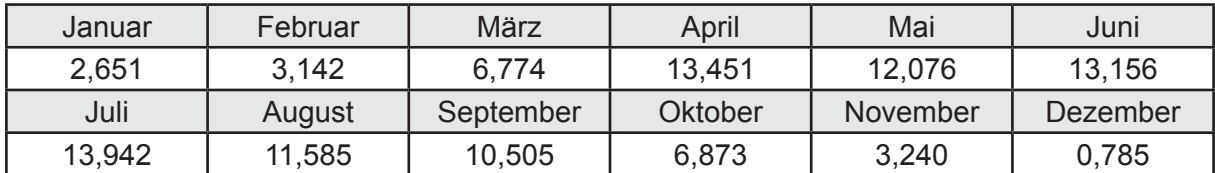

#### **e. Berechnung der Erzeugung**

Nennleistung des Erzeugers  $P_n = 13,664$  [kW]

Wärmeverluste Q<sub>w,gen</sub> in kWh

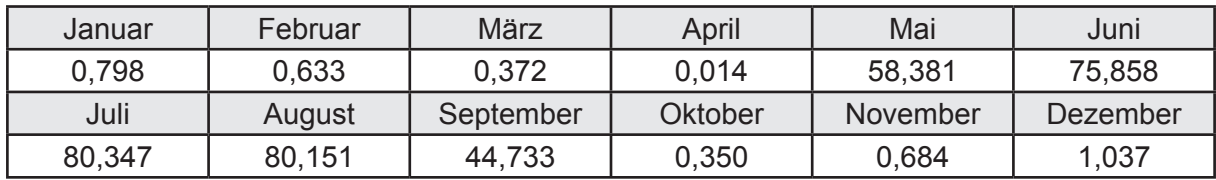

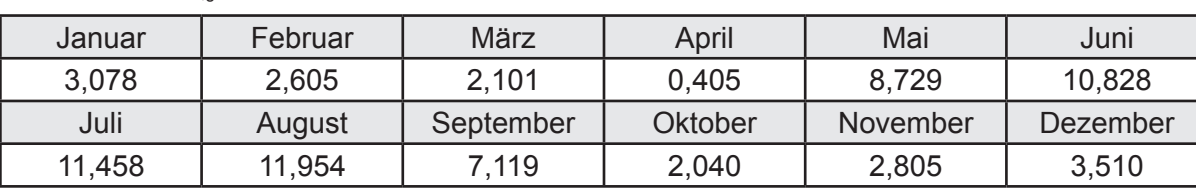

Hilfsenergie *W<sub>w.gen</sub>* in kWh

Ungeregelte Wärmeeinträge Q<sub>l,w,gen</sub> in kWh

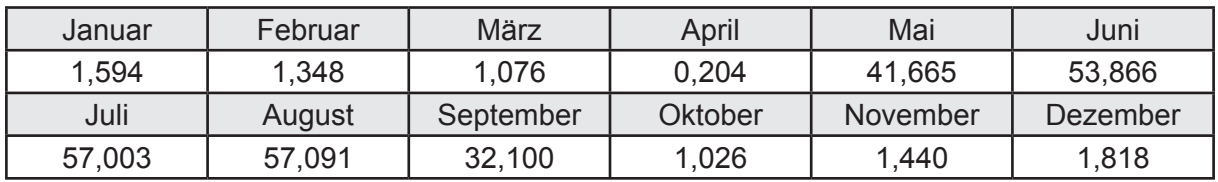

### **f. Berechnung der Endenergie**

Wärmeverluste Q<sub>w,f</sub> in kWh

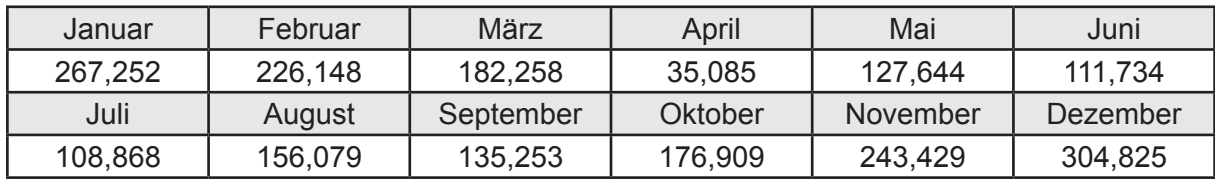

Hilfsenergie  $W_{w,f}$  in kWh

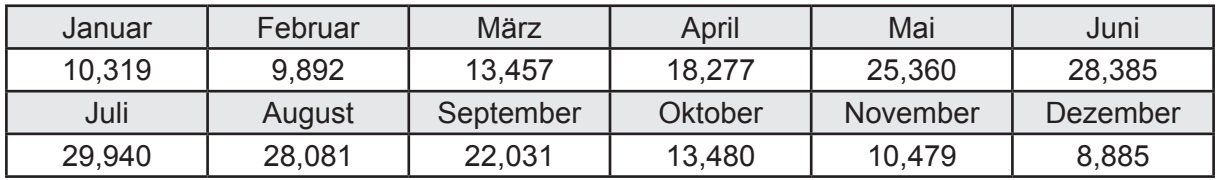

# **f. Berechnung der Primärenergie**

Wärmeverluste Q<sub>w,p</sub> in kWh

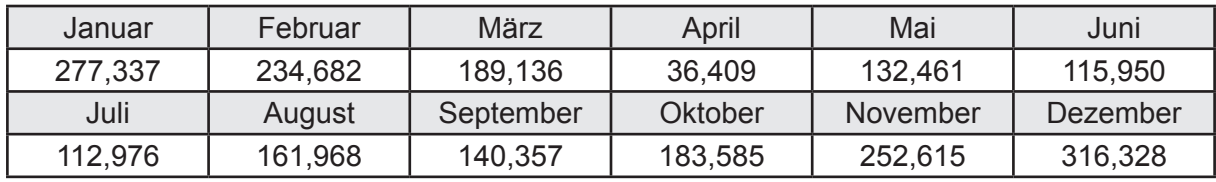

Hilfsenergie  $W_{\tiny \textsf{w,p}}$ in kWh

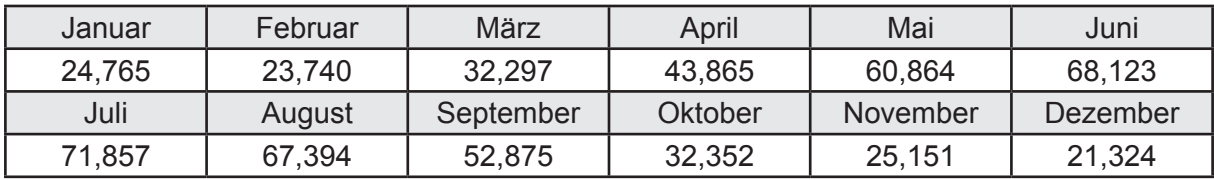

## **3.2.8.5 DIN V 18599 Teil 6**

#### **a. Berechnung der Ventilatoren**

Hilfsenergie  $W_{\text{rv,fan}}$  in kWh

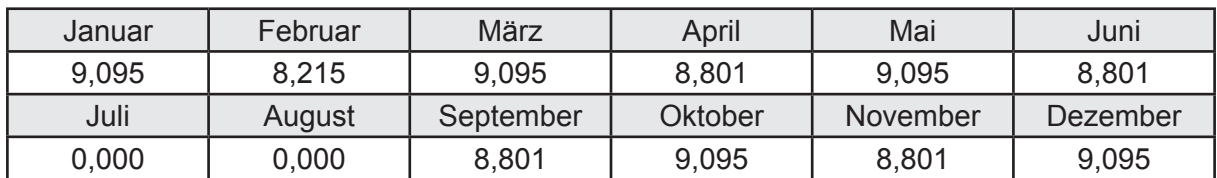

#### **b. Berechnung der Regelung**

Hilfsenergie  $W_{\text{rec}}$  in kWh

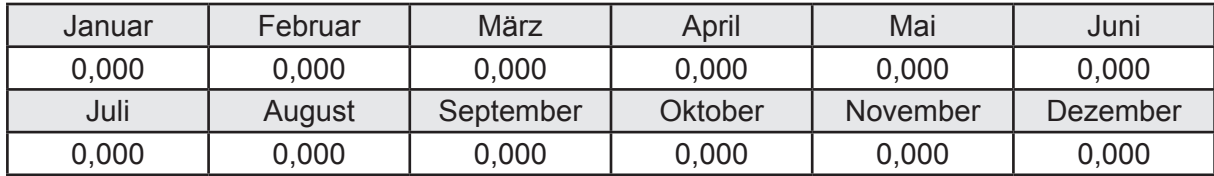

# **c. Berechnung der Endenergie**

Hilfsenergie  $W_{\text{ref}}$  in kWh

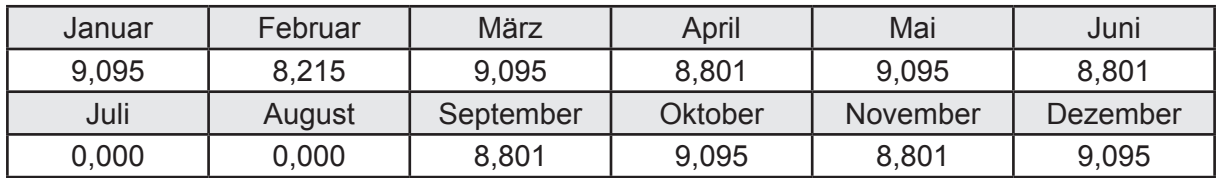

# **d. Berechnung der Primärenergie**

Hilfsenergie  $W_{_{\mathsf{rv},\mathsf{p}}}$ in kWh

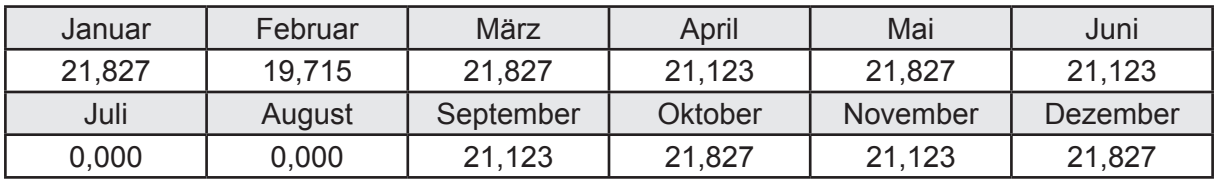

# **3.2.9 Berechnung Wohnbau EFH - Brennwertkessel Hz-TW-Solar -**

# **3.2.9.1 DIN V 18599 Teil 1**

# **a. Berechnung der Primärenergie je Energieträger**

Wärme - Energieträger Erdgas H Q<sub>p</sub> in kWh

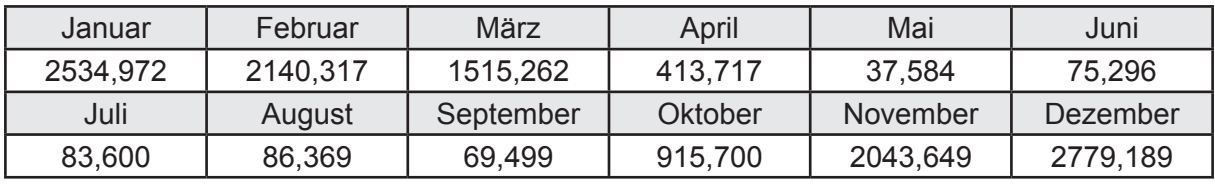

Hilfsenergie - Energieträger Strom *W<sub>p</sub>* in kWh

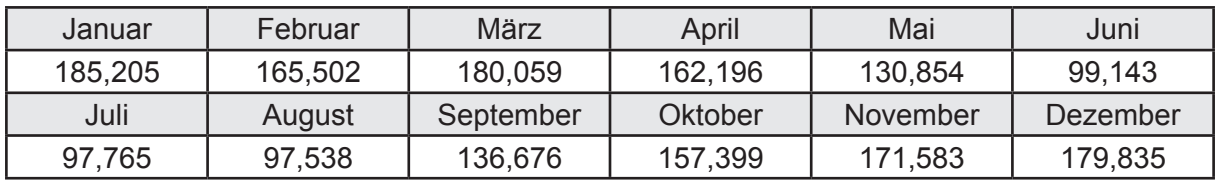

# **b. Berechnung der Primärenergie**

Wärmeverluste Q<sub>p</sub> in kWh

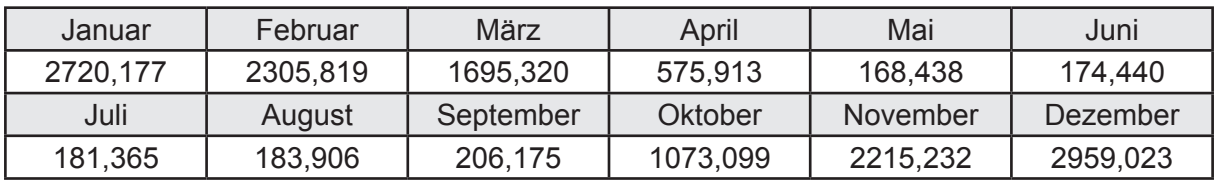

Gesamt Primärenergiebedarf  $Q_p$  = 14.458,91 [kWh/a]  $= 97,36$  [kWh/m<sup>2</sup>a]

### **c. Berechnung des Transmissionswärmeverlust**

Transmissionswärmeverlust nach DIN V 4108-6

$$
H'_{\tau} = 0.372 \qquad [W/(m^2K)]
$$

## **3.2.9.2 DIN V 18599 Teil 2**

#### **a. Berechnung des Wärmetransferkoeffizient für Transmission**

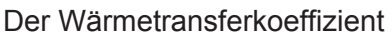

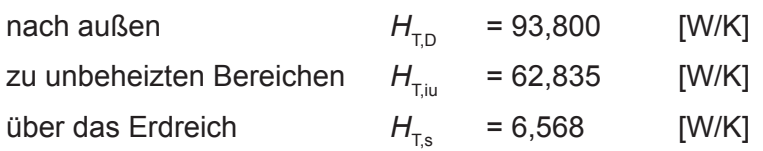

### **b. Berechnung des Wärmetransferkoeffizient für Lüftung**

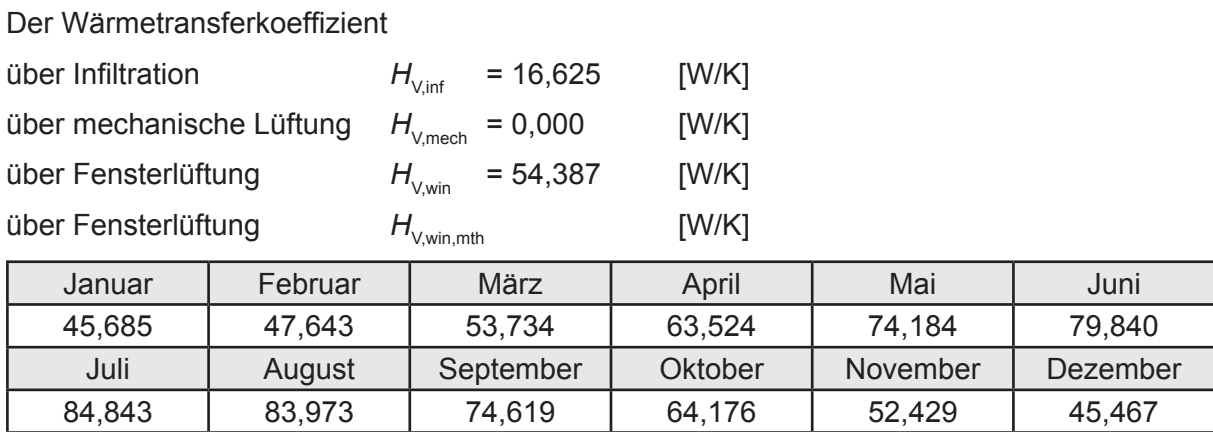

# **c.** Berechnung der Bilanztemperatur des Gebäudes  $\Theta_{i,h}$  in  $^{\circ}$ C

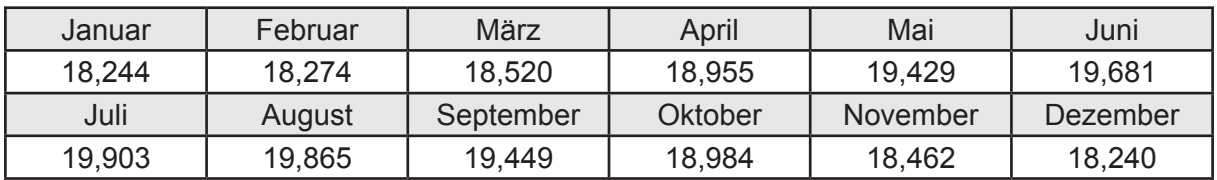

#### **d. Berechnung der Transmissionswärmesenken und -quellen**

Transmissionswärmesenken durch Außenbauteile Q<sub>T,sink</sub> in kWh

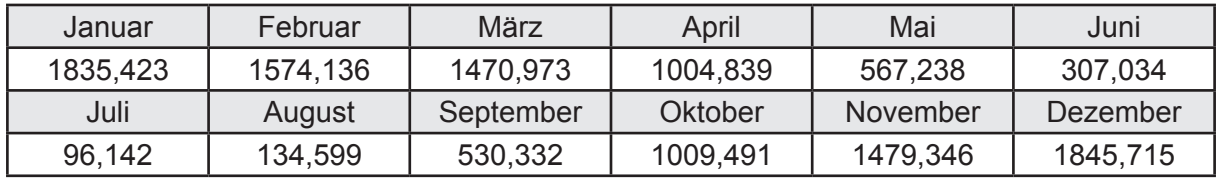

Transmissionswärmequellen durch Außenbauteile Q<sub>T,source</sub> in kWh

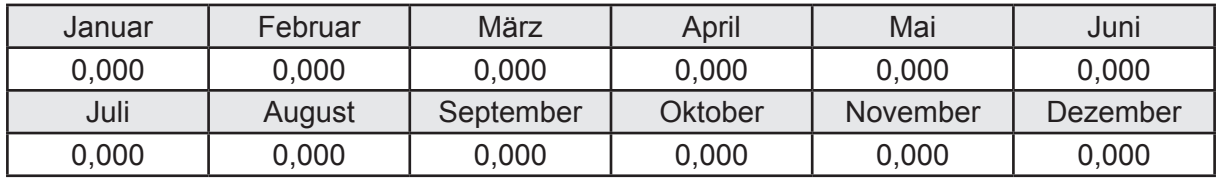
## **e. Berechnung der Lüftungswärmesenken und -quellen**

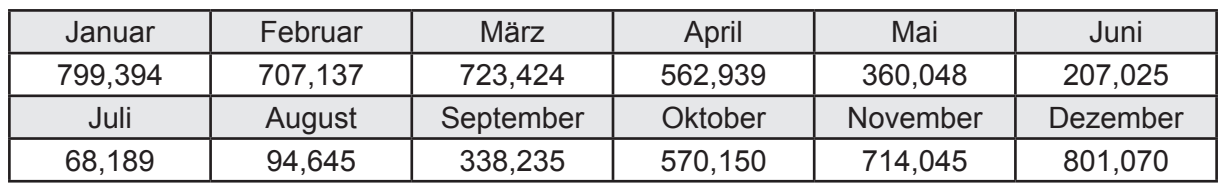

Lüftungswärmesenken Q<sub>Vsink</sub> in kWh

Lüftungswärmequellen Q<sub>V,source</sub> in kWh

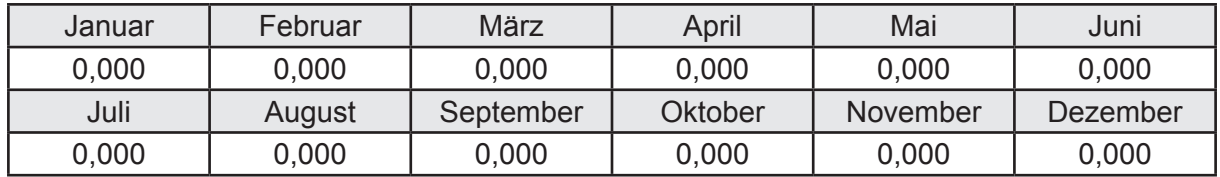

#### **f. Berechnung der Solaren Wärmesenken und -quellen**

Solare Wärmequellen durch transparente Bauteile Q<sub>S tr source</sub> in kWh

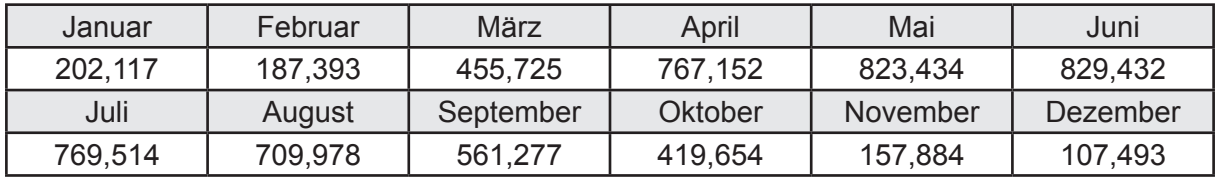

Solare Wärmesenken durch opake Bauteile Q<sub>S,opak,sink</sub> in kWh

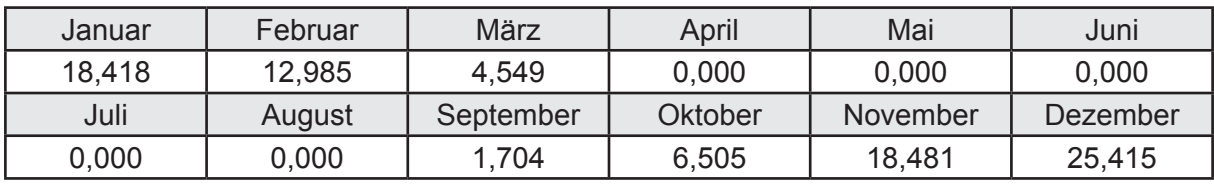

Solare Wärmequellen durch opake Bauteile Q<sub>S, opak, source</sub> in kWh

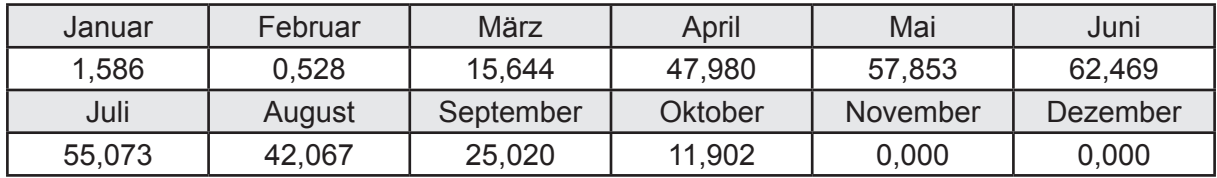

### **g. Berechnung der internen Wärmequellen**

Interne Wärmequellen Q<sub>I,source</sub> in kWh

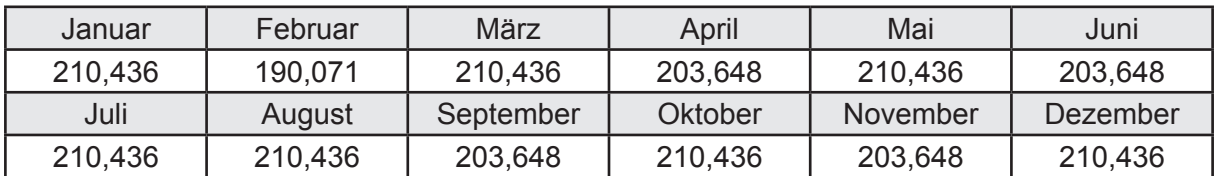

#### **h. Berechnung der ungeregelten Wärmeeinträge**

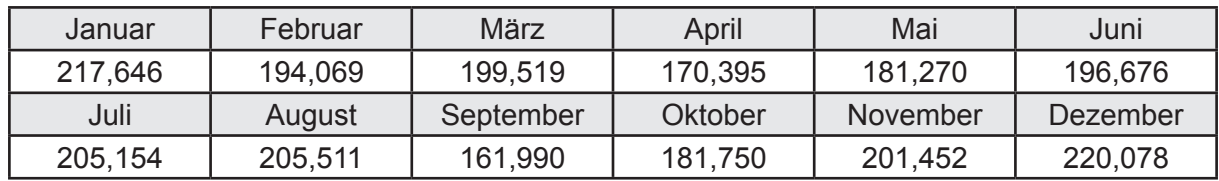

Ungeregelte Wärmeeinträge Q<sub>I source h</sub> in kWh

#### **i. Berechnung der Zeitkonstante**

Die Zeitkonstante ist  $\tau = 35,233$  [h]

# **j.** Berechnung des Heizwärmebedarfs Q<sub>h,b</sub> in kWh

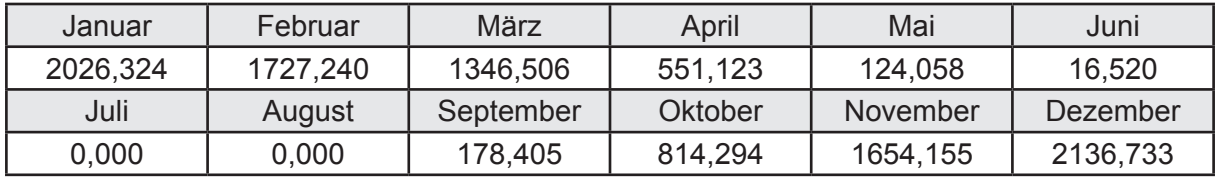

#### **k. Berechnung der maximalen Heizleistung**

Die maximale Heizleistung

am Auslegungstag  $\Phi_{h,\text{max}} = 5,714$  [kW]

# **l. Berechnung der monatlichen Heizzeit** *t* **h in h**

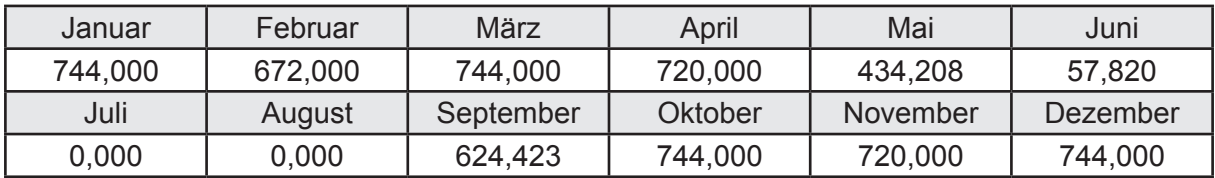

### **m.** Berechnung der monatlichen Betriebstage  $d_{\text{h},\text{rB}}$  in d

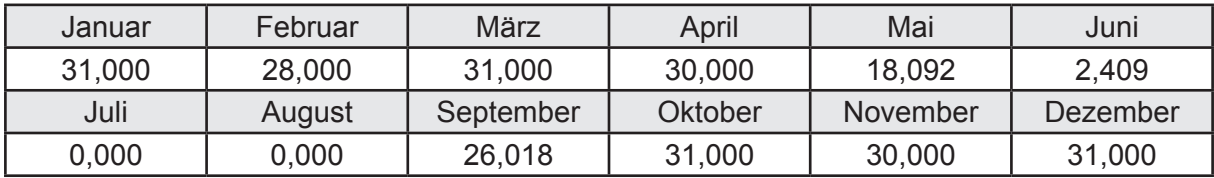

# **n. Berechnung der monatlichen Laufzeit Heizung** *t* **h,rL in h**

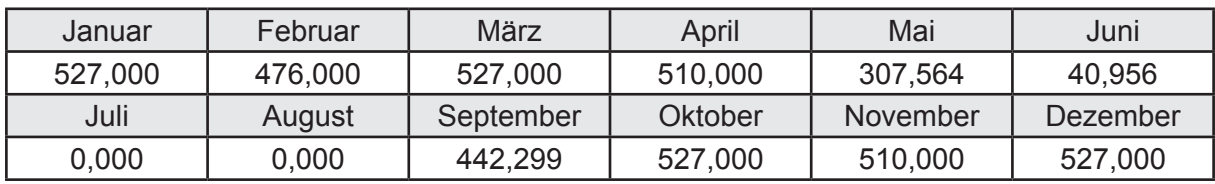

# **3.2.9.3 DIN V 18599 Teil 5**

# **a. Berechnung der Übergabe**

Wärmeverluste Q<sub>h,ce</sub> in kWh

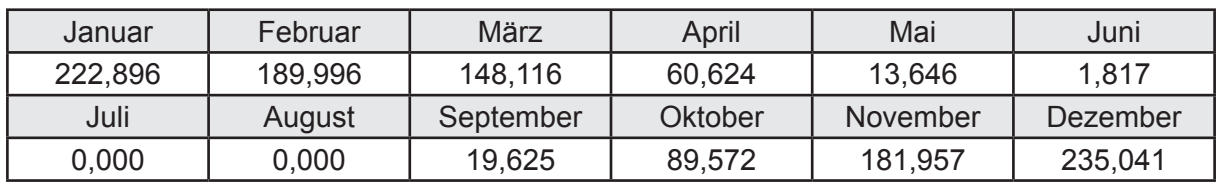

Hilfsenergie  $W_{h,ce}$  in kWh

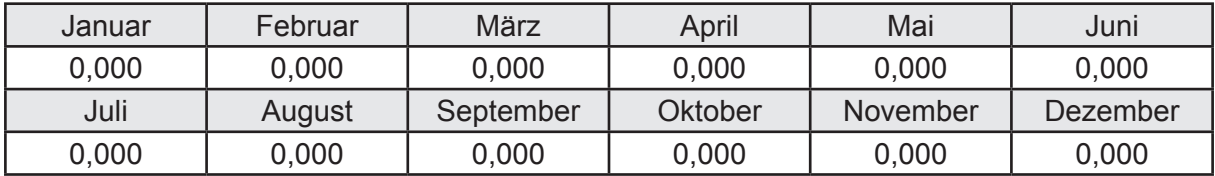

#### **b. Berechnung der Verteilung**

Leitungslängen

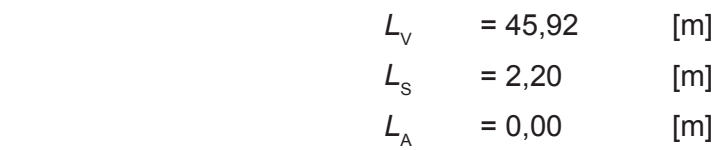

Wärmeverluste Q<sub>h d</sub> in kWh

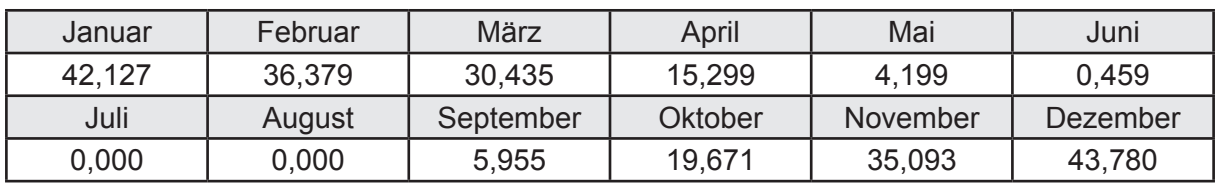

Hilfsenergie  $W_{h,d}$  in kWh

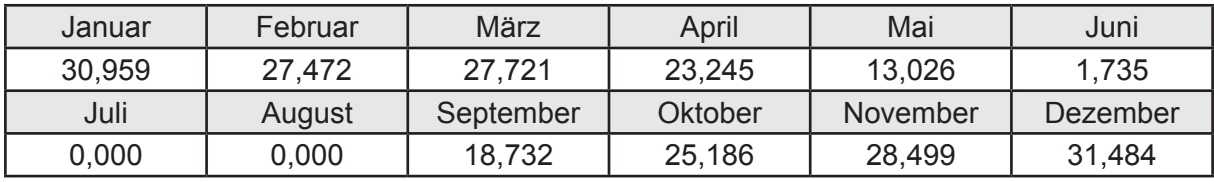

Ungeregelte Wärmeeinträge Q<sub>ubd</sub> in kWh

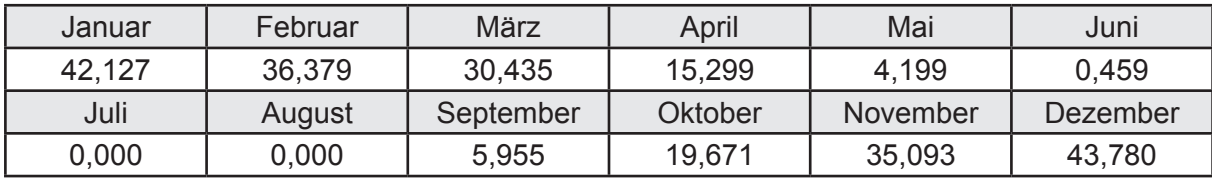

# **c. Berechnung der Speicherung**

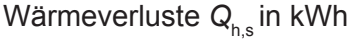

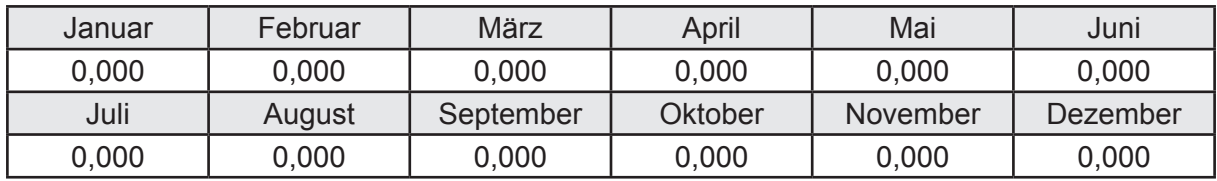

Hilfsenergie  $W_{h,s}$  in kWh

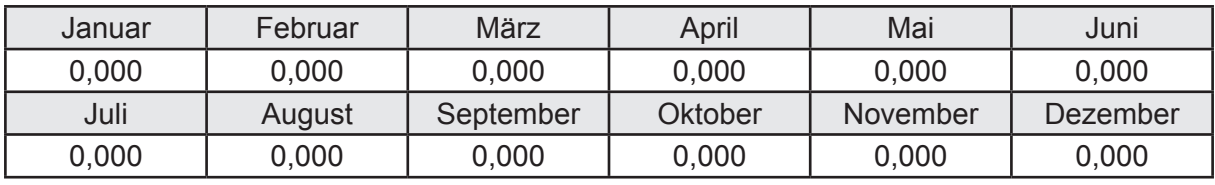

Ungeregelte Wärmeeinträge Q<sub>Lh,s</sub> in kWh

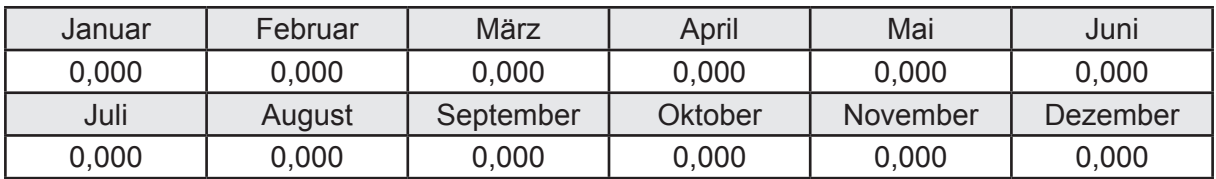

#### **d. Berechnung der Solaranlage**

Wärmeertrag Q<sub>h,sol</sub> in kWh

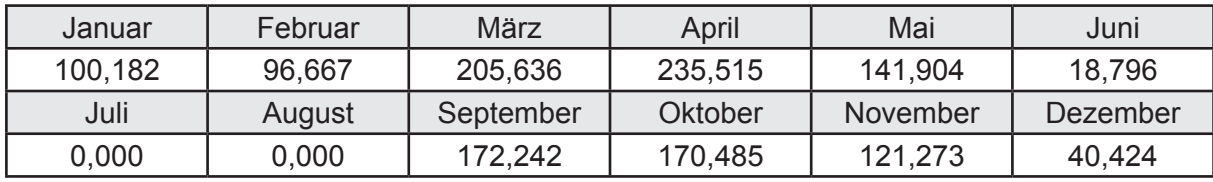

Hilfsenergie  $W_{h,\text{sol}}$  in kWh

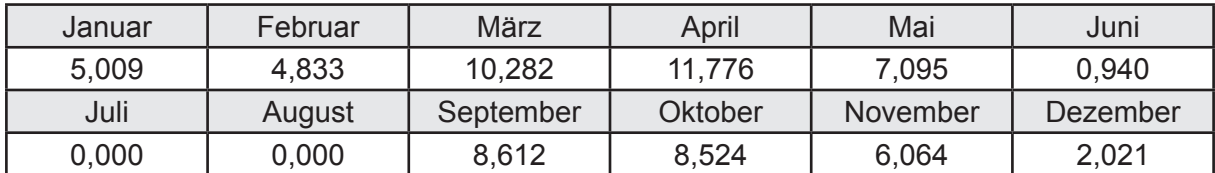

#### **e. Berechnung der Erzeugung**

Nennleistung des Erzeugers  $P_n = 13,664$  [kW]

Wärmeverluste Q<sub>h,gen</sub> in kWh

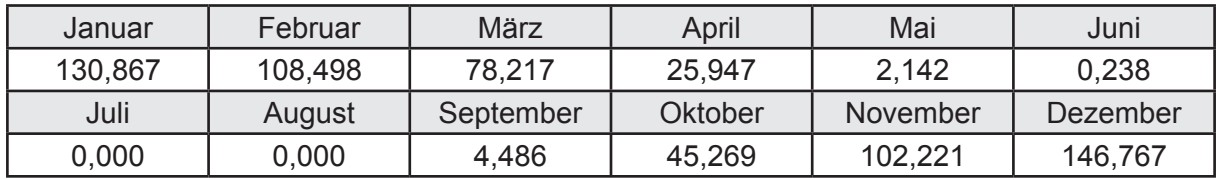

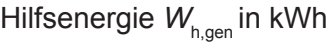

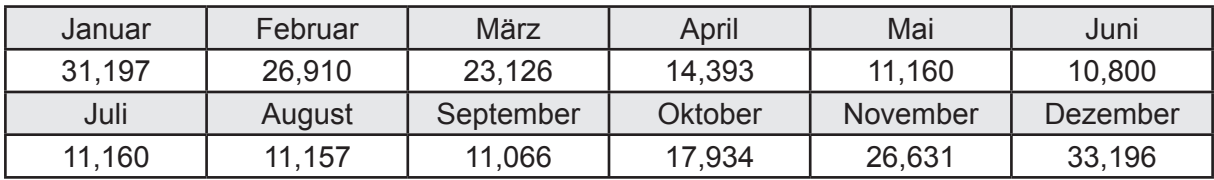

Ungeregelte Wärmeeinträge Q<sub>l,h,gen</sub> in kWh

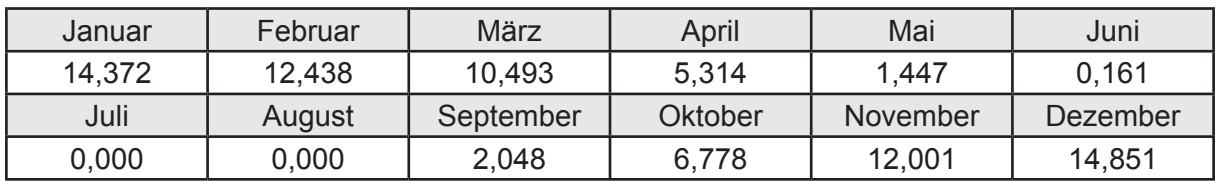

# **f. Berechnung der Endenergie**

Wärmeverluste Q<sub>h,f</sub> in kWh

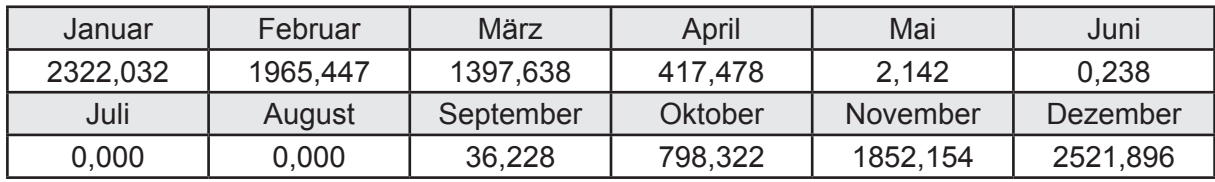

Hilfsenergie  $W_{h,f}$  in kWh

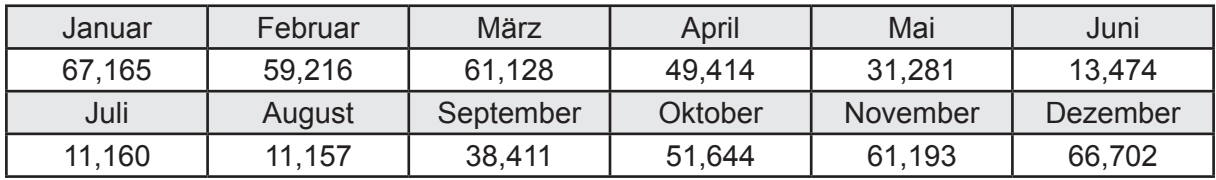

# **f. Berechnung der Primärenergie**

Wärmeverluste Q<sub>h,p</sub> in kWh

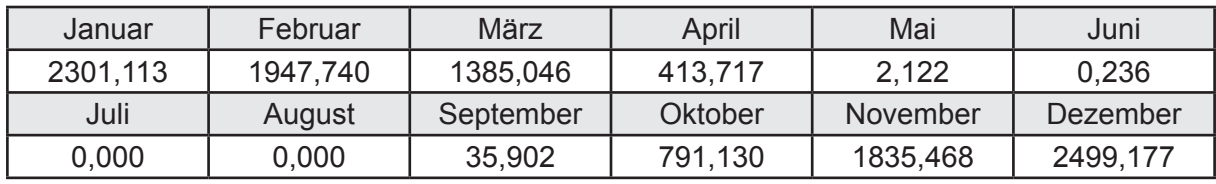

Hilfsenergie  $W_{h,p}$  in kWh

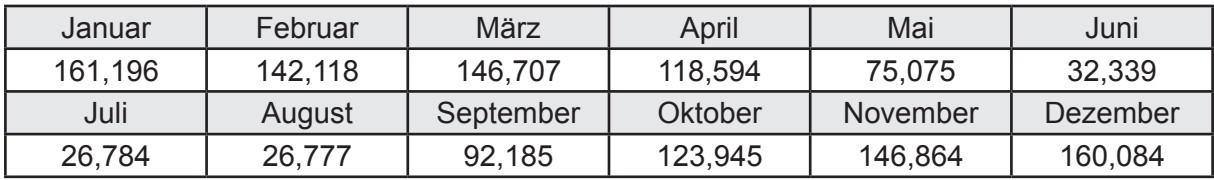

## **3.2.9.4 DIN V 18599 Teil 8**

#### **a. Berechnung des Nutzenergiebedarfs**

Wärmeverluste Q<sub>w,b</sub> in kWh

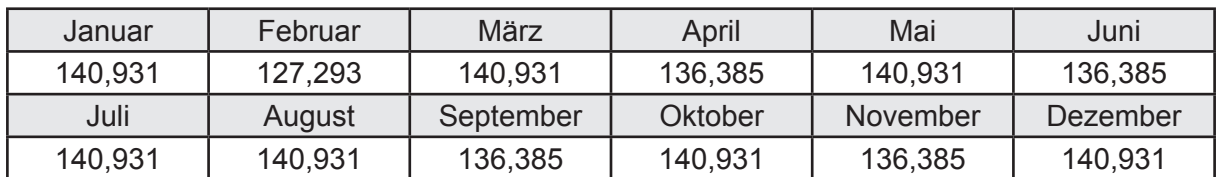

#### **b. Berechnung der Verteilung**

Leitungslängen

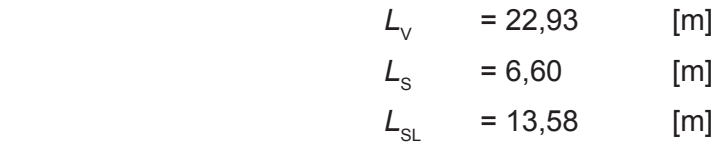

Wärmeverluste Q<sub>w,d</sub> in kWh

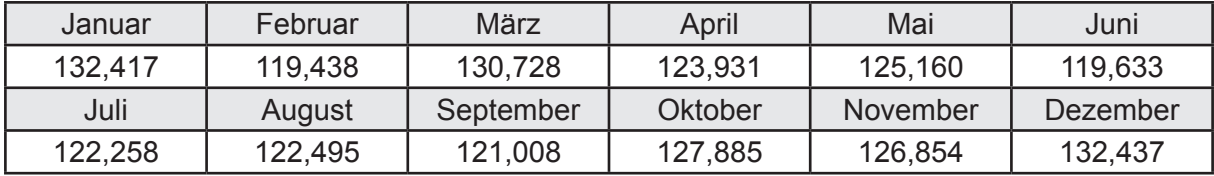

Hilfsenergie  $W_{\text{wd}}$  in kWh

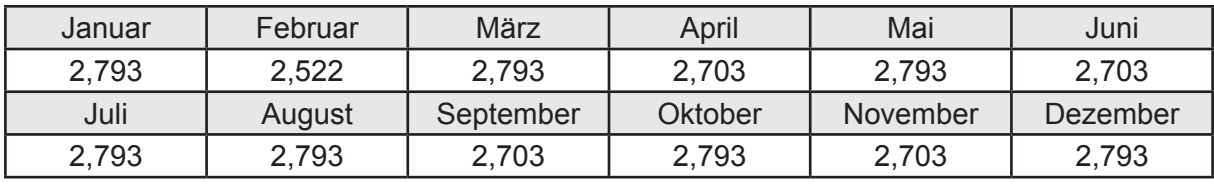

Ungeregelte Wärmeeinträge Q<sub>l,w,d</sub> in kWh

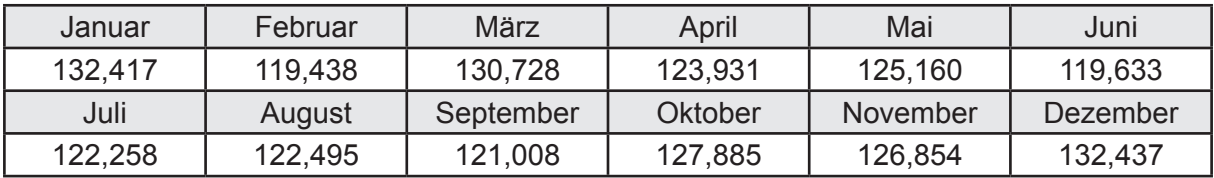

## **c. Berechnung der Speicherung**

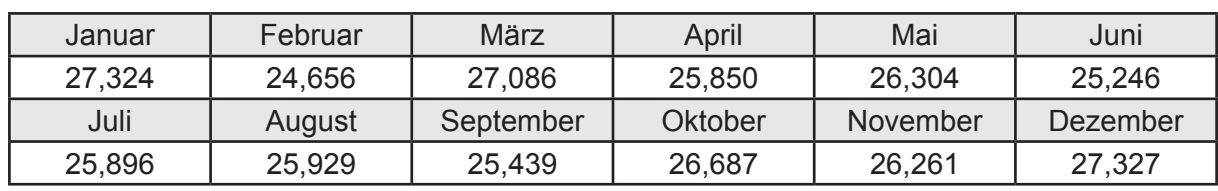

Wärmeverluste Q<sub>ws</sub> in kWh

Hilfsenergie  $W_{ws}$  in kWh

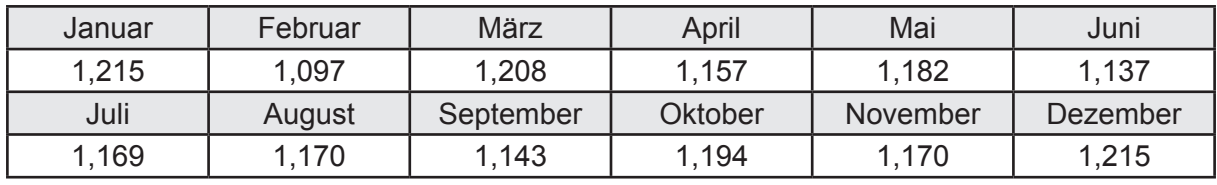

Ungeregelte Wärmeeinträge Q<sub>l,w,s</sub> in kWh

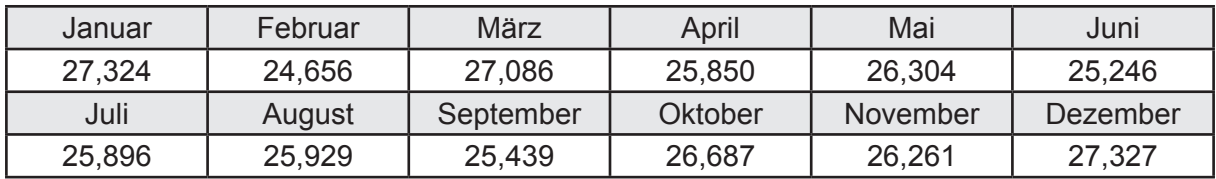

### **d. Berechnung der Solaranlage**

Wärmeertrag Q<sub>w,sol</sub> in kWh

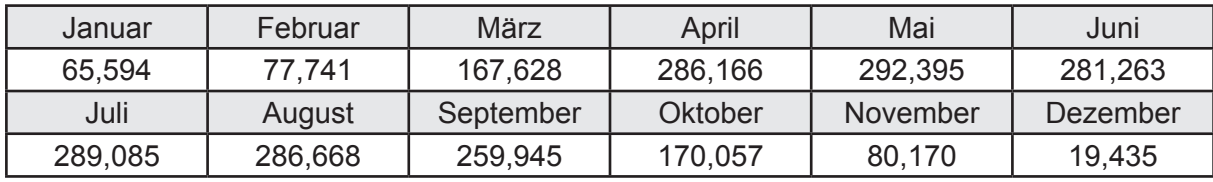

Hilfsenergie  $W_{\text{w,sol}}$  in kWh

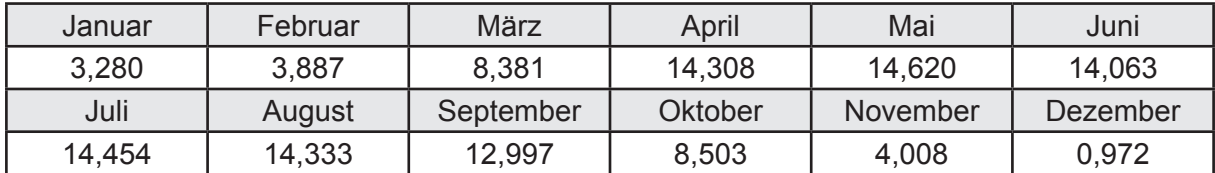

#### **e. Berechnung der Erzeugung**

Nennleistung des Erzeugers  $P_n = 13,664$  [kW]

Wärmeverluste Q<sub>w,gen</sub> in kWh

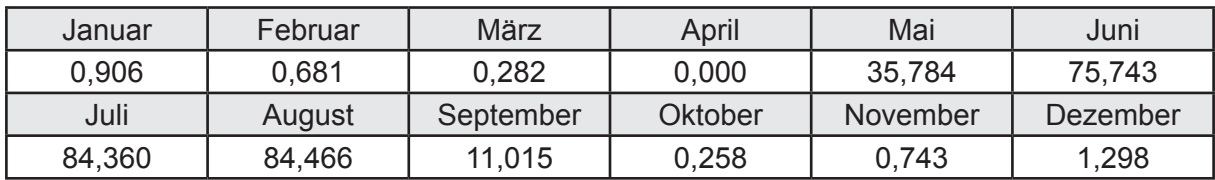

```
Hilfsenergie W<sub>w.gen</sub> in kWh
```
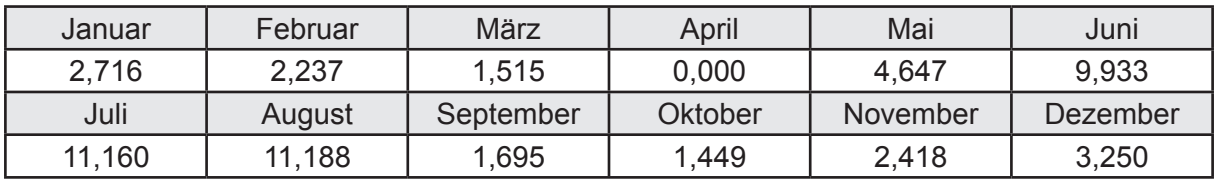

Ungeregelte Wärmeeinträge Q<sub>l,w,gen</sub> in kWh

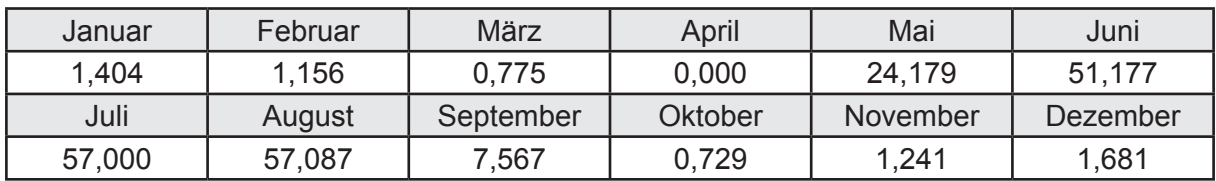

### **f. Berechnung der Endenergie**

Wärmeverluste Q<sub>w,f</sub> in kWh

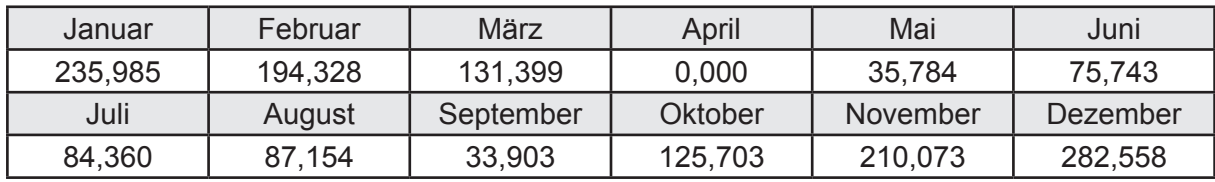

Hilfsenergie  $W_{w,f}$  in kWh

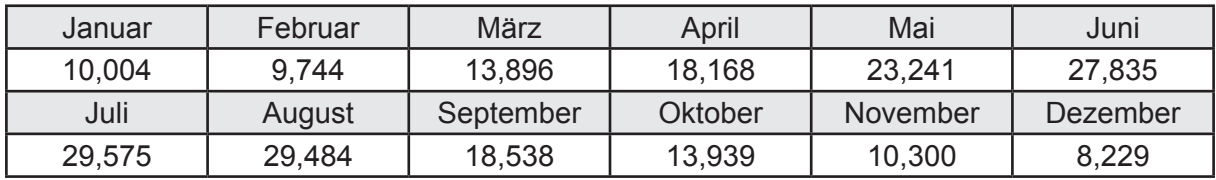

## **f. Berechnung der Primärenergie**

Wärmeverluste Q<sub>w,p</sub> in kWh

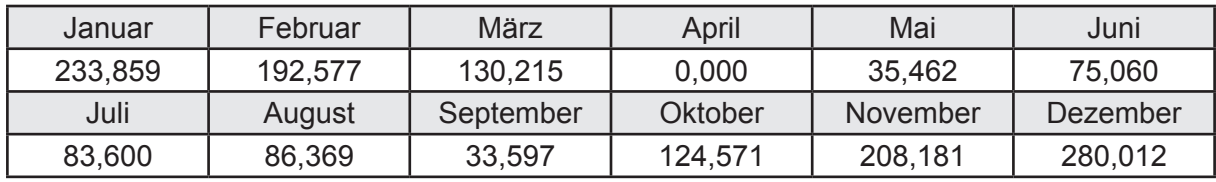

Hilfsenergie  $W_{\tiny \textsf{w,p}}$ in kWh

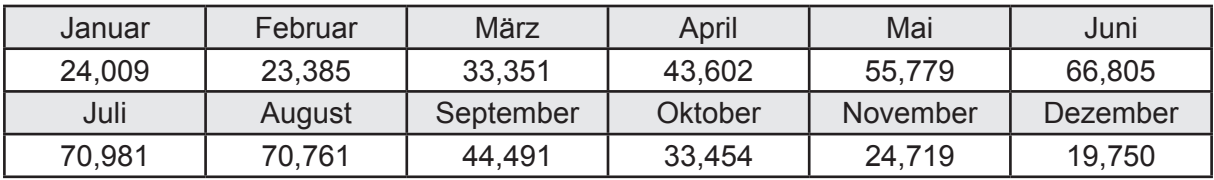

# **3.2.10 Berechnung Wohnbau EFH - Brennwertkessel mit Lüftung WRG -**

# **3.2.10.1 DIN V 18599 Teil 1**

## **a. Berechnung der Primärenergie je Energieträger**

Wärme - Energieträger Erdgas H Q<sub>p</sub> in kWh

| Januar   | Februar  | März      | April   | Mai             | Juni     |
|----------|----------|-----------|---------|-----------------|----------|
| 2264,013 | 1922,073 | 1511,231  | 733,822 | 445,055         | 381,162  |
| Juli     | August   | September | Oktober | <b>November</b> | Dezember |
| 386,012  | 386,426  | 457,805   | 971,079 | 1834, 183       | 2385,467 |

Hilfsenergie - Energieträger Strom *W<sub>p</sub>* in kWh

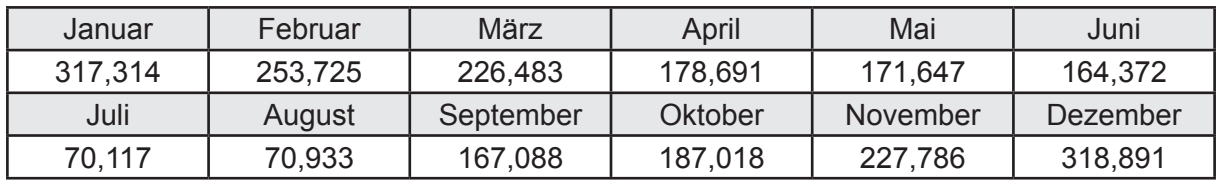

## **b. Berechnung der Primärenergie**

Wärmeverluste Q<sub>p</sub> in kWh

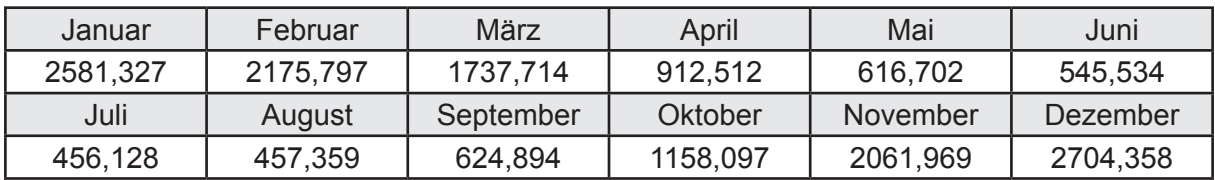

Gesamt Primärenergiebedarf  $Q_p$  = 16.032,39 [kWh/a]  $= 107,955$  [kWh/m<sup>2</sup>a]

### **c. Berechnung des Transmissionswärmeverlust**

Transmissionswärmeverlust nach DIN V 4108-6

$$
H'_{\mathrm{T}} = 0.372 \qquad \qquad \text{[W/(m²K)]}
$$

## **3.2.10.2 DIN V 18599 Teil 2**

#### **a. Berechnung des Wärmetransferkoeffizient für Transmission**

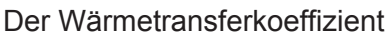

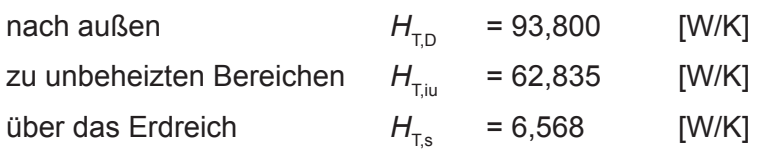

### **b. Berechnung des Wärmetransferkoeffizient für Lüftung**

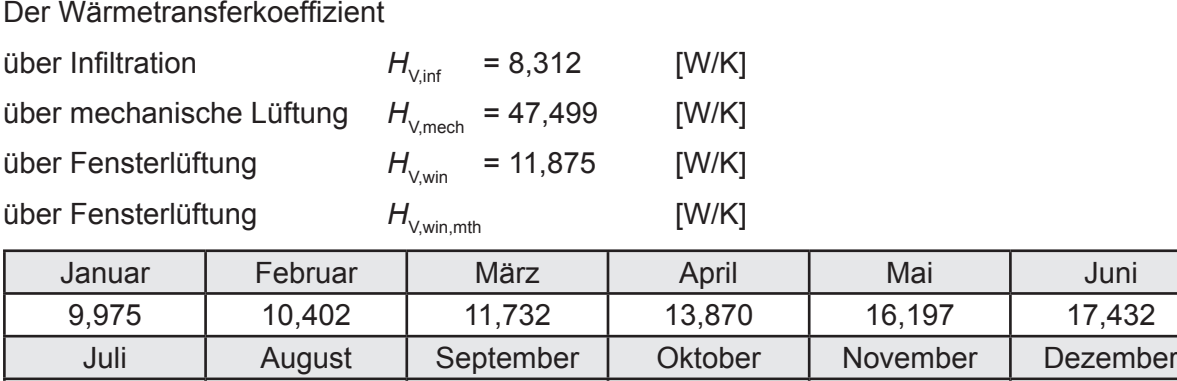

# **c.** Berechnung der Bilanztemperatur des Gebäudes  $\Theta_{i,h}$  in °C

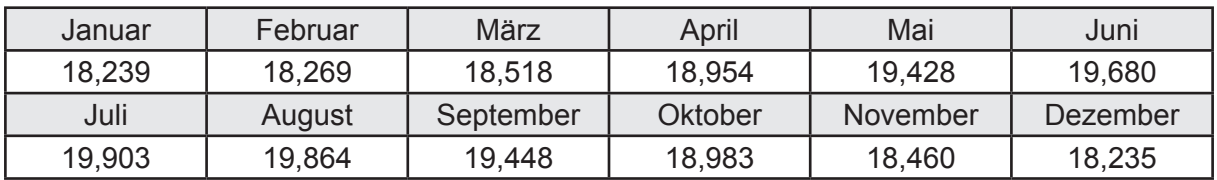

18,525 | 18,335 | 16,292 | 14,012 | 11,447 | 9,927

# **d. Berechnung der Transmissionswärmesenken und -quellen**

Transmissionswärmesenken durch Außenbauteile Q<sub>T,sink</sub> in kWh

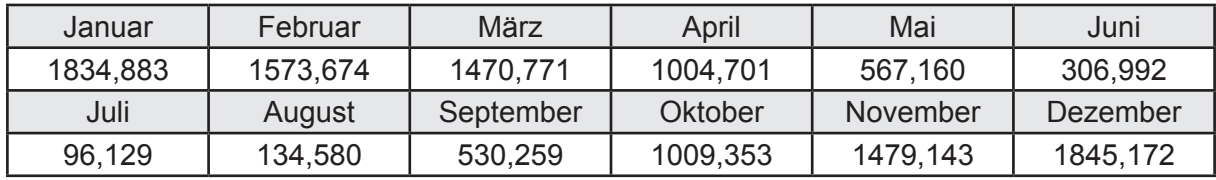

Transmissionswärmequellen durch Außenbauteile Q<sub>T,source</sub> in kWh

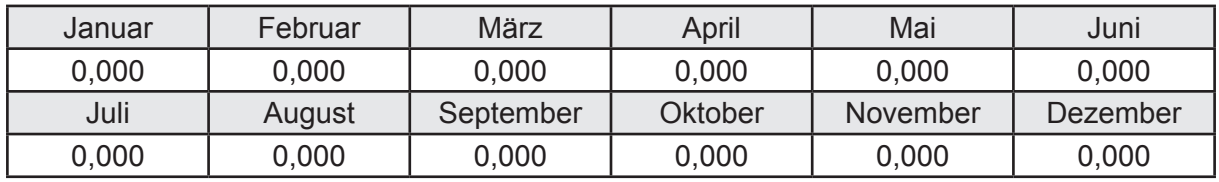

### **e. Berechnung der Lüftungswärmesenken und -quellen**

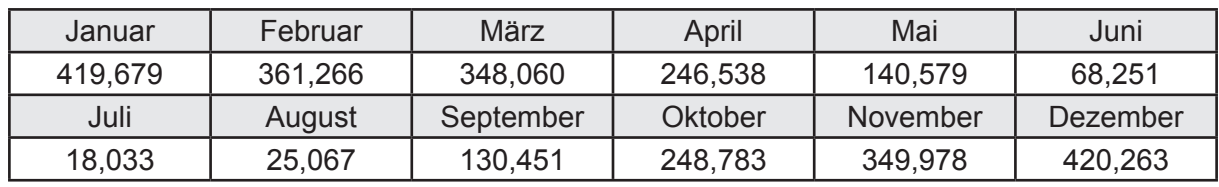

Lüftungswärmesenken Q<sub>Vsink</sub> in kWh

Lüftungswärmequellen Q<sub>V,source</sub> in kWh

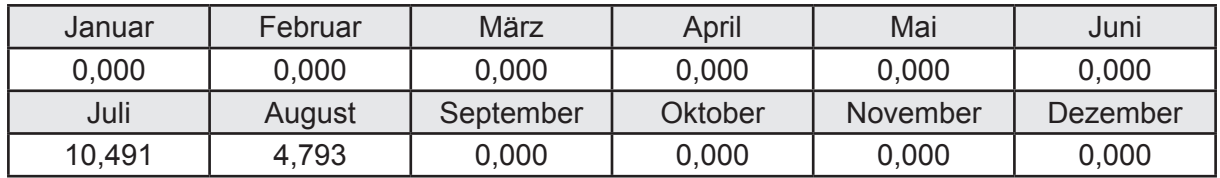

#### **f. Berechnung der Solaren Wärmesenken und -quellen**

Solare Wärmequellen durch transparente Bauteile Q<sub>S tr source</sub> in kWh

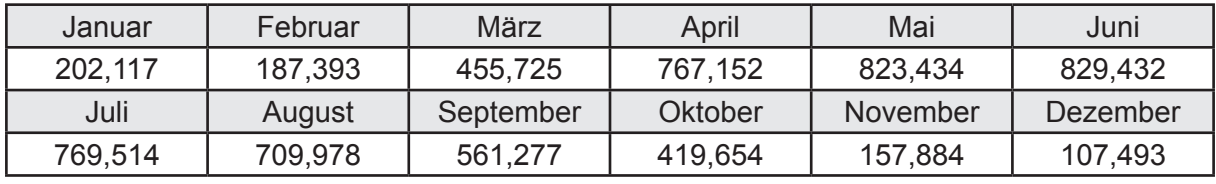

Solare Wärmesenken durch opake Bauteile Q<sub>S,opak,sink</sub> in kWh

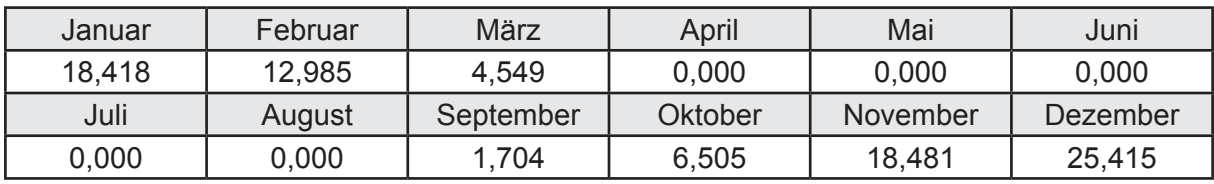

Solare Wärmequellen durch opake Bauteile Q<sub>S, opak, source</sub> in kWh

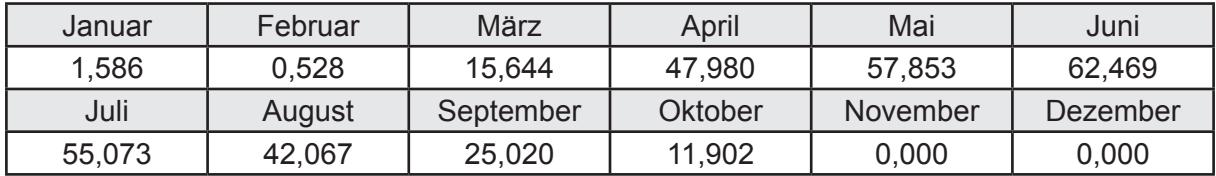

### **g. Berechnung der internen Wärmequellen**

Interne Wärmequellen Q<sub>I,source</sub> in kWh

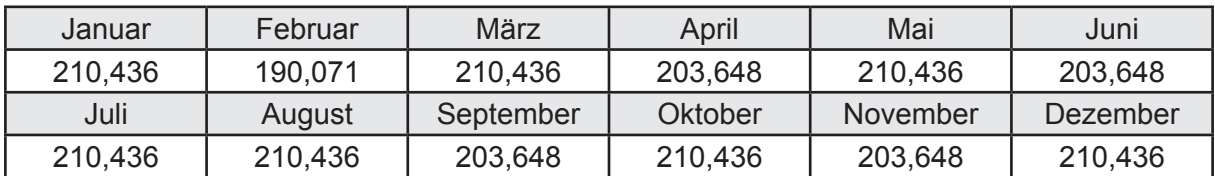

#### **h. Berechnung der ungeregelten Wärmeeinträge**

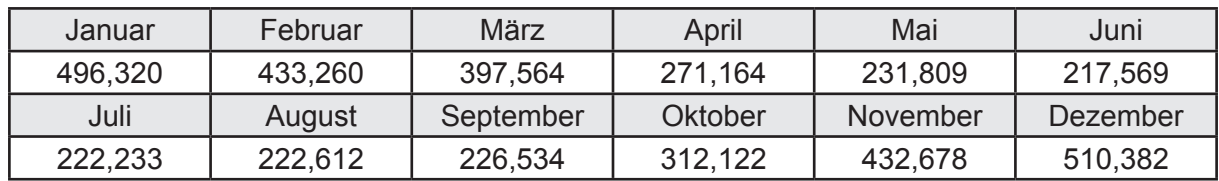

Ungeregelte Wärmeeinträge Q<sub>I source h</sub> in kWh

#### **i. Berechnung der Zeitkonstante**

Die Zeitkonstante ist  $\tau = 35,789$  [h]

# **j.** Berechnung des Heizwärmebedarfs  $Q_{h,b}$  in kWh

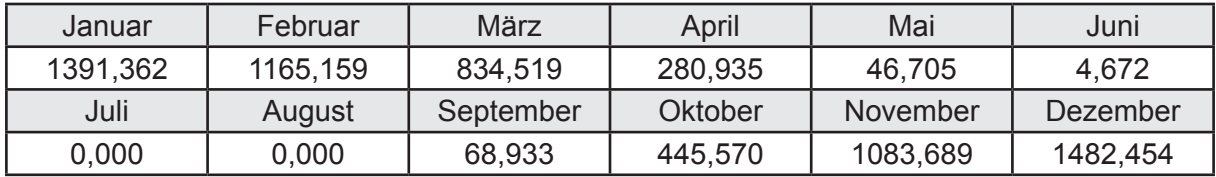

#### **k. Berechnung der maximalen Heizleistung**

Die maximale Heizleistung

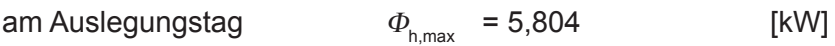

# **l. Berechnung der monatlichen Heizzeit** *t* **h in h**

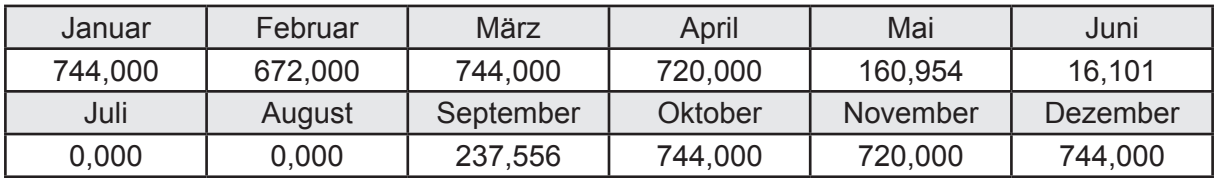

# **m.** Berechnung der monatlichen Betriebstage  $d_{\text{h},\text{rB}}$  in d

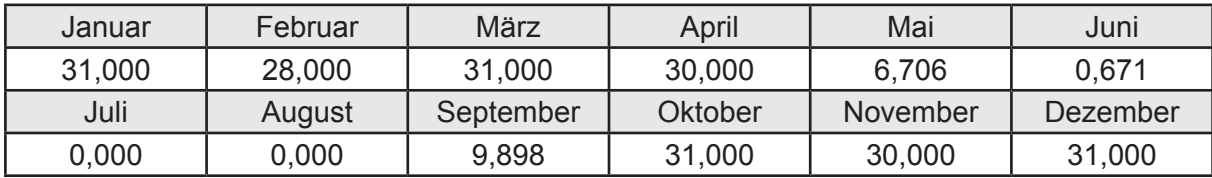

# **n. Berechnung der monatlichen Laufzeit Heizung** *t* **h,rL in h**

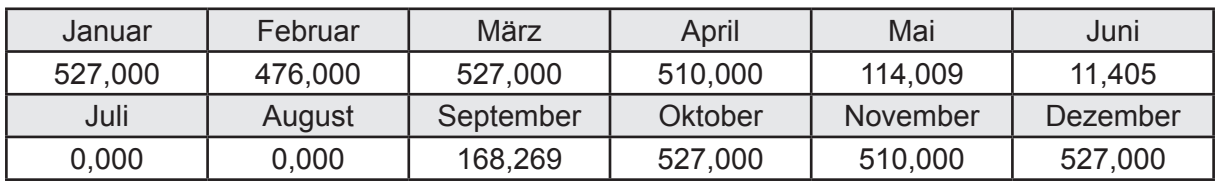

# **3.2.10.3 DIN V 18599 Teil 5**

# **a. Berechnung der Übergabe**

Wärmeverluste Q<sub>h,ce</sub> in kWh

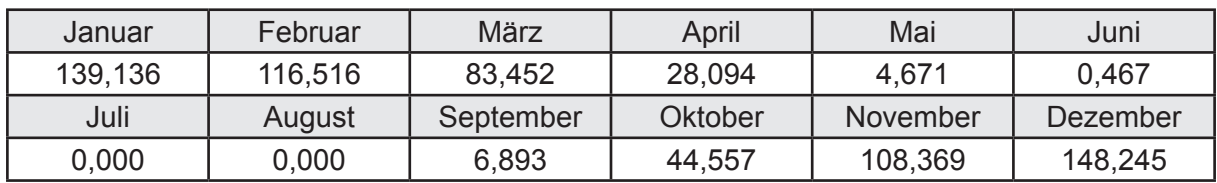

Hilfsenergie  $W_{h,ce}$  in kWh

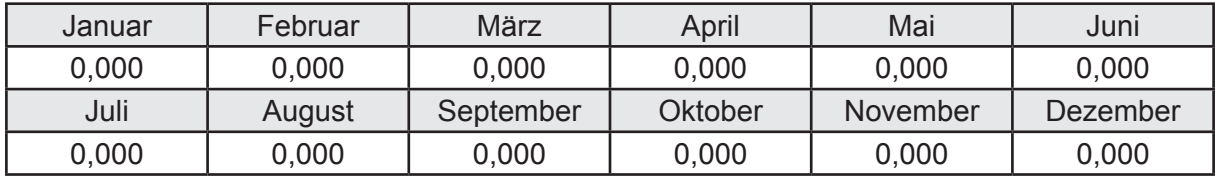

#### **b. Berechnung der Verteilung**

Leitungslängen

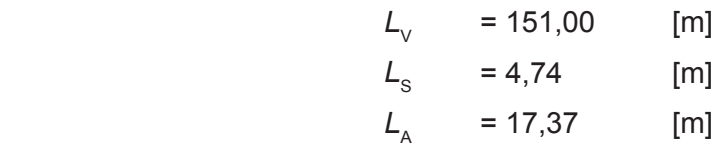

Wärmeverluste Q<sub>h d</sub> in kWh

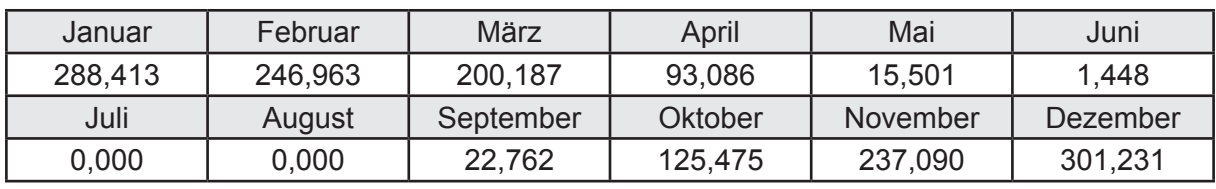

Hilfsenergie  $W_{h,d}$  in kWh

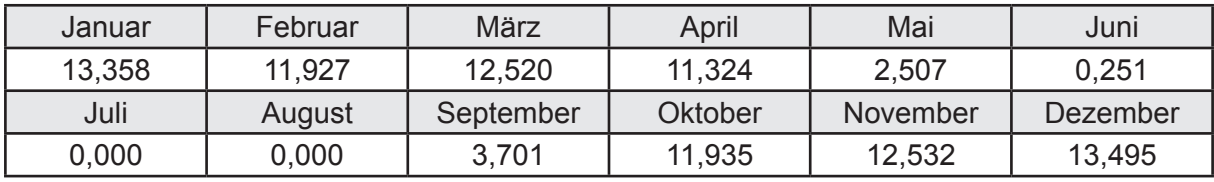

Ungeregelte Wärmeeinträge Q<sub>ubd</sub> in kWh

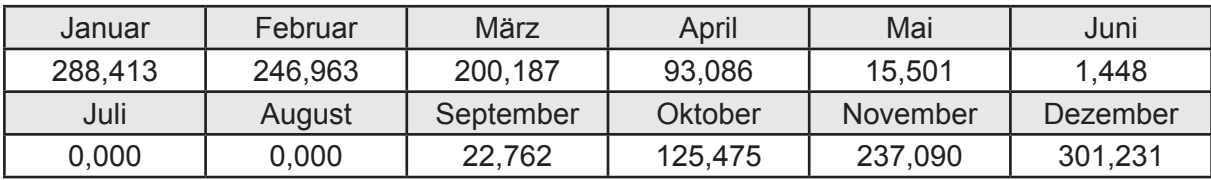

# **c. Berechnung der Speicherung**

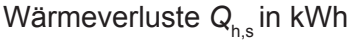

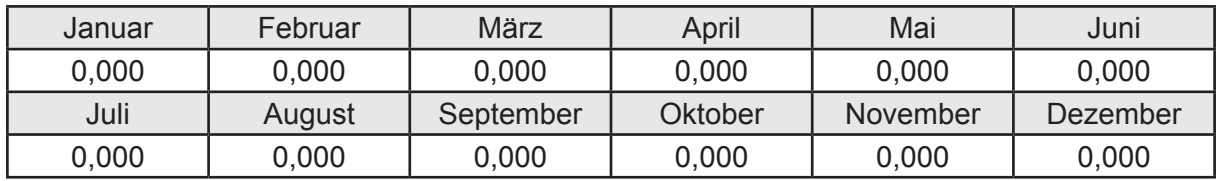

Hilfsenergie  $W_{h,s}$  in kWh

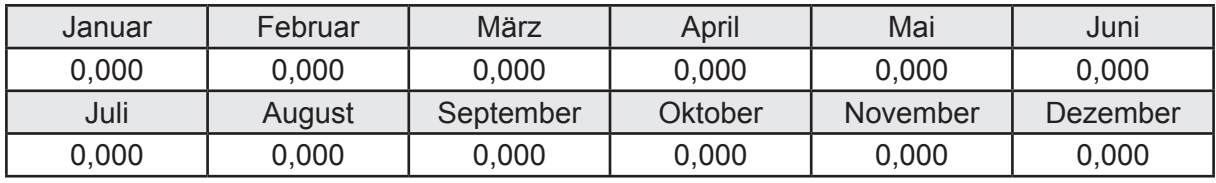

Ungeregelte Wärmeeinträge Q<sub>Lh,s</sub> in kWh

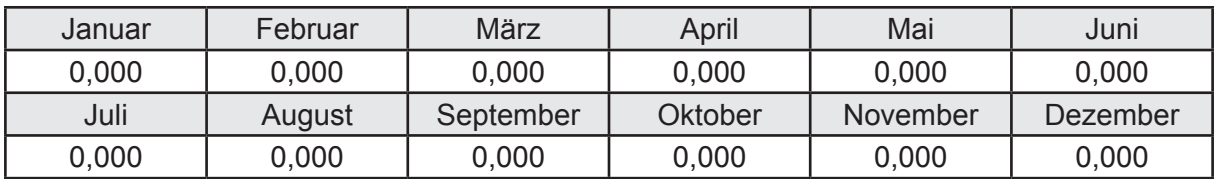

#### **d. Berechnung der Solaranlage**

Wärmeertrag Q<sub>h,sol</sub> in kWh

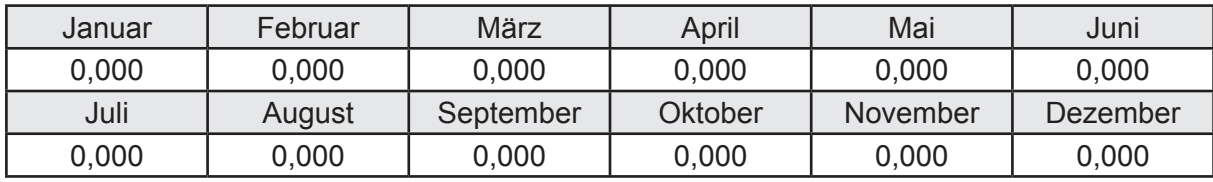

Hilfsenergie  $W_{h,\text{sol}}$  in kWh

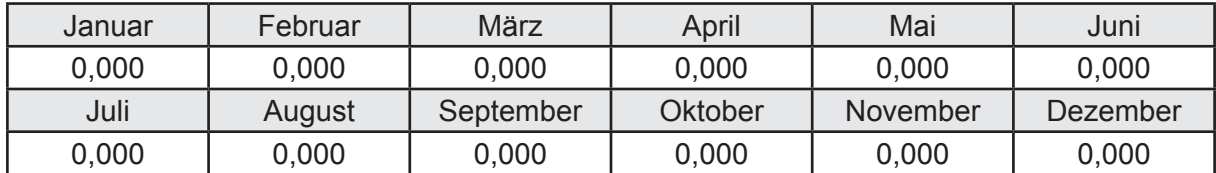

#### **e. Berechnung der Erzeugung**

Nennleistung des Erzeugers  $P_n = 13,664$  [kW]

Wärmeverluste Q<sub>h,gen</sub> in kWh

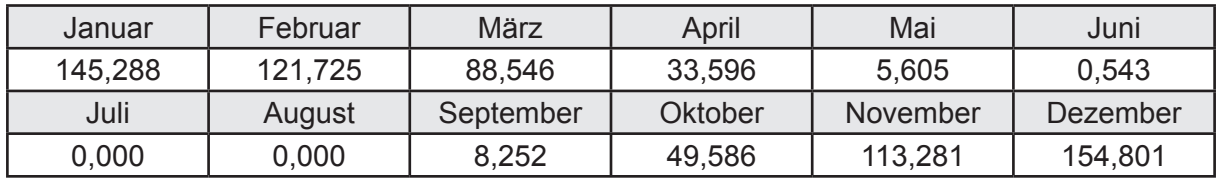

```
Hilfsenergie W_{h,gen} in kWh
```
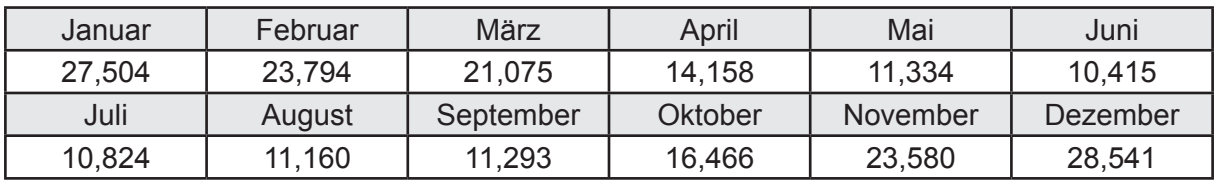

Ungeregelte Wärmeeinträge Q<sub>l,h,gen</sub> in kWh

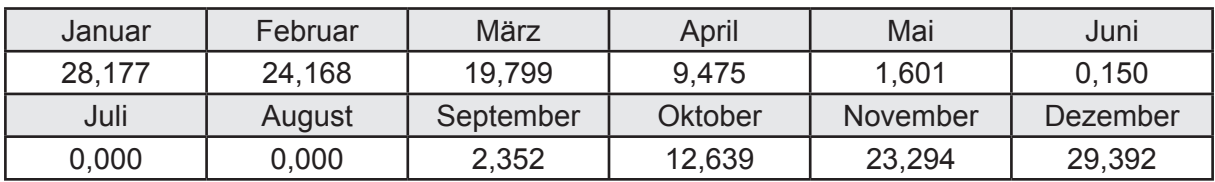

# **f. Berechnung der Endenergie**

Wärmeverluste Q<sub>h,f</sub> in kWh

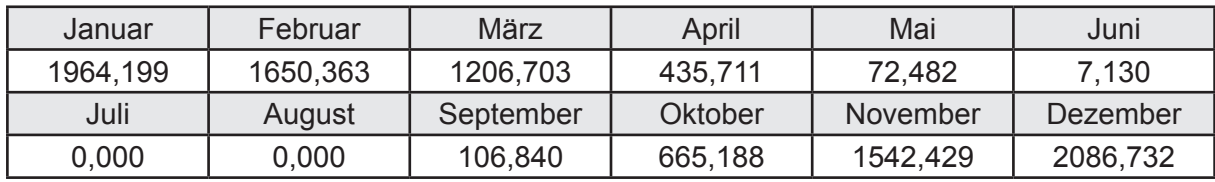

Hilfsenergie  $W_{h,f}$  in kWh

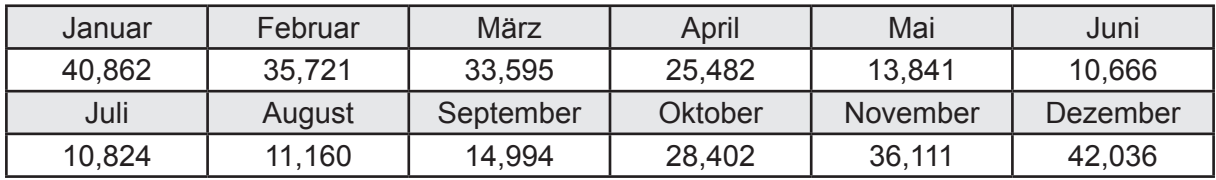

# **f. Berechnung der Primärenergie**

Wärmeverluste Q<sub>h,p</sub> in kWh

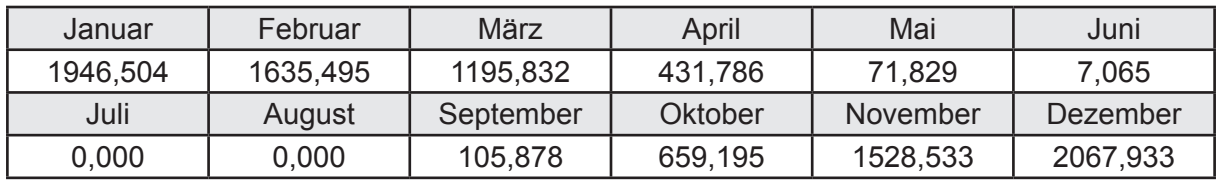

Hilfsenergie  $W_{h,p}$  in kWh

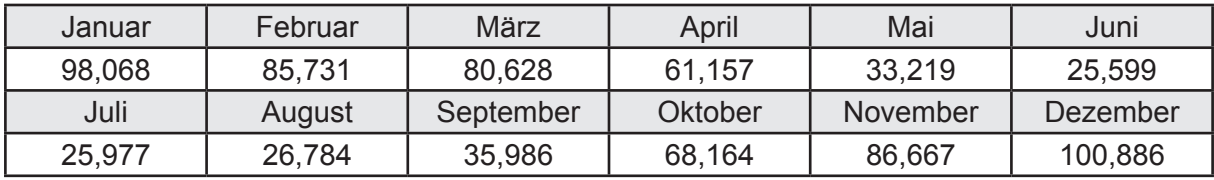

## **3.2.10.4 DIN V 18599 Teil 8**

#### **a. Berechnung des Nutzenergiebedarfs**

Wärmeverluste Q<sub>w,b</sub> in kWh

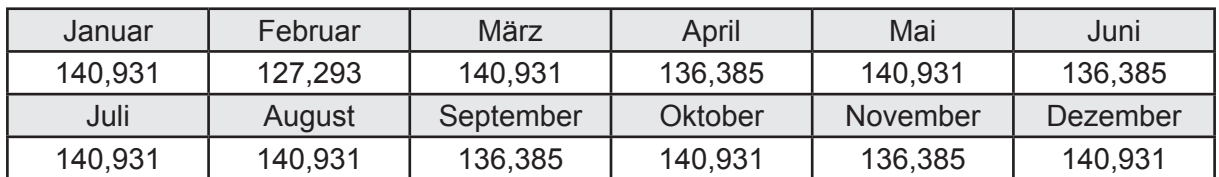

#### **b. Berechnung der Verteilung**

Leitungslängen

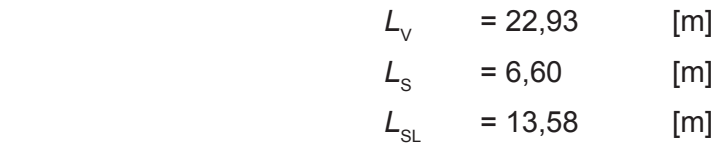

Wärmeverluste Q<sub>w,d</sub> in kWh

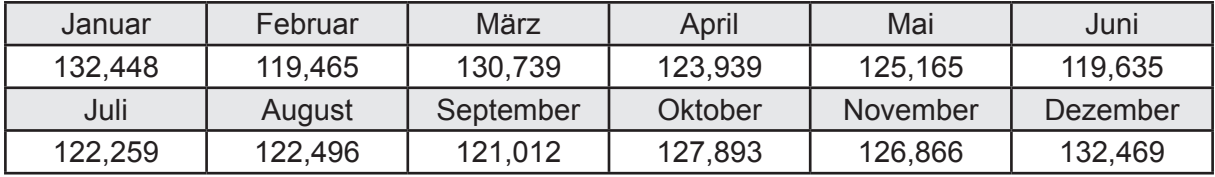

Hilfsenergie  $W_{\text{wd}}$  in kWh

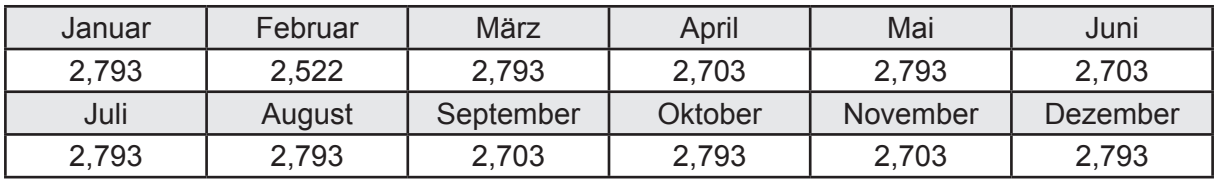

Ungeregelte Wärmeeinträge Q<sub>l,w,d</sub> in kWh

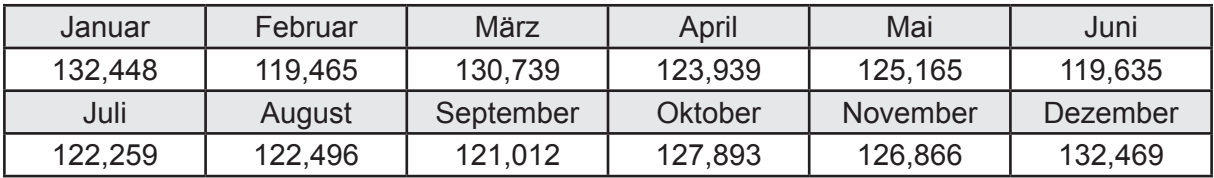

### **c. Berechnung der Speicherung**

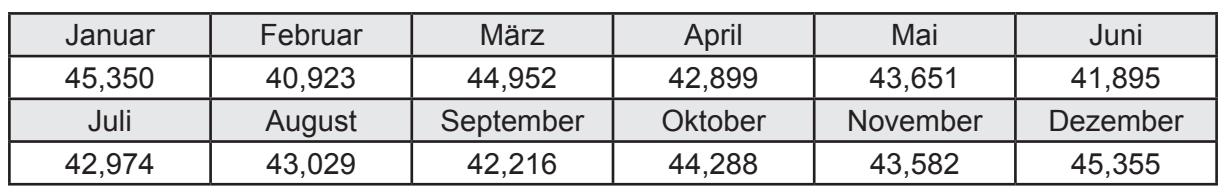

Wärmeverluste Q<sub>ws</sub> in kWh

Hilfsenergie  $W_{ws}$  in kWh

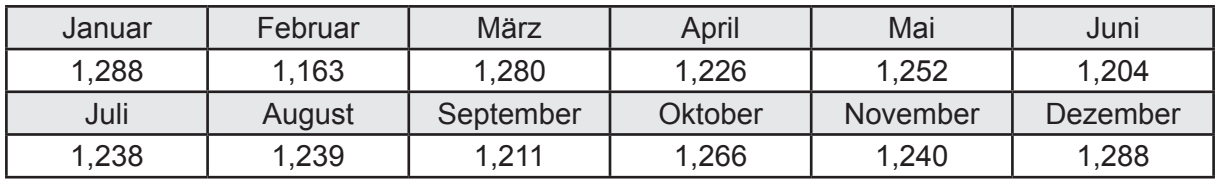

Ungeregelte Wärmeeinträge Q<sub>l,w,s</sub> in kWh

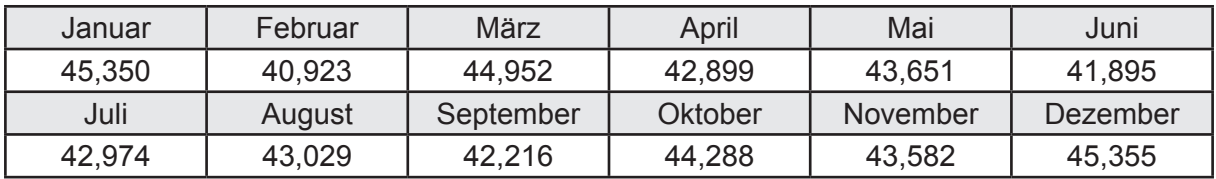

#### **d. Berechnung der Solaranlage**

Wärmeertrag Q<sub>w,sol</sub> in kWh

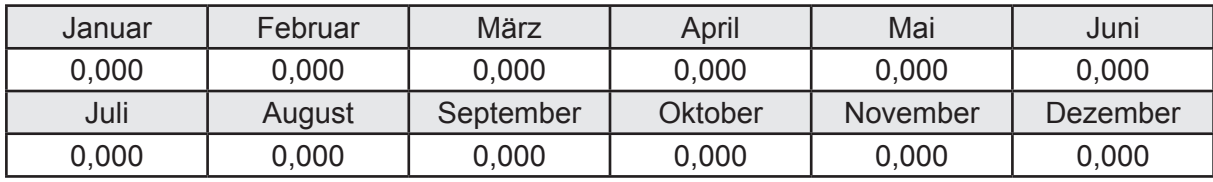

Hilfsenergie  $W_{\text{w,sol}}$  in kWh

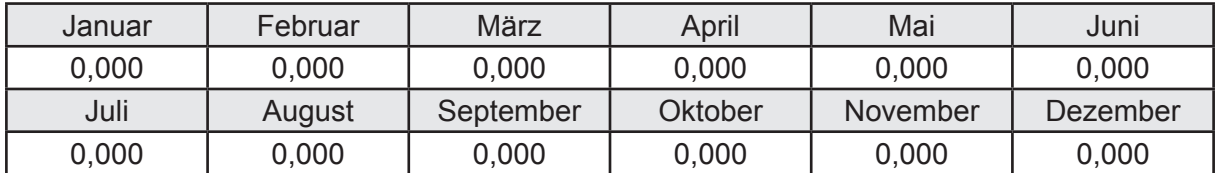

#### **e. Berechnung der Erzeugung**

Nennleistung des Erzeugers  $P_n = 13,664$  [kW]

Wärmeverluste Q<sub>w,gen</sub> in kWh

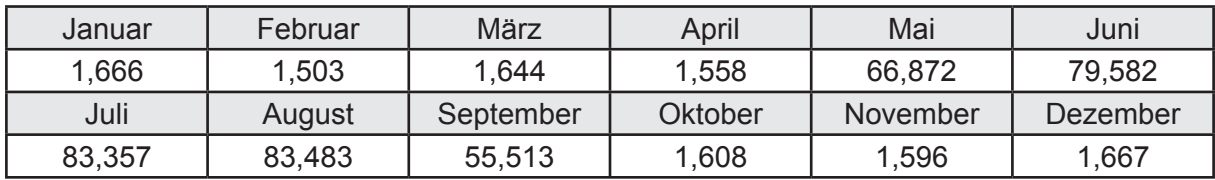

```
Hilfsenergie W<sub>w.gen</sub> in kWh
```
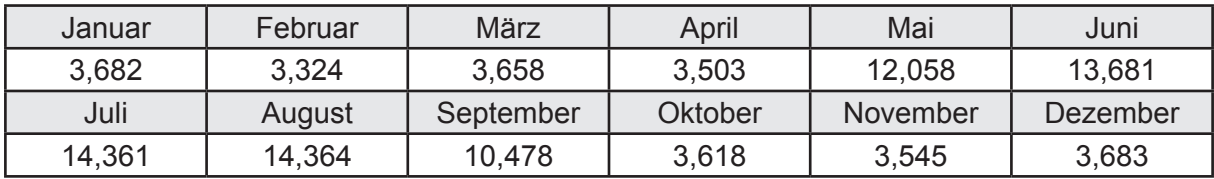

Ungeregelte Wärmeeinträge Q<sub>l,w,gen</sub> in kWh

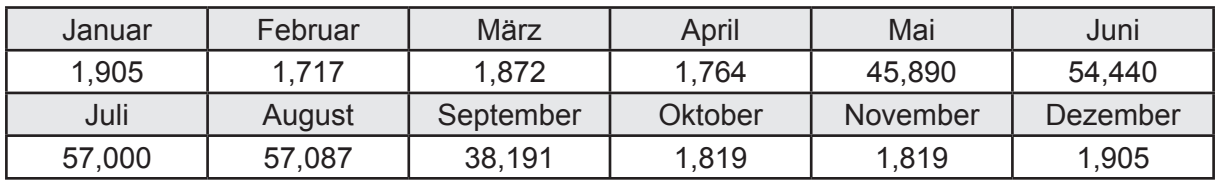

### **f. Berechnung der Endenergie**

Wärmeverluste Q<sub>w,f</sub> in kWh

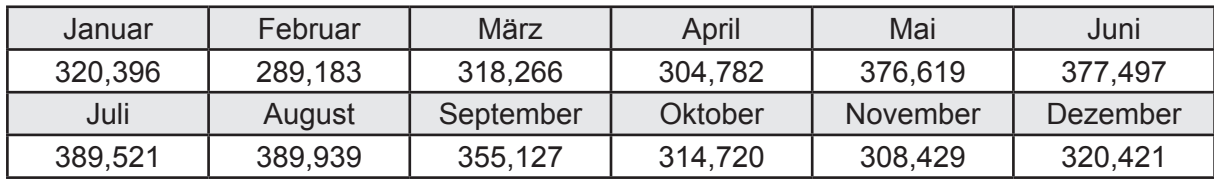

Hilfsenergie  $W_{w,f}$  in kWh

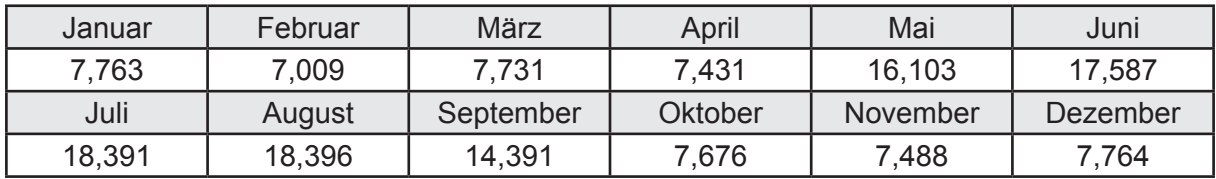

### **f. Berechnung der Primärenergie**

Wärmeverluste Q<sub>w,p</sub> in kWh

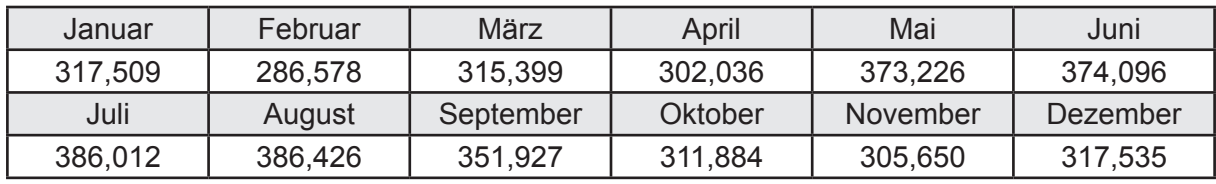

Hilfsenergie  $W_{\tiny \textsf{w,p}}$ in kWh

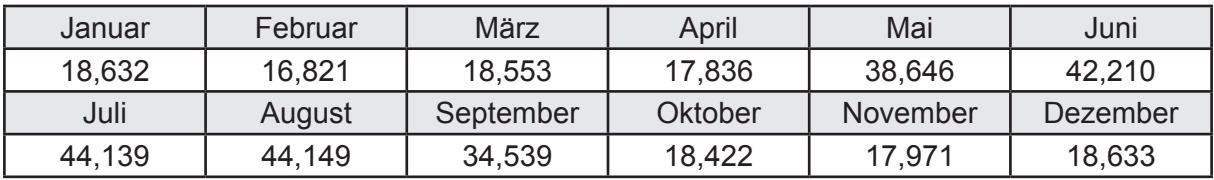

# **3.2.10.5 DIN V 18599 Teil 6**

#### **a. Berechnung der Ventilatoren**

Hilfsenergie  $W_{rvtan}$  in kWh

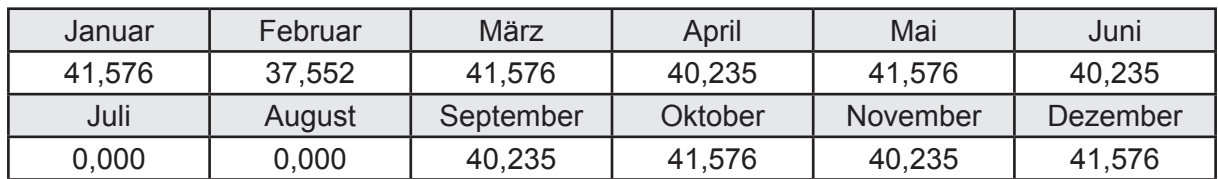

# **b. Berechnung der Regelung**

Hilfsenergie  $W_{\text{rec}}$  in kWh

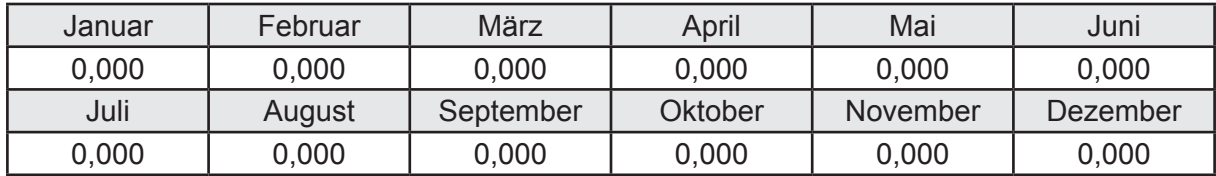

### **c. Berechnung der Luftvorwärmung**

Hilfsenergie  $W_{\text{pre,h}}$  in kWh

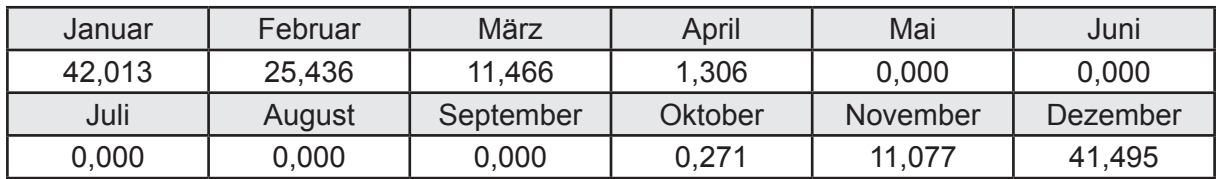

# **d. Berechnung der Endenergie**

Hilfsenergie  $W_{\text{ref}}$  in kWh

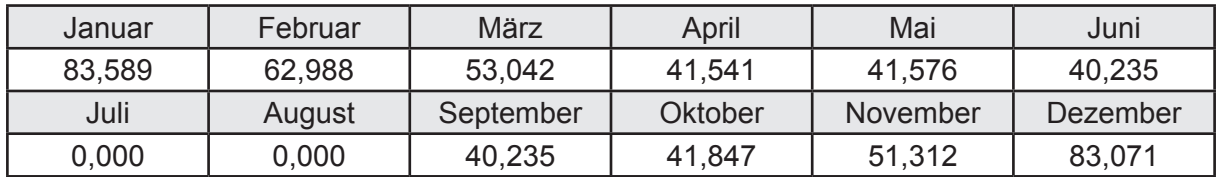

### **e. Berechnung der Primärenergie**

Hilfsenergie  $W_{_{\mathsf{rv},\mathsf{p}}}$ in kWh

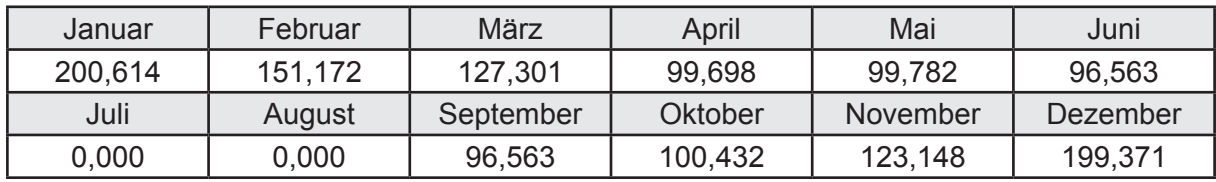

# **3.2.11 Berechnung Wohnbau EFH - Wärmepumpe Luft-Wasser -**

# **3.2.11.1 DIN V 18599 Teil 1**

## **a. Berechnung der Primärenergie je Energieträger**

Wärme - Energieträger Strom Q<sub>p</sub> in kWh

| Januar   | Februar  | März      | April   | Mai             | Juni     |
|----------|----------|-----------|---------|-----------------|----------|
| 2092,521 | 1678,976 | 1261,048  | 602,627 | 299,056         | 211,235  |
| Juli     | August   | September | Oktober | <b>November</b> | Dezember |
| 193,366  | 195,609  | 318,586   | 766,426 | 1493,374        | 2102,103 |

Hilfsenergie - Energieträger Strom *W<sub>p</sub>* in kWh

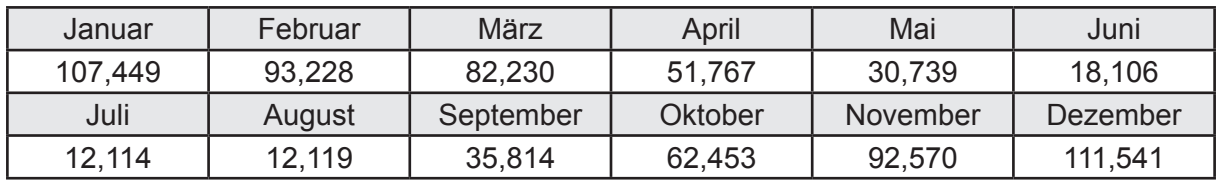

## **b. Berechnung der Primärenergie**

Wärmeverluste Q<sub>p</sub> in kWh

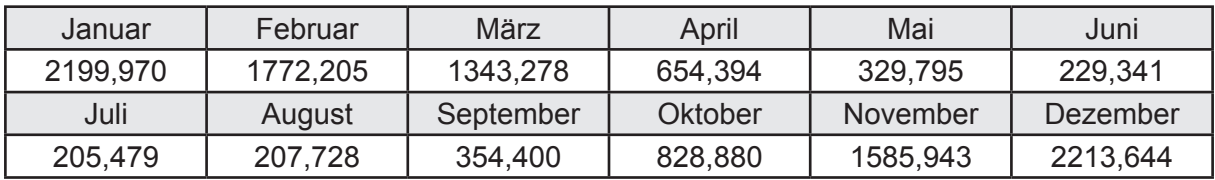

Gesamt Primärenergiebedarf  $Q_p$  = 11.925,06 [kWh/a]  $= 80,298$  [kWh/m<sup>2</sup>a]

#### **c. Berechnung des Transmissionswärmeverlust**

Transmissionswärmeverlust nach DIN V 4108-6

$$
H'_{\tau} = 0.372 \qquad [W/(m^2K)]
$$

# **3.2.11.2 DIN V 18599 Teil 2**

### **a. Berechnung des Wärmetransferkoeffizient für Transmission**

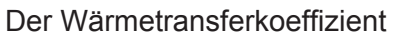

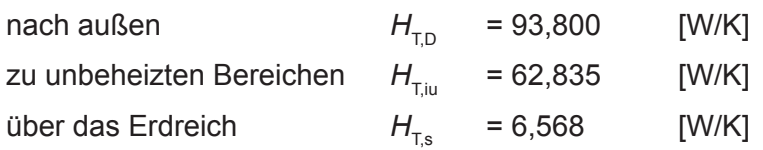

## **b. Berechnung des Wärmetransferkoeffizient für Lüftung**

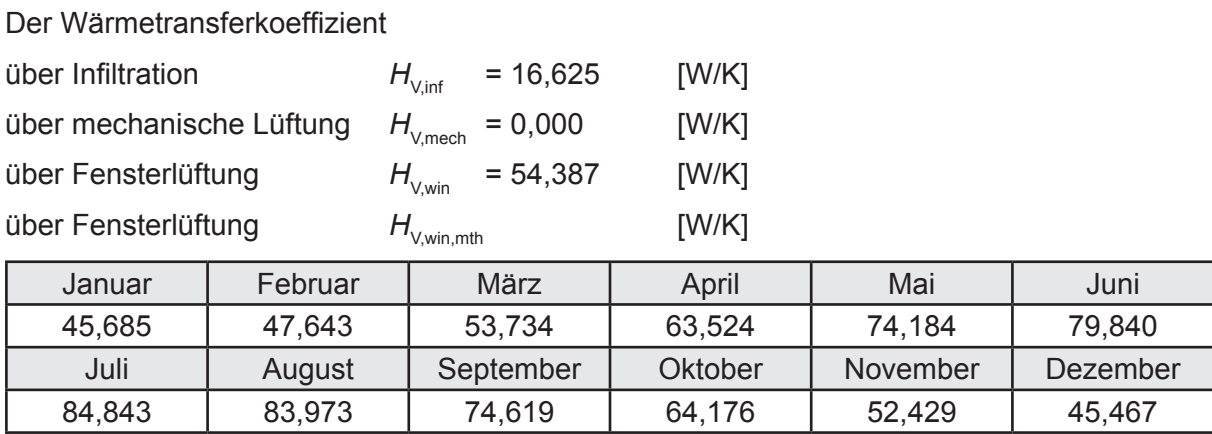

# **c.** Berechnung der Bilanztemperatur des Gebäudes  $\Theta_{i,h}$  in °C

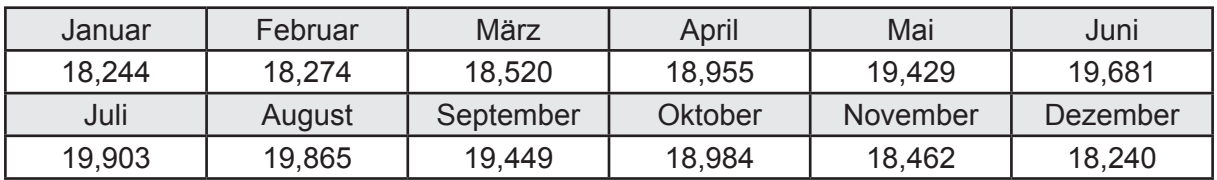

# **d. Berechnung der Transmissionswärmesenken und -quellen**

Transmissionswärmesenken durch Außenbauteile Q<sub>T,sink</sub> in kWh

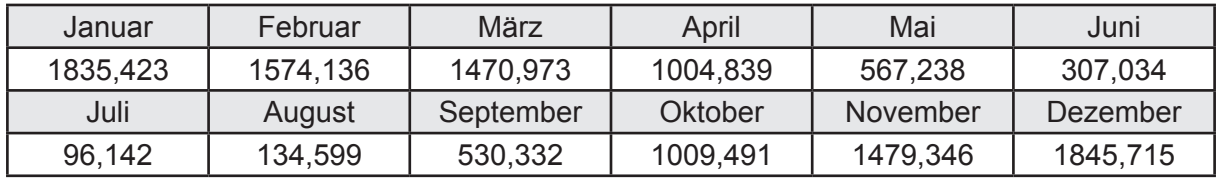

Transmissionswärmequellen durch Außenbauteile Q<sub>T,source</sub> in kWh

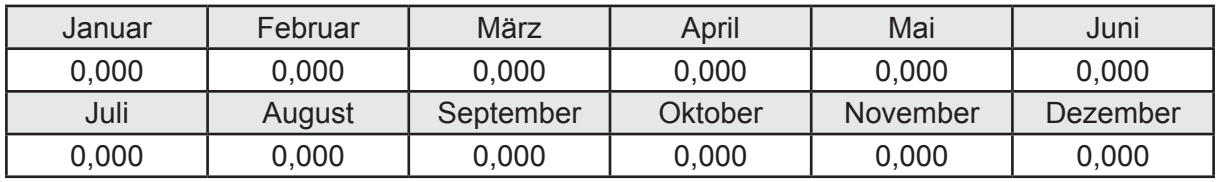

### **e. Berechnung der Lüftungswärmesenken und -quellen**

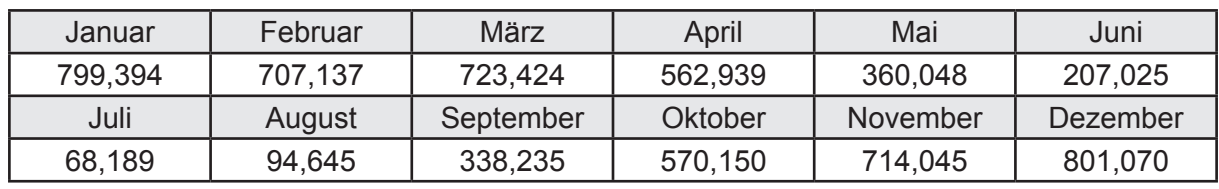

Lüftungswärmesenken Q<sub>Vsink</sub> in kWh

Lüftungswärmequellen Q<sub>V,source</sub> in kWh

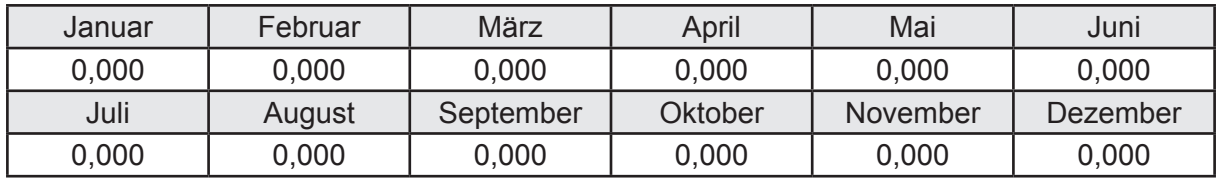

#### **f. Berechnung der Solaren Wärmesenken und -quellen**

Solare Wärmequellen durch transparente Bauteile Q<sub>S tr source</sub> in kWh

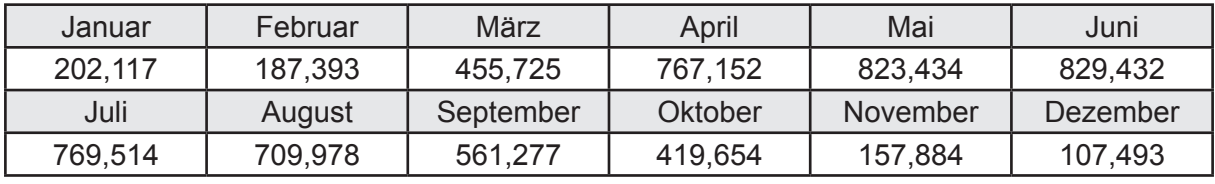

Solare Wärmesenken durch opake Bauteile Q<sub>S,opak,sink</sub> in kWh

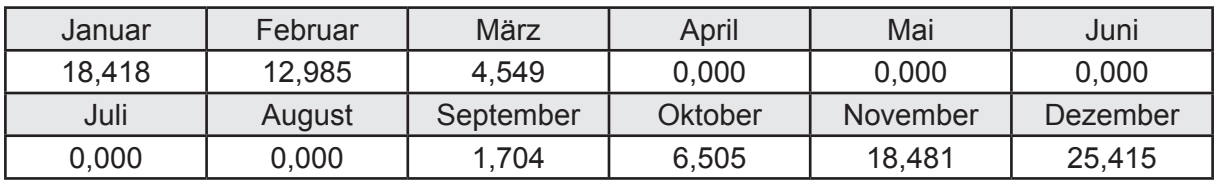

Solare Wärmequellen durch opake Bauteile Q<sub>S, opak, source</sub> in kWh

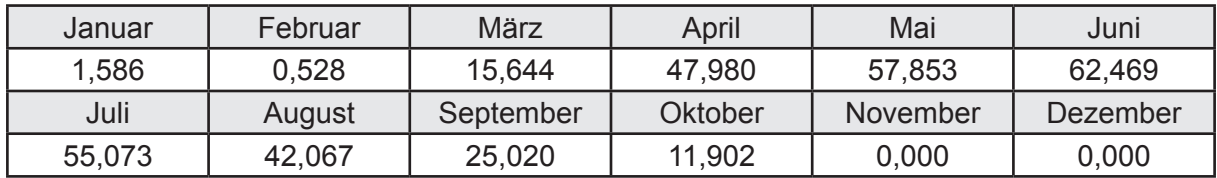

### **g. Berechnung der internen Wärmequellen**

Interne Wärmequellen Q<sub>I,source</sub> in kWh

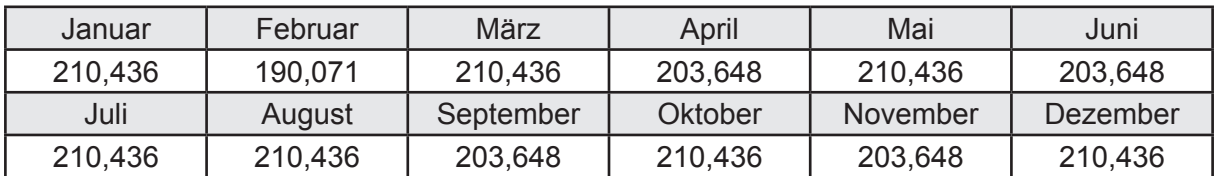

### **h. Berechnung der ungeregelten Wärmeeinträge**

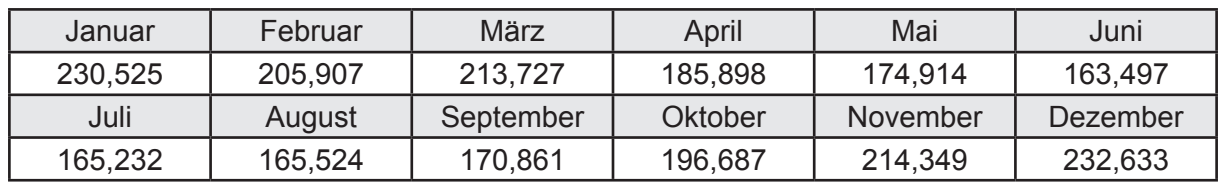

Ungeregelte Wärmeeinträge Q<sub>I source h</sub> in kWh

#### **i. Berechnung der Zeitkonstante**

Die Zeitkonstante ist  $\tau = 35,233$  [h]

# **j.** Berechnung des Heizwärmebedarfs  $Q_{h,b}$  in kWh

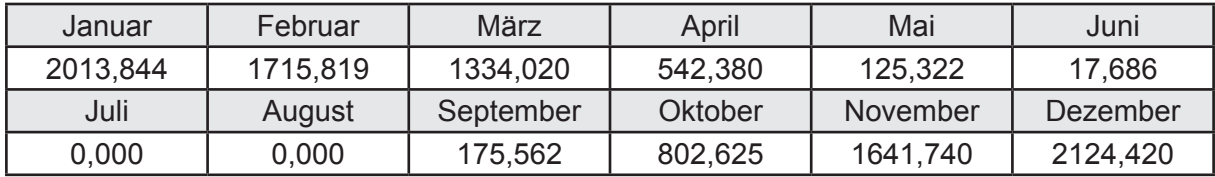

#### **k. Berechnung der maximalen Heizleistung**

Die maximale Heizleistung

am Auslegungstag  $\Phi_{h_{\text{max}}} = 5,714$  [kW]

# **l. Berechnung der monatlichen Heizzeit** *t* **h in h**

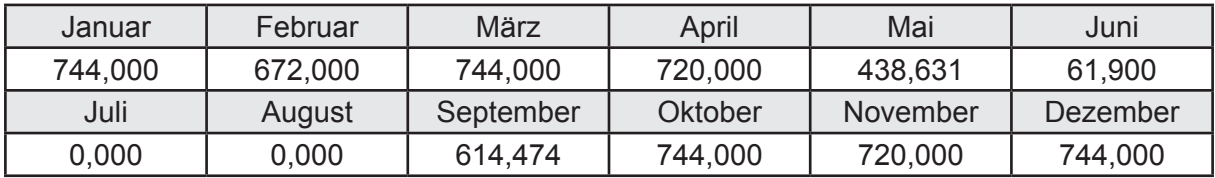

# **m.** Berechnung der monatlichen Betriebstage  $d_{\text{h},\text{rB}}$  in d

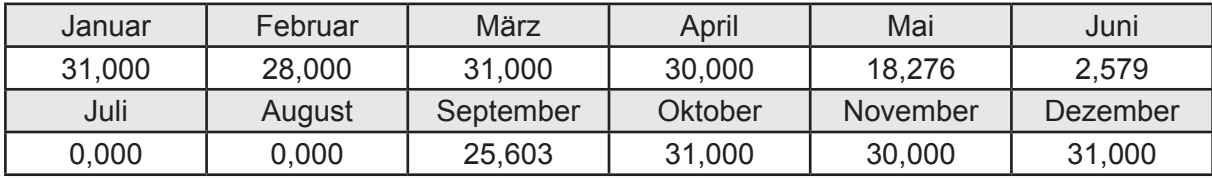

# **n. Berechnung der monatlichen Laufzeit Heizung** *t* **h,rL in h**

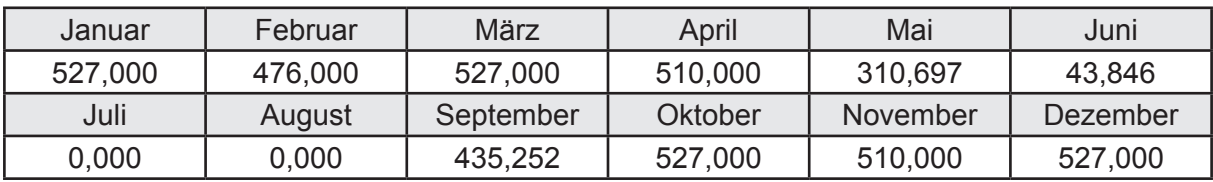

# **3.2.11.3 DIN V 18599 Teil 5**

# **a. Berechnung der Übergabe**

Wärmeverluste Q<sub>h,ce</sub> in kWh

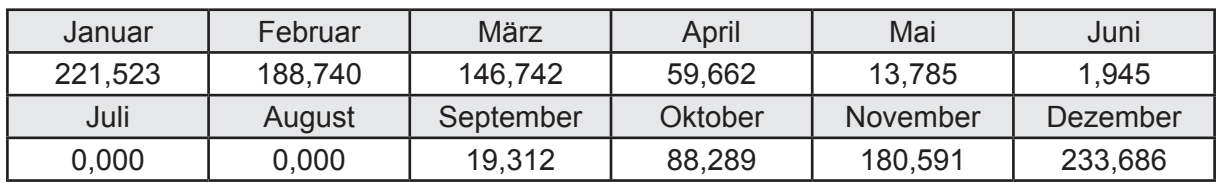

Hilfsenergie  $W_{h,ce}$  in kWh

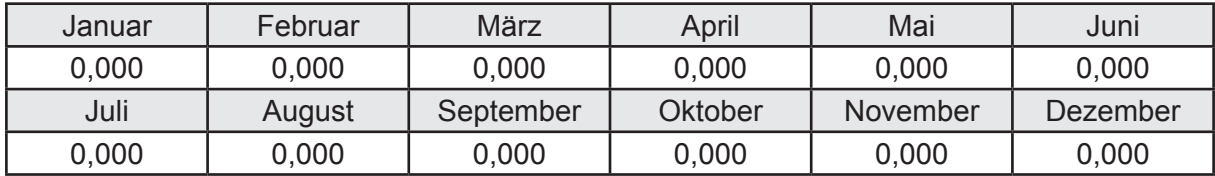

#### **b. Berechnung der Verteilung**

Leitungslängen

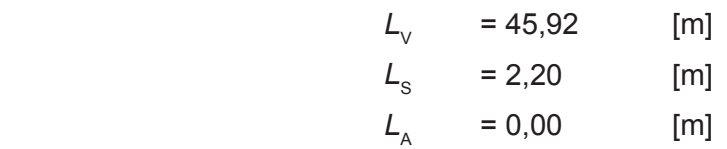

Wärmeverluste Q<sub>h,d</sub> in kWh

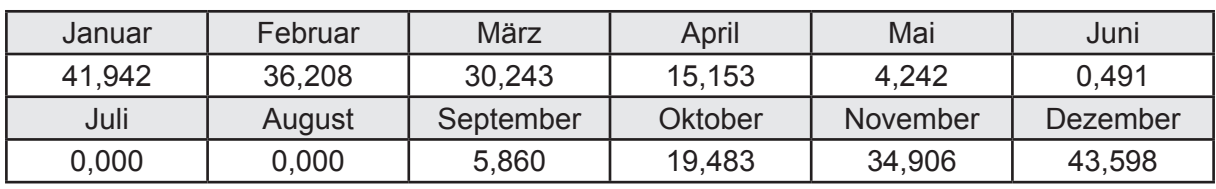

Hilfsenergie  $W_{h,d}$  in kWh

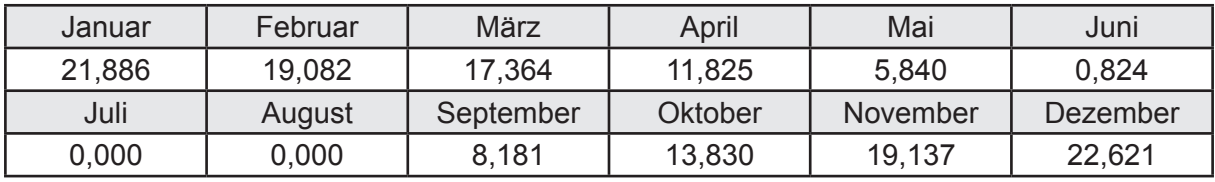

Ungeregelte Wärmeeinträge Q<sub>ubd</sub> in kWh

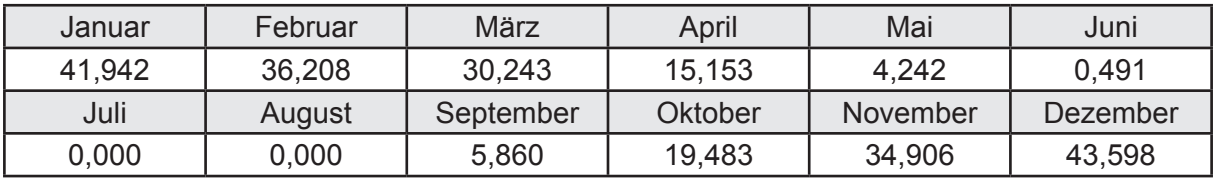

# **c. Berechnung der Speicherung**

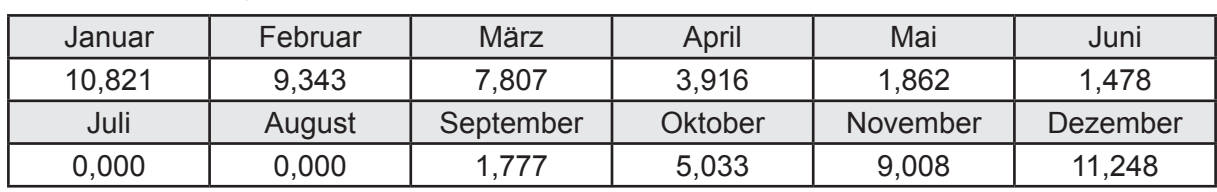

Wärmeverluste Q<sub>h,s</sub> in kWh

Hilfsenergie  $W_{h,s}$  in kWh

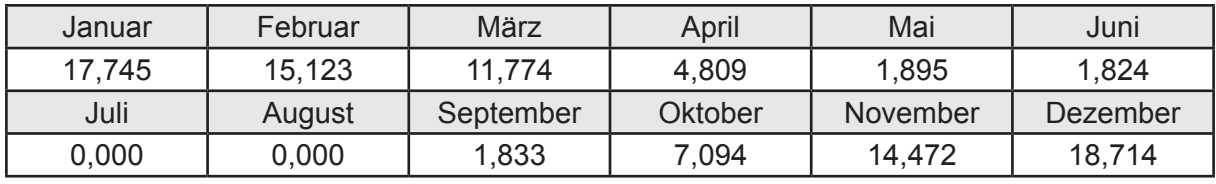

Ungeregelte Wärmeeinträge Q<sub>Lh,s</sub> in kWh

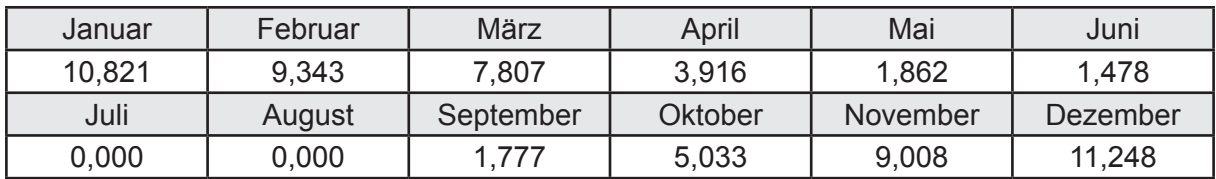

#### **d. Berechnung der Solaranlage**

Wärmeertrag Q<sub>h,sol</sub> in kWh

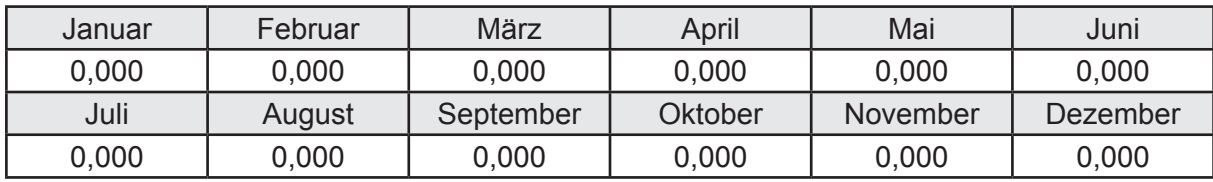

Hilfsenergie  $W_{h,\text{sol}}$  in kWh

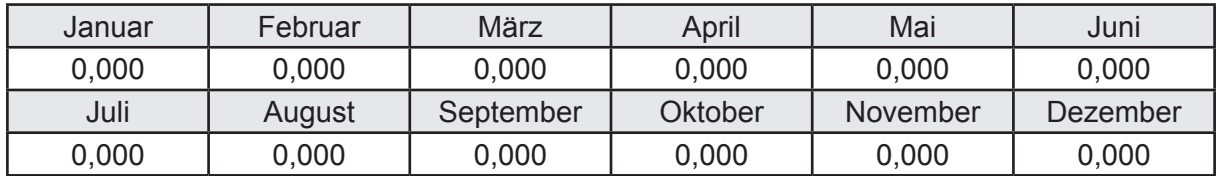

#### **e. Berechnung der Erzeugung**

Nennleistung des Erzeugers  $P_n = 7,500$  [kW]

Wärmeverluste Q<sub>h,gen</sub> in kWh

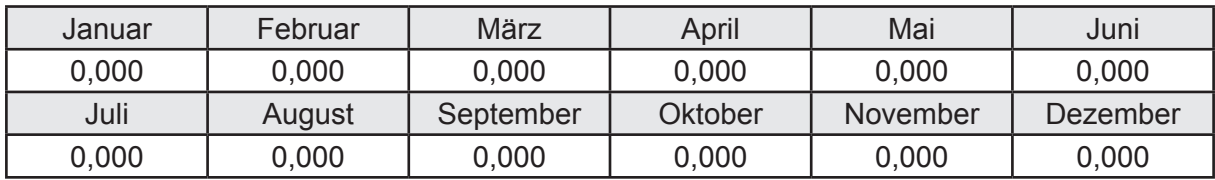

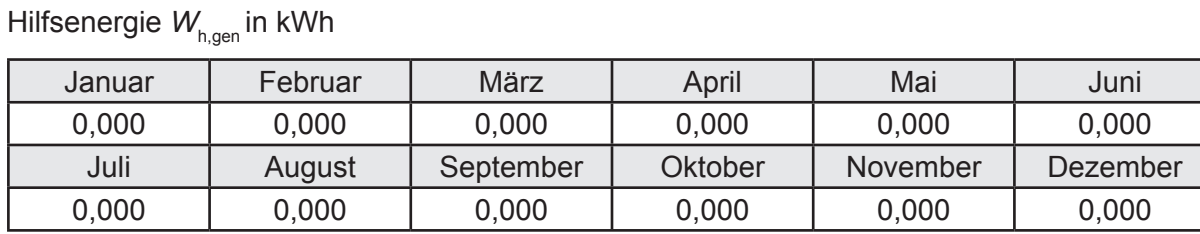

Ungeregelte Wärmeeinträge Q<sub>I,h,gen</sub> in kWh

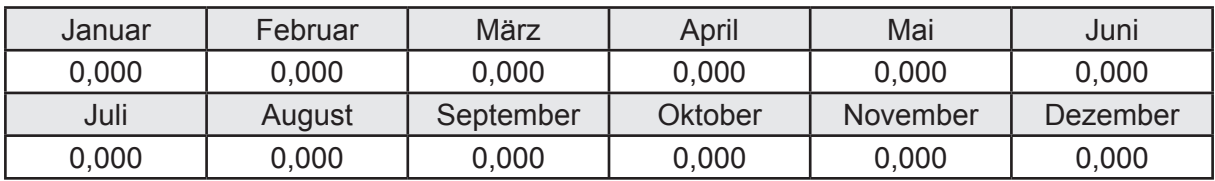

Jahresarbeitszahl des Erzeugers *SPF*<sub>gen,t,a</sub> = 3,602

#### **f. Berechnung der Endenergie**

Wärmeverluste Q<sub>h,f</sub> in kWh

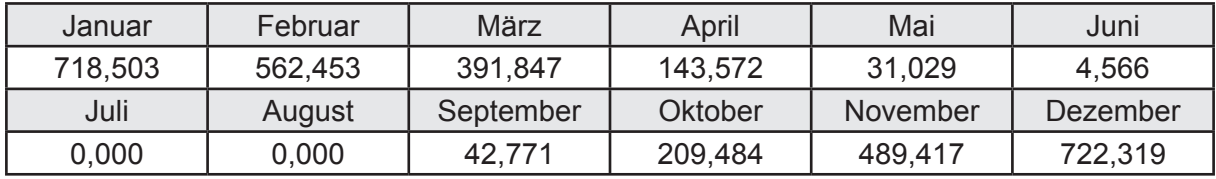

Hilfsenergie  $W_{hf}$  in kWh

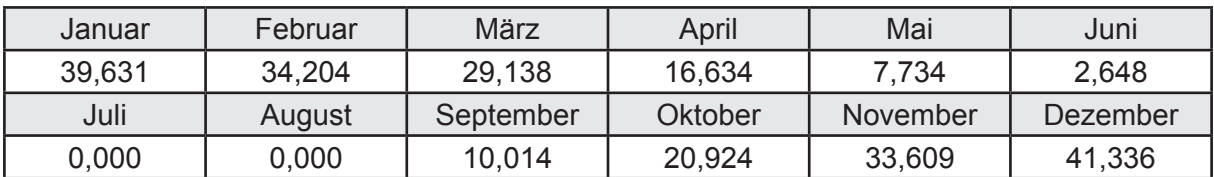

### **f. Berechnung der Primärenergie**

Wärmeverluste Q<sub>h,p</sub> in kWh

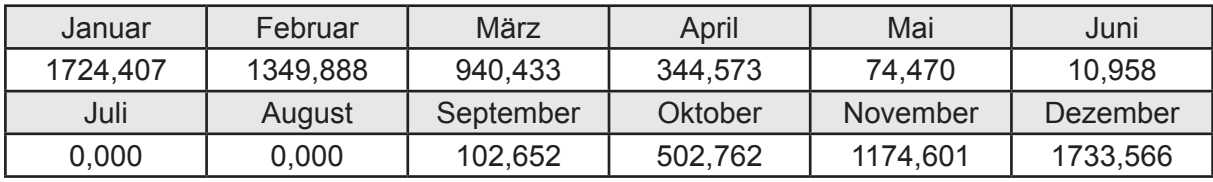

Hilfsenergie  $W_{h,p}$  in kWh

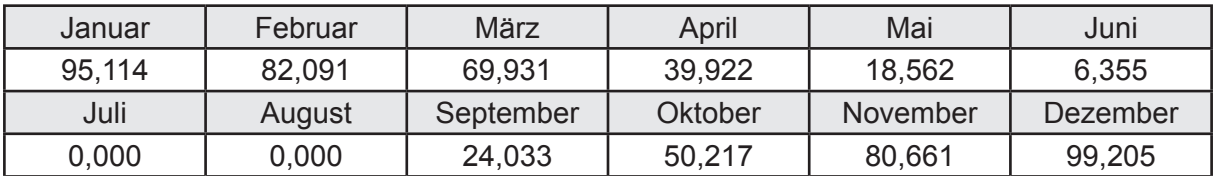

# **3.2.11.4 DIN V 18599 Teil 8**

### **a. Berechnung des Nutzenergiebedarfs**

Wärmeverluste Q<sub>w,b</sub> in kWh

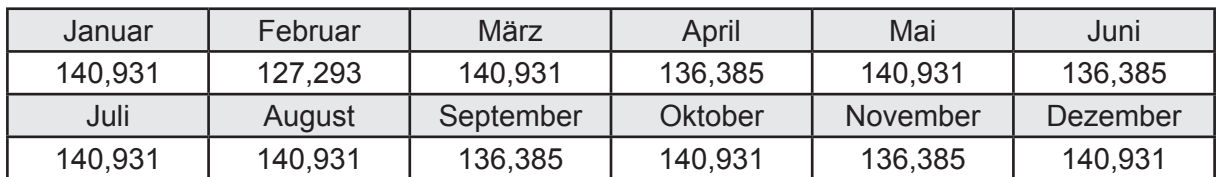

## **b. Berechnung der Verteilung**

Leitungslängen

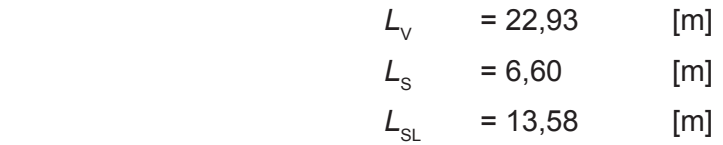

Wärmeverluste Q<sub>wd</sub> in kWh

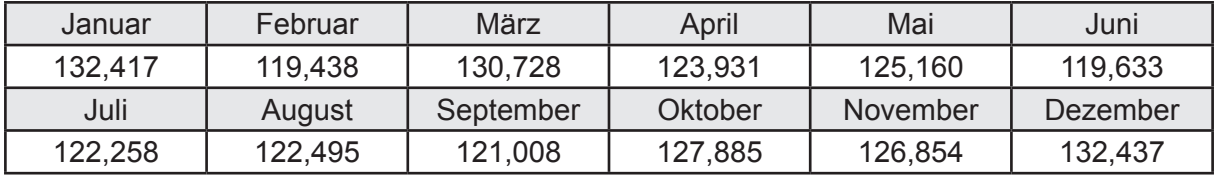

Hilfsenergie  $W_{\text{wd}}$  in kWh

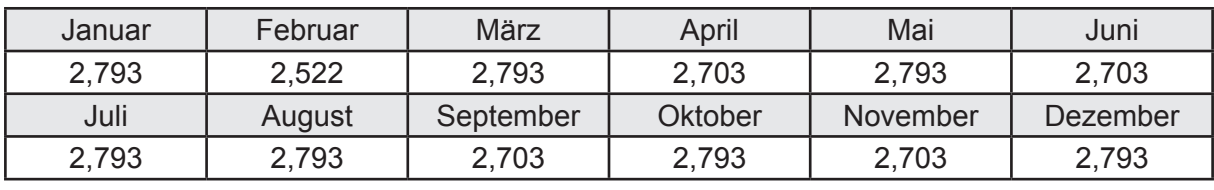

Ungeregelte Wärmeeinträge Q<sub>lwd</sub> in kWh

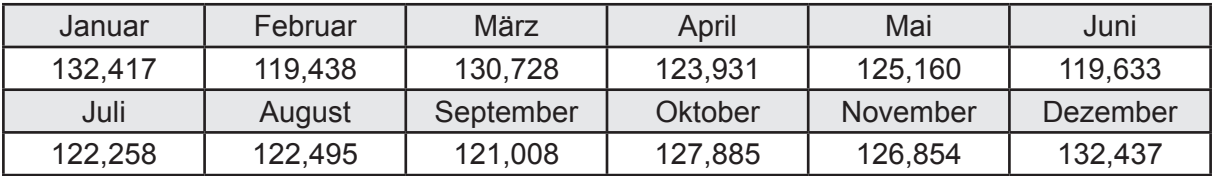

# **c. Berechnung der Speicherung**

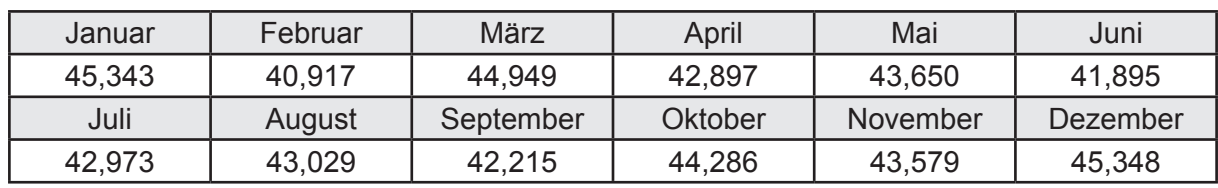

Wärmeverluste Q<sub>ws</sub> in kWh

Hilfsenergie  $W_{ws}$  in kWh

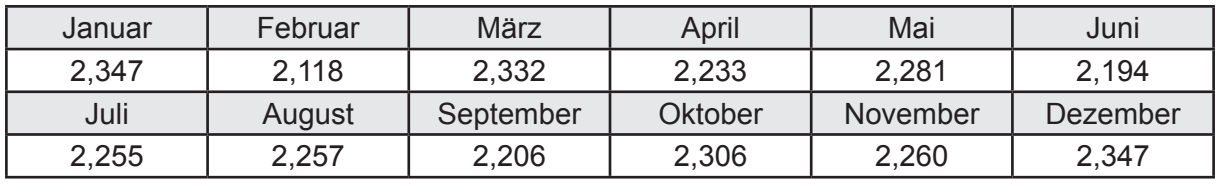

Ungeregelte Wärmeeinträge Q<sub>l,w,s</sub> in kWh

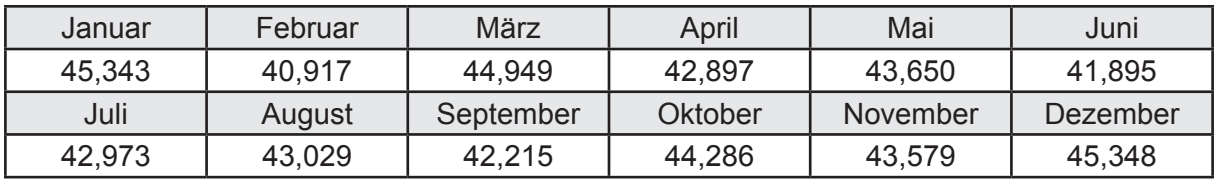

#### **d. Berechnung der Solaranlage**

Wärmeertrag Q<sub>wsol</sub> in kWh

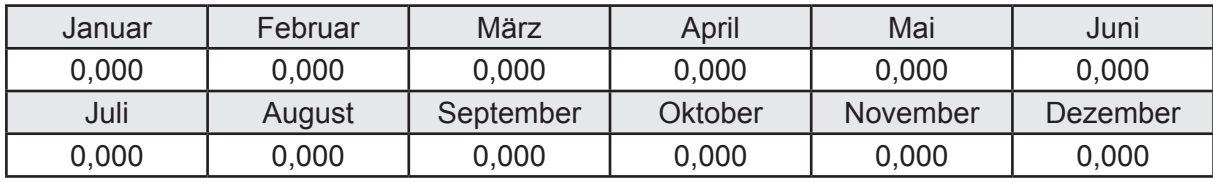

Hilfsenergie  $W_{\text{w,sol}}$  in kWh

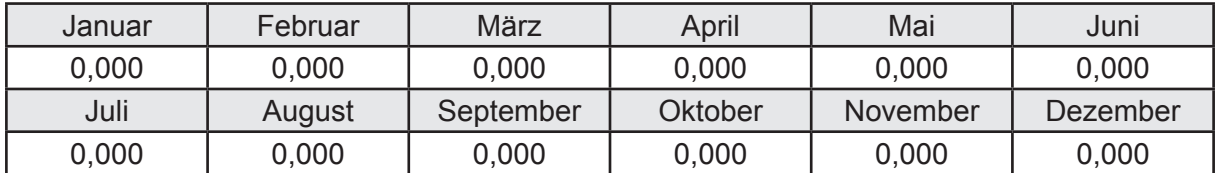

#### **e. Berechnung der Erzeugung**

Nennleistung des Erzeugers  $P_n = 7,500$  [kW]

Wärmeverluste Q<sub>w,gen</sub> in kWh

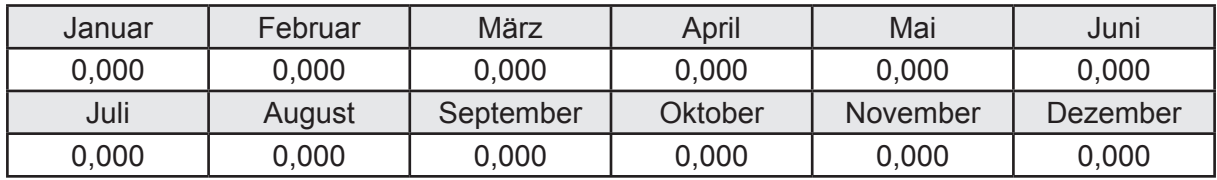

```
Hilfsenergie W<sub>w.gen</sub> in kWh
```
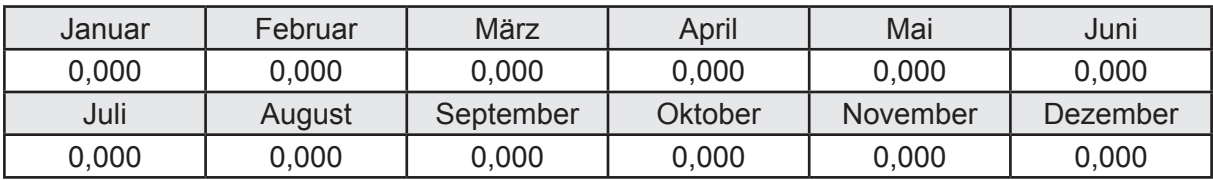

Ungeregelte Wärmeeinträge Q<sub>l,w,gen</sub> in kWh

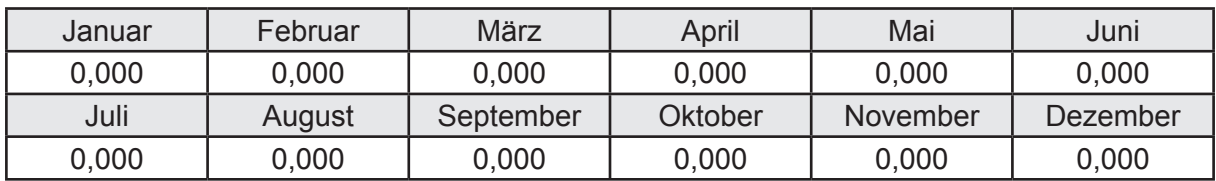

### **f. Berechnung der Endenergie**

Wärmeverluste Q<sub>w,f</sub> in kWh

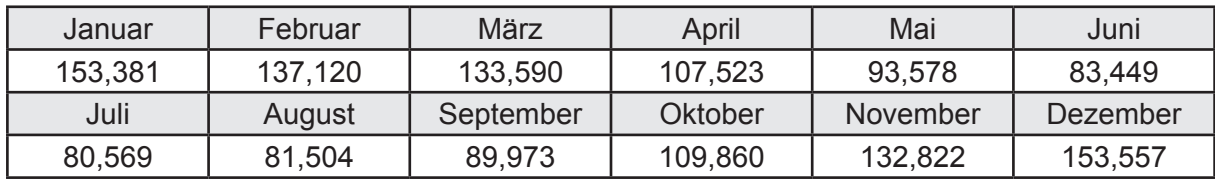

Hilfsenergie  $W_{w,f}$  in kWh

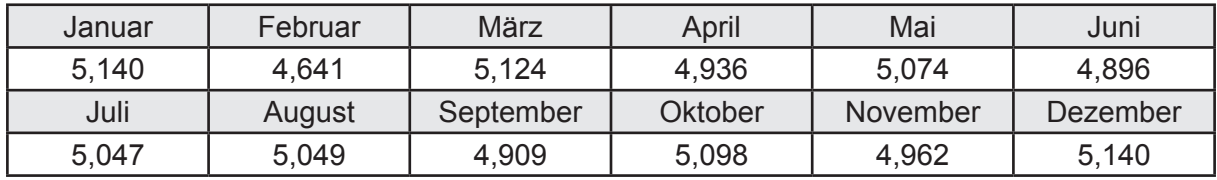

# **f. Berechnung der Primärenergie**

Wärmeverluste Q<sub>w,p</sub> in kWh

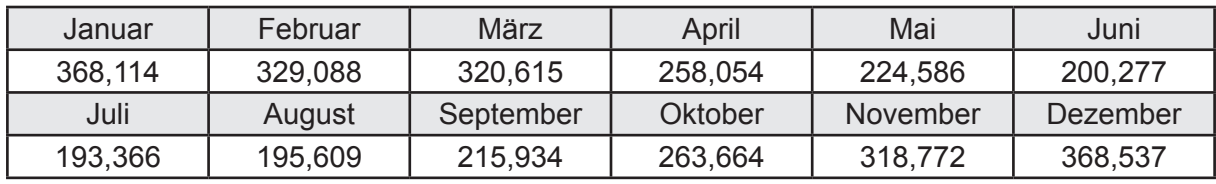

Hilfsenergie  $W_{\tiny \textsf{w,p}}$ in kWh

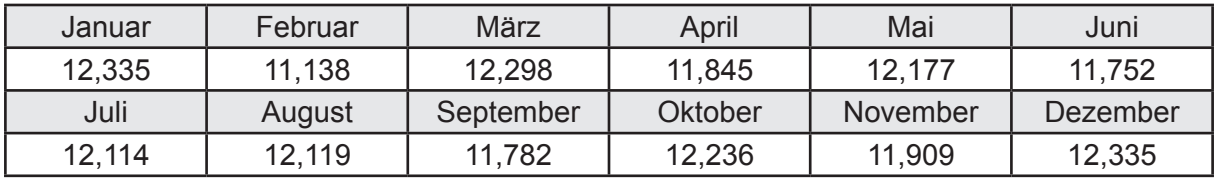

# **3.2.12 Berechnung Wohnbau EFH - Wärmepumpe Sole-Wasser -**

# **3.2.12.1 DIN V 18599 Teil 1**

## **a. Berechnung der Primärenergie je Energieträger**

Wärme - Energieträger Strom Q<sub>p</sub> in kWh

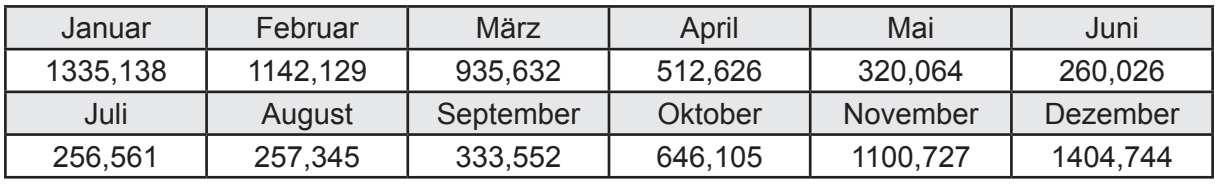

Hilfsenergie - Energieträger Strom *W<sub>p</sub>* in kWh

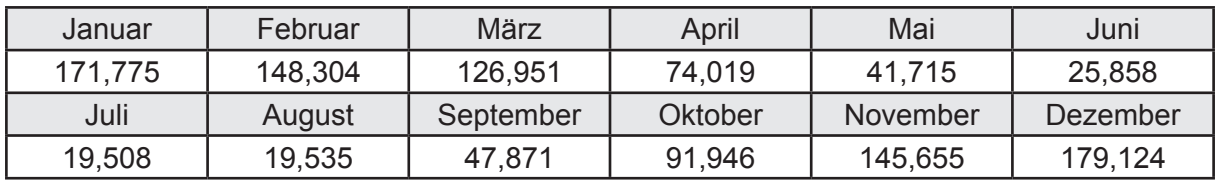

## **b. Berechnung der Primärenergie**

Wärmeverluste Q<sub>p</sub> in kWh

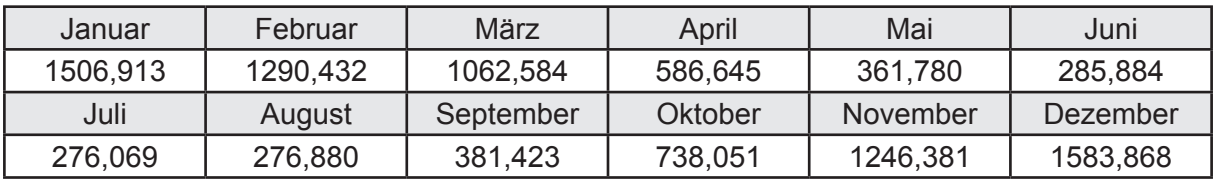

Gesamt Primärenergiebedarf  $Q_p$  = 9.596,91 [kWh/a]  $= 64,621$  [kWh/m<sup>2</sup>a]

### **c. Berechnung des Transmissionswärmeverlust**

Transmissionswärmeverlust nach DIN V 4108-6

$$
H'_{\tau} = 0.372 \qquad [W/(m^2K)]
$$

# **3.2.12.2 DIN V 18599 Teil 2**

#### **a. Berechnung des Wärmetransferkoeffizient für Transmission**

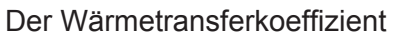

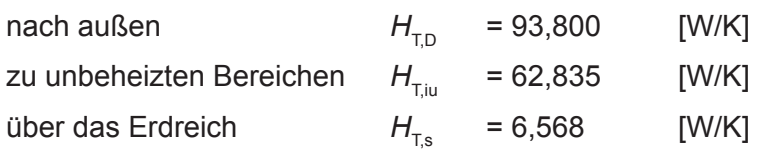

### **b. Berechnung des Wärmetransferkoeffizient für Lüftung**

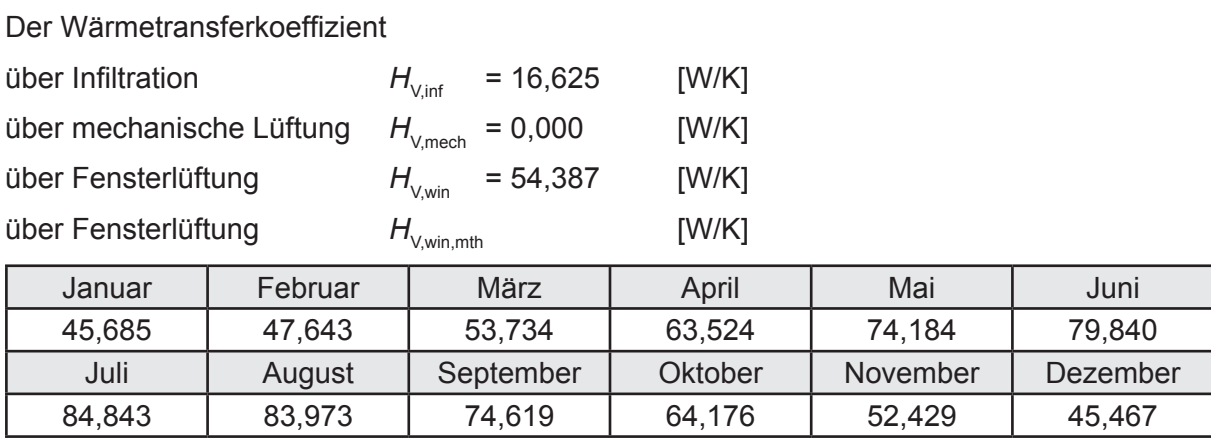

# **c.** Berechnung der Bilanztemperatur des Gebäudes  $\Theta_{i,h}$  in °C

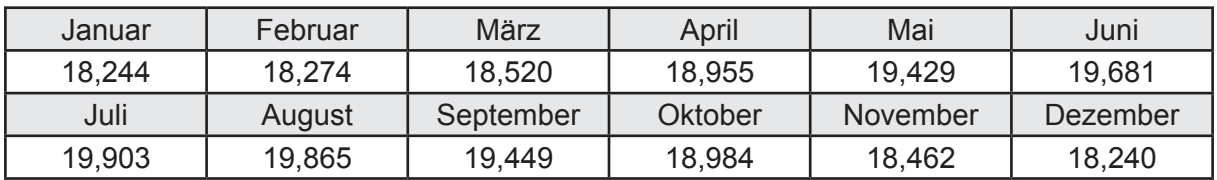

# **d. Berechnung der Transmissionswärmesenken und -quellen**

Transmissionswärmesenken durch Außenbauteile Q<sub>T,sink</sub> in kWh

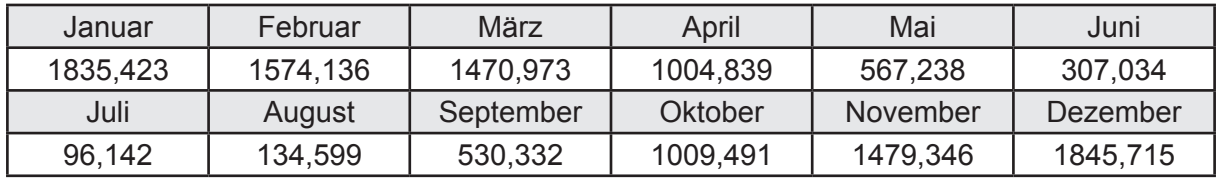

Transmissionswärmequellen durch Außenbauteile Q<sub>T,source</sub> in kWh

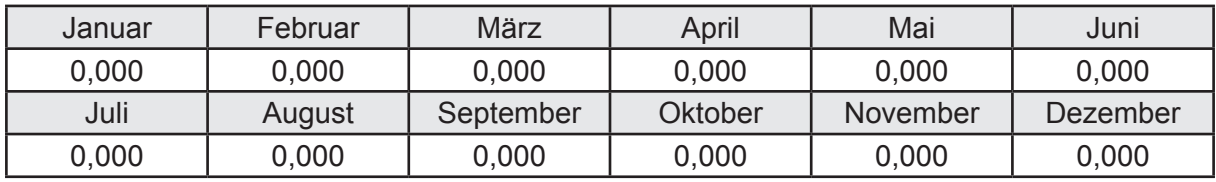

### **e. Berechnung der Lüftungswärmesenken und -quellen**

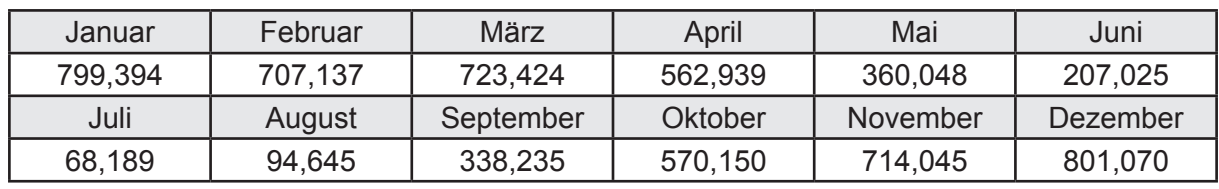

Lüftungswärmesenken Q<sub>Vsink</sub> in kWh

Lüftungswärmequellen Q<sub>V,source</sub> in kWh

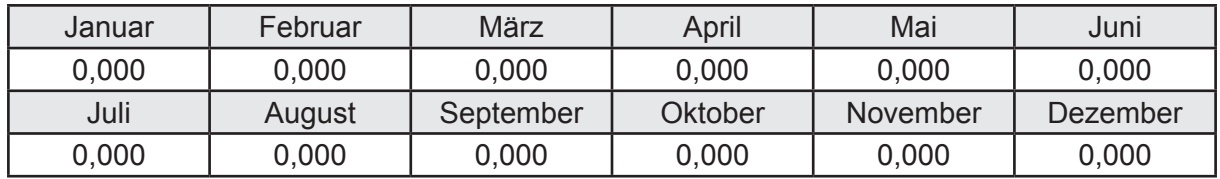

#### **f. Berechnung der Solaren Wärmesenken und -quellen**

Solare Wärmequellen durch transparente Bauteile Q<sub>S tr source</sub> in kWh

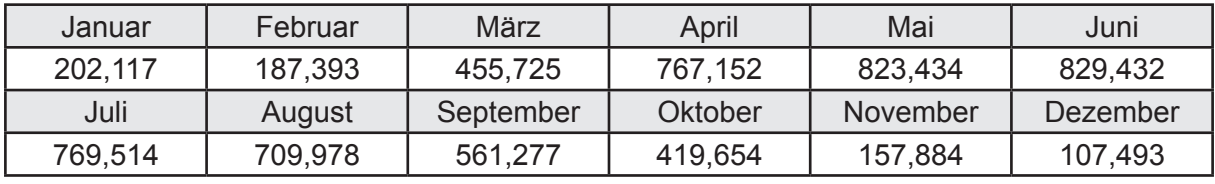

Solare Wärmesenken durch opake Bauteile Q<sub>S,opak,sink</sub> in kWh

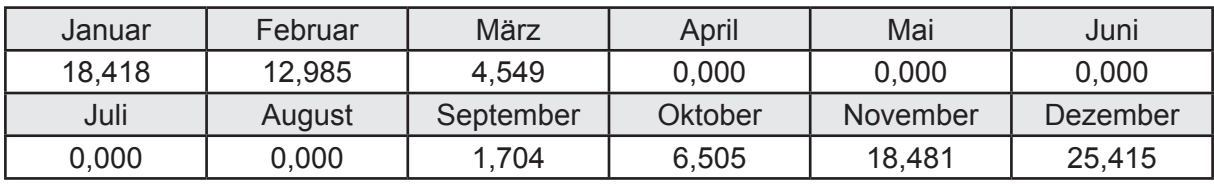

Solare Wärmequellen durch opake Bauteile Q<sub>S, opak, source</sub> in kWh

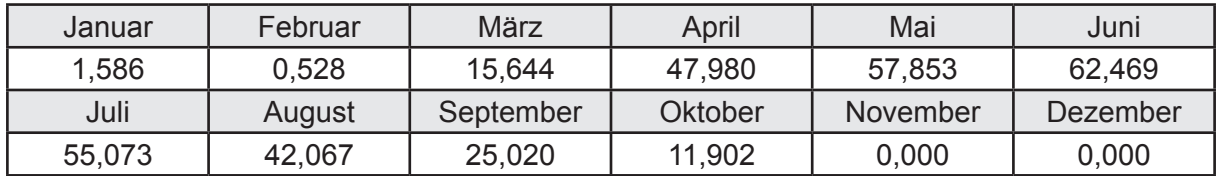

### **g. Berechnung der internen Wärmequellen**

Interne Wärmequellen Q<sub>I,source</sub> in kWh

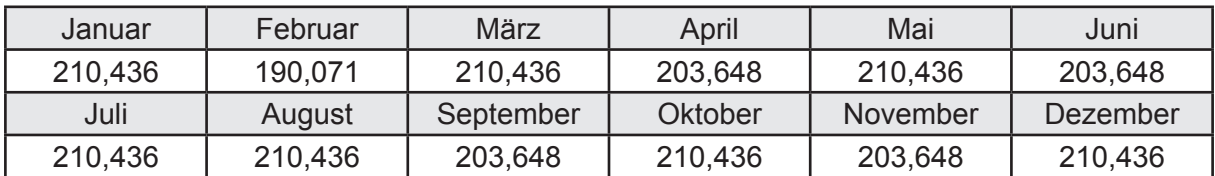

## **h. Berechnung der ungeregelten Wärmeeinträge**

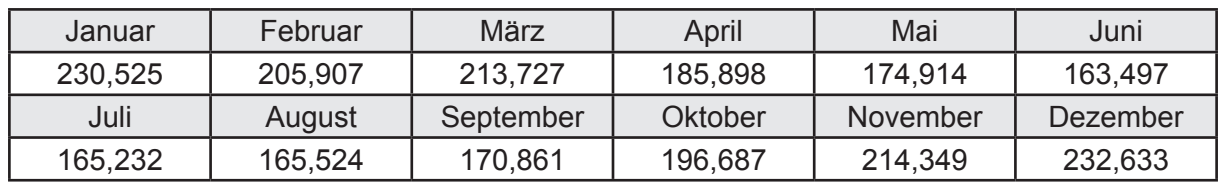

Ungeregelte Wärmeeinträge Q<sub>I source h</sub> in kWh

### **i. Berechnung der Zeitkonstante**

Die Zeitkonstante ist  $\tau = 35,233$  [h]

# **j.** Berechnung des Heizwärmebedarfs  $Q_{h,b}$  in kWh

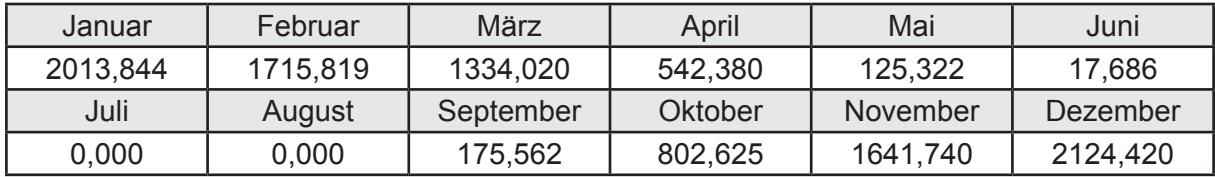

#### **k. Berechnung der maximalen Heizleistung**

Die maximale Heizleistung

am Auslegungstag  $\Phi_{h_{\text{max}}} = 5,714$  [kW]

# **l. Berechnung der monatlichen Heizzeit** *t* **h in h**

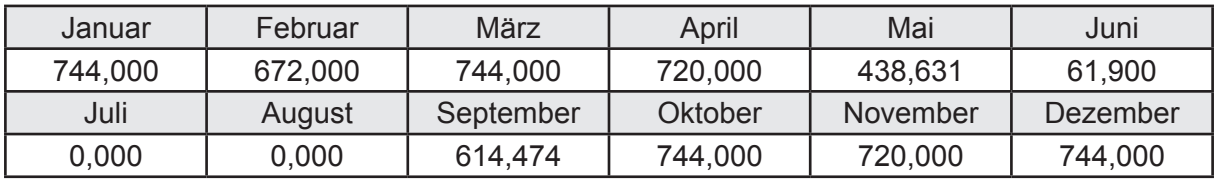

# **m.** Berechnung der monatlichen Betriebstage  $d_{\text{h},\text{rB}}$  in d

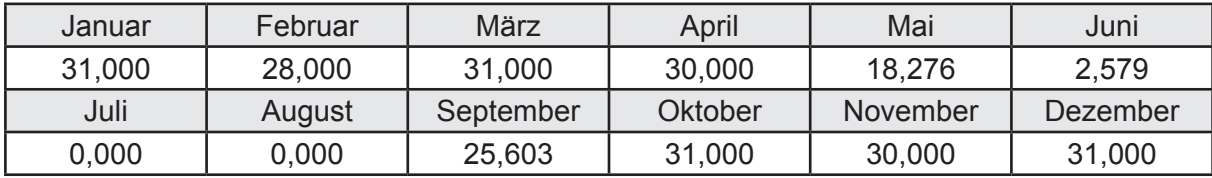

# **n. Berechnung der monatlichen Laufzeit Heizung** *t* **h,rL in h**

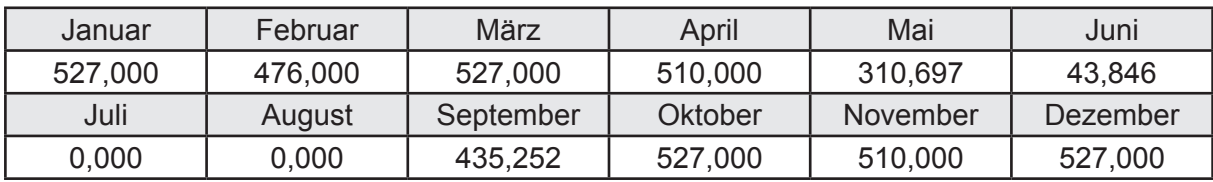

# **3.2.12.3 DIN V 18599 Teil 5**

# **a. Berechnung der Übergabe**

Wärmeverluste Q<sub>h,ce</sub> in kWh

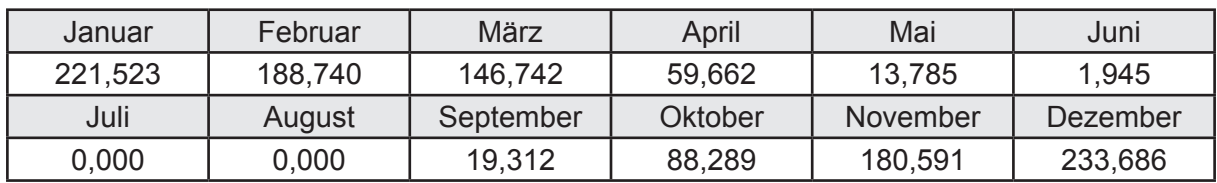

Hilfsenergie  $W_{h,ce}$  in kWh

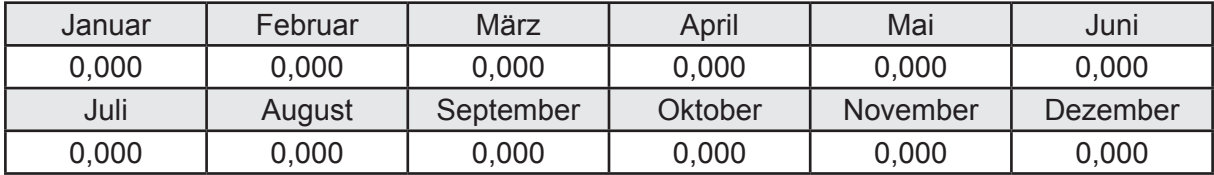

#### **b. Berechnung der Verteilung**

Leitungslängen

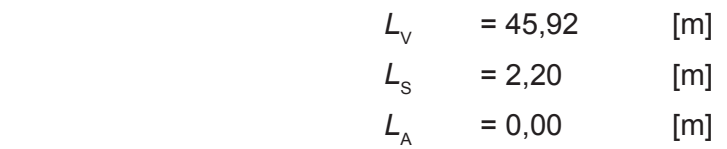

Wärmeverluste Q<sub>h,d</sub> in kWh

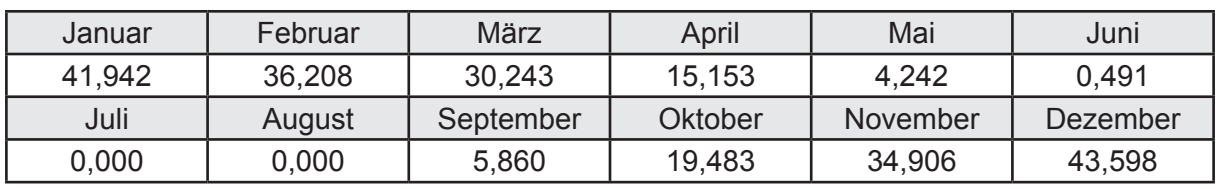

Hilfsenergie  $W_{h,d}$  in kWh

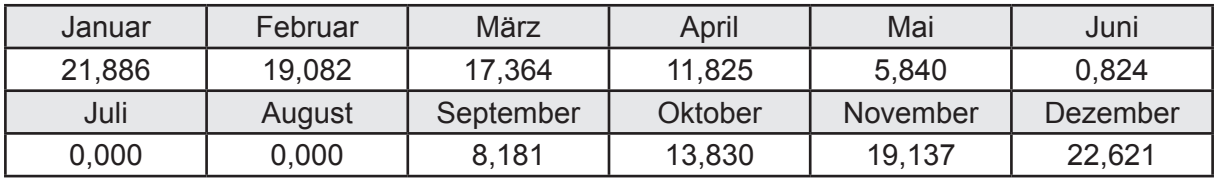

Ungeregelte Wärmeeinträge Q<sub>ubd</sub> in kWh

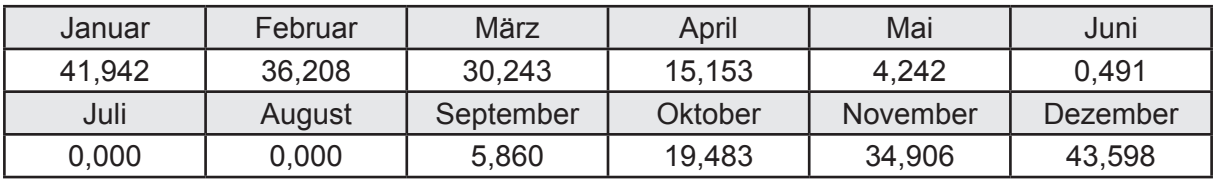

## **c. Berechnung der Speicherung**

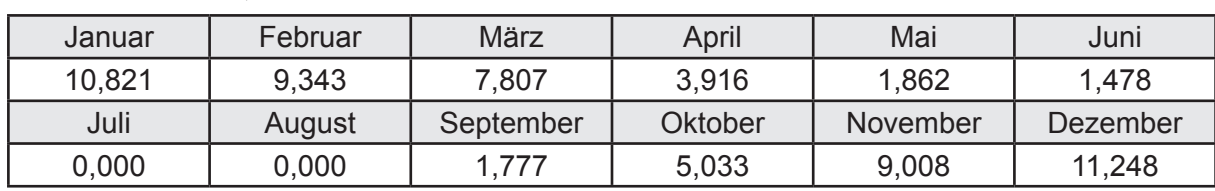

Wärmeverluste Q<sub>h,s</sub> in kWh

Hilfsenergie  $W_{h,s}$  in kWh

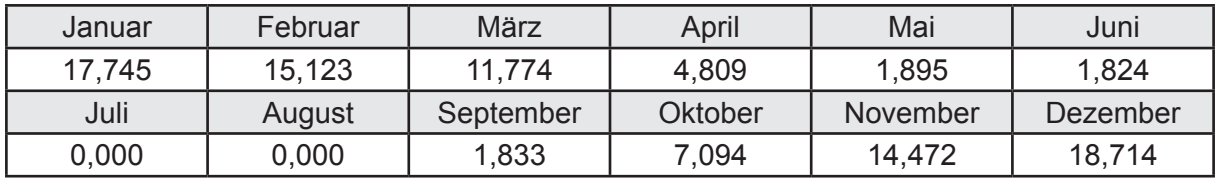

Ungeregelte Wärmeeinträge Q<sub>Lh,s</sub> in kWh

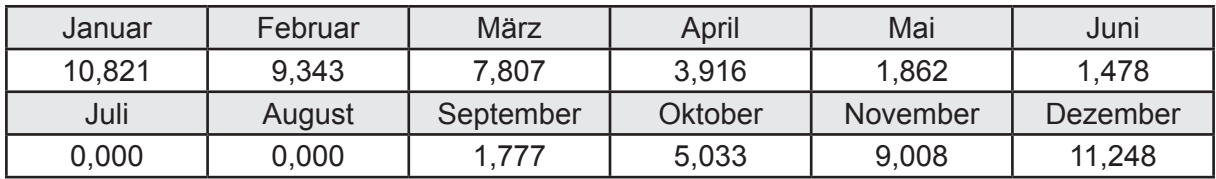

#### **d. Berechnung der Solaranlage**

Wärmeertrag Q<sub>h,sol</sub> in kWh

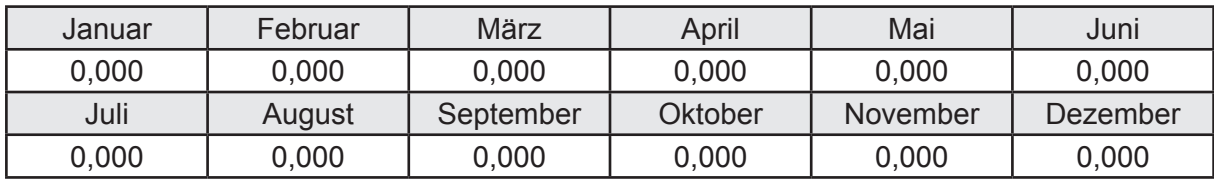

Hilfsenergie  $W_{h,\text{sol}}$  in kWh

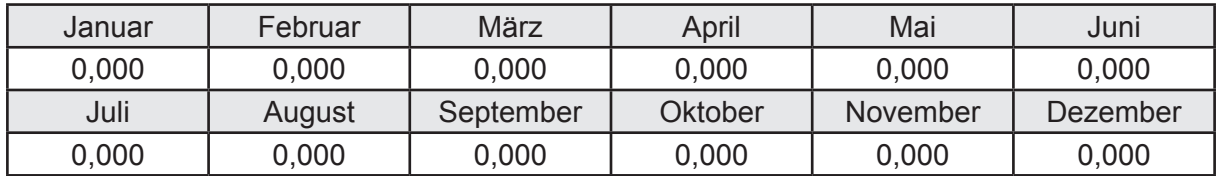

#### **e. Berechnung der Erzeugung**

Nennleistung des Erzeugers  $P_n = 7,500$  [kW]

Wärmeverluste Q<sub>h,gen</sub> in kWh

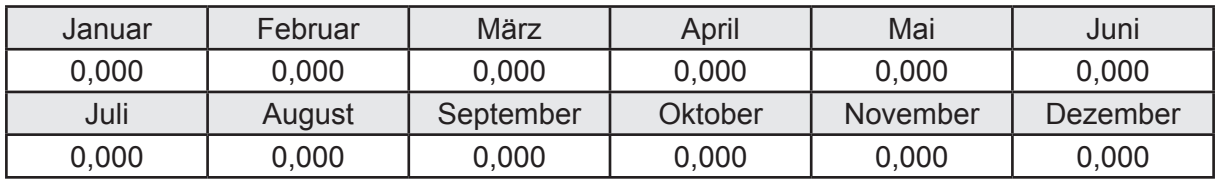

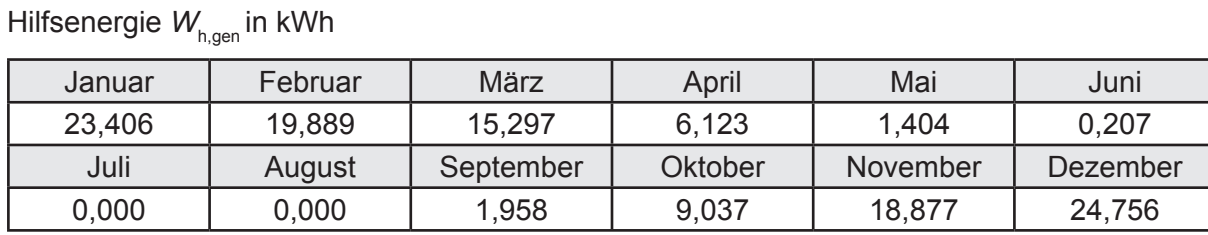

Ungeregelte Wärmeeinträge Q<sub>I,h,gen</sub> in kWh

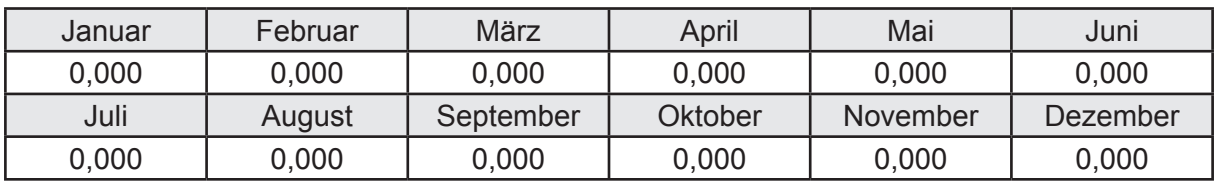

Jahresarbeitszahl des Erzeugers *SPF*<sub>gen,t,a</sub> = 5,113

### **f. Berechnung der Endenergie**

Wärmeverluste Q<sub>h,f</sub> in kWh

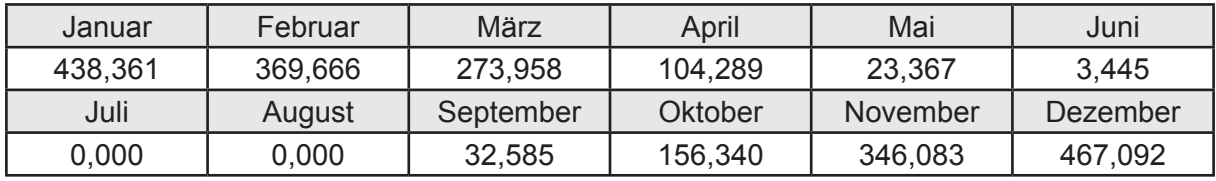

Hilfsenergie  $W_{hf}$  in kWh

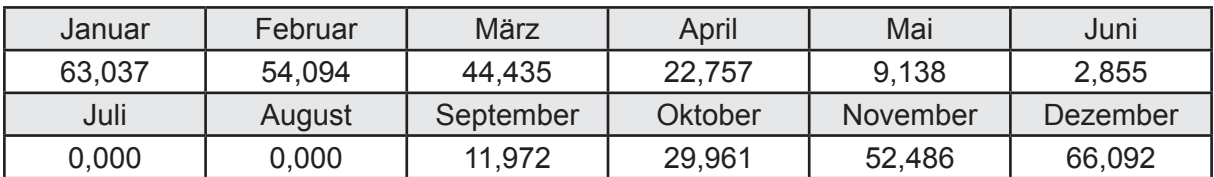

### **f. Berechnung der Primärenergie**

Wärmeverluste Q<sub>h,p</sub> in kWh

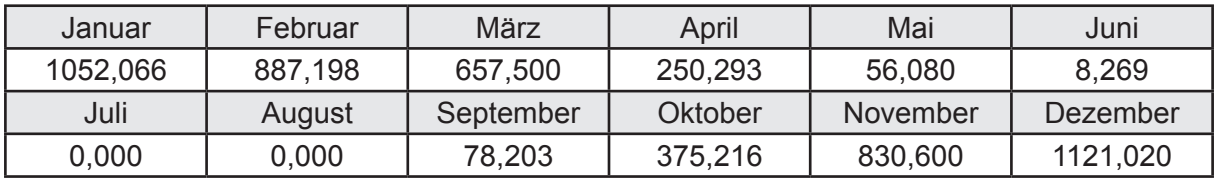

Hilfsenergie  $W_{h,p}$  in kWh

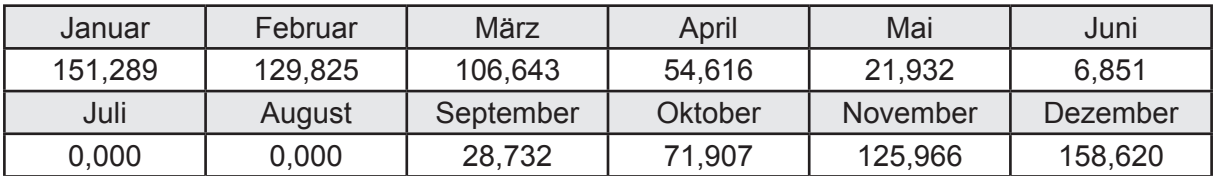
# **3.2.12.4 DIN V 18599 Teil 8**

### **a. Berechnung des Nutzenergiebedarfs**

Wärmeverluste Q<sub>w,b</sub> in kWh

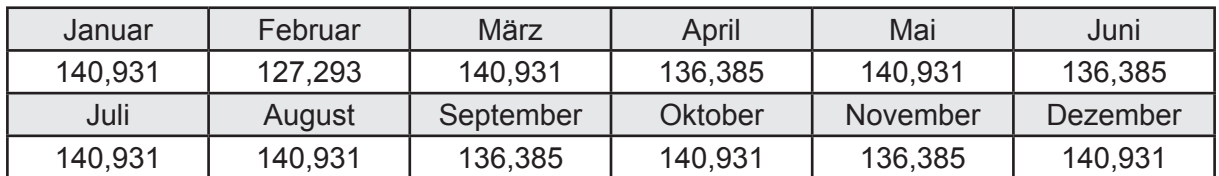

# **b. Berechnung der Verteilung**

Leitungslängen

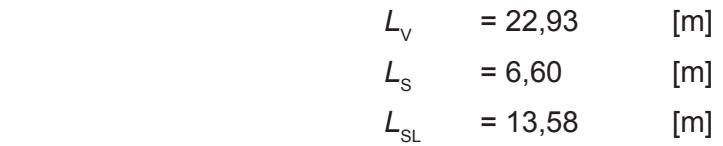

Wärmeverluste Q<sub>wd</sub> in kWh

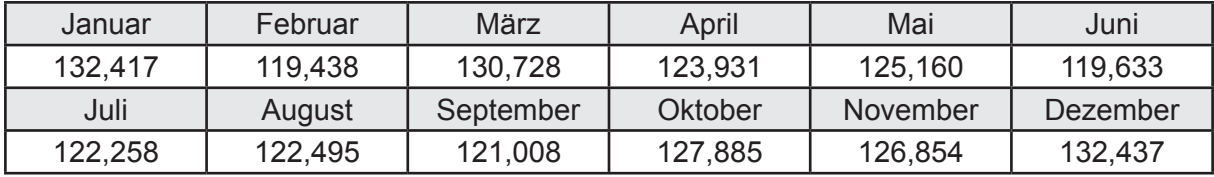

Hilfsenergie  $W_{\text{wd}}$  in kWh

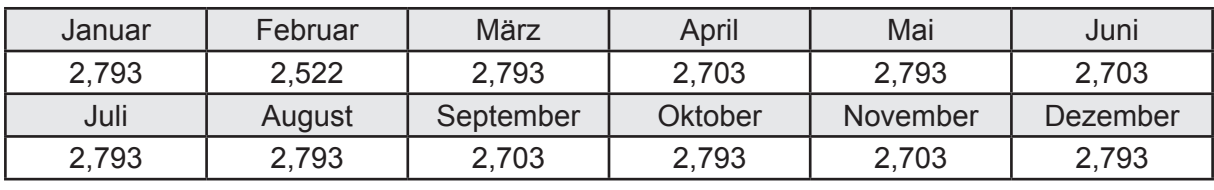

Ungeregelte Wärmeeinträge Q<sub>lwd</sub> in kWh

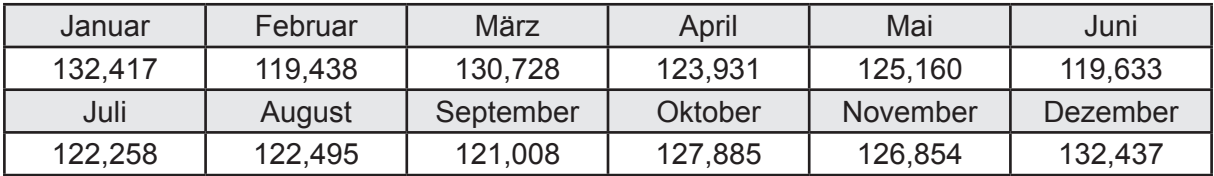

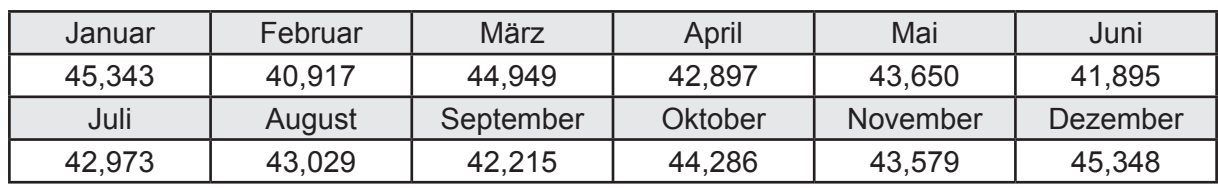

Wärmeverluste Q<sub>ws</sub> in kWh

Hilfsenergie  $W_{ws}$  in kWh

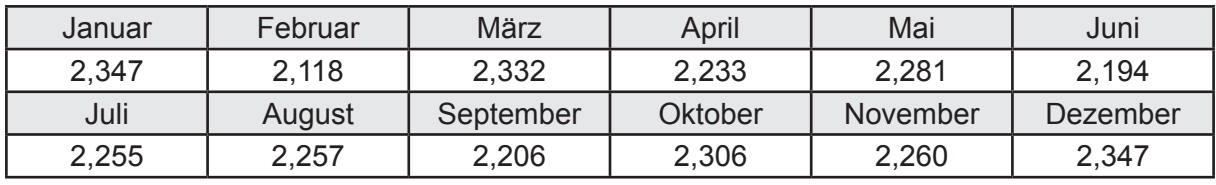

Ungeregelte Wärmeeinträge Q<sub>l,w,s</sub> in kWh

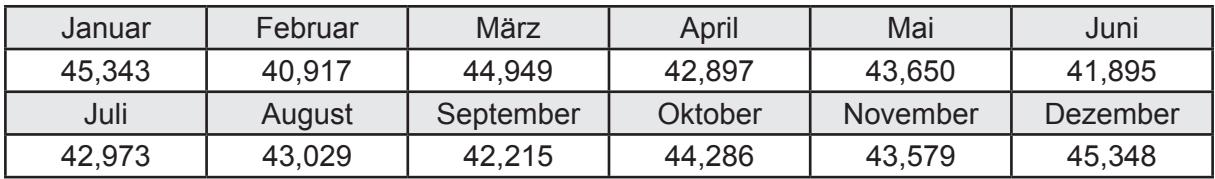

### **d. Berechnung der Solaranlage**

Wärmeertrag Q<sub>wsol</sub> in kWh

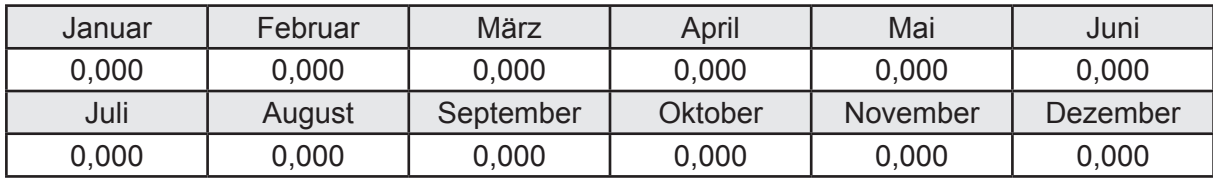

Hilfsenergie  $W_{\text{w,sol}}$  in kWh

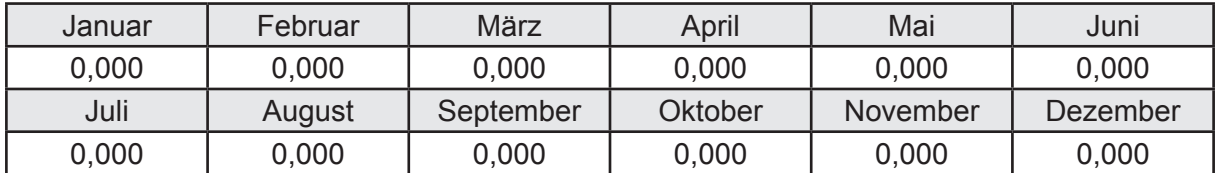

### **e. Berechnung der Erzeugung**

Nennleistung des Erzeugers  $P_n = 7,500$  [kW]

Wärmeverluste Q<sub>w,gen</sub> in kWh

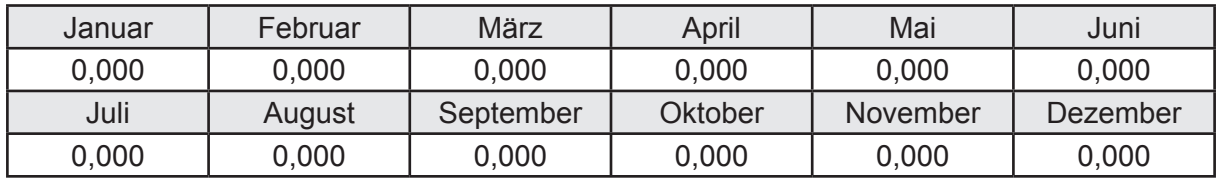

```
Hilfsenergie W<sub>w.gen</sub> in kWh
```
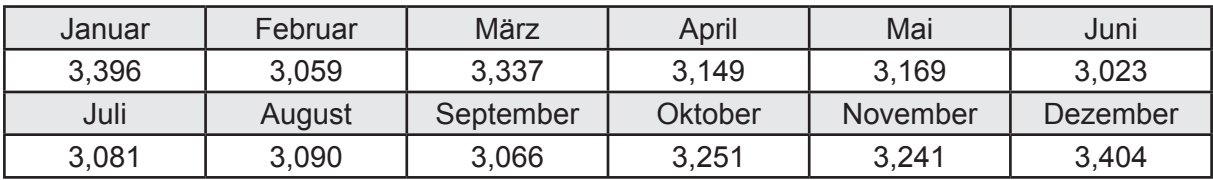

Ungeregelte Wärmeeinträge Q<sub>l,w,gen</sub> in kWh

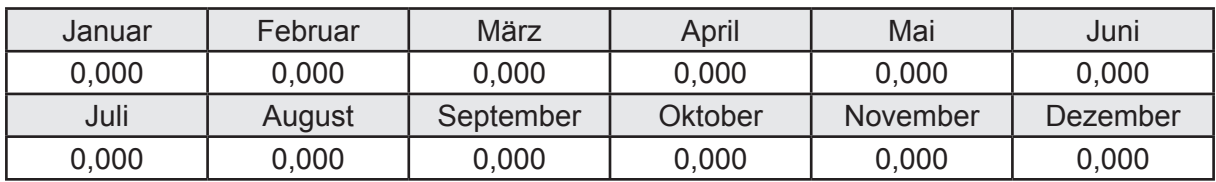

### **f. Berechnung der Endenergie**

Wärmeverluste Q<sub>w,f</sub> in kWh

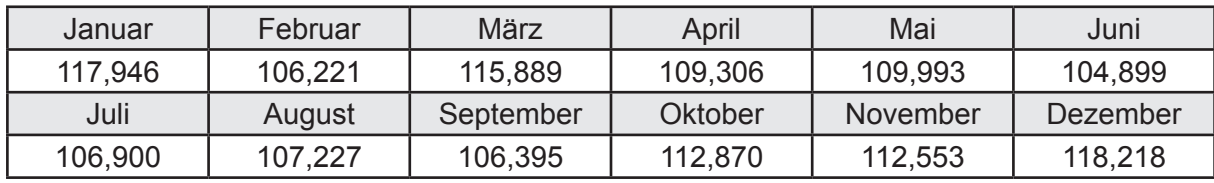

Hilfsenergie  $W_{w,f}$  in kWh

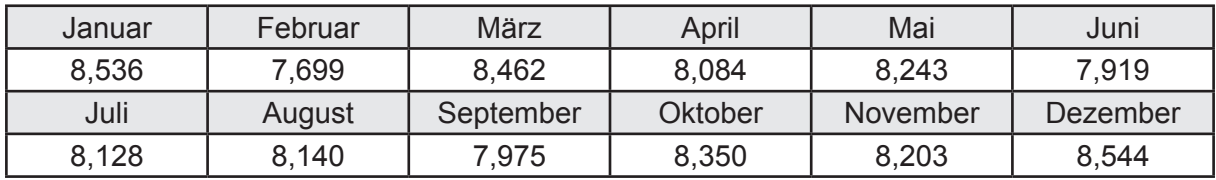

# **f. Berechnung der Primärenergie**

Wärmeverluste Q<sub>w,p</sub> in kWh

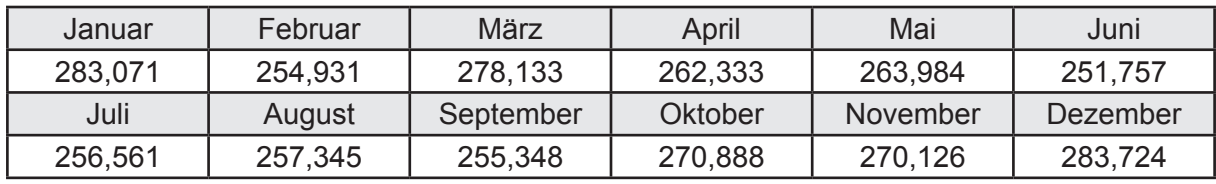

Hilfsenergie  $W_{\tiny \textsf{w,p}}$ in kWh

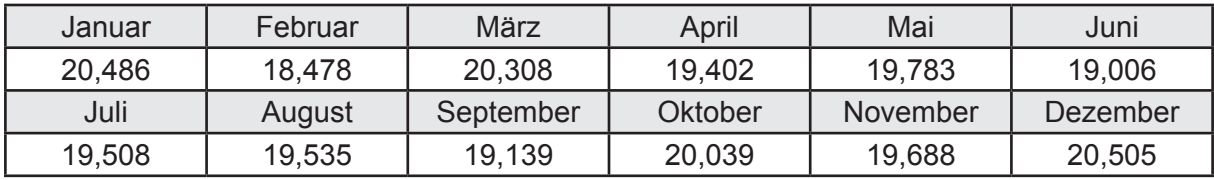

# **3.2.13 Berechnung Wohnbau EFH - Wärmepumpe Wasser-Wasser -**

# **3.2.13.1 DIN V 18599 Teil 1**

### **a. Berechnung der Primärenergie je Energieträger**

Wärme - Energieträger Strom Q<sub>p</sub> in kWh

| Januar   | Februar | März      | April   | Mai             | Juni     |
|----------|---------|-----------|---------|-----------------|----------|
| 1115,315 | 955,058 | 785,937   | 434,933 | 274.472         | 223,905  |
| Juli     | August  | September | Oktober | <b>November</b> | Dezember |
| 221,723  | 222,337 | 285,690   | 547,023 | 922,587         | 1172,258 |

Hilfsenergie - Energieträger Strom *W<sub>p</sub>* in kWh

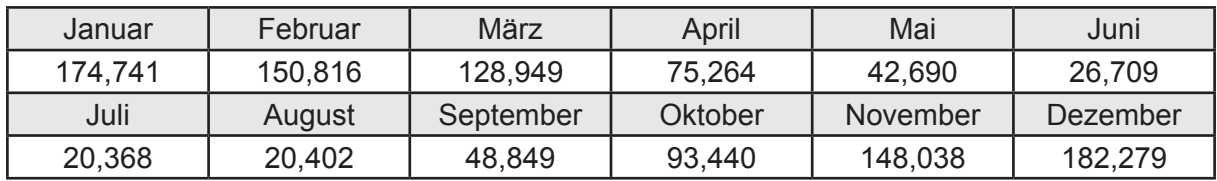

### **b. Berechnung der Primärenergie**

Wärmeverluste Q<sub>p</sub> in kWh

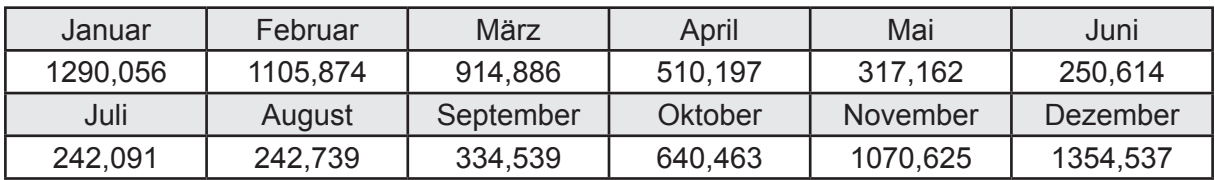

Gesamt Primärenergiebedarf *Q*<sup>p</sup> = 8.273,78 [kWh/a]  $= 55,712$  [kWh/m<sup>2</sup>a]

### **c. Berechnung des Transmissionswärmeverlust**

Transmissionswärmeverlust nach DIN V 4108-6

$$
H'_{\tau} = 0.372 \qquad [W/(m^2K)]
$$

# **3.2.13.2 DIN V 18599 Teil 2**

### **a. Berechnung des Wärmetransferkoeffizient für Transmission**

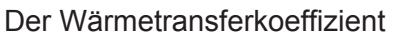

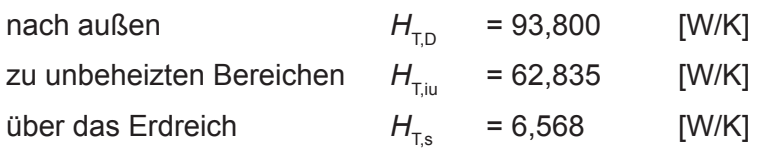

### **b. Berechnung des Wärmetransferkoeffizient für Lüftung**

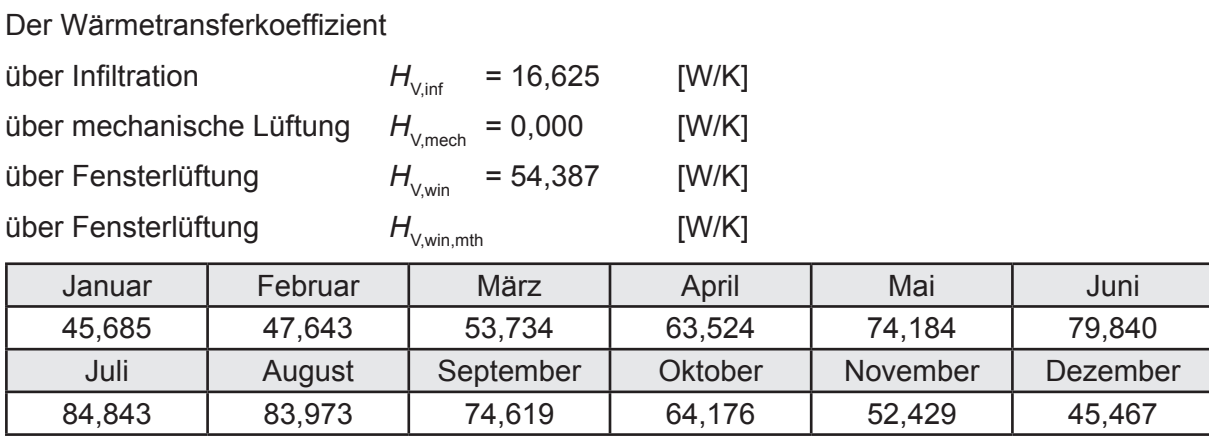

# **c.** Berechnung der Bilanztemperatur des Gebäudes  $\Theta_{i,h}$  in °C

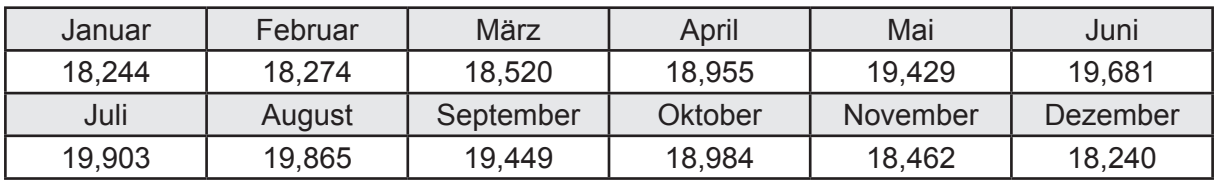

# **d. Berechnung der Transmissionswärmesenken und -quellen**

Transmissionswärmesenken durch Außenbauteile Q<sub>T,sink</sub> in kWh

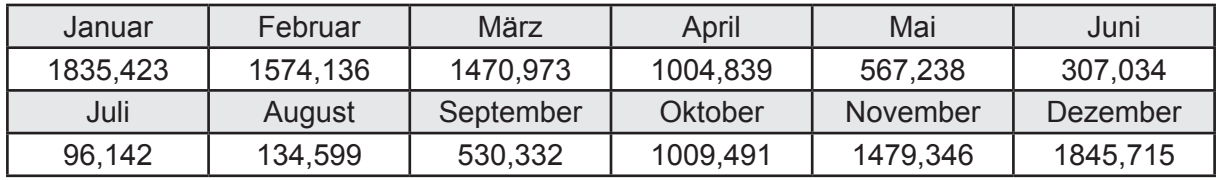

Transmissionswärmequellen durch Außenbauteile Q<sub>T,source</sub> in kWh

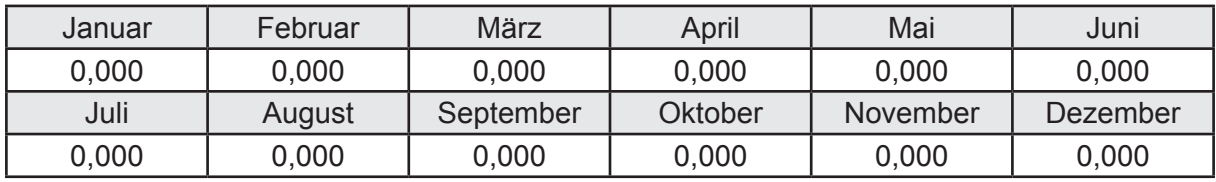

### **e. Berechnung der Lüftungswärmesenken und -quellen**

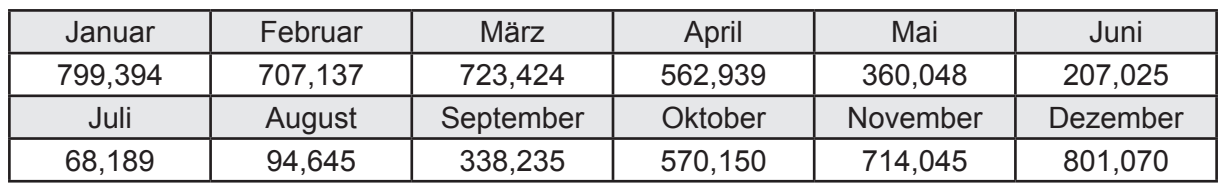

Lüftungswärmesenken Q<sub>Vsink</sub> in kWh

Lüftungswärmequellen Q<sub>V,source</sub> in kWh

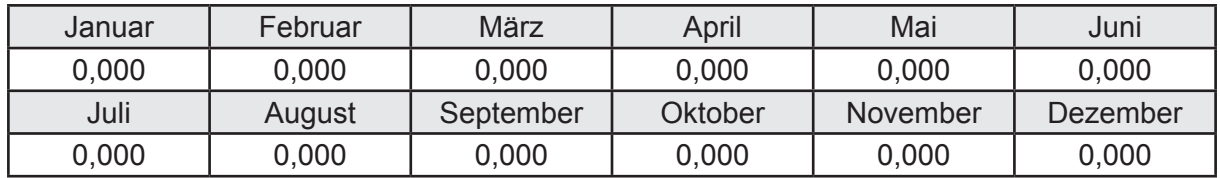

### **f. Berechnung der Solaren Wärmesenken und -quellen**

Solare Wärmequellen durch transparente Bauteile Q<sub>S tr source</sub> in kWh

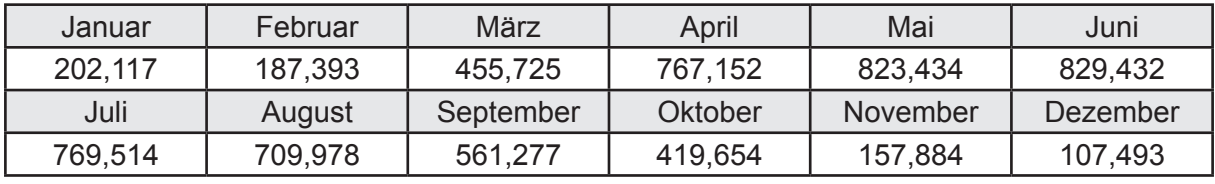

Solare Wärmesenken durch opake Bauteile Q<sub>S,opak,sink</sub> in kWh

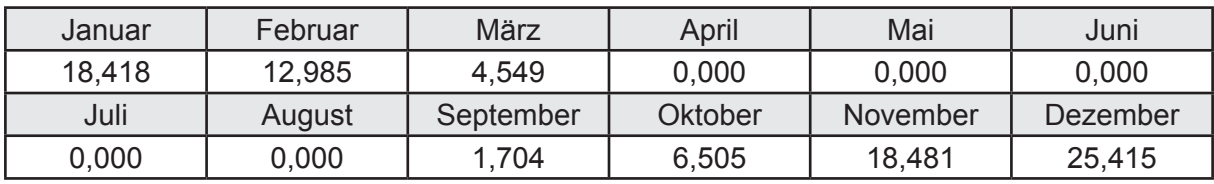

Solare Wärmequellen durch opake Bauteile Q<sub>S, opak, source</sub> in kWh

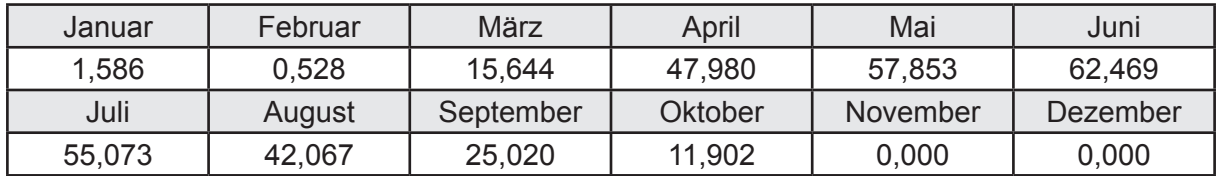

### **g. Berechnung der internen Wärmequellen**

Interne Wärmequellen Q<sub>I,source</sub> in kWh

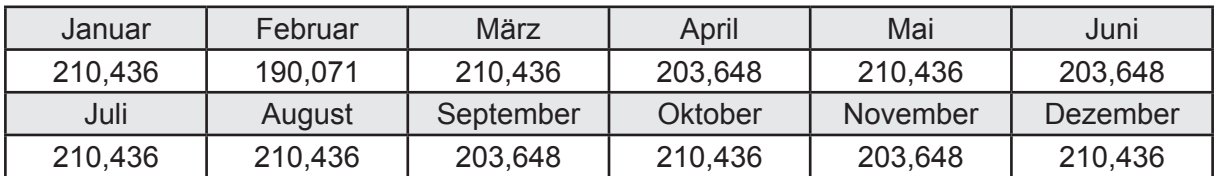

### **h. Berechnung der ungeregelten Wärmeeinträge**

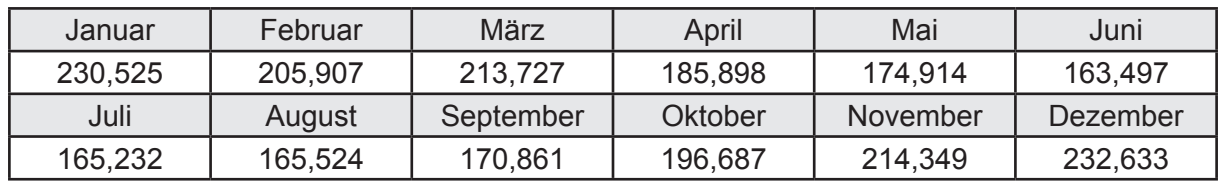

Ungeregelte Wärmeeinträge Q<sub>I source h</sub> in kWh

### **i. Berechnung der Zeitkonstante**

Die Zeitkonstante ist  $\tau = 35,233$  [h]

# **j.** Berechnung des Heizwärmebedarfs  $Q_{h,b}$  in kWh

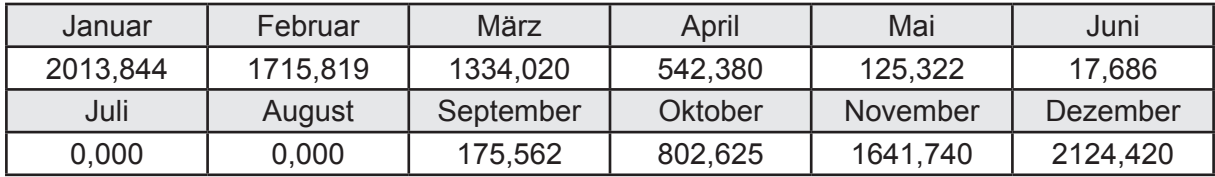

### **k. Berechnung der maximalen Heizleistung**

Die maximale Heizleistung

am Auslegungstag  $\Phi_{h_{\text{max}}} = 5,714$  [kW]

# **l. Berechnung der monatlichen Heizzeit** *t* **h in h**

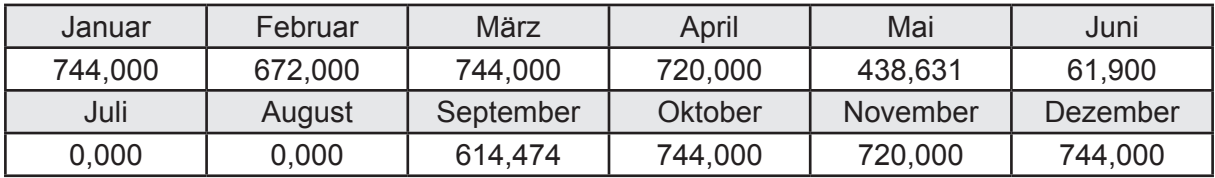

# **m.** Berechnung der monatlichen Betriebstage  $d_{\text{h},\text{rB}}$  in d

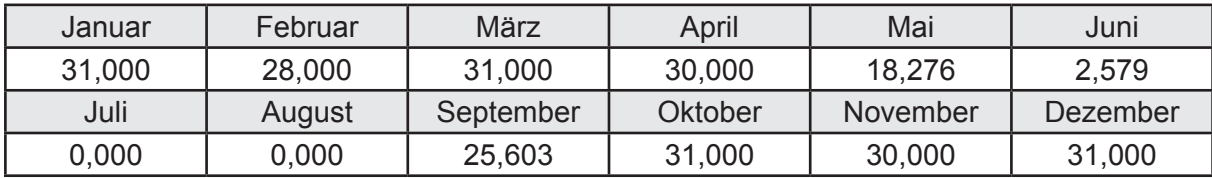

# **n. Berechnung der monatlichen Laufzeit Heizung** *t* **h,rL in h**

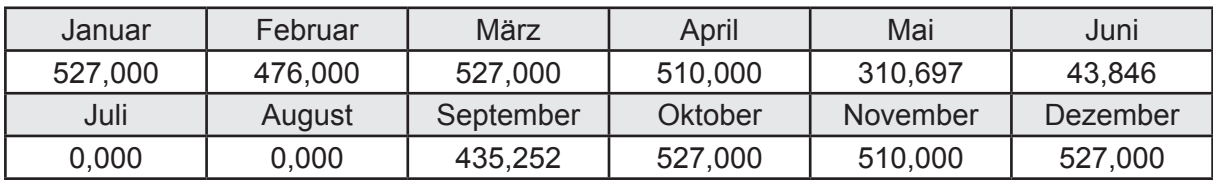

# **3.2.13.3 DIN V 18599 Teil 5**

# **a. Berechnung der Übergabe**

Wärmeverluste Q<sub>h,ce</sub> in kWh

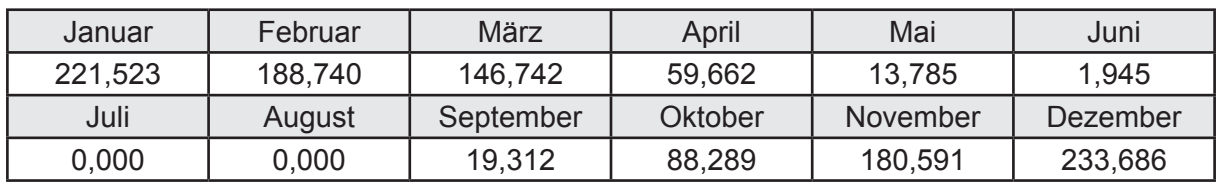

Hilfsenergie  $W_{h,ce}$  in kWh

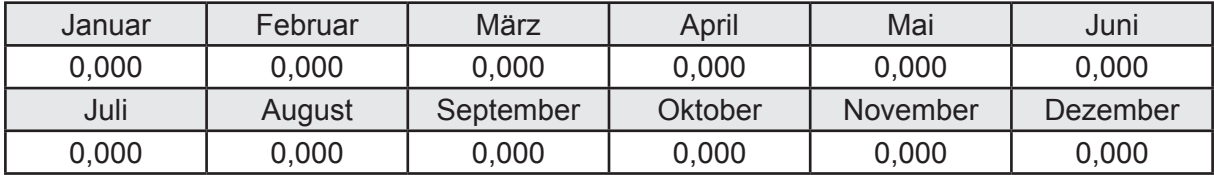

### **b. Berechnung der Verteilung**

Leitungslängen

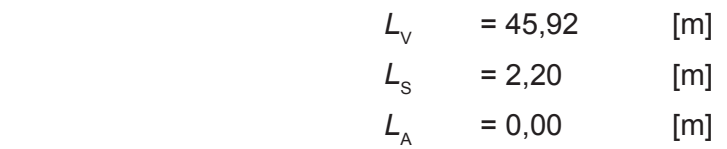

Wärmeverluste Q<sub>h,d</sub> in kWh

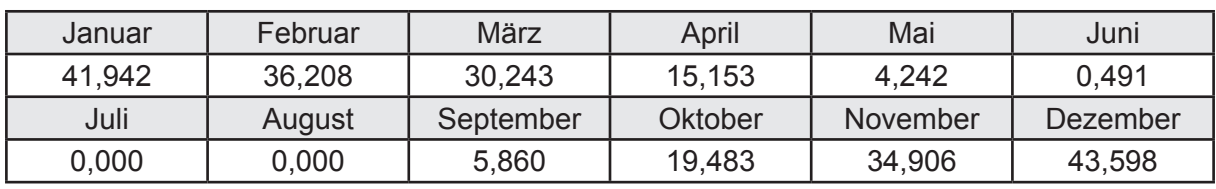

Hilfsenergie  $W_{h,d}$  in kWh

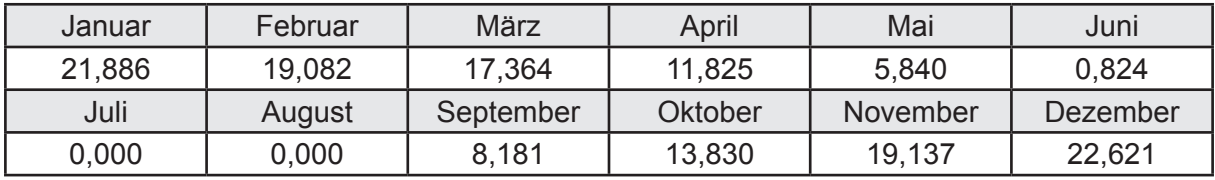

Ungeregelte Wärmeeinträge Q<sub>ubd</sub> in kWh

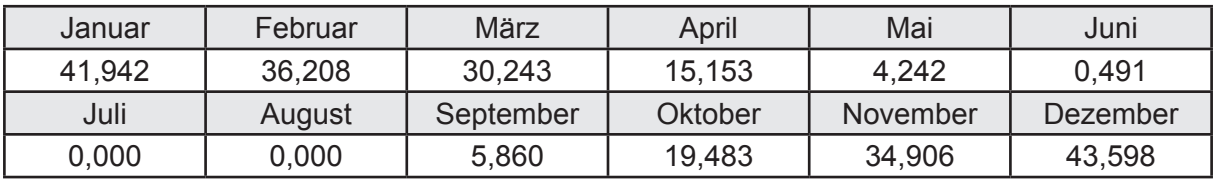

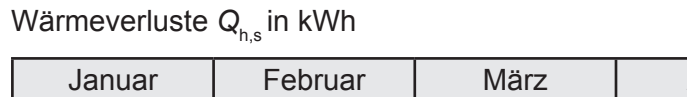

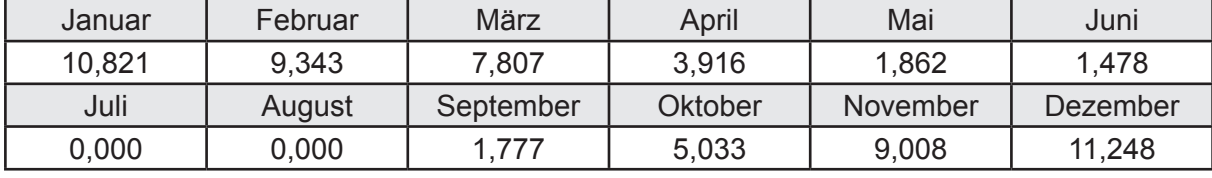

Hilfsenergie  $W_{h,s}$  in kWh

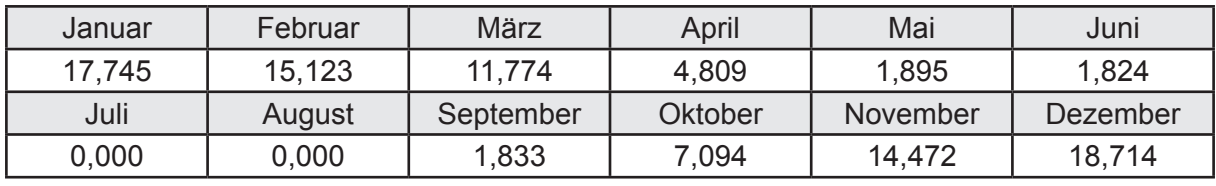

Ungeregelte Wärmeeinträge Q<sub>Lh,s</sub> in kWh

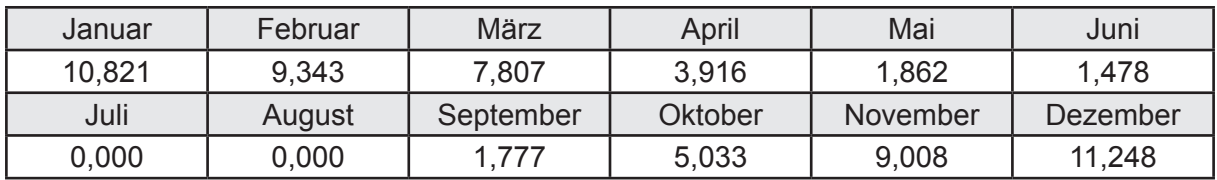

### **d. Berechnung der Solaranlage**

Wärmeertrag Q<sub>h,sol</sub> in kWh

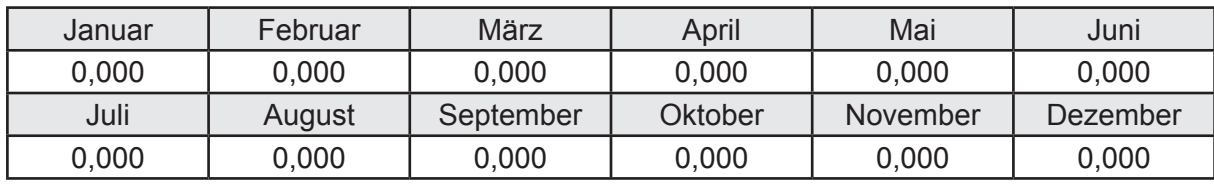

Hilfsenergie  $W_{h,\text{sol}}$  in kWh

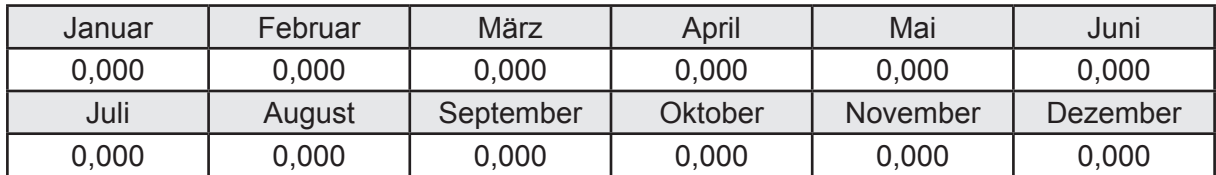

### **e. Berechnung der Erzeugung**

Nennleistung des Erzeugers  $P_n = 7,500$  [kW]

Wärmeverluste Q<sub>h,gen</sub> in kWh

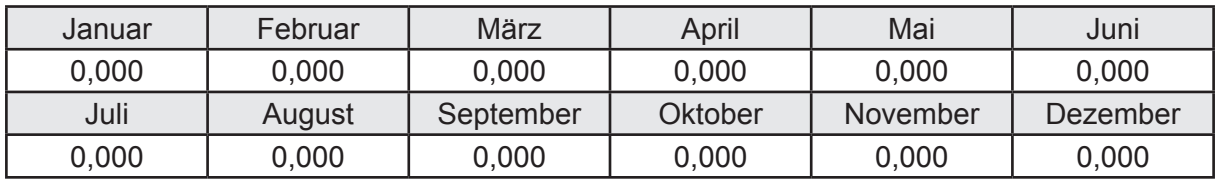

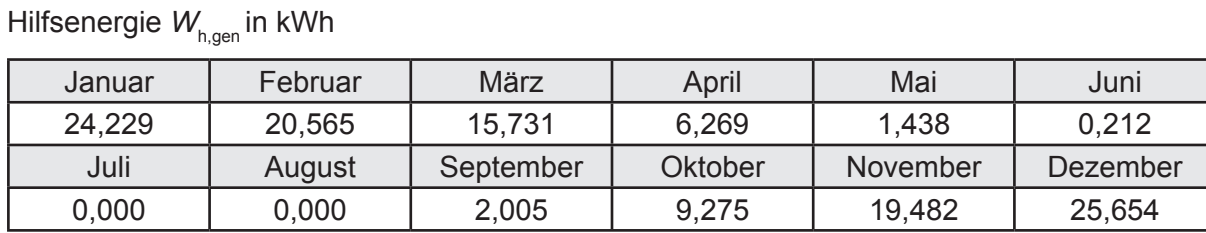

Ungeregelte Wärmeeinträge Q<sub>I,h,gen</sub> in kWh

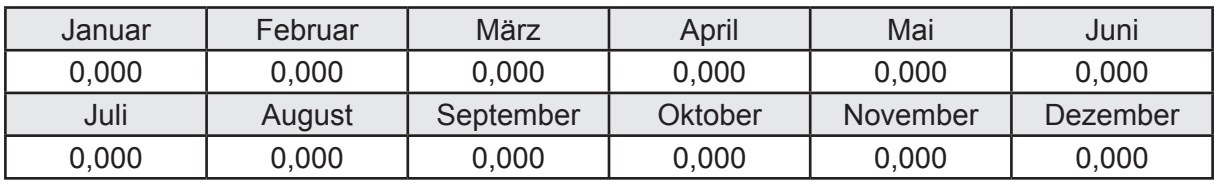

Jahresarbeitszahl des Erzeugers *SPF*<sub>gen,t,a</sub> = 6,064

### **f. Berechnung der Endenergie**

Wärmeverluste Q<sub>h,f</sub> in kWh

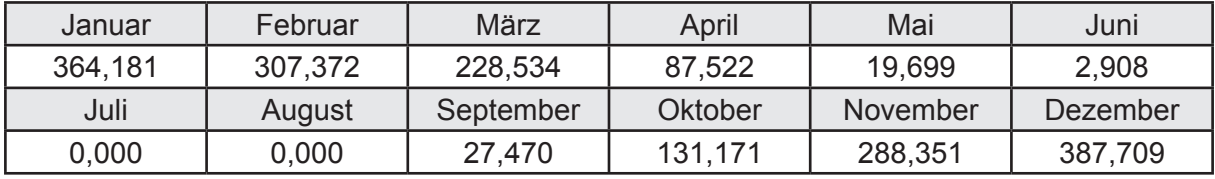

Hilfsenergie  $W_{hf}$  in kWh

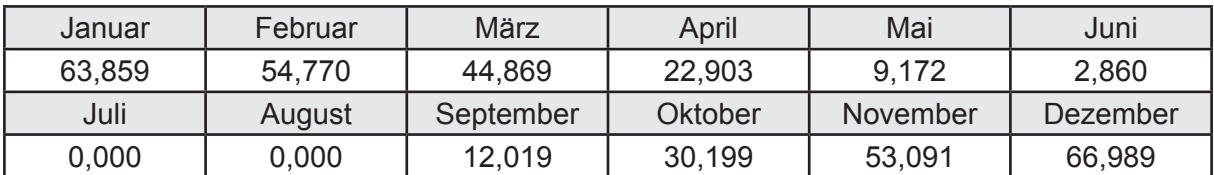

### **f. Berechnung der Primärenergie**

Wärmeverluste Q<sub>h,p</sub> in kWh

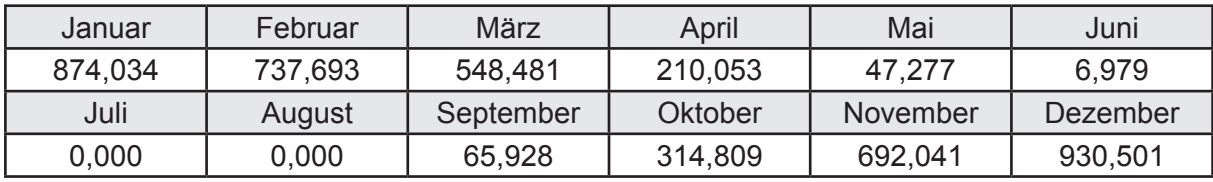

Hilfsenergie  $W_{h,p}$  in kWh

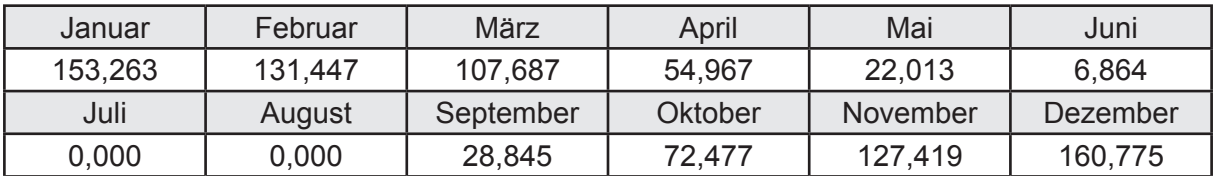

### **3.2.13.4 DIN V 18599 Teil 8**

#### **a. Berechnung des Nutzenergiebedarfs**

Wärmeverluste Q<sub>w,b</sub> in kWh

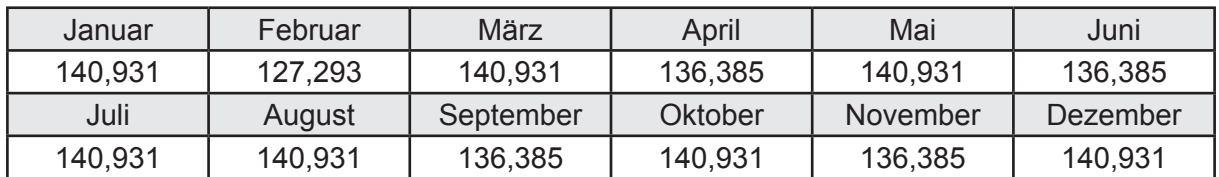

### **b. Berechnung der Verteilung**

Leitungslängen

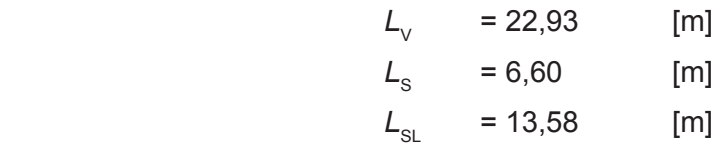

Wärmeverluste Q<sub>wd</sub> in kWh

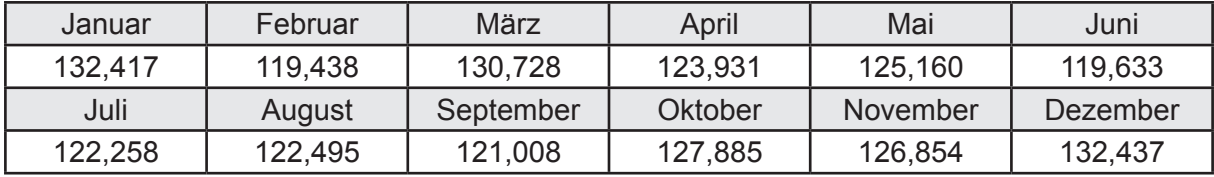

Hilfsenergie  $W_{\text{wd}}$  in kWh

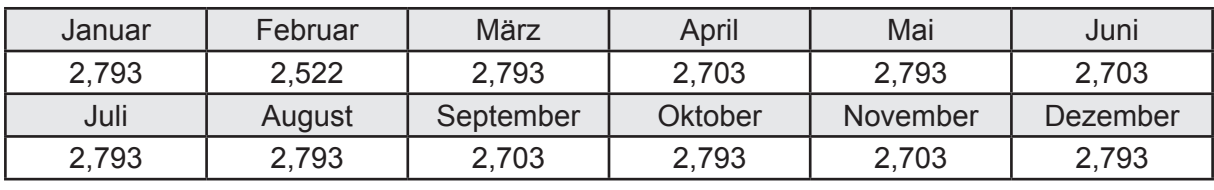

Ungeregelte Wärmeeinträge Q<sub>lwd</sub> in kWh

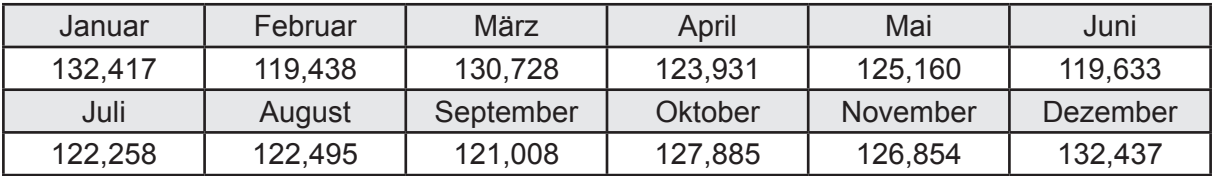

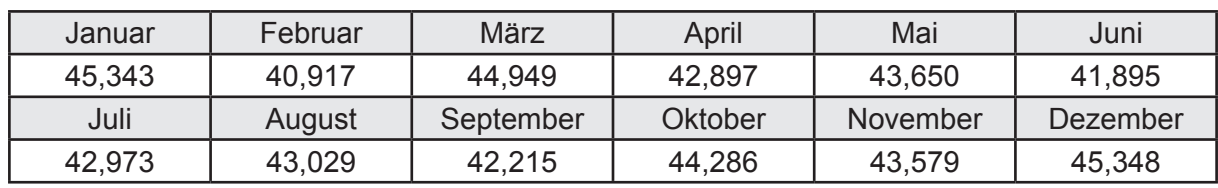

Wärmeverluste Q<sub>ws</sub> in kWh

Hilfsenergie  $W_{ws}$  in kWh

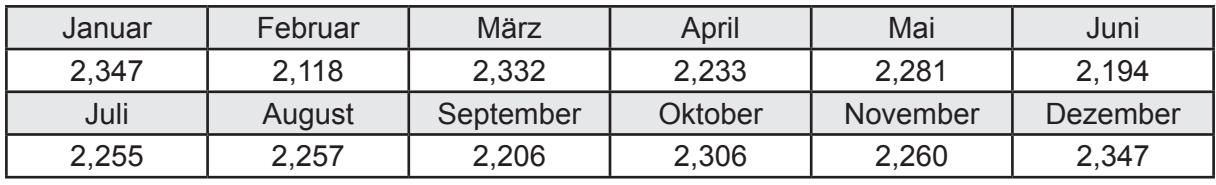

Ungeregelte Wärmeeinträge Q<sub>l,w,s</sub> in kWh

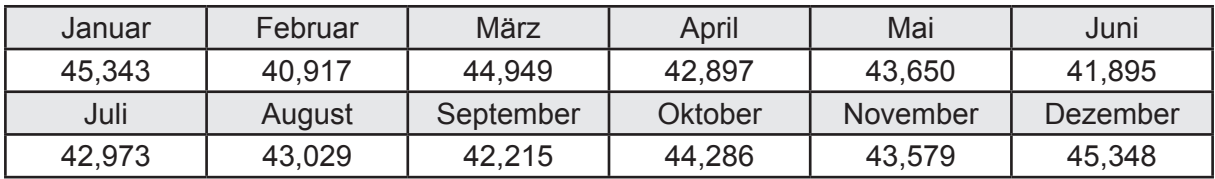

### **d. Berechnung der Solaranlage**

Wärmeertrag Q<sub>wsol</sub> in kWh

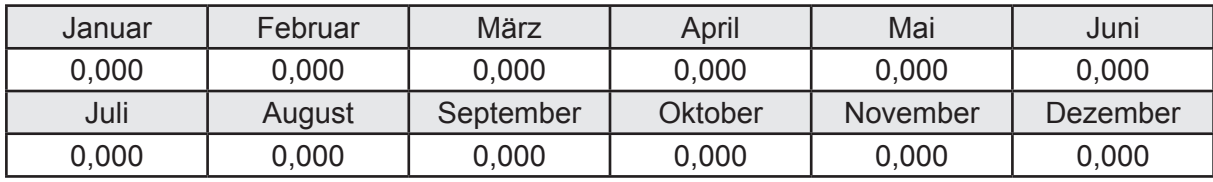

Hilfsenergie  $W_{\text{w,sol}}$  in kWh

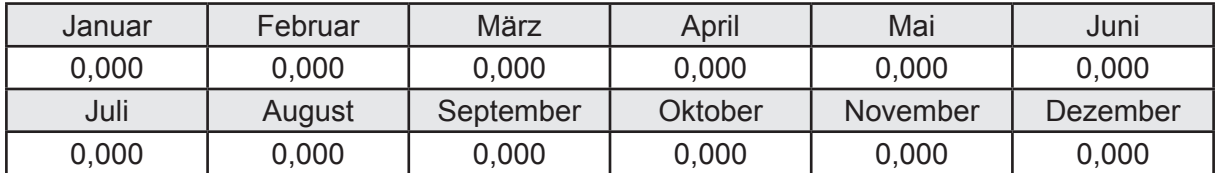

### **e. Berechnung der Erzeugung**

Nennleistung des Erzeugers  $P_n = 7,500$  [kW]

Wärmeverluste Q<sub>w,gen</sub> in kWh

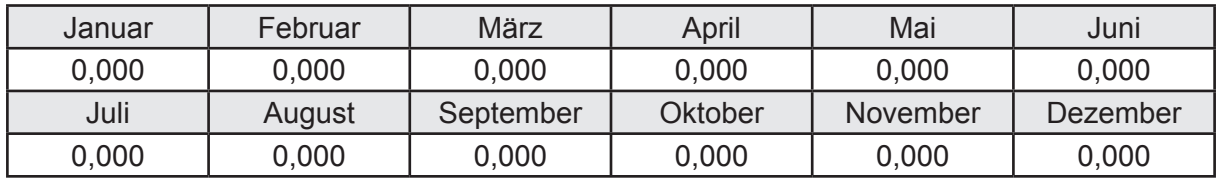

```
Hilfsenergie W<sub>w.gen</sub> in kWh
```
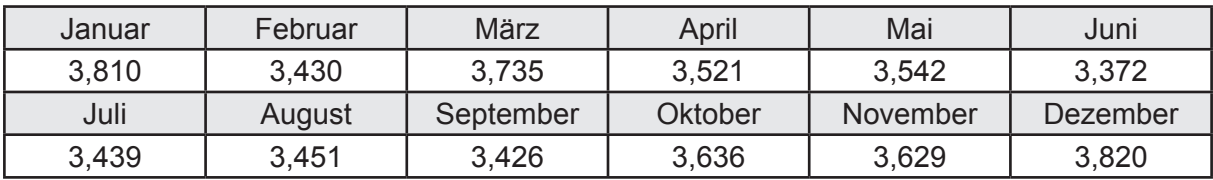

Ungeregelte Wärmeeinträge Q<sub>l,w,gen</sub> in kWh

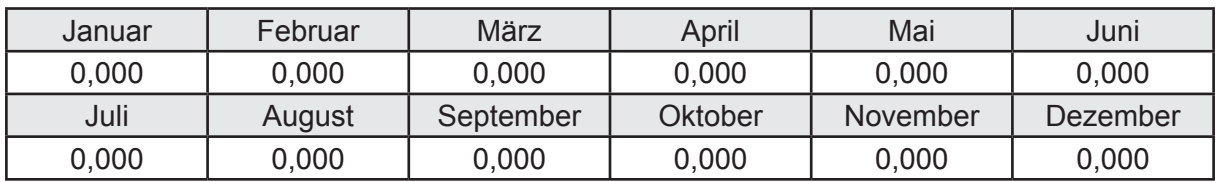

### **f. Berechnung der Endenergie**

Wärmeverluste Q<sub>w,f</sub> in kWh

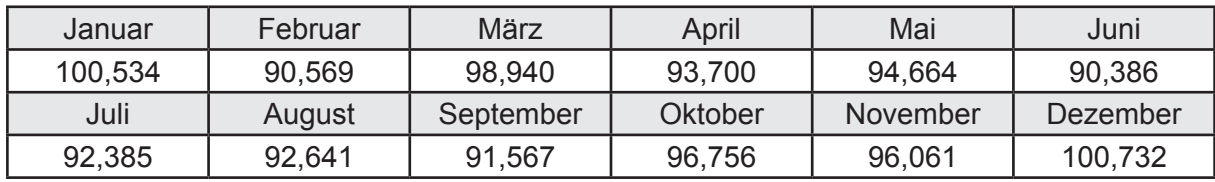

Hilfsenergie  $W_{w,f}$  in kWh

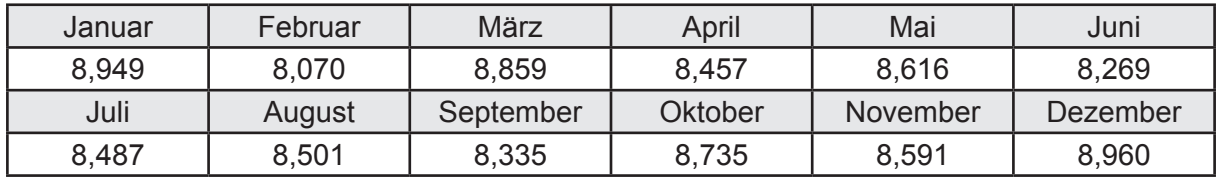

# **f. Berechnung der Primärenergie**

Wärmeverluste Q<sub>w,p</sub> in kWh

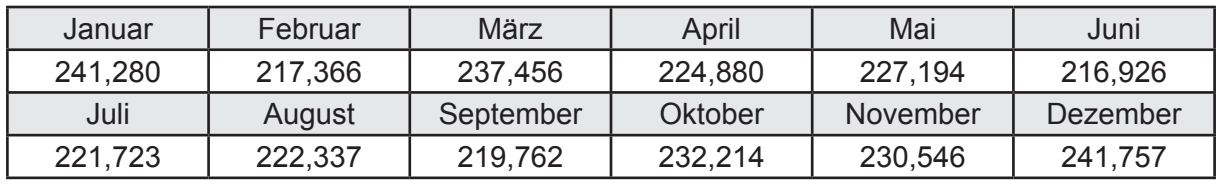

Hilfsenergie  $W_{\tiny \textsf{w,p}}$ in kWh

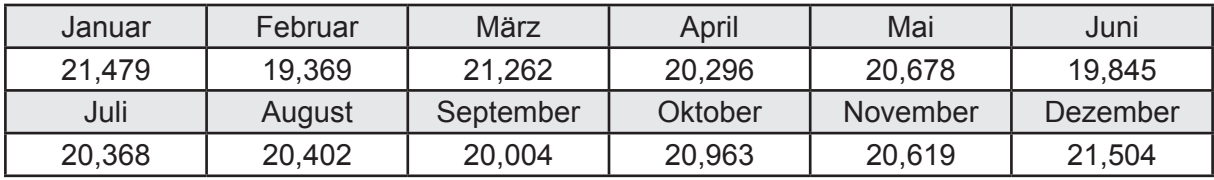

# **3.2.14 Berechnung Wohnbau EFH - Biomassekessel -**

# **3.2.14.1 DIN V 18599 Teil 1**

### **a. Berechnung der Primärenergie je Energieträger**

Wärme - Energieträger Holz (Pellet) Q<sub>p</sub> in kWh

| Januar  | Februar | März      | April   | Mai      | Juni     |
|---------|---------|-----------|---------|----------|----------|
| 480,739 | 415,705 | 367,517   | 249,843 | 187,867  | 172,053  |
| Juli    | August  | September | Oktober | November | Dezember |
| 129,961 | 130,125 | 187,394   | 282,654 | 409,224  | 499,259  |

Hilfsenergie - Energieträger Strom *W<sub>p</sub>* in kWh

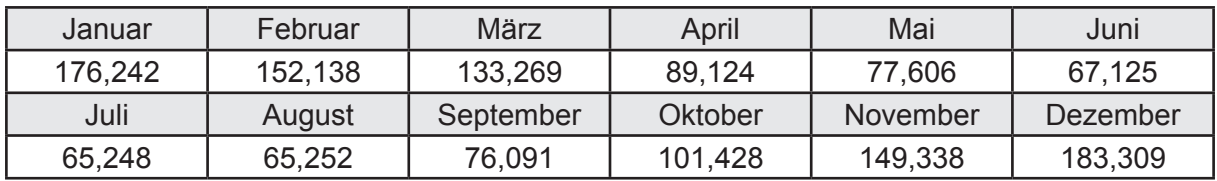

### **b. Berechnung der Primärenergie**

Wärmeverluste Q<sub>p</sub> in kWh

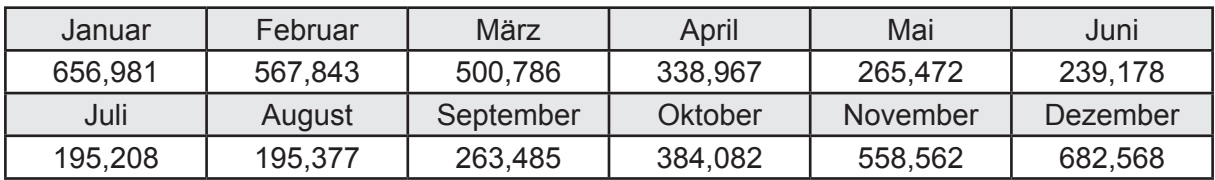

Gesamt Primärenergiebedarf  $Q_p = 4.848,51$  [kWh/a]  $= 32,648$  [kWh/m<sup>2</sup>a]

### **c. Berechnung des Transmissionswärmeverlust**

Transmissionswärmeverlust nach DIN V 4108-6

$$
H'_{\tau} = 0.372 \qquad [W/(m^2K)]
$$

# **3.2.14.2 DIN V 18599 Teil 2**

### **a. Berechnung des Wärmetransferkoeffizient für Transmission**

Der Wärmetransferkoeffizient

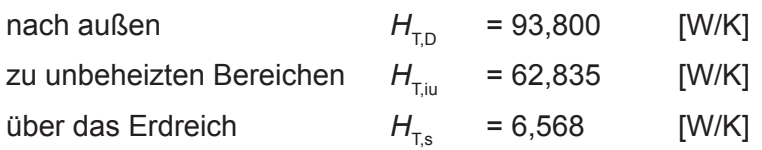

### **b. Berechnung des Wärmetransferkoeffizient für Lüftung**

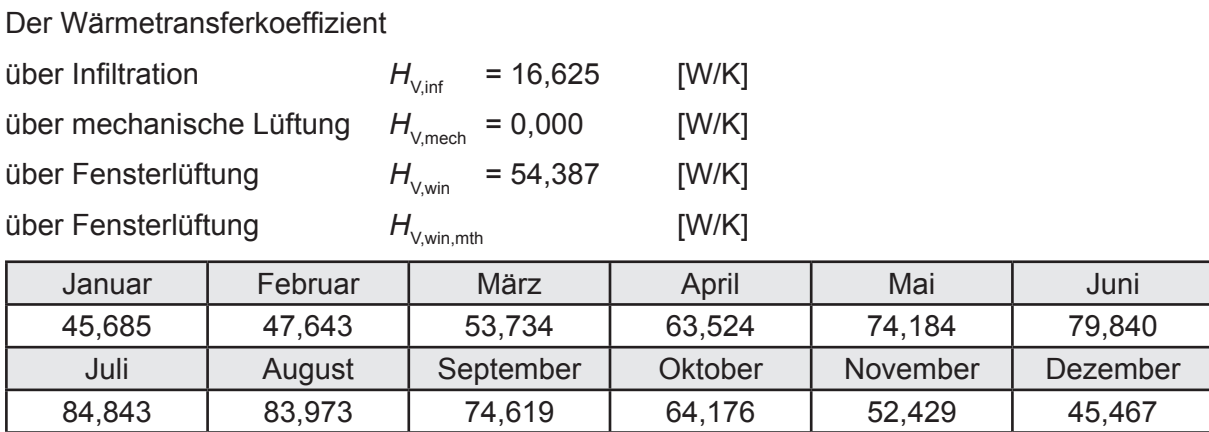

# **c.** Berechnung der Bilanztemperatur des Gebäudes  $\Theta_{i,h}$  in °C

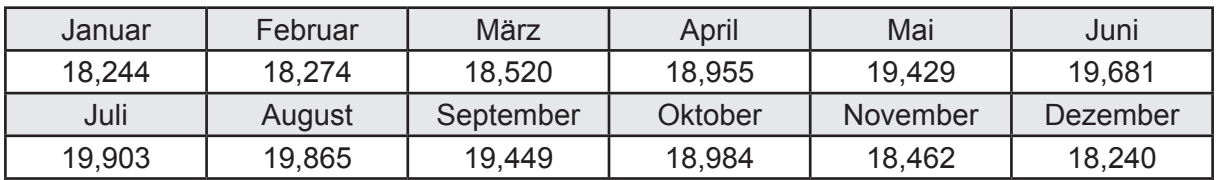

### **d. Berechnung der Transmissionswärmesenken und -quellen**

Transmissionswärmesenken durch Außenbauteile Q<sub>T sink</sub> in kWh

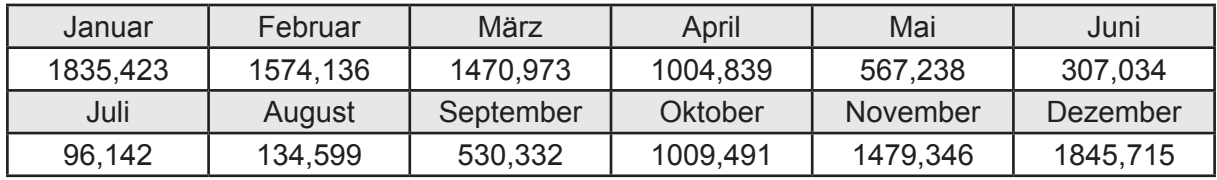

Transmissionswärmequellen durch Außenbauteile Q<sub>T,source</sub> in kWh

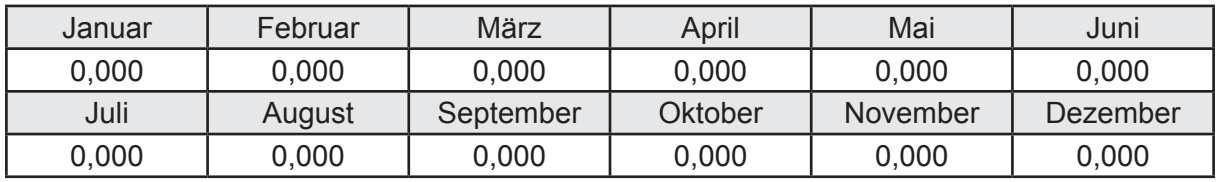

### **e. Berechnung der Lüftungswärmesenken und -quellen**

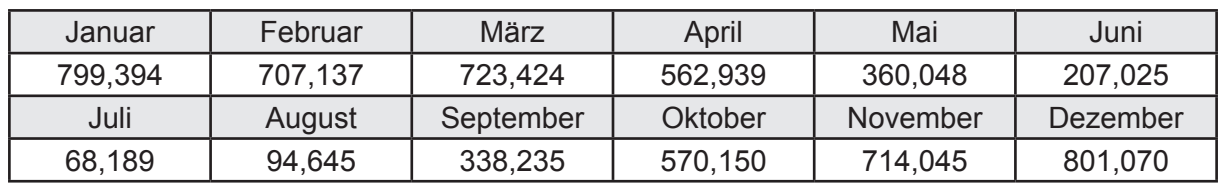

Lüftungswärmesenken Q<sub>Vsink</sub> in kWh

Lüftungswärmequellen Q<sub>V,source</sub> in kWh

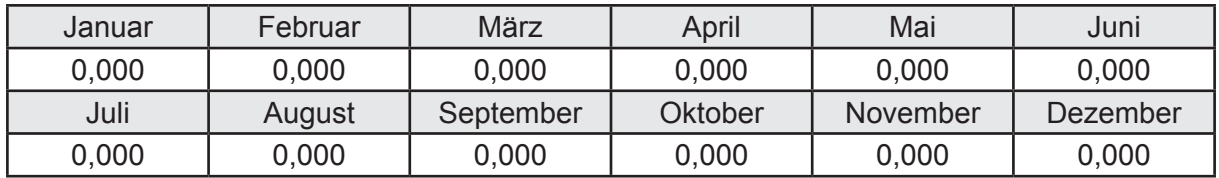

### **f. Berechnung der Solaren Wärmesenken und -quellen**

Solare Wärmequellen durch transparente Bauteile Q<sub>S tr source</sub> in kWh

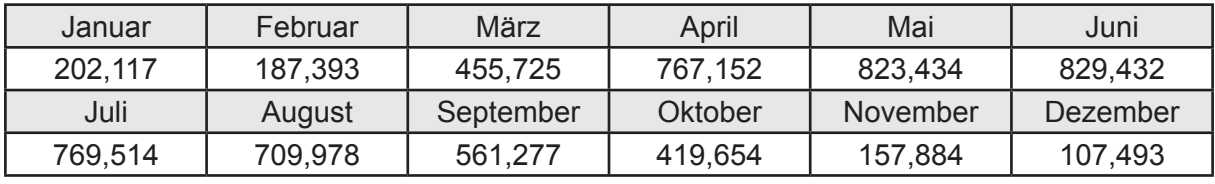

Solare Wärmesenken durch opake Bauteile Q<sub>S,opak,sink</sub> in kWh

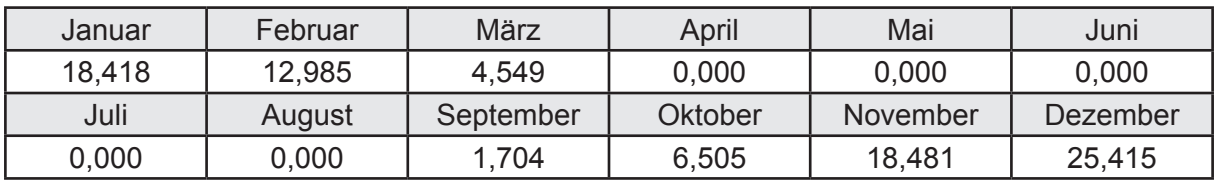

Solare Wärmequellen durch opake Bauteile Q<sub>S, opak, source</sub> in kWh

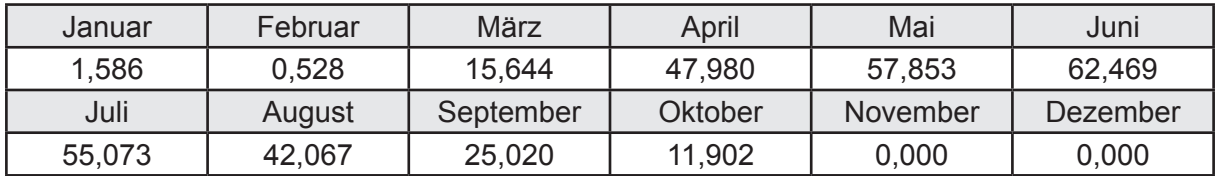

### **g. Berechnung der internen Wärmequellen**

Interne Wärmequellen Q<sub>I,source</sub> in kWh

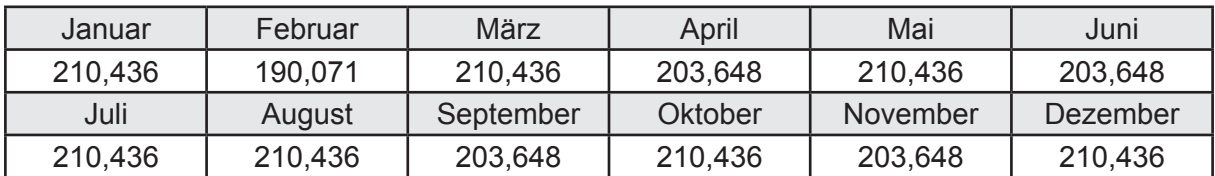

### **h. Berechnung der ungeregelten Wärmeeinträge**

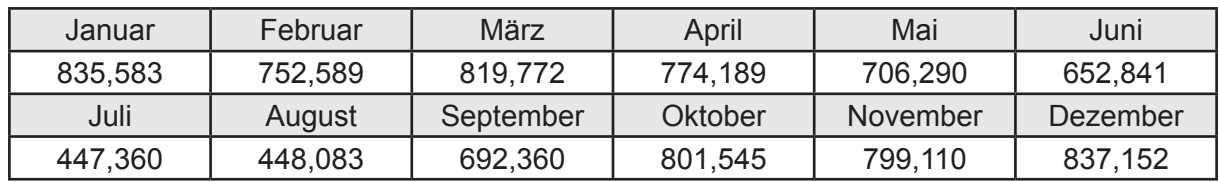

Ungeregelte Wärmeeinträge Q<sub>I source h</sub> in kWh

### **i. Berechnung der Zeitkonstante**

Die Zeitkonstante ist  $\tau = 35,233$  [h]

# **j.** Berechnung des Heizwärmebedarfs Q<sub>h,b</sub> in kWh

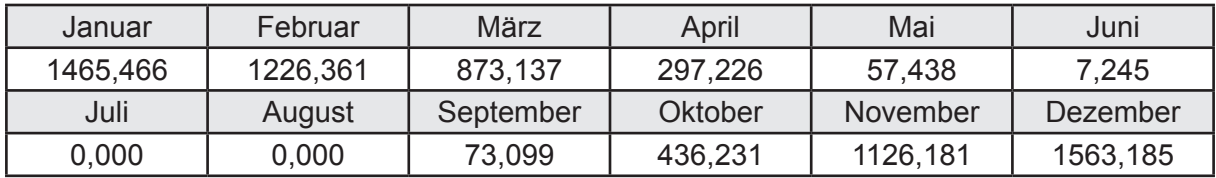

### **k. Berechnung der maximalen Heizleistung**

Die maximale Heizleistung

am Auslegungstag  $\Phi_{h_{\text{max}}} = 5,714$  [kW]

# **l. Berechnung der monatlichen Heizzeit** *t* **h in h**

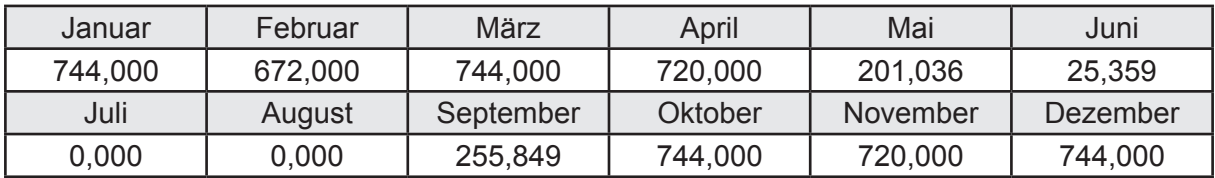

### **m.** Berechnung der monatlichen Betriebstage  $d_{\text{h},\text{rB}}$  in d

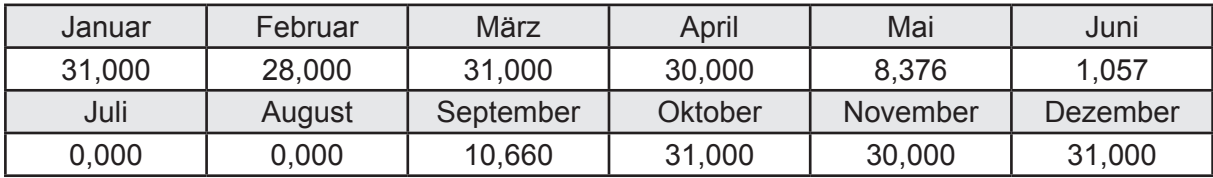

# **n. Berechnung der monatlichen Laufzeit Heizung** *t* **h,rL in h**

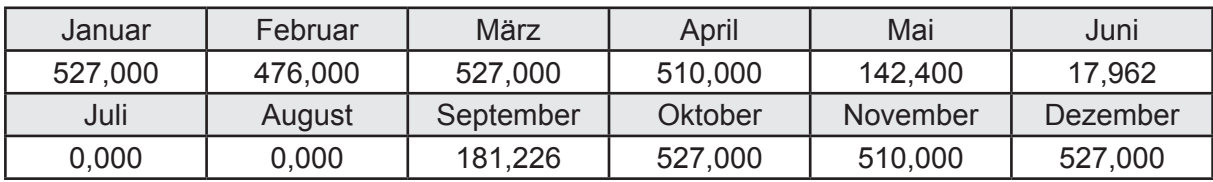

# **3.2.14.3 DIN V 18599 Teil 5**

# **a. Berechnung der Übergabe**

Wärmeverluste Q<sub>h,ce</sub> in kWh

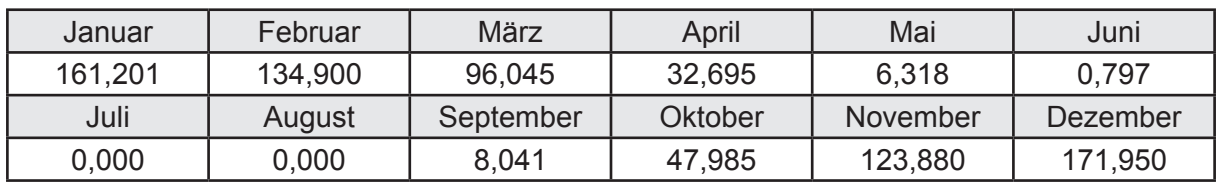

Hilfsenergie  $W_{h,ce}$  in kWh

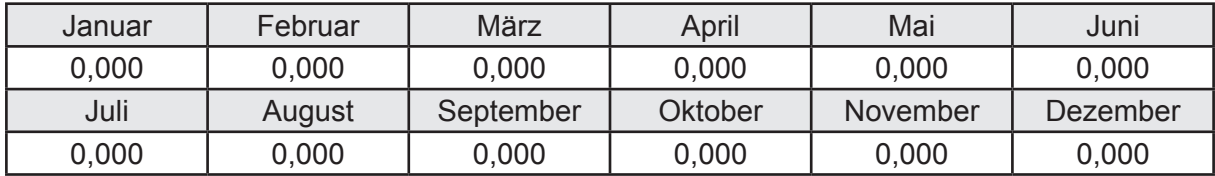

### **b. Berechnung der Verteilung**

Leitungslängen

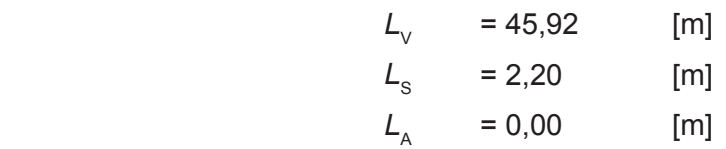

Wärmeverluste Q<sub>h,d</sub> in kWh

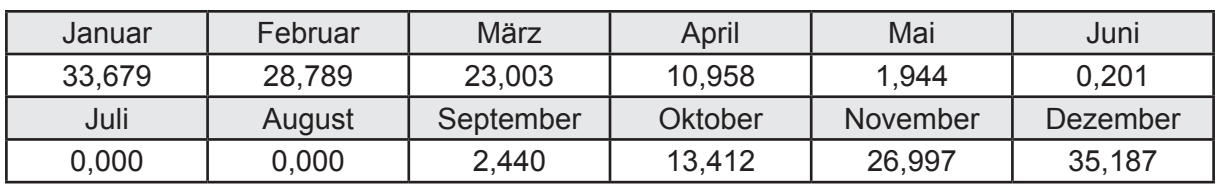

Hilfsenergie  $W_{h,d}$  in kWh

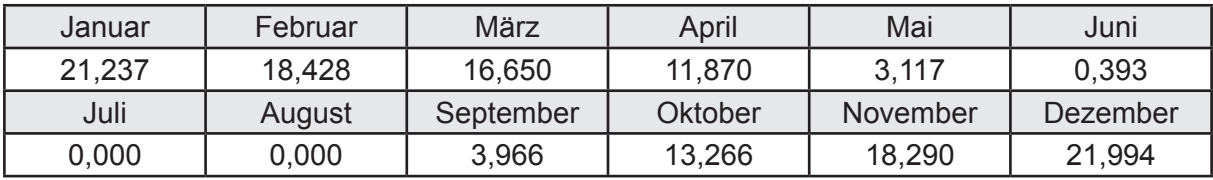

Ungeregelte Wärmeeinträge Q<sub>ubd</sub> in kWh

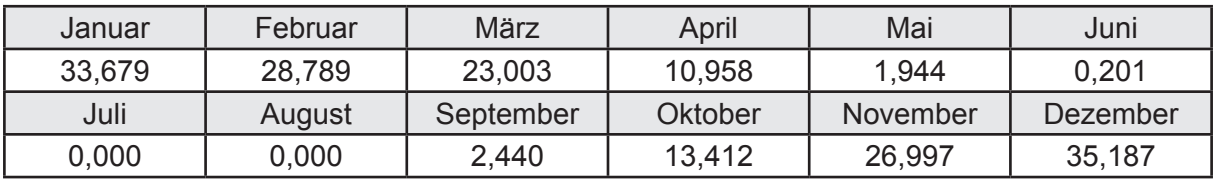

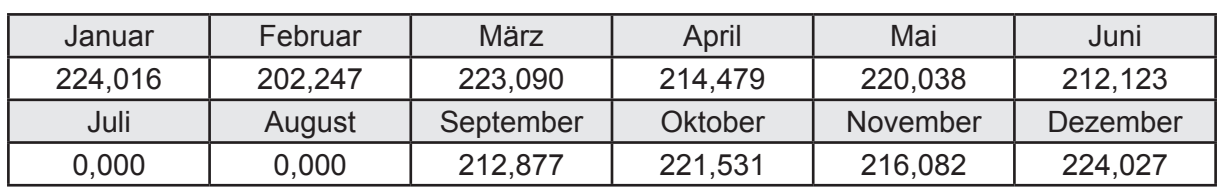

Wärmeverluste Q<sub>h,s</sub> in kWh

Hilfsenergie  $W_{h,s}$  in kWh

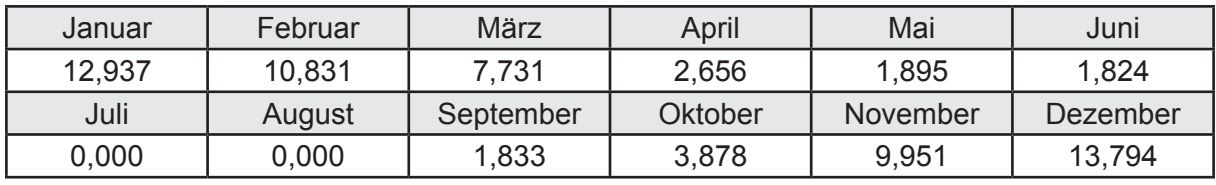

Ungeregelte Wärmeeinträge Q<sub>Lh,s</sub> in kWh

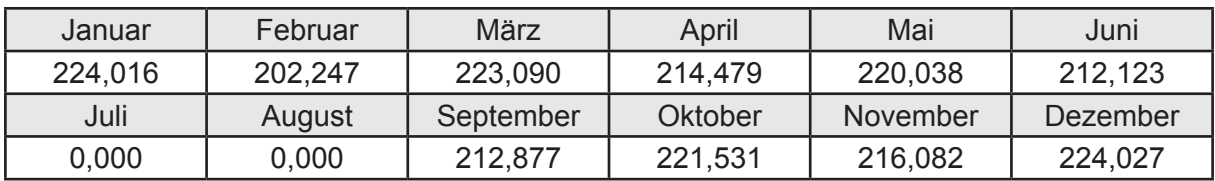

### **d. Berechnung der Solaranlage**

Wärmeertrag Q<sub>h,sol</sub> in kWh

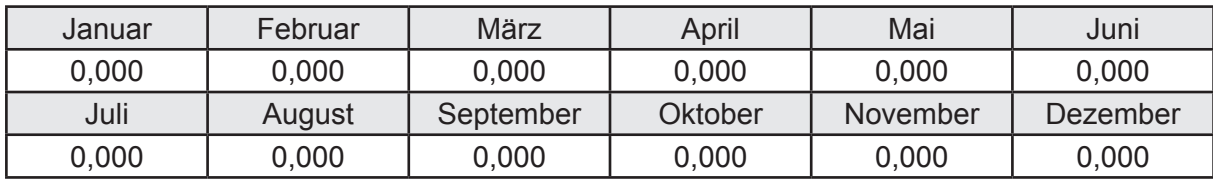

Hilfsenergie  $W_{h,\text{sol}}$  in kWh

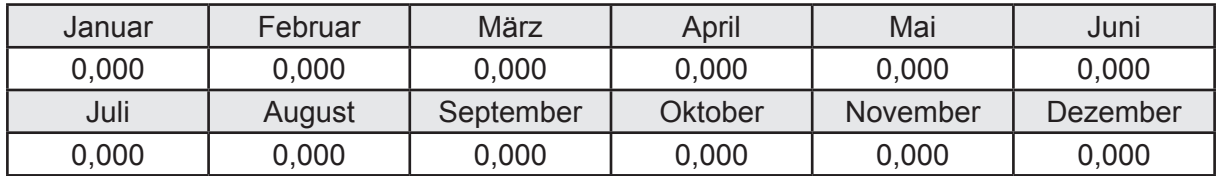

### **e. Berechnung der Erzeugung**

Nennleistung des Erzeugers  $P_n = 13,664$  [kW]

Wärmeverluste Q<sub>h,gen</sub> in kWh

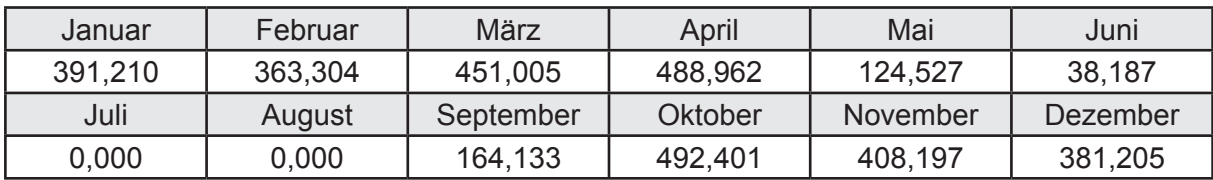

```
Hilfsenergie W_{h,gen} in kWh
```
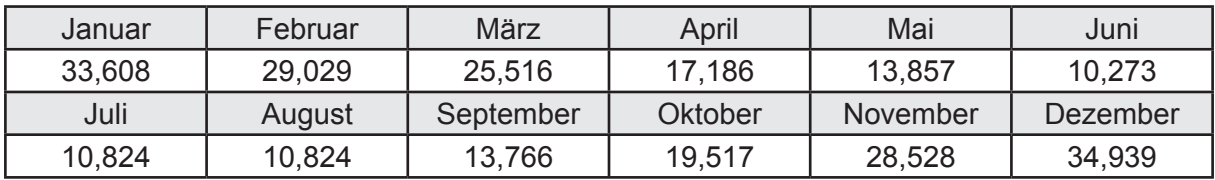

Ungeregelte Wärmeeinträge Q<sub>l,h,gen</sub> in kWh

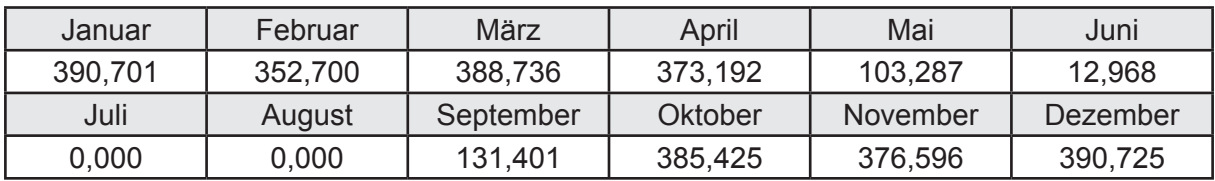

### **f. Berechnung der Endenergie**

Wärmeverluste Q<sub>h,f</sub> in kWh

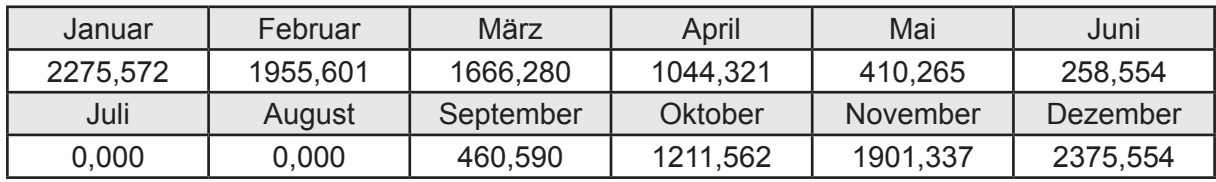

Hilfsenergie  $W_{h,f}$  in kWh

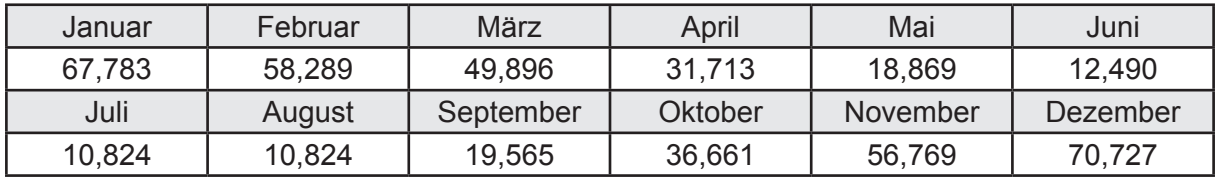

### **f. Berechnung der Primärenergie**

Wärmeverluste Q<sub>h,p</sub> in kWh

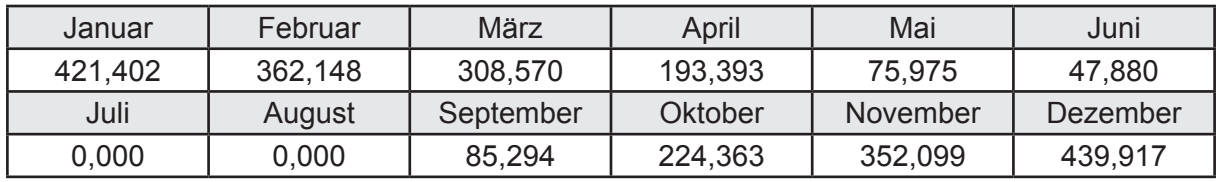

Hilfsenergie  $W_{h,p}$  in kWh

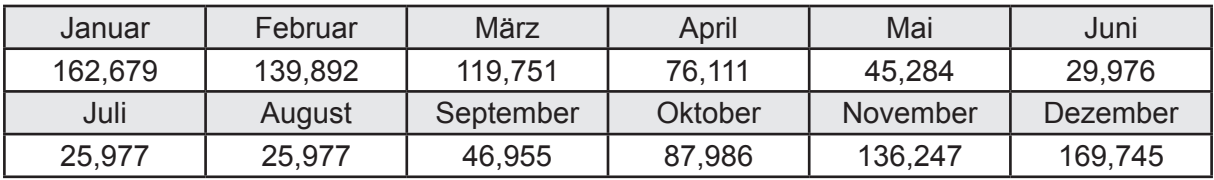

### **3.2.14.4 DIN V 18599 Teil 8**

#### **a. Berechnung des Nutzenergiebedarfs**

Wärmeverluste Q<sub>w,b</sub> in kWh

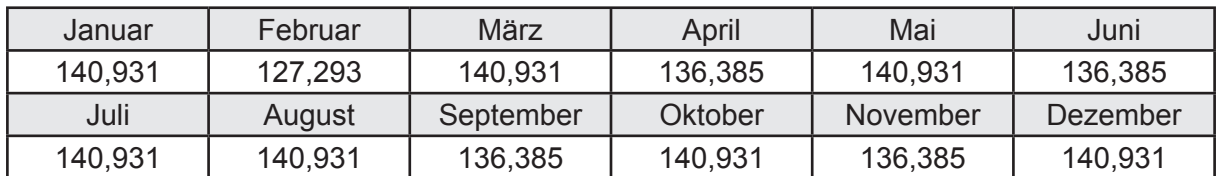

# **b. Berechnung der Verteilung**

Leitungslängen

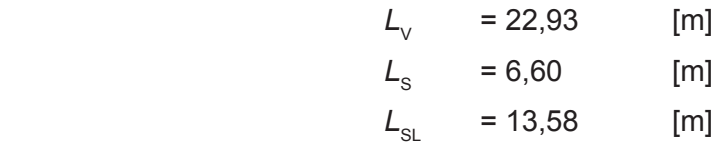

Wärmeverluste Q<sub>w,d</sub> in kWh

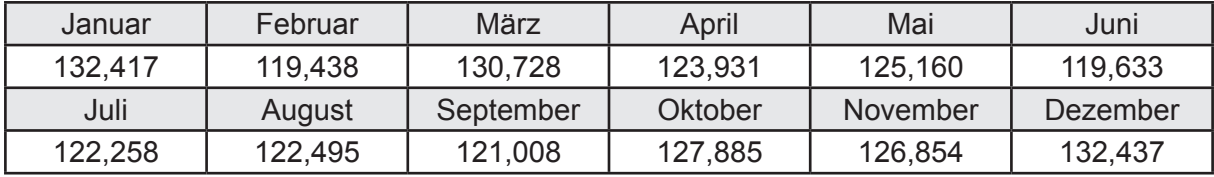

Hilfsenergie  $W_{\text{wd}}$  in kWh

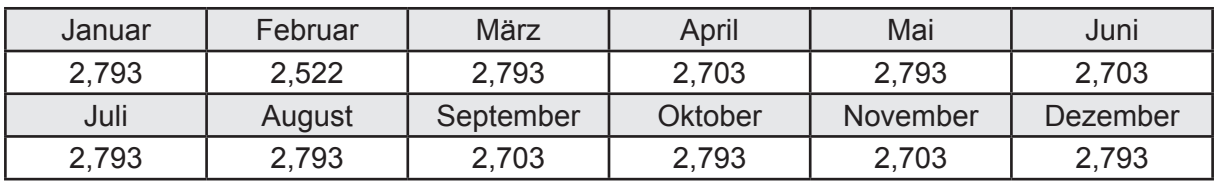

Ungeregelte Wärmeeinträge Q<sub>lwd</sub> in kWh

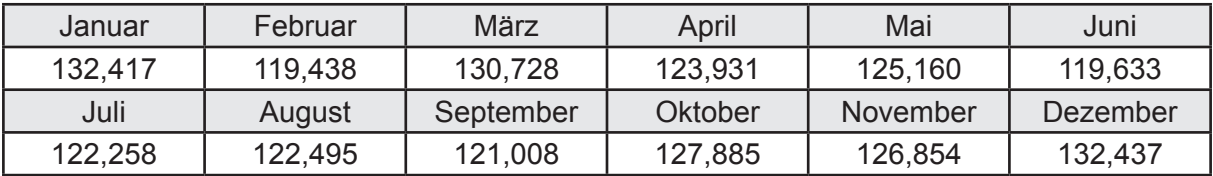

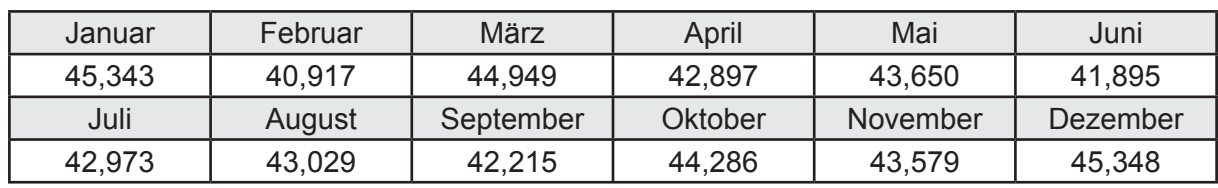

Wärmeverluste Q<sub>ws</sub> in kWh

Hilfsenergie  $W_{ws}$  in kWh

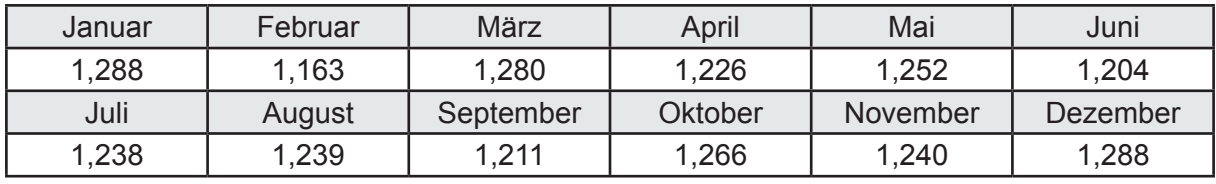

Ungeregelte Wärmeeinträge Q<sub>l,w,s</sub> in kWh

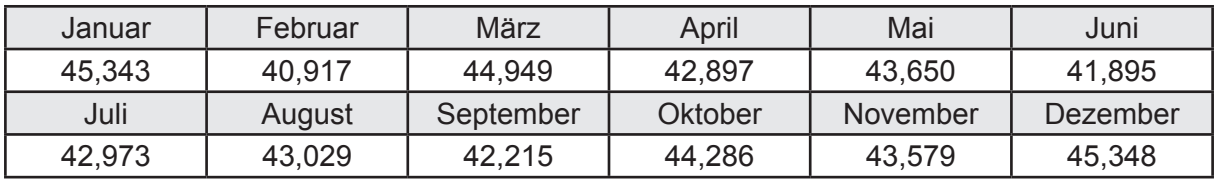

### **d. Berechnung der Solaranlage**

Wärmeertrag Q<sub>wsol</sub> in kWh

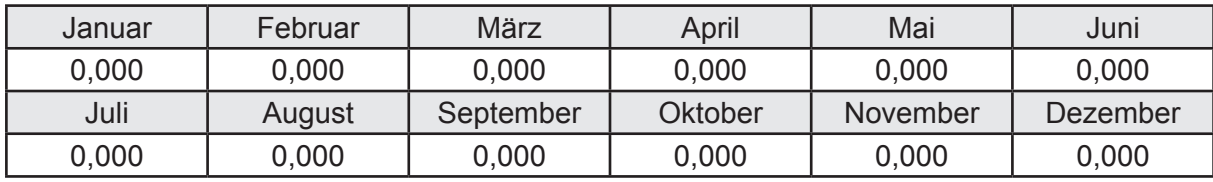

Hilfsenergie  $W_{\text{w,sol}}$  in kWh

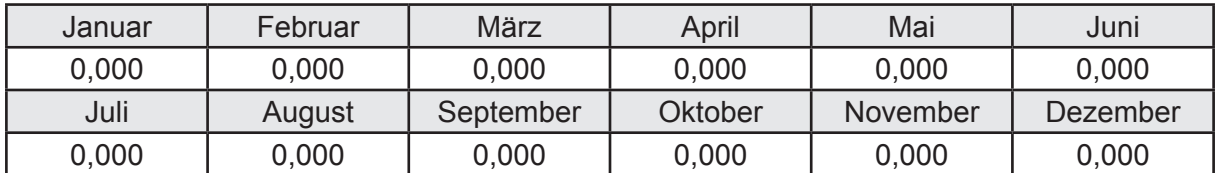

### **e. Berechnung der Erzeugung**

Nennleistung des Erzeugers  $P_n = 13,664$  [kW]

Wärmeverluste Q<sub>w,gen</sub> in kWh

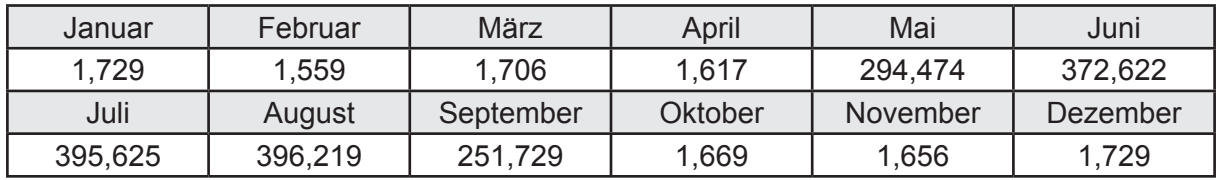

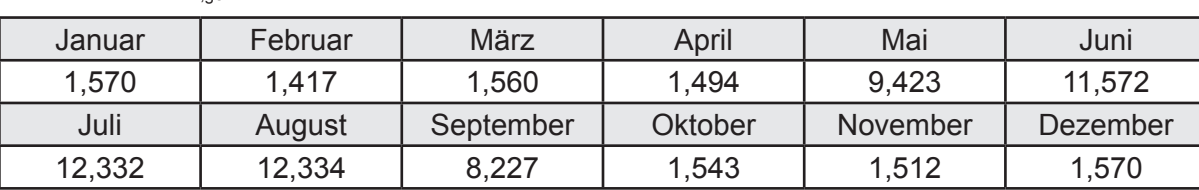

Hilfsenergie *W<sub>w.gen</sub>* in kWh

Ungeregelte Wärmeeinträge Q<sub>l,w,gen</sub> in kWh

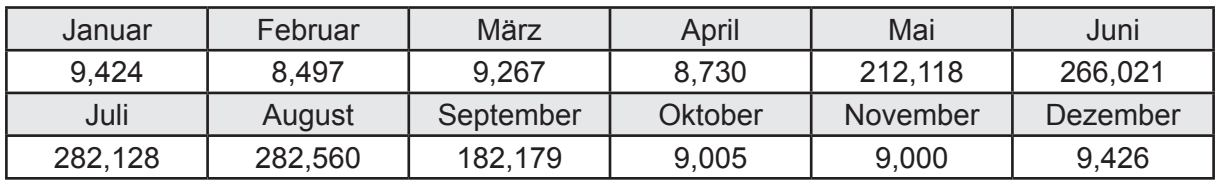

### **f. Berechnung der Endenergie**

Wärmeverluste Q<sub>w,f</sub> in kWh

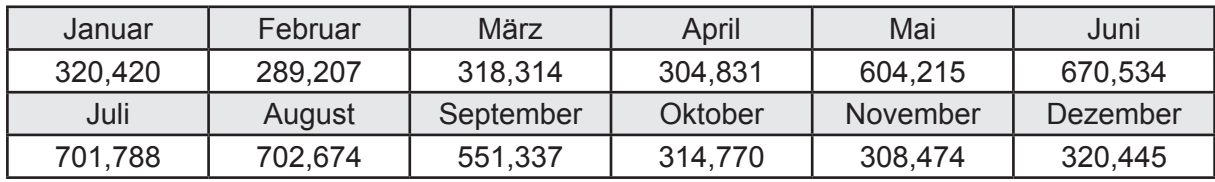

Hilfsenergie  $W_{w,f}$  in kWh

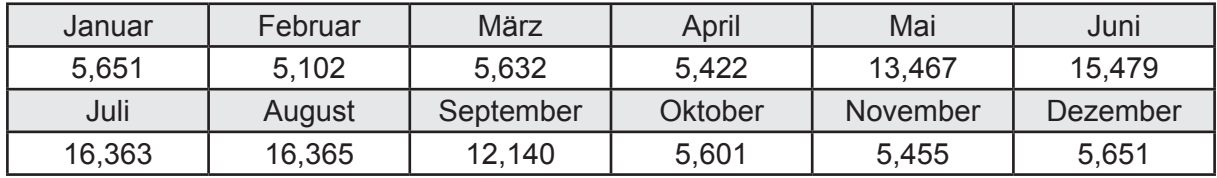

# **f. Berechnung der Primärenergie**

Wärmeverluste Q<sub>w,p</sub> in kWh

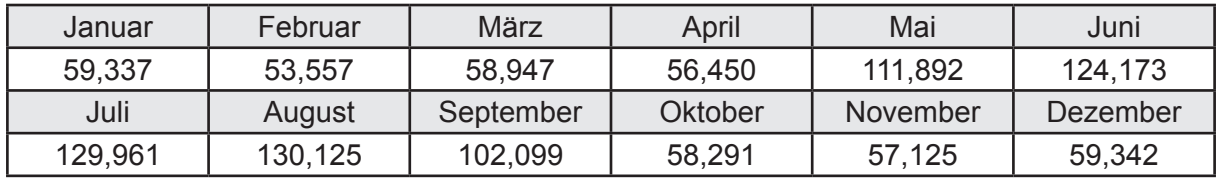

Hilfsenergie  $W_{\tiny \textsf{w,p}}$ in kWh

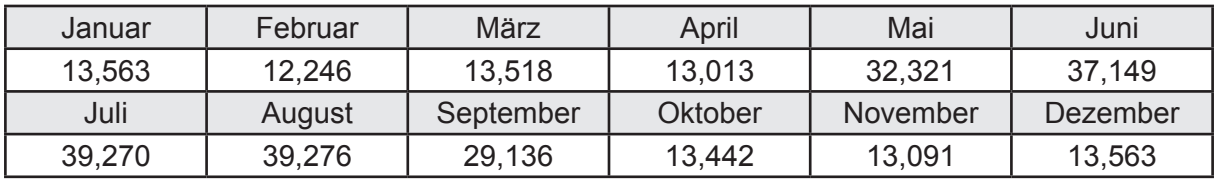

# **3.2.15 Berechnung Wohnbau EFH - Fernwärme -**

# **3.2.15.1 DIN V 18599 Teil 1**

### **a. Berechnung der Primärenergie je Energieträger**

Wärme - Energieträger Nah-/Fernwärme KWK (fossiler Brennstoff) Q<sub>p</sub> in kWh

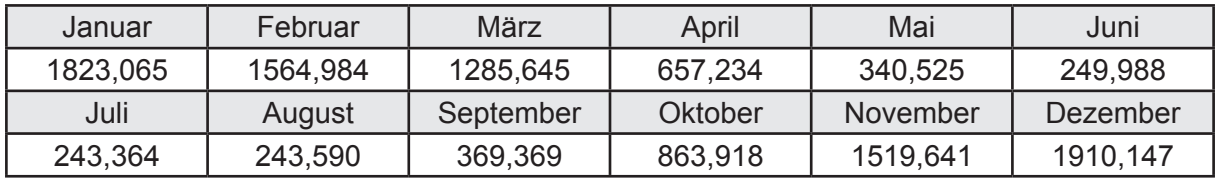

Hilfsenergie - Energieträger Strom *W<sub>p</sub>* in kWh

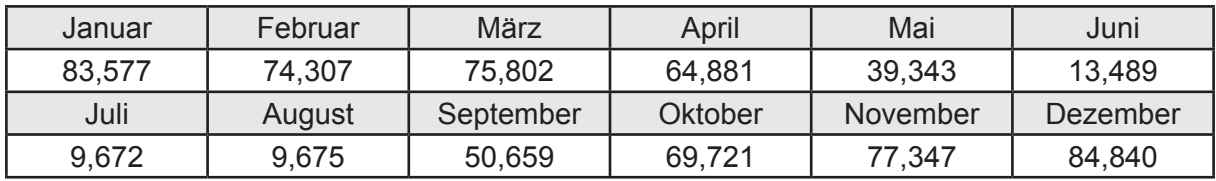

# **b. Berechnung der Primärenergie**

Wärmeverluste Q<sub>p</sub> in kWh

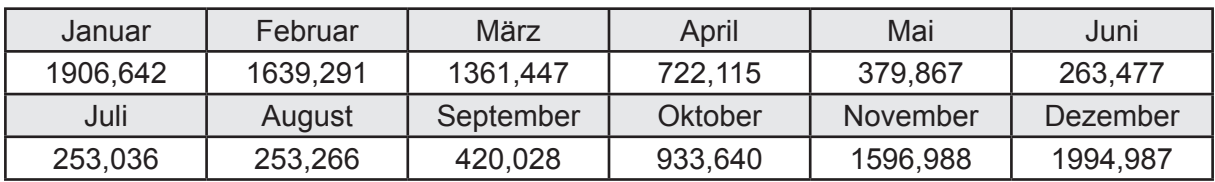

Gesamt Primärenergiebedarf  $Q_p$  = 11.724,78 [kWh/a]  $= 78,949$  [kWh/m<sup>2</sup>a]

### **c. Berechnung des Transmissionswärmeverlust**

Transmissionswärmeverlust nach DIN V 4108-6

$$
H'_{\tau} = 0.372 \qquad [W/(m^2K)]
$$

# **3.2.15.2 DIN V 18599 Teil 2**

#### **a. Berechnung des Wärmetransferkoeffizient für Transmission**

Der Wärmetransferkoeffizient

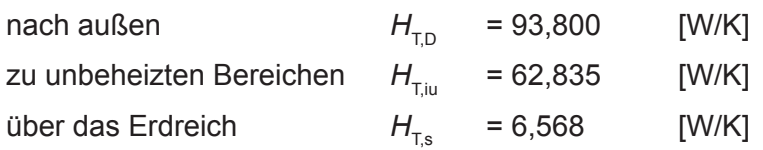

### **b. Berechnung des Wärmetransferkoeffizient für Lüftung**

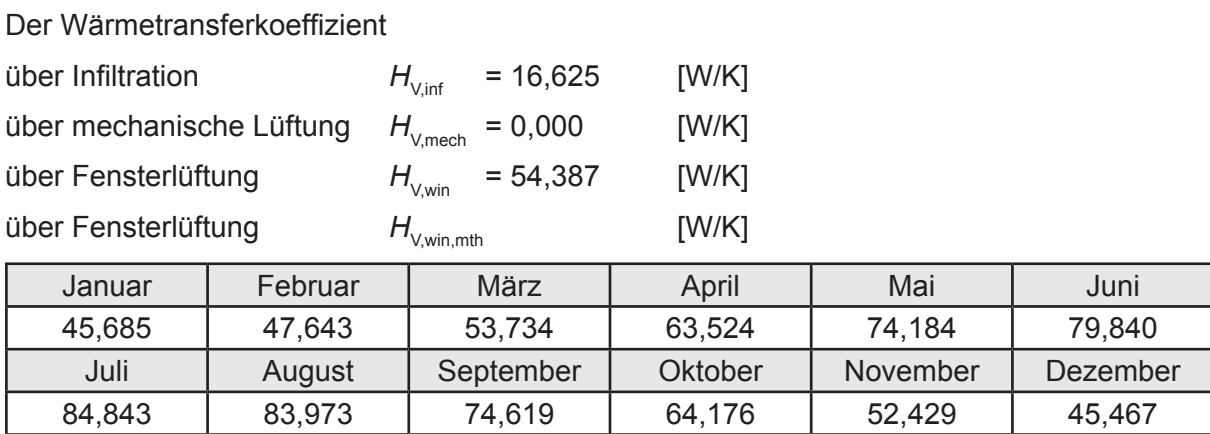

# **c.** Berechnung der Bilanztemperatur des Gebäudes  $\Theta_{i,h}$  in °C

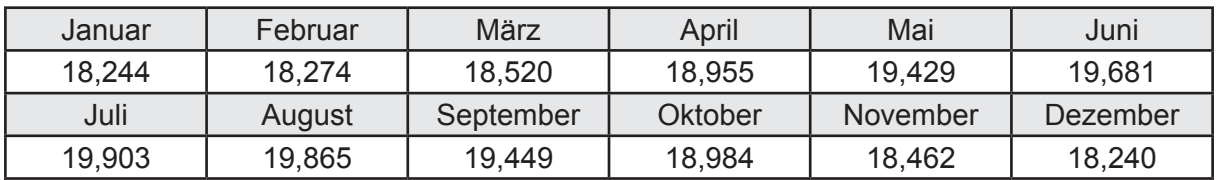

### **d. Berechnung der Transmissionswärmesenken und -quellen**

Transmissionswärmesenken durch Außenbauteile Q<sub>T sink</sub> in kWh

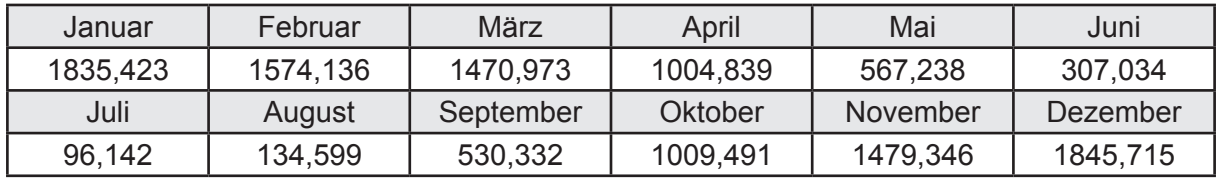

Transmissionswärmequellen durch Außenbauteile Q<sub>T,source</sub> in kWh

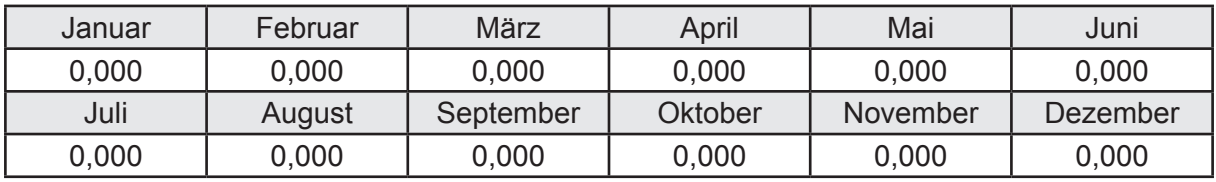

### **e. Berechnung der Lüftungswärmesenken und -quellen**

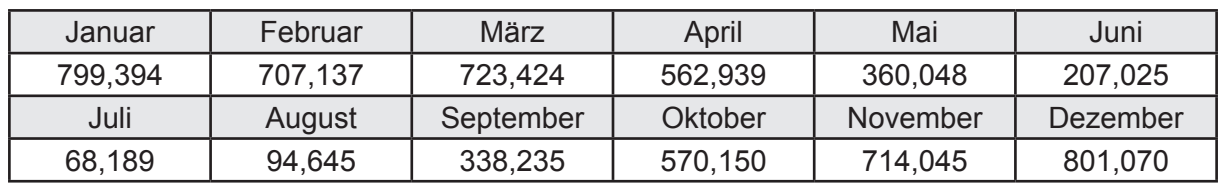

Lüftungswärmesenken Q<sub>Vsink</sub> in kWh

Lüftungswärmequellen Q<sub>V,source</sub> in kWh

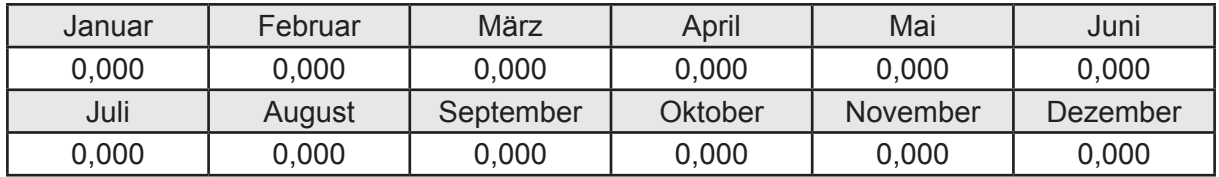

### **f. Berechnung der Solaren Wärmesenken und -quellen**

Solare Wärmequellen durch transparente Bauteile Q<sub>S tr source</sub> in kWh

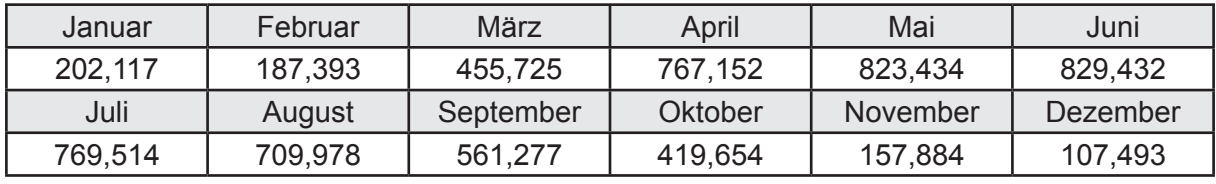

Solare Wärmesenken durch opake Bauteile Q<sub>S,opak,sink</sub> in kWh

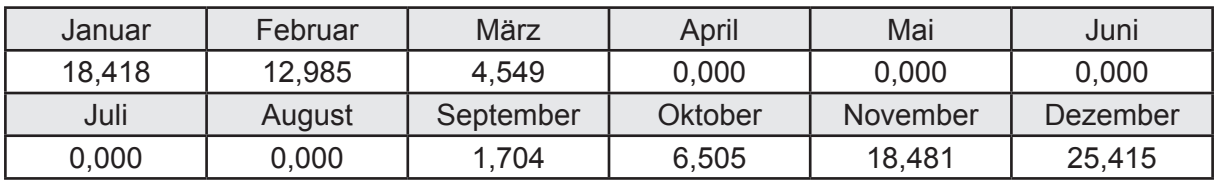

Solare Wärmequellen durch opake Bauteile Q<sub>S, opak, source</sub> in kWh

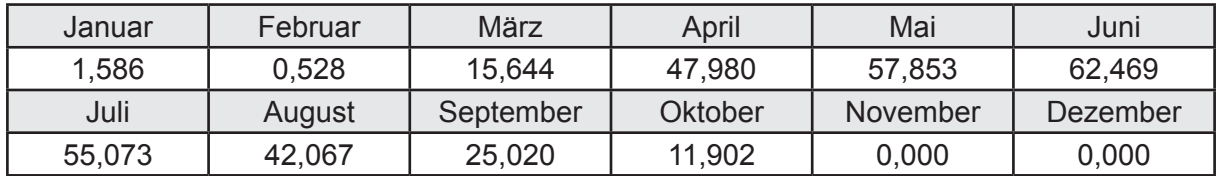

### **g. Berechnung der internen Wärmequellen**

Interne Wärmequellen Q<sub>I,source</sub> in kWh

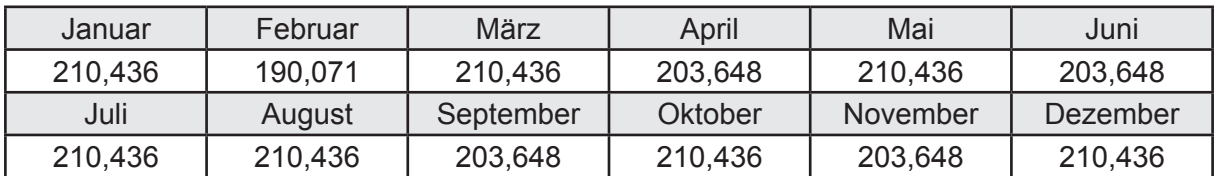

### **h. Berechnung der ungeregelten Wärmeeinträge**

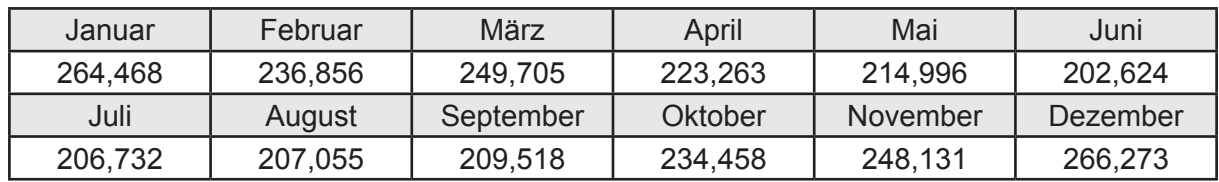

Ungeregelte Wärmeeinträge Q<sub>I source h</sub> in kWh

### **i. Berechnung der Zeitkonstante**

Die Zeitkonstante ist  $\tau = 35,233$  [h]

# **j.** Berechnung des Heizwärmebedarfs  $Q_{h,b}$  in kWh

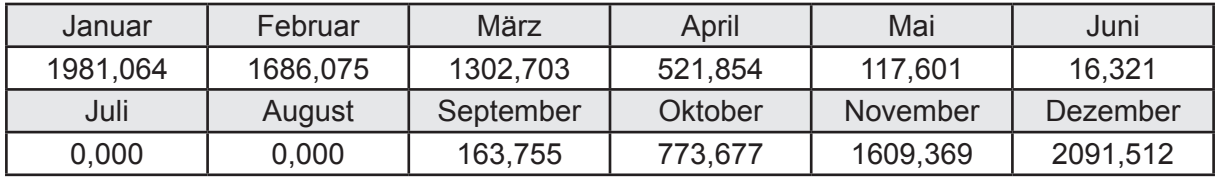

### **k. Berechnung der maximalen Heizleistung**

Die maximale Heizleistung

am Auslegungstag  $\Phi_{h,\text{max}} = 5,714$  [kW]

# **l. Berechnung der monatlichen Heizzeit** *t* **h in h**

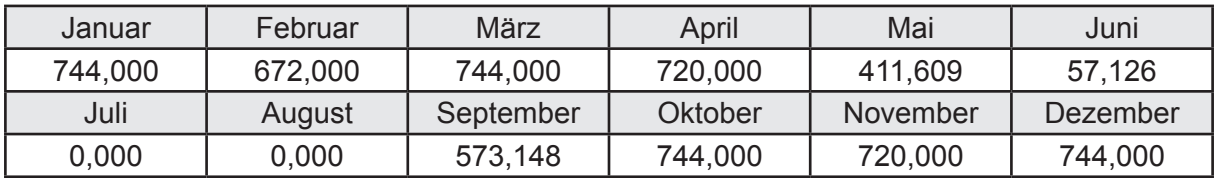

### **m.** Berechnung der monatlichen Betriebstage  $d_{\text{h},\text{rB}}$  in d

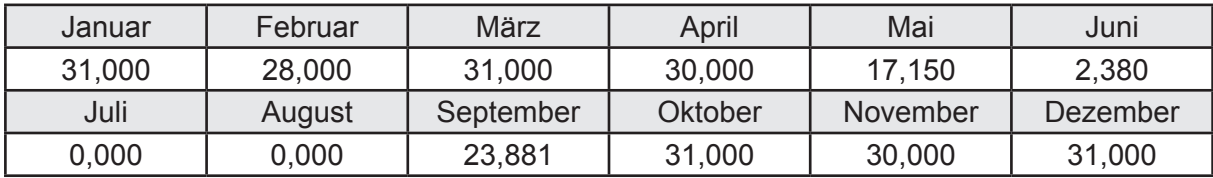

# **n. Berechnung der monatlichen Laufzeit Heizung** *t* **h,rL in h**

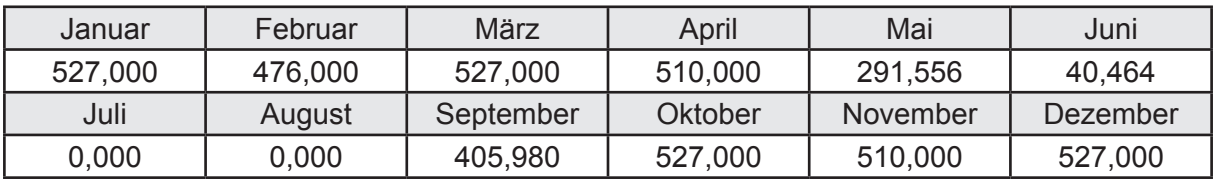

### **3.2.15.3 DIN V 18599 Teil 5**

# **a. Berechnung der Übergabe**

Wärmeverluste Q<sub>h,ce</sub> in kWh

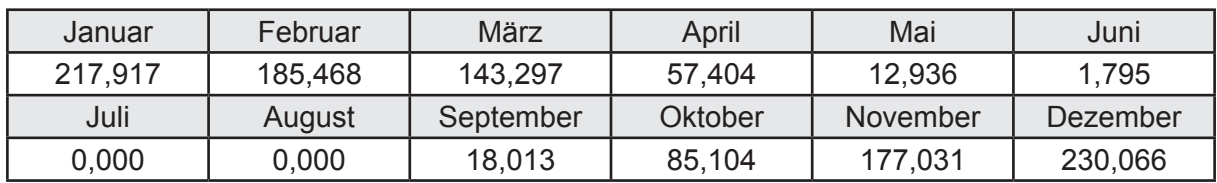

Hilfsenergie  $W_{h,ce}$  in kWh

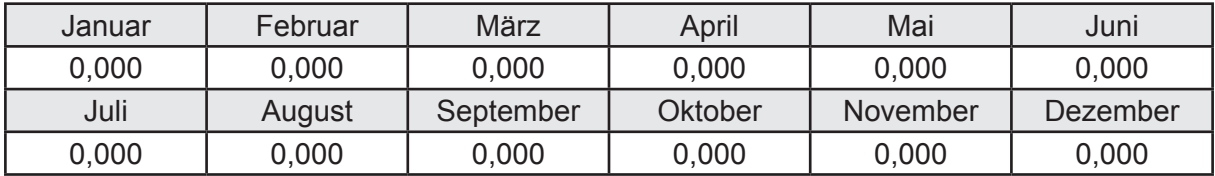

### **b. Berechnung der Verteilung**

Leitungslängen

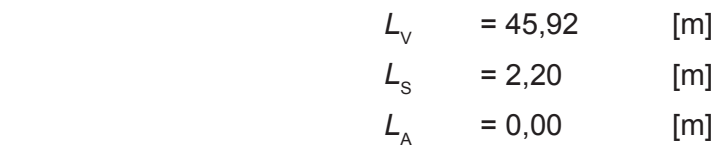

Wärmeverluste Q<sub>h,d</sub> in kWh

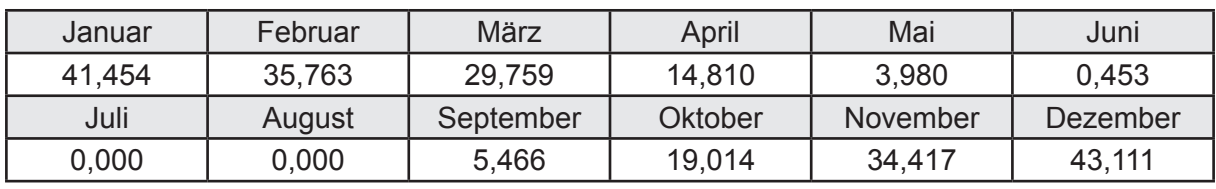

Hilfsenergie  $W_{h,d}$  in kWh

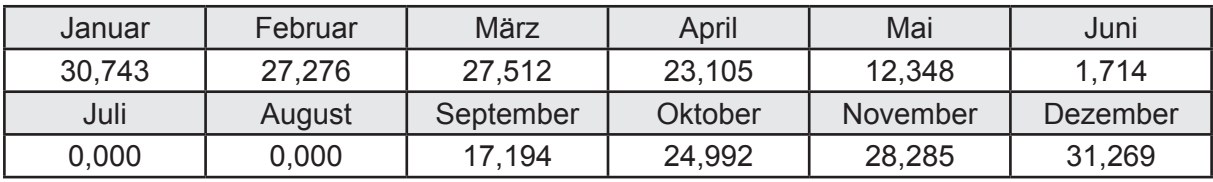

Ungeregelte Wärmeeinträge Q<sub>ubd</sub> in kWh

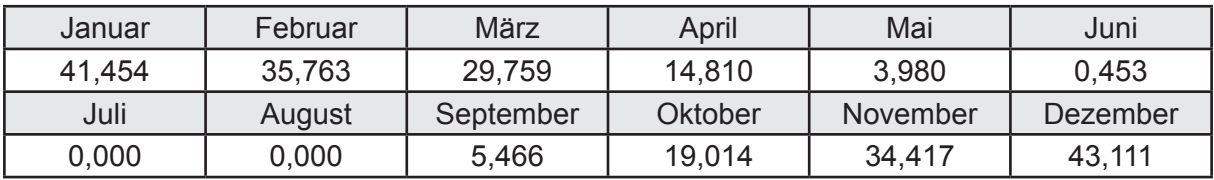

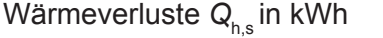

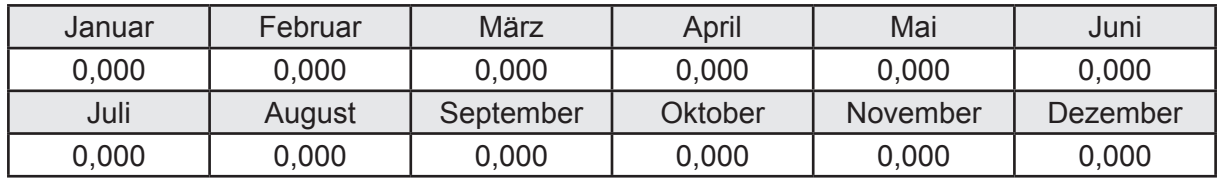

Hilfsenergie  $W_{h,s}$  in kWh

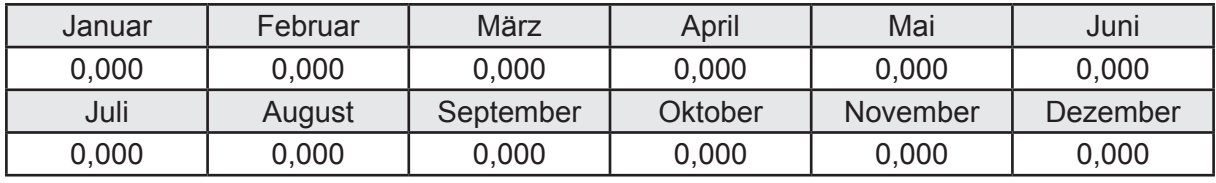

Ungeregelte Wärmeeinträge Q<sub>Lh,s</sub> in kWh

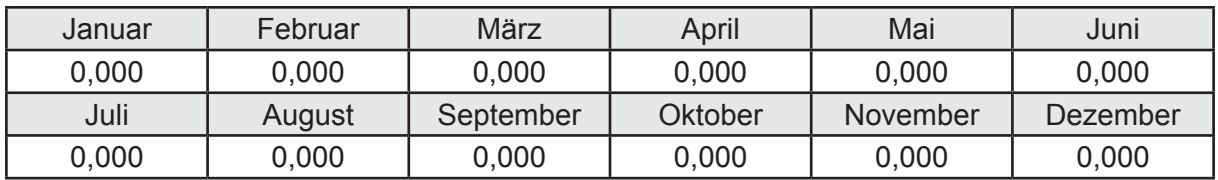

### **d. Berechnung der Solaranlage**

Wärmeertrag Q<sub>h,sol</sub> in kWh

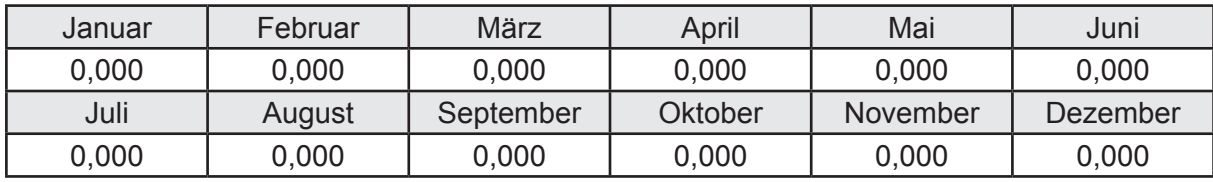

Hilfsenergie  $W_{h,\text{sol}}$  in kWh

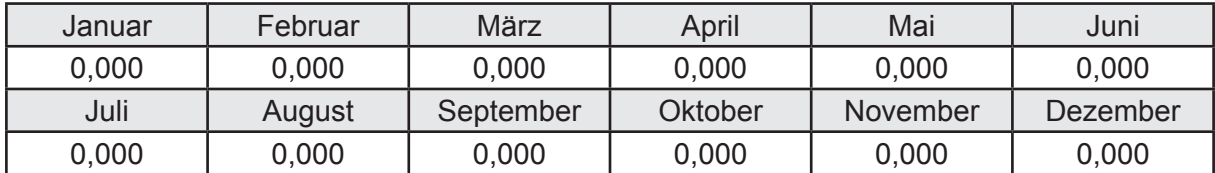

### **e. Berechnung der Erzeugung**

Nennleistung des Erzeugers  $P_n = 13,664$  [kW]

Wärmeverluste Q<sub>h,gen</sub> in kWh

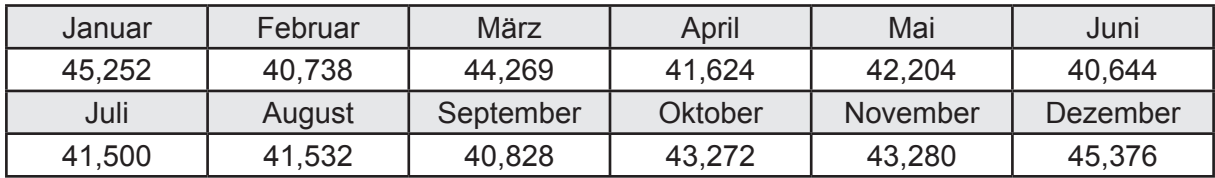

```
Hilfsenergie W_{h,gen} in kWh
```
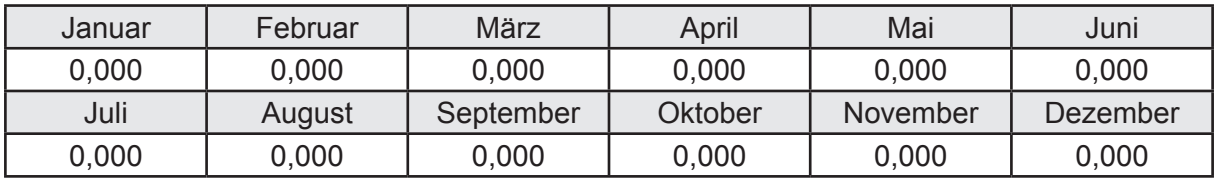

Ungeregelte Wärmeeinträge Q<sub>l,h,gen</sub> in kWh

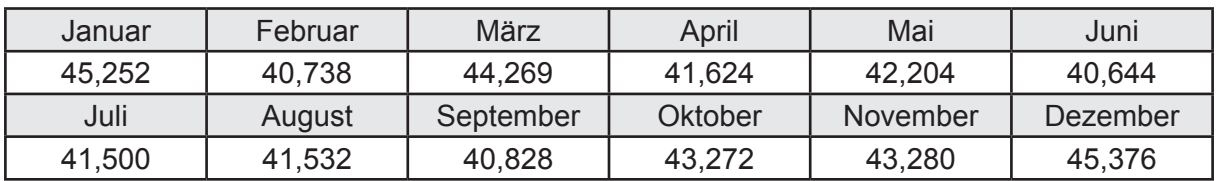

### **f. Berechnung der Endenergie**

Wärmeverluste Q<sub>h,f</sub> in kWh

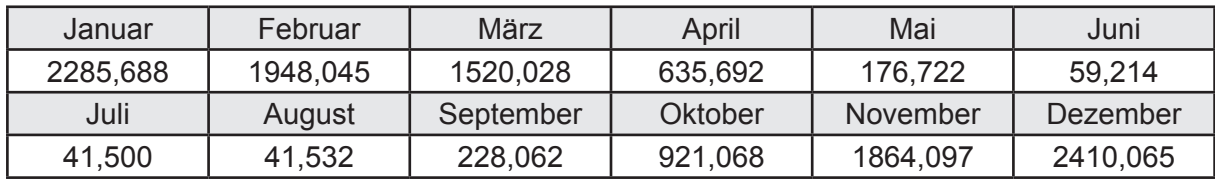

Hilfsenergie  $W_{h,f}$  in kWh

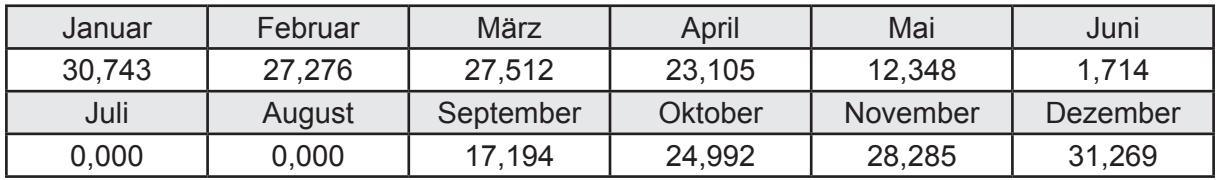

### **f. Berechnung der Primärenergie**

Wärmeverluste Q<sub>h,p</sub> in kWh

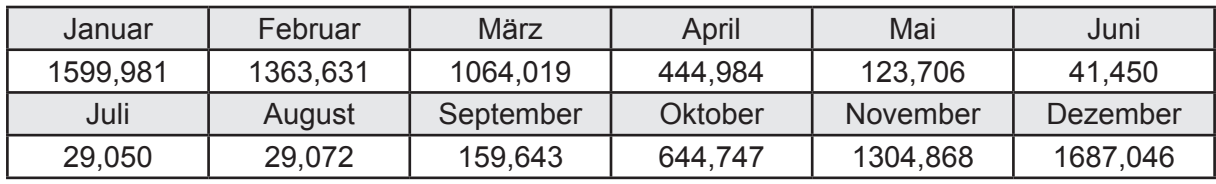

Hilfsenergie  $W_{h,p}$  in kWh

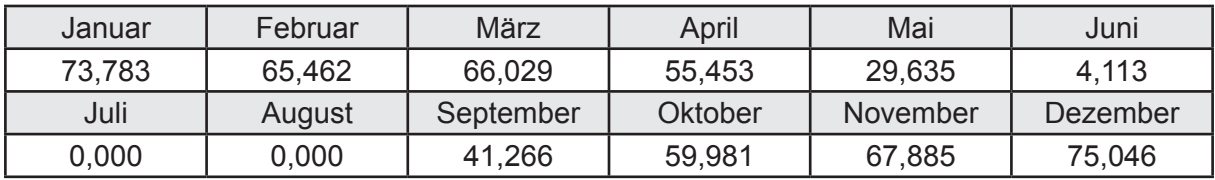

# **3.2.15.4 DIN V 18599 Teil 8**

#### **a. Berechnung des Nutzenergiebedarfs**

Wärmeverluste Q<sub>w,b</sub> in kWh

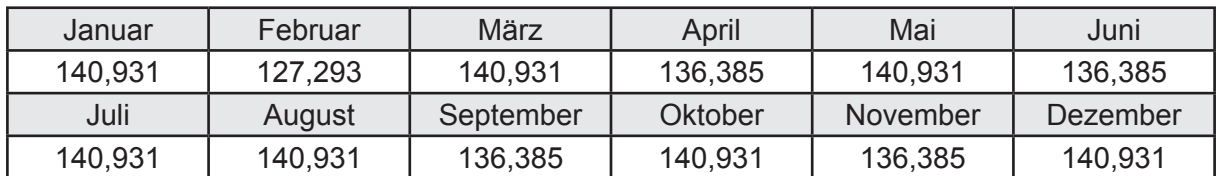

# **b. Berechnung der Verteilung**

Leitungslängen

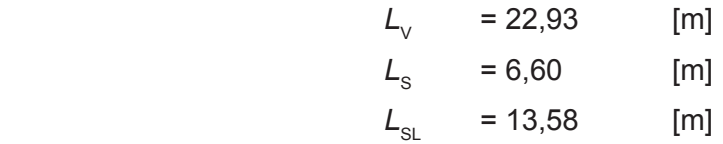

Wärmeverluste Q<sub>w,d</sub> in kWh

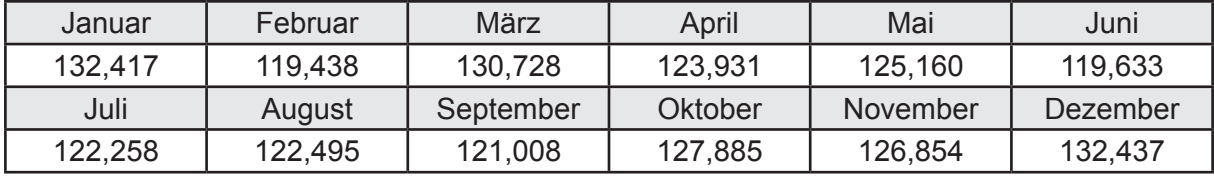

Hilfsenergie  $W_{\text{wd}}$  in kWh

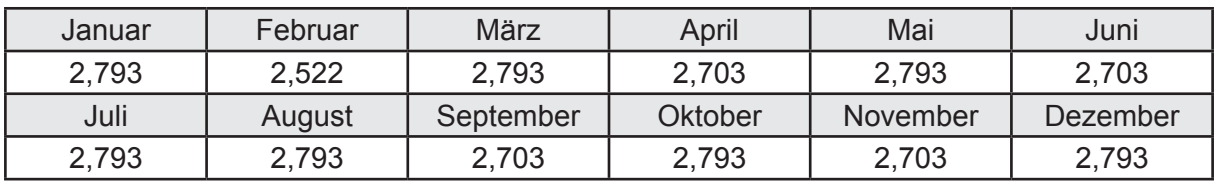

Ungeregelte Wärmeeinträge Q<sub>lwd</sub> in kWh

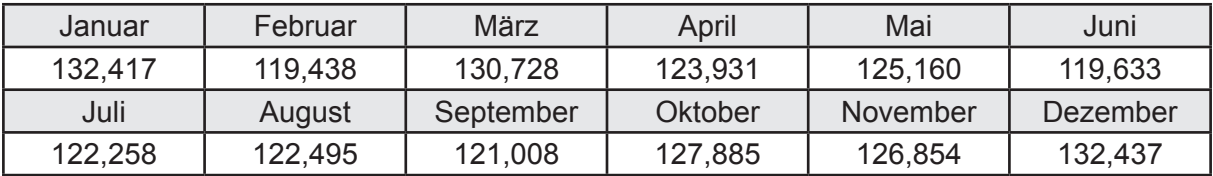

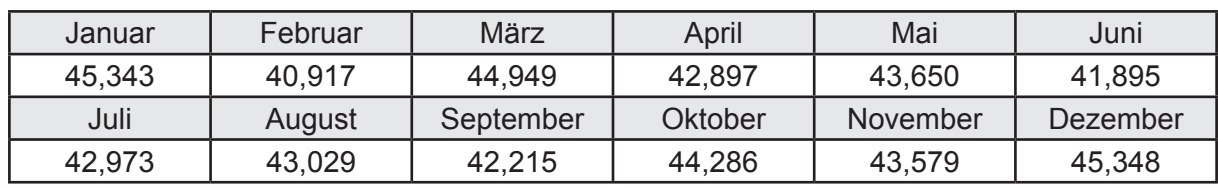

Wärmeverluste Q<sub>ws</sub> in kWh

Hilfsenergie  $W_{ws}$  in kWh

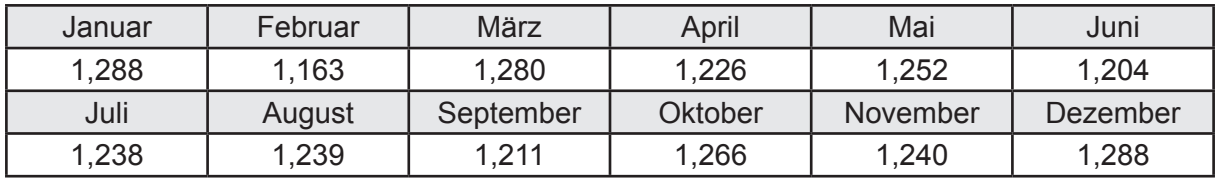

Ungeregelte Wärmeeinträge Q<sub>l,w,s</sub> in kWh

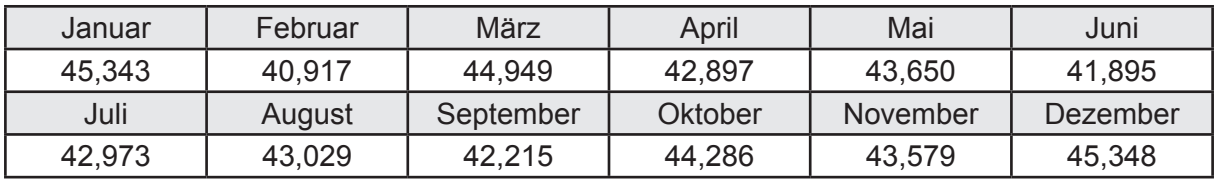

### **d. Berechnung der Solaranlage**

Wärmeertrag Q<sub>wsol</sub> in kWh

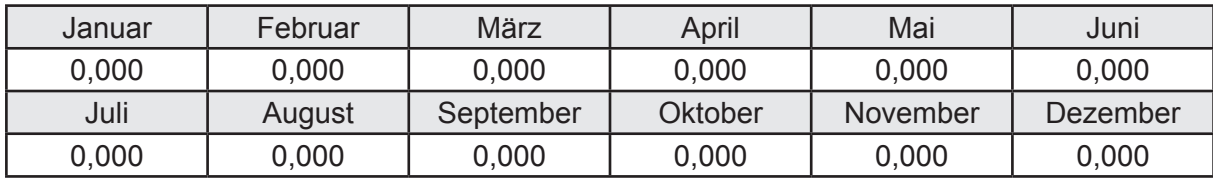

Hilfsenergie  $W_{\text{w,sol}}$  in kWh

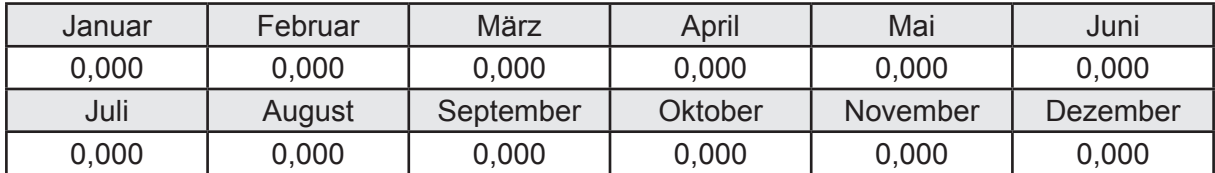

### **e. Berechnung der Erzeugung**

Nennleistung des Erzeugers  $P_n = 13,664$  [kW]

Wärmeverluste Q<sub>w,gen</sub> in kWh

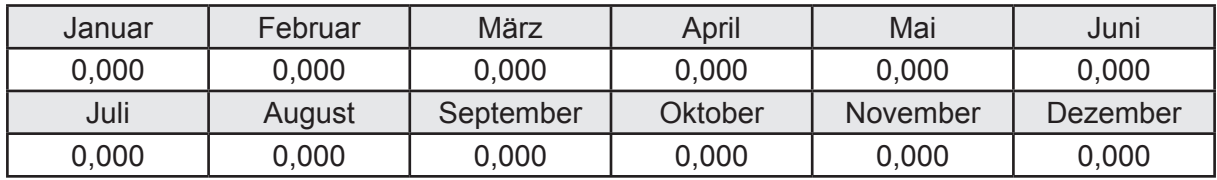

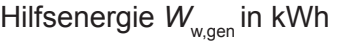

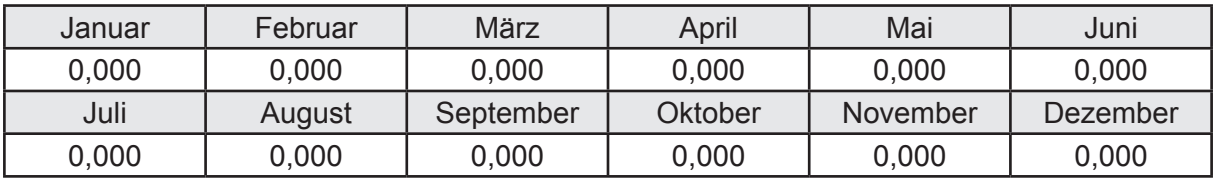

Ungeregelte Wärmeeinträge Q<sub>l,w,gen</sub> in kWh

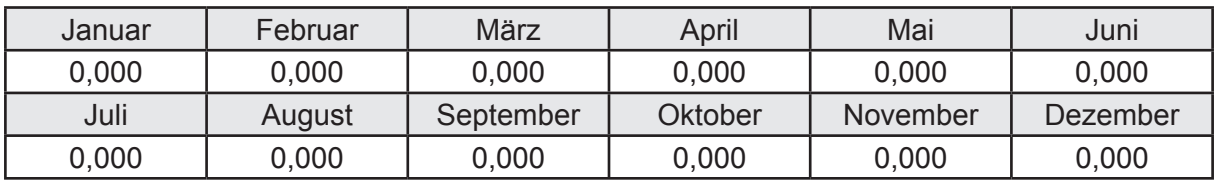

### **f. Berechnung der Endenergie**

Wärmeverluste Q<sub>w,f</sub> in kWh

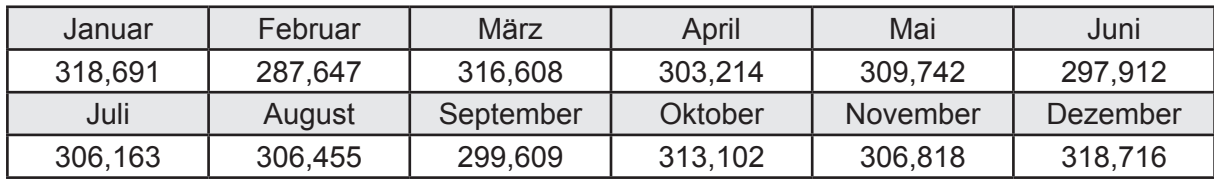

Hilfsenergie  $W_{w,f}$  in kWh

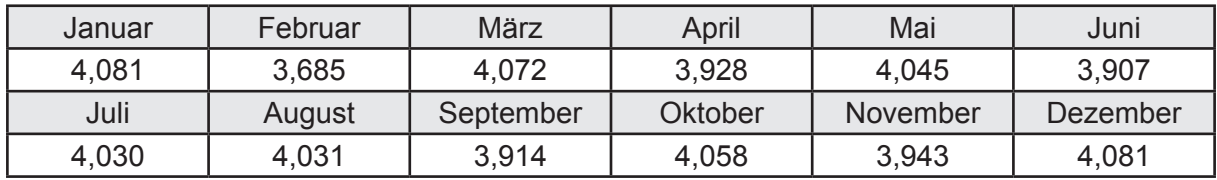

# **f. Berechnung der Primärenergie**

Wärmeverluste Q<sub>w,p</sub> in kWh

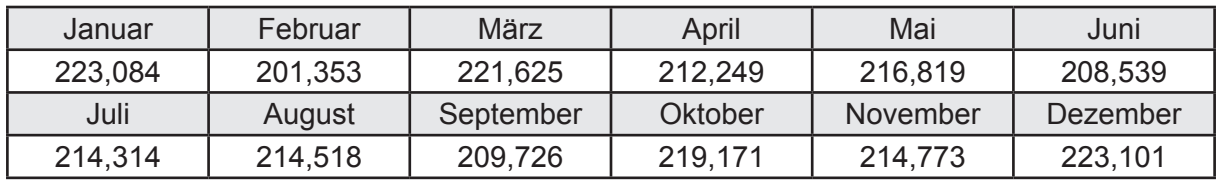

Hilfsenergie  $W_{\tiny \textsf{w,p}}$ in kWh

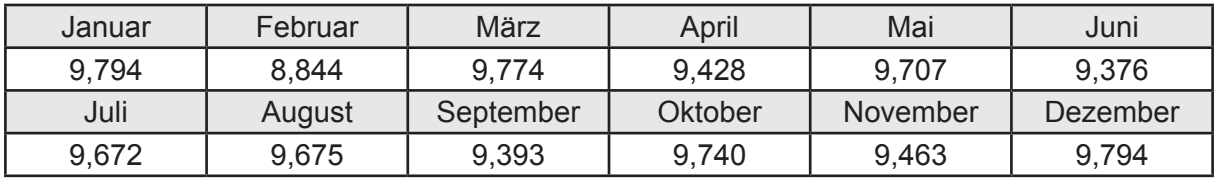

# **3.3 Prüfgebäude Mehrfamilienhaus MFH**

Ein Mehrfamilienhaus wird auf der Grundlage der EnEV 2014 in Verbindung mit den Norm DIN V 18599 energetisch bewertet.

### **Grundriss und Ansichten**

Der Grundriss des Gebäudes sind den nachfolgenden Bildern zu entnehmen.

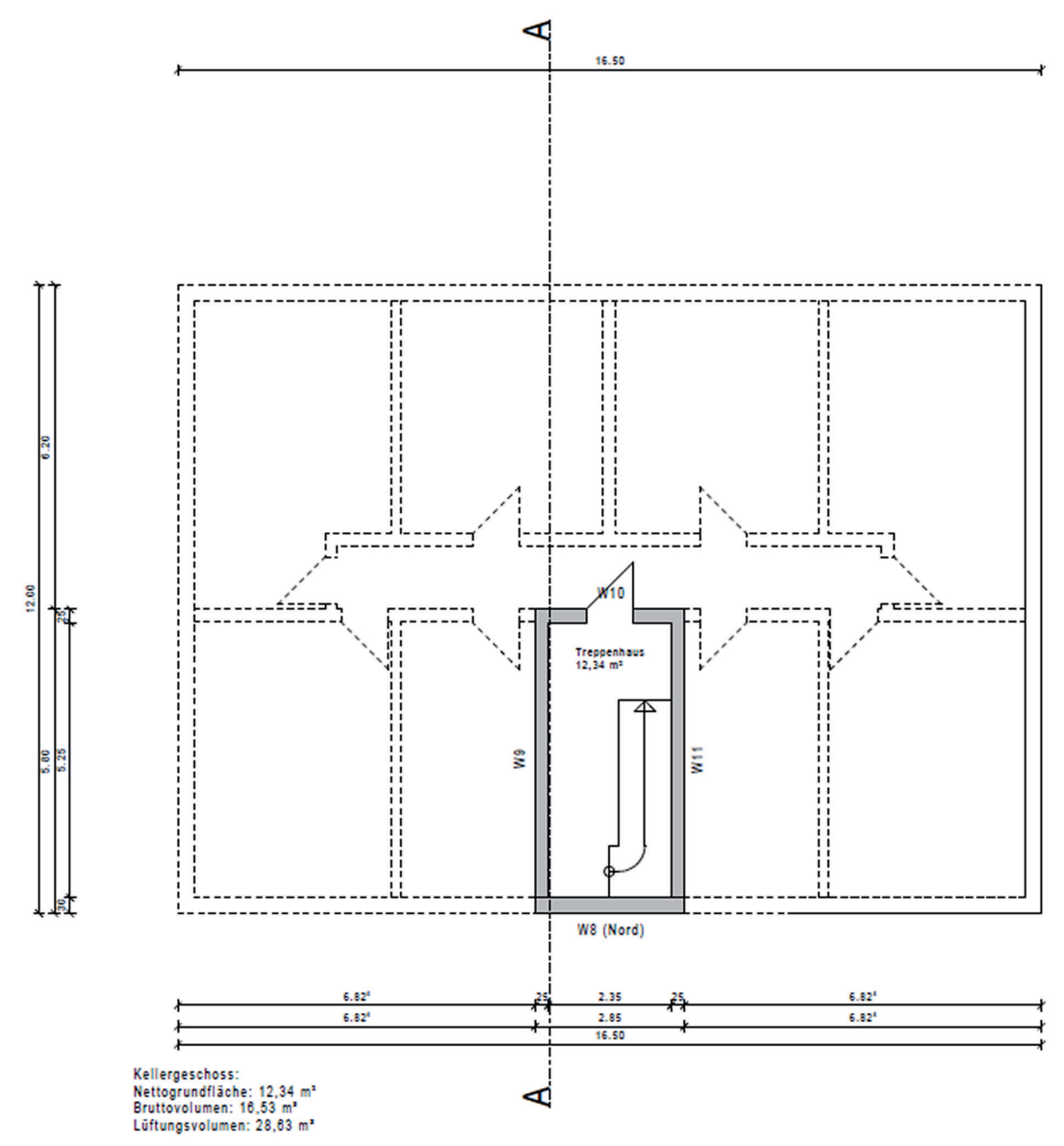

*Bild 1: Grundriss Kellergeschoss*

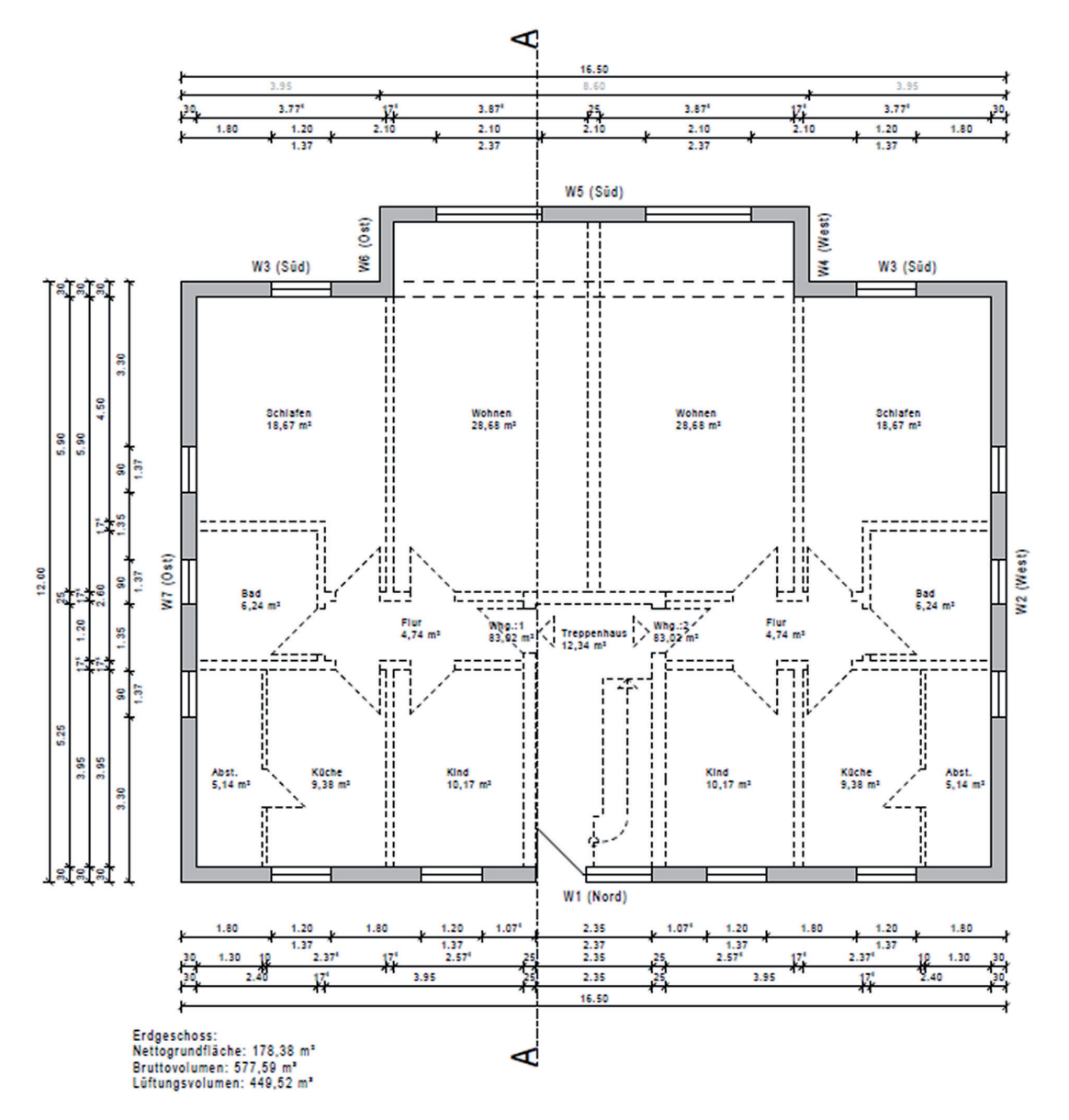

*Bild 2: Grundriss Erdgeschoss*

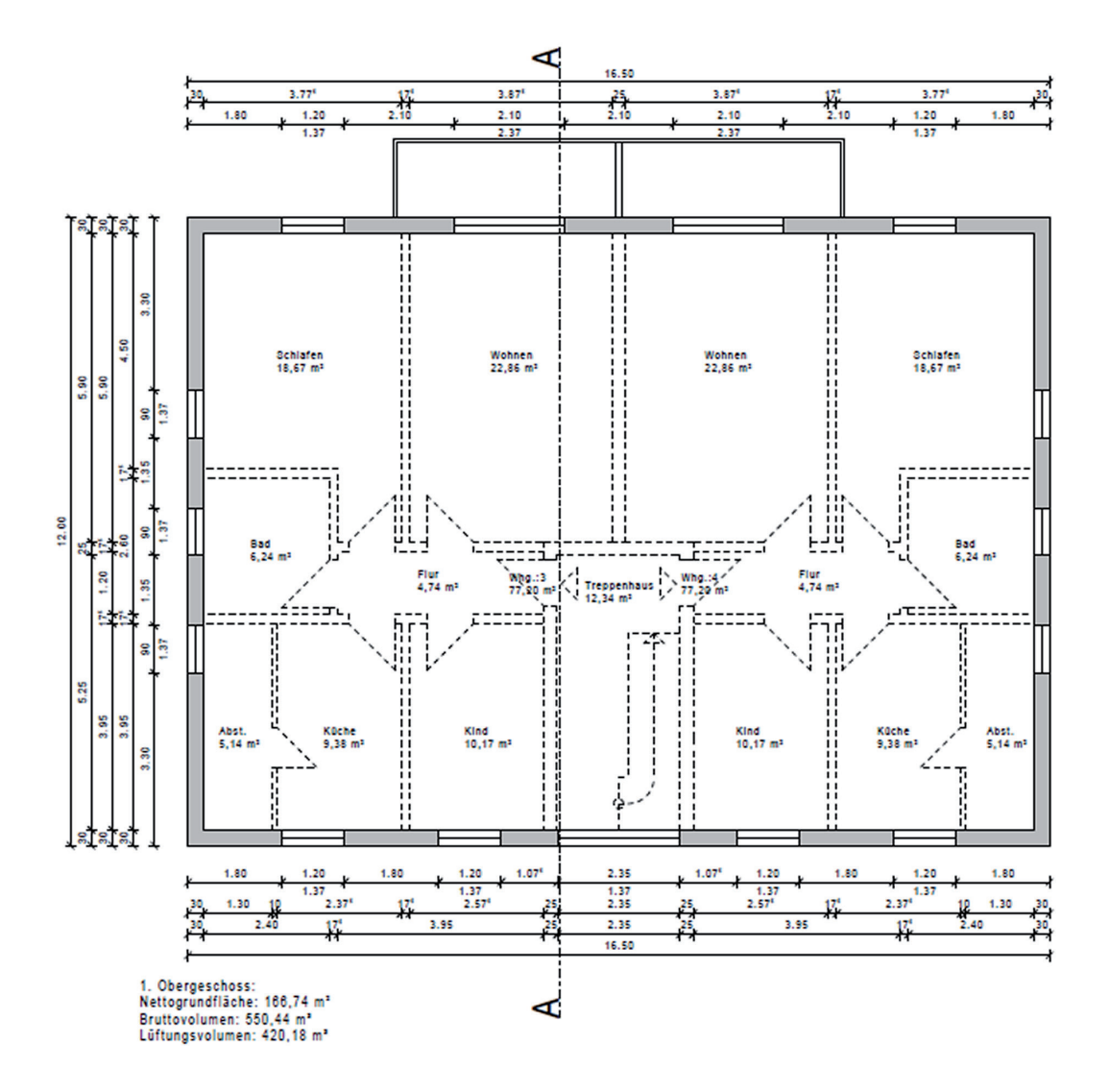

*Bild 3: Grundriss 1.Obergeschoss*
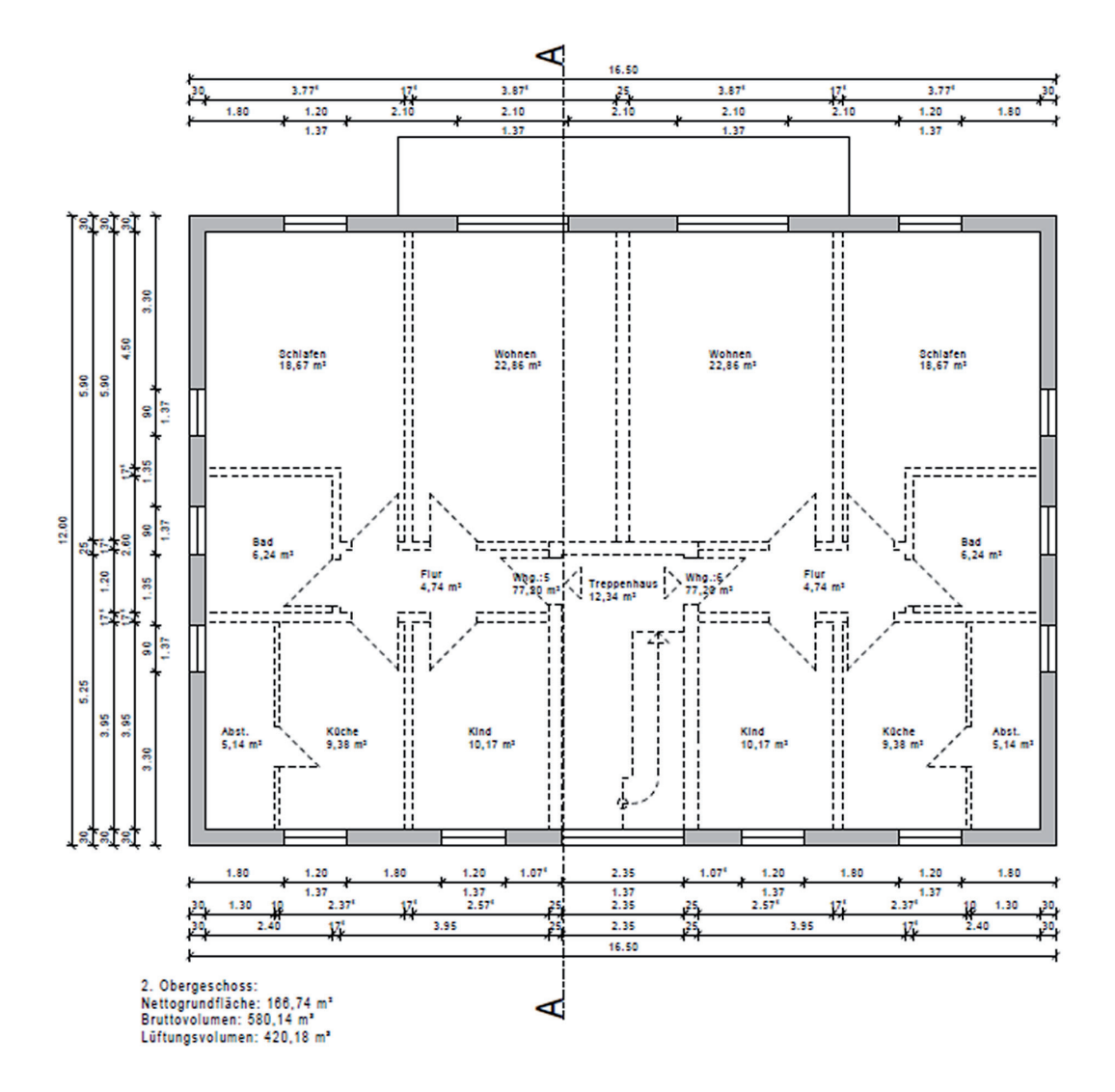

*Bild 4: Grundriss 2.Obergeschoss*

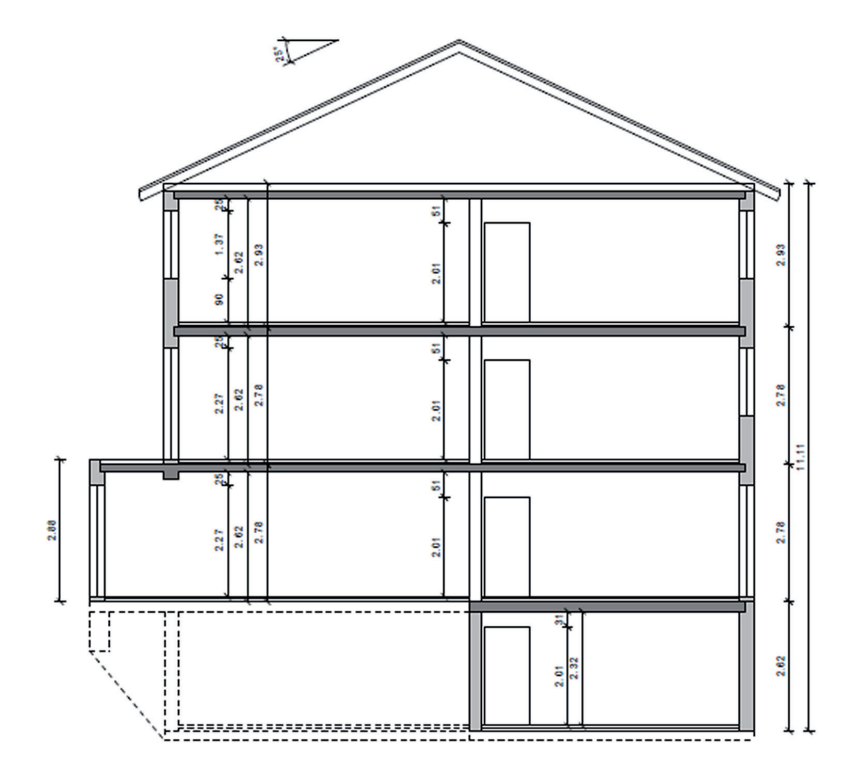

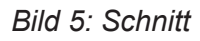

# **Eingangsdaten für den Nachweis des Gebäudes**

In den folgenden Tabellen sind die für die Berechnung wichtigen Eingangsdaten dargestellt.

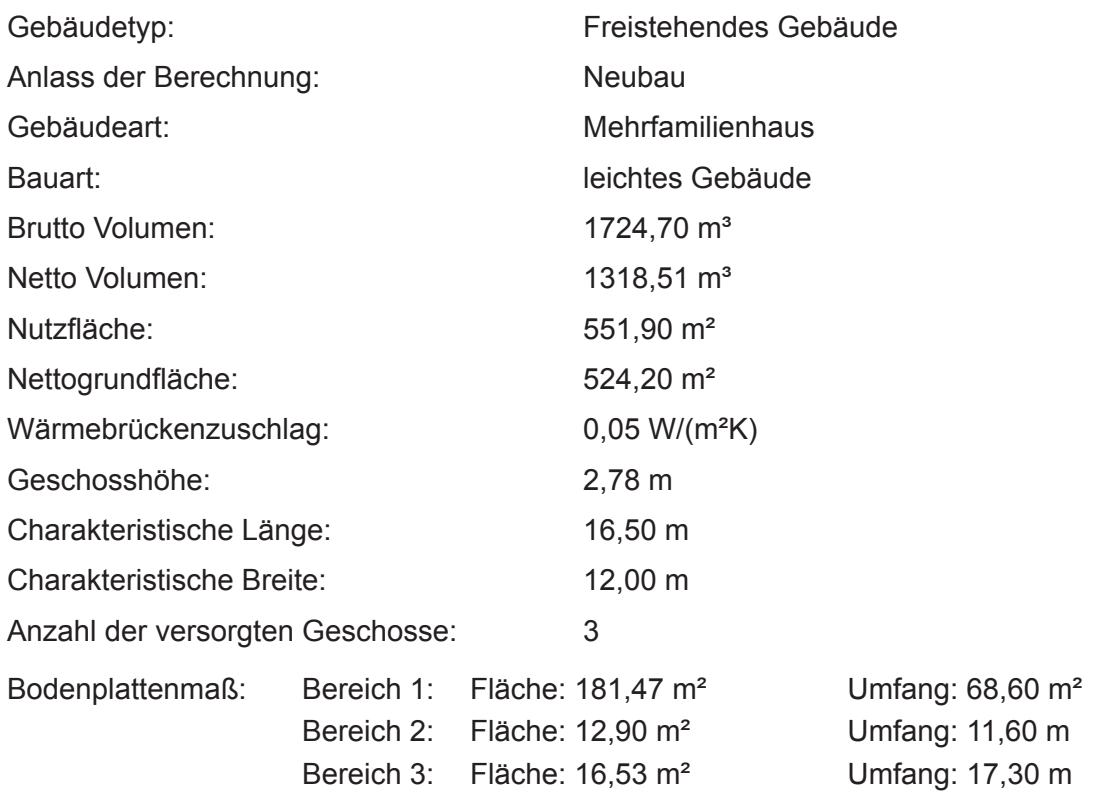

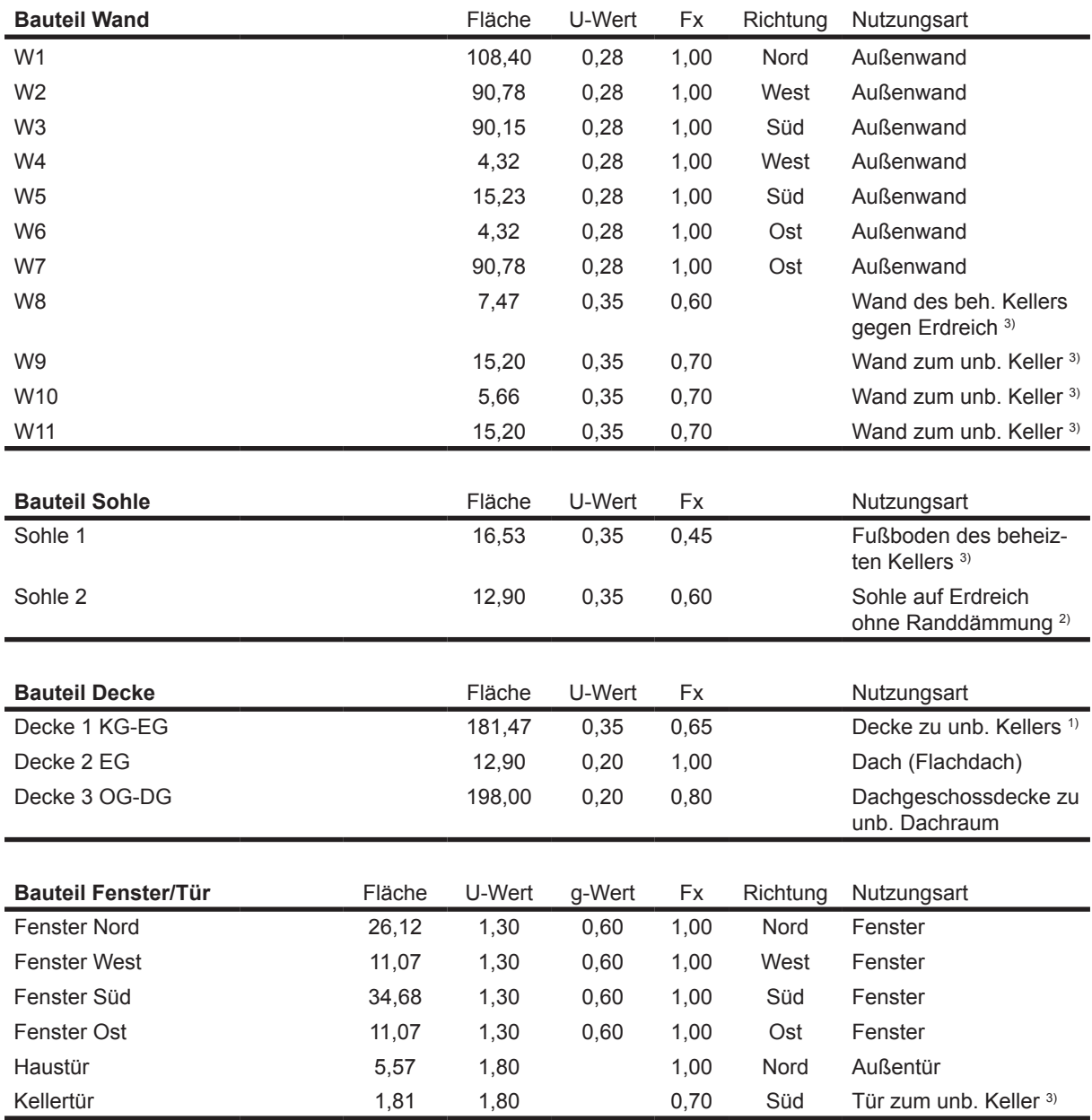

# Tabelle 1**:** Aufstellung der Bauteile

<sup>1)</sup> Bodenplattenmaß Bereich 1

<sup>2)</sup> Bodenplattenmaß Bereich 2

<sup>3)</sup> Bodenplattenmaß Bereich 3

### **Anlagentechnische Beschreibungen der Prüfgebäude**

### **Berechnung nur DIN V 18599 Teil 2**

- **1.) Berechnung Wohnbau MFH ohne Lüftung**
- **2.) Berechnung Wohnbau MFH mit Abluftanlage (nicht bedarfsgeführt)**
- **3.) Berechnung Wohnbau MFH mit Abluftanlage (bedarfsgeführt)**
- **4.) Berechnung Wohnbau MFH mit Lüftungsanlage inkl. WRG**

### **Berechnung DIN V 18599 Teil 2/5/6/8**

- **5.) Berechnung Wohnbau MFH (Brennwertkessel)**
- **6.) Berechnung Wohnbau MFH (Brennwertkessel mit TW-Solar)**
- **7.) Berechnung Wohnbau MFH (Brennwertkessel mit TW-Solar und Abluftanlage)**
- **8.) Berechnung Wohnbau MFH (Referenzgebäude)**
- **9.) Berechnung Wohnbau MFH (Brennwertkessel mit Hz-TW-Solar)**
- **10.) Berechnung Wohnbau MFH (Brennwertkessel mit Lüftung WRG)**
- **11.) Berechnung Wohnbau MFH (Brennwertkessel mit dezentraler TW Versorgung)**
- **12.) Berechnung Wohnbau MFH (Wärmepumpe Luft-Wasser)**
- **13.) Berechnung Wohnbau MFH (Wärmepumpe Sole-Wasser)**
- **14.) Berechnung Wohnbau MFH (Biomassekessel)**
- **15.) Berechnung Wohnbau MFH (Fernwärme)**

# Weitere Annahmen für den Berechnungsdurchlauf nach DIN V 18599-2:

# **1.) Berechnung Wohnbau MFH ohne Lüftung**

- Nutzungsrandbedingungen nach Tabelle 4 DIN V 18599-10, Anteil der mitbeheizten Fläche  $a<sub>n</sub>$  ist mit 0,15 (=15%) anzunehmen
- Sonnenschutz ist nicht vorgesehen, Verschattungsfaktor F<sub>s</sub>=0,9
- Verschmutzungsfaktor Verglasung  $F_v = 1,0$
- Gewinne über opake Außenbauteile (Randbedingungen nach EnEV Anh. 1 Tab. 3)
- die Dämmung der Bodenplatte gilt nicht als Randdämmung im Sinne von DIN V 18599-2 in Verbindung mit DIN EN ISO 13370
- Berechnung des  $H_1^+$ nach DIN V 4108-6
- Bilanz-Innentemperatur ist mit räumlich und zeitlich eingeschränktem Heizbetrieb zu berechnen
- die wirksame Wärmespeicherfähigkeit ist mit 50 Wh/(m²K) anzunehmen
- das Gebäude wird ausschließlich über Infiltration und Fensterlüftung be- und entlüftet
- reduzierter Heizbetrieb Nachtabsenkung
- nutzungsbedingter Mindestaußenluftwechsel  $n_{\text{out}} = 0.50$  h<sup>-1</sup> (nicht bedarfsgeführt)

# **2.) Berechnung Wohnbau MFH mit Abluftanlage** (nicht bedarfsgeführt)

- die Annahmen des vorherigen Berechnungsdurchlaufs gelten weiterhin
- es wird eine zentrale Abluftanlage vorgesehen
- nutzungsbedingter Mindestaußenluftwechsel  $n_{\text{nut}} = 0.50$  h<sup>-1</sup> (nicht bedarfsgeführt)
- Folgende Werte werden festgelegt
	- $n_{50} = 1,0$  h<sup>-1</sup>
	- $t_{v,mech}$  = 24 h
	- $n_{\text{mech}} = 0,00 \text{ h}^{-1}$
	- $n_{\text{ZU}} = 0.00 \text{ h}^{-1}$
	- $n_{ETA} = 0,40$  h<sup>-1</sup> (nicht bedarfsgeführt)
	- $f_{ATD}$  = mit Außenluftdurchlässen

# **3.) Berechnung Wohnbau MFH mit Abluftanlage** (bedarfsgeführt)

- die Annahmen des vorherigen Berechnungsdurchlaufs gelten weiterhin
- es wird eine zentrale Abluftanlage vorgesehen
- nutzungsbedingter Mindestaußenluftwechsel  $n_{\text{nutz}} = 0.45 \text{ h}^{-1}$  (bedarfsgeführt)
- Folgende Werte werden festgelegt:
	- $n_{50} = 1,0$  h<sup>-1</sup>
	- $t_{v,mech}$  = 24 h
	- $n_{\text{mech}} = 0,00 \text{ h}^{-1}$
	- $n_{\text{ZU}} = 0,00 \text{ h}^{-1}$
	- $n_{FTA} = 0.35$  h<sup>-1</sup> (bedarfsgeführt)
	- $\bullet$  f<sub>ATD</sub> = mit Außenluftdurchlässen

# **4.) Berechnung Wohnbau MFH mit Lüftungsanlage inkl. WRG**

- die Annahmen des vorherigen Berechnungsdurchlaufs gelten weiterhin
- es wird ein Zu- und Abluftsystem mit WRG vorgesehen
- nutzungsbedingter Mindestaußenluftwechsel  $n_{\text{outz}} = 0.50$  h<sup>-1</sup> (nicht bedarfsgeführt)
- Folgende Werte werden festgelegt:
	- $\eta'_{\text{exch.mth}} = 0,60$  (Standardwert)
	- $\Theta_{\text{ev}}$  = 21°C
	- $n_{50} = 1,0$  h<sup>-1</sup>
	- $t_{v,mech}$  = 24 h
	- $n_{\text{mech}} = 0,40 \text{ h}^{-1}$  (nicht bedarfsgeführt)
	- $n_{\text{ZUL}} = 0,40 \text{ h}^{-1}$  (nicht bedarfsgeführt)
	- $n_{ETA} = 0,40$  h<sup>-1</sup> (nicht bedarfsgeführt)
	- $f_{\text{ATD}}$  = ohne Außenluftdurchlässen

### **5.) Berechnung Wohnbau MFH (Brennwertkessel)**

Basis Berechnungsdurchlauf Teil 2: 1. Wohnbau MFH ohne Lüftung

#### **Trinkwarmwasser:**

#### Verteilung:

- Netztyp I: Steigestrangtyp; Gebäudegruppe 1
- Als Steigestranglänge ist der Standardwert nach Tabelle 8 der DIN V 18599-8 anzunehmen
- Als Umgebungstemperatur für die Berechnung der Verteilungsverluste ist die nach DIN V 18599-2 berechneten monatliche Bilanztemperatur zu verwenden.
- Verteilleitungen liegen im unbeheizten Bereich
- Zirkulation = mit Zirkulation; Leitungslängen sind in der Berechnung nach Tabelle 8 der DIN V 18599-8 bereits enthalten, müssen also nicht extra berechnet werden
- Zirkulationspumpe = auf Bedarf ausgelegt, nicht bekannte Pumpe, Pumpe ist geregelt
- Verteilleitungen = Nach 1995
- Strangleitungen = Nach 1995 (außen liegende Stränge)
- Stichleitungen (Anbindung) = Nach 1995 (innen liegende Stränge)

#### Speicherung:

- Speichertyp = Indirekt beheizter Speicher,  $Q_{\text{spolar}}$  ist für Speicher bis 1000 l zu ermitteln
- Speichervolumen ist nach Gleichung 29 der DIN V 18599-8 zu ermitteln, wobei die Anzahl der Wohneinheiten nach Gleichung 30 zu ermitteln ist.
- Lage des Speichers = stehender Speicher
- Aufstellungsort = außerhalb der Gebäudehülle
- $\cdot$  Baujahr = nach 1994
- Hilfsenergie für die Pumpe (Speicherbeladung) mit Standardwerten berechnen.
- Speicher und Erzeuger im gleichen Raum = Ja

- Erzeugertyp = Brennwertkessel verbessert ab 1999
- Energieträger = Erdgas H
- mittlere Heizkesseltemperatur während der Stillstandszeit = 50 °C
- Aufstellungsort = außerhalb der Gebäudehülle

Übergabe:

- Übergabetyp = Heizkörper (freie Heizflächen)
- Anordnung der Heizkörper an "normaler" Außenwand
- Art der Regelung = P-Regler
- Intermittierende Betriebsweise = nein (Hinweis: Bedeutet nur, dass der Brenner modulierend betrieben wird, hat nichts mit Nachtabschaltung zu tun)
- Hydraulischer Abgleich für 2-Rohr-System und max. 8 HK je automatischem Durchflussregler
- Übertemperatur = 30K

Verteilung:

- Netztyp = III Steigestrangtyp; Gebäudegruppe 1
- Verteilleitungen = Nach 1995 (innen liegende Stränge)
- Strangleitungen = Nach 1995 (innen liegende Stränge)
- Anbindeleitungen = Nach 1995 (innen liegende Stränge)
- Verteilleitungen liegen im unbeheizten Bereich
- Auslegung der Heizungspumpe = auf den Bedarf ausgelegt
- Pumpenregelung =  $\Delta p$  konstant, Pumpe nicht intermittierend betrieben
- Pumpenmanagement = ohne integriertes Pumpenmanagement
- Überströmventile vorhanden = Nein
- hydraulischer Abgleich = Ja
- Wasserinhalt kleiner als 150ml/kW = Nein
- Wärmemengenzähler = Ja
- Strangarmaturen (Differenzdruckregler) = Ja

Speicherung:

• Speicher vorhanden = nein

Erzeugung:

- Erzeugertyp = Brennwertkessel verbessert nach 1999
- Energieträger = Erdgas H
- Aufstellungsort = außerhalb der Gebäudehülle
- Auslegungstemperaturen = 55/45°C
- gleicher Erzeuger für Hz und TWW = Ja (Vorrangbetrieb)
- elektrisch betriebene Kesselregulierung vorhanden = Ja

Lüftung:

### **6.) Berechnung Wohnbau MFH (Brennwertkessel mit TW-Solar)**

Basis Berechnungsdurchlauf Teil 2: 1. Wohnbau MFH ohne Lüftung

#### **Trinkwarmwasser:**

- Netztyp I: Steigestrangtyp; Gebäudegruppe 1
- Als Steigestranglänge ist der Standardwert nach Tabelle 8 der DIN V 18599-8 anzunehmen
- Als Umgebungstemperatur für die Berechnung der Verteilungsverluste sind die nach DIN V 18599-2 berechneten monatliche Bilanztemperatur zu verwenden.
- Verteilleitungen liegen im unbeheizten Bereich
- Zirkulation = mit Zirkulation; Leitungslängen sind in der Berechnung nach Tabelle 8 der DIN V 18599-8 bereits enthalten, müssen also nicht extra berechnet werden
- Zirkulationspumpe = auf Bedarf ausgelegt, nicht bekannte Pumpe, Pumpe ist geregelt
- Verteilleitungen = Nach 1995
- Strangleitungen = Nach 1995 (außen liegende Stränge)
- Stichleitungen (Anbindung) = Nach 1995 (innen liegende Stränge)

#### Speicherung:

- Speichertyp = Bivalenter Solarspeicher;  $Q_{s,PO,day}$  ist für einen Speichernenninhalt nach Tabelle 15 der DIN V 18599-8 zu berechnen (Bereitschafts- und Solarteil)
- Die Anzahl der Wohneinheiten sind nach Gleichung 30 zu ermitteln ist
- Lage des Speichers = stehender Speicher
- Aufstellungsort = außerhalb der Gebäudehülle
- Baujahr = nach 1994
- Hilfsenergie für die Pumpe (Speicherbeladung) mit Standardwerten berechnen.
- Betrieb der Solarpumpe: Nennleistungsaufnahme der Solarpumpe nicht bekannt; Wwgen ist mit 5% von  $Q_{W,sol}$  zu berechnen
- Speicher und Erzeuger im gleichem Raum = Ja

Erzeugung:

- Erzeugertyp = Brennwertkessel verbessert ab 1999
- Energieträger = Erdgas H
- mittlere Heizkesseltemperatur während der Stillstandszeit = 50 °C
- Aufstellungsort = außerhalb der Gebäudehülle

#### Solaranlage:

- Kollektortyp = Flachkollektor
- Anlagendimension = kleine Anlage
- Baujahr = nach 1998
- Neigung =  $25^\circ$
- Abweichung aus der Südrichtung =  $0^\circ$
- *• Bitte beachten, dass für die Berechnung der Kollektorfläche die Nettogrundfläche und nicht die Gebäudenutzfläche zu verwenden ist.*

Übergabe:

- Übergabetyp = Heizkörper (freie Heizflächen)
- Anordnung = Außenwand
- Art der Regelung = P-Regler
- Intermittierende Betriebsweise = Nein
- Übertemperatur = 30K

# Verteilung:

- Netztyp = III Steigestrangtyp; Gebäudegruppe 1
- Verteilleitungen = Nach 1995 (innen liegende Stränge)
- Strangleitungen = Nach 1995 (innen liegende Stränge)
- Anbindeleitungen = Nach 1995 (innen liegende Stränge)
- Verteilleitungen liegen im unbeheizten Bereich
- Auslegung der Heizungspumpe = auf den Bedarf ausgelegt
- Pumpenregelung =  $\Delta p$  konstant, Pumpe nicht intermittierend betrieben
- Pumpenmanagement = ohne integriertes Pumpenmanagement
- Überströmventile vorhanden = Nein
- hydraulischer Abgleich = Ja
- Wasserinhalt kleiner als 150ml/kW = Nein
- Wärmemengenzähler = Ja
- Strangarmaturen (Differenzdruckregler) = Ja

# Speicherung:

• Speicher vorhanden = nein

# Erzeugung:

- Erzeugertyp = Brennwertkessel verbessert nach 1999
- Energieträger = Erdgas H
- Aufstellungsort = außerhalb der Gebäudehülle
- Auslegungstemperaturen = 55/45°C
- gleicher Erzeuger für Hz und TWW = Ja (Vorrangbetrieb)
- elektrisch betriebene Kesselregulierung vorhanden = Ja

# Lüftung:

### **7.) Berechnung Wohnbau MFH (Brennwertkessel mit TW-Solar und Abluftanlage)**

Basis Berechnungsdurchlauf Teil 2: 2. Wohnbau MFH mit Abluftanlage (nicht bedarfsgeführt)

#### **Trinkwarmwasser:**

- Netztyp I: Steigestrangtyp; Gebäudegruppe 1
- Als Steigestranglänge ist der Standardwert nach Tabelle 8 der DIN V 18599-8 anzunehmen
- Als Umgebungstemperatur für die Berechnung der Verteilungsverluste sind die nach DIN V 18599-2 berechneten monatliche Bilanztemperatur zu verwenden.
- Verteilleitungen liegen im unbeheizten Bereich
- Zirkulation = mit Zirkulation; Leitungslängen sind in der Berechnung nach Tabelle 8 der DIN V 18599-8 bereits enthalten, müssen also nicht extra berechnet werden,´
- Zirkulationspumpe = auf Bedarf ausgelegt, nicht bekannte Pumpe, Pumpe ist geregelt
- Verteilleitungen = Nach 1995
- Strangleitungen = Nach 1995 (außen liegende Stränge)
- Stichleitungen (Anbindung) = Nach 1995 (innen liegende Stränge)

#### Speicherung:

- Speichertyp = Bivalenter Solarspeicher;  $Q_{s,PO,day}$  ist für einen Speichernenninhalt nach Tabelle 15 der DIN V 18599-8 zu berechnen (Bereitschafts- und Solarteil)
- Die Anzahl der Wohneinheiten sind nach Gleichung 30 zu ermitteln ist
- Lage des Speichers = stehender Speicher
- Aufstellungsort = außerhalb der Gebäudehülle
- Baujahr = nach 1994
- Hilfsenergie für die Pumpe (Speicherbeladung) mit Standardwerten berechnen
- Betrieb der Solarpumpe: Nennleistungsaufnahme der Solarpumpe nicht bekannt; Wwgen ist mit 5% von  $Q_{W,sol}$  zu berechnen
- Speicher und Erzeuger im gleichem Raum = Ja

#### Erzeugung:

- Erzeugertyp = Brennwertkessel verbessert ab 1999
- Energieträger = Erdgas H
- mittlere Heizkesseltemperatur während der Stillstandszeit = 50 °C
- Aufstellungsort = außerhalb der Gebäudehülle

#### Solaranlage:

- Kollektortyp = Flachkollektor
- Anlagendimension = kleine Anlage
- Baujahr = nach 1998
- Neigung =  $25^\circ$
- Abweichung aus der Südrichtung =  $0^\circ$
- *• Bitte beachten, dass für die Berechnung der Kollektorfläche die Nettogrundfläche und nicht die Gebäudenutzfläche zu verwenden ist.*

Übergabe:

- Übergabetyp = Heizkörper (freie Heizflächen)
- Anordnung = Außenwand
- Art der Regelung = P-Regler
- Intermittierende Betriebsweise = Nein
- Übertemperatur = 30K

# Verteilung:

- Netztyp = III Steigestrangtyp; Gebäudegruppe 1
- Verteilleitungen = Nach 1995 (innen liegende Stränge)
- Strangleitungen = Nach 1995 (innen liegende Stränge)
- Anbindeleitungen = Nach 1995 (innen liegende Stränge)
- Verteilleitungen liegen im unbeheizten Bereich
- Auslegung der Heizungspumpe = auf den Bedarf ausgelegt
- Pumpenregelung =  $\Delta p$  konstant, Pumpe nicht intermittierend betrieben
- Pumpenmanagement = ohne integriertes Pumpenmanagement
- Überströmventile vorhanden = Nein
- hydraulischer Abgleich = Ja
- Wasserinhalt kleiner als 150ml/kW = Nein
- Wärmemengenzähler = Ja
- Strangarmaturen (Differenzdruckregler) = Ja

# Speicherung:

• Speicher vorhanden = nein

# Erzeugung:

- Erzeugertyp = Brennwertkessel verbessert nach 1999
- Energieträger = Erdgas H
- Aufstellungsort = außerhalb der Gebäudehülle
- Auslegungstemperaturen = 55/45°C
- gleicher Erzeuger für Hz und TWW = Ja (Vorrangbetrieb)
- elektrisch betriebene Kesselregulierung vorhanden = Ja

#### Lüftung:

- zentrale Abluftanlage
- Heizperiodenbetrieb
- nicht bedarfsgeführt
- mit geregeltem DC-Ventilator

# **8.) Berechnung Wohnbau MFH (Referenzgebäude)**

Basis Berechnungsdurchlauf Teil 2: 3. Wohnbau MFH mit Abluftanlage (bedarfsgeführt)

### **Trinkwarmwasser:**

Verteilung:

- *• Standard-Leitungslängen nach DIN V 4701-10*
- Leitungslängen mit  $A_{n+1}$  = Gebäudenutzfläche berechnen.
- Als Umgebungstemperatur für die Berechnung der Verteilungsverluste sind die nach DIN V 18599-2 berechneten monatliche Bilanztemperatur zu verwenden.
- Verteilleitungen liegen im beheizten Bereich
- Zirkulation = mit Zirkulation,´
- Zirkulationspumpe = auf Bedarf ausgelegt, nicht bekannte Pumpe, Pumpe ist geregelt
- Verteilleitungen = Nach 1995
- Strangleitungen = Nach 1995 (außen liegende Stränge)
- Stichleitungen (Anbindung) = Nach 1995 (innen liegende Stränge)

#### Speicherung:

- Speichertyp = Bivalenter Solarspeicher;  $Q_{s,PO,day}$  ist für einen Speichernenninhalt nach Tabelle 15 zu berechnen (Bereitschafts- und Solarteil)
- Die Anzahl der Wohneinheiten sind nach Gleichung 30 zu ermitteln ist.
- Lage des Speichers = stehender Speicher
- Aufstellungsort = außerhalb der Gebäudehülle
- Baujahr = nach 1994
- Hilfsenergie für die Pumpe (Speicherbeladung) mit Standardwerten berechnen.
- Betrieb der Solarpumpe: Nennleistungsaufnahme der Solarpumpe nicht bekannt; W<sub>wgen</sub> ist mit 5% von  $Q_{\text{West}}$  zu berechnen
- Speicher und Erzeuger im gleichem Raum = Ja

#### Erzeugung:

- Erzeugertyp = Brennwertkessel verbessert ab 1999
- Energieträger = Heizöl EL
- mittlere Heizkesseltemperatur während der Stillstandszeit = 50 °C
- Aufstellungsort = außerhalb der Gebäudehülle

#### Solaranlage:

- Kollektortyp = Flachkollektor
- Anlagendimension = kleine Anlage
- Baujahr = nach 1998
- Neigung =  $30^\circ$
- Abweichung aus der Südrichtung = -22,5°
- *• Bitte beachten, dass für die Berechnung der Kollektorfläche die Nettogrundfläche und nicht die Gebäudenutzfläche zu verwenden ist.*

Übergabe:

- Übergabetyp = Heizkörper (freie Heizflächen)
- Anordnung = Außenwand
- Art der Regelung = P-Regler
- Intermittierende Betriebsweise = Nein
- Übertemperatur = 30K

# Verteilung:

- *• Standard-Leitungslängen nach DIN V 4701-10*
- Leitungslängen mit  $A_{\text{outz}} = \text{Geba}$ udenutzfläche berechnen.
- Verteilleitungen = Nach 1995 (innen liegende Stränge)
- Strangleitungen = Nach 1995 (innen liegende Stränge)
- Anbindeleitungen = Nach 1995 (innen liegende Stränge)
- Verteilleitungen liegen im beheizten Bereich
- Auslegung der Heizungspumpe = auf den Bedarf ausgelegt
- Pumpenregelung =  $\Delta p$  konstant, Pumpe nicht intermittierend betrieben
- Pumpenmanagement = ohne integriertes Pumpenmanagement
- Überströmventile vorhanden = Nein
- hydraulischer Abgleich = Ja
- Wasserinhalt kleiner als 150ml/kW = Nein
- Wärmemengenzähler = Ja
- Strangarmaturen (Differenzdruckregler) = Ja

#### Speicherung:

• Speicher vorhanden = nein

#### Erzeugung:

- Erzeugertyp = Brennwertkessel verbessert nach 1999
- Energieträger = Heizöl EL
- Aufstellungsort = außerhalb der Gebäudehülle
- Auslegungstemperaturen =  $55/45^{\circ}$ C
- gleicher Erzeuger für Hz und TWW = Ja (Vorrangbetrieb)
- elektrisch betriebene Kesselregulierung vorhanden = Ja

#### Lüftung:

- zentrale Abluftanlage
- Heizperiodenbetrieb
- bedarfsgeführt
- mit geregeltem DC-Ventilator

### **9.) Berechnung Wohnbau MFH (Brennwertkessel mit TW-HZ-Solar)**

Basis Berechnungsdurchlauf Teil 2: 1. Wohnbau MFH ohne Lüftung

#### **Trinkwarmwasser:**

- Netztyp I: Steigestrangtyp; Gebäudegruppe 1
- Als Steigestranglänge ist der Standardwert nach Tabelle 8 der DIN V 18599-8 anzunehmen
- Als Umgebungstemperatur für die Berechnung der Verteilungsverluste sind die nach DIN V 18599-2 berechneten monatliche Bilanztemperatur zu verwenden.
- Verteilleitungen liegen im unbeheizten Bereich
- Zirkulation = mit Zirkulation; Leitungslängen sind in der Berechnung nach Tabelle 8 der DIN V 18599-8 bereits enthalten, müssen also nicht extra berechnet werden,´
- Zirkulationspumpe = auf Bedarf ausgelegt, nicht bekannte Pumpe, Pumpe ist geregelt
- Verteilleitungen = Nach 1995
- Strangleitungen = Nach 1995 (außen liegende Stränge)
- Stichleitungen (Anbindung) = Nach 1995 (innen liegende Stränge)

#### Speicherung:

- Speichertyp = Bivalenter Solarspeicher;  $Q_{s,PO,day}$  ist für einen Speichernenninhalt nach Tabelle 15 der DIN V 18599-8 zu berechnen (Bereitschafts- und Solarteil)
- Die Anzahl der Wohneinheiten sind nach Gleichung 30 zu ermitteln ist.
- Lage des Speichers = stehender Speicher
- Aufstellungsort = außerhalb der Gebäudehülle
- Baujahr = nach 1994
- Hilfsenergie für die Pumpe (Speicherbeladung) mit Standardwerten berechnen.
- Betrieb der Solarpumpe: Nennleistungsaufnahme der Solarpumpe nicht bekannt; Wwgen ist mit 5% von  $Q_{W,sol}$  zu berechnen
- Speicher und Erzeuger im gleichem Raum = Ja

#### Erzeugung:

- Erzeugertyp = Brennwertkessel verbessert ab 1999
- Energieträger = Erdgas H
- mittlere Heizkesseltemperatur während der Stillstandszeit = 50 °C
- Aufstellungsort = außerhalb der Gebäudehülle

#### Solaranlage:

- Kollektortyp = Flachkollektor
- Anlagendimension = kleine Anlage
- Baujahr = nach 1998
- Neigung =  $25^\circ$
- Abweichung aus der Südrichtung =  $0^\circ$
- *• Bitte beachten, dass für die Berechnung der Kollektorfläche die Nettogrundfläche und nicht die Gebäudenutzfläche zu verwenden ist.*

Übergabe:

- Übergabetyp = Bauteilintegrierte Heizflächen (Flächenheizung)
- Wärmeträgermedium = Wasser
- Art der Regelung = PI-Regler
- System = Nasssystem
- Spezifische Wärmeverluste = mit Mindestdämmung nach DIN EN 1264

# Verteilung:

- Netztyp = III Steigestrangtyp; Gebäudegruppe 1
- Verteilleitungen = Nach 1995 (innen liegende Stränge)
- Strangleitungen = Nach 1995 (innen liegende Stränge)
- Anbindeleitungen = sind gemäß 6.3.1.2.3 nicht vorhanden
- Verteilleitungen liegen im unbeheizten Bereich
- Auslegung der Heizungspumpe = auf den Bedarf ausgelegt
- Pumpenregelung =  $\Delta p$  konstant, Pumpe nicht intermittierend betrieben
- Pumpenmanagement = ohne integriertes Pumpenmanagement
- Überströmventile vorhanden = Nein
- hydraulischer Abgleich = Ja
- Wasserinhalt kleiner als 150ml/kW = Nein
- Wärmemengenzähler = Ja
- Strangarmaturen (Differenzdruckregler) = Ja

# Speicherung:

- Speicher vorhanden = Kombispeicher
- Aufstellungsort = außerhalb der Gebäudehülle

# Erzeugung:

- Erzeugertyp = Brennwertkessel verbessert nach 1999
- Energieträger = Erdgas H
- Aufstellungsort = außerhalb der Gebäudehülle
- Auslegungstemperaturen = 35/28°C
- gleicher Erzeuger für Hz und TWW = Ja (Vorrangbetrieb)
- elektrisch betriebene Kesselregulierung vorhanden = Ja

# Solaranlage:

• Kombianlage mit Trinkwarmwasser

# Lüftung:

### **10.) Berechnung Wohnbau MFH (Brennwertkessel mit Lüftung WRG)**

Basis Berechnungsdurchlauf Teil 2: 4. Wohnbau MFH mit Lüftungsanlage inkl. WRG

#### **Trinkwarmwasser:**

#### Verteilung:

- Netztyp I: Steigestrangtyp; Gebäudegruppe 1
- Als Steigestranglänge ist der Standardwert nach Tabelle 8 der DIN V 18599-8 anzunehmen
- Als Umgebungstemperatur für die Berechnung der Verteilungsverluste ist die nach DIN V 18599-2 berechneten monatliche Bilanztemperatur zu verwenden
- Verteilleitungen liegen im unbeheizten Bereich
- Zirkulation = mit Zirkulation; Leitungslängen sind in der Berechnung nach Tabelle 8 der DIN V 18599-8 bereits enthalten, müssen also nicht extra berechnet werden
- Zirkulationspumpe = auf Bedarf ausgelegt, nicht bekannte Pumpe, Pumpe ist geregelt
- Verteilleitungen = Nach 1995
- Strangleitungen = Nach 1995 (außen liegende Stränge)
- Stichleitungen (Anbindung) = Nach 1995 (innen liegende Stränge)

#### Speicherung:

- Speichertyp = Indirekt beheizter Speicher,  $Q_{\text{spolar}}$  ist für Speicher bis 1000 l zu ermitteln
- Speichervolumen ist nach Gleichung 29 der DIN V 18599-8 zu ermitteln, wobei die Anzahl der Wohneinheiten nach Gleichung 30 zu ermitteln ist
- Lage des Speichers = stehender Speicher
- Aufstellungsort = außerhalb der Gebäudehülle
- $\cdot$  Baujahr = nach 1994
- Hilfsenergie für die Pumpe (Speicherbeladung) mit Standardwerten berechnen.
- Speicher und Erzeuger im gleichen Raum = Ja

- Erzeugertyp = Brennwertkessel verbessert ab 1999
- Energieträger = Erdgas H
- mittlere Heizkesseltemperatur während der Stillstandszeit = 50 °C
- Aufstellungsort = außerhalb der Gebäudehülle

Übergabe:

- Übergabetyp = Heizkörper (freie Heizflächen)
- Anordnung = Außenwand
- Art der Regelung = P-Regler
- Intermittierende Betriebsweise = Nein
- Übertemperatur = 30K

# Verteilung:

- Netztyp = III Steigestrangtyp; Gebäudegruppe 1
- Verteilleitungen = Nach 1995 (innen liegende Stränge)
- Strangleitungen = Nach 1995 (innen liegende Stränge)
- Anbindeleitungen = Nach 1995 (innen liegende Stränge)
- Verteilleitungen liegen im unbeheizten Bereich
- Auslegung der Heizungspumpe = auf den Bedarf ausgelegt
- Pumpenregelung =  $\Delta p$  konstant, Pumpe nicht intermittierend betrieben
- Pumpenmanagement = ohne integriertes Pumpenmanagement
- Überströmventile vorhanden = Nein
- hydraulischer Abgleich = Ja
- Wasserinhalt kleiner als 150ml/kW = Nein
- Wärmemengenzähler = Ja
- Strangarmaturen (Differenzdruckregler) = Ja

# Speicherung:

• Speicher vorhanden = nein

# Erzeugung:

- Erzeugertyp = Brennwertkessel verbessert nach 1999
- Energieträger = Erdgas H
- Aufstellungsort = außerhalb der Gebäudehülle
- Auslegungstemperaturen = 55/45°C
- gleicher Erzeuger für Hz und TWW = Ja (Vorrangbetrieb)
- elektrisch betriebene Kesselregulierung vorhanden = Ja

# Lüftung:

- zentrale Zu- und Abluftanlage inkl. WRG (DIN V 18599 Teil 6 Anlage 2.2.1 Zentral)
- Heizperiodenbetrieb
- mit geregeltem DC-Ventilator
- Luftvorwärmung = Ja

### **11.) Berechnung Wohnbau MFH (Brennwertkessel mit dezentraler TW-Versorgung)**

Basis Berechnungsdurchlauf Teil 2: 1. Wohnbau MFH ohne Lüftung

#### **Trinkwarmwasser:**

#### Verteilung:

- Netztyp III: Dezentrale Versorgung; Gebäudegruppe 1
- Als Umgebungstemperatur für die Berechnung der Verteilungsverluste ist die nach DIN V 18599-2 berechneten monatliche Bilanztemperatur zu verwenden
- Stichleitungen (Anbindung) = Nach 1995 (innen liegende Stränge)

#### Speicherung:

• Speicher vorhanden = nein

- Erzeugertyp = Elektro-Durchlauferhitzer (ab 1980)
- Energieträger = Strom (allgemeiner Strommix)
- Aufstellungsort = innerhalb der Gebäudehülle

Übergabe:

- Übergabetyp = Heizkörper (freie Heizflächen)
- Anordnung der Heizkörper an "normaler" Außenwand
- Art der Regelung = P-Regler
- Intermittierende Betriebsweise = nein (Hinweis: Bedeutet nur, dass der Brenner modulierend betrieben wird, hat nichts mit Nachtabschaltung zu tun)
- Hydraulischer Abgleich für 2-Rohr-System und max. 8 HK je automatischem Durchflussregler
- Übertemperatur = 30K

Verteilung:

- Netztyp = III Steigestrangtyp; Gebäudegruppe 1
- Verteilleitungen = Nach 1995 (innen liegende Stränge)
- Strangleitungen = Nach 1995 (innen liegende Stränge)
- Anbindeleitungen = Nach 1995 (innen liegende Stränge)
- Verteilleitungen liegen im unbeheizten Bereich
- Auslegung der Heizungspumpe = auf den Bedarf ausgelegt
- Pumpenregelung =  $\Delta p$  konstant, Pumpe nicht intermittierend betrieben
- Pumpenmanagement = ohne integriertes Pumpenmanagement
- Überströmventile vorhanden = Nein
- hydraulischer Abgleich = Ja
- Wasserinhalt kleiner als 150ml/kW = Nein
- Wärmemengenzähler = Ja
- Strangarmaturen (Differenzdruckregler) = Ja

Speicherung:

• Speicher vorhanden = nein

Erzeugung:

- Erzeugertyp = Brennwertkessel verbessert nach 1999
- Energieträger = Erdgas H
- Aufstellungsort = außerhalb der Gebäudehülle
- Auslegungstemperaturen = 55/45°C
- gleicher Erzeuger für Hz und TWW = Nein
- elektrisch betriebene Kesselregulierung vorhanden = Ja

Lüftung:

### **12.) Berechnung Wohnbau MFH (Wärmepumpe Luft-Wasser)**

Basis Berechnungsdurchlauf Teil 2: 1. Wohnbau MFH ohne Lüftung

### **Trinkwarmwasser:**

- Netztyp I: Steigestrangtyp; Gebäudegruppe 1
- Als Steigestranglänge ist der Standardwert nach Tabelle 8 der DIN V 18599-8 anzunehmen
- Als Umgebungstemperatur für die Berechnung der Verteilungsverluste sind die nach DIN V 18599-2 berechneten monatliche Bilanztemperatur zu verwenden
- Verteilleitungen liegen im unbeheizten Bereich
- Zirkulation = mit Zirkulation; Leitungslängen sind in der Berechnung nach Tabelle 8 der DIN V 18599-8 bereits enthalten, müssen also nicht extra berechnet werden,´
- Zirkulationspumpe = auf Bedarf ausgelegt, nicht bekannte Pumpe, Pumpe ist geregelt
- Verteilleitungen = Nach 1995
- Strangleitungen = Nach 1995 (außen liegende Stränge)
- Stichleitungen (Anbindung) = Nach 1995 (innen liegende Stränge)

#### Speicherung:

- Speichertyp = Indirekt beheizter Speicher,  $Q_{\text{spolar}}$  ist für Speicher bis 1000 l zu ermitteln
- Speichervolumen ist nach Gleichung 29 der DIN V 18599-8 zu ermitteln, wobei die Anzahl der Wohneinheiten nach Gleichung 30 zu ermitteln ist.
- Lage des Speichers = stehender Speicher
- Aufstellungsort = außerhalb der Gebäudehülle
- Baujahr = nach 1994
- Hilfsenergie für die Pumpe (Speicherbeladung) mit Standardwerten berechnen.
- Speicher und Erzeuger im gleichen Raum = Ja

- Erzeugertyp = Wärmepumpe (Luft-Wasser)
- Systemkonfiguration: Trinkwassererwärmung
- Energieträger = Strommix
- Betriebsmodus: Trinkwassererwärmung

Übergabe:

- Übergabetyp = Bauteilintegrierte Heizflächen (Flächenheizung)
- Wärmeträgermedium = Wasser
- Art der Regelung = PI-Regler
- System = Nasssystem
- Spezifische Wärmeverluste = mit Mindestdämmung nach DIN EN 1264

Verteilung:

- Netztyp = III Steigestrangtyp; Gebäudegruppe 1
- Verteilleitungen = Nach 1995 (innen liegende Stränge)
- Strangleitungen = Nach 1995 (innen liegende Stränge)
- Anbindeleitungen = sind gemäß 6.3.1.2.3 nicht vorhanden
- Verteilleitungen liegen im unbeheizten Bereich
- Auslegung der Heizungspumpe = auf den Bedarf ausgelegt
- Pumpenregelung =  $\Delta p$  konstant, Pumpe nicht intermittierend betrieben
- Pumpenmanagement = ohne integriertes Pumpenmanagement
- Überströmventile vorhanden = Nein
- hydraulischer Abgleich = Ja
- Wasserinhalt kleiner als 150ml/kW = Nein
- Wärmemengenzähler = Ja
- Strangarmaturen (Differenzdruckregler) = Ja

# Speicherung:

- Speicher vorhanden = Ja
- Aufstellungsort = außerhalb der Gebäudehülle

Erzeugung:

- Erzeugertyp = Wärmepumpe (Luft-Wasser)
- Energieträger = Strommix
- Auslegungstemperaturen = 35/28°C
- Flächenheizung / Eigenschaft: schwer / Abstand der Rohre: 20 cm
- Nachheizung im Parallelbetrieb
- Bivalenztemperatur: -2°C
- Heizgrenztemperatur ist zu berechnen
- Betriebsmodus: Raumheizung
- gleicher Erzeuger für Hz und TWW = Ja (Vorrangbetrieb)
- Laufzeitverkürzung durch EVU Sperrzeiten (4h/Tag)

Lüftung:

### **13.) Berechnung Wohnbau MFH (Wärmepumpe Sole-Wasser)**

Basis Berechnungsdurchlauf Teil 2: 1. Wohnbau MFH ohne Lüftung

### **Trinkwarmwasser:**

- Netztyp I: Steigestrangtyp; Gebäudegruppe 1
- Als Steigestranglänge ist der Standardwert nach Tabelle 8 der DIN V 18599-8 anzunehmen
- Als Umgebungstemperatur für die Berechnung der Verteilungsverluste sind die nach DIN V 18599-2 berechneten monatliche Bilanztemperatur zu verwenden
- Verteilleitungen liegen im unbeheizten Bereich
- Zirkulation = mit Zirkulation; Leitungslängen sind in der Berechnung nach Tabelle 8 der DIN V 18599-8 bereits enthalten, müssen also nicht extra berechnet werden
- Zirkulationspumpe = auf Bedarf ausgelegt, nicht bekannte Pumpe, Pumpe ist geregelt
- Verteilleitungen = Nach 1995
- Strangleitungen = Nach 1995 (außen liegende Stränge)
- Stichleitungen (Anbindung) = Nach 1995 (innen liegende Stränge)

#### Speicherung:

- Speichertyp = Indirekt beheizter Speicher,  $Q_{s,PO,dav}$  ist für Speicher bis 1000 l zu ermitteln
- Speichervolumen ist nach Gleichung 29 zu ermitteln, wobei die Anzahl der Wohneinheiten nach Gleichung 30 zu ermitteln ist
- Lage des Speichers = stehender Speicher
- Aufstellungsort = außerhalb der Gebäudehülle
- Baujahr = nach 1994
- Hilfsenergie für die Pumpe (Speicherbeladung) mit Standardwerten berechnen.
- Speicher und Erzeuger im gleichen Raum = Ja

- Erzeugertyp = Wärmepumpe (Sole-Wasser)
- Systemkonfiguration: Trinkwassererwärmung
- Energieträger = Strommix
- Betriebsmodus: Trinkwassererwärmung

Übergabe:

- Übergabetyp = Bauteilintegrierte Heizflächen (Flächenheizung)
- Wärmeträgermedium = Wasser
- Art der Regelung = PI-Regler
- System = Nasssystem
- Spezifische Wärmeverluste = mit Mindestdämmung nach DIN EN 1264

# Verteilung:

- Netztyp = III Steigestrangtyp; Gebäudegruppe 1
- Verteilleitungen = Nach 1995 (innen liegende Stränge)
- Strangleitungen = Nach 1995 (innen liegende Stränge)
- Anbindeleitungen = sind gemäß 6.3.1.2.3 nicht vorhanden
- Verteilleitungen liegen im unbeheizten Bereich
- Auslegung der Heizungspumpe = auf den Bedarf ausgelegt
- Pumpenregelung =  $\Delta p$  konstant, Pumpe nicht intermittierend betrieben
- Pumpenmanagement = ohne integriertes Pumpenmanagement
- Überströmventile vorhanden = Nein
- hydraulischer Abgleich = Ja
- Wasserinhalt kleiner als 150ml/kW = Nein
- Wärmemengenzähler = Ja
- Strangarmaturen (Differenzdruckregler) = Ja

# Speicherung:

- Speicher vorhanden = Ja
- Aufstellungsort = außerhalb der Gebäudehülle

# Erzeugung:

- Erzeugertyp = Wärmepumpe (Sole-Wasser) Erdsonde
- Energieträger = Strommix
- Auslegungstemperaturen = 35/28°C
- Flächenheizung / Eigenschaft: schwer / Abstand der Rohre: 20 cm
- Bivalenztemperatur: -2°C
- Heizgrenztemperatur ist zu berechnen
- Betriebsmodus: Raumheizung
- gleicher Erzeuger für Hz und TWW = Ja (Vorrangbetrieb)
- Laufzeitverkürzung durch EVU Sperrzeiten (4h/Tag)

# Lüftung:

### **14.) Berechnung Wohnbau MFH (Biomassekessel)**

Basis Berechnungsdurchlauf Teil 2: 1. Wohnbau EFH ohne Lüftung

#### **Trinkwarmwasser:**

#### Verteilung:

- Netztyp I: Steigestrangtyp; Gebäudegruppe 1
- Als Steigestranglänge ist der Standardwert nach Tabelle 8 der DIN V 18599-8 anzunehmen.
- Als Umgebungstemperatur für die Berechnung der Verteilungsverluste ist die nach DIN V 18599-2 berechneten monatliche Bilanztemperatur zu verwenden.
- Verteilleitungen liegen im unbeheizten Bereich
- Zirkulation = mit Zirkulation; Leitungslängen sind in der Berechnung nach Tabelle 8 der DIN V 18599-8 bereits enthalten, müssen also nicht extra berechnet werden
- Zirkulationspumpe = auf Bedarf ausgelegt, nicht bekannte Pumpe, Pumpe ist geregelt
- Verteilleitungen = Nach 1995
- Strangleitungen = Nach 1995 (außen liegende Stränge)
- Stichleitungen (Anbindung) = Nach 1995 (innen liegende Stränge)

#### Speicherung:

- Speichertyp = Indirekt beheizter Speicher,  $Q_{\text{spolar}}$  ist für Speicher bis 1000 l zu ermitteln
- Speichervolumen ist nach Gleichung 29 der DIN V 18599-8 zu ermitteln, wobei die Anzahl der Wohneinheiten nach Gleichung 30 zu ermitteln ist.
- Lage des Speichers = stehender Speicher
- Aufstellungsort = außerhalb der Gebäudehülle
- $\cdot$  Baujahr = nach 1994
- Hilfsenergie für die Pumpe (Speicherbeladung) mit Standardwerten berechnen.
- Speicher und Erzeuger im gleichen Raum = Ja

- Erzeugertyp = Feststoffkessel/Pelletkessel nach 1994
- Energieträger = Holz (Pellet)
- mittlere Heizkesseltemperatur während der Stillstandszeit = 50 °C
- Aufstellungsort = außerhalb der Gebäudehülle

Übergabe:

- Übergabetyp = Bauteilintegrierte Heizflächen (Flächenheizung)
- Wärmeträgermedium = Wasser
- Art der Regelung = PI-Regler
- System = Nasssystem
- Spezifische Wärmeverluste = mit Mindestdämmung nach DIN EN 1264

# Verteilung:

- Netztyp = III Steigestrangtyp; Gebäudegruppe 1
- Verteilleitungen = Nach 1995 (innen liegende Stränge)
- Strangleitungen = Nach 1995 (innen liegende Stränge)
- Anbindeleitungen = sind gemäß 6.3.1.2.3 nicht vorhanden
- Verteilleitungen liegen im unbeheizten Bereich
- Auslegung der Heizungspumpe = auf den Bedarf ausgelegt
- Pumpenregelung =  $\Delta p$  konstant, Pumpe nicht intermittierend betrieben
- Pumpenmanagement = ohne integriertes Pumpenmanagement
- Überströmventile vorhanden = Nein
- hydraulischer Abgleich = Ja
- Wasserinhalt kleiner als 150ml/kW = Nein
- Wärmemengenzähler = Ja
- Strangarmaturen (Differenzdruckregler) = Ja

# Speicherung:

- Speicher vorhanden = Ja
- Aufstellungsort = außerhalb der Gebäudehülle

# Erzeugung:

- Erzeugertyp = Feststoffkessel/Pelletkessel nach 1994
- Energieträger = Holz (Pellet)
- Aufstellungsort = außerhalb der Gebäudehülle
- Auslegungstemperaturen = 35/28°C
- gleicher Erzeuger für Hz und TWW = Ja (Vorrangbetrieb)
- elektrisch betriebene Kesselregulierung vorhanden = Ja

# Lüftung:

# **15.) Berechnung Wohnbau MFH (Fernwärme)**

Basis Berechnungsdurchlauf Teil 2: 1. Wohnbau MFH ohne Lüftung

#### **Trinkwarmwasser:**

- Netztyp I: Steigestrangtyp; Gebäudegruppe 1
- Als Steigestranglänge ist der Standardwert nach Tabelle 8 der DIN V 18599-8 anzunehmen
- Als Umgebungstemperatur für die Berechnung der Verteilungsverluste sind die nach DIN V 18599-2 berechneten monatliche Bilanztemperatur zu verwenden
- Verteilleitungen liegen im unbeheizten Bereich
- Zirkulation = mit Zirkulation; Leitungslängen sind in der Berechnung nach Tabelle 8 bereits enthalten, müssen also nicht extra berechnet werden
- Zirkulationspumpe = auf Bedarf ausgelegt, nicht bekannte Pumpe, Pumpe ist geregelt
- Verteilleitungen = Nach 1995
- Strangleitungen = Nach 1995 (außen liegende Stränge)
- Stichleitungen (Anbindung) = Nach 1995 (innen liegende Stränge)

#### Speicherung:

- Speichertyp = Indirekt beheizter Speicher,  $Q_{\text{spolar}}$  ist für Speicher bis 1000 l zu ermitteln
- Speichervolumen ist nach Gleichung 29 der DIN V 18599-8 zu ermitteln, wobei die Anzahl der Wohneinheiten nach Gleichung 30 zu ermitteln ist
- Lage des Speichers = stehender Speicher
- Aufstellungsort = außerhalb der Gebäudehülle
- Baujahr = nach 1994
- Hilfsenergie für die Pumpe (Speicherbeladung) mit Standardwerten berechnen.
- Speicher und Erzeuger im gleichen Raum = Ja

- Erzeugertyp = Fernwärme
- Energieträger = Nah-/Fernwärme KWK (fossiler Brennstoff)
- Art der Fernwärme-Station: Warmwasser, niedrige Temperatur
- Dämmklasse Sekundärseite: 3
- Dämmklasse Primärseite: 4
- Vorlauftemperaturregelung in der Hausstation: Ja
- Aufstellungsort = außerhalb der Gebäudehülle

Übergabe:

- Übergabetyp = Bauteilintegrierte Heizflächen (Flächenheizung)
- Wärmeträgermedium = Wasser
- Art der Regelung = PI-Regler
- System = Nasssystem
- Spezifische Wärmeverluste = mit Mindestdämmung nach DIN EN 1264

# Verteilung:

- Netztyp = III Steigestrangtyp; Gebäudegruppe 1
- Verteilleitungen = Nach 1995 (innen liegende Stränge)
- Strangleitungen = Nach 1995 (innen liegende Stränge)
- Anbindeleitungen = sind gemäß 6.3.1.2.3 nicht vorhanden
- Verteilleitungen liegen im unbeheizten Bereich
- Auslegung der Heizungspumpe = auf den Bedarf ausgelegt
- Pumpenregelung =  $\Delta p$  konstant, Pumpe nicht intermittierend betrieben
- Pumpenmanagement = ohne integriertes Pumpenmanagement
- Überströmventile vorhanden = Nein
- hydraulischer Abgleich = Ja
- Wasserinhalt kleiner als 150ml/kW = Nein
- Wärmemengenzähler = Ja
- Strangarmaturen (Differenzdruckregler) = Ja

# Speicherung:

• Speicher vorhanden = Nein

# Erzeugung:

- Erzeugertyp = Fernwärme
- Energieträger = Nah-/Fernwärme KWK (fossiler Brennstoff)
- Art der Fernwärme-Station: Warmwasser, niedrige Temperatur
- Dämmklasse Sekundärseite: 3
- Dämmklasse Primärseite: 4
- Vorlauftemperaturregelung in der Hausstation: Ja
- Auslegungstemperaturen = 35/28°C
- gleicher Erzeuger für Hz und TWW = Ja (Vorrangbetrieb)
- Aufstellungsort = außerhalb der Gebäudehülle

# Lüftung:

# **3.4 Berechnungsergebnisse des Prüfgebäudes Einfamilienhaus MFH**

### **Inhaltsverzeichnis der Berechnungsergebnisse**

Seite Berechnung nur DIN V 18599 Teil 2 3.4.1 Berechnung MFH ohne Lüftung 245 3.4.2 Berechnung MFH mit Abluftanlage (nicht bedarfsgeführt) 248 3.4.3 Berechnung MFH mit Abluftanlage (bedarfsgeführt) 251 3.4.4 Berechnung MFH mit Lüftungsanlage inkl. WRG 255 Berechnung DIN V 18599 Teil 2/5/6/8 3.4.5 Berechnung MFH (Brennwertkessel) 259 3.4.6 Berechnung MFH (Brennwertkessel mit TW-Solar) 269 3.4.7 Berechnung MFH (Brennwertkessel mit TW-Solar und Abluftanlage) 279 3.4.8 Berechnung MFH (Referenzgebäude) 290 3.4.9 Berechnung MFH (Brennwertkessel mit Hz-TW-Solar) 301 3.4.10 Berechnung MFH (Brennwertkessel mit Lüftung WRG) 311 3.4.11 Berechnung MFH (Brennwertkessel mit Dezentraler TW Versorgung) 322 3.4.12 Berechnung MFH (Wärmepumpe Luft-Wasser) 332 3.4.13 Berechnung MFH (Wärmepumpe Sole-Wasser) 342 3.4.14 Berechnung MFH (Biomassekessel) 352 3.4.15 Berechnung MFH (Fernwärme) 362

# **3.4.1 Berechnung Wohnbau MFH - ohne Lüftung -**

# **3.4.1.1 DIN V 18599 Teil 2**

# **a. Berechnung des Wärmetransferkoeffizient für Transmission**

Der Wärmetransferkoeffizient

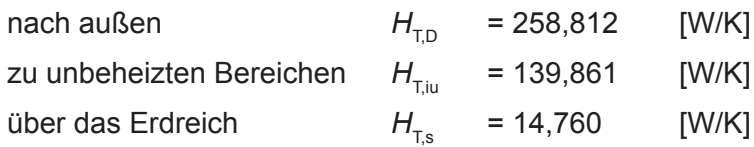

# **b. Berechnung des Wärmetransferkoeffizient für Lüftung**

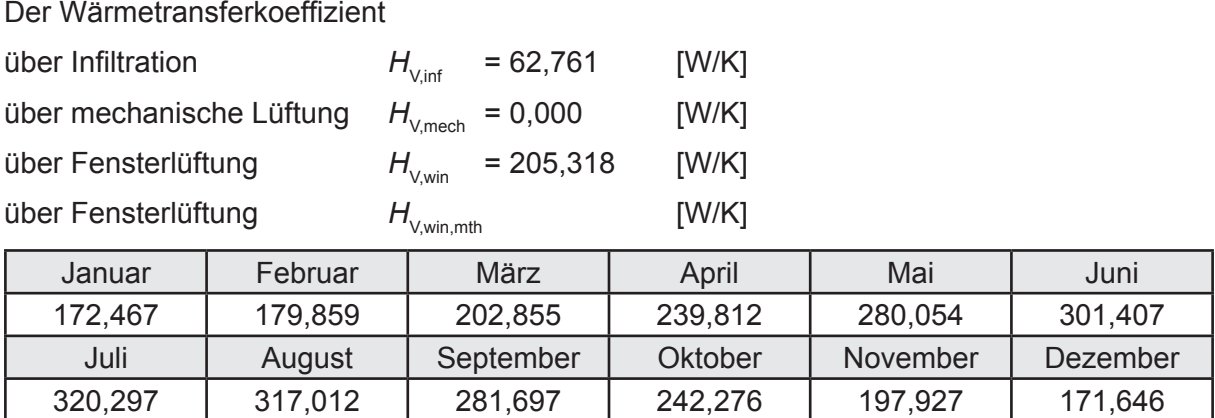

# **c.** Berechnung der Bilanztemperatur des Gebäudes  $\Theta_{i,h}$  in °C

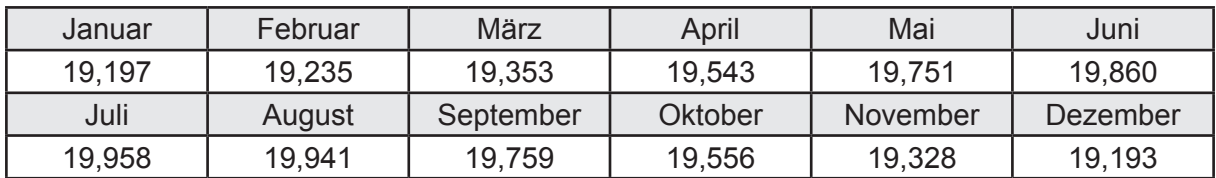

# **d. Berechnung der Transmissionswärmesenken und -quellen**

Transmissionswärmesenken durch Außenbauteile Q<sub>T sink</sub> in kWh

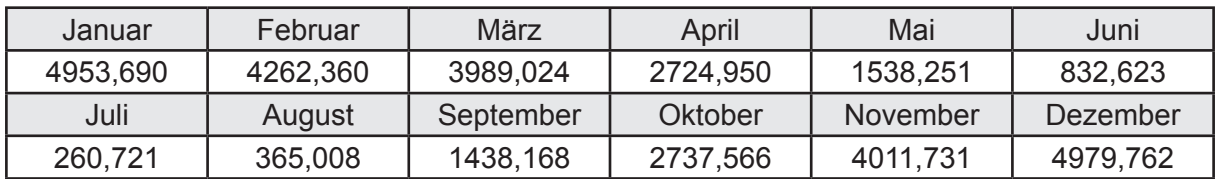

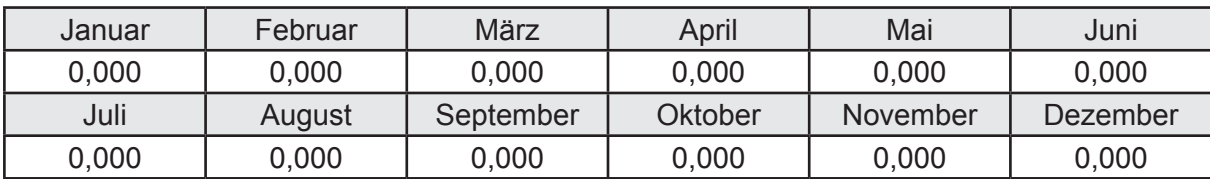

Transmissionswärmequellen durch Außenbauteile Q<sub>T,source</sub> in kWh

# **e. Berechnung der Lüftungswärmesenken und -quellen**

Lüftungswärmesenken Q<sub>V,sink</sub> in kWh

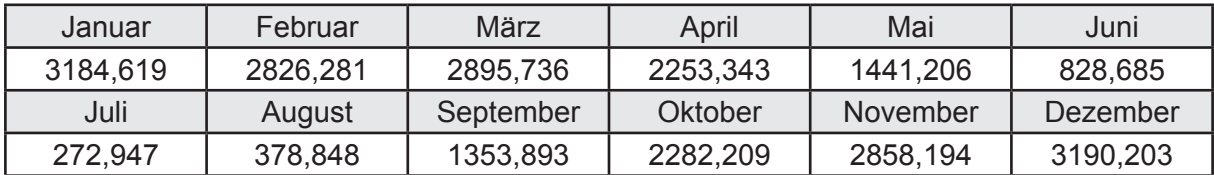

Lüftungswärmequellen Q<sub>V,source</sub> in kWh

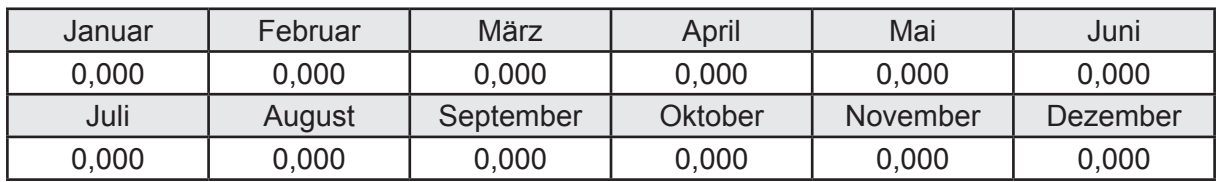

# **f. Berechnung der Solaren Wärmesenken und -quellen**

Solare Wärmequellen durch transparente Bauteile Q<sub>S,tr,source</sub> in kWh

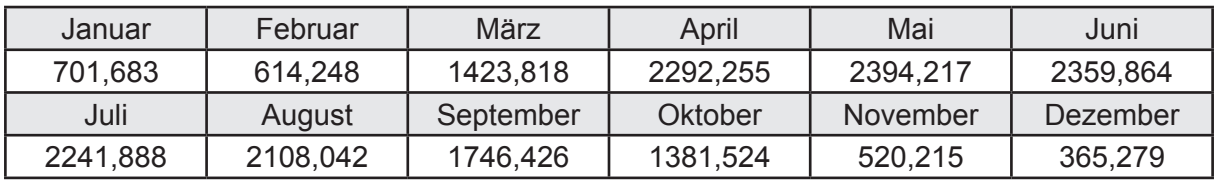

Solare Wärmesenken durch opake Bauteile Q<sub>S,opak,sink</sub> in kWh

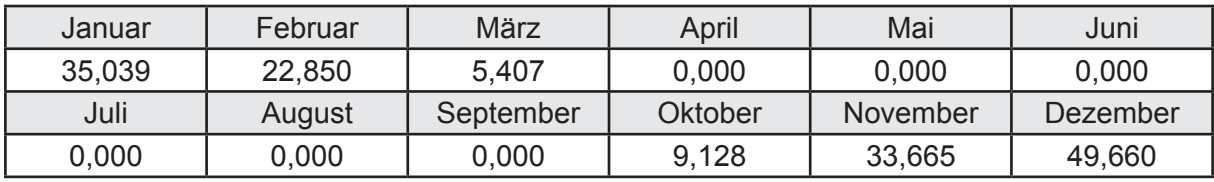

Solare Wärmequellen durch opake Bauteile Q<sub>S, opak, source</sub> in kWh

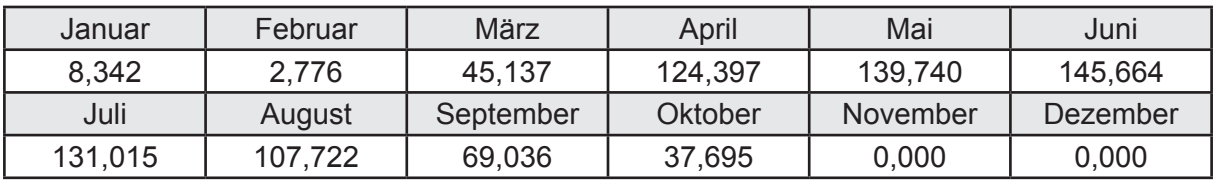

# **g. Berechnung der internen Wärmequellen**

Interne Wärmequellen Q<sub>I source</sub> in kWh

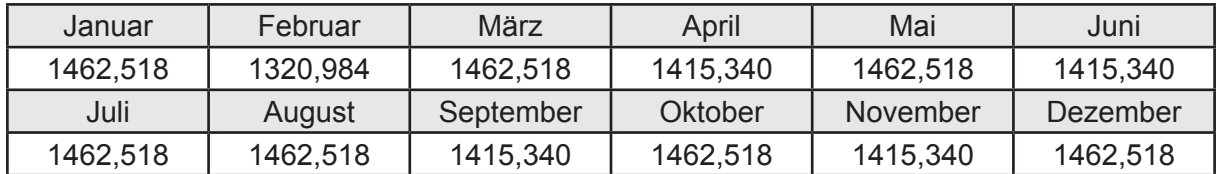

# **h. Berechnung der ungeregelten Wärmeeinträge**

Ungeregelte Wärmeeinträge Q<sub>I source h</sub> in kWh

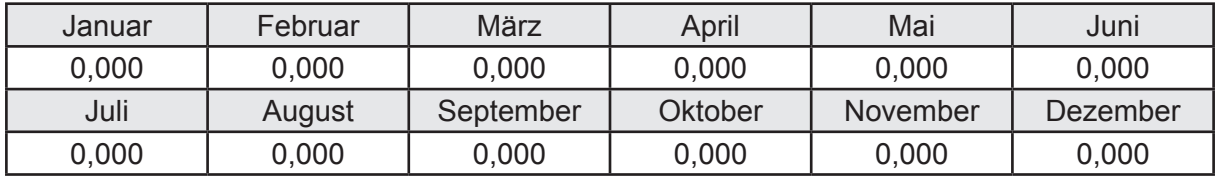

# **i. Berechnung der Zeitkonstante**

Die Zeitkonstante ist  $\tau = 41,342$  [h]

# **j.** Berechnung des Heizwärmebedarfs  $Q_{h,b}$  in kWh

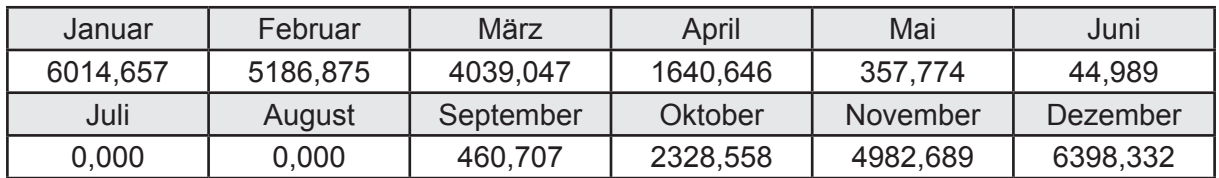

# **k. Berechnung der maximalen Heizleistung**

Die maximale Heizleistung

am Auslegungstag  $\Phi_{h,\text{max}}$  = 15,998 [kW]

# **l. Berechnung der monatlichen Heizzeit** *t* **h in h**

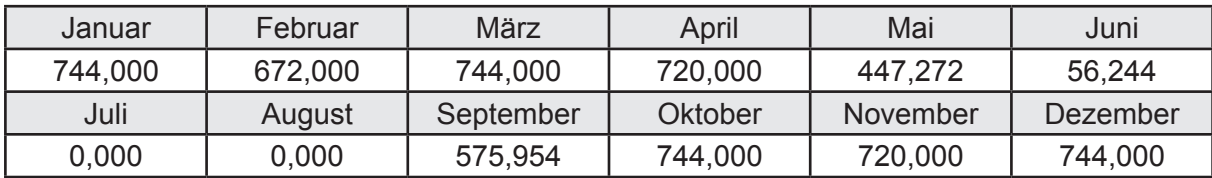

# **m.** Berechnung der monatlichen Betriebstage  $d_{h, rB}$  in d

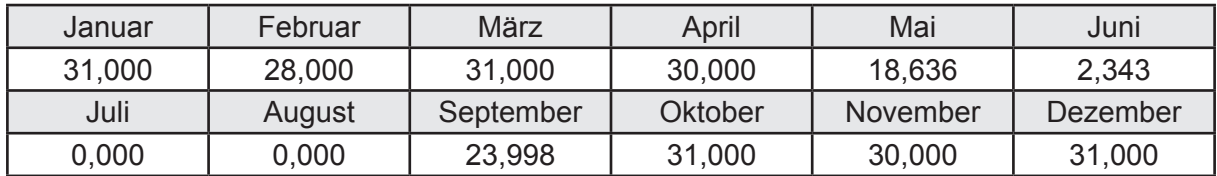

# **n. Berechnung der monatlichen Laufzeit Heizung** *t* **h,rL in h**

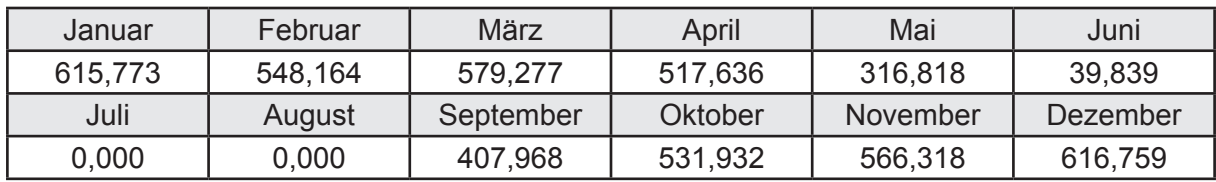

# **3.4.2 Berechnung Wohnbau MFH - mit Abluftanlage (nicht bedarfsgeführt) -**

# **3.4.2.1 DIN V 18599 Teil 2**

# **a. Berechnung des Wärmetransferkoeffizient für Transmission**

Der Wärmetransferkoeffizient

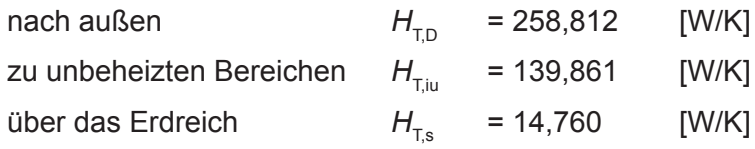

# **b. Berechnung des Wärmetransferkoeffizient für Lüftung**

Der Wärmetransferkoeffizient

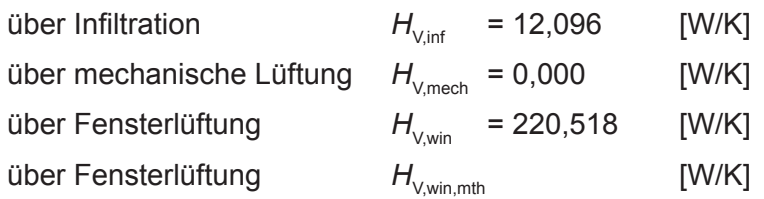

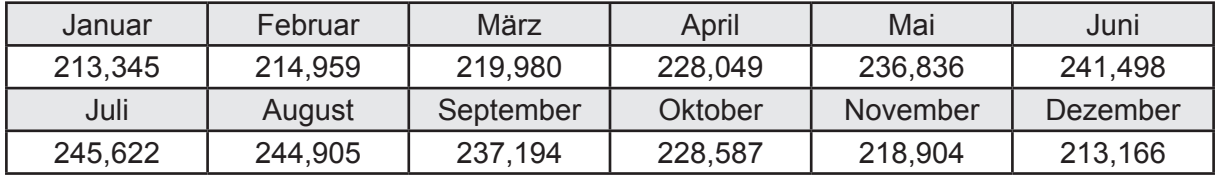

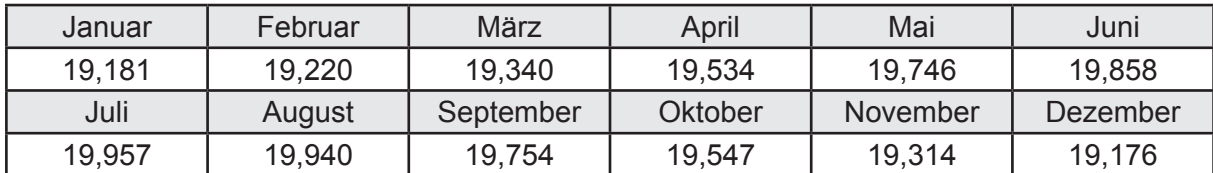

# **c.** Berechnung der Bilanztemperatur des Gebäudes  $\Theta_{i,h}$  in °C

# **d. Berechnung der Transmissionswärmesenken und -quellen**

Transmissionswärmesenken durch Außenbauteile Q<sub>T sink</sub> in kWh

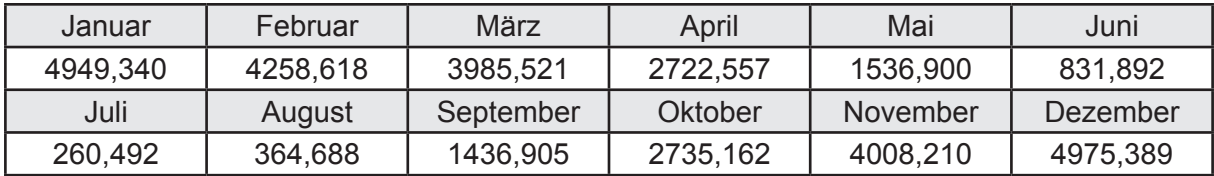

Transmissionswärmequellen durch Außenbauteile Q<sub>T,source</sub> in kWh

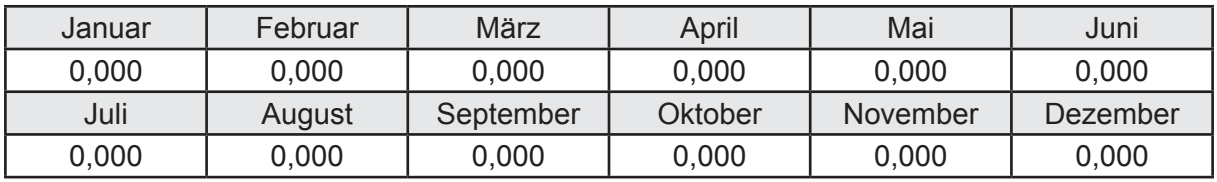

# **e. Berechnung der Lüftungswärmesenken und -quellen**

Lüftungswärmesenken Q<sub>V,sink</sub> in kWh

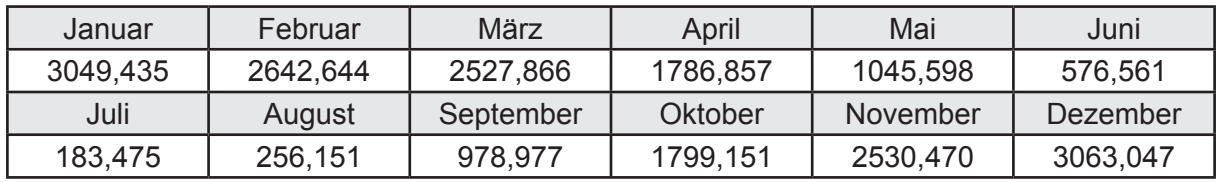

Lüftungswärmequellen Q<sub>V,source</sub> in kWh

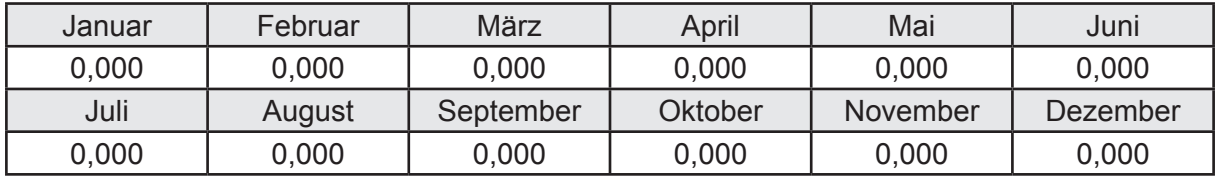

# **f. Berechnung der Solaren Wärmesenken und -quellen**

Solare Wärmequellen durch transparente Bauteile Q<sub>S,tr,source</sub> in kWh

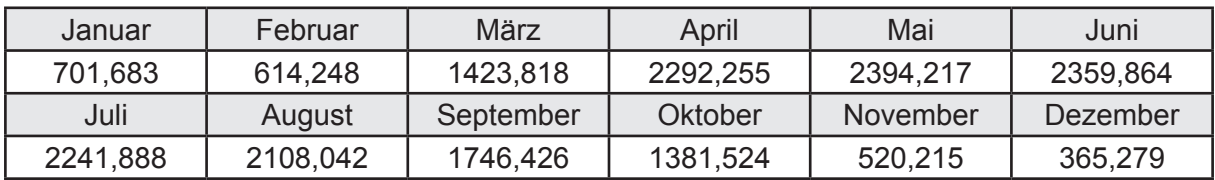

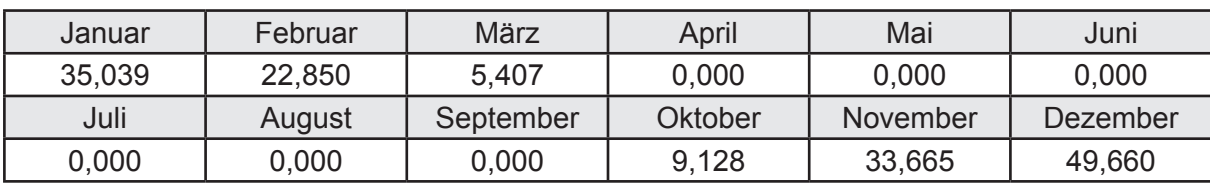

Solare Wärmesenken durch opake Bauteile Q<sub>S,opak,sink</sub> in kWh

Solare Wärmequellen durch opake Bauteile Q<sub>S, opak, source</sub> in kWh

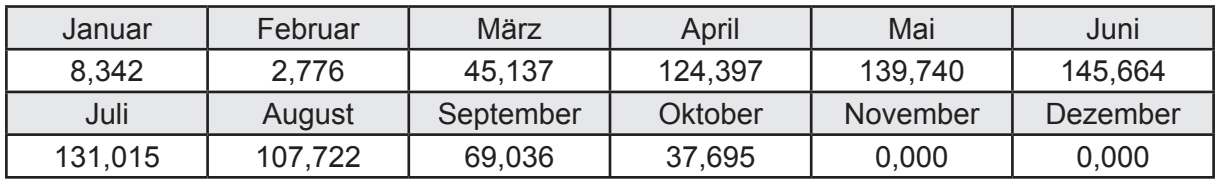

# **g. Berechnung der internen Wärmequellen**

Interne Wärmequellen Q<sub>I,source</sub> in kWh

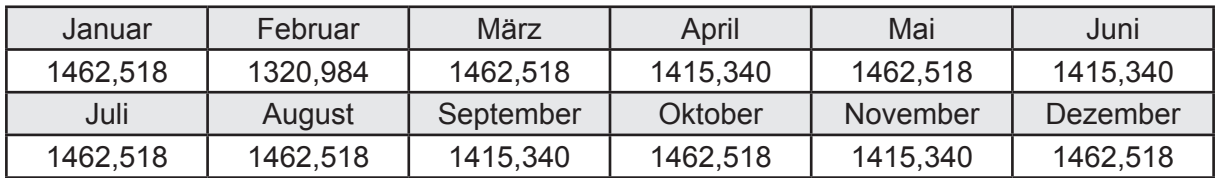

# **h. Berechnung der ungeregelten Wärmeeinträge**

Ungeregelte Wärmeeinträge Q<sub>I,source,h</sub> in kWh

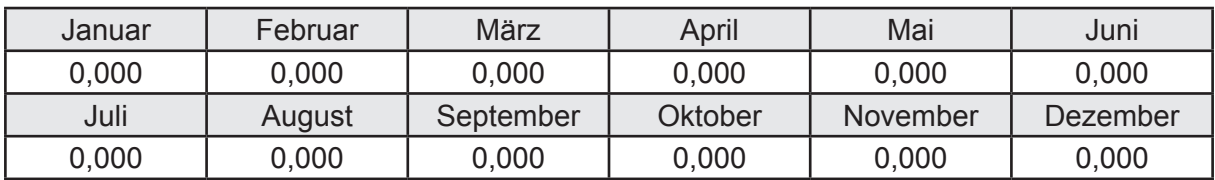

# **i. Berechnung der Zeitkonstante**

Die Zeitkonstante ist  $\tau = 43,792$  [h]

# **j.** Berechnung des Heizwärmebedarfs Q<sub>h,b</sub> in kWh

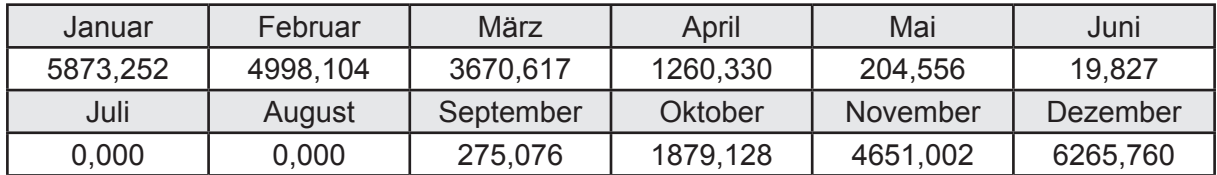

# **k. Berechnung der maximalen Heizleistung**

Die maximale Heizleistung

am Auslegungstag  $\Phi_{h_{\text{max}}}$  = 19,152 [kW]

# **l. Berechnung der monatlichen Heizzeit** *t* **h in h**

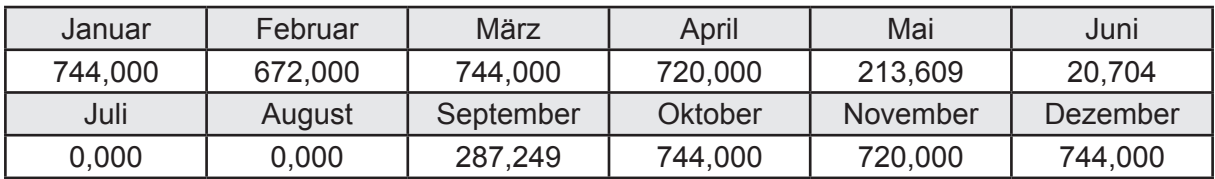

# **m.** Berechnung der monatlichen Betriebstage  $d_{h, rB}$  in d

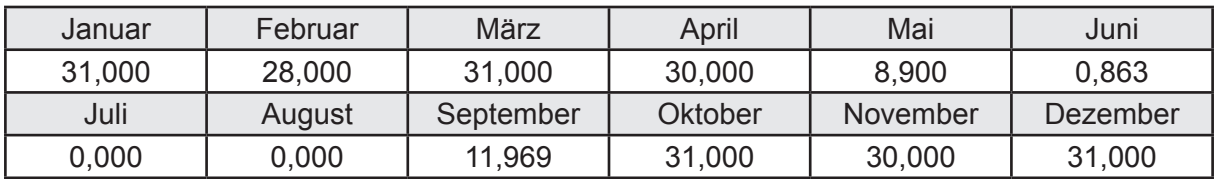

# **n. Berechnung der monatlichen Laufzeit Heizung** *t* **h,rL in h**

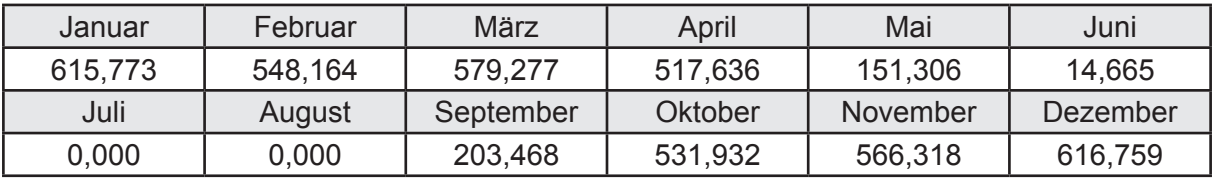

# **3.4.3 Berechnung Wohnbau MFH - mit Abluftanlage (bedarfsgeführt) -**

# **3.4.3.1 DIN V 18599 Teil 2**

# **a. Berechnung des Wärmetransferkoeffizient für Transmission**

Der Wärmetransferkoeffizient

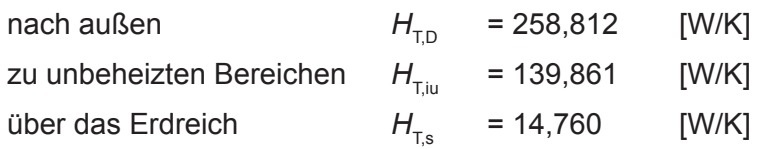

# **b. Berechnung des Wärmetransferkoeffizient für Lüftung**

Der Wärmetransferkoeffizient

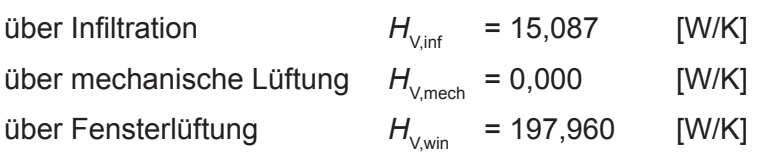

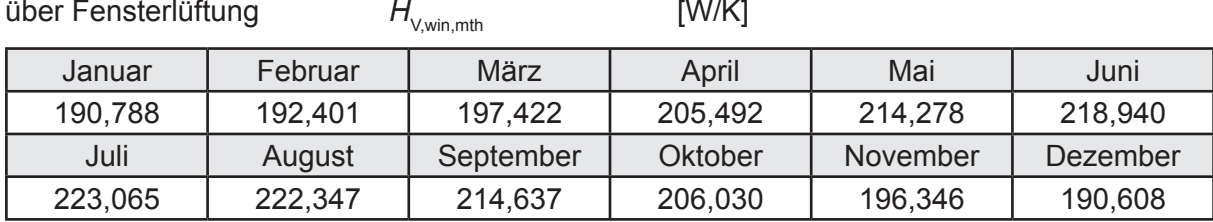

# **c.** Berechnung der Bilanztemperatur des Gebäudes  $\Theta_{i,h}$  in °C

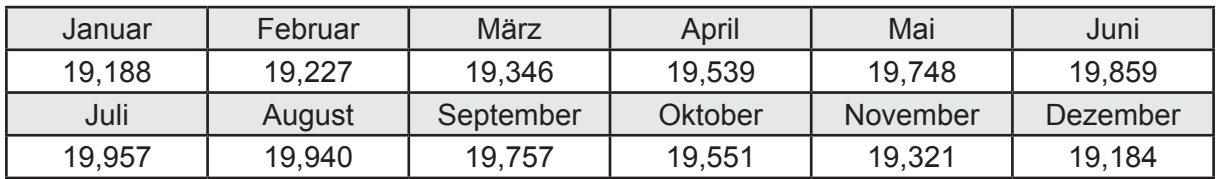

# **d. Berechnung der Transmissionswärmesenken und -quellen**

Transmissionswärmesenken durch Außenbauteile Q<sub>T,sink</sub> in kWh

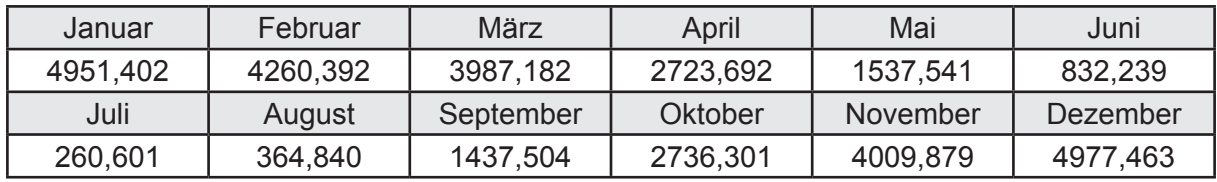

Transmissionswärmequellen durch Außenbauteile Q<sub>T source</sub> in kWh

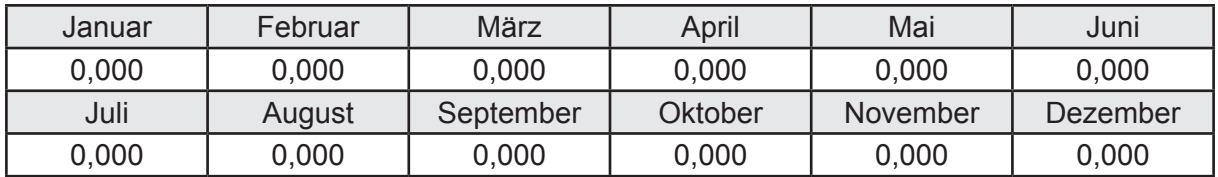

# **e. Berechnung der Lüftungswärmesenken und -quellen**

Lüftungswärmesenken Q<sub>V,sink</sub> in kWh

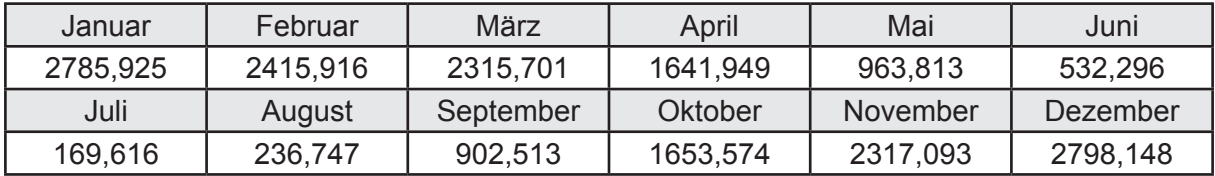

Lüftungswärmequellen Q<sub>V,source</sub> in kWh

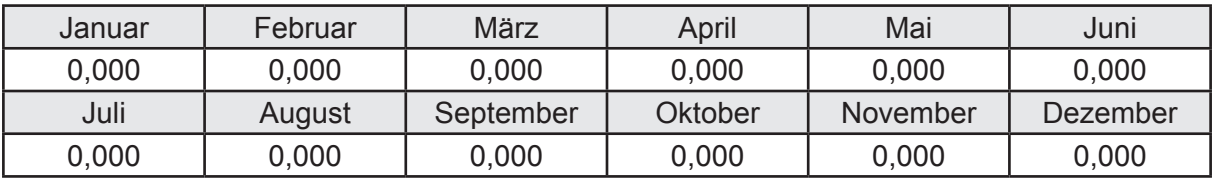
#### **f. Berechnung der Solaren Wärmesenken und -quellen**

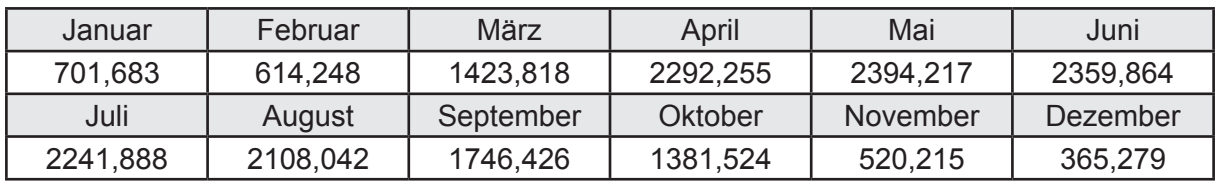

Solare Wärmequellen durch transparente Bauteile Q<sub>S tr source</sub> in kWh

Solare Wärmesenken durch opake Bauteile Q<sub>S,opak,sink</sub> in kWh

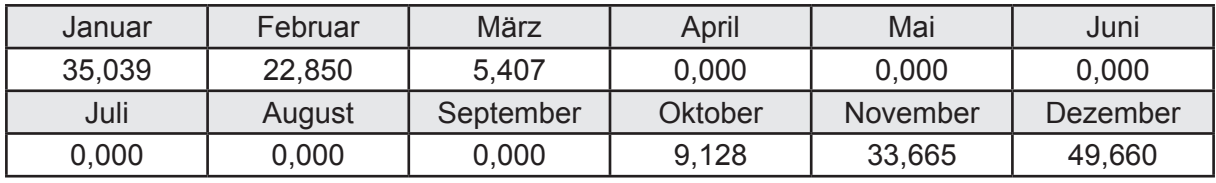

Solare Wärmequellen durch opake Bauteile Q<sub>S, opak, source</sub> in kWh

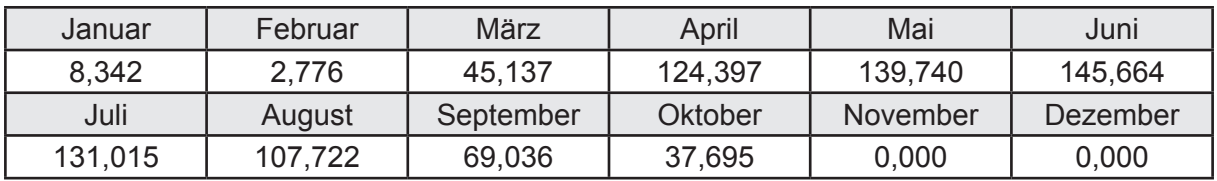

#### **g. Berechnung der internen Wärmequellen**

Interne Wärmequellen Q<sub>I,source</sub> in kWh

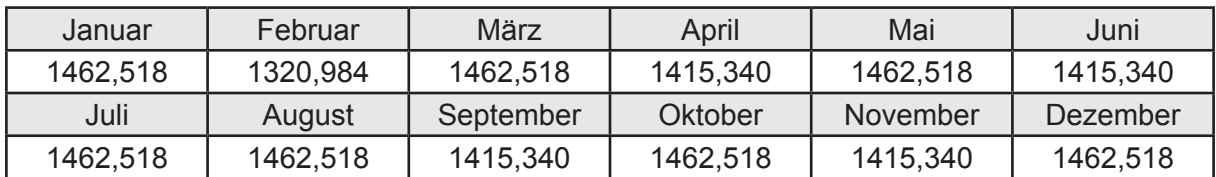

#### **h. Berechnung der ungeregelten Wärmeeinträge**

Ungeregelte Wärmeeinträge Q<sub>I source h</sub> in kWh

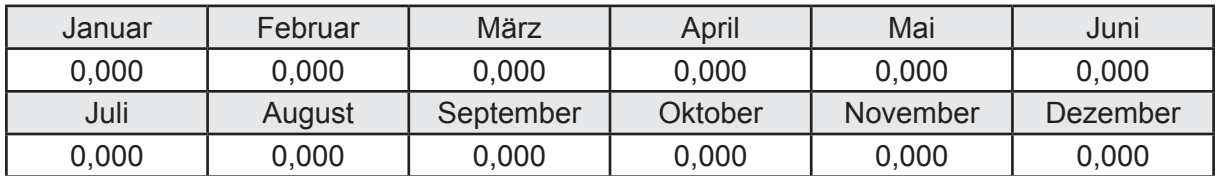

#### **i. Berechnung der Zeitkonstante**

Die Zeitkonstante ist  $\tau = 45,272$  [h]

# **j.** Berechnung des Heizwärmebedarfs  $Q_{h,b}$  in kWh

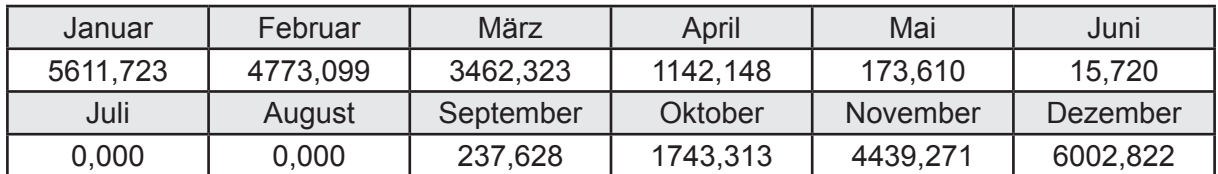

#### **k. Berechnung der maximalen Heizleistung**

Die maximale Heizleistung

am Auslegungstag  $\Phi_{h_{\text{max}}} = 18,526$  [kW]

## **l. Berechnung der monatlichen Heizzeit** *t* **h in h**

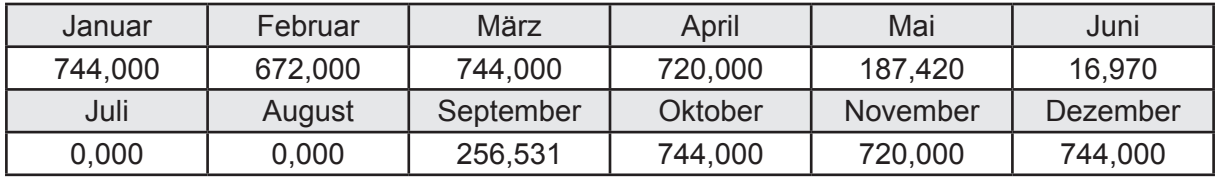

## **m.** Berechnung der monatlichen Betriebstage  $d_{h, rB}$  in d

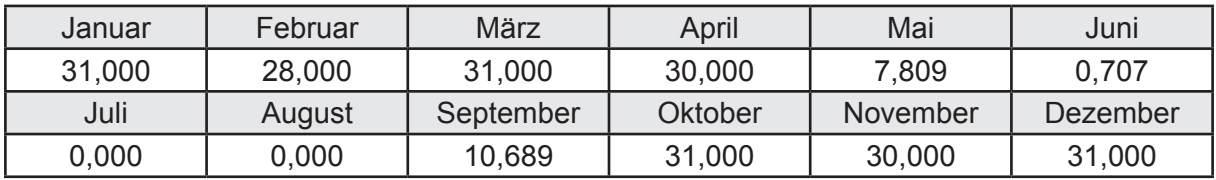

## **n. Berechnung der monatlichen Laufzeit Heizung** *t* **h,rL in h**

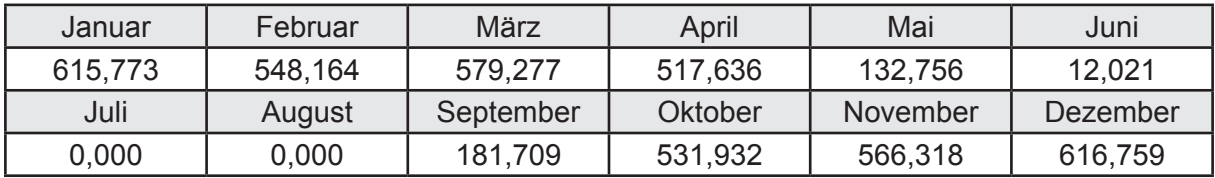

# **3.4.4 Berechnung Wohnbau MFH - mit Lüftungsanlage inkl. WRG -**

## **3.4.4.1 DIN V 18599 Teil 2**

#### **a. Berechnung des Wärmetransferkoeffizient für Transmission**

Der Wärmetransferkoeffizient

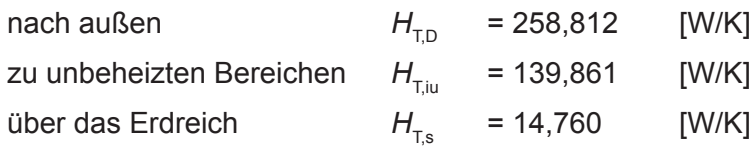

#### **b. Berechnung des Wärmetransferkoeffizient für Lüftung**

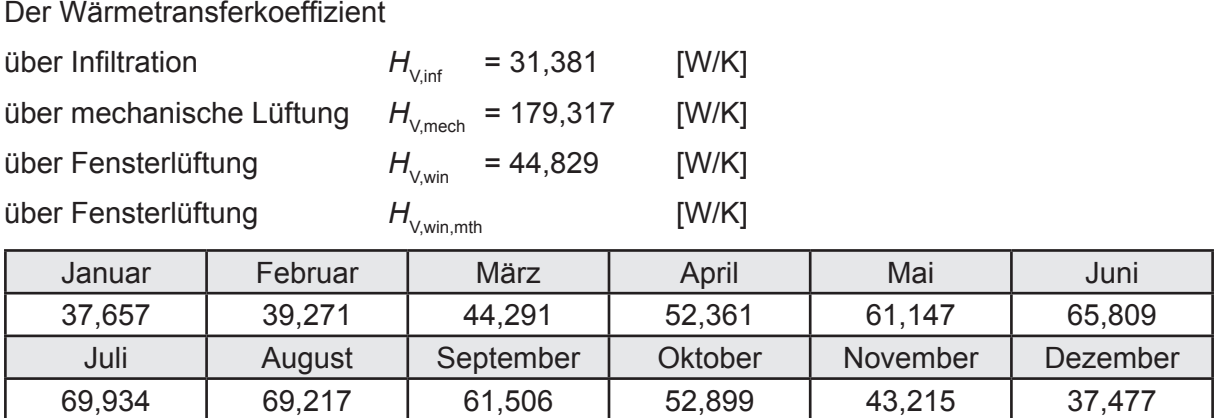

## **c.** Berechnung der Bilanztemperatur des Gebäudes  $\Theta_{\text{i},\text{h}}$  in °C

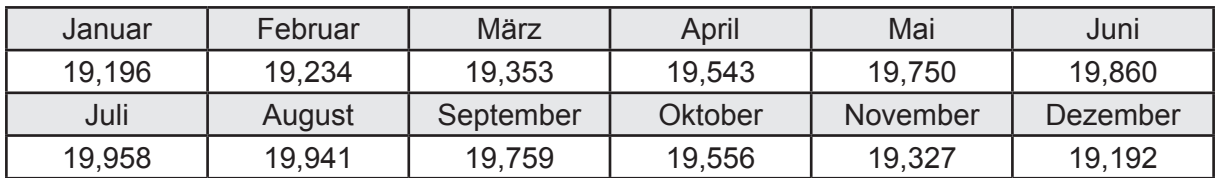

## **d. Berechnung der Transmissionswärmesenken und -quellen**

Transmissionswärmesenken durch Außenbauteile Q<sub>T sink</sub> in kWh

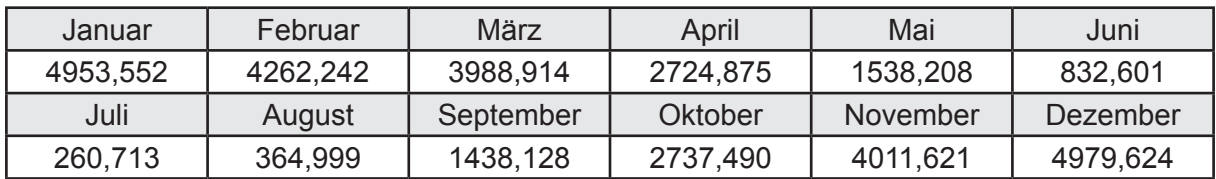

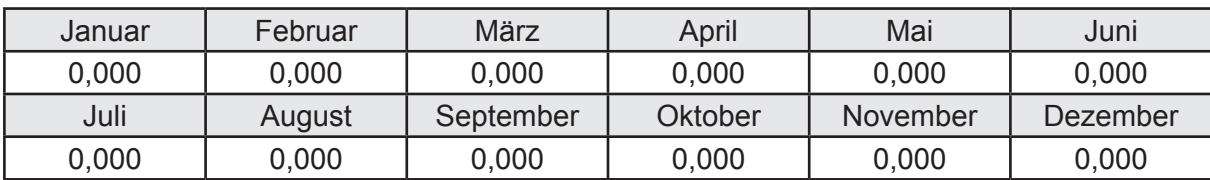

Transmissionswärmequellen durch Außenbauteile Q<sub>T,source</sub> in kWh

#### **e. Berechnung der Lüftungswärmesenken und -quellen**

Lüftungswärmesenken Q<sub>V,sink</sub> in kWh

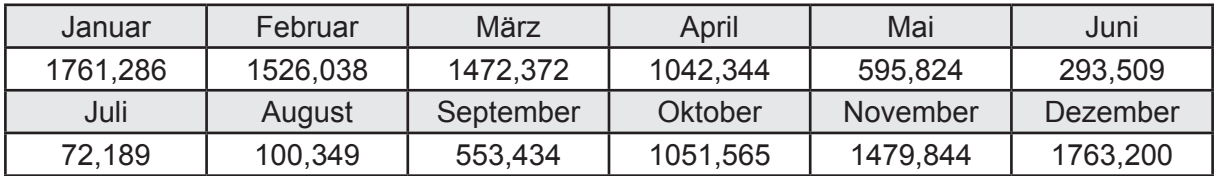

Lüftungswärmequellen Q<sub>V,source</sub> in kWh

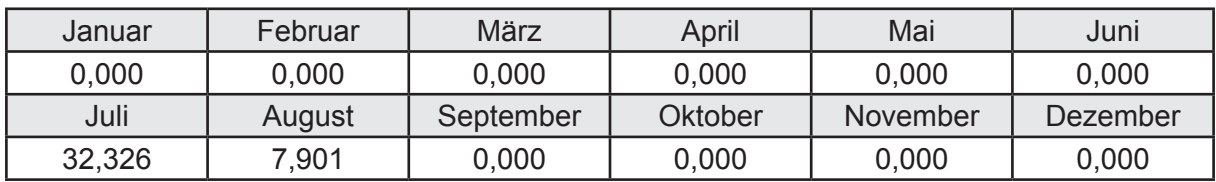

### **f. Berechnung der Solaren Wärmesenken und -quellen**

Solare Wärmequellen durch transparente Bauteile Q<sub>S,tr,source</sub> in kWh

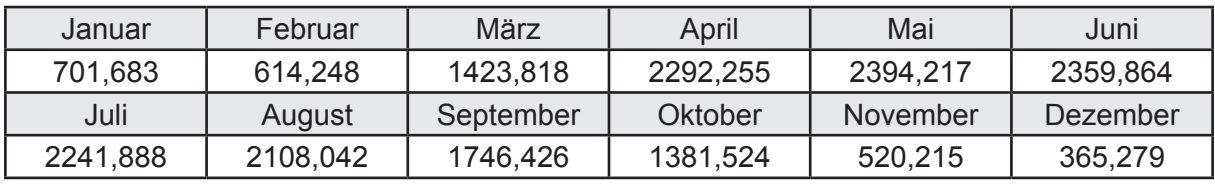

Solare Wärmesenken durch opake Bauteile Q<sub>S,opak,sink</sub> in kWh

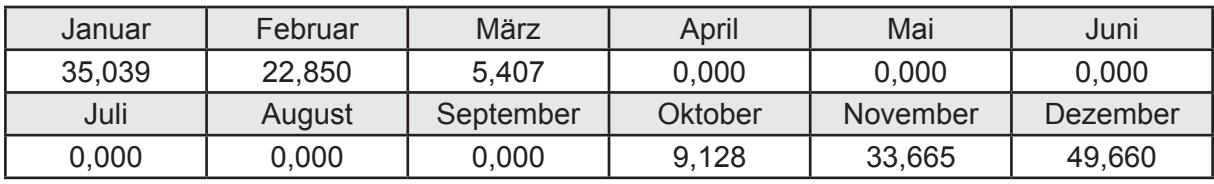

Solare Wärmequellen durch opake Bauteile Q<sub>S, opak, source</sub> in kWh

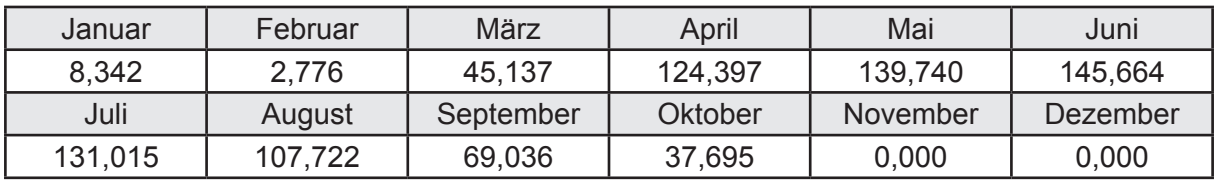

### **g. Berechnung der internen Wärmequellen**

Interne Wärmequellen Q<sub>I source</sub> in kWh

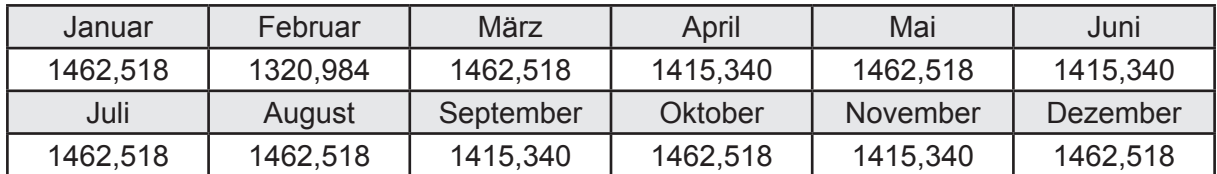

#### **h. Berechnung der ungeregelten Wärmeeinträge**

Ungeregelte Wärmeeinträge Q<sub>I source h</sub> in kWh

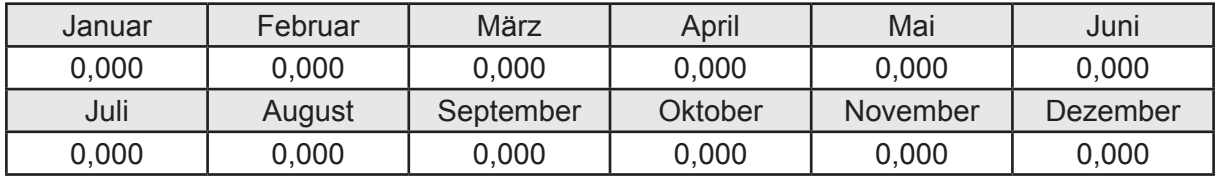

## **i. Berechnung der Zeitkonstante**

Die Zeitkonstante ist  $\tau = 42,177$  [h]

## **j.** Berechnung des Heizwärmebedarfs  $Q_{h,b}$  in kWh

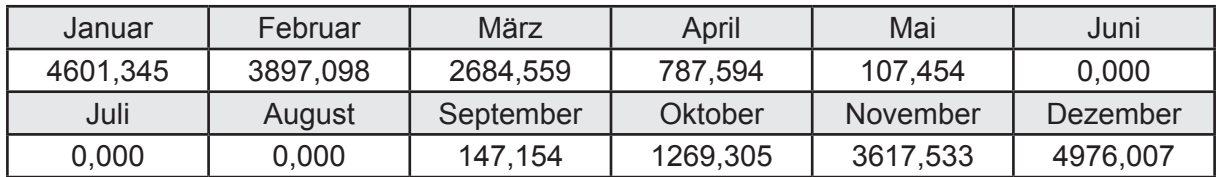

#### **k. Berechnung der maximalen Heizleistung**

Die maximale Heizleistung

am Auslegungstag  $\Phi_{h,\text{max}} = 16,335$  [kW]

## **l. Berechnung der monatlichen Heizzeit** *t* **h in h**

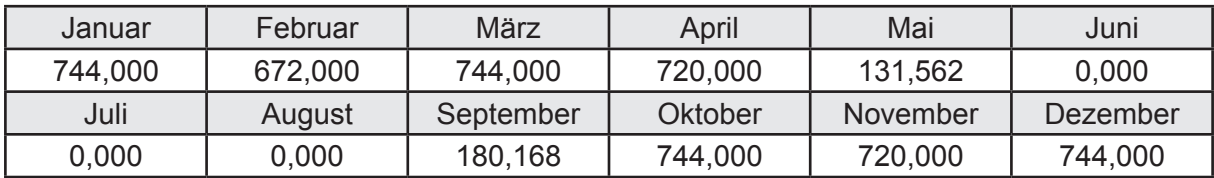

## **m.** Berechnung der monatlichen Betriebstage  $d_{h, rB}$  in d

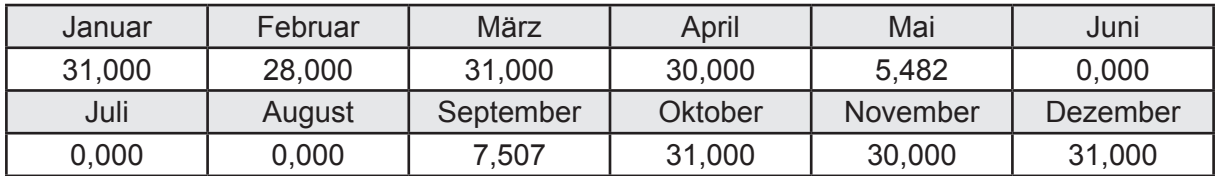

## **n. Berechnung der monatlichen Laufzeit Heizung** *t* **h,rL in h**

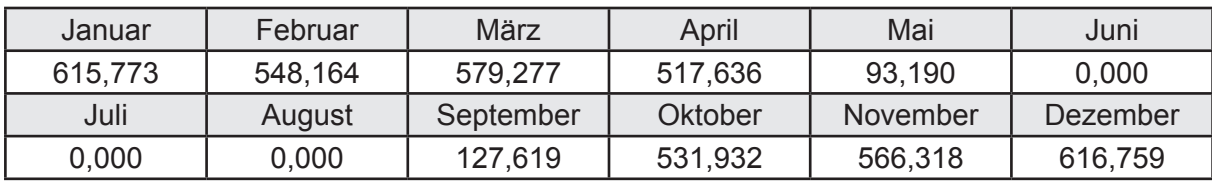

## **o.** Berechnung der monatlichen Betriebstage Lüftung  $d_{\text{rw}, \text{mech}}$  in d

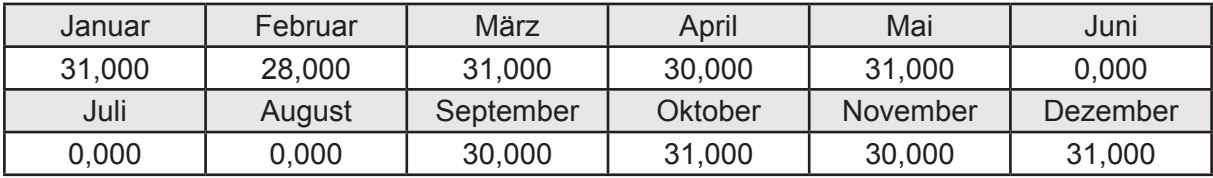

# **3.4.5 Berechnung Wohnbau MFH - Brennwertkessel -**

## **3.4.5.1 DIN V 18599 Teil 1**

## **a. Berechnung der Primärenergie je Energieträger**

Wärme - Energieträger Erdgas H Q<sub>p</sub> in kWh

| Januar   | Februar  | März      | April    | Mai             | Juni     |
|----------|----------|-----------|----------|-----------------|----------|
| 8458,686 | 7336,738 | 6102,491  | 3276,943 | 1861,393        | 1391,571 |
| Juli     | August   | September | Oktober  | <b>November</b> | Dezember |
| 1394,674 | 1394,901 | 1915,542  | 4067,071 | 7149,053        | 8913,667 |

Hilfsenergie - Energieträger Strom *W<sub>p</sub>* in kWh

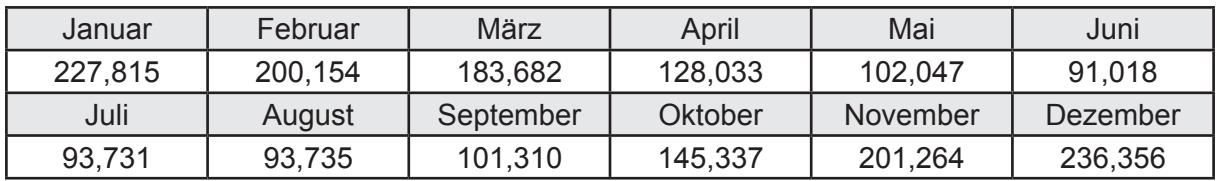

## **b. Berechnung der Primärenergie**

Wärmeverluste Q<sub>p</sub> in kWh

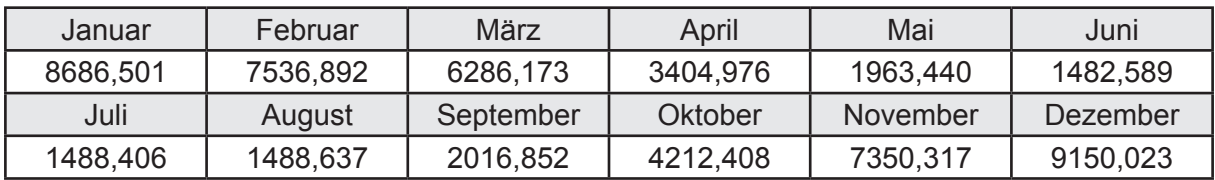

Gesamt Primärenergiebedarf  $Q_p$  = 55.067,21 [kWh/a]  $= 99,778$  [kWh/m<sup>2</sup>a]

#### **c. Berechnung des Transmissionswärmeverlust**

Transmissionswärmeverlust nach DIN V 4108-6

 $H^2$  = 0,388 [W/(m<sup>2</sup>K)]

### **3.4.5.2 DIN V 18599 Teil 2**

#### **a. Berechnung des Wärmetransferkoeffizient für Transmission**

Der Wärmetransferkoeffizient

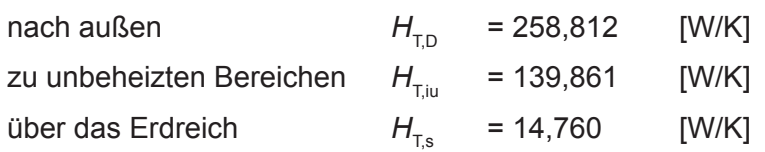

#### **b. Berechnung des Wärmetransferkoeffizient für Lüftung**

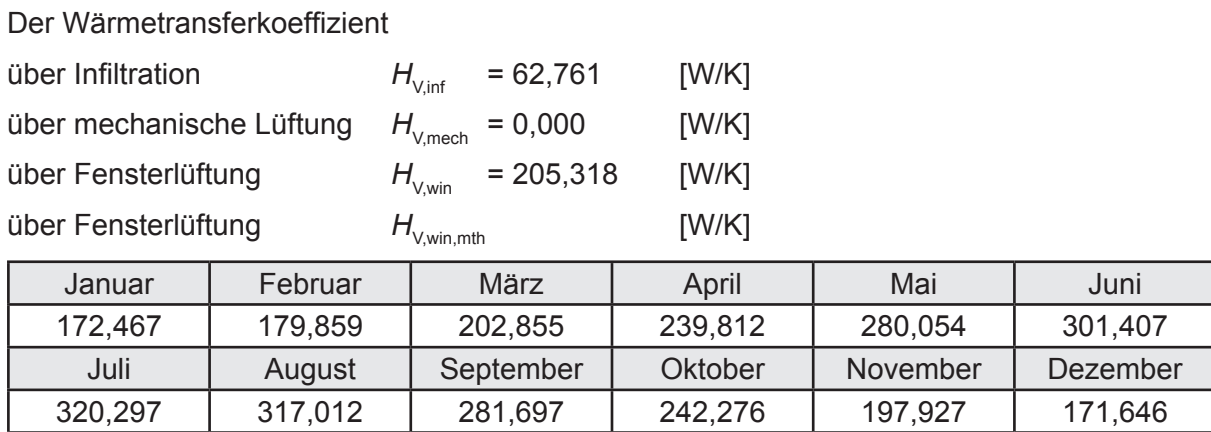

## **c.** Berechnung der Bilanztemperatur des Gebäudes  $\Theta_{i,h}$  in °C

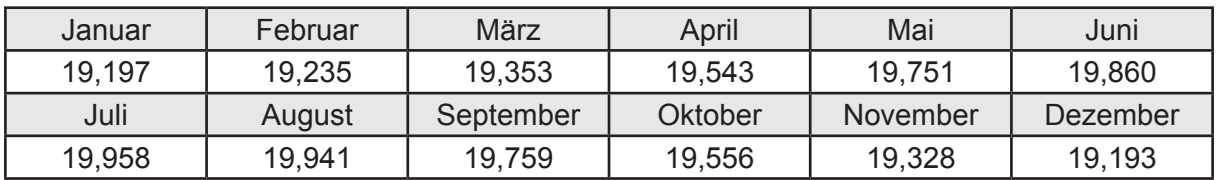

#### **d. Berechnung der Transmissionswärmesenken und -quellen**

Transmissionswärmesenken durch Außenbauteile Q<sub>T,sink</sub> in kWh

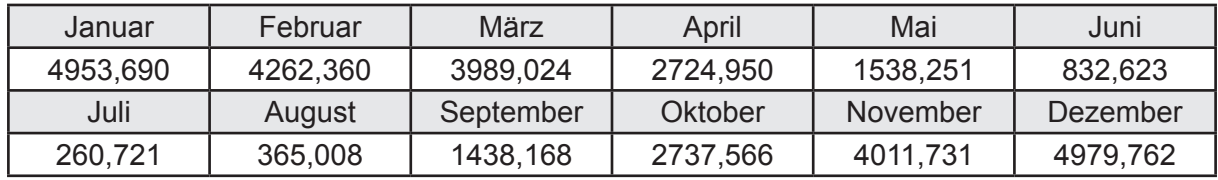

Transmissionswärmequellen durch Außenbauteile Q<sub>T,source</sub> in kWh

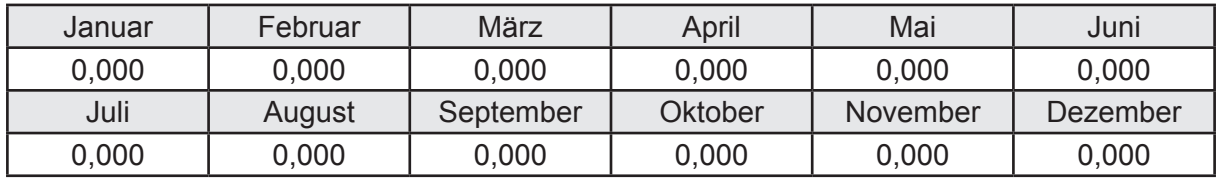

#### **e. Berechnung der Lüftungswärmesenken und -quellen**

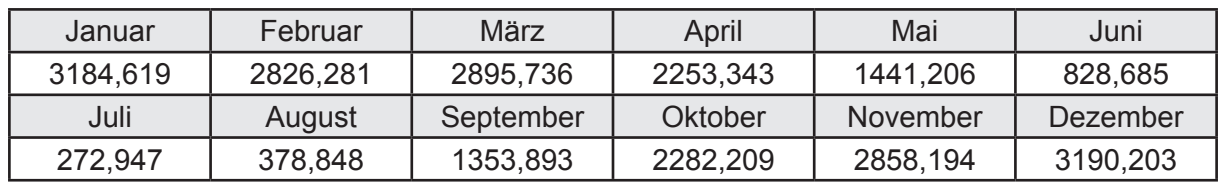

Lüftungswärmesenken Q<sub>Vsink</sub> in kWh

Lüftungswärmequellen Q<sub>V,source</sub> in kWh

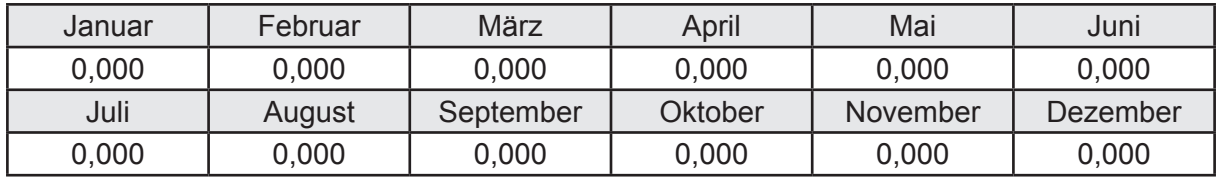

#### **f. Berechnung der Solaren Wärmesenken und -quellen**

Solare Wärmequellen durch transparente Bauteile Q<sub>S tr source</sub> in kWh

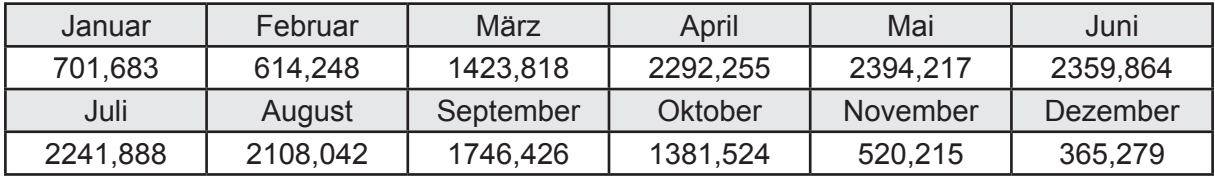

Solare Wärmesenken durch opake Bauteile Q<sub>S,opak,sink</sub> in kWh

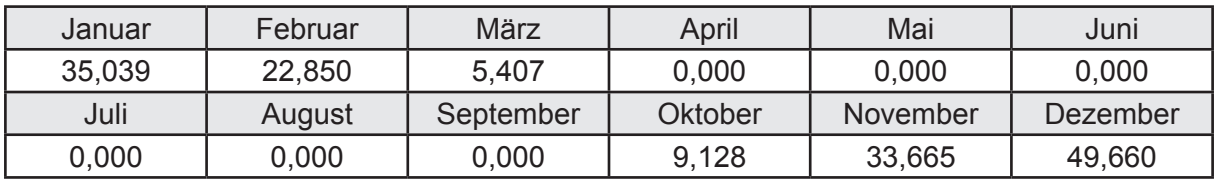

Solare Wärmequellen durch opake Bauteile Q<sub>S, opak, source</sub> in kWh

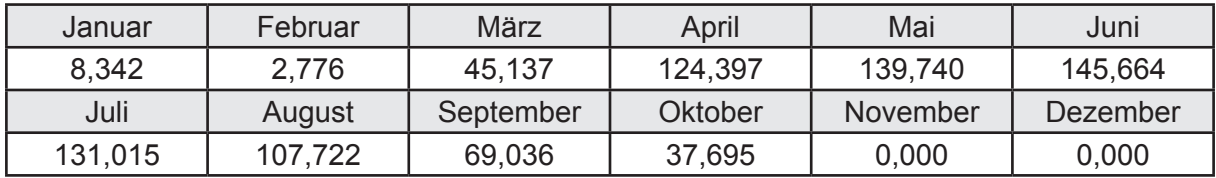

#### **g. Berechnung der internen Wärmequellen**

Interne Wärmequellen Q<sub>I,source</sub> in kWh

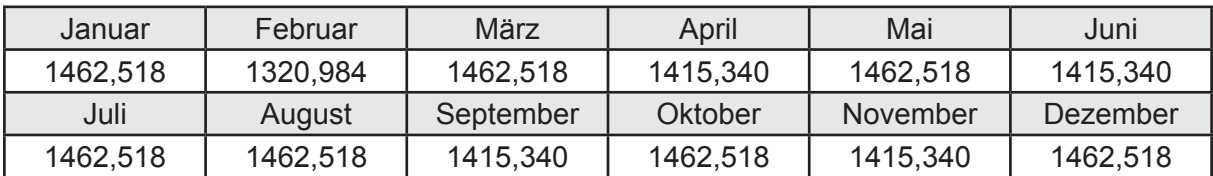

#### **h. Berechnung der ungeregelten Wärmeeinträge**

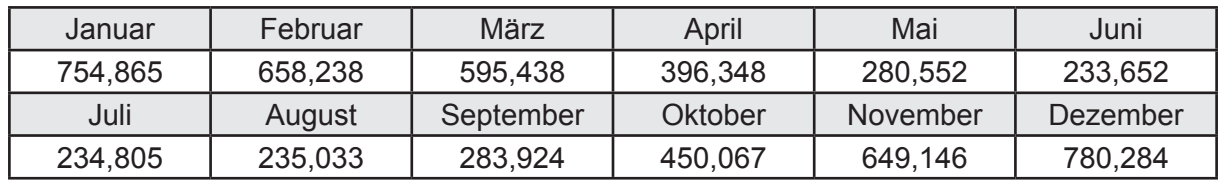

Ungeregelte Wärmeeinträge Q<sub>I source h</sub> in kWh

#### **i. Berechnung der Zeitkonstante**

Die Zeitkonstante ist  $\tau = 41,342$  [h]

## **j.** Berechnung des Heizwärmebedarfs Q<sub>h,b</sub> in kWh

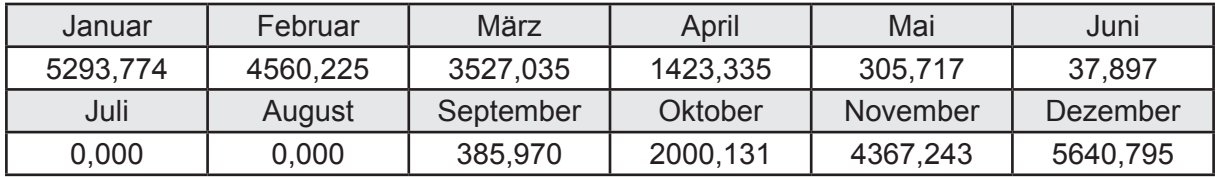

#### **k. Berechnung der maximalen Heizleistung**

Die maximale Heizleistung

am Auslegungstag  $\Phi_{h_{\text{max}}} = 15,998$  [kW]

## **l. Berechnung der monatlichen Heizzeit** *t* **h in h**

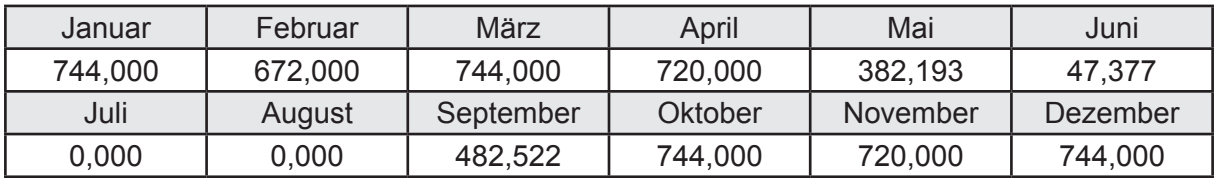

## **m.** Berechnung der monatlichen Betriebstage  $d_{\text{h},\text{rB}}$  in d

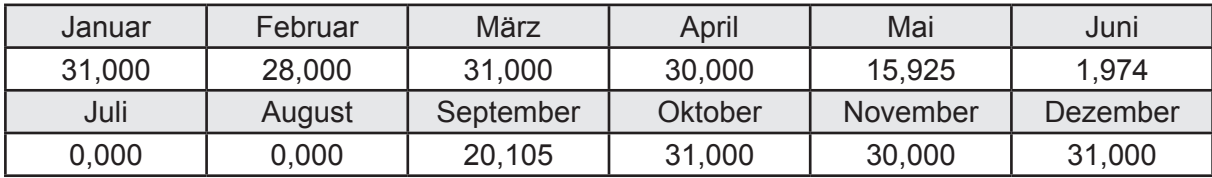

## **n. Berechnung der monatlichen Laufzeit Heizung** *t* **h,rL in h**

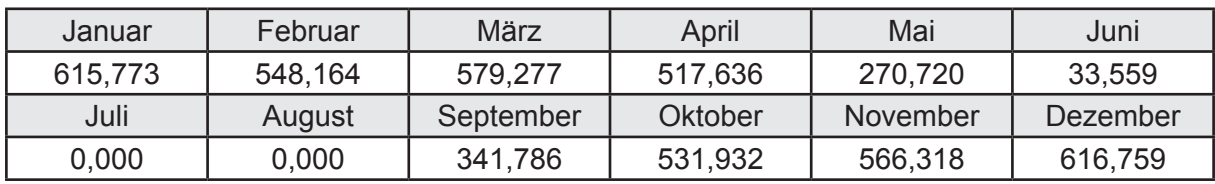

## **3.4.5.3 DIN V 18599 Teil 5**

## **a. Berechnung der Übergabe**

Wärmeverluste Q<sub>h,ce</sub> in kWh

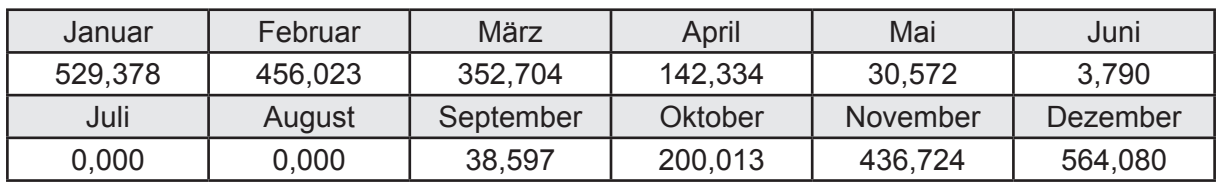

Hilfsenergie  $W_{h,ce}$  in kWh

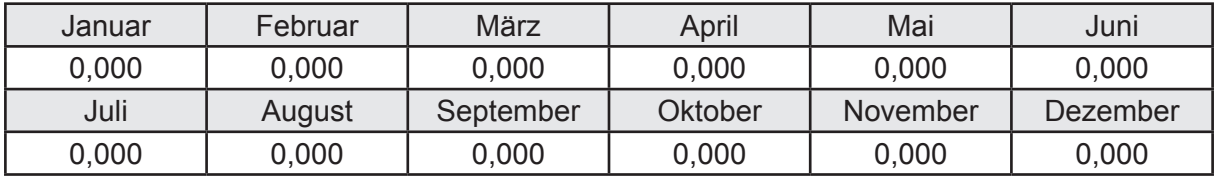

#### **b. Berechnung der Verteilung**

Leitungslängen

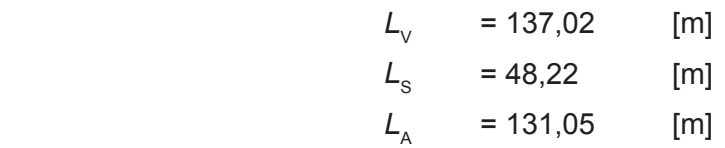

Wärmeverluste Q<sub>h,d</sub> in kWh

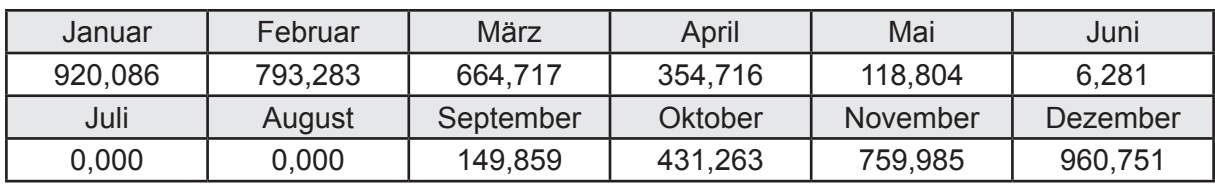

Hilfsenergie  $W_{h,d}$  in kWh

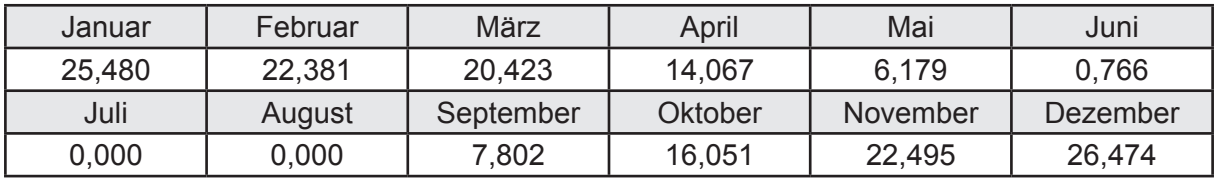

Ungeregelte Wärmeeinträge Q<sub>ubd</sub> in kWh

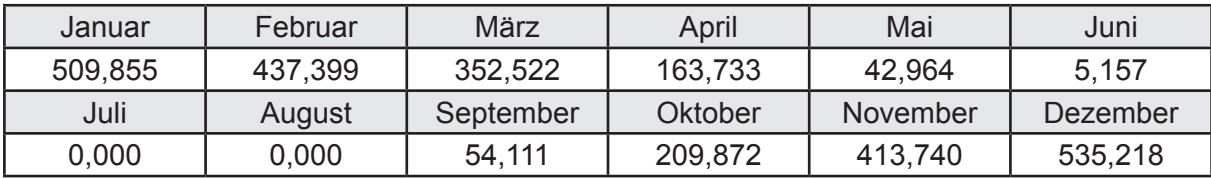

## **c. Berechnung der Speicherung**

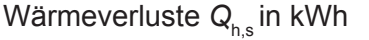

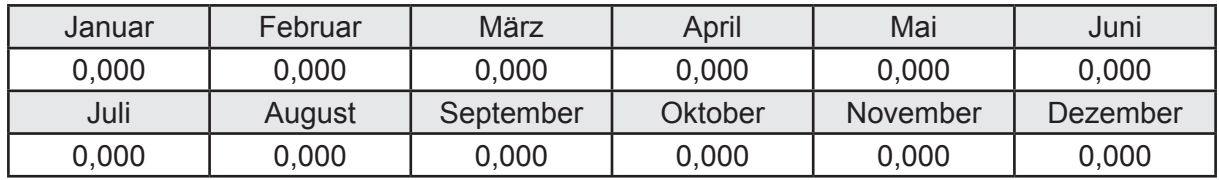

Hilfsenergie  $W_{h,s}$  in kWh

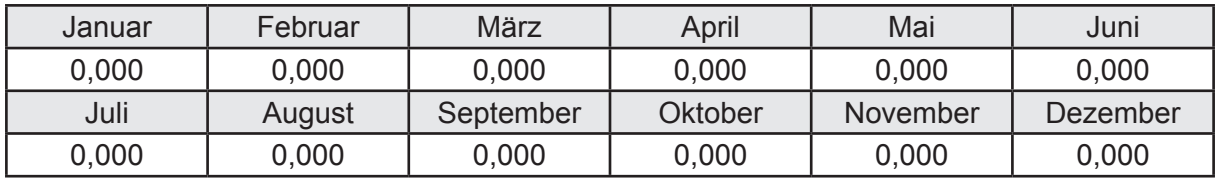

Ungeregelte Wärmeeinträge Q<sub>Lh,s</sub> in kWh

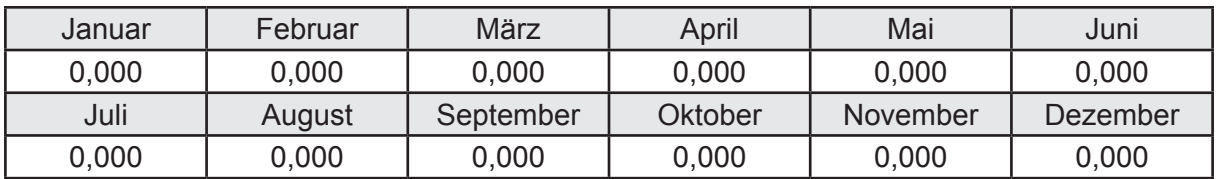

#### **d. Berechnung der Solaranlage**

Wärmeertrag Q<sub>h,sol</sub> in kWh

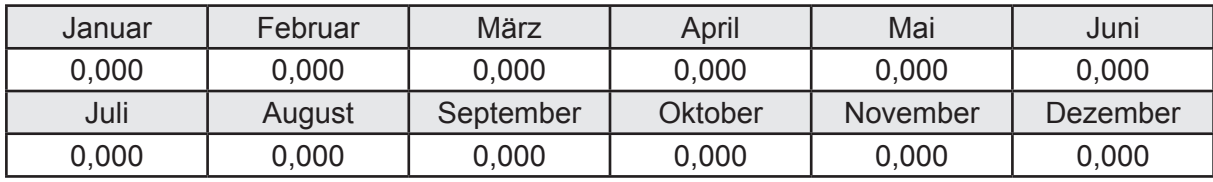

Hilfsenergie  $W_{h,\text{sol}}$  in kWh

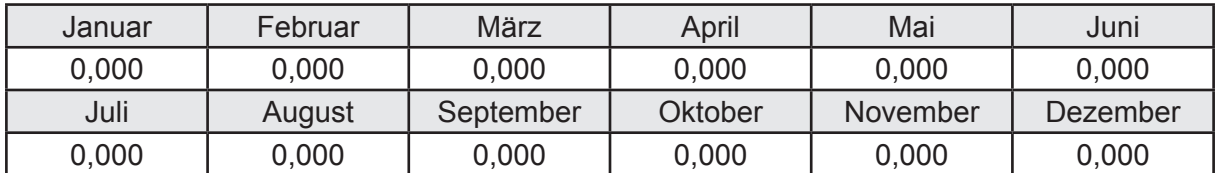

#### **e. Berechnung der Erzeugung**

Nennleistung des Erzeugers  $P_n = 40,601$  [kW]

Wärmeverluste Q<sub>h,gen</sub> in kWh

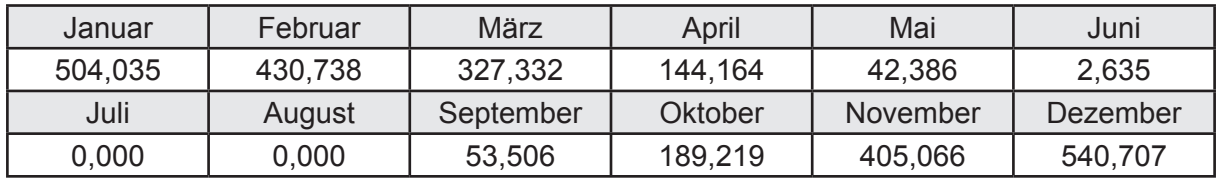

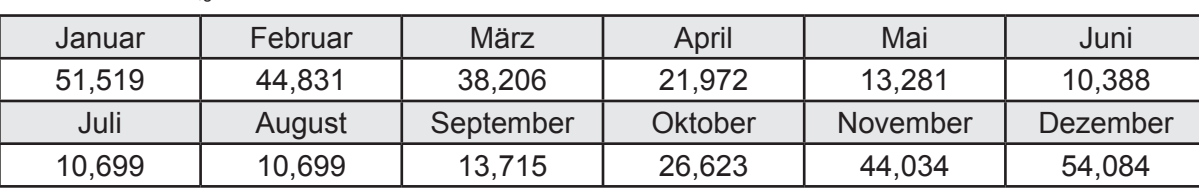

Hilfsenergie  $W_{h,gen}$  in kWh

Ungeregelte Wärmeeinträge Q<sub>l,h,gen</sub> in kWh

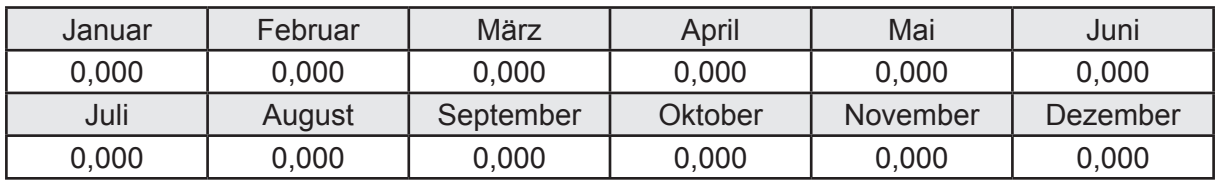

### **f. Berechnung der Endenergie**

Wärmeverluste Q<sub>h,f</sub> in kWh

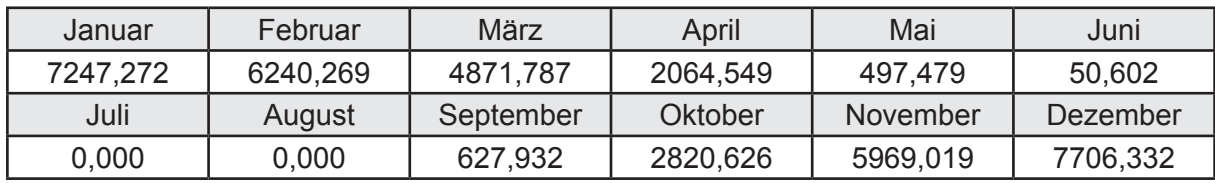

Hilfsenergie  $W_{h,f}$  in kWh

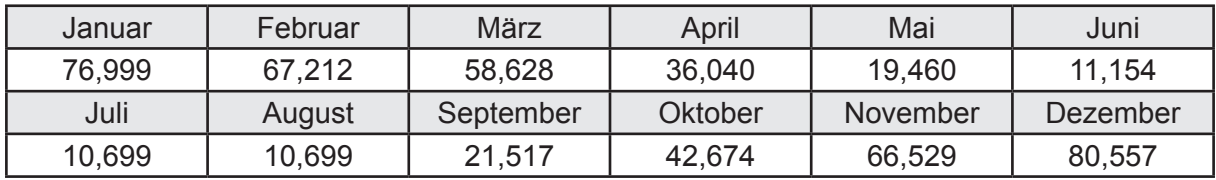

## **f. Berechnung der Primärenergie**

Wärmeverluste Q<sub>h,p</sub> in kWh

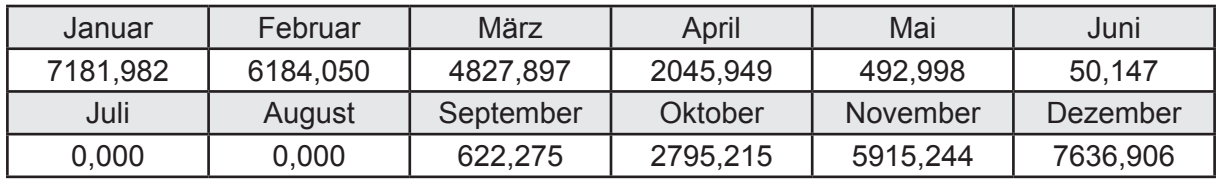

Hilfsenergie  $W_{h,p}$  in kWh

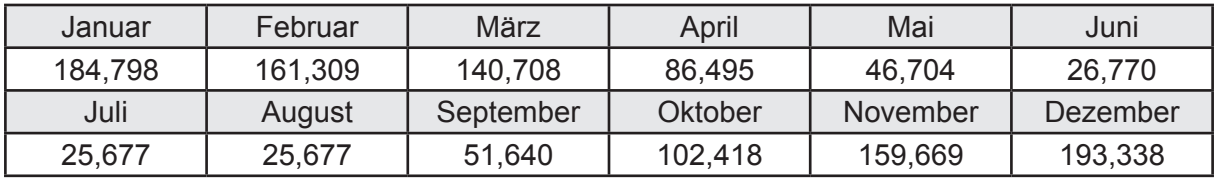

#### **3.4.5.4 DIN V 18599 Teil 8**

#### **a. Berechnung des Nutzenergiebedarfs**

Wärmeverluste Q<sub>w,b</sub> in kWh

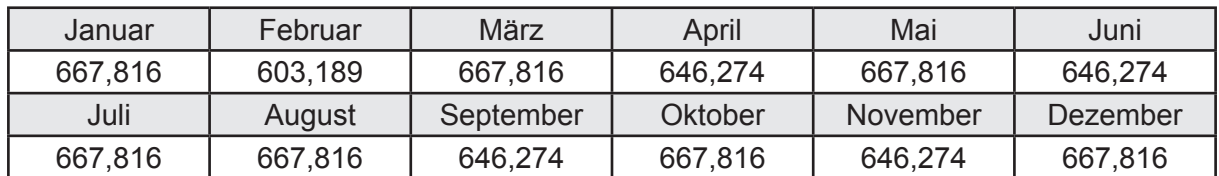

#### **b. Berechnung der Verteilung**

Leitungslängen

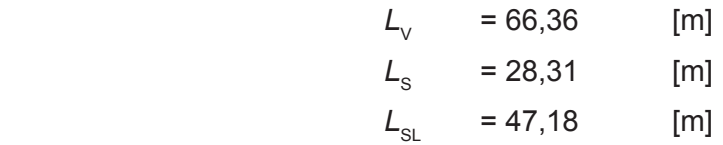

Wärmeverluste Q<sub>w,d</sub> in kWh

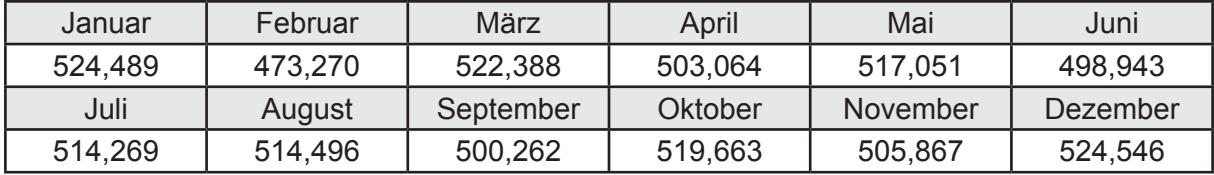

Hilfsenergie  $W_{\text{wd}}$  in kWh

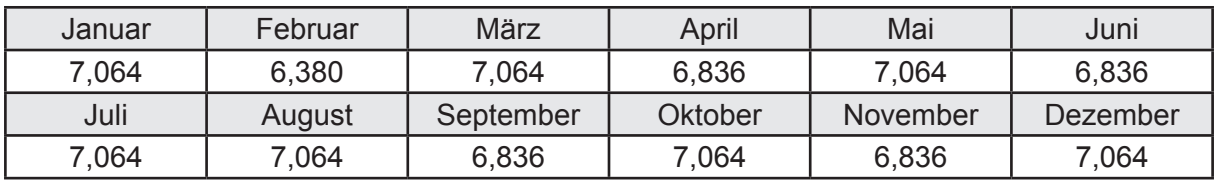

Ungeregelte Wärmeeinträge Q<sub>l,w,d</sub> in kWh

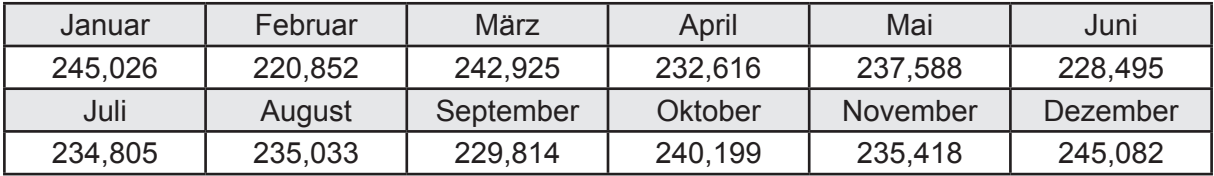

## **c. Berechnung der Speicherung**

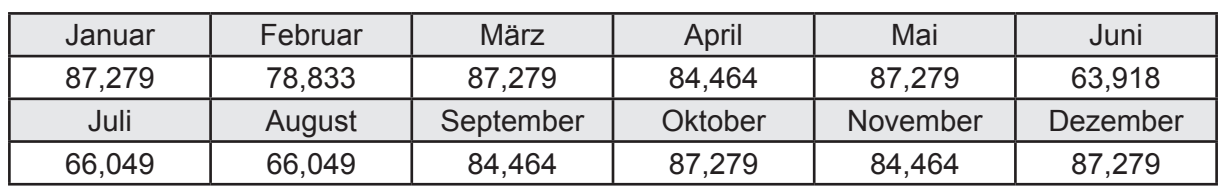

Wärmeverluste Q<sub>w,s</sub> in kWh

Hilfsenergie  $W_{ws}$  in kWh

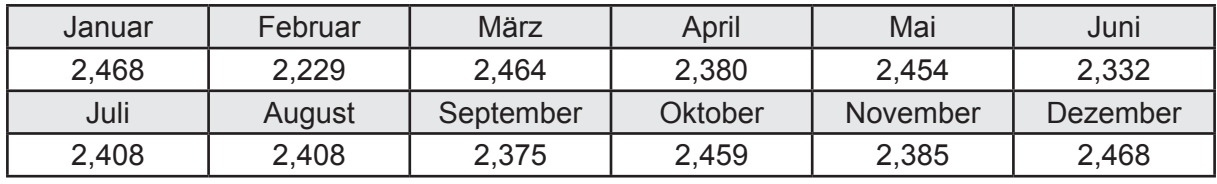

Ungeregelte Wärmeeinträge Q<sub>l,w,s</sub> in kWh

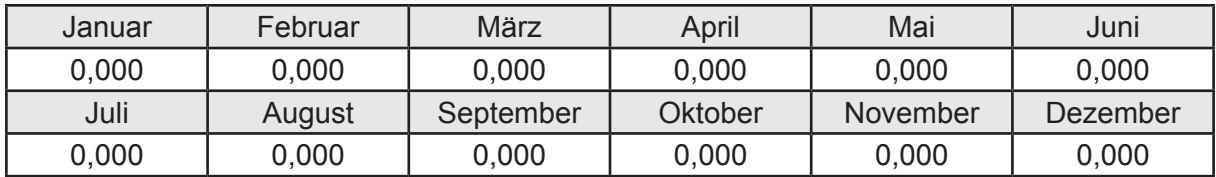

#### **d. Berechnung der Solaranlage**

Wärmeertrag Q<sub>w,sol</sub> in kWh

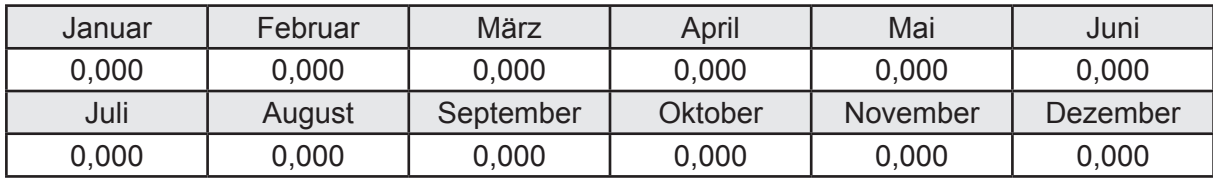

Hilfsenergie  $W_{\text{w,sol}}$  in kWh

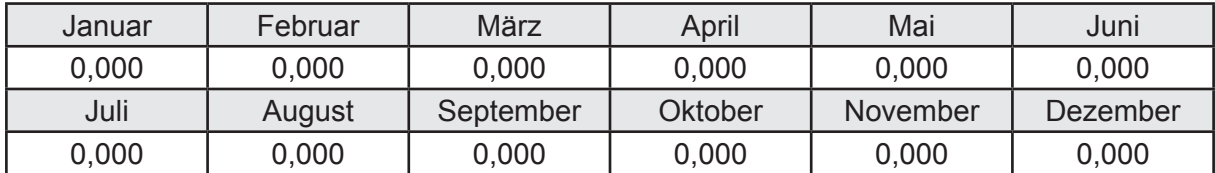

#### **e. Berechnung der Erzeugung**

Nennleistung des Erzeugers  $P_n = 40,601$  [kW]

Wärmeverluste Q<sub>w,gen</sub> in kWh

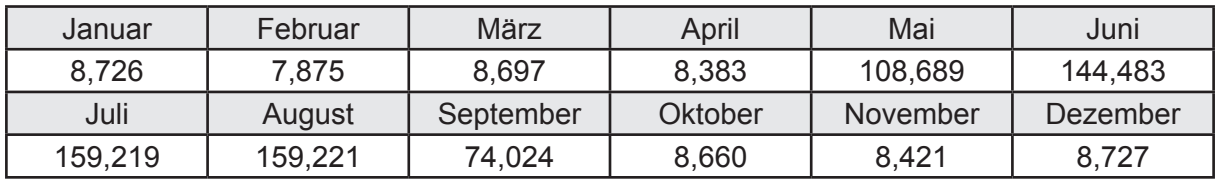

```
Hilfsenergie W<sub>w.gen</sub> in kWh
```
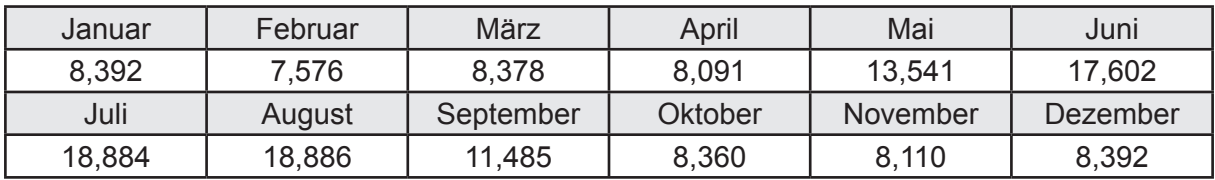

Ungeregelte Wärmeeinträge Q<sub>l,w,gen</sub> in kWh

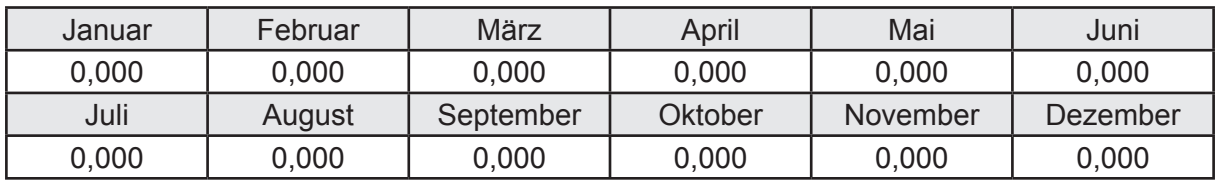

#### **f. Berechnung der Endenergie**

Wärmeverluste Q<sub>w,f</sub> in kWh

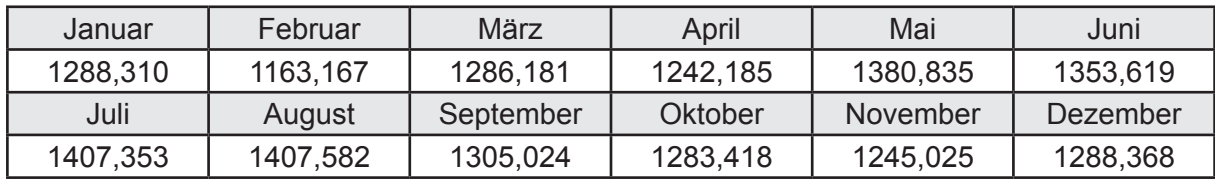

Hilfsenergie  $W_{w,f}$  in kWh

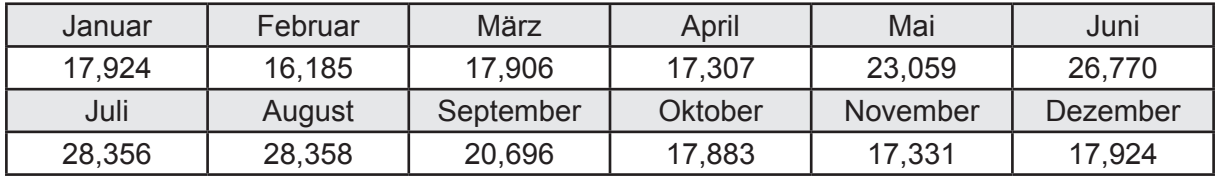

### **f. Berechnung der Primärenergie**

Wärmeverluste Q<sub>w,p</sub> in kWh

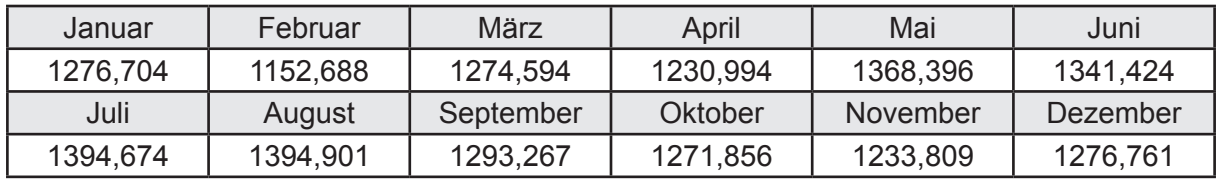

Hilfsenergie  $W_{\tiny \textsf{w,p}}$ in kWh

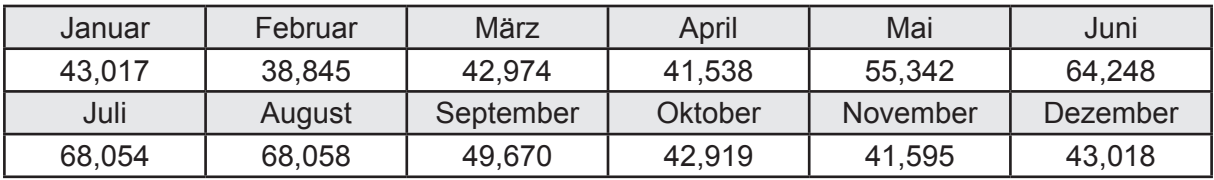

# **3.4.6 Berechnung Wohnbau MFH - Brennwertkessel mit TW-Solar-**

## **3.4.6.1 DIN V 18599 Teil 1**

## **a. Berechnung der Primärenergie je Energieträger**

Wärme - Energieträger Erdgas H Q<sub>p</sub> in kWh

| Januar   | Februar  | März      | April    | Mai             | Juni     |
|----------|----------|-----------|----------|-----------------|----------|
| 8307,909 | 7158,059 | 5717.249  | 2512,627 | 1175,905        | 645,474  |
| Juli     | August   | September | Oktober  | <b>November</b> | Dezember |
| 604,381  | 737,709  | 1318,561  | 3675,867 | 6964,725        | 8868,382 |

Hilfsenergie - Energieträger Strom *W<sub>p</sub>* in kWh

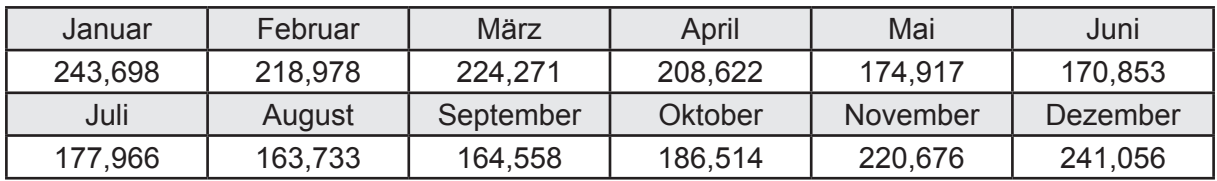

## **b. Berechnung der Primärenergie**

Wärmeverluste Q<sub>p</sub> in kWh

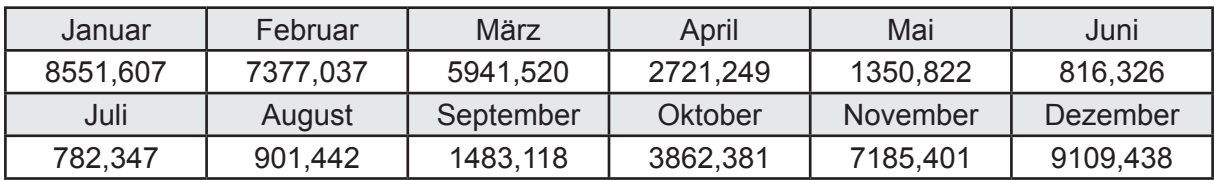

Gesamt Primärenergiebedarf *Q*<sup>p</sup> = 50.082,69 [kWh/a]  $= 90,746$  [kWh/m<sup>2</sup>a]

#### **c. Berechnung des Transmissionswärmeverlust**

Transmissionswärmeverlust nach DIN V 4108-6

 $H'_{\text{T}}$  = 0,388 [W/(m<sup>2</sup>K)]

## **3.4.6.2 DIN V 18599 Teil 2**

#### **a. Berechnung des Wärmetransferkoeffizient für Transmission**

Der Wärmetransferkoeffizient

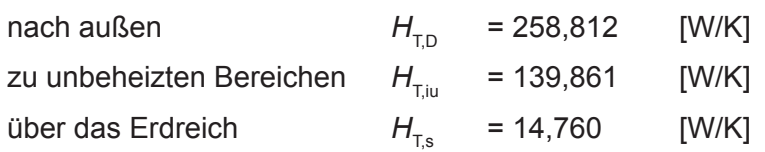

#### **b. Berechnung des Wärmetransferkoeffizient für Lüftung**

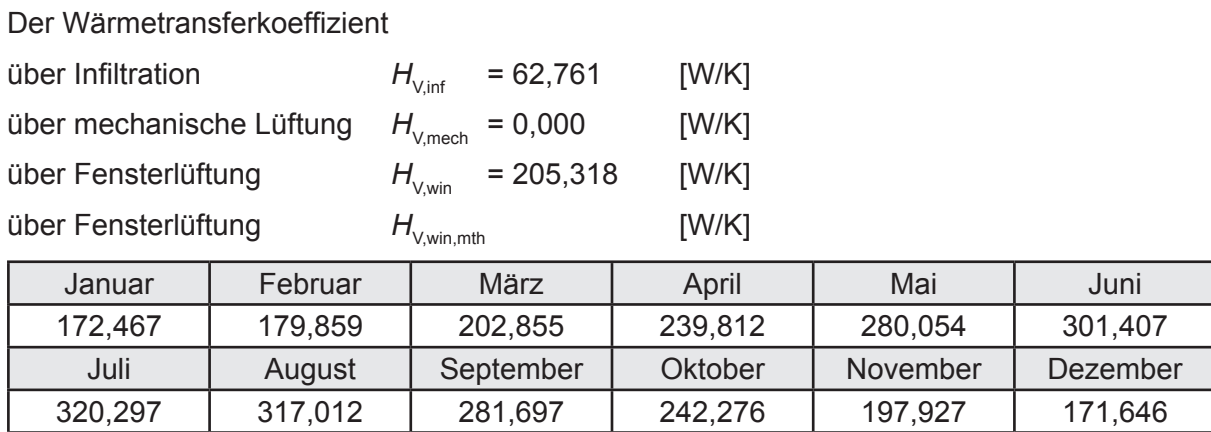

## **c.** Berechnung der Bilanztemperatur des Gebäudes  $\Theta_{i,h}$  in °C

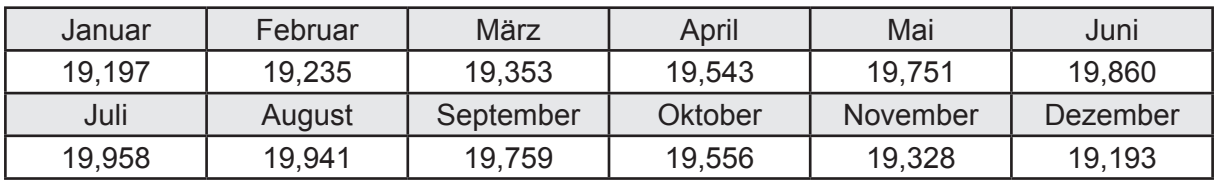

#### **d. Berechnung der Transmissionswärmesenken und -quellen**

Transmissionswärmesenken durch Außenbauteile Q<sub>T,sink</sub> in kWh

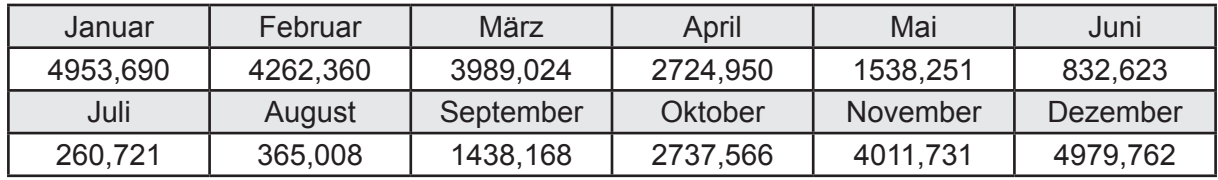

Transmissionswärmequellen durch Außenbauteile Q<sub>T,source</sub> in kWh

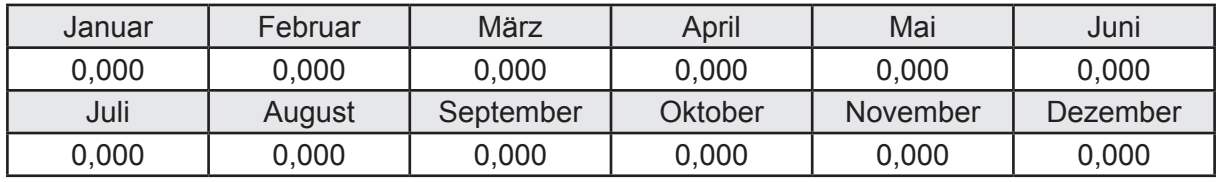

### **e. Berechnung der Lüftungswärmesenken und -quellen**

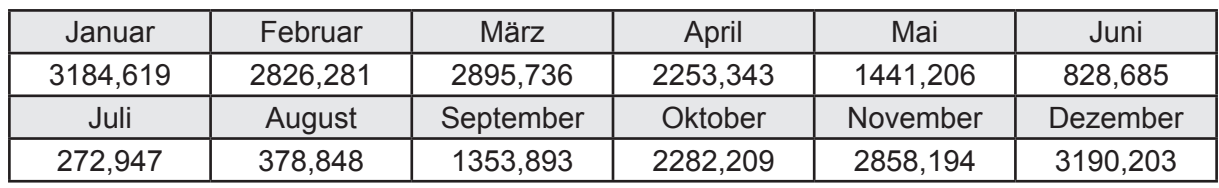

Lüftungswärmesenken Q<sub>Vsink</sub> in kWh

Lüftungswärmequellen Q<sub>V,source</sub> in kWh

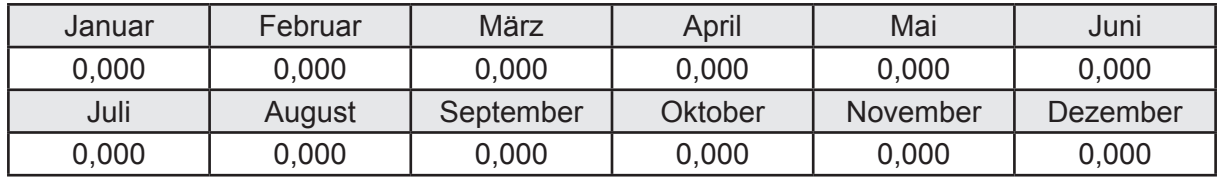

#### **f. Berechnung der Solaren Wärmesenken und -quellen**

Solare Wärmequellen durch transparente Bauteile Q<sub>S tr source</sub> in kWh

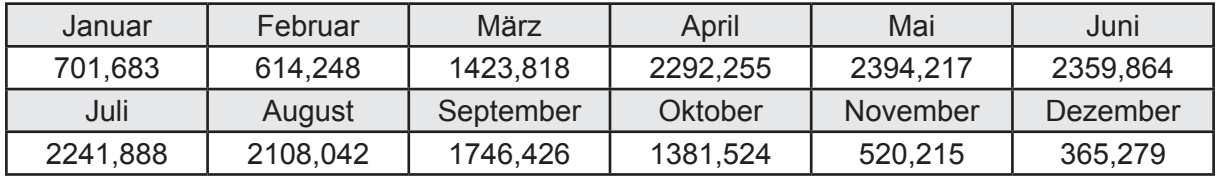

Solare Wärmesenken durch opake Bauteile Q<sub>S,opak,sink</sub> in kWh

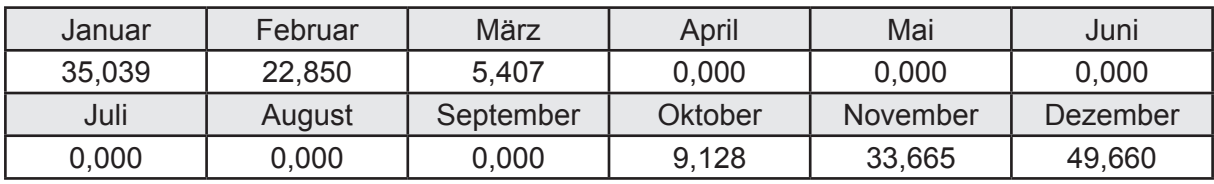

Solare Wärmequellen durch opake Bauteile Q<sub>S, opak, source</sub> in kWh

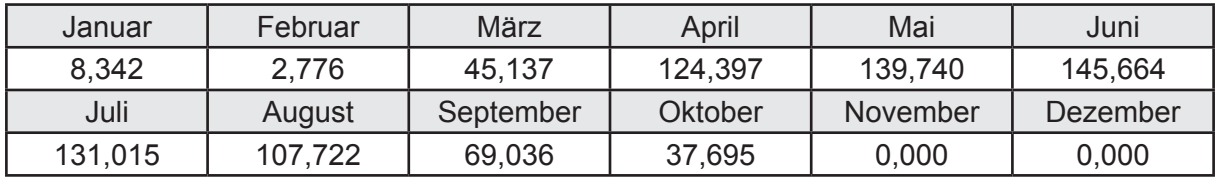

#### **g. Berechnung der internen Wärmequellen**

Interne Wärmequellen Q<sub>I,source</sub> in kWh

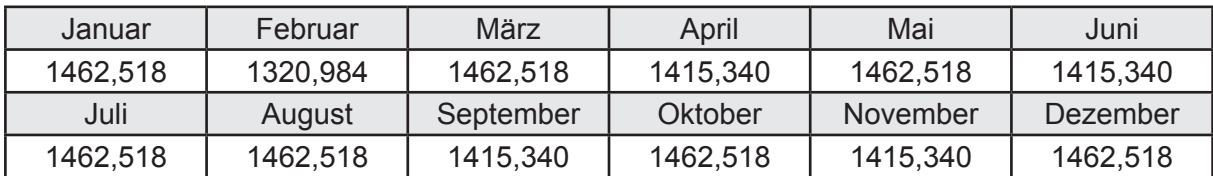

#### **h. Berechnung der ungeregelten Wärmeeinträge**

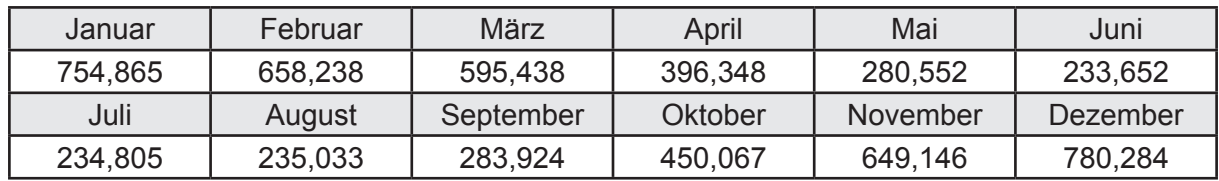

Ungeregelte Wärmeeinträge Q<sub>I source h</sub> in kWh

#### **i. Berechnung der Zeitkonstante**

Die Zeitkonstante ist  $\tau = 41,342$  [h]

## **j.** Berechnung des Heizwärmebedarfs Q<sub>h,b</sub> in kWh

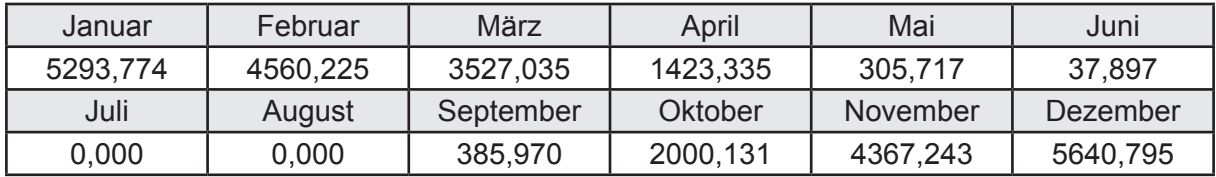

#### **k. Berechnung der maximalen Heizleistung**

Die maximale Heizleistung

am Auslegungstag  $\Phi_{h_{\text{max}}}$  = 15,998 [kW]

## **l. Berechnung der monatlichen Heizzeit** *t* **h in h**

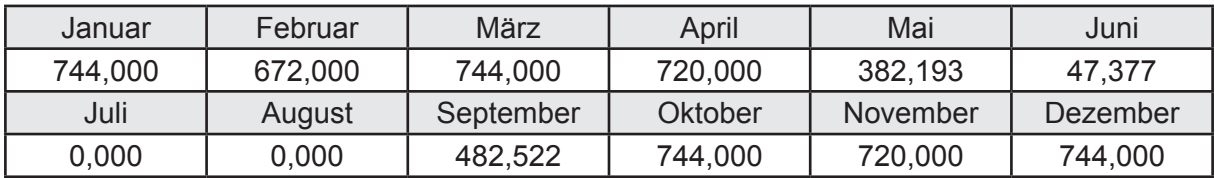

## **m.** Berechnung der monatlichen Betriebstage  $d_{\text{h},\text{rB}}$  in d

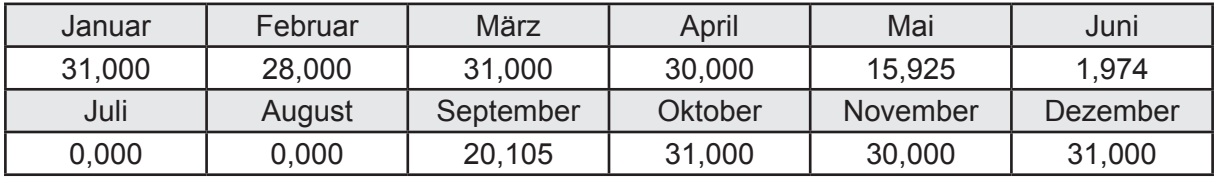

## **n. Berechnung der monatlichen Laufzeit Heizung** *t* **h,rL in h**

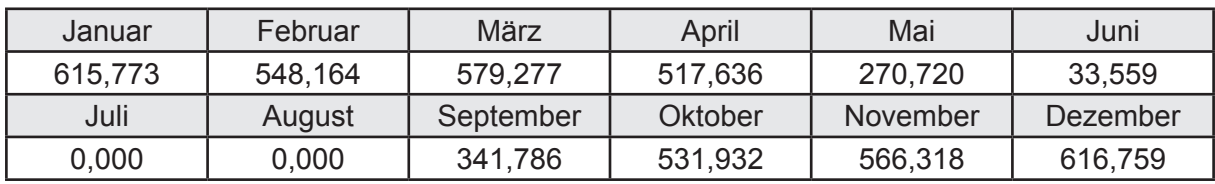

## **3.4.6.3 DIN V 18599 Teil 5**

## **a. Berechnung der Übergabe**

Wärmeverluste Q<sub>h,ce</sub> in kWh

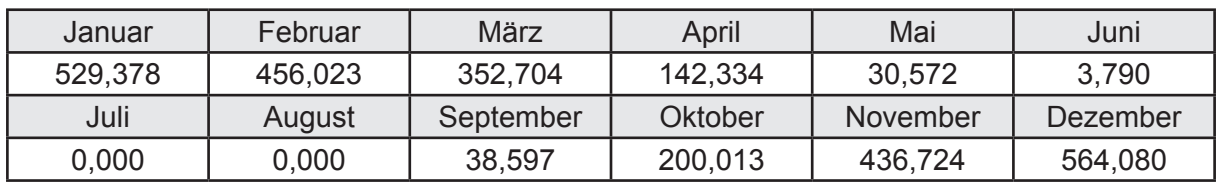

Hilfsenergie  $W_{h,ce}$  in kWh

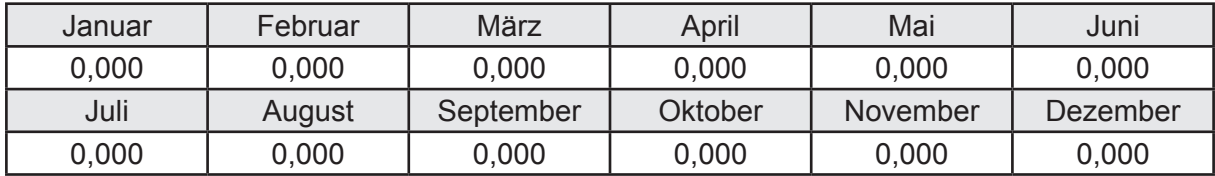

#### **b. Berechnung der Verteilung**

Leitungslängen

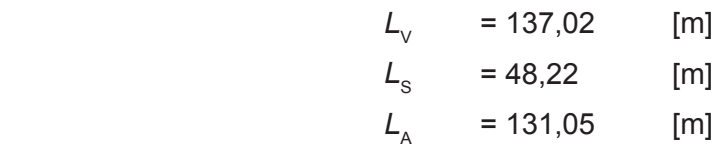

Wärmeverluste Q<sub>h d</sub> in kWh

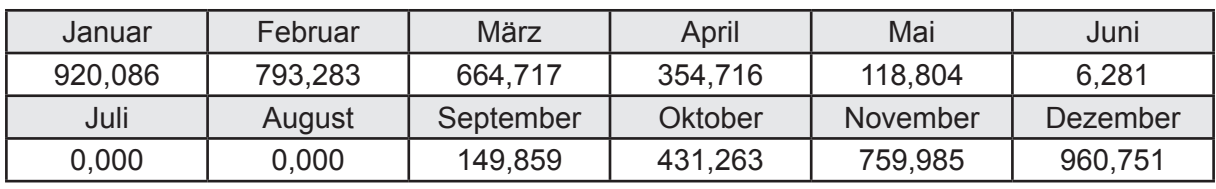

Hilfsenergie  $W_{h,d}$  in kWh

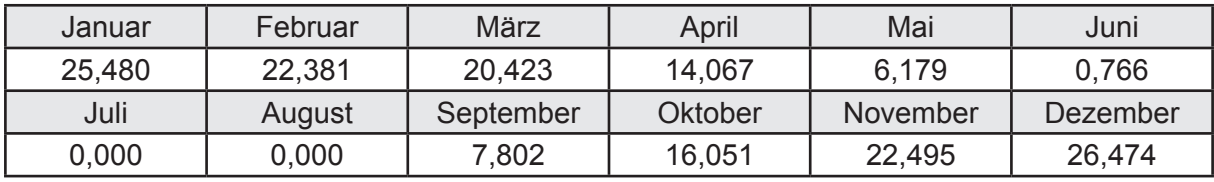

Ungeregelte Wärmeeinträge Q<sub>ubd</sub> in kWh

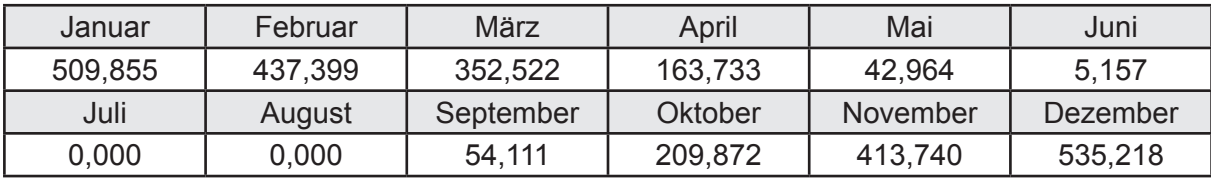

## **c. Berechnung der Speicherung**

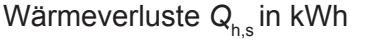

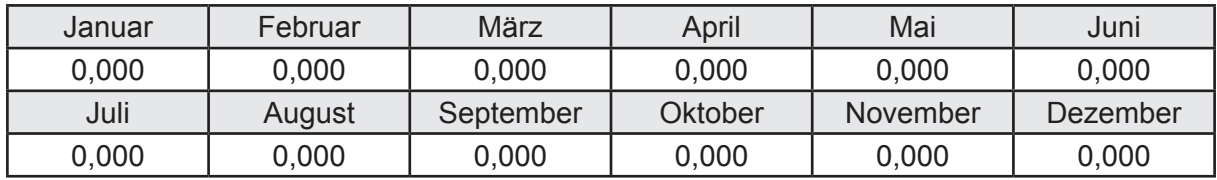

Hilfsenergie  $W_{h,s}$  in kWh

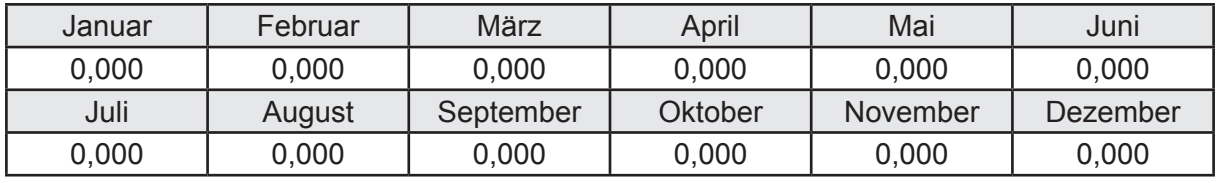

Ungeregelte Wärmeeinträge Q<sub>Lh,s</sub> in kWh

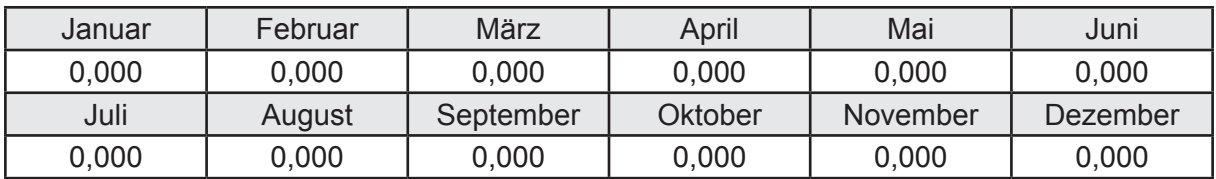

#### **d. Berechnung der Solaranlage**

Wärmeertrag Q<sub>h,sol</sub> in kWh

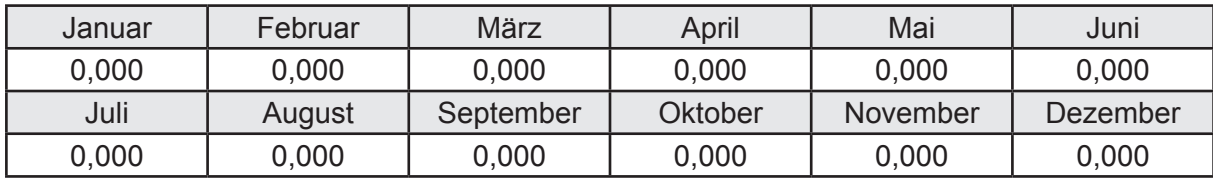

Hilfsenergie  $W_{h,\text{sol}}$  in kWh

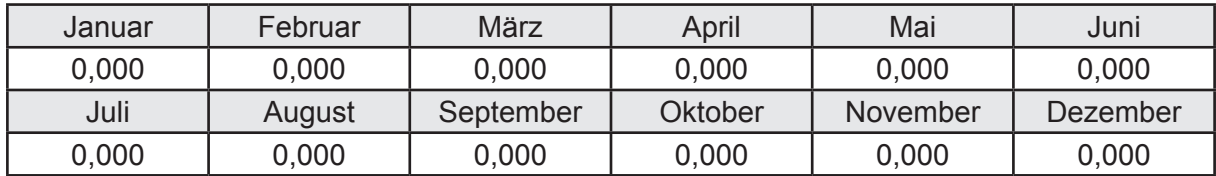

#### **e. Berechnung der Erzeugung**

Nennleistung des Erzeugers  $P_n = 40,601$  [kW]

Wärmeverluste Q<sub>h,gen</sub> in kWh

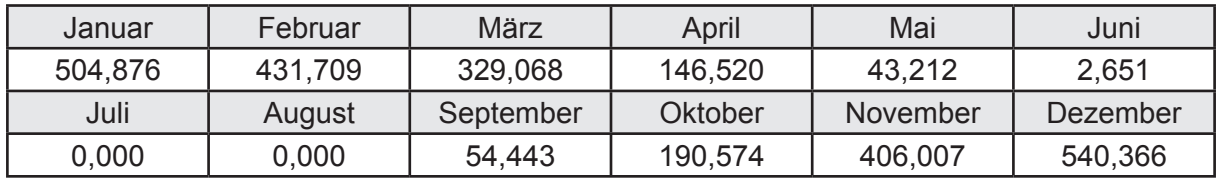

```
Hilfsenergie W_{h,gen} in kWh
```
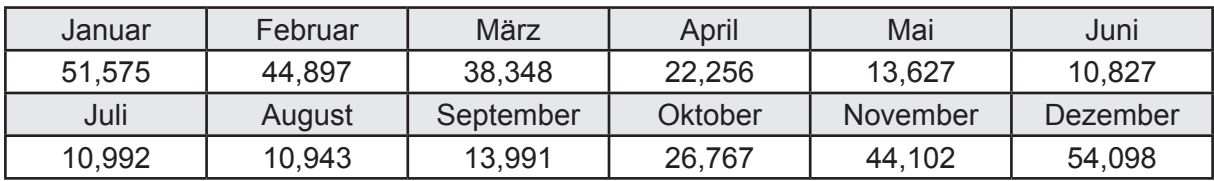

Ungeregelte Wärmeeinträge Q<sub>l,h,gen</sub> in kWh

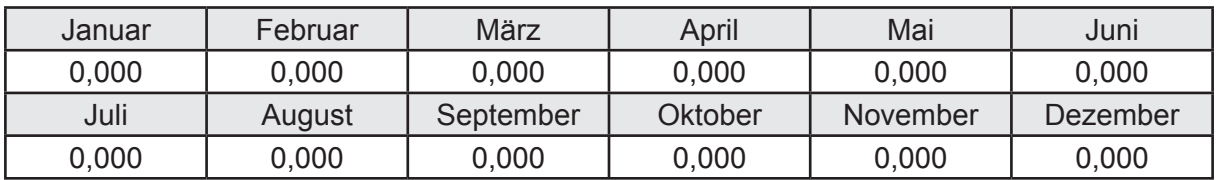

### **f. Berechnung der Endenergie**

Wärmeverluste Q<sub>h,f</sub> in kWh

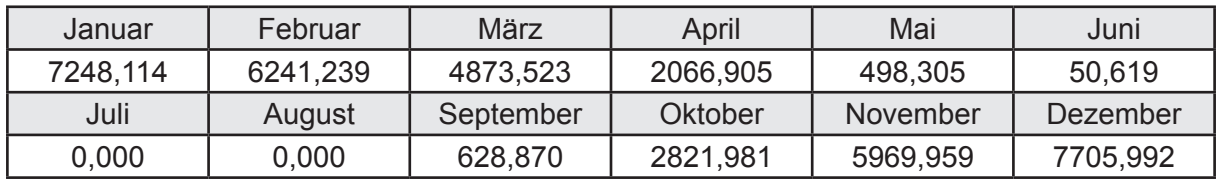

Hilfsenergie  $W_{h,f}$  in kWh

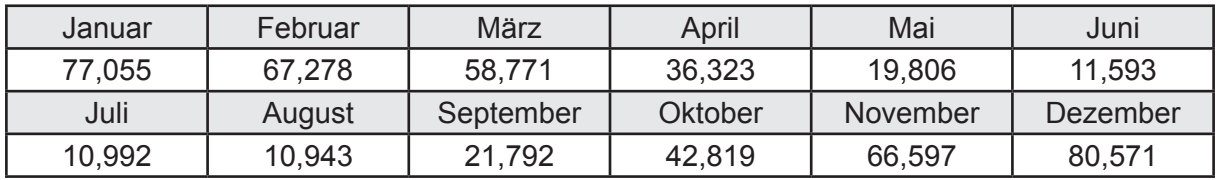

## **f. Berechnung der Primärenergie**

Wärmeverluste Q<sub>h,p</sub> in kWh

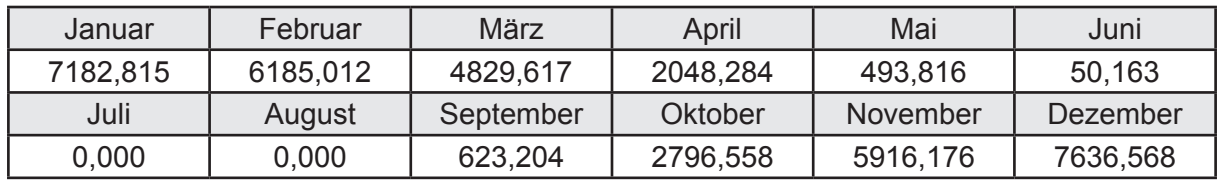

Hilfsenergie  $W_{h,p}$  in kWh

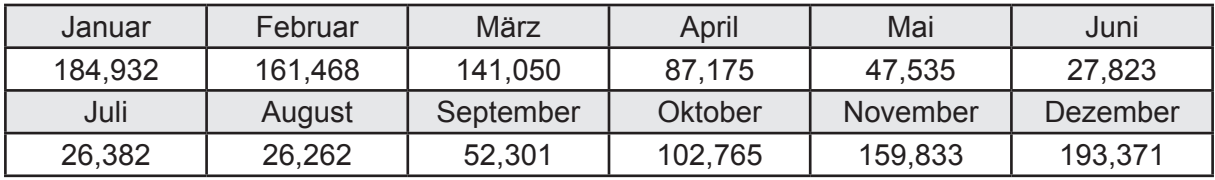

### **3.4.6.4 DIN V 18599 Teil 8**

#### **a. Berechnung des Nutzenergiebedarfs**

Wärmeverluste Q<sub>w,b</sub> in kWh

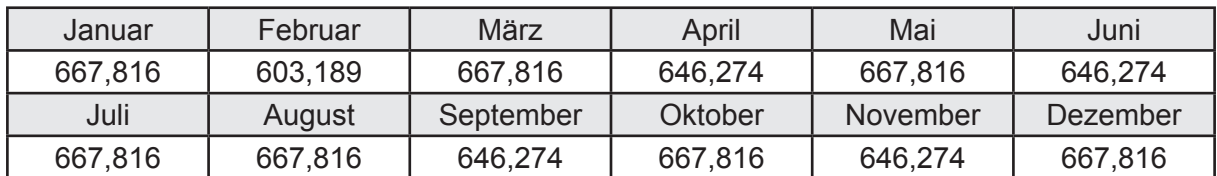

#### **b. Berechnung der Verteilung**

Leitungslängen

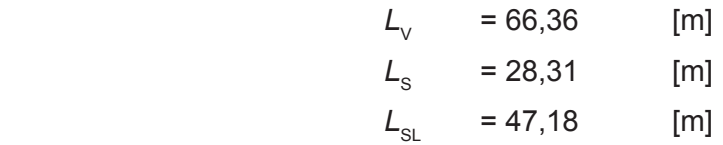

Wärmeverluste Q<sub>w,d</sub> in kWh

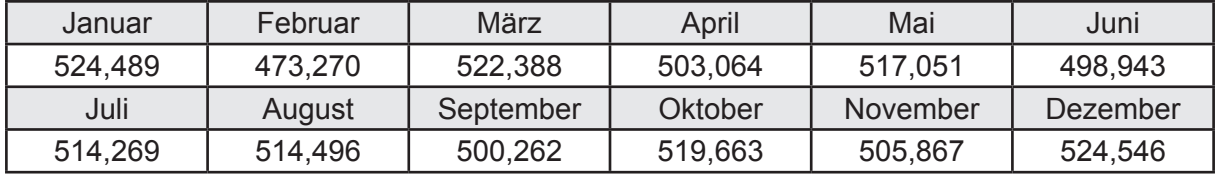

Hilfsenergie  $W_{\text{wd}}$  in kWh

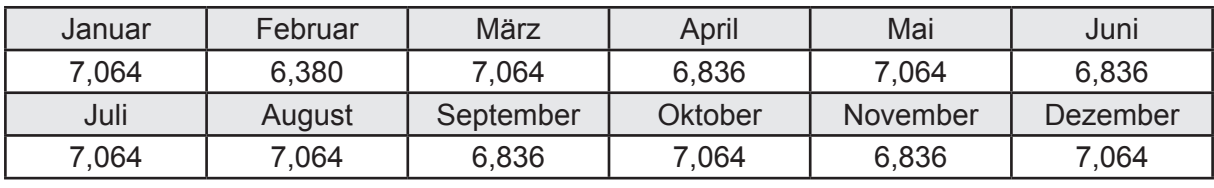

Ungeregelte Wärmeeinträge Q<sub>l,w,d</sub> in kWh

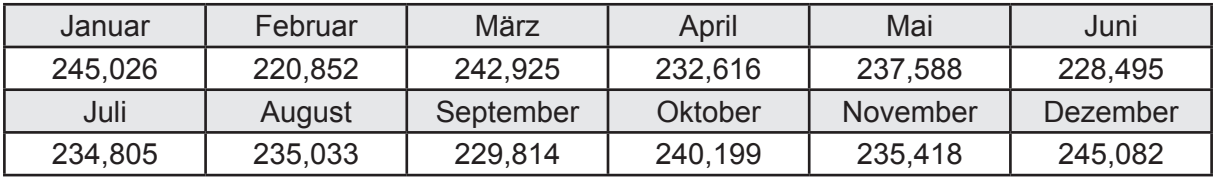

### **c. Berechnung der Speicherung**

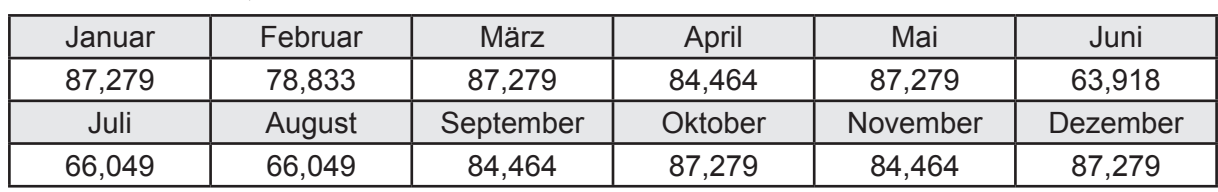

Wärmeverluste Q<sub>ws</sub> in kWh

Hilfsenergie  $W_{ws}$  in kWh

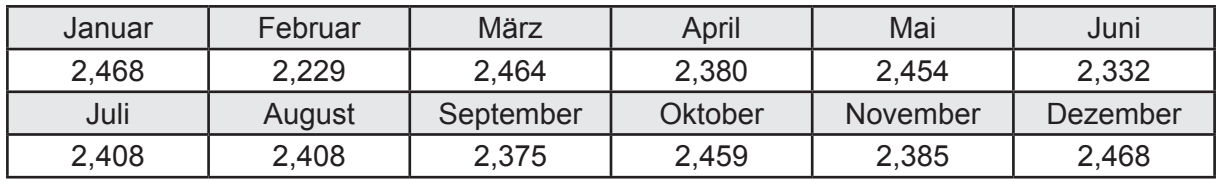

Ungeregelte Wärmeeinträge Q<sub>l,w,s</sub> in kWh

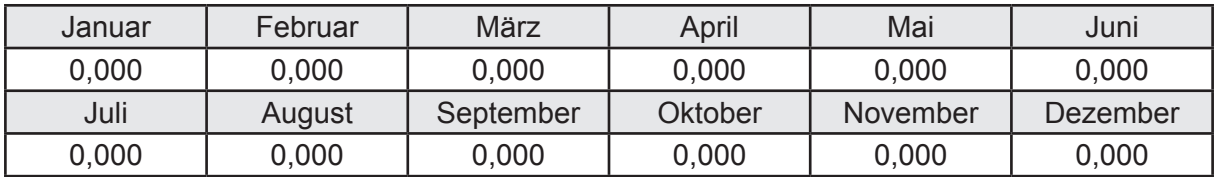

#### **d. Berechnung der Solaranlage**

Wärmeertrag Q<sub>w,sol</sub> in kWh

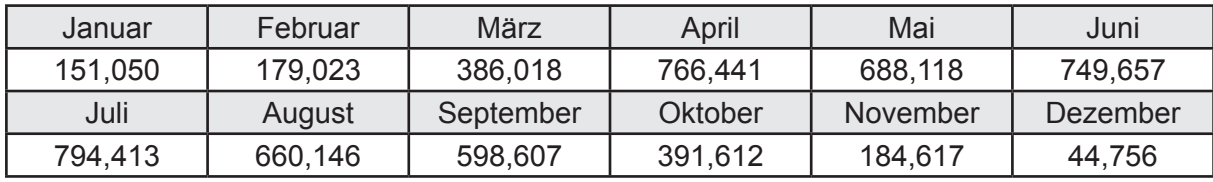

Hilfsenergie  $W_{\text{w,sol}}$  in kWh

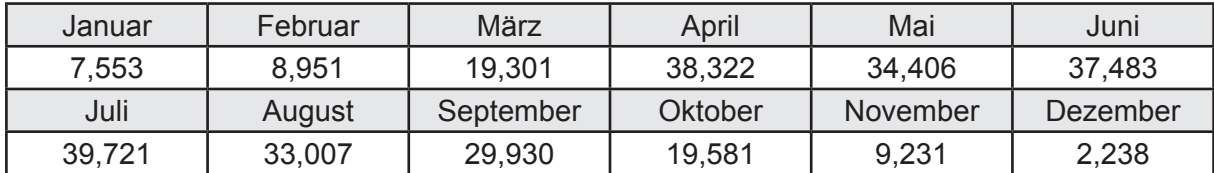

#### **e. Berechnung der Erzeugung**

Nennleistung des Erzeugers  $P_n = 40,601$  [kW]

Wärmeverluste Q<sub>w,gen</sub> in kWh

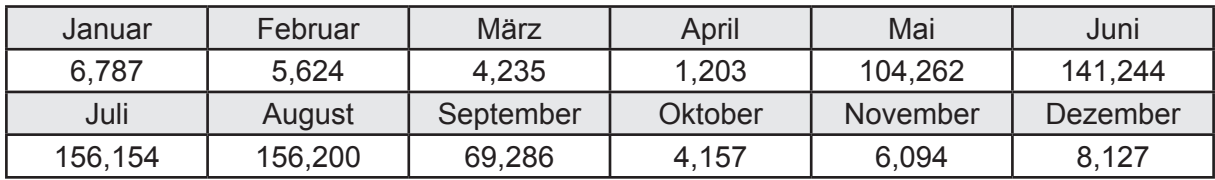

```
Hilfsenergie W<sub>w.gen</sub> in kWh
```
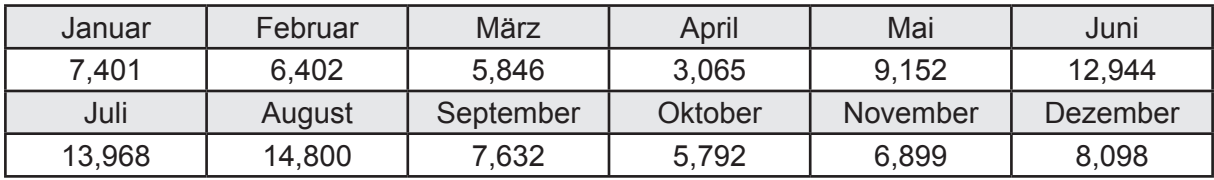

Ungeregelte Wärmeeinträge Q<sub>l,w,gen</sub> in kWh

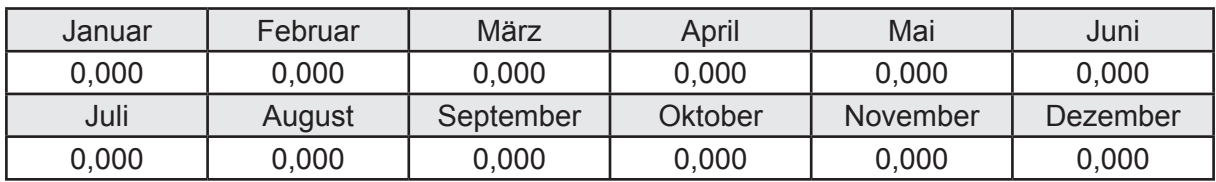

### **f. Berechnung der Endenergie**

Wärmeverluste Q<sub>w,f</sub> in kWh

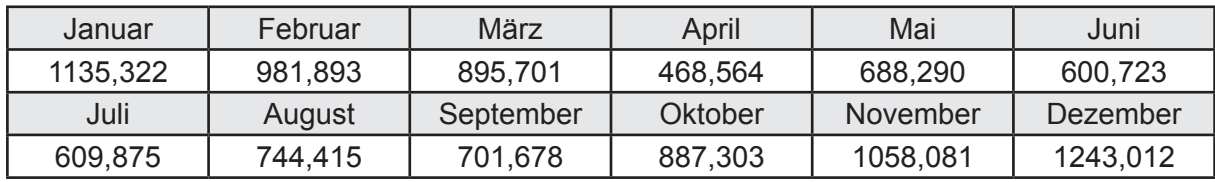

Hilfsenergie  $W_{w,f}$  in kWh

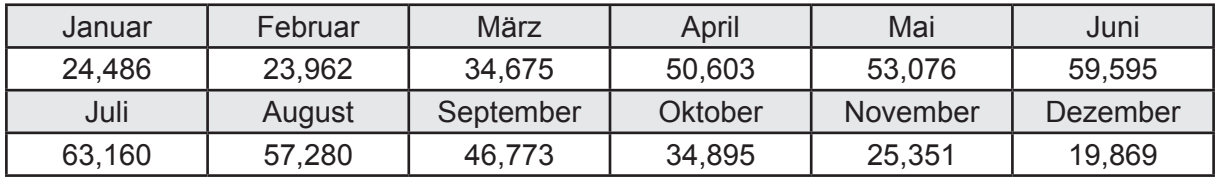

## **f. Berechnung der Primärenergie**

Wärmeverluste Q<sub>w,p</sub> in kWh

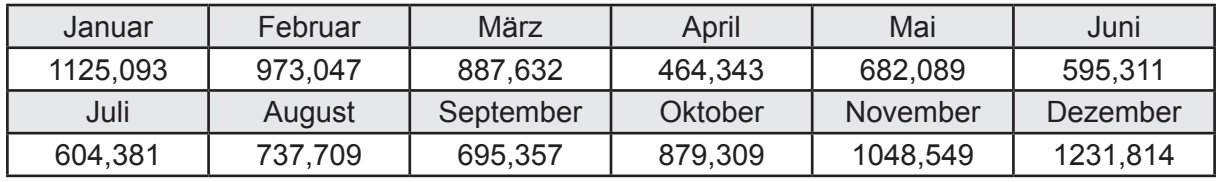

Hilfsenergie  $W_{\tiny \textsf{w,p}}$ in kWh

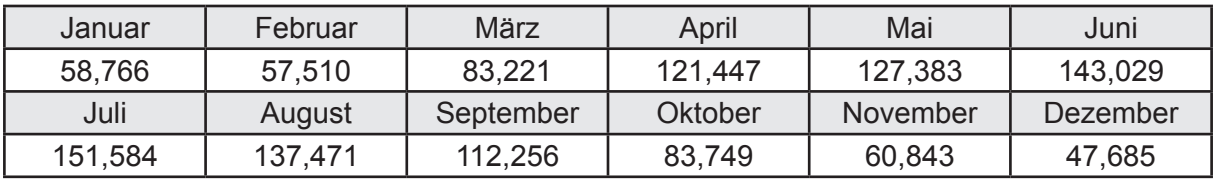

# **3.4.7 Berechnung Wohnbau MFH - Brennwertkessel TW-Solar & Abluftanlage -**

## **3.4.7.1 DIN V 18599 Teil 1**

### **a. Berechnung der Primärenergie je Energieträger**

Wärme - Energieträger Erdgas H Q<sub>p</sub> in kWh

| Januar   | Februar  | März      | April    | Mai             | Juni     |
|----------|----------|-----------|----------|-----------------|----------|
| 8068,283 | 6872,352 | 5231,350  | 2047,148 | 1004,773        | 622,869  |
| Juli     | August   | September | Oktober  | <b>November</b> | Dezember |
| 604,371  | 737.707  | 1114,220  | 3125,346 | 6513,858        | 8635,874 |

Hilfsenergie - Energieträger Strom *W<sub>p</sub>* in kWh

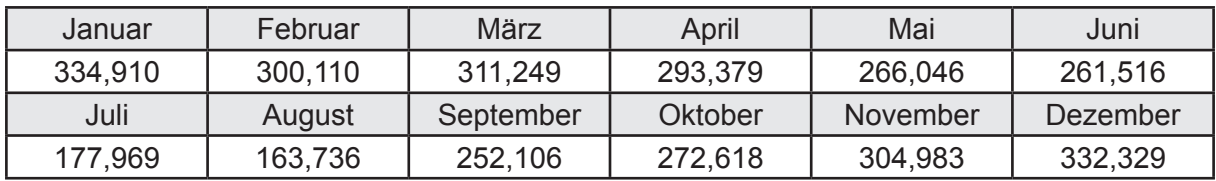

## **b. Berechnung der Primärenergie**

Wärmeverluste Q<sub>p</sub> in kWh

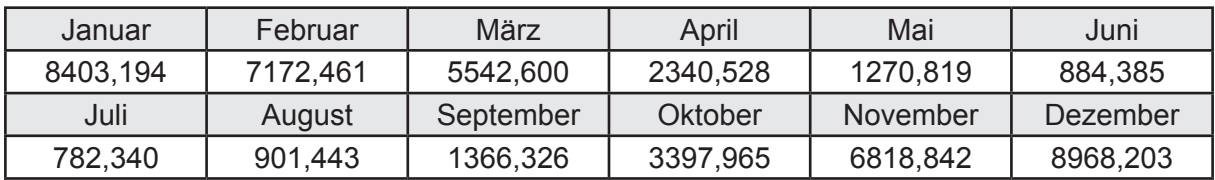

Gesamt Primärenergiebedarf  $Q_p = 47.849,10$  [kWh/a]  $= 86,699$  [kWh/m<sup>2</sup>a]

#### **c. Berechnung des Transmissionswärmeverlust**

Transmissionswärmeverlust nach DIN V 4108-6

 $H'_{\text{T}}$  = 0,388 [W/(m<sup>2</sup>K)]

## **3.4.7.2 DIN V 18599 Teil 2**

#### **a. Berechnung des Wärmetransferkoeffizient für Transmission**

Der Wärmetransferkoeffizient

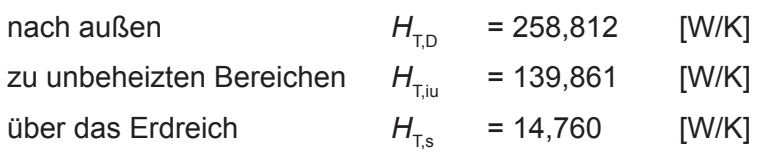

#### **b. Berechnung des Wärmetransferkoeffizient für Lüftung**

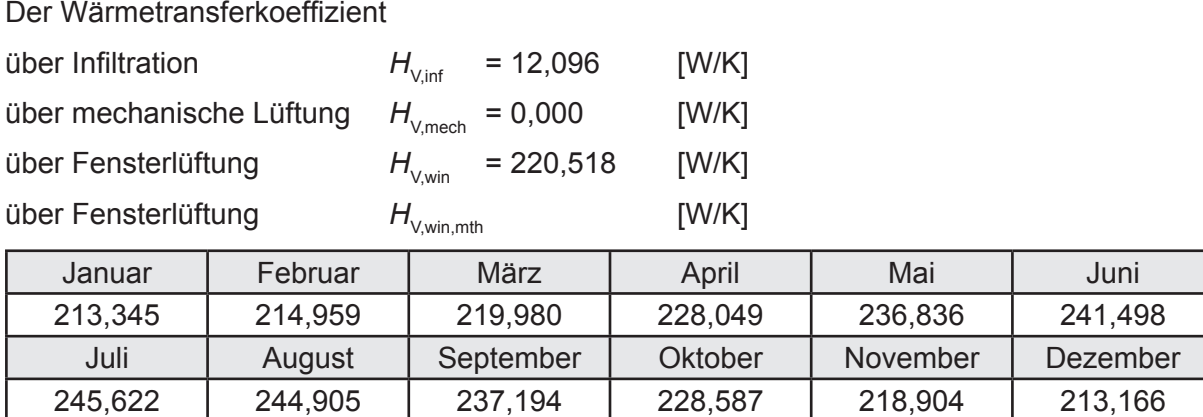

# **c.** Berechnung der Bilanztemperatur des Gebäudes  $\Theta_{i,h}$  in °C

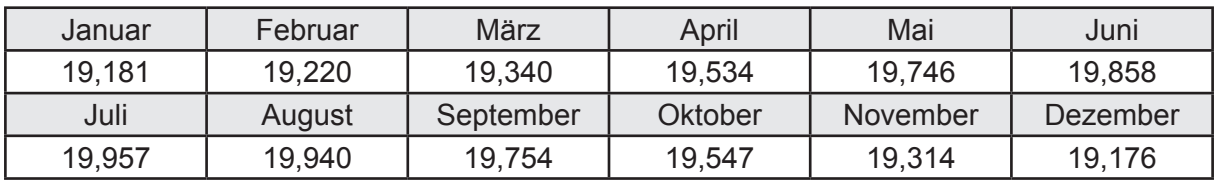

#### **d. Berechnung der Transmissionswärmesenken und -quellen**

Transmissionswärmesenken durch Außenbauteile Q<sub>T,sink</sub> in kWh

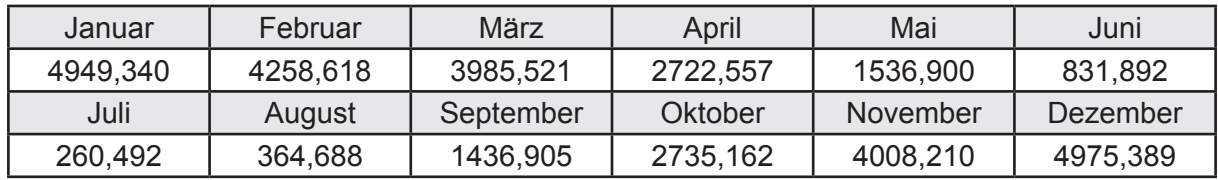

Transmissionswärmequellen durch Außenbauteile Q<sub>T,source</sub> in kWh

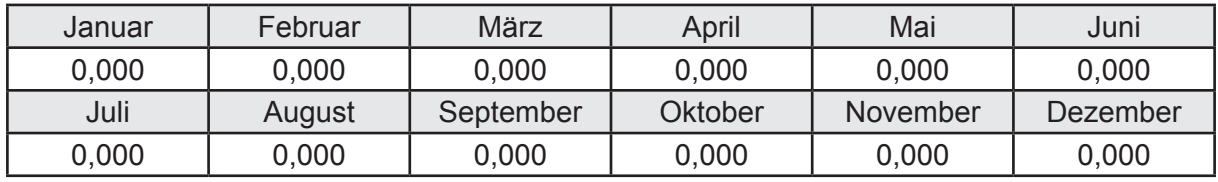

#### **e. Berechnung der Lüftungswärmesenken und -quellen**

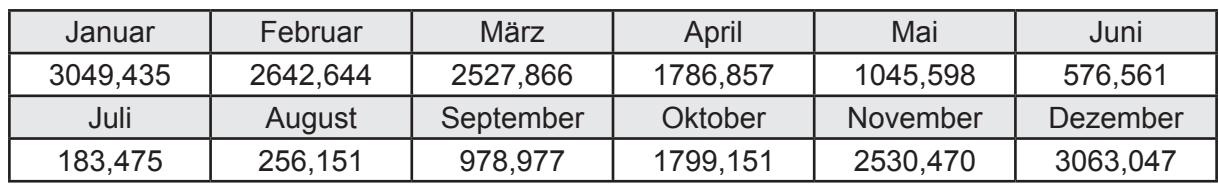

Lüftungswärmesenken Q<sub>Vsink</sub> in kWh

Lüftungswärmequellen Q<sub>Vsource</sub> in kWh

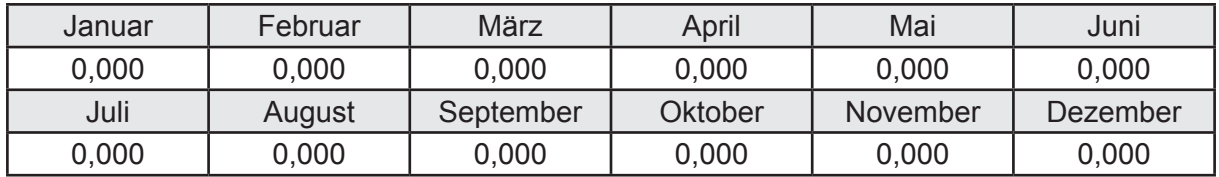

#### **f. Berechnung der Solaren Wärmesenken und -quellen**

Solare Wärmequellen durch transparente Bauteile Q<sub>S tr source</sub> in kWh

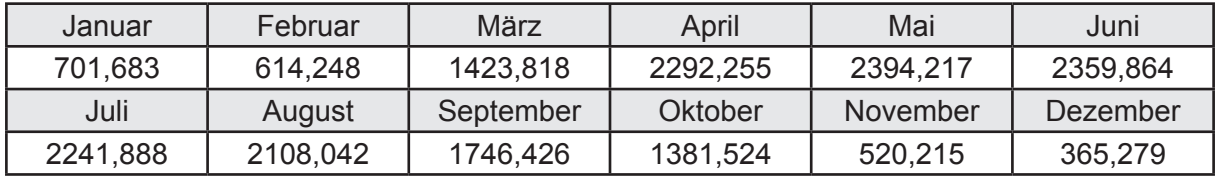

Solare Wärmesenken durch opake Bauteile Q<sub>S,opak,sink</sub> in kWh

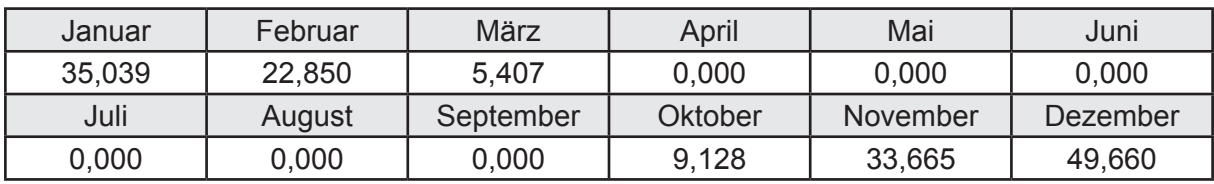

Solare Wärmequellen durch opake Bauteile Q<sub>S, opak, source</sub> in kWh

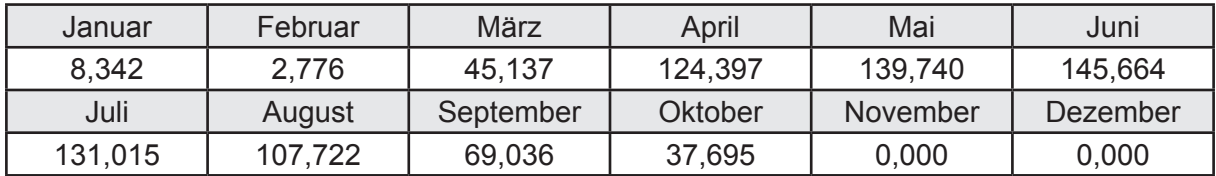

#### **g. Berechnung der internen Wärmequellen**

Interne Wärmequellen Q<sub>I,source</sub> in kWh

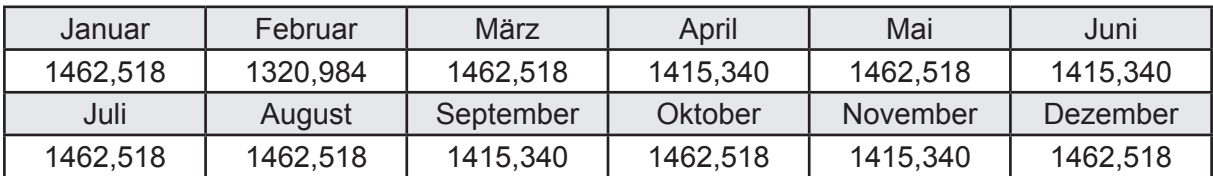

#### **h. Berechnung der ungeregelten Wärmeeinträge**

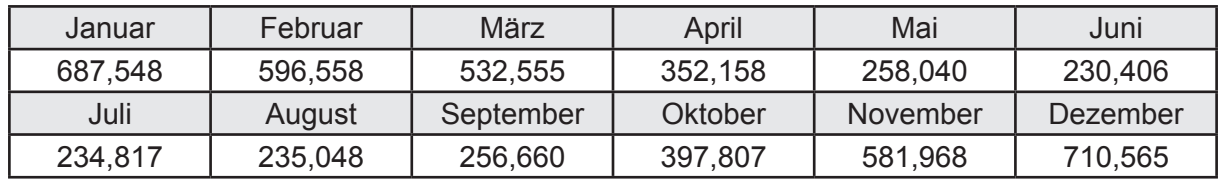

Ungeregelte Wärmeeinträge Q<sub>I source h</sub> in kWh

#### **i. Berechnung der Zeitkonstante**

Die Zeitkonstante ist  $\tau = 43,792$  [h]

## **j.** Berechnung des Heizwärmebedarfs  $Q_{h,b}$  in kWh

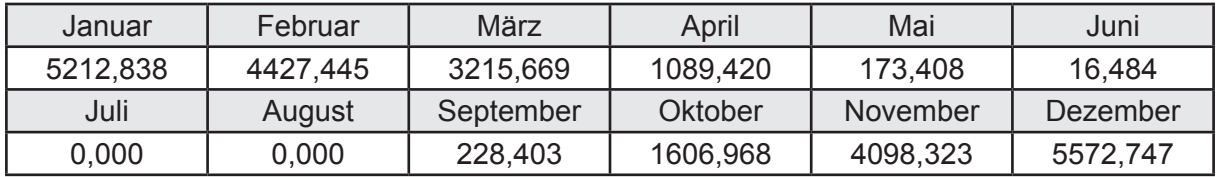

#### **k. Berechnung der maximalen Heizleistung**

Die maximale Heizleistung

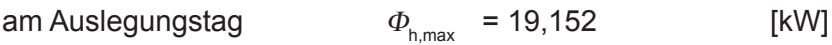

## **l. Berechnung der monatlichen Heizzeit** *t* **h in h**

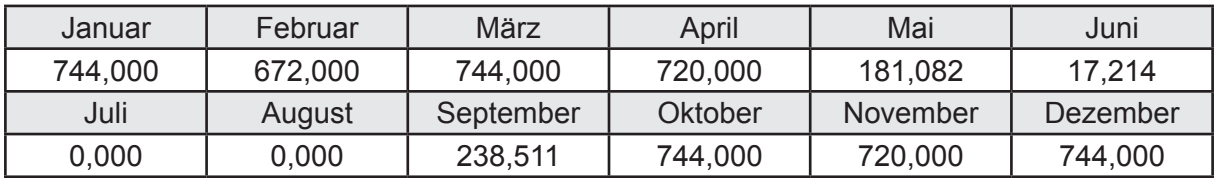

## **m.** Berechnung der monatlichen Betriebstage  $d_{\text{h},\text{rB}}$  in d

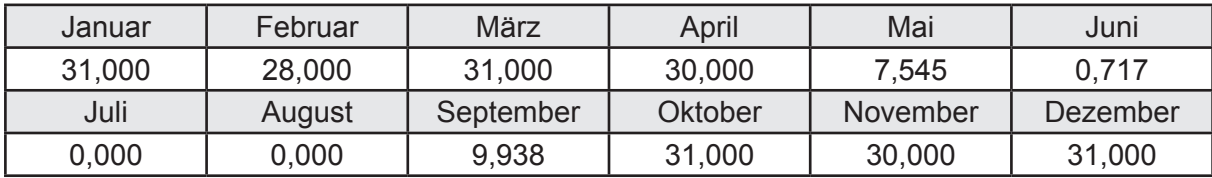

## **n. Berechnung der monatlichen Laufzeit Heizung** *t* **h,rL in h**

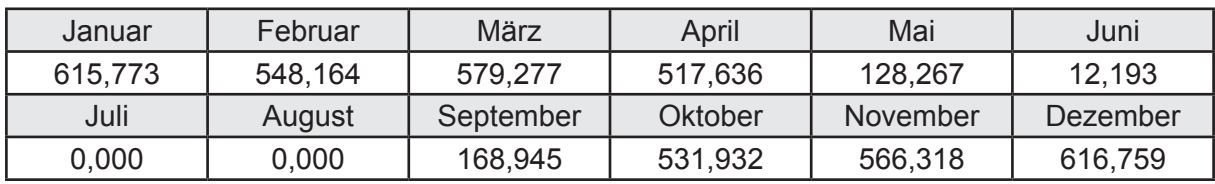

## **3.4.7.3 DIN V 18599 Teil 5**

## **a. Berechnung der Übergabe**

Wärmeverluste Q<sub>h,ce</sub> in kWh

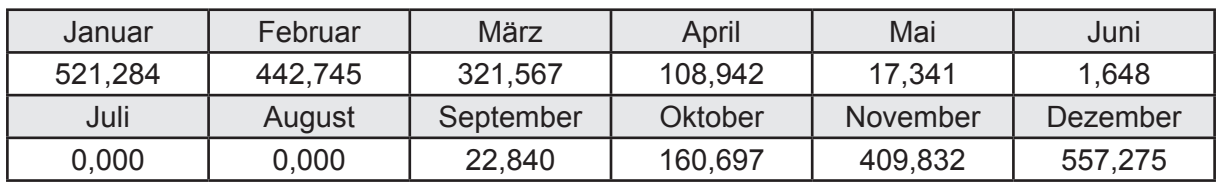

Hilfsenergie  $W_{h,ce}$  in kWh

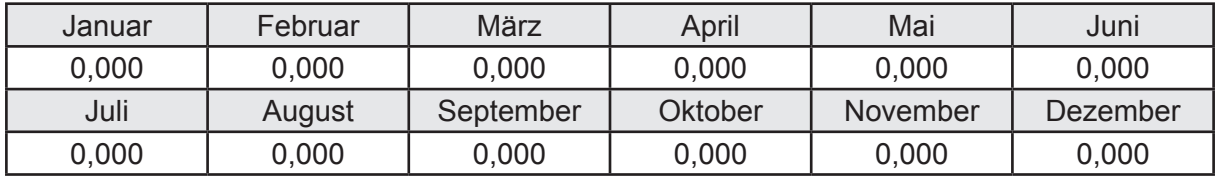

#### **b. Berechnung der Verteilung**

Leitungslängen

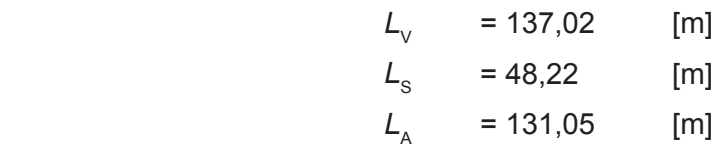

Wärmeverluste Q<sub>h,d</sub> in kWh

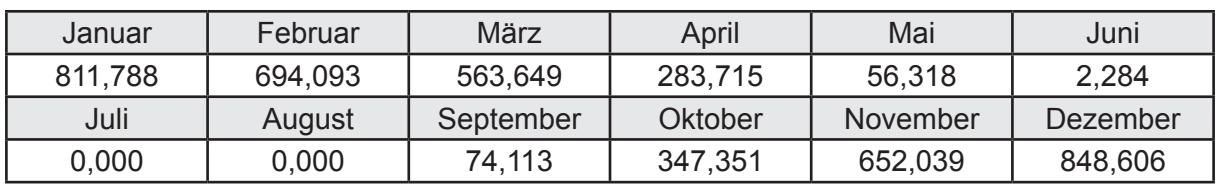

Hilfsenergie  $W_{h,d}$  in kWh

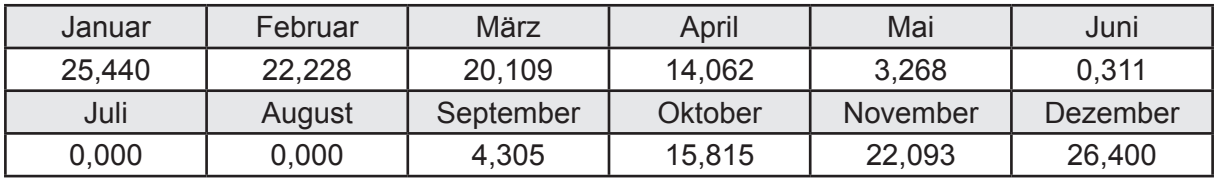

Ungeregelte Wärmeeinträge Q<sub>ubd</sub> in kWh

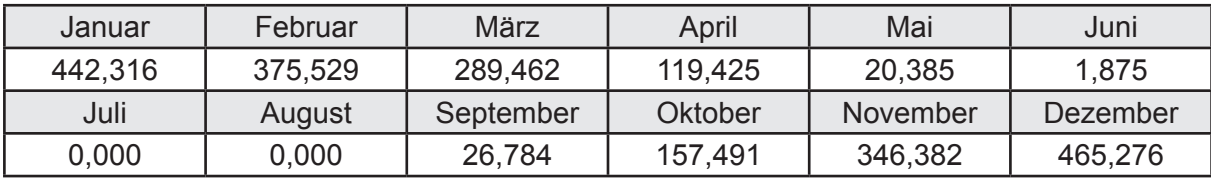

## **c. Berechnung der Speicherung**

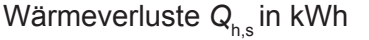

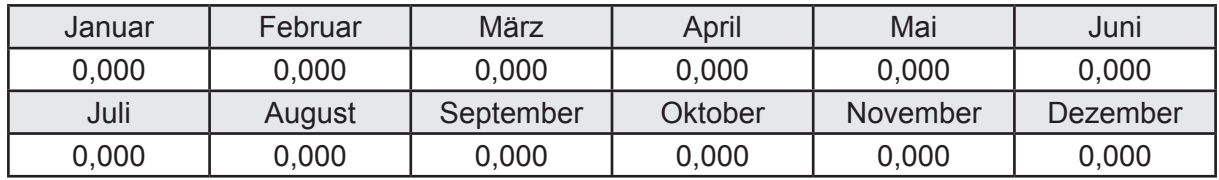

Hilfsenergie  $W_{h,s}$  in kWh

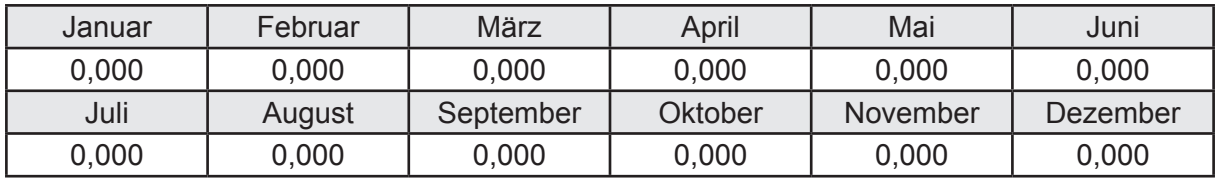

Ungeregelte Wärmeeinträge Q<sub>Lh,s</sub> in kWh

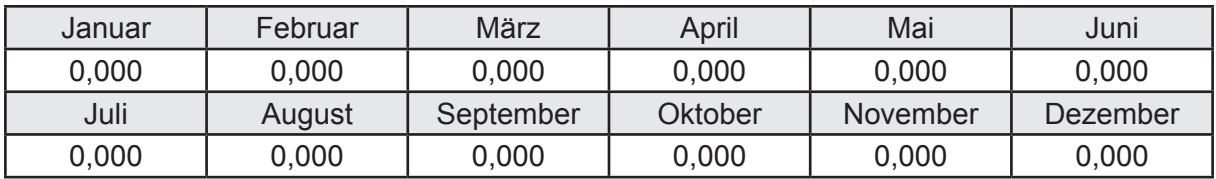

#### **d. Berechnung der Solaranlage**

Wärmeertrag Q<sub>h,sol</sub> in kWh

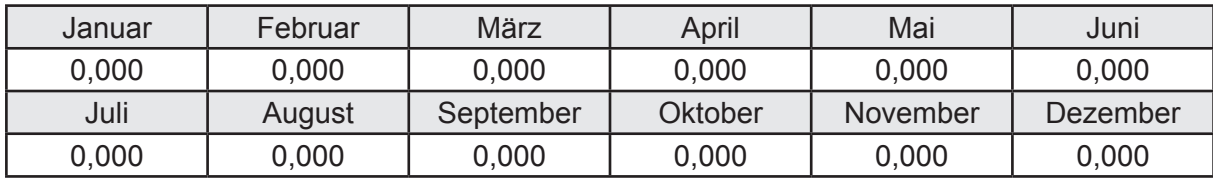

Hilfsenergie  $W_{h,\text{sol}}$  in kWh

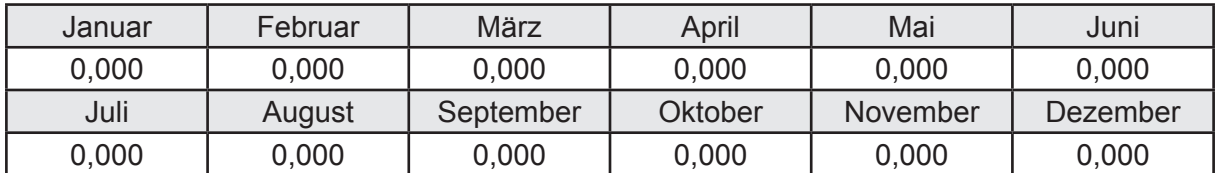

#### **e. Berechnung der Erzeugung**

Nennleistung des Erzeugers  $P_n = 40,601$  [kW]

Wärmeverluste Q<sub>h,gen</sub> in kWh

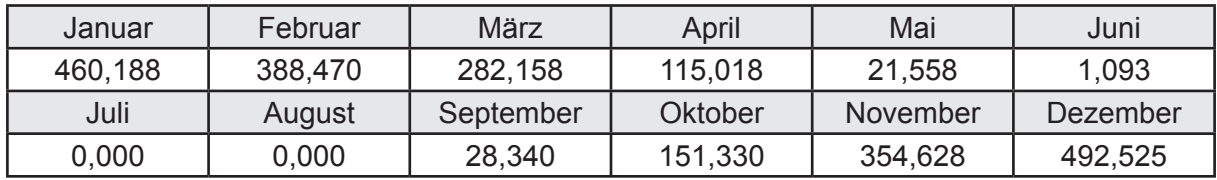

```
Hilfsenergie W_{h,gen} in kWh
```
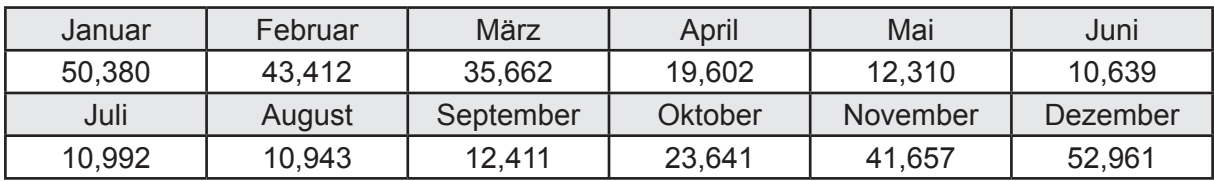

Ungeregelte Wärmeeinträge Q<sub>l,h,gen</sub> in kWh

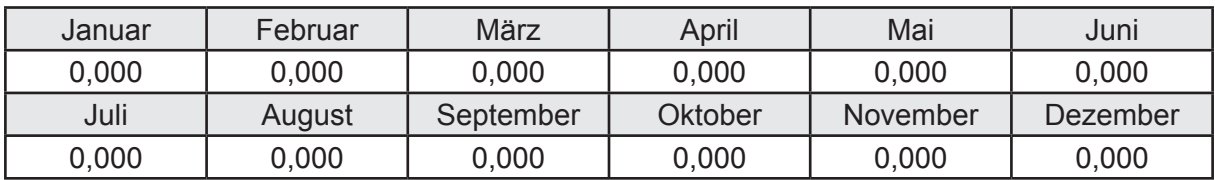

### **f. Berechnung der Endenergie**

Wärmeverluste Q<sub>h,f</sub> in kWh

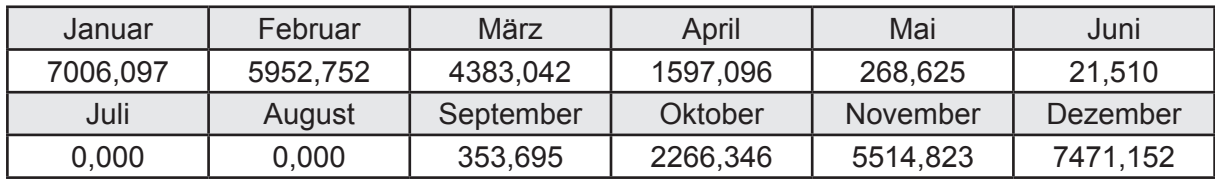

Hilfsenergie  $W_{h,f}$  in kWh

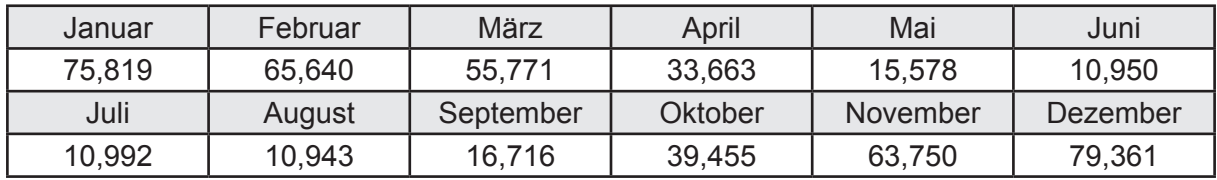

## **f. Berechnung der Primärenergie**

Wärmeverluste Q<sub>h,p</sub> in kWh

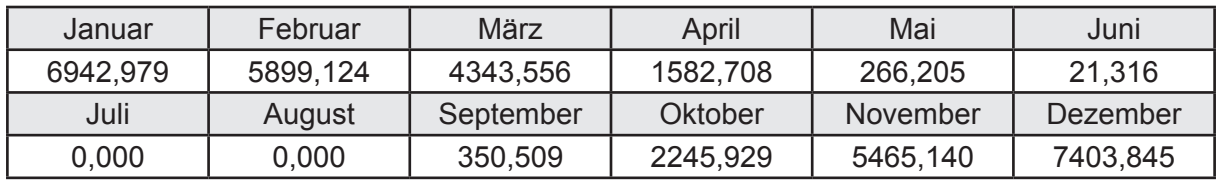

Hilfsenergie  $W_{h,p}$  in kWh

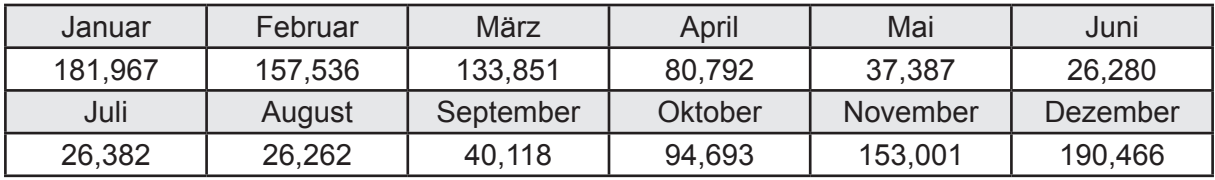

### **3.4.7.4 DIN V 18599 Teil 8**

#### **a. Berechnung des Nutzenergiebedarfs**

Wärmeverluste Q<sub>w,b</sub> in kWh

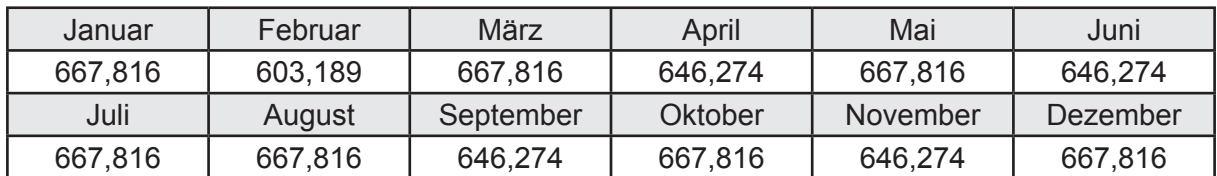

#### **b. Berechnung der Verteilung**

Leitungslängen

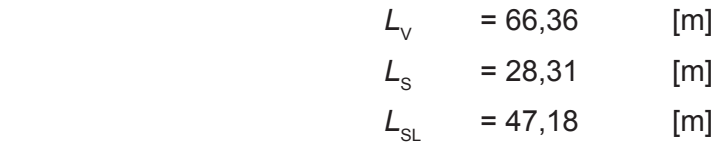

Wärmeverluste Q<sub>w,d</sub> in kWh

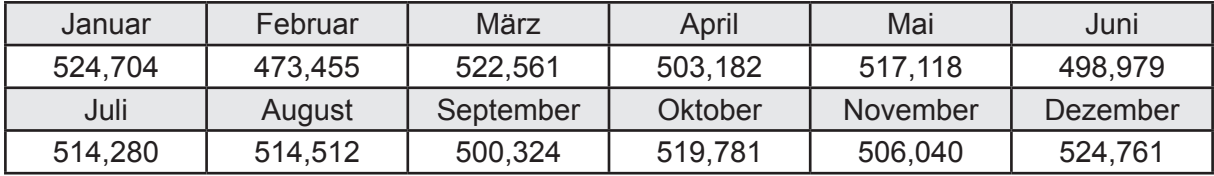

Hilfsenergie  $W_{\text{wd}}$  in kWh

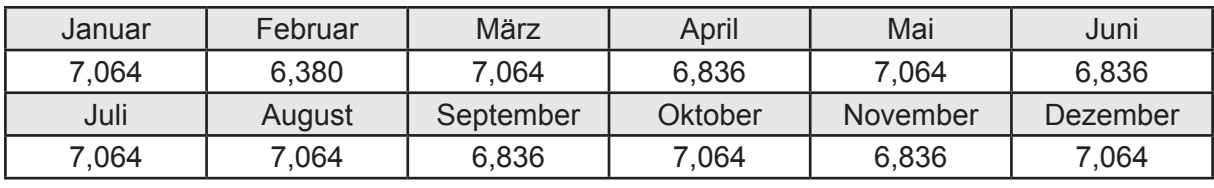

Ungeregelte Wärmeeinträge Q<sub>l,w,d</sub> in kWh

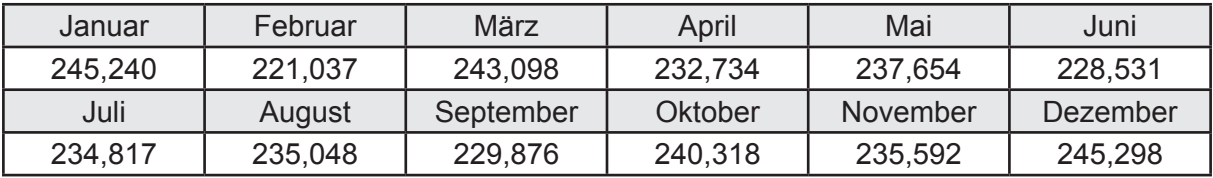

### **c. Berechnung der Speicherung**

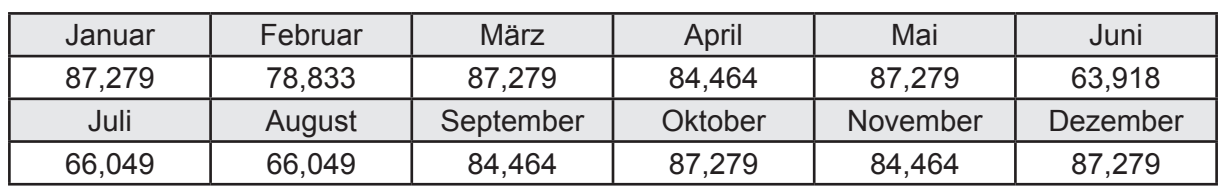

Wärmeverluste Q<sub>ws</sub> in kWh

Hilfsenergie  $W_{ws}$  in kWh

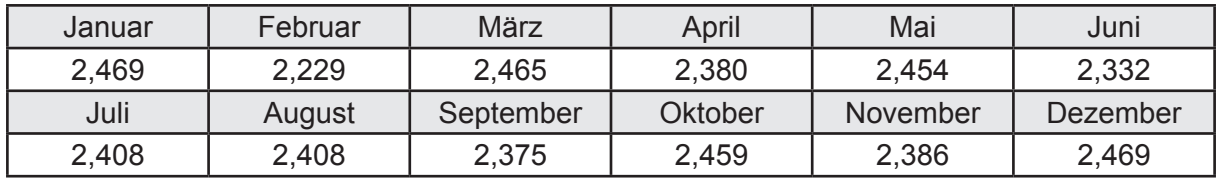

Ungeregelte Wärmeeinträge Q<sub>l,w,s</sub> in kWh

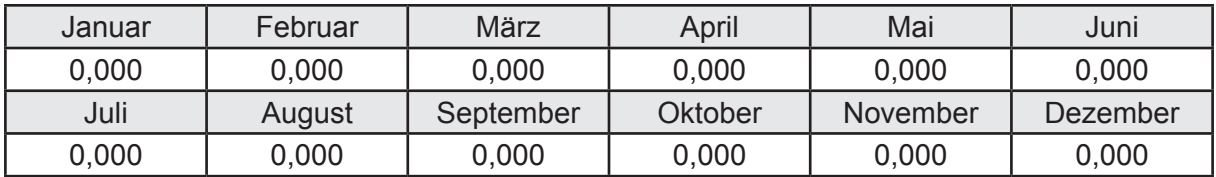

#### **d. Berechnung der Solaranlage**

Wärmeertrag Q<sub>wsol</sub> in kWh

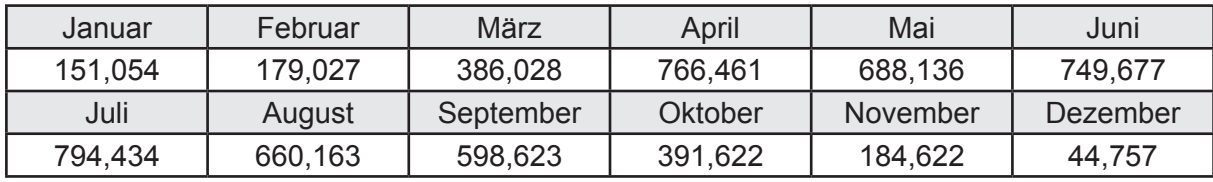

Hilfsenergie  $W_{\text{w,sol}}$  in kWh

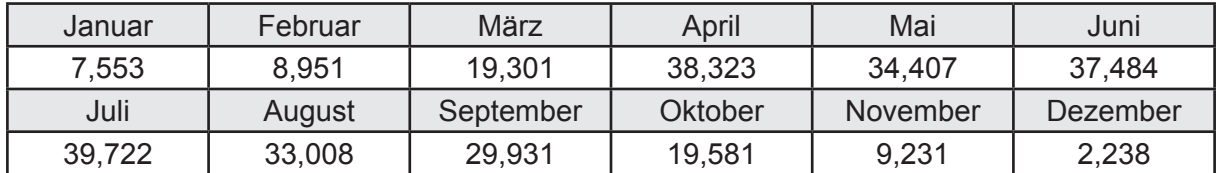

#### **e. Berechnung der Erzeugung**

Nennleistung des Erzeugers  $P_n = 40,601$  [kW]

Wärmeverluste Q<sub>w,gen</sub> in kWh

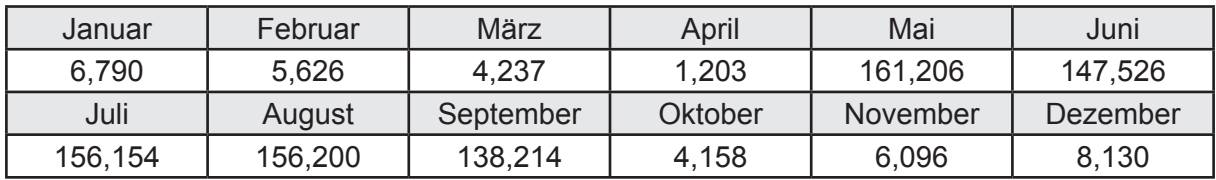

```
Hilfsenergie W<sub>w.gen</sub> in kWh
```
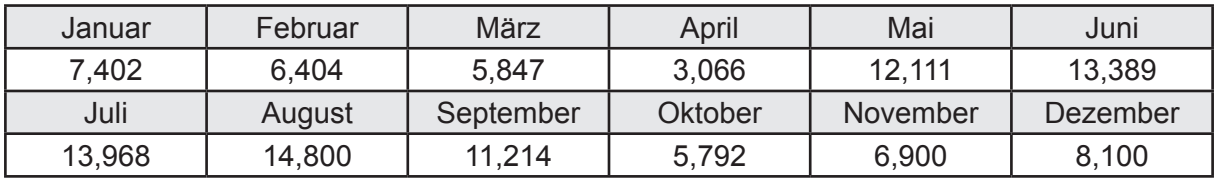

Ungeregelte Wärmeeinträge Q<sub>l,w,gen</sub> in kWh

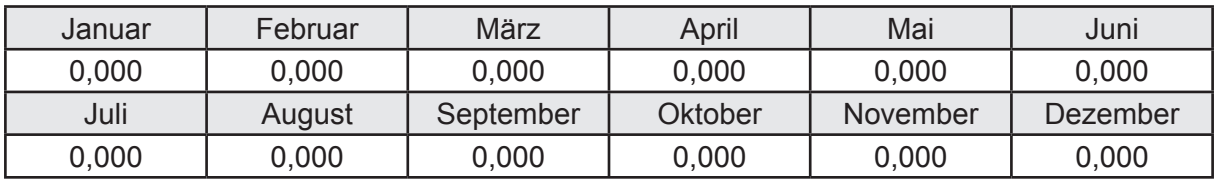

### **f. Berechnung der Endenergie**

Wärmeverluste Q<sub>w,f</sub> in kWh

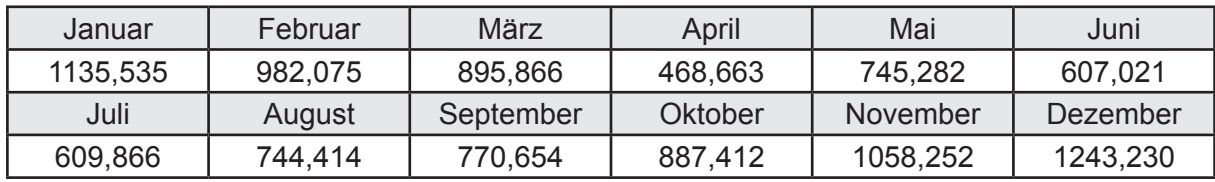

Hilfsenergie  $W_{w,f}$  in kWh

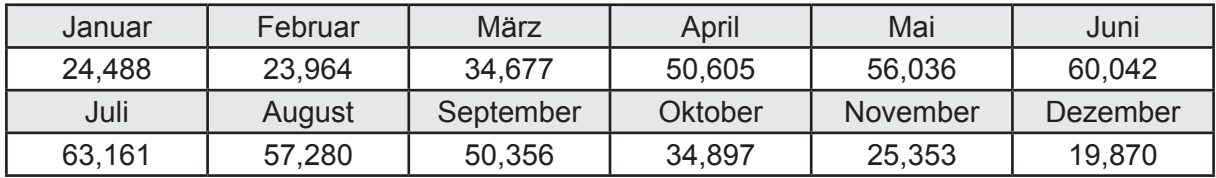

## **f. Berechnung der Primärenergie**

Wärmeverluste Q<sub>w,p</sub> in kWh

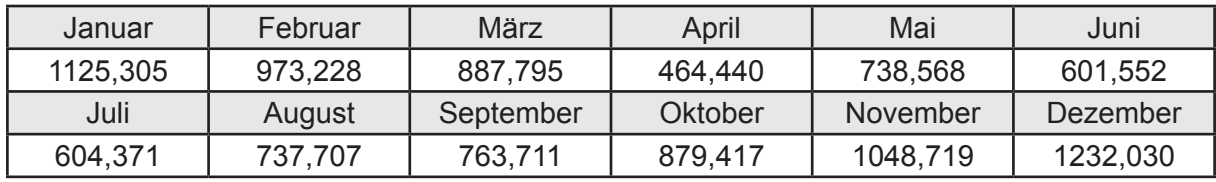

Hilfsenergie  $W_{\tiny \textsf{w,p}}$ in kWh

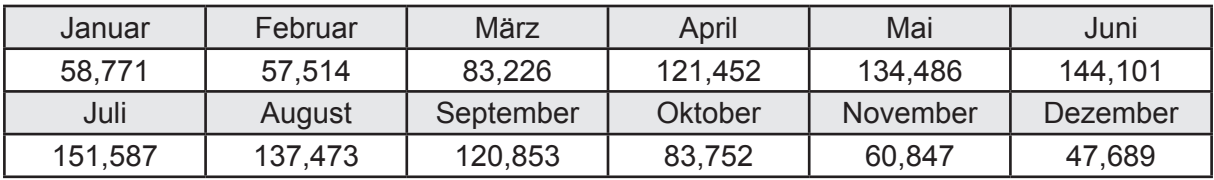
## **3.4.7.5 DIN V 18599 Teil 6**

#### **a. Berechnung der Ventilatoren**

Hilfsenergie  $W_{\text{rv,fan}}$  in kWh

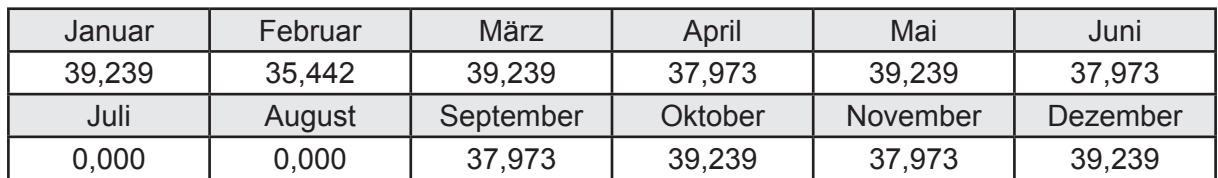

### **b. Berechnung der Regelung**

Hilfsenergie  $W_{\text{rv},c}$  in kWh

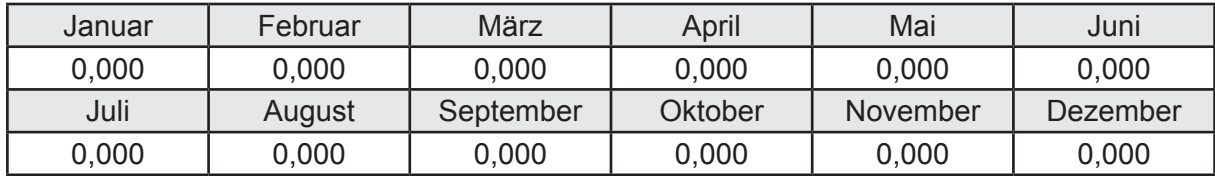

# **c. Berechnung der Endenergie**

Hilfsenergie  $W_{\text{ref}}$  in kWh

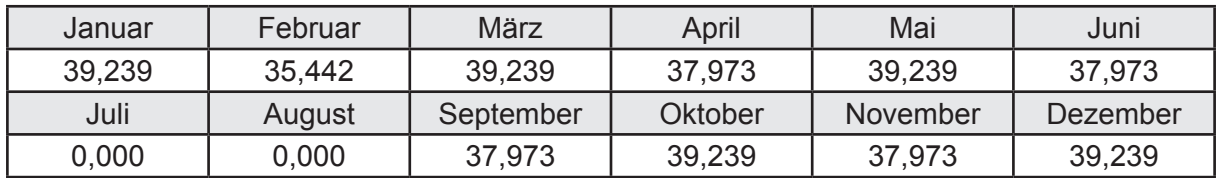

# **d. Berechnung der Primärenergie**

Hilfsenergie  $W_{_{\mathsf{rv},\mathsf{p}}}$ in kWh

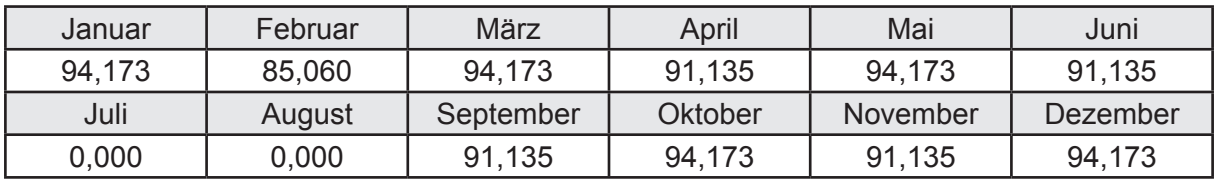

# **3.4.8 Berechnung Wohnbau MFH - Referenzgebäude -**

### **3.4.8.1 DIN V 18599 Teil 1**

# **a. Berechnung der Primärenergie je Energieträger**

Wärme - Energieträger Heizöl EL Q<sub>p</sub> in kWh

| Januar   | Februar  | März      | April    | Mai             | Juni     |
|----------|----------|-----------|----------|-----------------|----------|
| 7112.289 | 6046,006 | 4528,382  | 1654,781 | 842,496         | 503,737  |
| Juli     | August   | September | Oktober  | <b>November</b> | Dezember |
| 499,079  | 633,793  | 937,396   | 2645,138 | 5715,832        | 7642,445 |

Hilfsenergie - Energieträger Strom *W<sub>p</sub>* in kWh

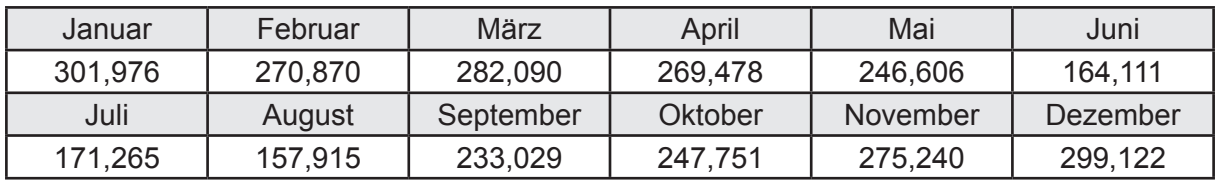

# **b. Berechnung der Primärenergie**

Wärmeverluste Q<sub>p</sub> in kWh

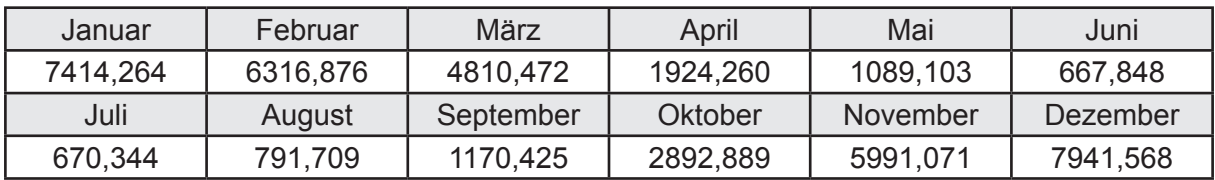

Gesamt Primärenergiebedarf  $Q_p = 41.680,83$  [kWh/a]  $= 75,522$  [kWh/m<sup>2</sup>a]

### **c. Berechnung des Transmissionswärmeverlust**

Transmissionswärmeverlust nach DIN V 4108-6

 $H^2$  = 0,388 [W/(m<sup>2</sup>K)]

# **3.4.8.2 DIN V 18599 Teil 2**

#### **a. Berechnung des Wärmetransferkoeffizient für Transmission**

Der Wärmetransferkoeffizient

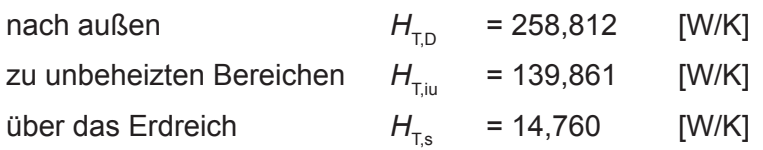

## **b. Berechnung des Wärmetransferkoeffizient für Lüftung**

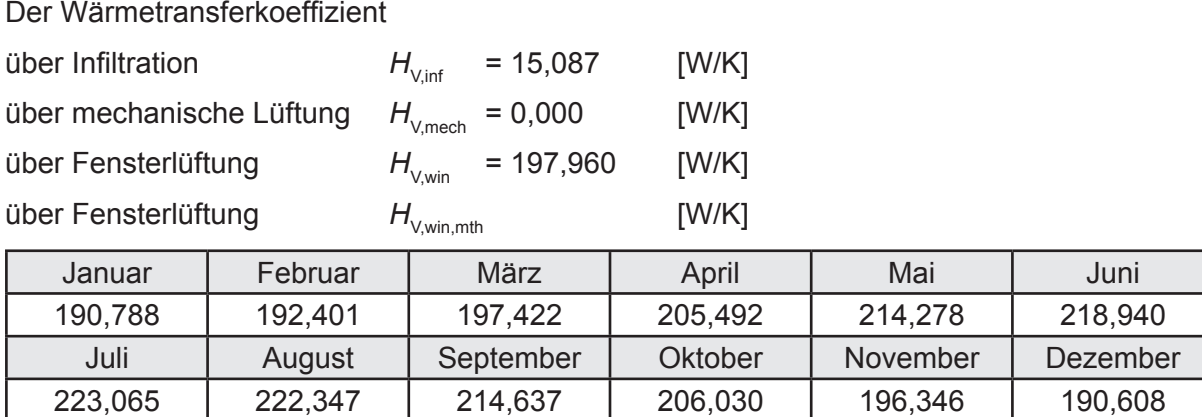

# **c.** Berechnung der Bilanztemperatur des Gebäudes  $\Theta_{i,h}$  in °C

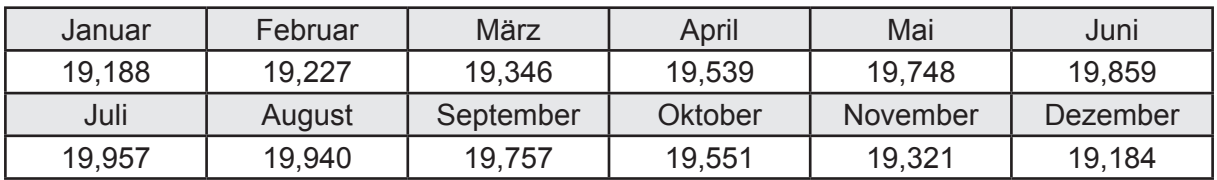

### **d. Berechnung der Transmissionswärmesenken und -quellen**

Transmissionswärmesenken durch Außenbauteile Q<sub>T sink</sub> in kWh

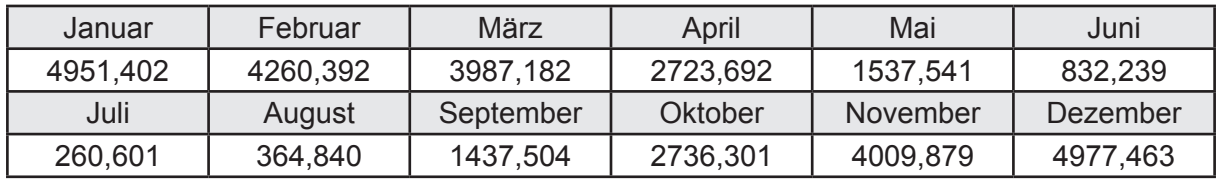

Transmissionswärmequellen durch Außenbauteile Q<sub>T,source</sub> in kWh

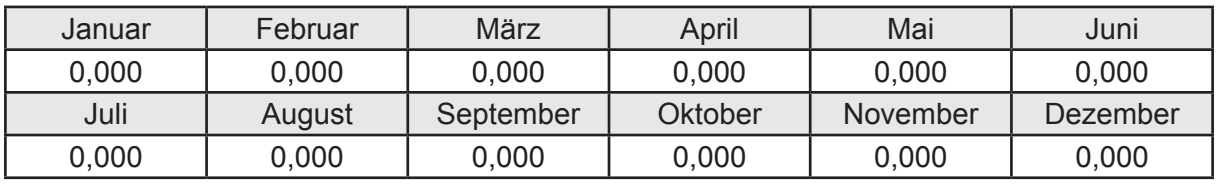

### **e. Berechnung der Lüftungswärmesenken und -quellen**

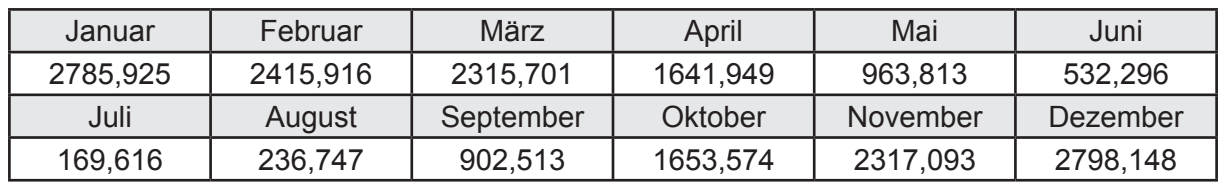

Lüftungswärmesenken Q<sub>Vsink</sub> in kWh

Lüftungswärmequellen Q<sub>Vsource</sub> in kWh

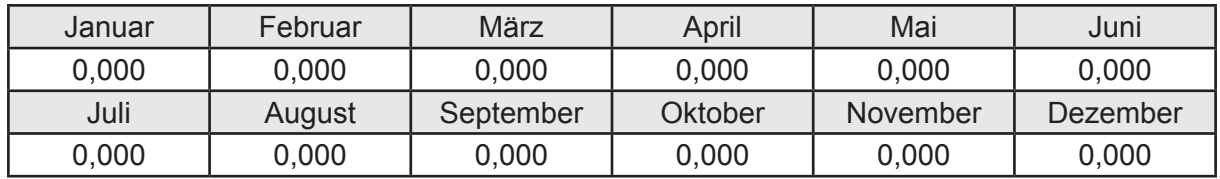

#### **f. Berechnung der Solaren Wärmesenken und -quellen**

Solare Wärmequellen durch transparente Bauteile Q<sub>S tr source</sub> in kWh

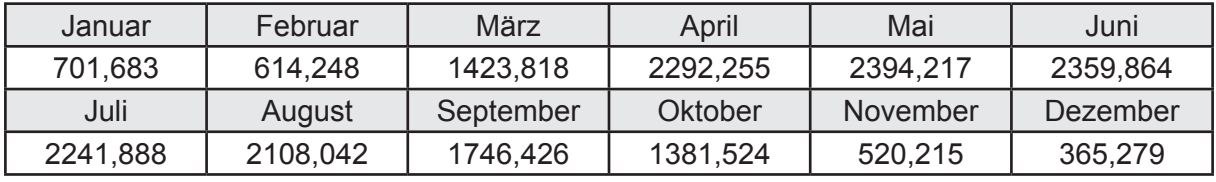

Solare Wärmesenken durch opake Bauteile Q<sub>S,opak,sink</sub> in kWh

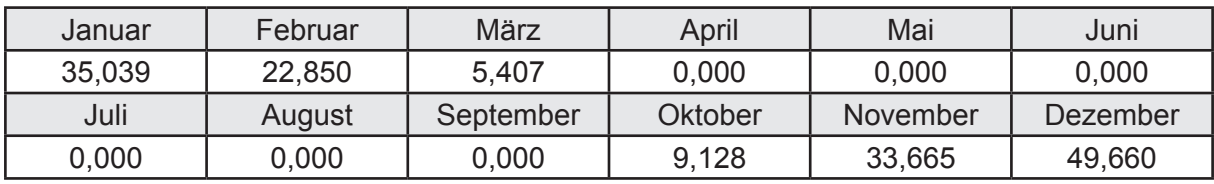

Solare Wärmequellen durch opake Bauteile Q<sub>S, opak, source</sub> in kWh

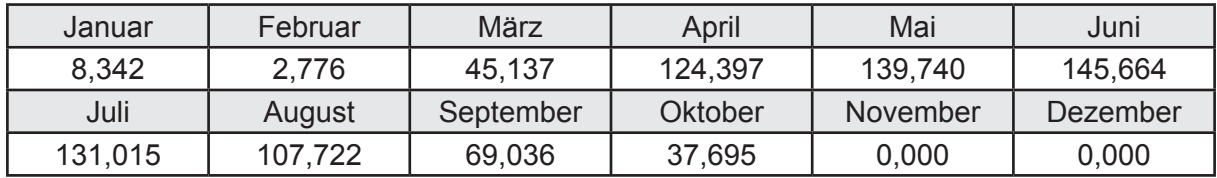

### **g. Berechnung der internen Wärmequellen**

Interne Wärmequellen Q<sub>I,source</sub> in kWh

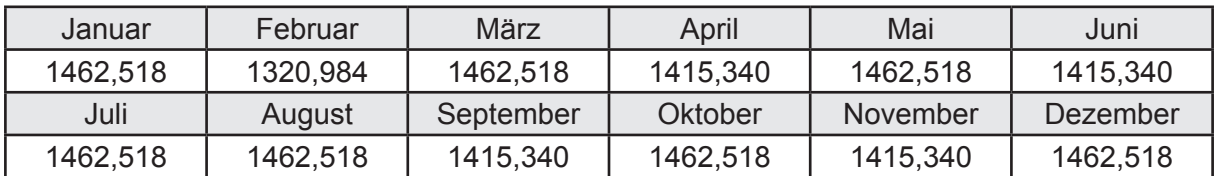

### **h. Berechnung der ungeregelten Wärmeeinträge**

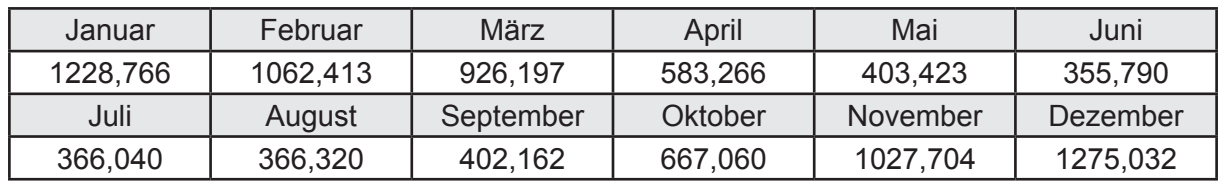

Ungeregelte Wärmeeinträge Q<sub>I,source,h</sub> in kWh

#### **i. Berechnung der Zeitkonstante**

Die Zeitkonstante ist  $\tau = 45,272$  [h]

# **j.** Berechnung des Heizwärmebedarfs  $Q_{h,b}$  in kWh

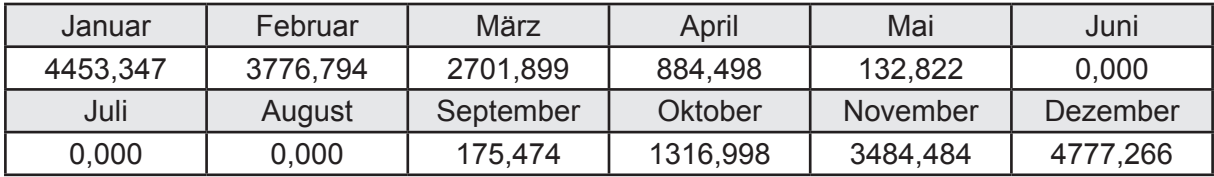

#### **k. Berechnung der maximalen Heizleistung**

Die maximale Heizleistung

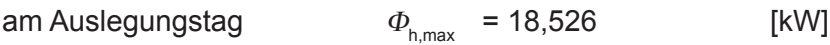

# **l. Berechnung der monatlichen Heizzeit** *t* **h in h**

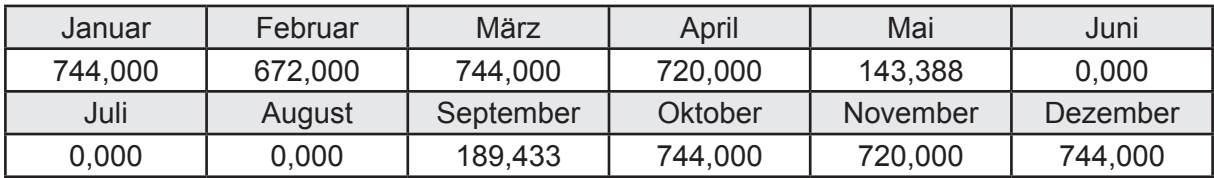

# **m.** Berechnung der monatlichen Betriebstage  $d_{\text{h},\text{rB}}$  in d

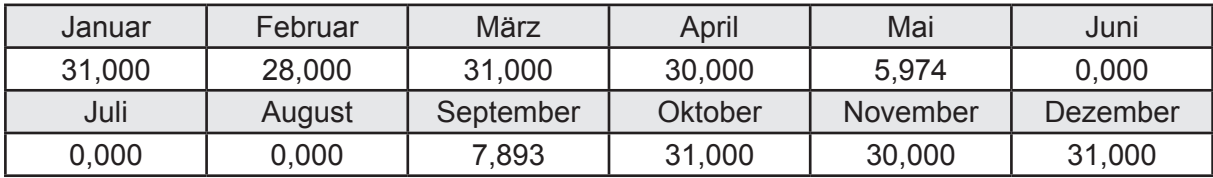

# **n. Berechnung der monatlichen Laufzeit Heizung** *t* **h,rL in h**

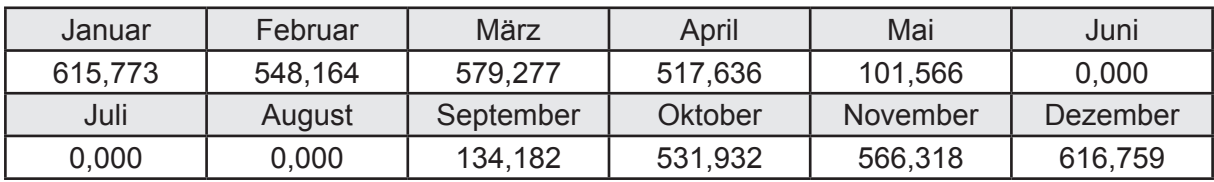

# **3.4.8.3 DIN V 18599 Teil 5**

# **a. Berechnung der Übergabe**

Wärmeverluste Q<sub>h,ce</sub> in kWh

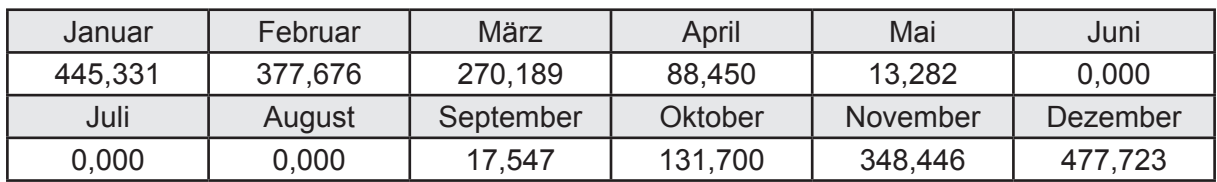

Hilfsenergie  $W_{h,ce}$  in kWh

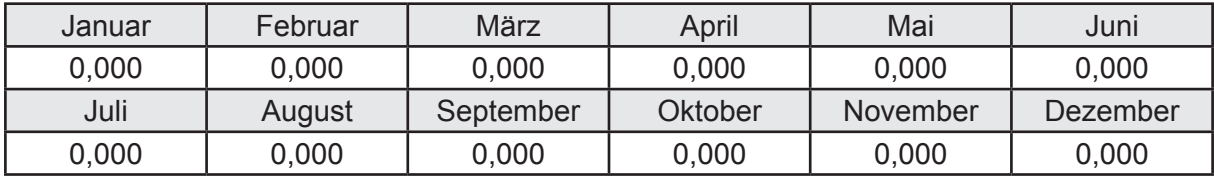

#### **b. Berechnung der Verteilung**

Leitungslängen

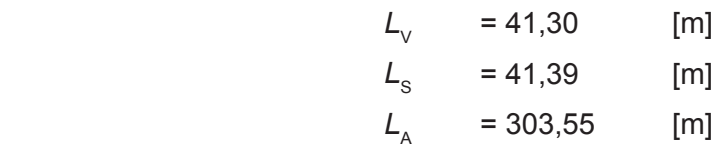

Wärmeverluste Q<sub>h,d</sub> in kWh

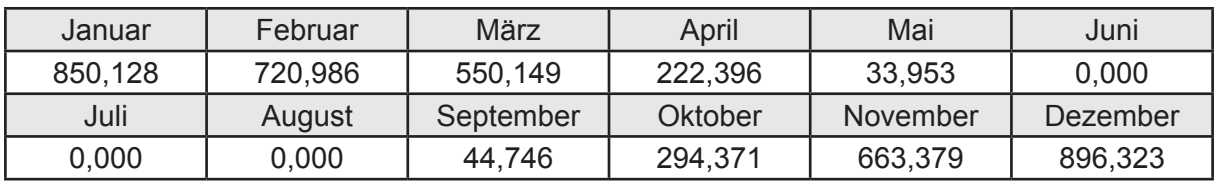

Hilfsenergie  $W_{h,d}$  in kWh

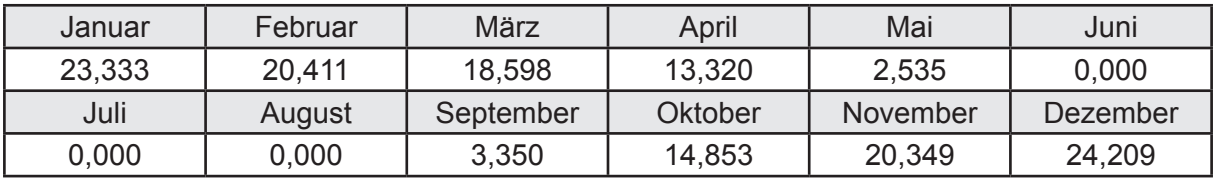

Ungeregelte Wärmeeinträge Q<sub>ubd</sub> in kWh

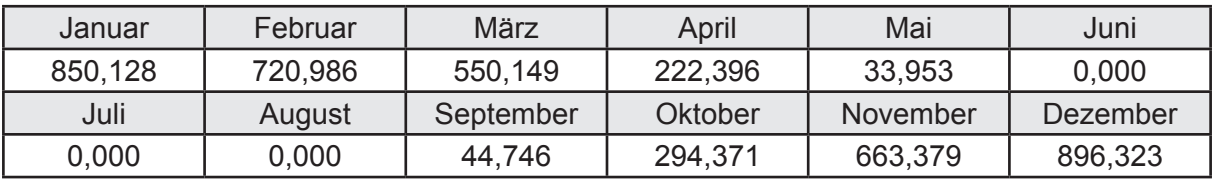

# **c. Berechnung der Speicherung**

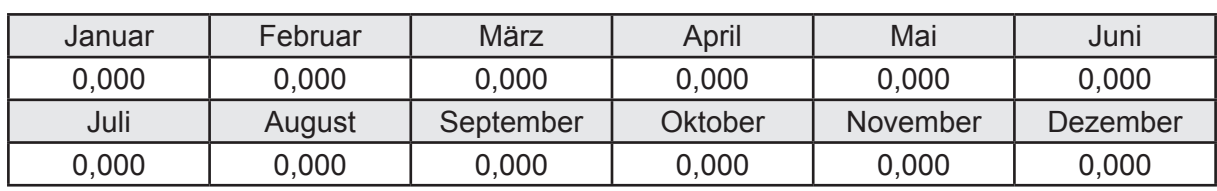

Wärmeverluste Q<sub>h,s</sub> in kWh

Hilfsenergie  $W_{h,s}$  in kWh

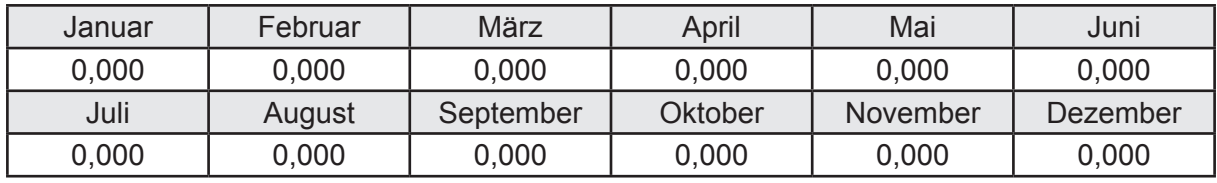

Ungeregelte Wärmeeinträge Q<sub>Lh,s</sub> in kWh

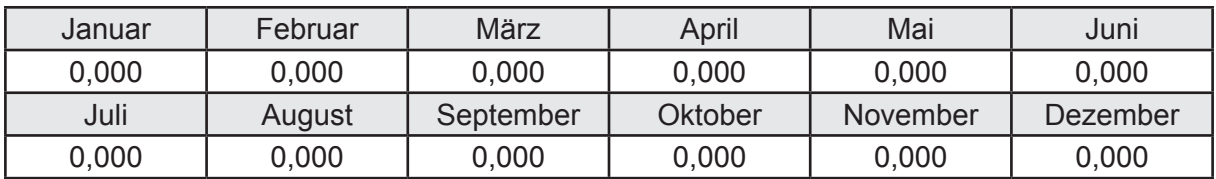

#### **d. Berechnung der Solaranlage**

Wärmeertrag Q<sub>h,sol</sub> in kWh

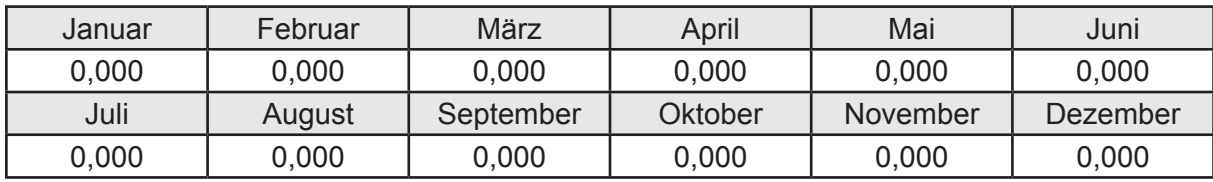

Hilfsenergie  $W_{h,\text{sol}}$  in kWh

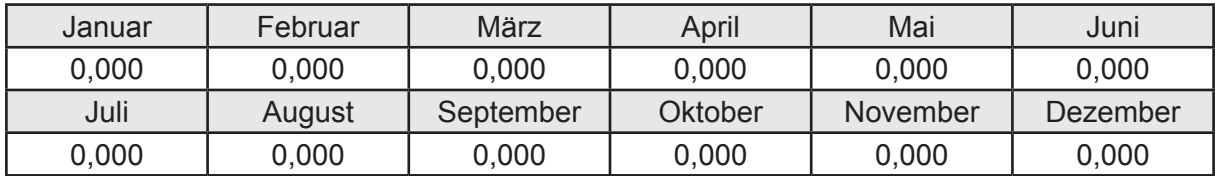

#### **e. Berechnung der Erzeugung**

Nennleistung des Erzeugers  $P_n = 40,601$  [kW]

Wärmeverluste Q<sub>h,gen</sub> in kWh

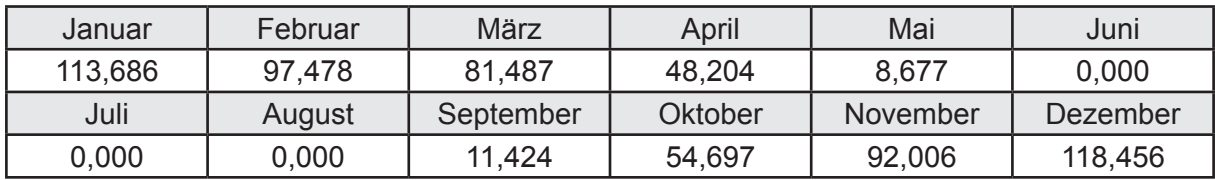

```
Hilfsenergie W_{h,gen} in kWh
```
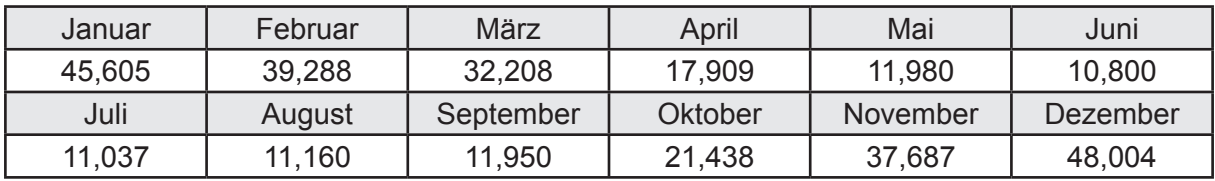

Ungeregelte Wärmeeinträge Q<sub>l,h,gen</sub> in kWh

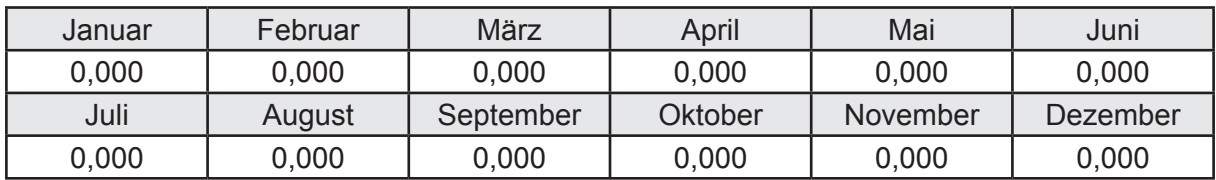

### **f. Berechnung der Endenergie**

Wärmeverluste Q<sub>h,f</sub> in kWh

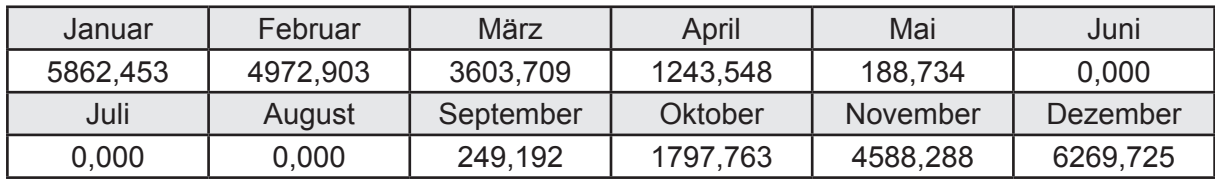

Hilfsenergie  $W_{h,f}$  in kWh

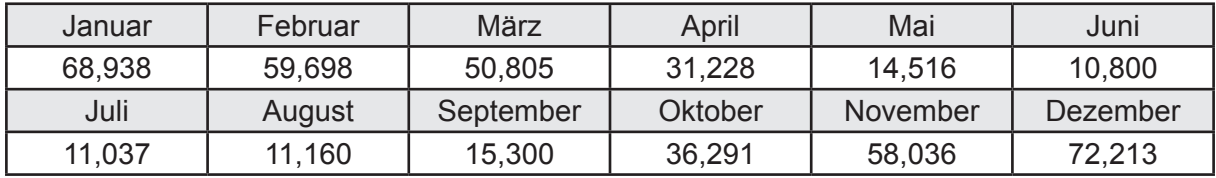

### **f. Berechnung der Primärenergie**

Wärmeverluste Q<sub>h,p</sub> in kWh

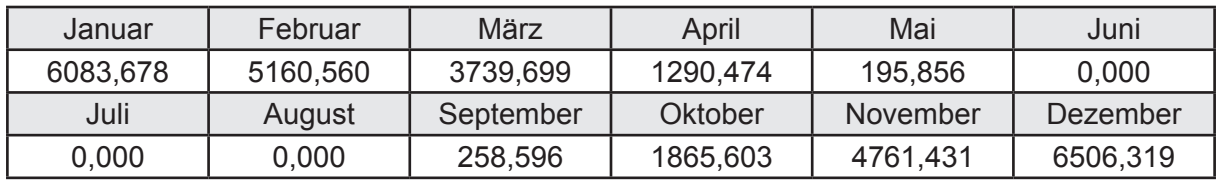

Hilfsenergie  $W_{h,p}$  in kWh

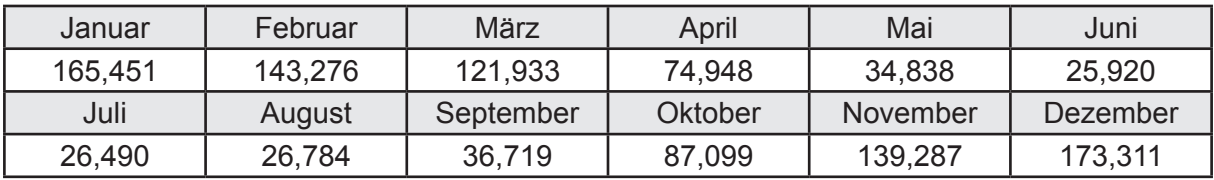

## **3.4.8.4 DIN V 18599 Teil 8**

#### **a. Berechnung des Nutzenergiebedarfs**

Wärmeverluste Q<sub>w,b</sub> in kWh

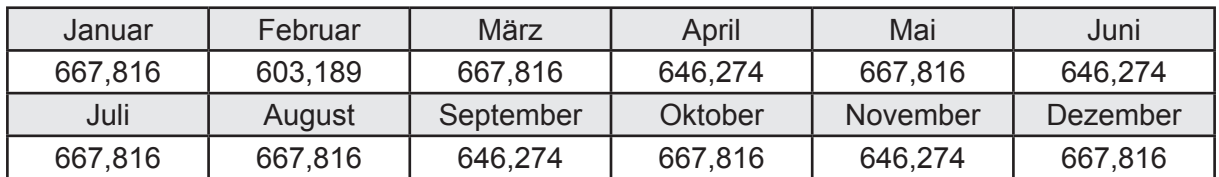

# **b. Berechnung der Verteilung**

Leitungslängen

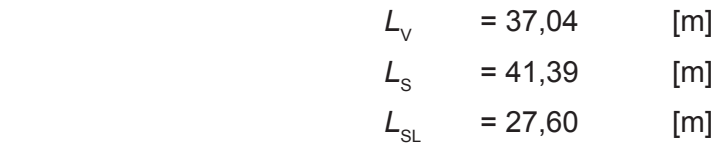

Wärmeverluste Q<sub>wd</sub> in kWh

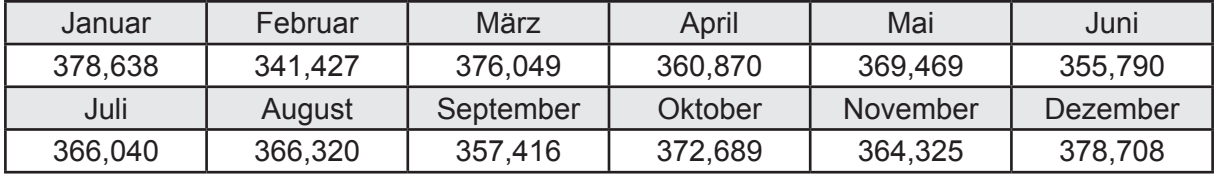

Hilfsenergie  $W_{\text{wd}}$  in kWh

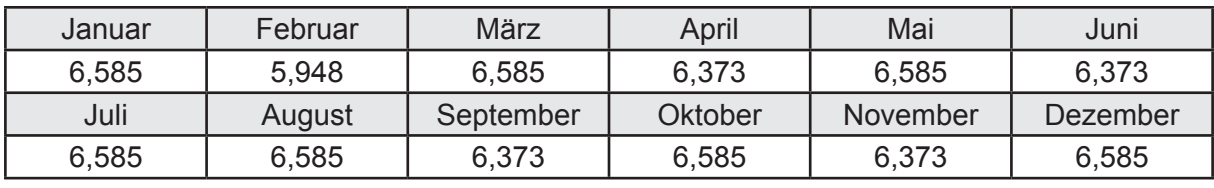

Ungeregelte Wärmeeinträge Q<sub>lwd</sub> in kWh

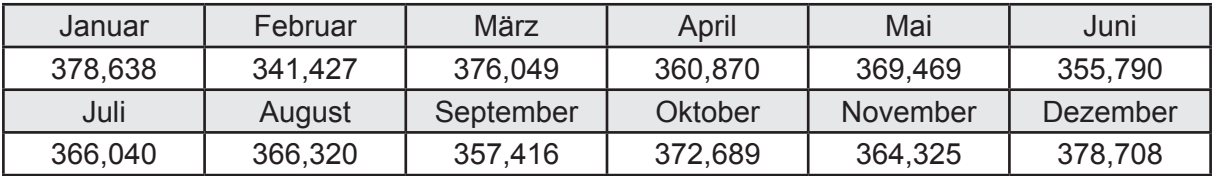

# **c. Berechnung der Speicherung**

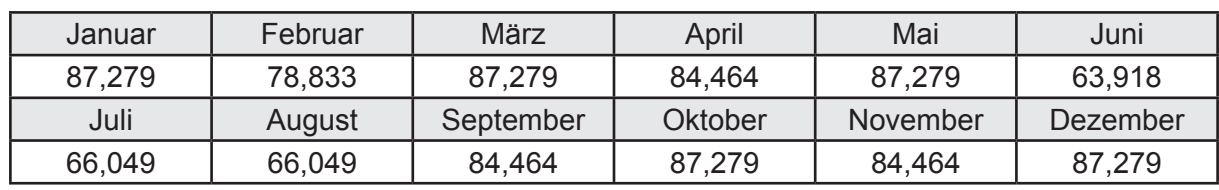

Wärmeverluste Q<sub>ws</sub> in kWh

Hilfsenergie  $W_{ws}$  in kWh

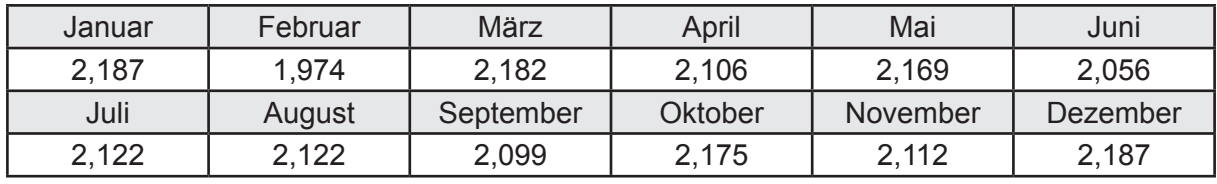

Ungeregelte Wärmeeinträge Q<sub>l,w,s</sub> in kWh

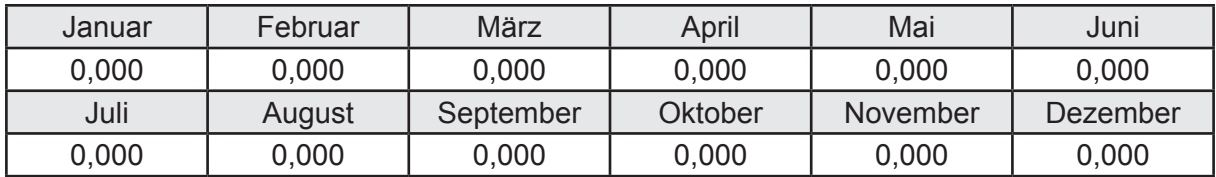

#### **d. Berechnung der Solaranlage**

Wärmeertrag Q<sub>wsol</sub> in kWh

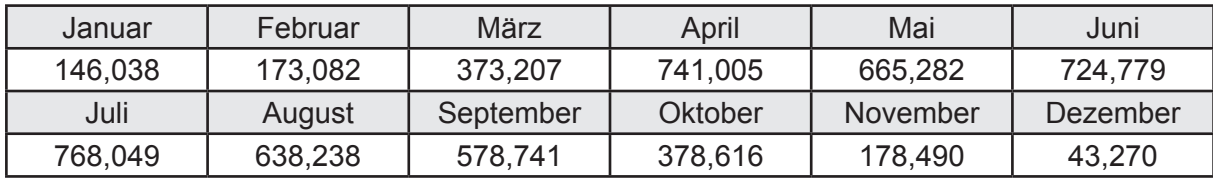

Hilfsenergie  $W_{\text{w,sol}}$  in kWh

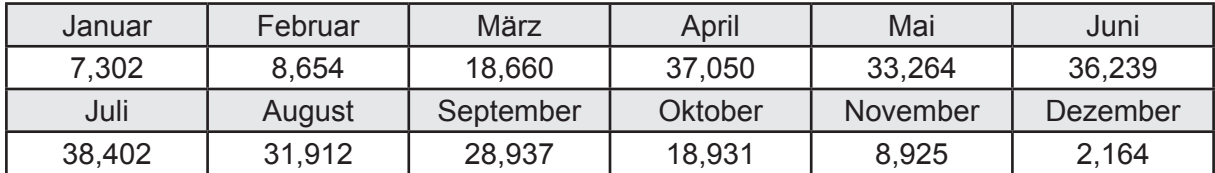

#### **e. Berechnung der Erzeugung**

Nennleistung des Erzeugers  $P_n = 40,601$  [kW]

Wärmeverluste Q<sub>w,gen</sub> in kWh

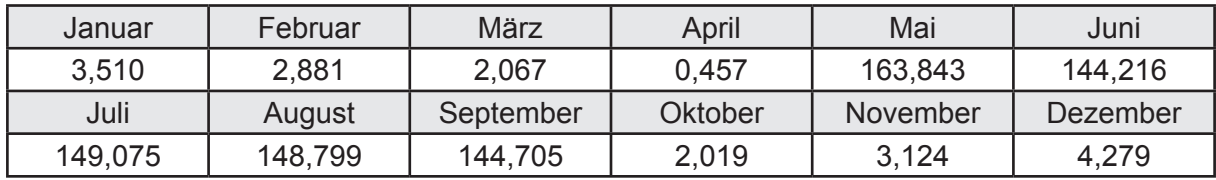

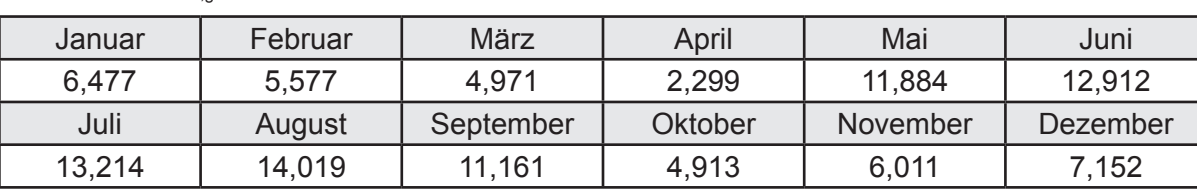

Hilfsenergie *W<sub>w.gen</sub>* in kWh

Ungeregelte Wärmeeinträge Q<sub>l,w,gen</sub> in kWh

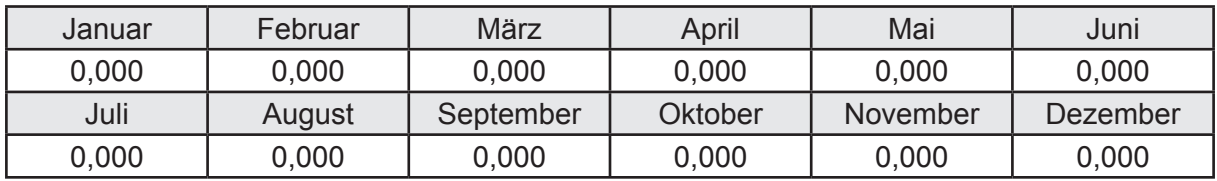

### **f. Berechnung der Endenergie**

Wärmeverluste Q<sub>w,f</sub> in kWh

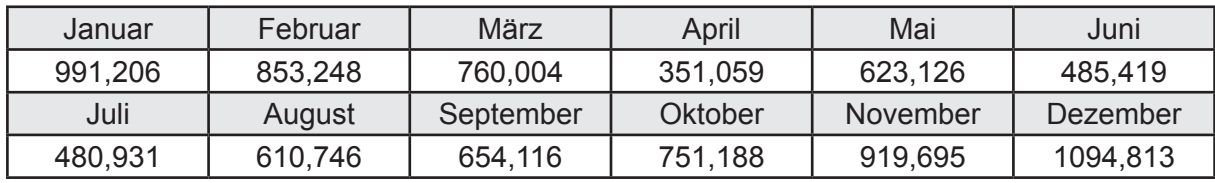

Hilfsenergie  $W_{w,f}$  in kWh

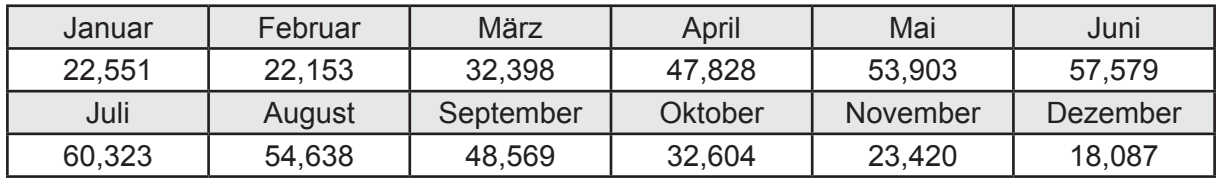

# **f. Berechnung der Primärenergie**

Wärmeverluste Q<sub>w,p</sub> in kWh

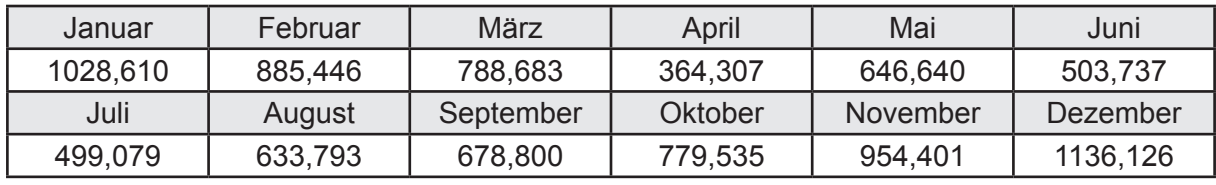

Hilfsenergie  $W_{\tiny \textsf{w,p}}$ in kWh

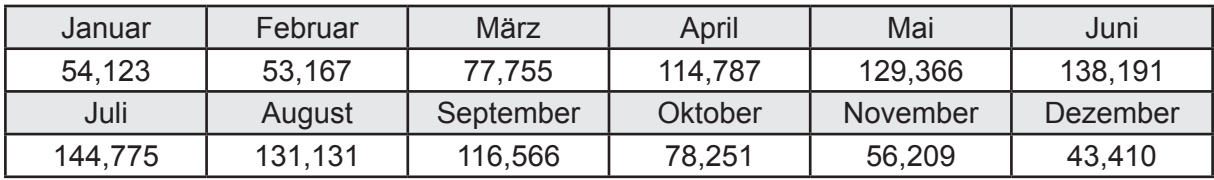

### **3.4.8.5 DIN V 18599 Teil 6**

#### **a. Berechnung der Ventilatoren**

Hilfsenergie  $W_{\text{rv,fan}}$  in kWh

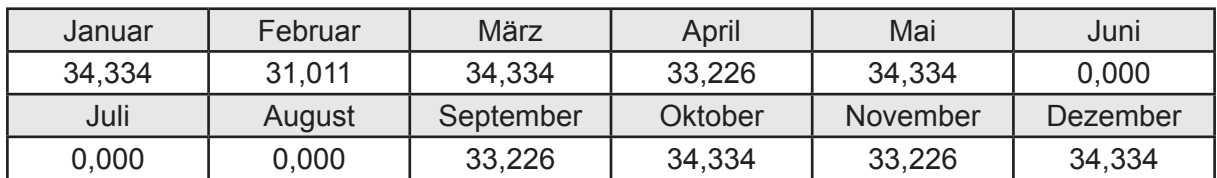

#### **b. Berechnung der Regelung**

Hilfsenergie  $W_{\text{rv},c}$  in kWh

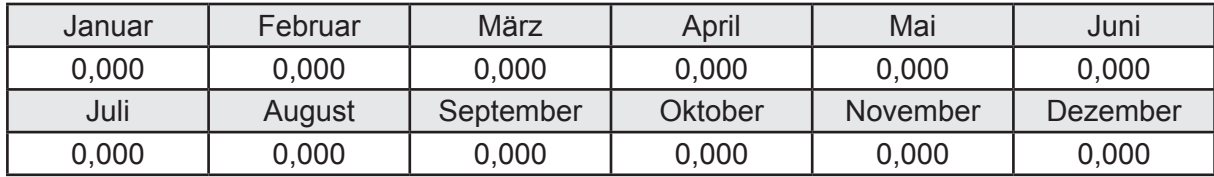

# **c. Berechnung der Endenergie**

Hilfsenergie  $W_{\text{ref}}$  in kWh

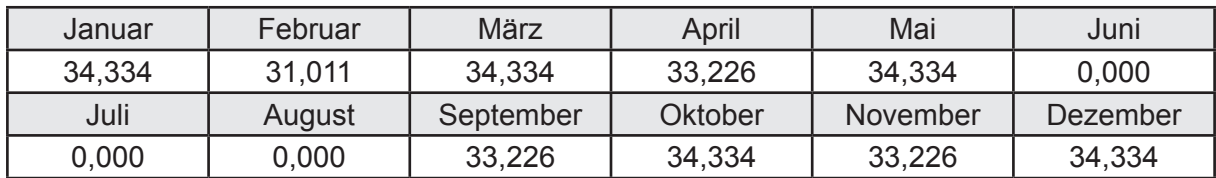

# **d. Berechnung der Primärenergie**

Hilfsenergie  $W_{_{\mathsf{rv},\mathsf{p}}}$ in kWh

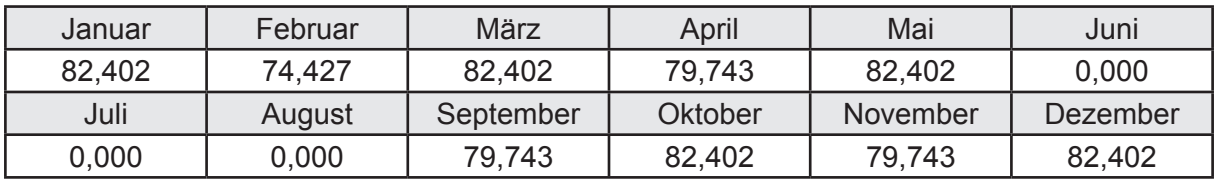

# **3.4.9 Berechnung Wohnbau MFH - Brennwertkessel Hz-TW-Solar -**

# **3.4.9.1 DIN V 18599 Teil 1**

# **a. Berechnung der Primärenergie je Energieträger**

Wärme - Energieträger Erdgas H Q<sub>p</sub> in kWh

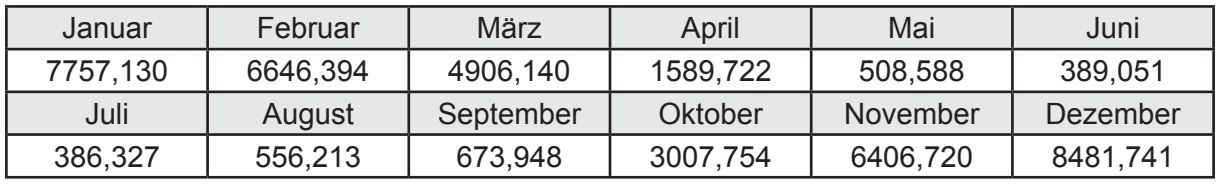

Hilfsenergie - Energieträger Strom *W<sub>p</sub>* in kWh

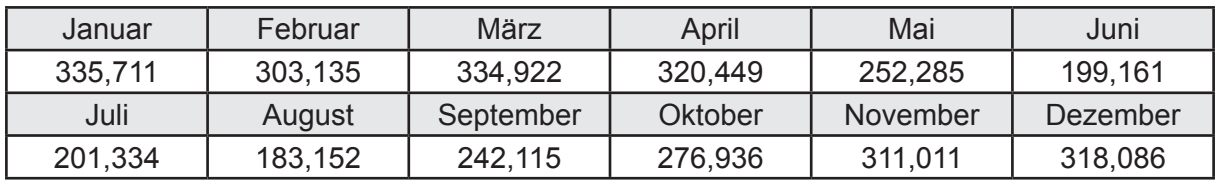

# **b. Berechnung der Primärenergie**

Wärmeverluste Q<sub>p</sub> in kWh

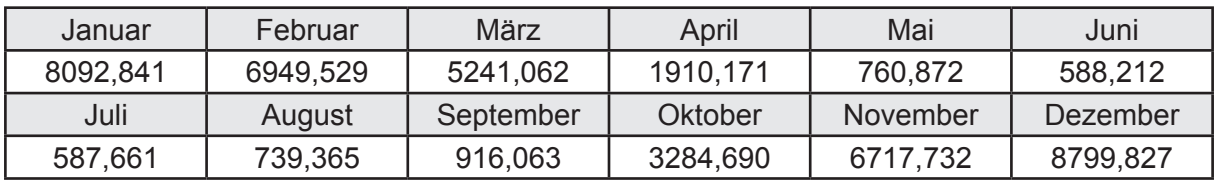

Gesamt Primärenergiebedarf  $Q_p = 44.588,02$  [kWh/a]  $= 80,790$  [kWh/m<sup>2</sup>a]

### **c. Berechnung des Transmissionswärmeverlust**

Transmissionswärmeverlust nach DIN V 4108-6

 $H'_{\text{T}}$  = 0,388 [W/(m<sup>2</sup>K)]

## **3.4.9.2 DIN V 18599 Teil 2**

#### **a. Berechnung des Wärmetransferkoeffizient für Transmission**

Der Wärmetransferkoeffizient

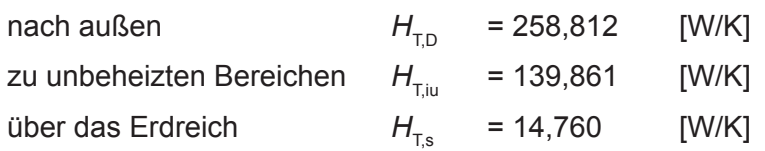

### **b. Berechnung des Wärmetransferkoeffizient für Lüftung**

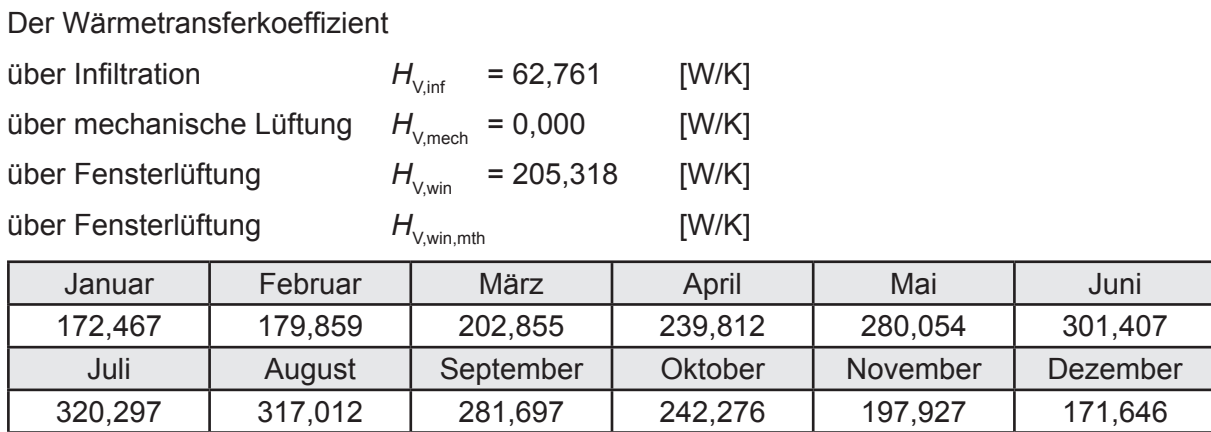

# **c.** Berechnung der Bilanztemperatur des Gebäudes  $\Theta_{i,h}$  in °C

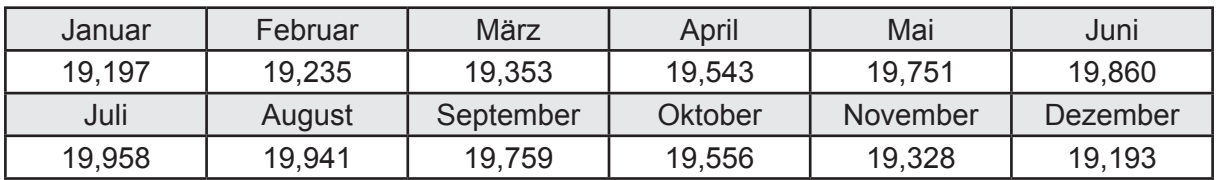

### **d. Berechnung der Transmissionswärmesenken und -quellen**

Transmissionswärmesenken durch Außenbauteile Q<sub>T,sink</sub> in kWh

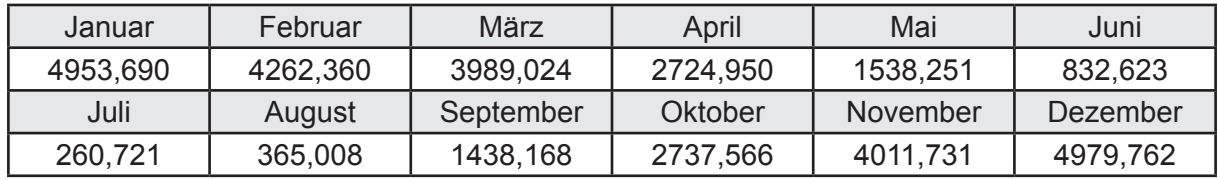

Transmissionswärmequellen durch Außenbauteile Q<sub>T,source</sub> in kWh

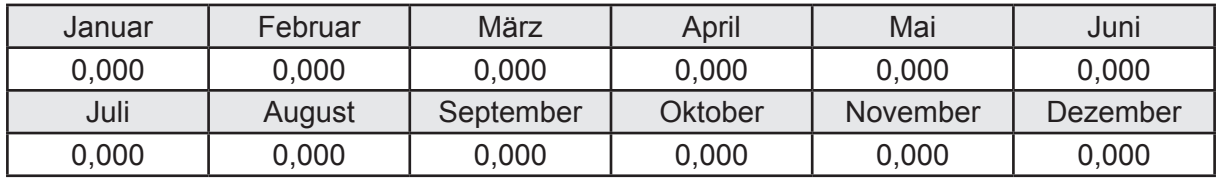

## **e. Berechnung der Lüftungswärmesenken und -quellen**

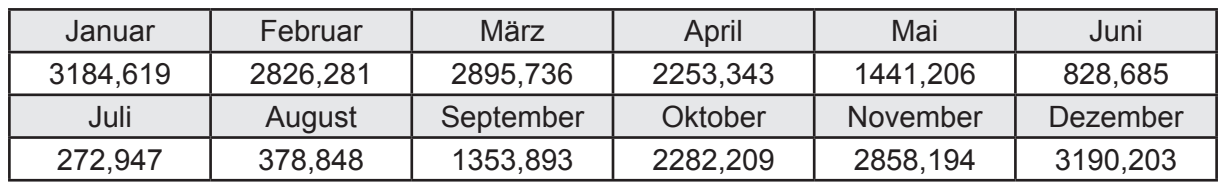

Lüftungswärmesenken Q<sub>Vsink</sub> in kWh

Lüftungswärmequellen Q<sub>V,source</sub> in kWh

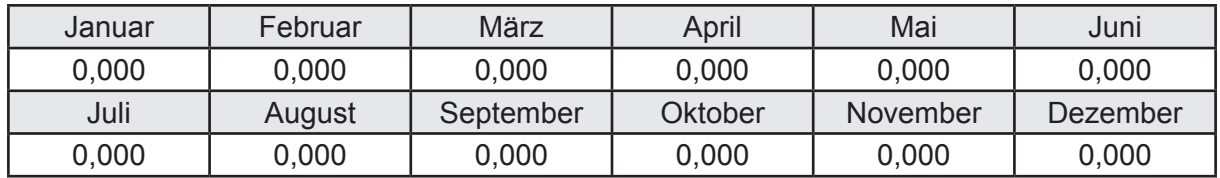

### **f. Berechnung der Solaren Wärmesenken und -quellen**

Solare Wärmequellen durch transparente Bauteile Q<sub>S tr source</sub> in kWh

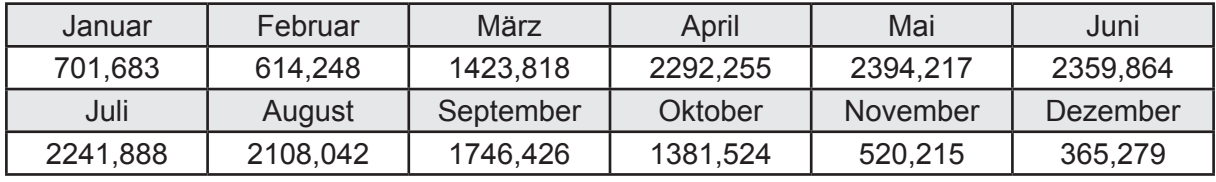

Solare Wärmesenken durch opake Bauteile Q<sub>S,opak,sink</sub> in kWh

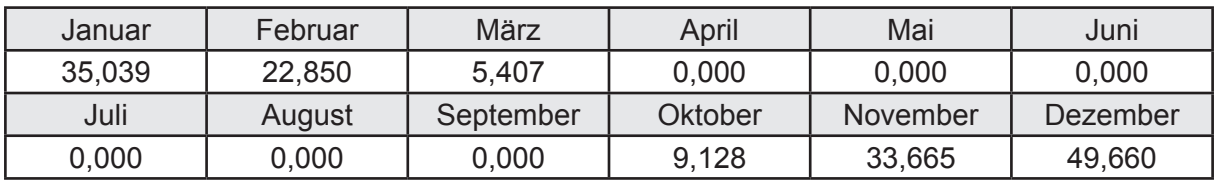

Solare Wärmequellen durch opake Bauteile Q<sub>S, opak, source</sub> in kWh

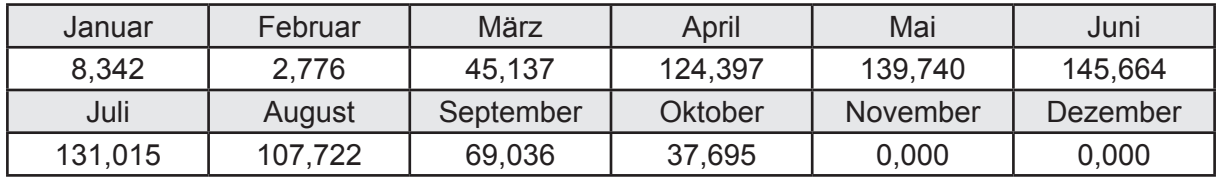

### **g. Berechnung der internen Wärmequellen**

Interne Wärmequellen Q<sub>I,source</sub> in kWh

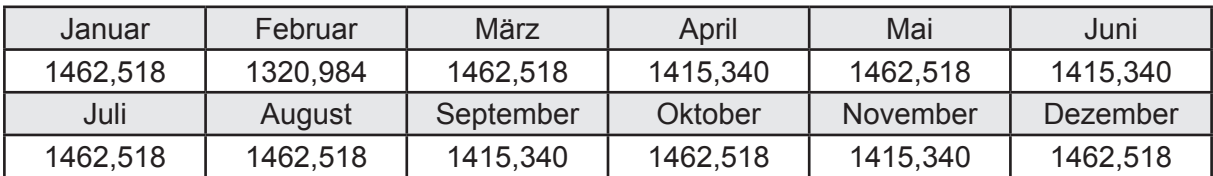

#### **h. Berechnung der ungeregelten Wärmeeinträge**

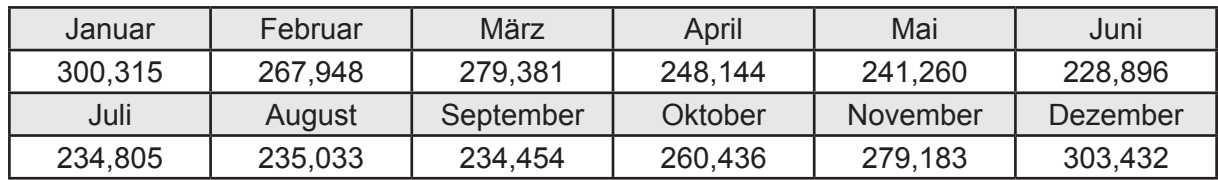

Ungeregelte Wärmeeinträge Q<sub>I source h</sub> in kWh

#### **i. Berechnung der Zeitkonstante**

Die Zeitkonstante ist  $\tau = 41,342$  [h]

# **j.** Berechnung des Heizwärmebedarfs Q<sub>h,b</sub> in kWh

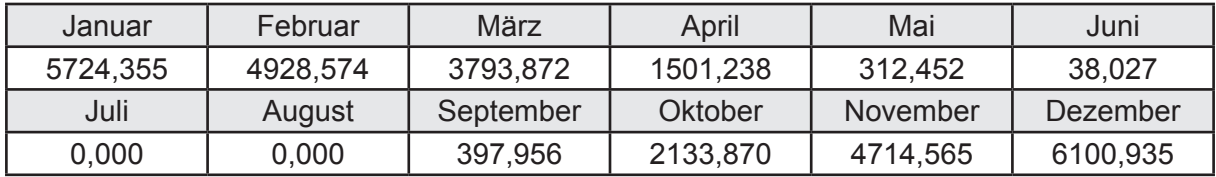

#### **k. Berechnung der maximalen Heizleistung**

Die maximale Heizleistung

am Auslegungstag  $\Phi_{h_{\text{max}}}$  = 15,998 [kW]

# **l. Berechnung der monatlichen Heizzeit** *t* **h in h**

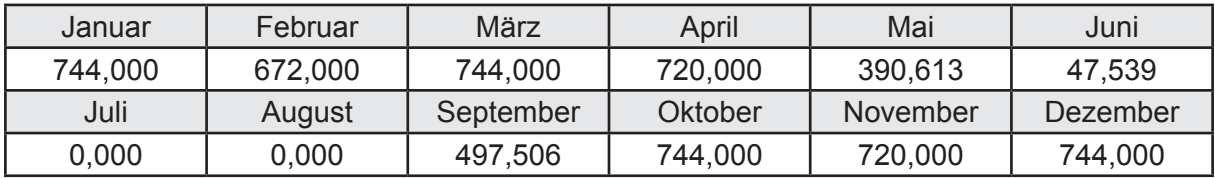

## **m.** Berechnung der monatlichen Betriebstage  $d_{\text{h},\text{rB}}$  in d

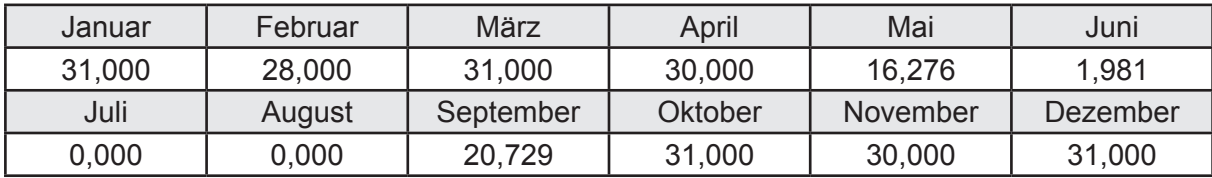

# **n. Berechnung der monatlichen Laufzeit Heizung** *t* **h,rL in h**

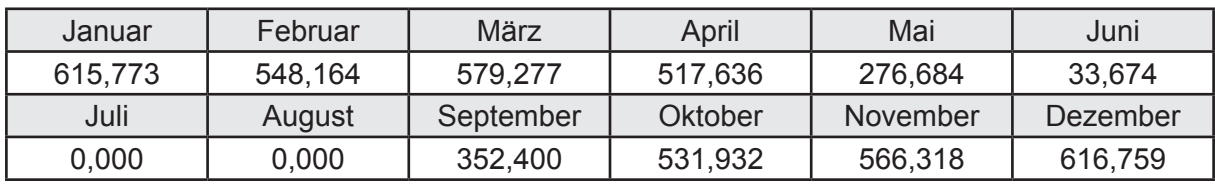

## **3.4.9.3 DIN V 18599 Teil 5**

# **a. Berechnung der Übergabe**

Wärmeverluste Q<sub>h,ce</sub> in kWh

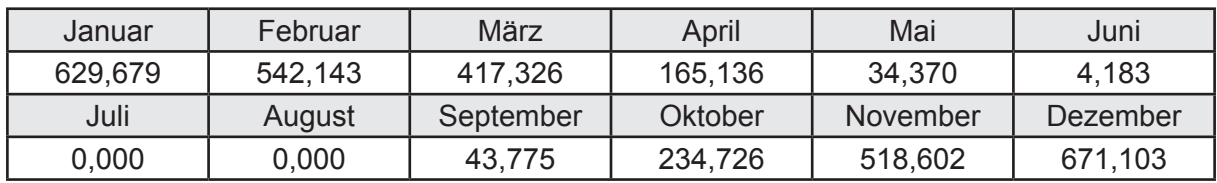

Hilfsenergie  $W_{h,ce}$  in kWh

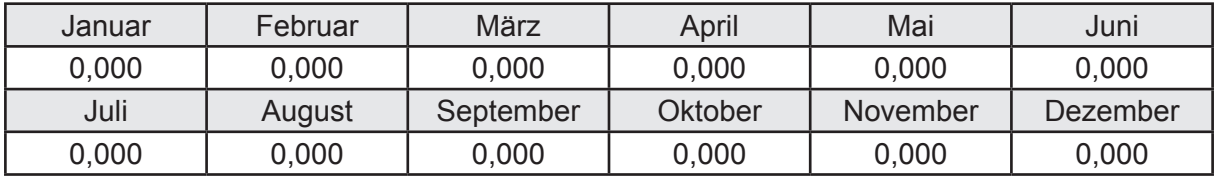

#### **b. Berechnung der Verteilung**

Leitungslängen

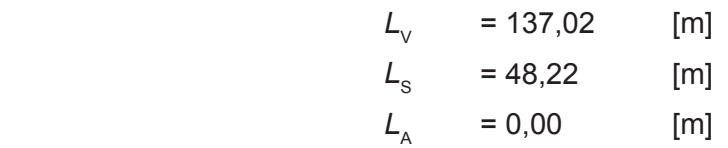

Wärmeverluste Q<sub>h,d</sub> in kWh

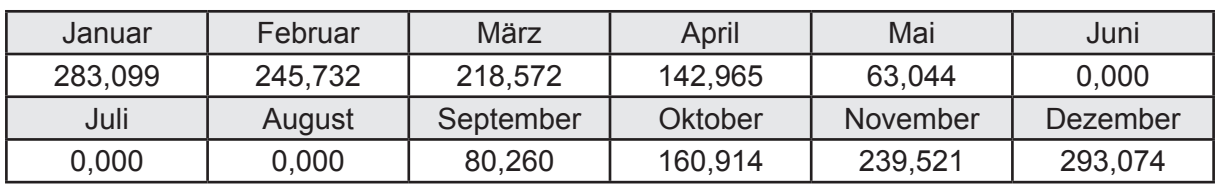

Hilfsenergie  $W_{h,d}$  in kWh

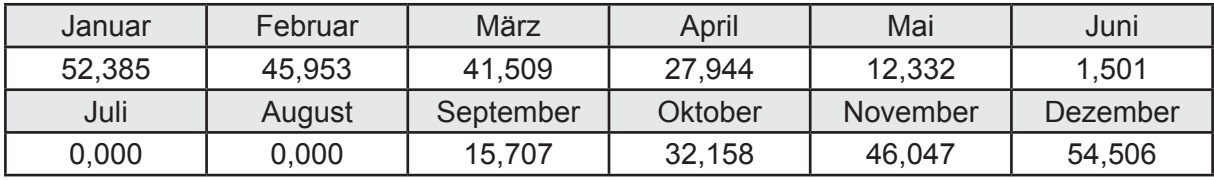

Ungeregelte Wärmeeinträge Q<sub>ubd</sub> in kWh

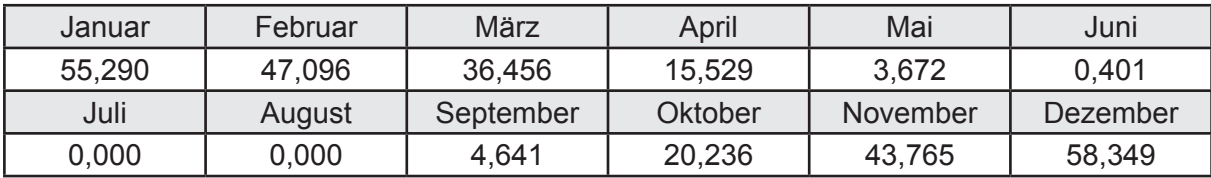

# **c. Berechnung der Speicherung**

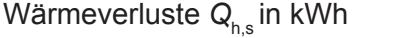

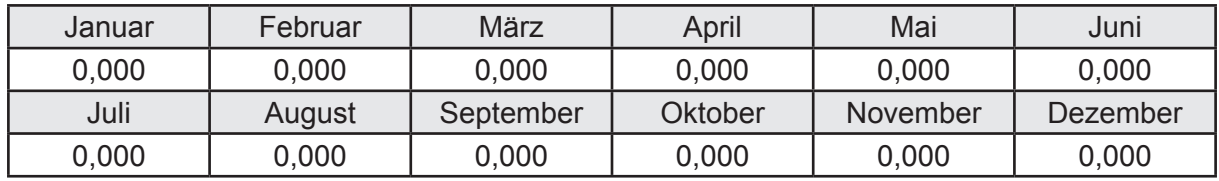

Hilfsenergie  $W_{h,s}$  in kWh

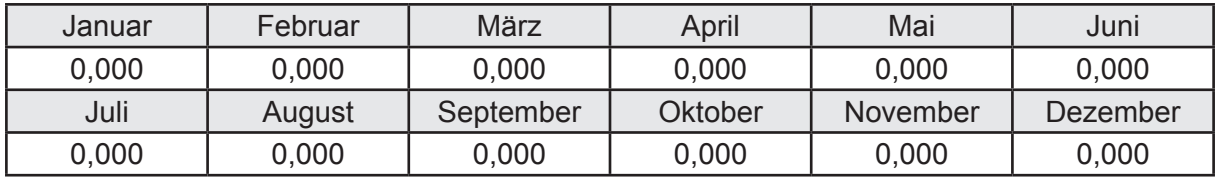

Ungeregelte Wärmeeinträge Q<sub>Lh,s</sub> in kWh

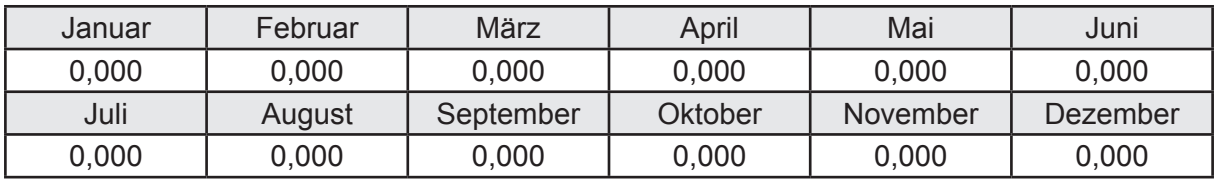

#### **d. Berechnung der Solaranlage**

Wärmeertrag Q<sub>h,sol</sub> in kWh

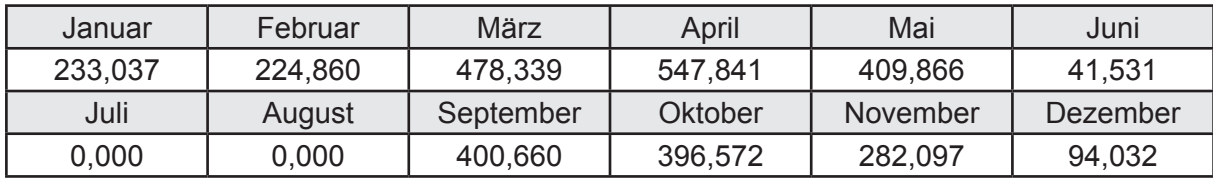

Hilfsenergie  $W_{h,\text{sol}}$  in kWh

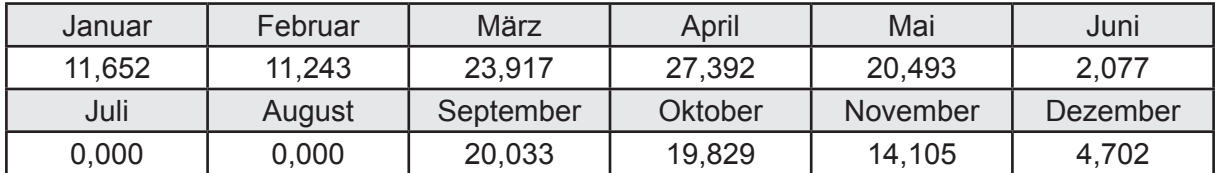

#### **e. Berechnung der Erzeugung**

Nennleistung des Erzeugers  $P_n = 40,601$  [kW]

Wärmeverluste Q<sub>h,gen</sub> in kWh

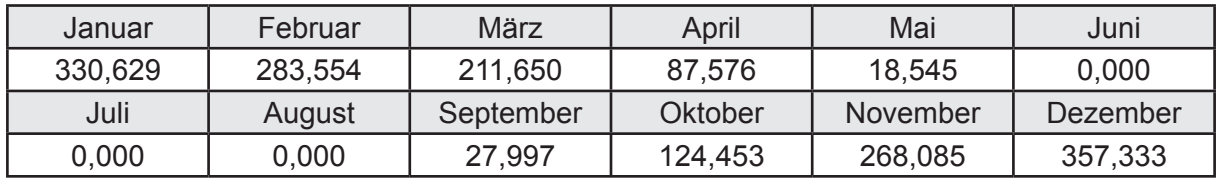

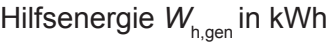

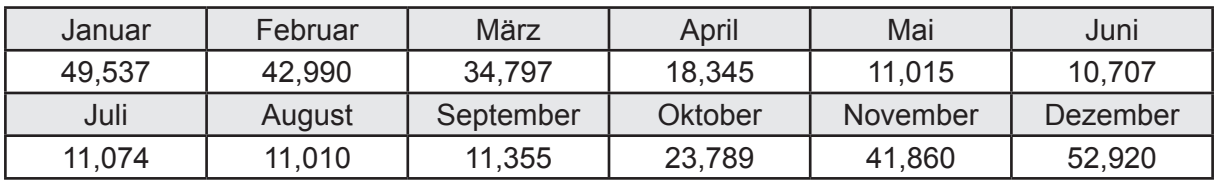

Ungeregelte Wärmeeinträge Q<sub>l,h,gen</sub> in kWh

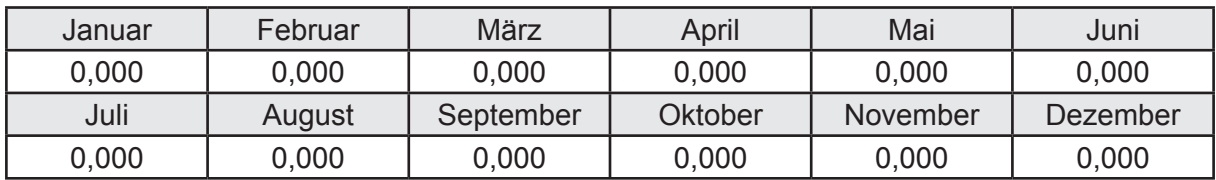

### **f. Berechnung der Endenergie**

Wärmeverluste Q<sub>h,f</sub> in kWh

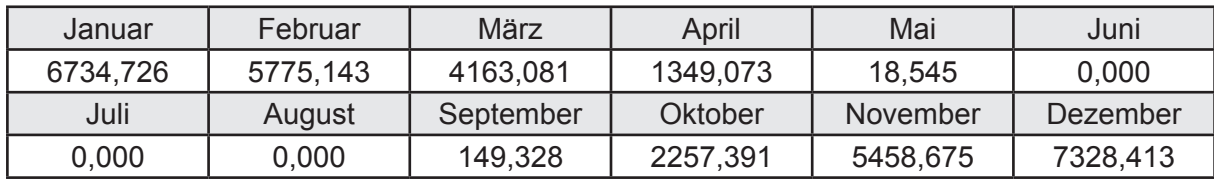

Hilfsenergie  $W_{h,f}$  in kWh

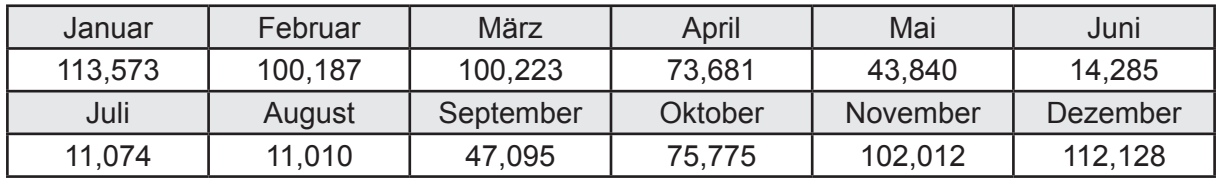

# **f. Berechnung der Primärenergie**

Wärmeverluste Q<sub>h,p</sub> in kWh

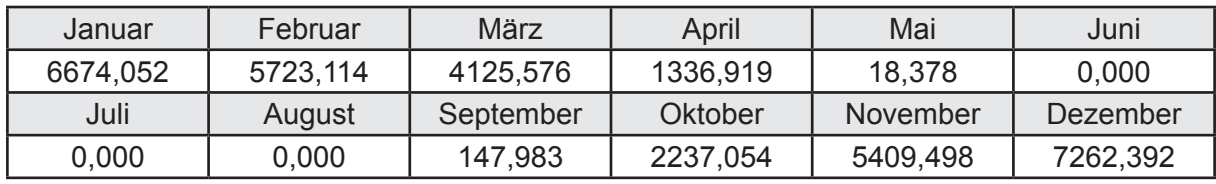

Hilfsenergie  $W_{h,p}$  in kWh

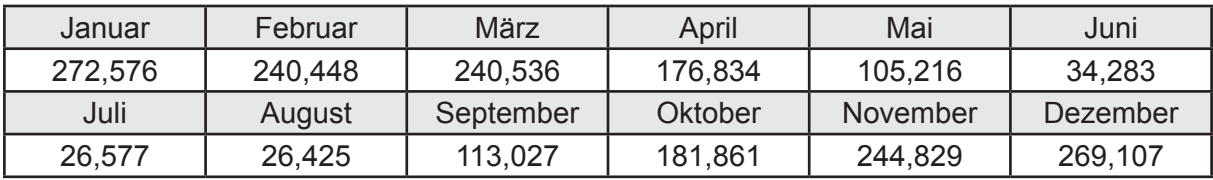

### **3.4.9.4 DIN V 18599 Teil 8**

#### **a. Berechnung des Nutzenergiebedarfs**

Wärmeverluste Q<sub>w,b</sub> in kWh

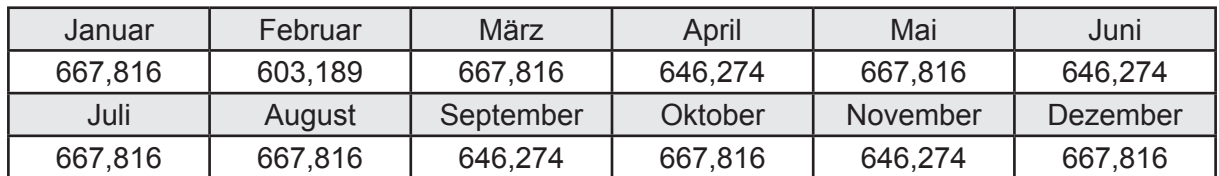

#### **b. Berechnung der Verteilung**

Leitungslängen

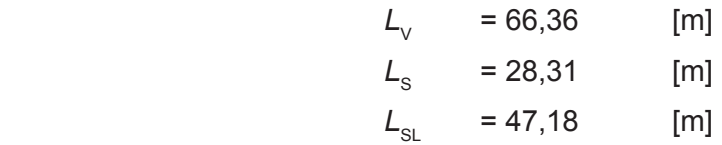

Wärmeverluste Q<sub>w,d</sub> in kWh

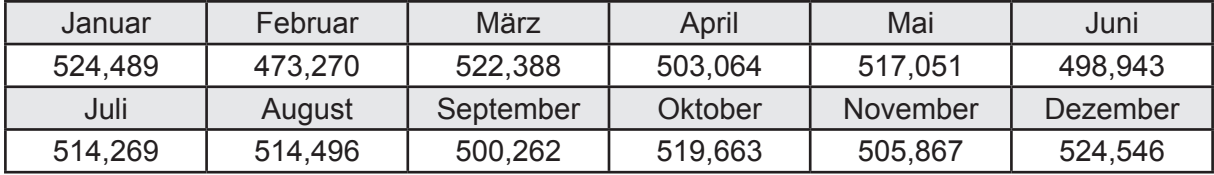

Hilfsenergie  $W_{\text{wd}}$  in kWh

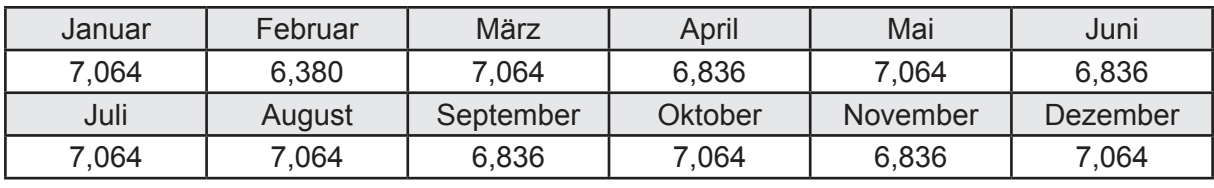

Ungeregelte Wärmeeinträge Q<sub>l,w,d</sub> in kWh

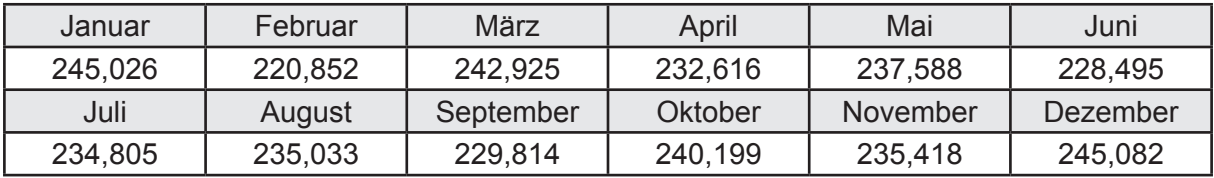

# **c. Berechnung der Speicherung**

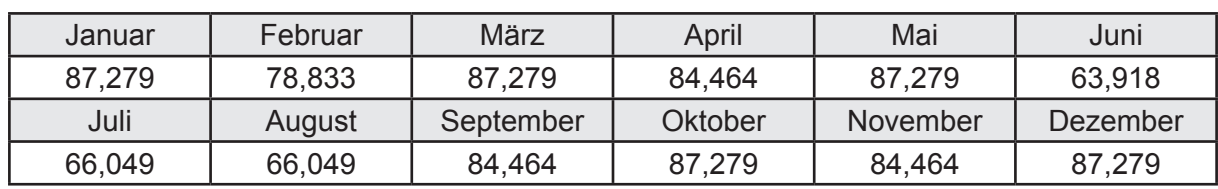

Wärmeverluste Q<sub>ws</sub> in kWh

Hilfsenergie  $W_{ws}$  in kWh

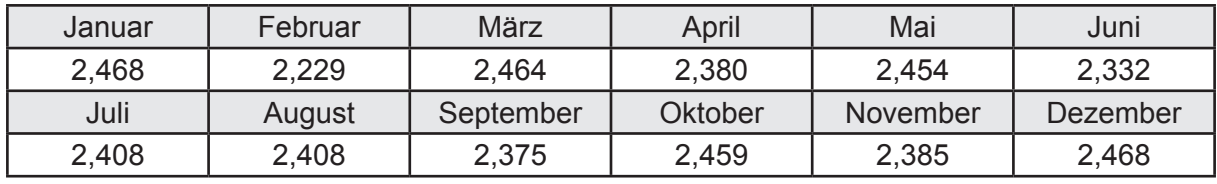

Ungeregelte Wärmeeinträge Q<sub>l,w,s</sub> in kWh

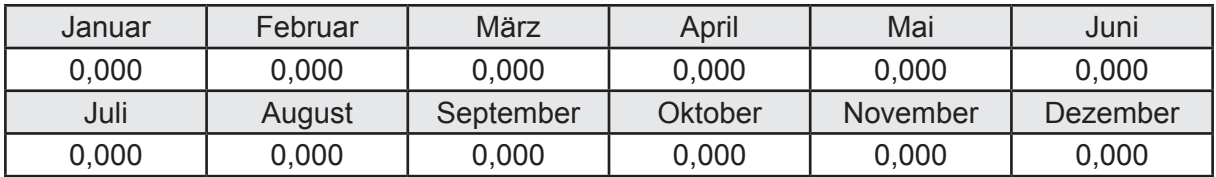

#### **d. Berechnung der Solaranlage**

Wärmeertrag Q<sub>wsol</sub> in kWh

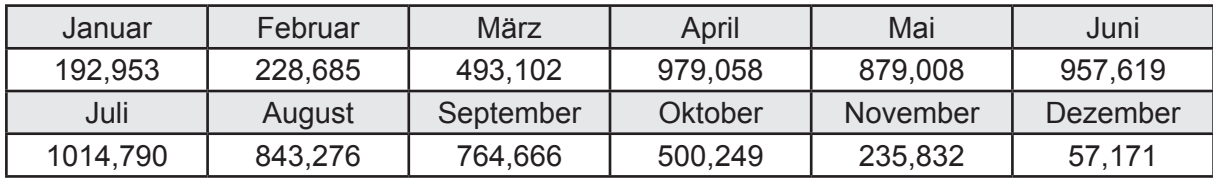

Hilfsenergie  $W_{\text{w,sol}}$  in kWh

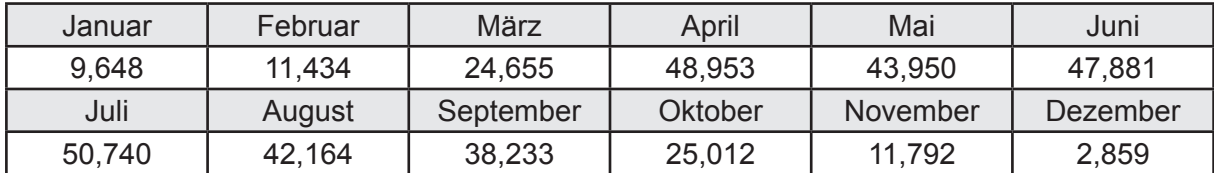

#### **e. Berechnung der Erzeugung**

Nennleistung des Erzeugers  $P_n = 40,601$  [kW]

Wärmeverluste Q<sub>w,gen</sub> in kWh

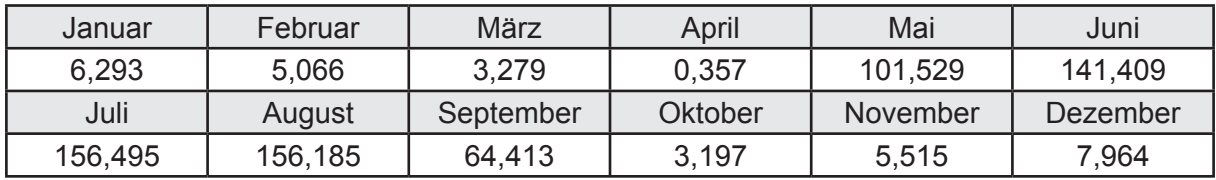

```
Hilfsenergie W<sub>w.gen</sub> in kWh
```
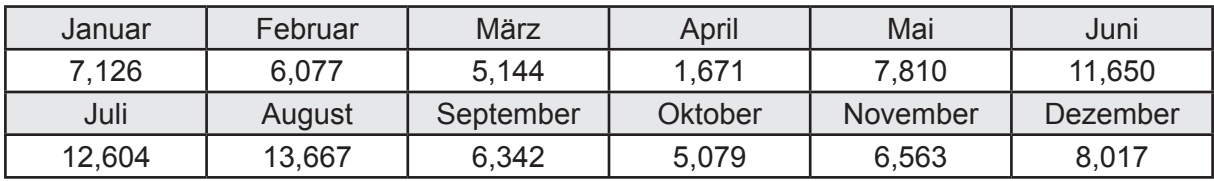

Ungeregelte Wärmeeinträge Q<sub>l,w,gen</sub> in kWh

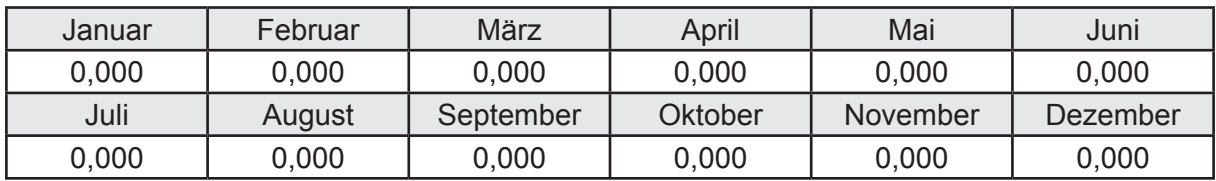

### **f. Berechnung der Endenergie**

Wärmeverluste Q<sub>w,f</sub> in kWh

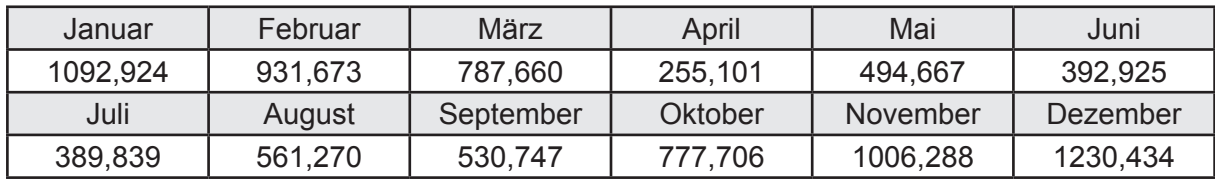

Hilfsenergie  $W_{w,f}$  in kWh

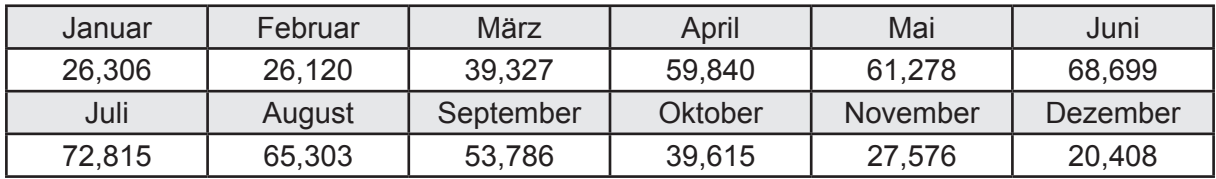

## **f. Berechnung der Primärenergie**

Wärmeverluste Q<sub>w,p</sub> in kWh

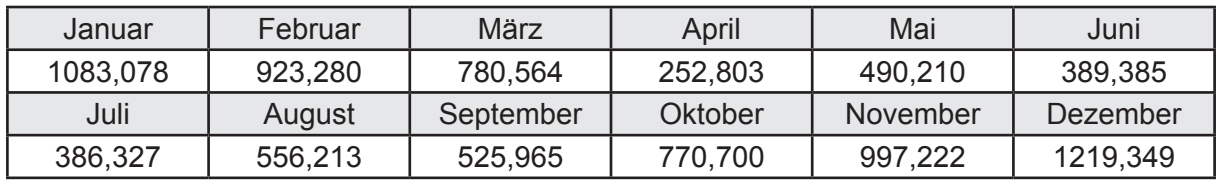

Hilfsenergie  $W_{\tiny \textsf{w,p}}$ in kWh

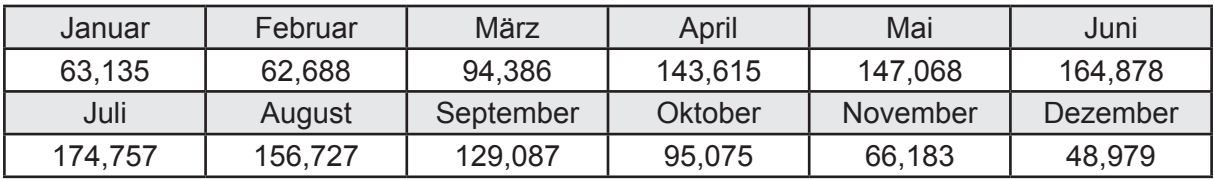

# **3.4.10 Berechnung Wohnbau MFH - Brennwertkessel mit Lüftung WRG -**

# **3.4.10.1 DIN V 18599 Teil 1**

# **a. Berechnung der Primärenergie je Energieträger**

Wärme - Energieträger Erdgas H Q<sub>p</sub> in kWh

| Januar   | Februar  | März      | April    | Mai      | Juni     |
|----------|----------|-----------|----------|----------|----------|
| 6755,348 | 5786,163 | 4507,994  | 2294,545 | 1588,074 | 1350,948 |
| Juli     | August   | September | Oktober  | November | Dezember |
| 1394,675 | 1394,902 | 1579,171  | 2850,479 | 5516,155 | 7190,541 |

Hilfsenergie - Energieträger Strom *W<sub>p</sub>* in kWh

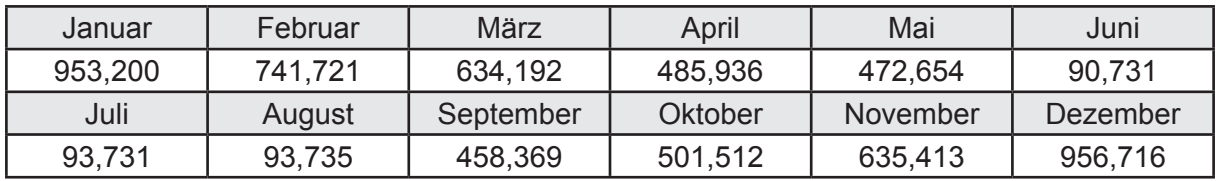

# **b. Berechnung der Primärenergie**

Wärmeverluste Q<sub>p</sub> in kWh

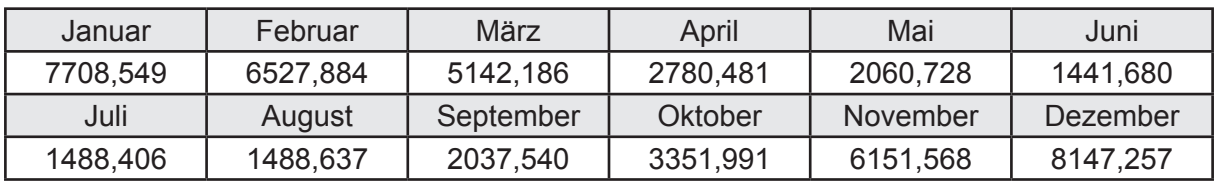

Gesamt Primärenergiebedarf  $Q_p$  = 48.326,91 [kWh/a]  $= 87,565$  [kWh/m<sup>2</sup>a]

### **c. Berechnung des Transmissionswärmeverlust**

Transmissionswärmeverlust nach DIN V 4108-6

 $H'_{\text{T}}$  = 0,388 [W/(m<sup>2</sup>K)]

# **3.4.10.2 DIN V 18599 Teil 2**

#### **a. Berechnung des Wärmetransferkoeffizient für Transmission**

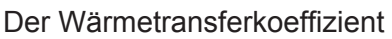

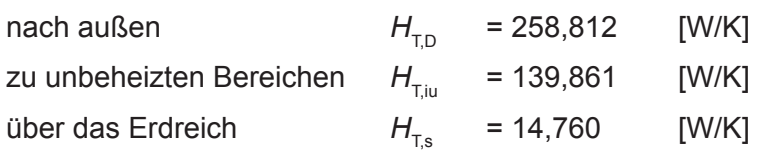

### **b. Berechnung des Wärmetransferkoeffizient für Lüftung**

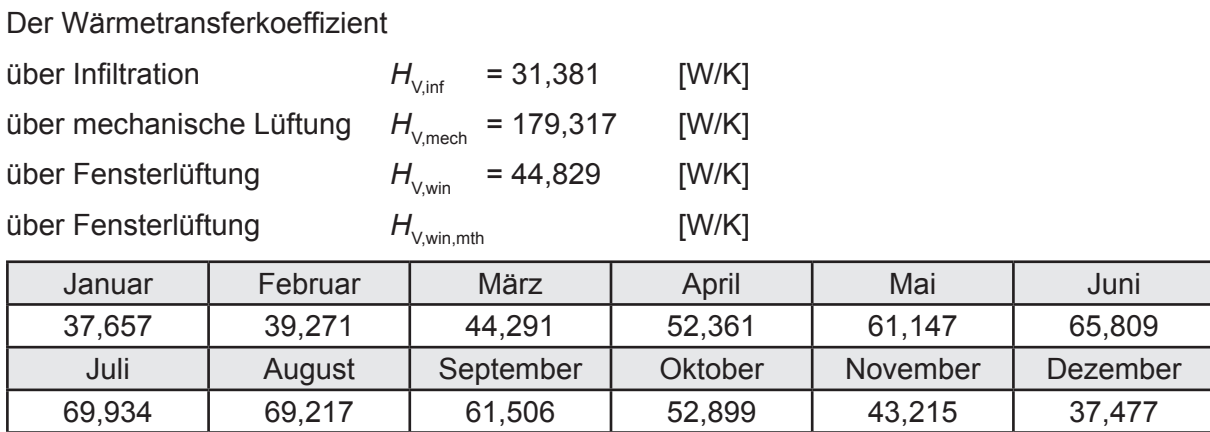

# **c.** Berechnung der Bilanztemperatur des Gebäudes  $\Theta_{i,h}$  in °C

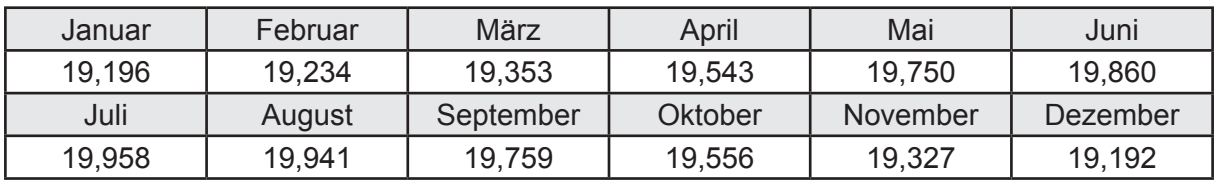

### **d. Berechnung der Transmissionswärmesenken und -quellen**

Transmissionswärmesenken durch Außenbauteile Q<sub>T,sink</sub> in kWh

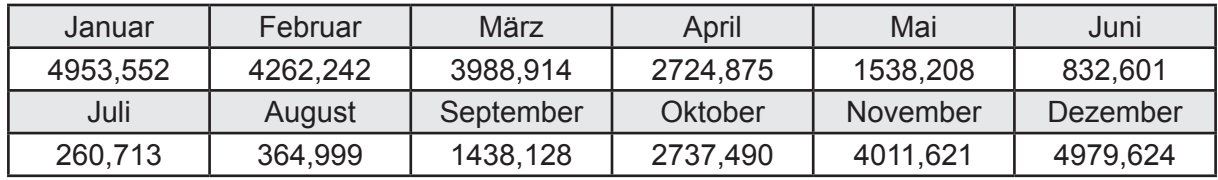

Transmissionswärmequellen durch Außenbauteile Q<sub>T,source</sub> in kWh

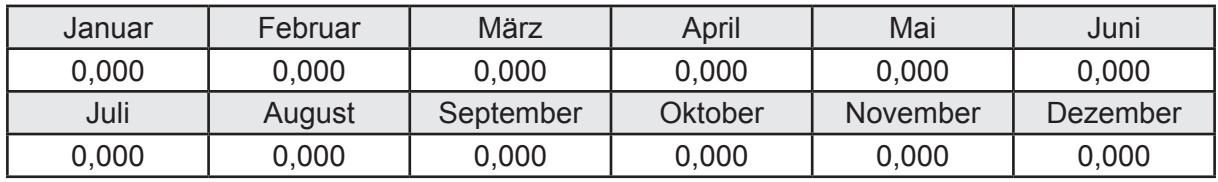

## **e. Berechnung der Lüftungswärmesenken und -quellen**

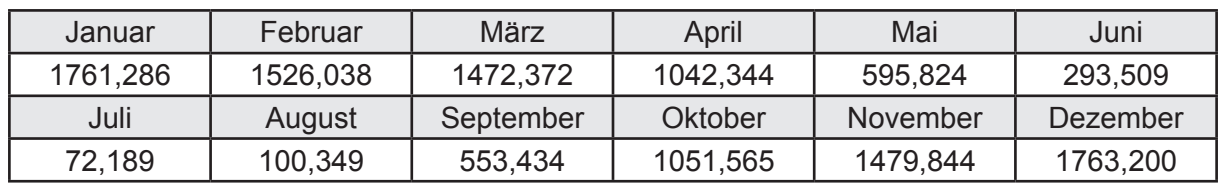

Lüftungswärmesenken Q<sub>Vsink</sub> in kWh

Lüftungswärmequellen Q<sub>V,source</sub> in kWh

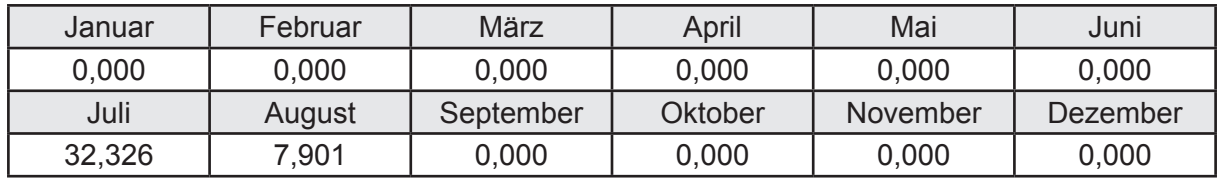

#### **f. Berechnung der Solaren Wärmesenken und -quellen**

Solare Wärmequellen durch transparente Bauteile Q<sub>S tr source</sub> in kWh

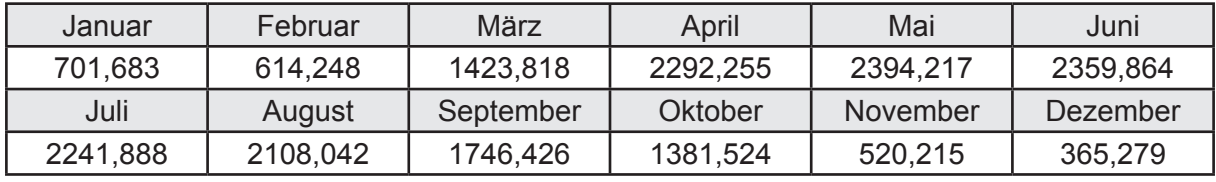

Solare Wärmesenken durch opake Bauteile Q<sub>S,opak,sink</sub> in kWh

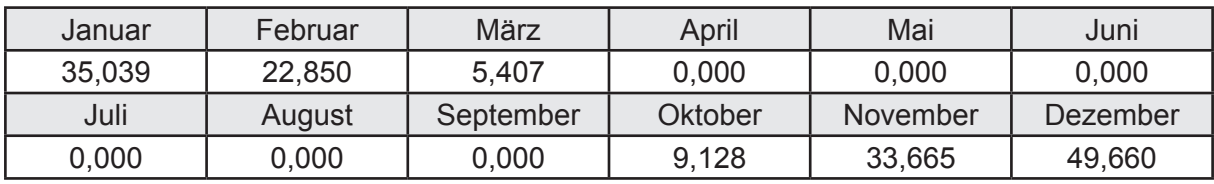

Solare Wärmequellen durch opake Bauteile Q<sub>S, opak, source</sub> in kWh

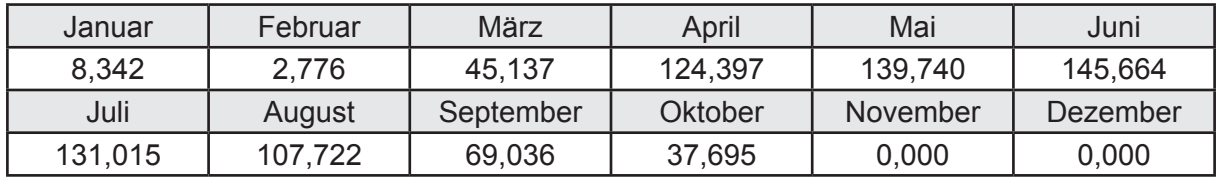

### **g. Berechnung der internen Wärmequellen**

Interne Wärmequellen Q<sub>I,source</sub> in kWh

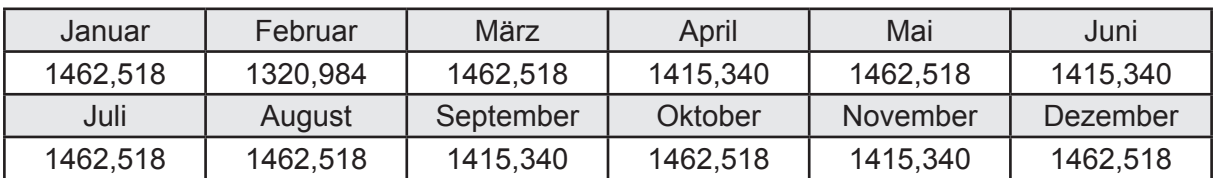

#### **h. Berechnung der ungeregelten Wärmeeinträge**

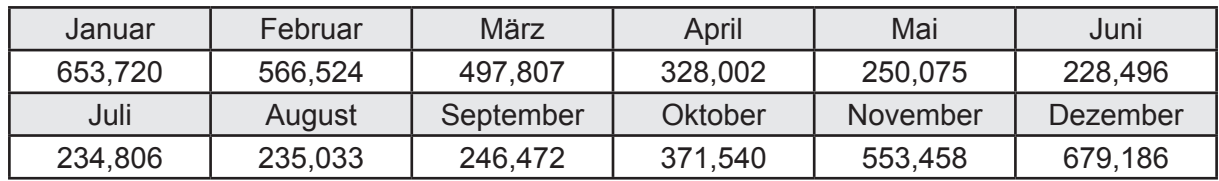

Ungeregelte Wärmeeinträge Q<sub>I,source,h</sub> in kWh

# **i. Berechnung der Zeitkonstante**

Die Zeitkonstante ist  $\tau = 42,177$  [h]

# **j.** Berechnung des Heizwärmebedarfs  $Q_{h,b}$  in kWh

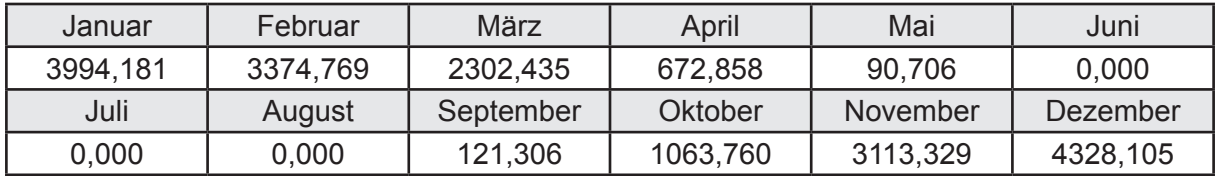

#### **k. Berechnung der maximalen Heizleistung**

Die maximale Heizleistung

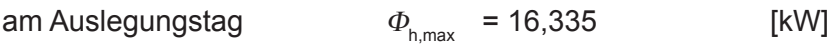

# **l. Berechnung der monatlichen Heizzeit** *t* **h in h**

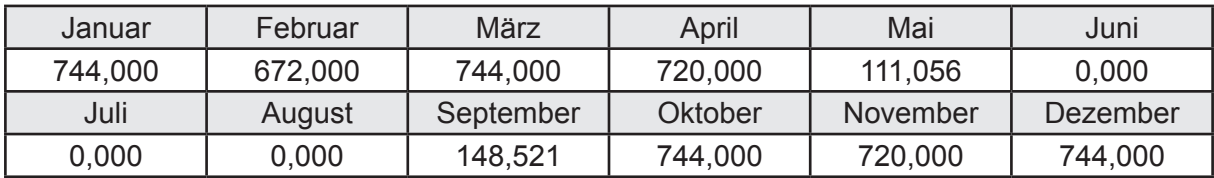

# **m.** Berechnung der monatlichen Betriebstage  $d_{\text{h},\text{rB}}$  in d

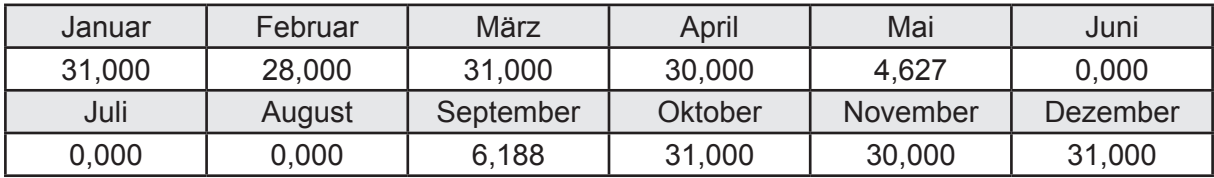

# **n. Berechnung der monatlichen Laufzeit Heizung** *t* **h,rL in h**

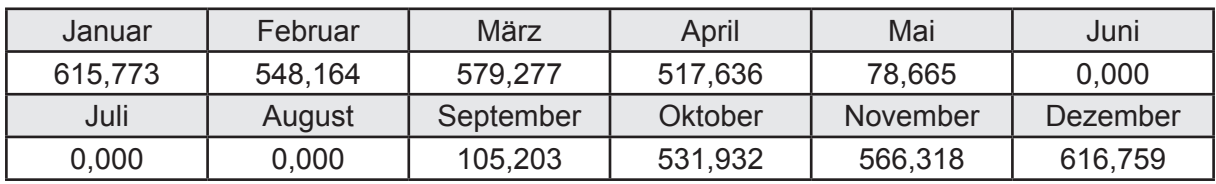

# **3.4.10.3 DIN V 18599 Teil 5**

# **a. Berechnung der Übergabe**

Wärmeverluste Q<sub>h,ce</sub> in kWh

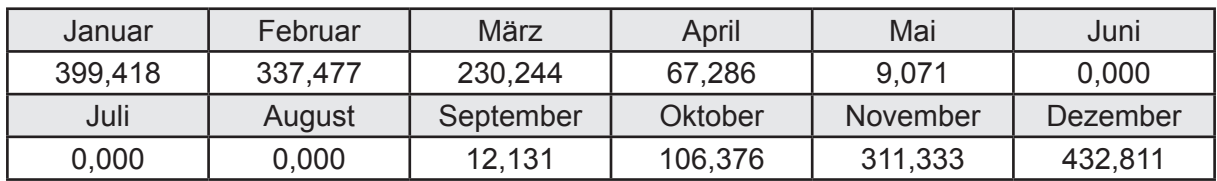

Hilfsenergie  $W_{h,ce}$  in kWh

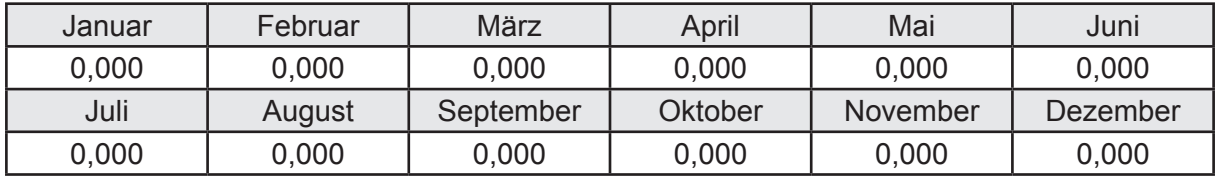

#### **b. Berechnung der Verteilung**

Leitungslängen

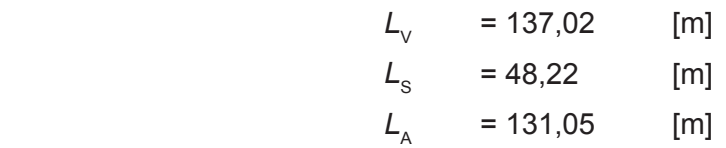

Wärmeverluste Q<sub>h d</sub> in kWh

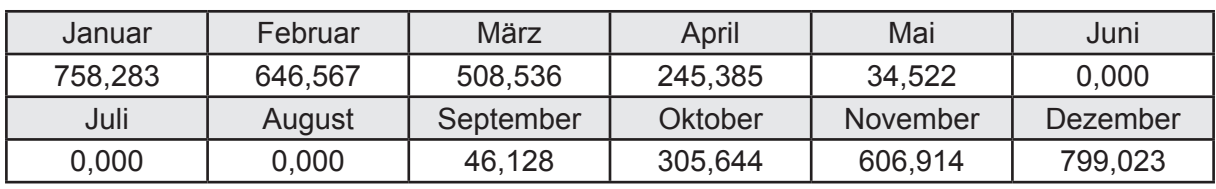

Hilfsenergie  $W_{h,d}$  in kWh

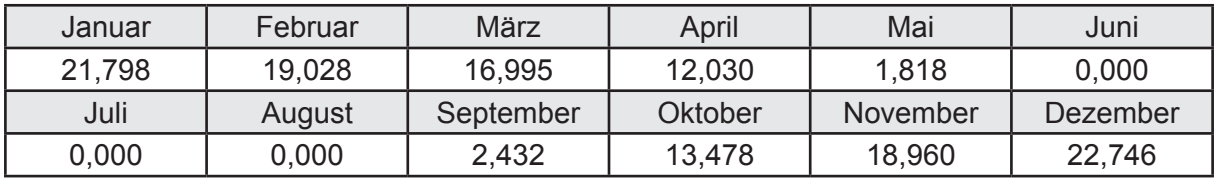

Ungeregelte Wärmeeinträge Q<sub>ubd</sub> in kWh

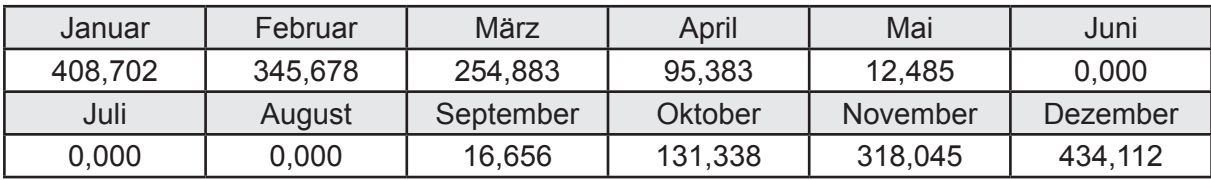

# **c. Berechnung der Speicherung**

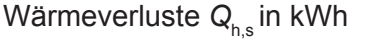

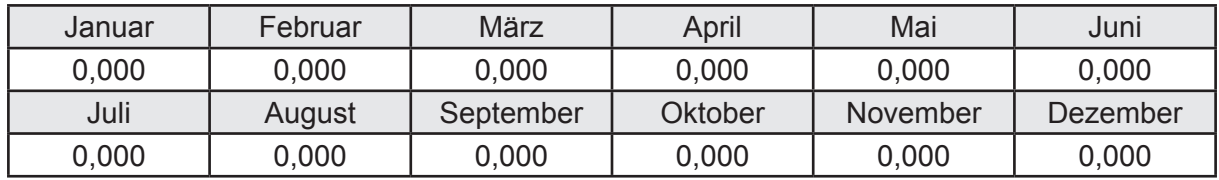

Hilfsenergie  $W_{h,s}$  in kWh

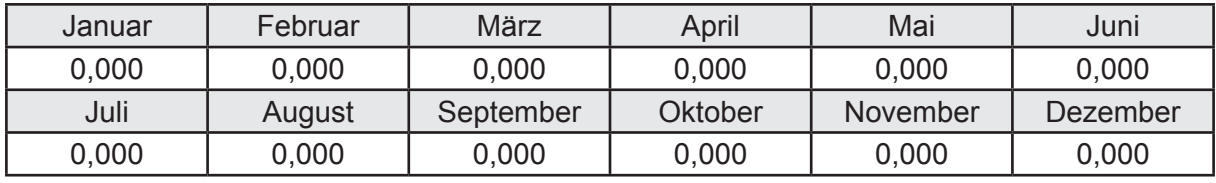

Ungeregelte Wärmeeinträge Q<sub>Lh,s</sub> in kWh

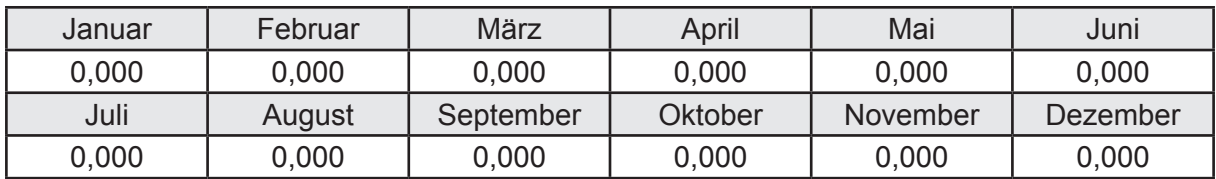

#### **d. Berechnung der Solaranlage**

Wärmeertrag Q<sub>h,sol</sub> in kWh

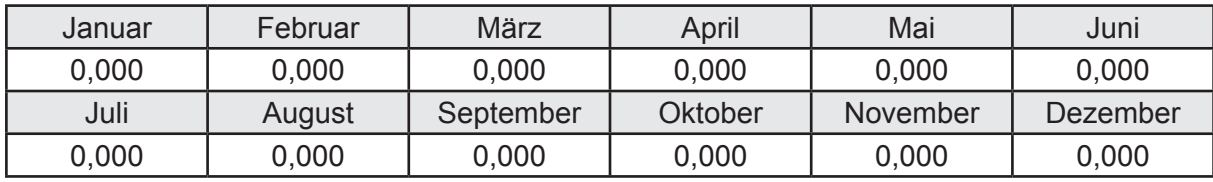

Hilfsenergie  $W_{h,\text{sol}}$  in kWh

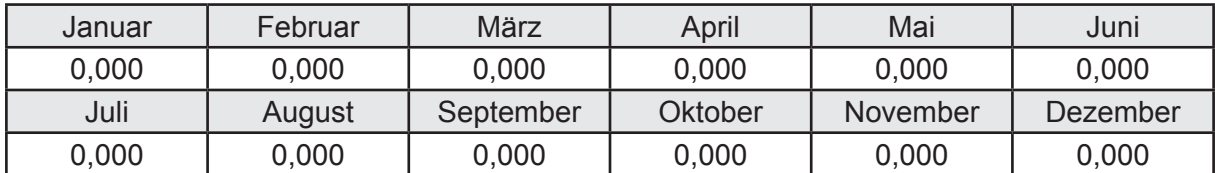

#### **e. Berechnung der Erzeugung**

Nennleistung des Erzeugers  $P_n = 40,601$  [kW]

Wärmeverluste Q<sub>h,gen</sub> in kWh

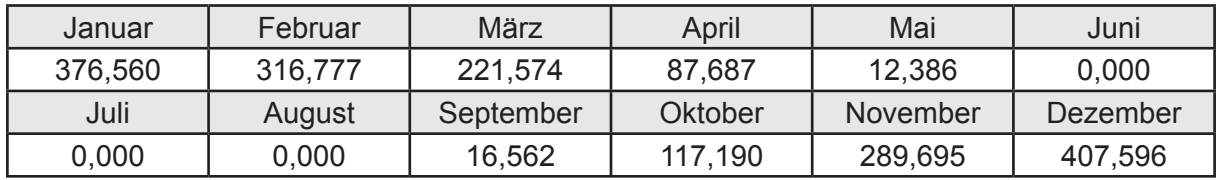

```
Hilfsenergie W_{h,gen} in kWh
```
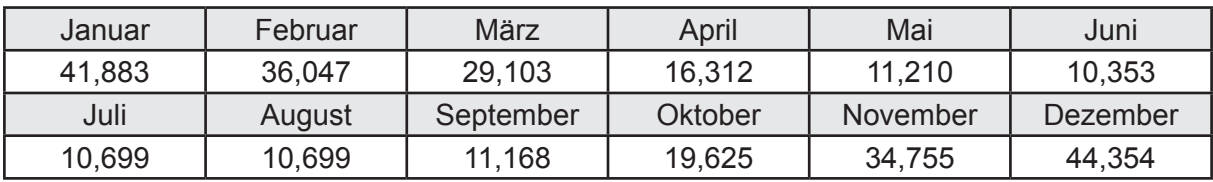

Ungeregelte Wärmeeinträge Q<sub>l,h,gen</sub> in kWh

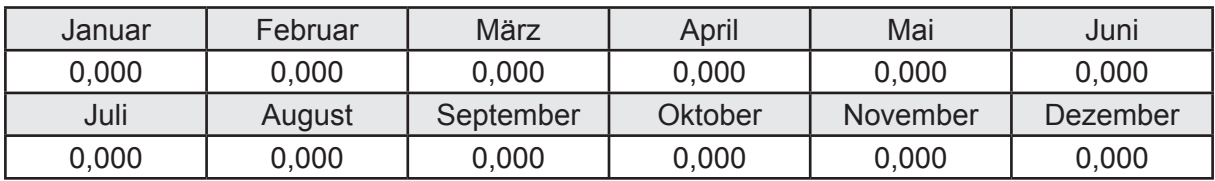

## **f. Berechnung der Endenergie**

Wärmeverluste Q<sub>h,f</sub> in kWh

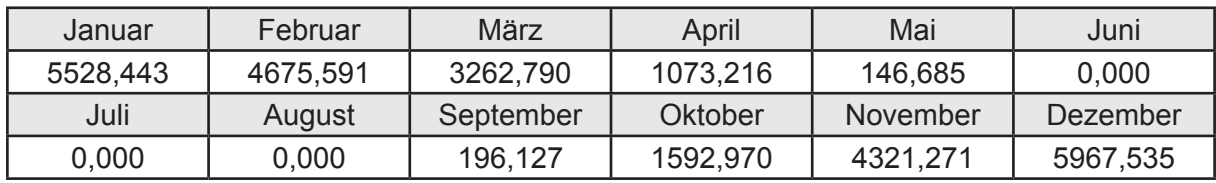

Hilfsenergie  $W_{h,f}$  in kWh

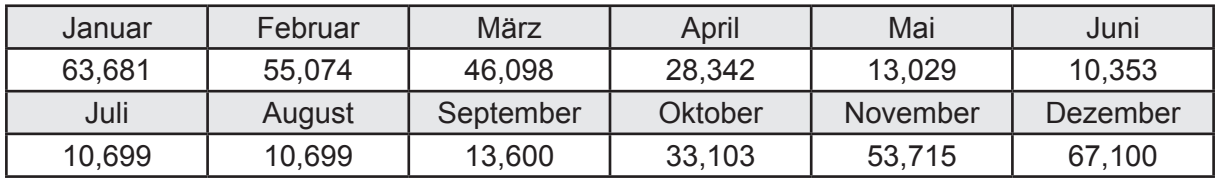

# **f. Berechnung der Primärenergie**

Wärmeverluste Q<sub>h,p</sub> in kWh

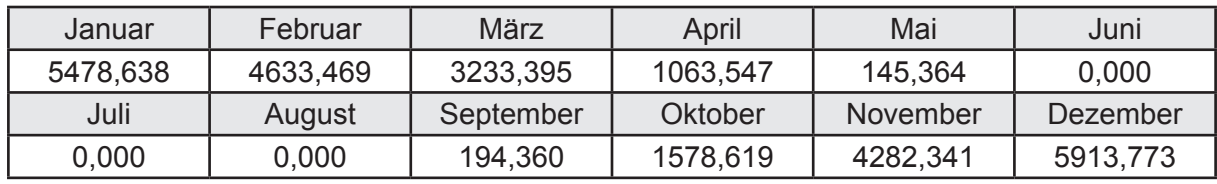

Hilfsenergie  $W_{h,p}$  in kWh

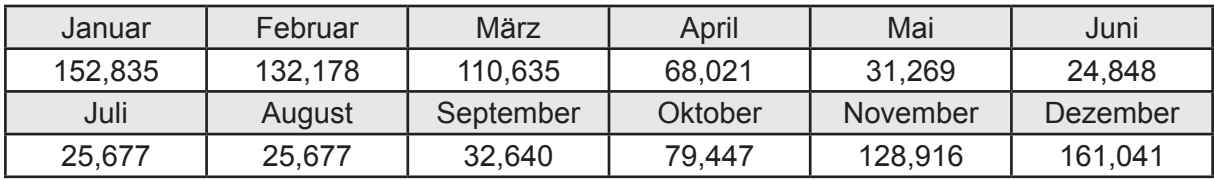

### **3.4.10.4 DIN V 18599 Teil 8**

#### **a. Berechnung des Nutzenergiebedarfs**

Wärmeverluste Q<sub>w,b</sub> in kWh

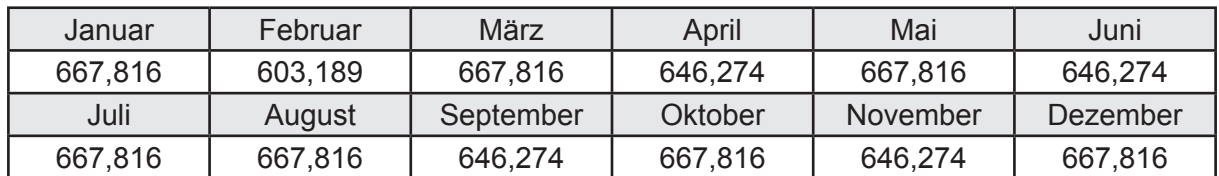

#### **b. Berechnung der Verteilung**

Leitungslängen

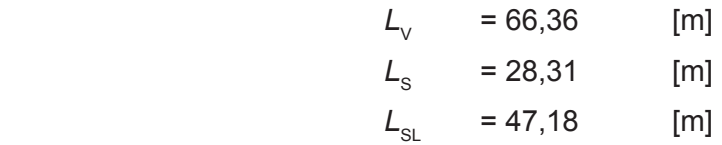

Wärmeverluste Q<sub>w,d</sub> in kWh

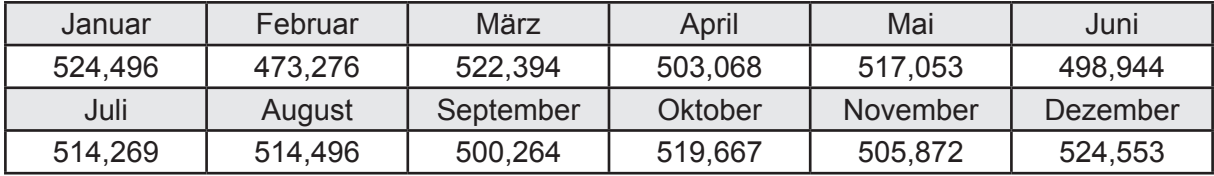

Hilfsenergie  $W_{\text{wd}}$  in kWh

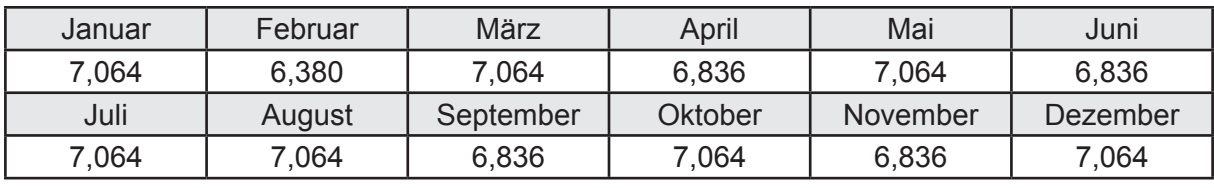

Ungeregelte Wärmeeinträge Q<sub>l,w,d</sub> in kWh

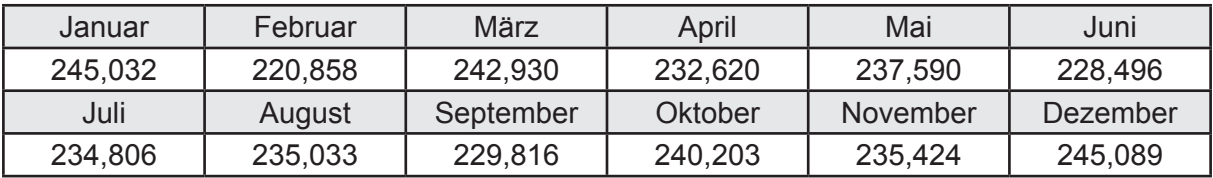

### **c. Berechnung der Speicherung**

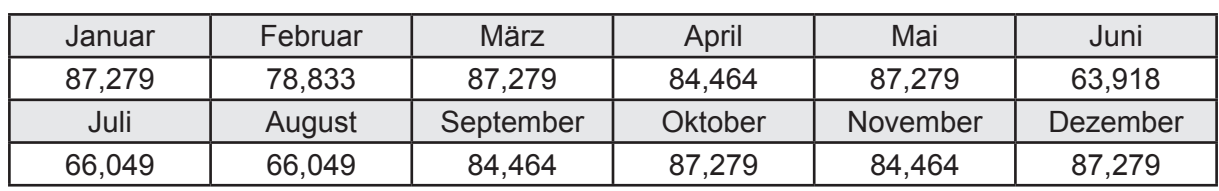

Wärmeverluste Q<sub>ws</sub> in kWh

Hilfsenergie  $W_{ws}$  in kWh

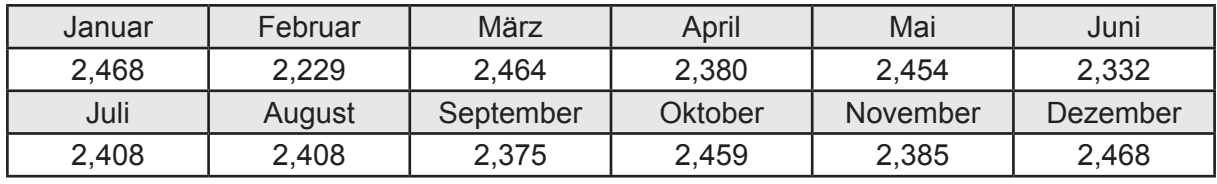

Ungeregelte Wärmeeinträge Q<sub>l,w,s</sub> in kWh

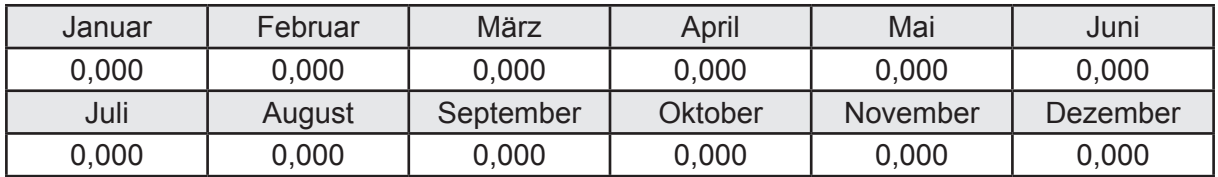

### **d. Berechnung der Solaranlage**

Wärmeertrag Q<sub>w,sol</sub> in kWh

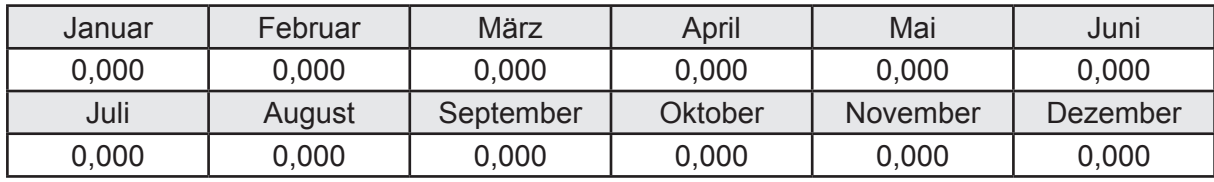

Hilfsenergie  $W_{\text{w,sol}}$  in kWh

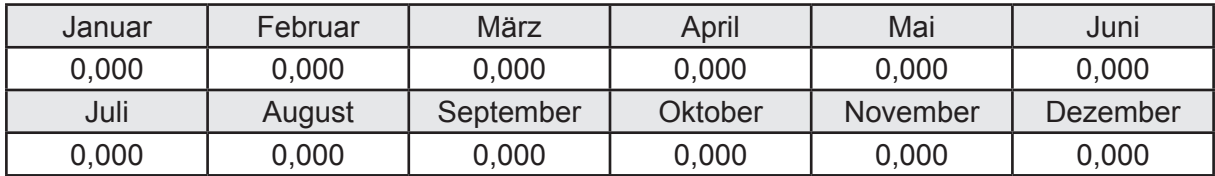

#### **e. Berechnung der Erzeugung**

Nennleistung des Erzeugers  $P_n = 40,601$  [kW]

Wärmeverluste Q<sub>w,gen</sub> in kWh

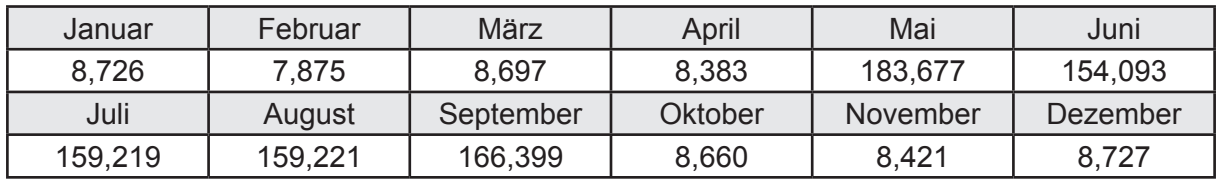

```
Hilfsenergie W<sub>w.gen</sub> in kWh
```
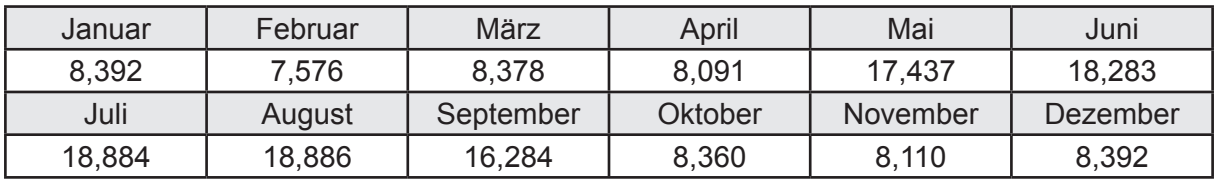

Ungeregelte Wärmeeinträge Q<sub>l,w,gen</sub> in kWh

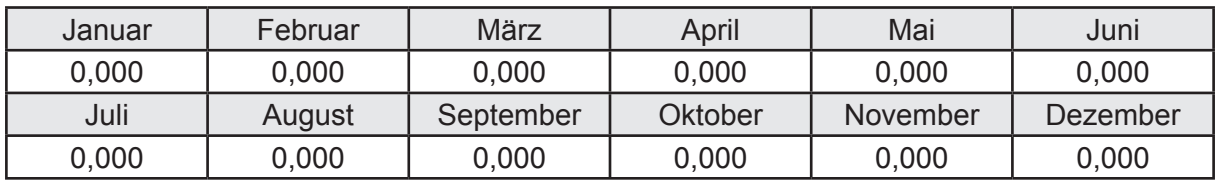

### **f. Berechnung der Endenergie**

Wärmeverluste Q<sub>w,f</sub> in kWh

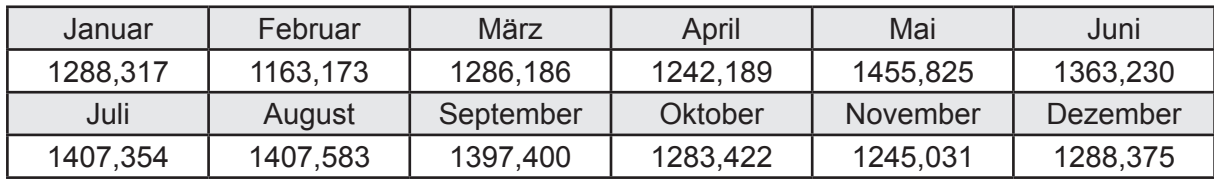

Hilfsenergie  $W_{w,f}$  in kWh

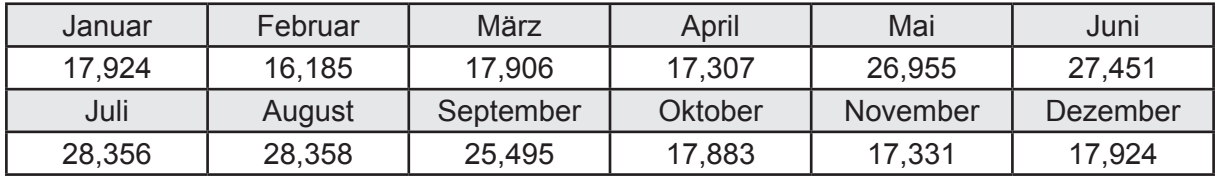

## **f. Berechnung der Primärenergie**

Wärmeverluste Q<sub>w,p</sub> in kWh

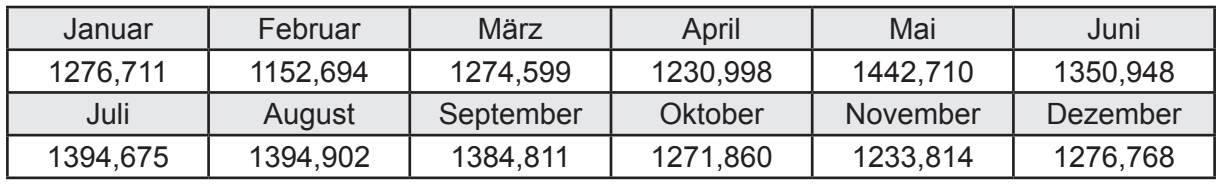

Hilfsenergie  $W_{\tiny \textsf{w,p}}$ in kWh

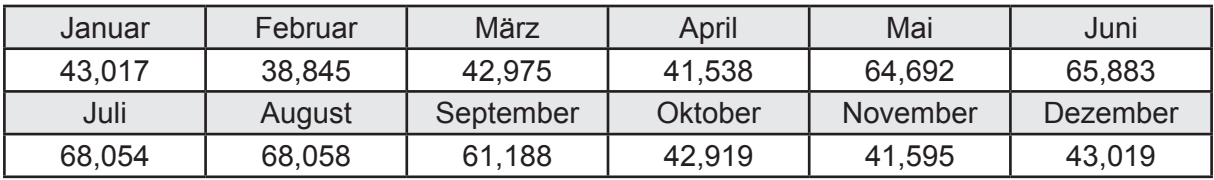

# **3.4.10.5 DIN V 18599 Teil 6**

#### **a. Berechnung der Ventilatoren**

Hilfsenergie  $W_{rvtan}$  in kWh

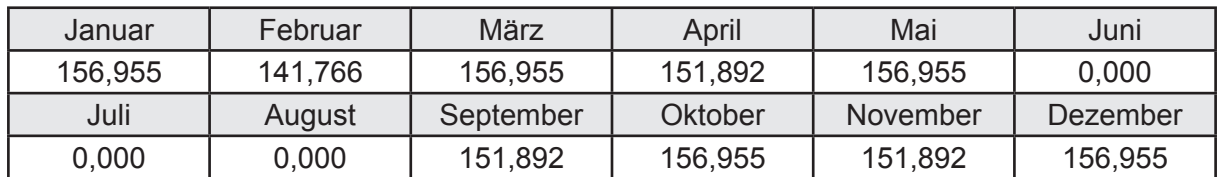

# **b. Berechnung der Regelung**

Hilfsenergie  $W_{\text{rec}}$  in kWh

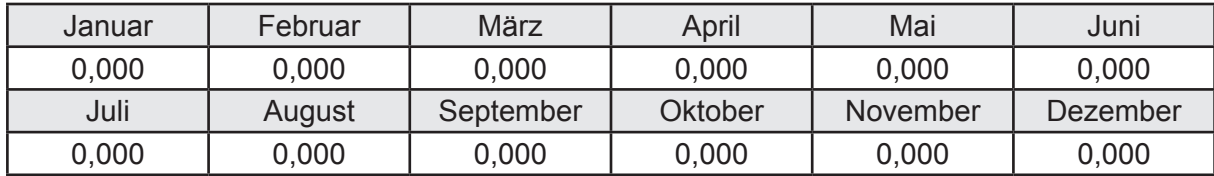

#### **c. Berechnung der Luftvorwärmung**

Hilfsenergie  $W_{\text{pre,h}}$  in kWh

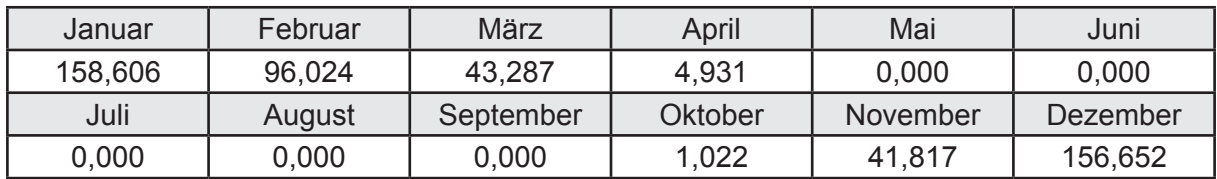

# **d. Berechnung der Endenergie**

Hilfsenergie  $W_{\text{ref}}$  in kWh

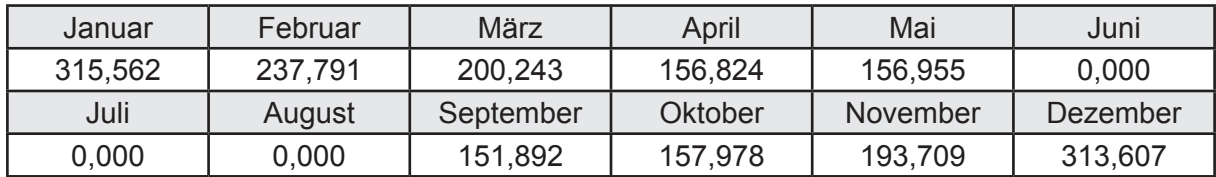

### **e. Berechnung der Primärenergie**

Hilfsenergie  $W_{_{\mathsf{rv},\mathsf{p}}}$ in kWh

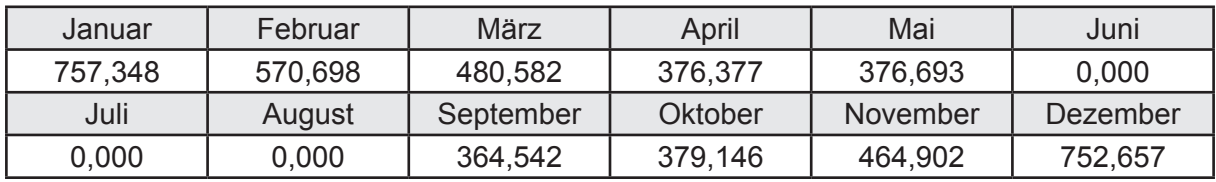

# **3.4.11 Berechnung Wohnbau MFH - Brennwertkessel Dezentraler TW -**

# **3.4.11.1 DIN V 18599 Teil 1**

### **a. Berechnung der Primärenergie je Energieträger**

Wärme - Energieträger Erdgas H Q<sub>p</sub> in kWh

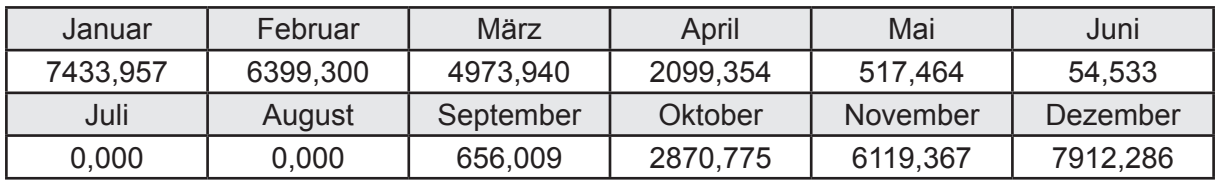

Wärme - Energieträger Strom Q<sub>p</sub> in kWh

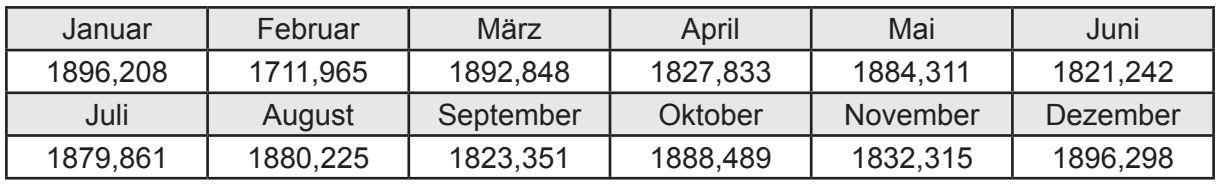

Hilfsenergie - Energieträger Strom *W<sub>p</sub>* in kWh

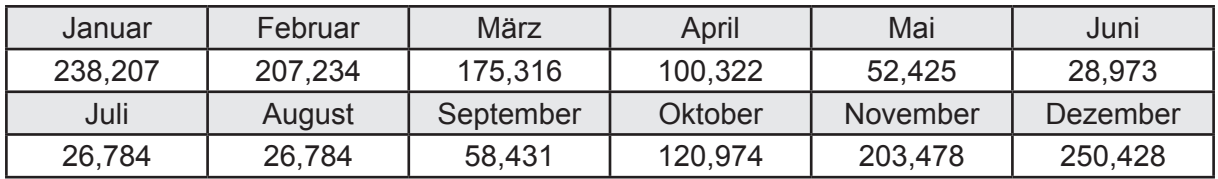

### **b. Berechnung der Primärenergie**

Wärmeverluste Q<sub>p</sub> in kWh

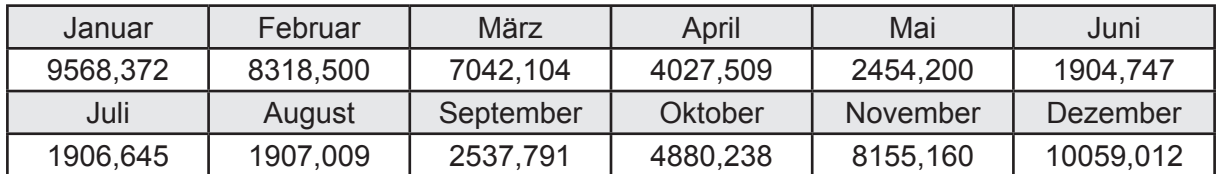

Gesamt Primärenergiebedarf

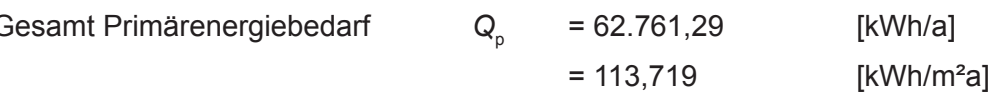

#### **c. Berechnung des Transmissionswärmeverlust**

Transmissionswärmeverlust nach DIN V 4108-6

$$
H'_{\tau} = 0,388 \qquad \qquad [W/(m^2K)]
$$

## **3.4.11.2 DIN V 18599 Teil 2**

#### **a. Berechnung des Wärmetransferkoeffizient für Transmission**

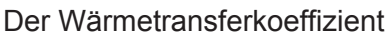

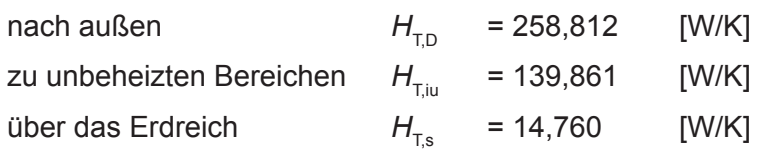

### **b. Berechnung des Wärmetransferkoeffizient für Lüftung**

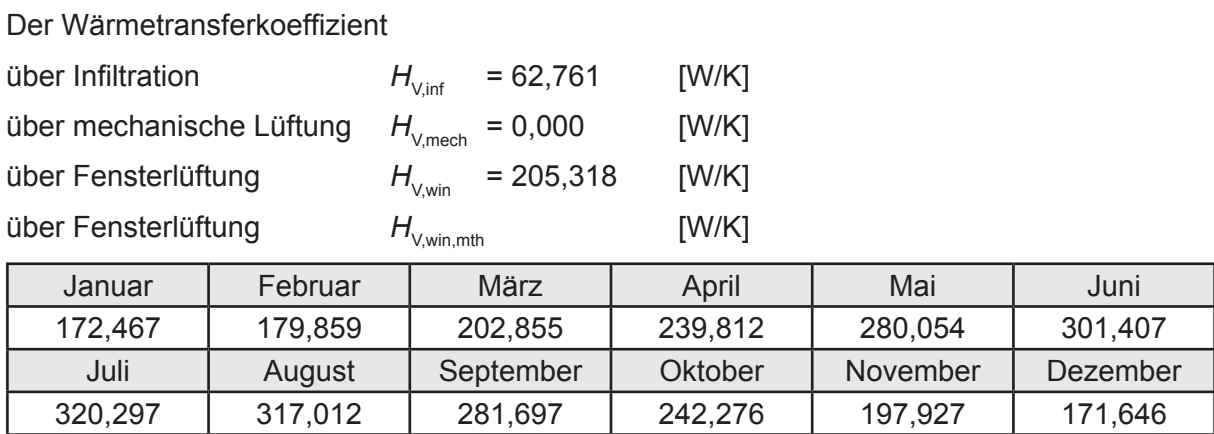

# **c.** Berechnung der Bilanztemperatur des Gebäudes  $\Theta_{i,h}$  in °C

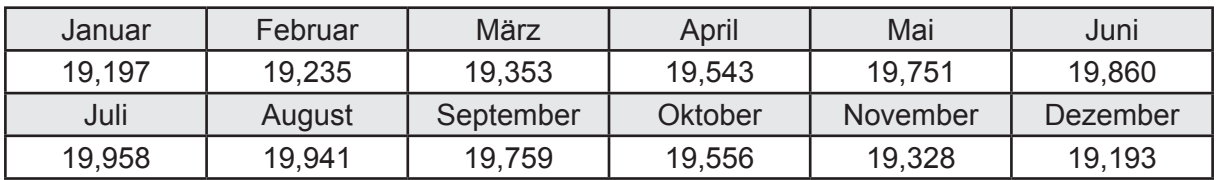

#### **d. Berechnung der Transmissionswärmesenken und -quellen**

Transmissionswärmesenken durch Außenbauteile Q<sub>T,sink</sub> in kWh

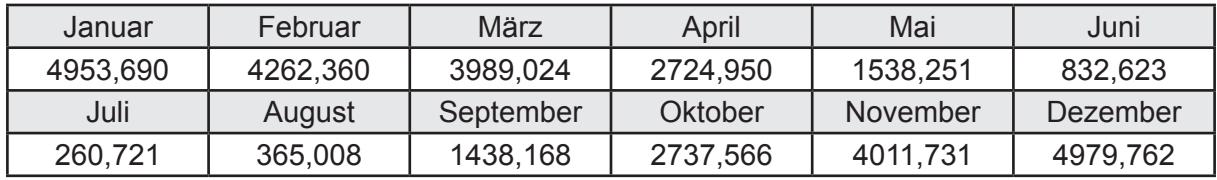

Transmissionswärmequellen durch Außenbauteile Q<sub>T,source</sub> in kWh

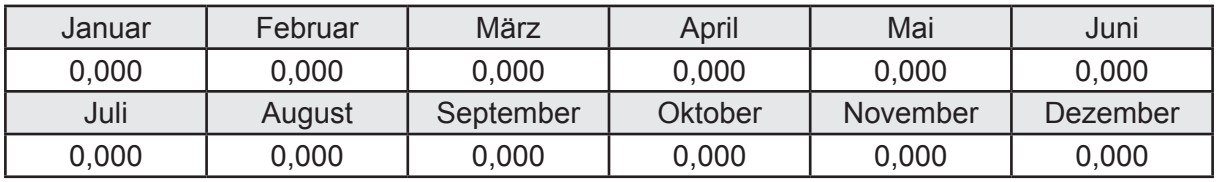

### **e. Berechnung der Lüftungswärmesenken und -quellen**

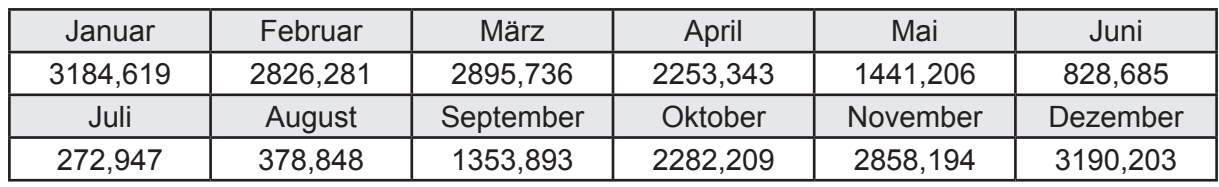

Lüftungswärmesenken Q<sub>Vsink</sub> in kWh

Lüftungswärmequellen Q<sub>Vsource</sub> in kWh

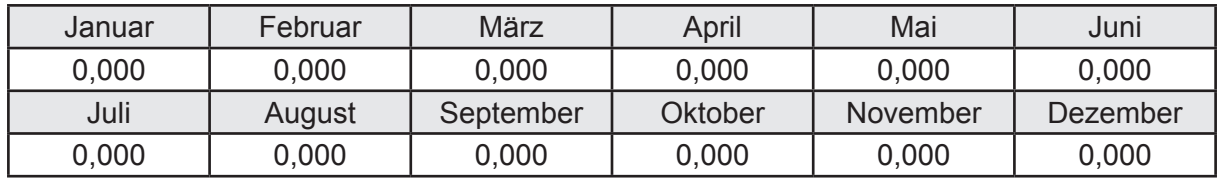

#### **f. Berechnung der Solaren Wärmesenken und -quellen**

Solare Wärmequellen durch transparente Bauteile Q<sub>S tr source</sub> in kWh

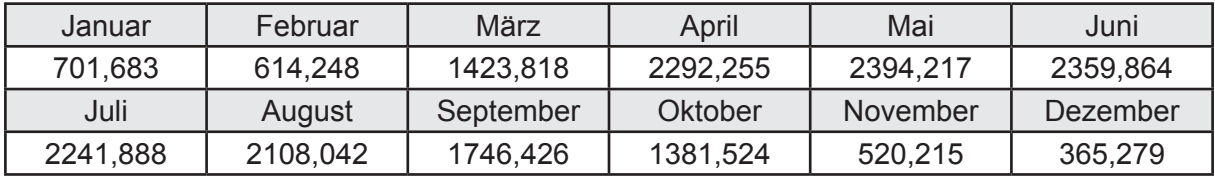

Solare Wärmesenken durch opake Bauteile Q<sub>S,opak,sink</sub> in kWh

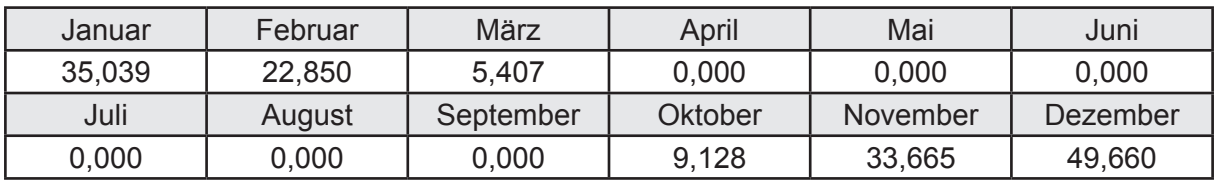

Solare Wärmequellen durch opake Bauteile Q<sub>S, opak, source</sub> in kWh

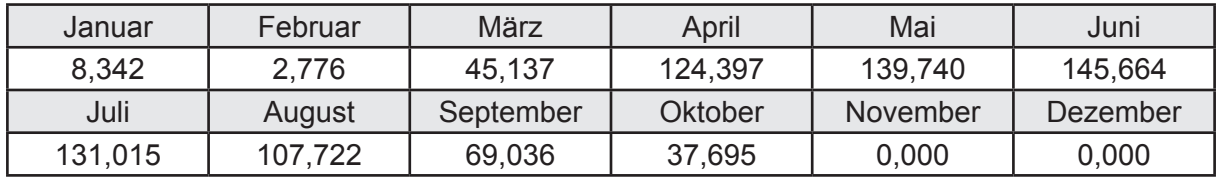

### **g. Berechnung der internen Wärmequellen**

Interne Wärmequellen Q<sub>I,source</sub> in kWh

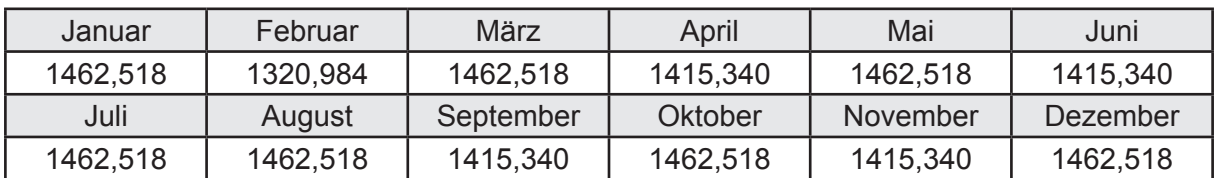
#### **h. Berechnung der ungeregelten Wärmeeinträge**

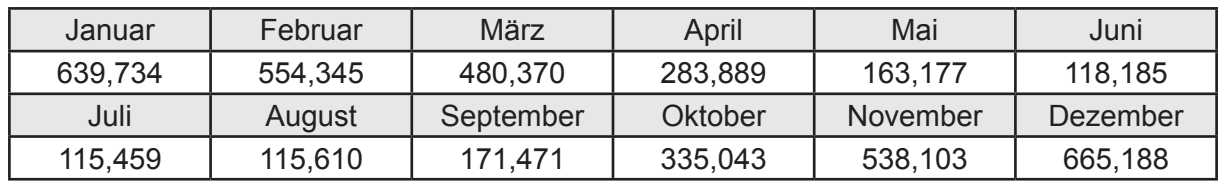

Ungeregelte Wärmeeinträge Q<sub>I source h</sub> in kWh

#### **i. Berechnung der Zeitkonstante**

Die Zeitkonstante ist  $\tau = 41,342$  [h]

# **j.** Berechnung des Heizwärmebedarfs Q<sub>h,b</sub> in kWh

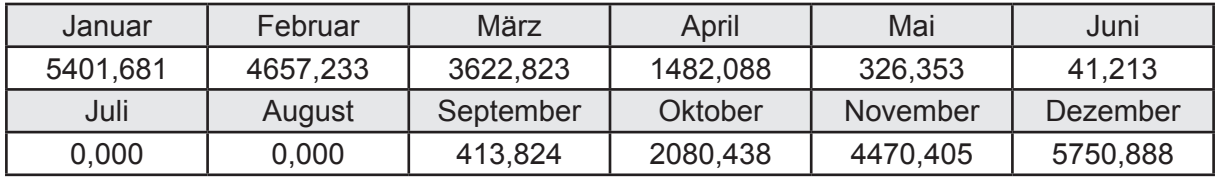

#### **k. Berechnung der maximalen Heizleistung**

Die maximale Heizleistung

am Auslegungstag  $\Phi_{h_{\text{max}}}$  = 15,998 [kW]

# **l. Berechnung der monatlichen Heizzeit** *t* **h in h**

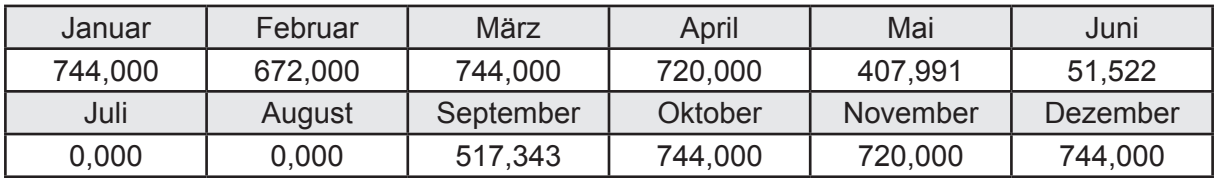

## **m.** Berechnung der monatlichen Betriebstage  $d_{\text{h},\text{rB}}$  in d

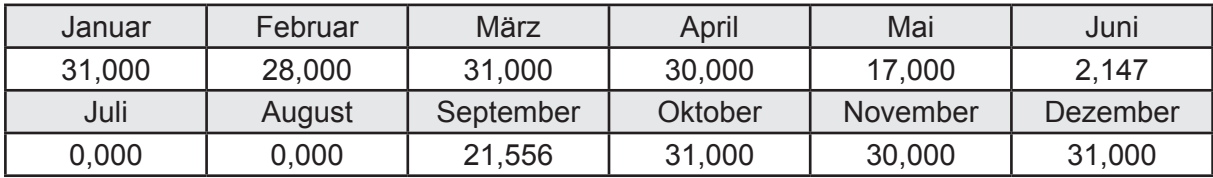

# **n. Berechnung der monatlichen Laufzeit Heizung** *t* **h,rL in h**

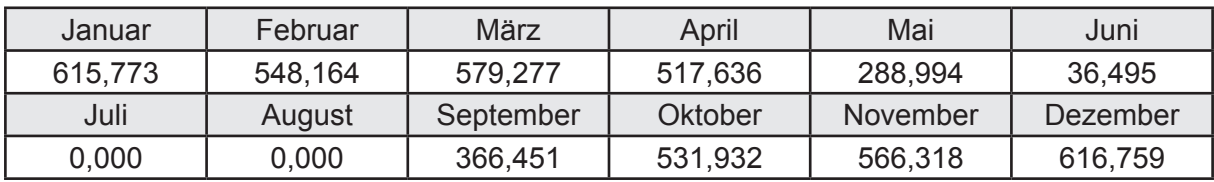

## **3.4.11.3 DIN V 18599 Teil 5**

# **a. Berechnung der Übergabe**

Wärmeverluste Q<sub>h,ce</sub> in kWh

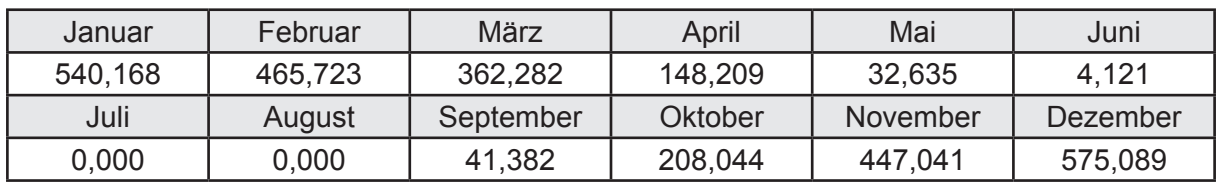

Hilfsenergie  $W_{h,ce}$  in kWh

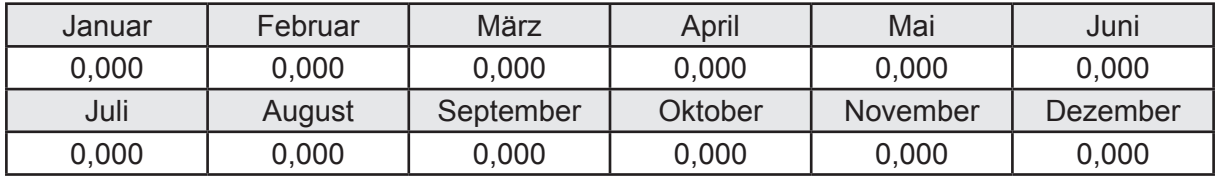

#### **b. Berechnung der Verteilung**

Leitungslängen

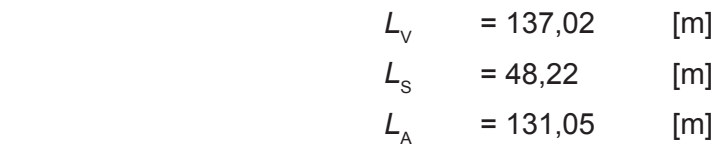

Wärmeverluste Q<sub>h,d</sub> in kWh

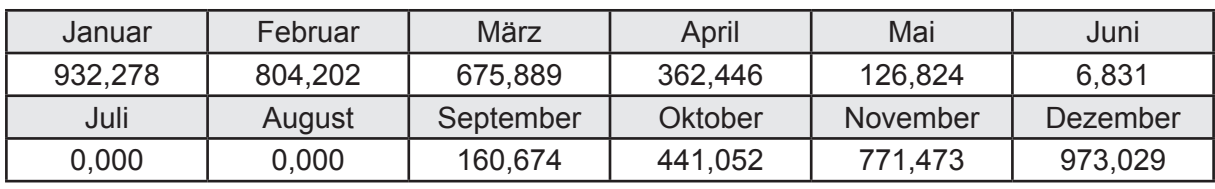

Hilfsenergie  $W_{h,d}$  in kWh

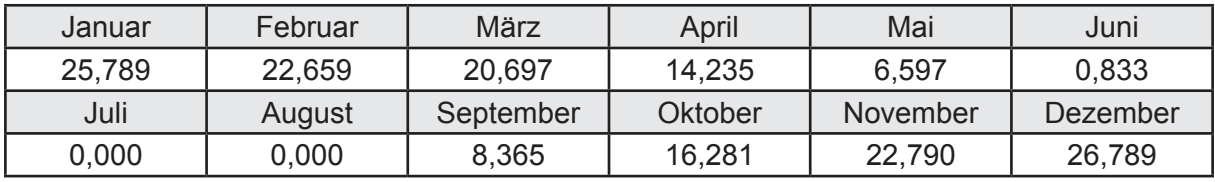

Ungeregelte Wärmeeinträge Q<sub>ubd</sub> in kWh

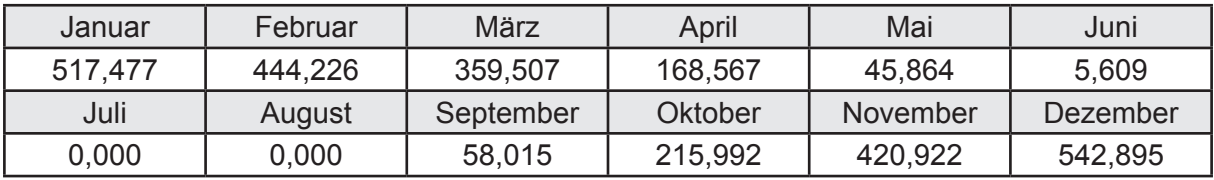

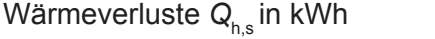

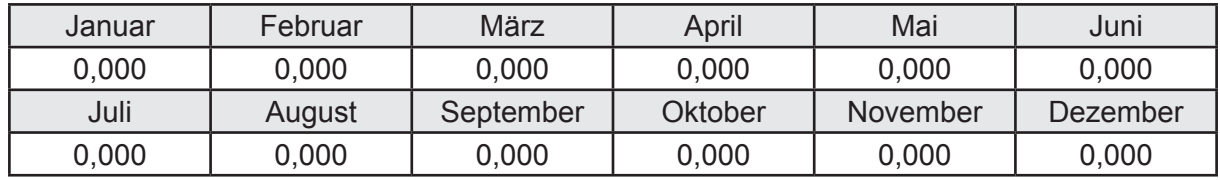

Hilfsenergie  $W_{h,s}$  in kWh

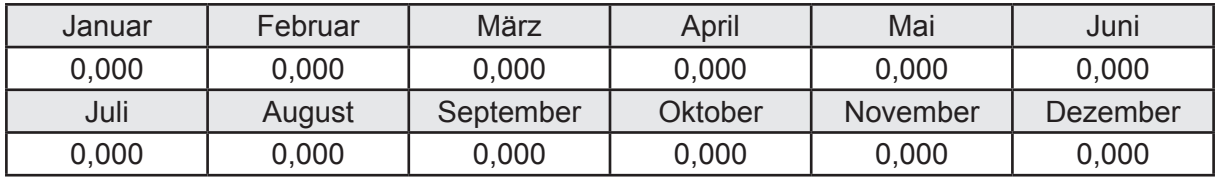

Ungeregelte Wärmeeinträge Q<sub>Lh,s</sub> in kWh

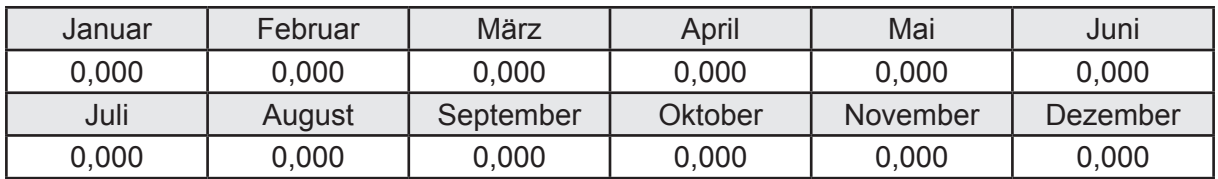

#### **d. Berechnung der Solaranlage**

Wärmeertrag Q<sub>h,sol</sub> in kWh

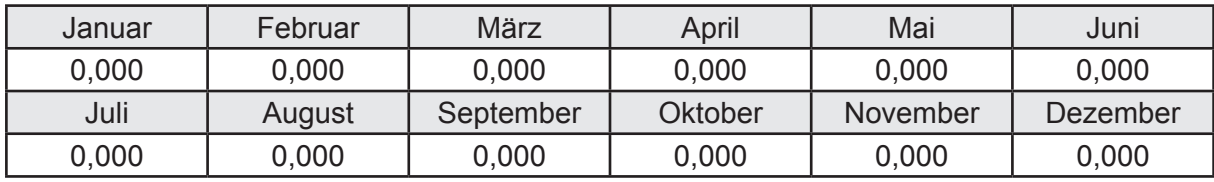

Hilfsenergie  $W_{h,\text{sol}}$  in kWh

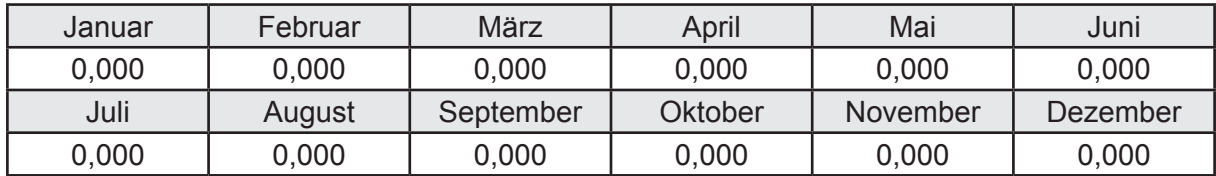

#### **e. Berechnung der Erzeugung**

Nennleistung des Erzeugers  $P_n = 17,598$  [kW]

Wärmeverluste Q<sub>h,gen</sub> in kWh

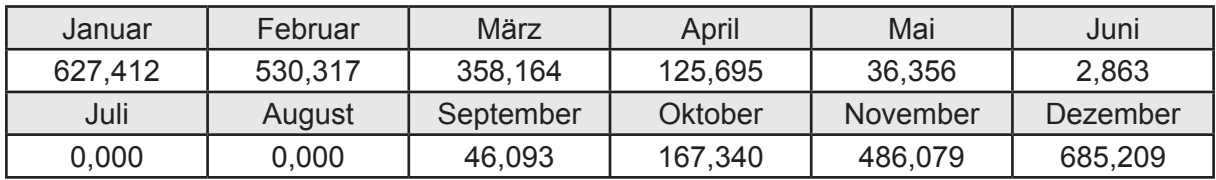

```
Hilfsenergie W_{h,gen} in kWh
```
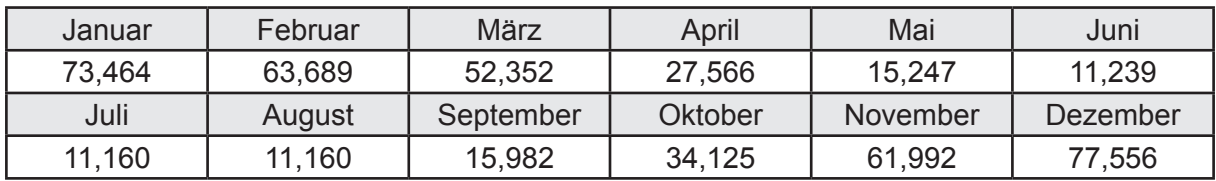

Ungeregelte Wärmeeinträge Q<sub>l,h,gen</sub> in kWh

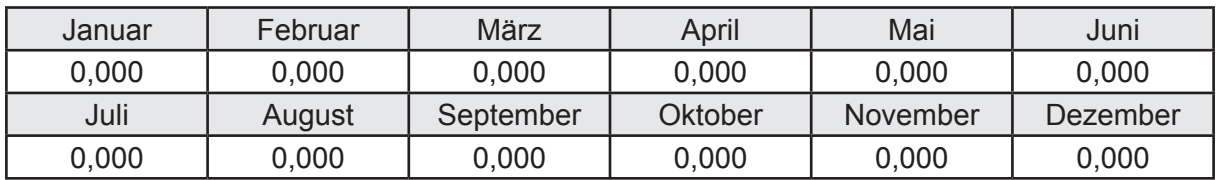

### **f. Berechnung der Endenergie**

Wärmeverluste Q<sub>h,f</sub> in kWh

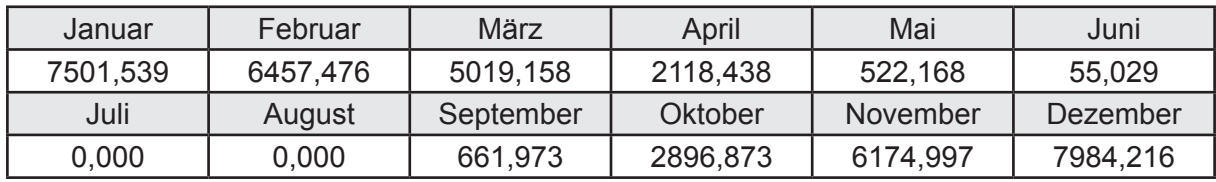

Hilfsenergie  $W_{h,f}$  in kWh

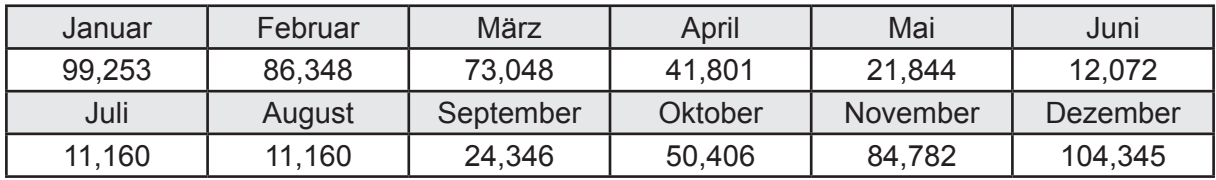

## **f. Berechnung der Primärenergie**

Wärmeverluste Q<sub>h,p</sub> in kWh

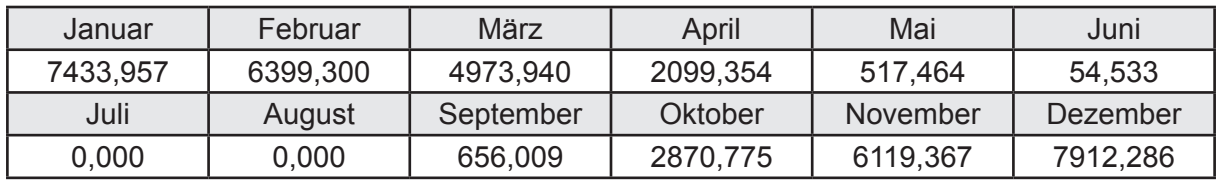

Hilfsenergie  $W_{h,p}$  in kWh

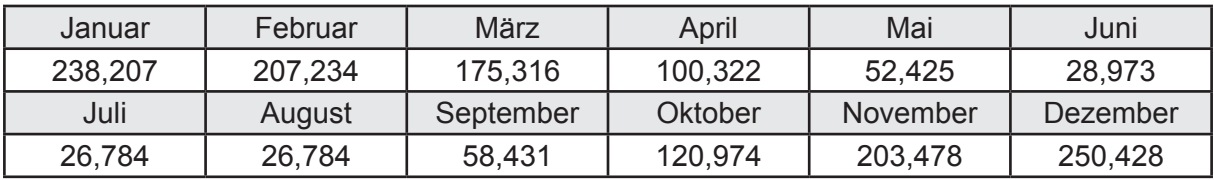

### **3.4.11.4 DIN V 18599 Teil 8**

#### **a. Berechnung des Nutzenergiebedarfs**

Wärmeverluste Q<sub>w,b</sub> in kWh

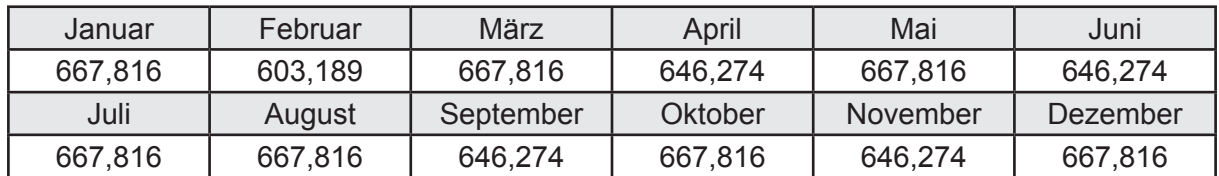

#### **b. Berechnung der Verteilung**

Leitungslängen

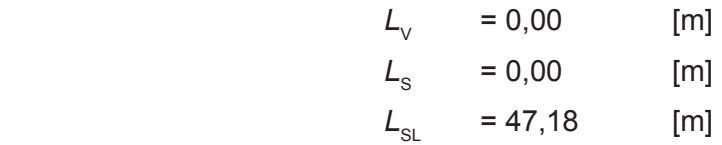

Wärmeverluste Q<sub>wd</sub> in kWh

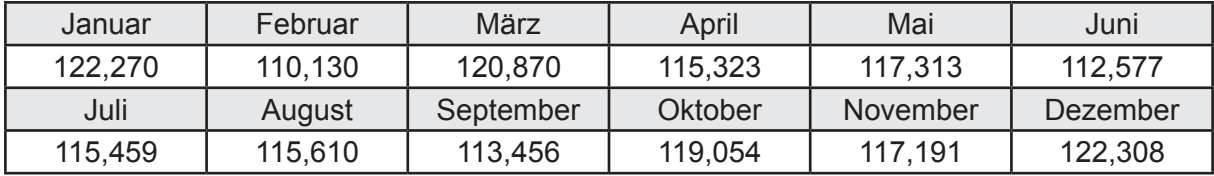

Hilfsenergie  $W_{\text{wd}}$  in kWh

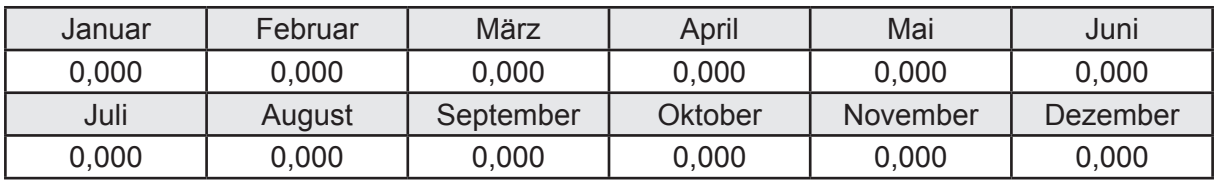

Ungeregelte Wärmeeinträge Q<sub>l,w,d</sub> in kWh

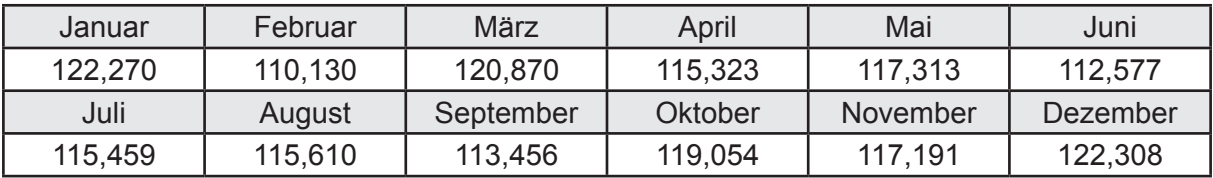

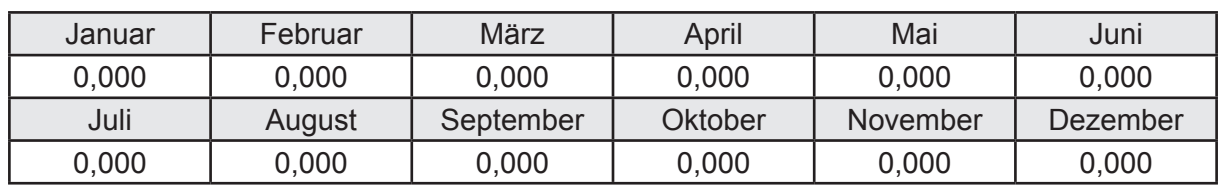

Wärmeverluste Q<sub>w,s</sub> in kWh

Hilfsenergie  $W_{ws}$  in kWh

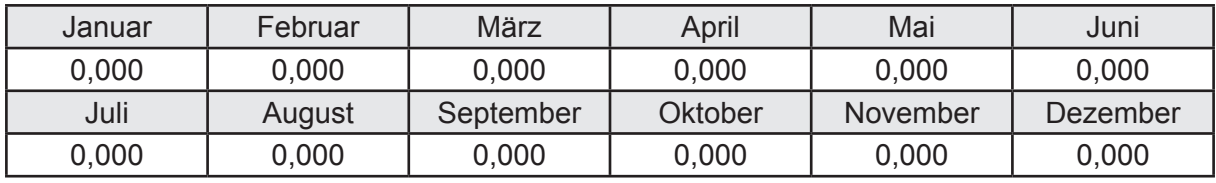

Ungeregelte Wärmeeinträge Q<sub>l,w,s</sub> in kWh

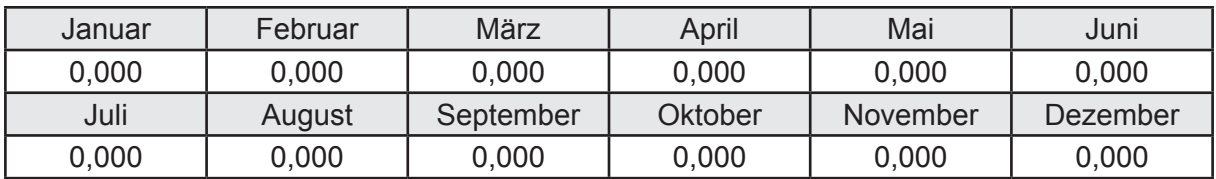

#### **d. Berechnung der Solaranlage**

Wärmeertrag Q<sub>w,sol</sub> in kWh

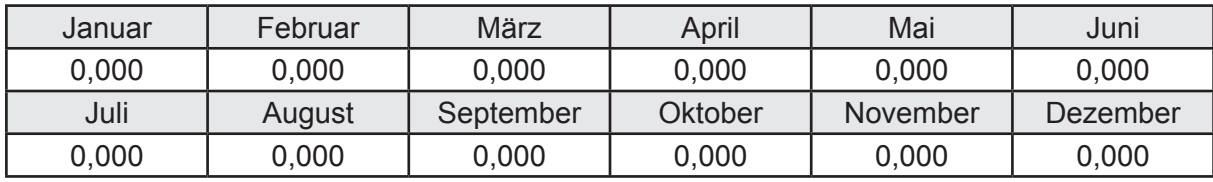

Hilfsenergie  $W_{\text{w,sol}}$  in kWh

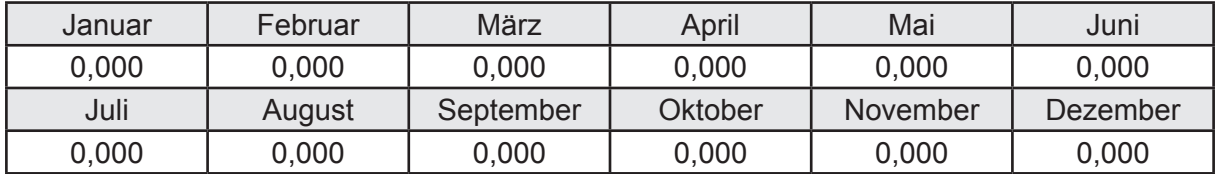

#### **e. Berechnung der Erzeugung**

Wärmeverluste Q<sub>w,gen</sub> in kWh

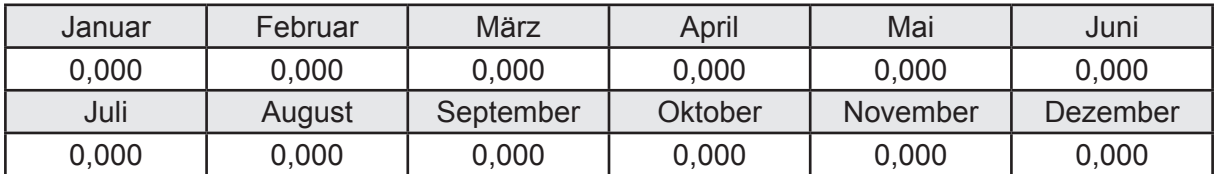

```
Hilfsenergie W<sub>w.gen</sub> in kWh
```
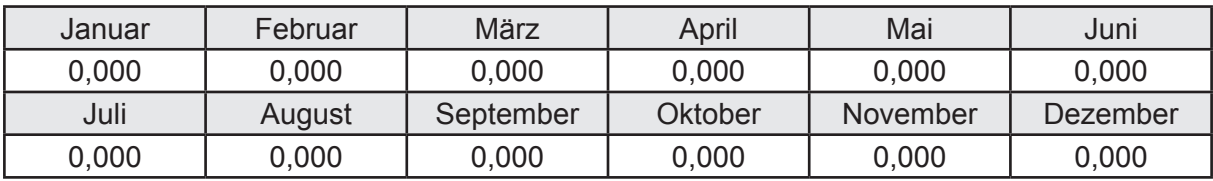

Ungeregelte Wärmeeinträge Q<sub>l,w,gen</sub> in kWh

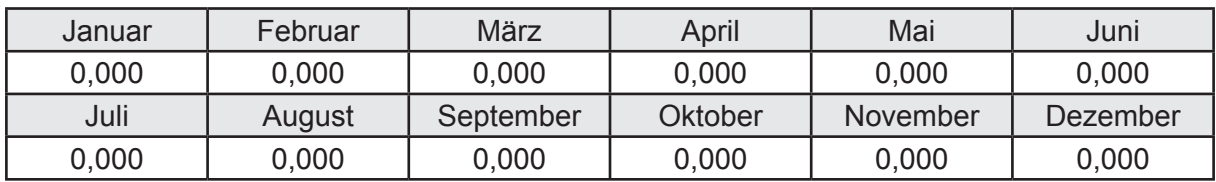

### **f. Berechnung der Endenergie**

Wärmeverluste Q<sub>w,f</sub> in kWh

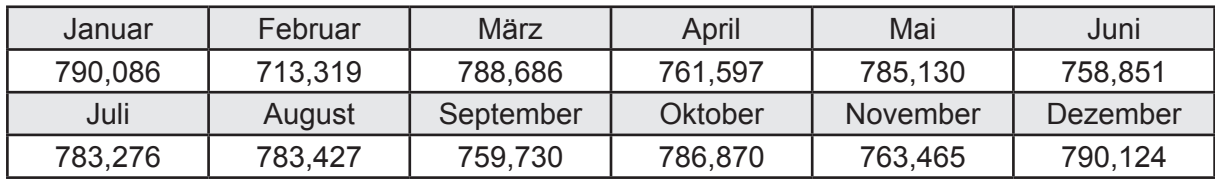

Hilfsenergie  $W_{w,f}$  in kWh

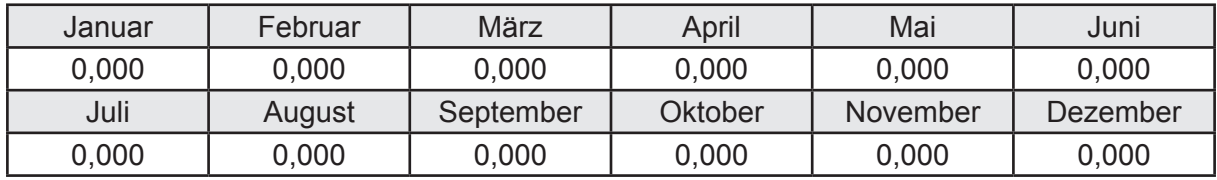

# **f. Berechnung der Primärenergie**

Wärmeverluste Q<sub>w,p</sub> in kWh

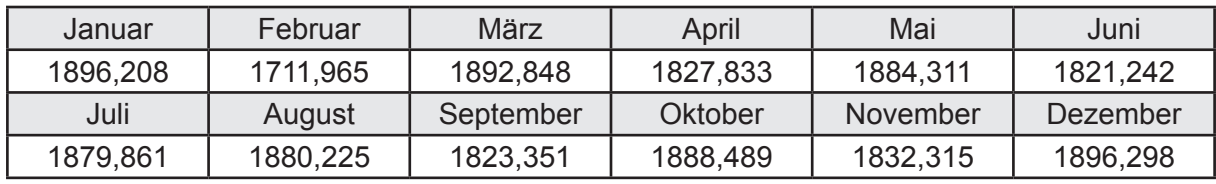

Hilfsenergie  $W_{\tiny \textsf{w,p}}$ in kWh

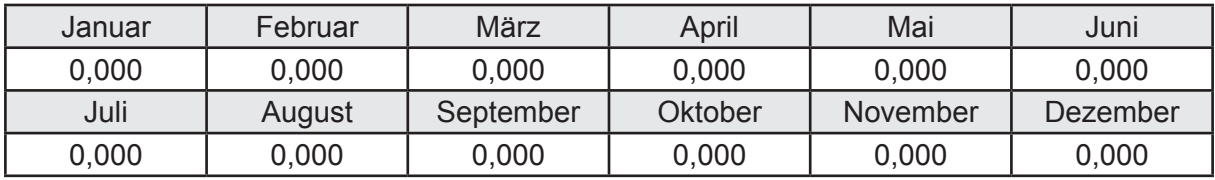

# **3.4.12 Berechnung Wohnbau MFH - Wärmepumpe Luft-Wasser -**

# **3.4.12.1 DIN V 18599 Teil 1**

### **a. Berechnung der Primärenergie je Energieträger**

Wärme - Energieträger Strom Q<sub>p</sub> in kWh

| Januar   | Februar  | März      | April    | Mai             | Juni     |
|----------|----------|-----------|----------|-----------------|----------|
| 6549,217 | 5315,609 | 4055,328  | 2061,868 | 1140,815        | 832,749  |
| Juli     | August   | September | Oktober  | <b>November</b> | Dezember |
| 788,295  | 796,826  | 1160,086  | 2468,180 | 4776,745        | 6776,219 |

Hilfsenergie - Energieträger Strom *W<sub>p</sub>* in kWh

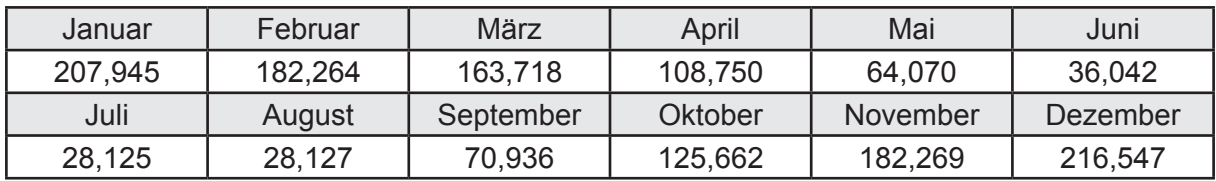

## **b. Berechnung der Primärenergie**

Wärmeverluste Q<sub>p</sub> in kWh

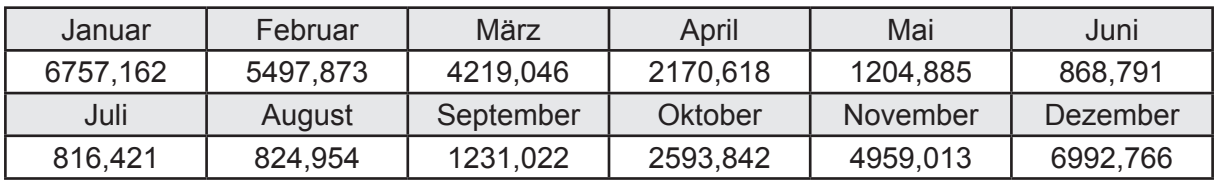

Gesamt Primärenergiebedarf *Q*<sup>p</sup> = 38.136,39 [kWh/a]  $= 69,100$  [kWh/m<sup>2</sup>a]

#### **c. Berechnung des Transmissionswärmeverlust**

Transmissionswärmeverlust nach DIN V 4108-6

 $H^2$  = 0,388 [W/(m<sup>2</sup>K)]

# **3.4.12.2 DIN V 18599 Teil 2**

#### **a. Berechnung des Wärmetransferkoeffizient für Transmission**

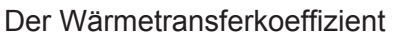

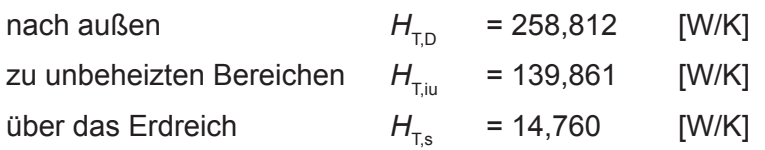

## **b. Berechnung des Wärmetransferkoeffizient für Lüftung**

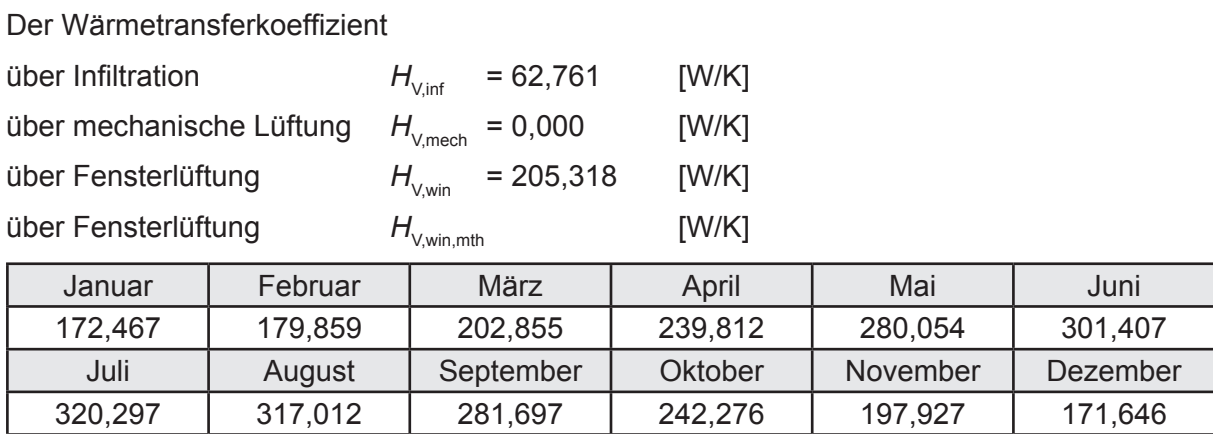

# **c.** Berechnung der Bilanztemperatur des Gebäudes  $\Theta_{i,h}$  in °C

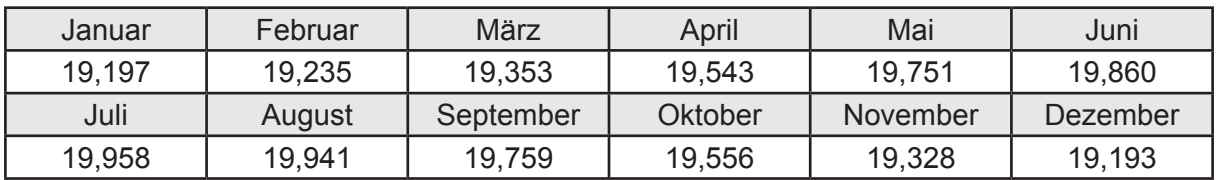

### **d. Berechnung der Transmissionswärmesenken und -quellen**

Transmissionswärmesenken durch Außenbauteile Q<sub>T,sink</sub> in kWh

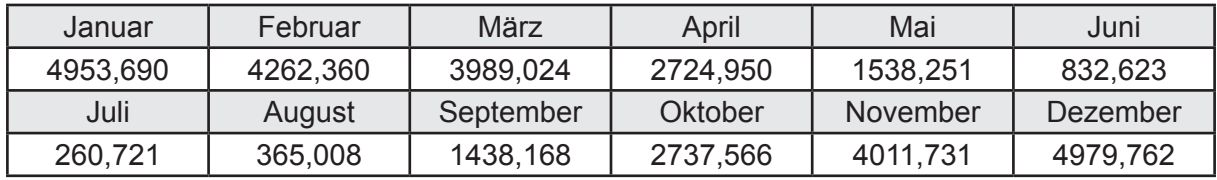

Transmissionswärmequellen durch Außenbauteile Q<sub>T,source</sub> in kWh

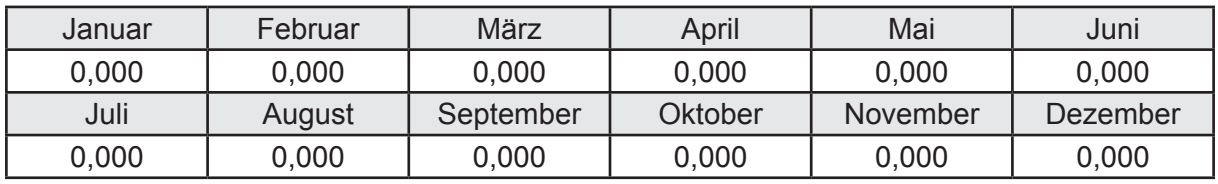

### **e. Berechnung der Lüftungswärmesenken und -quellen**

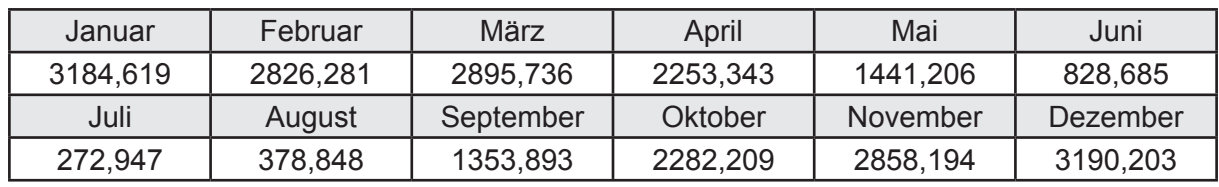

Lüftungswärmesenken Q<sub>Vsink</sub> in kWh

Lüftungswärmequellen Q<sub>Vsource</sub> in kWh

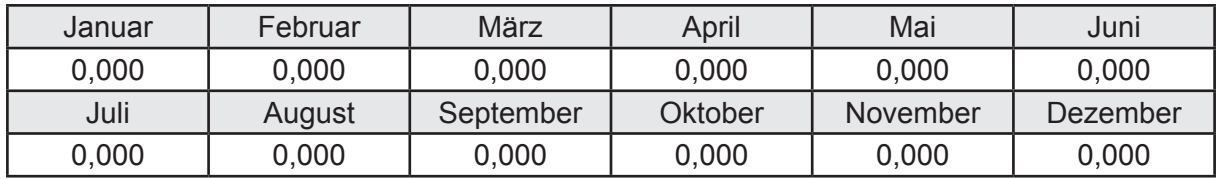

#### **f. Berechnung der Solaren Wärmesenken und -quellen**

Solare Wärmequellen durch transparente Bauteile Q<sub>S tr source</sub> in kWh

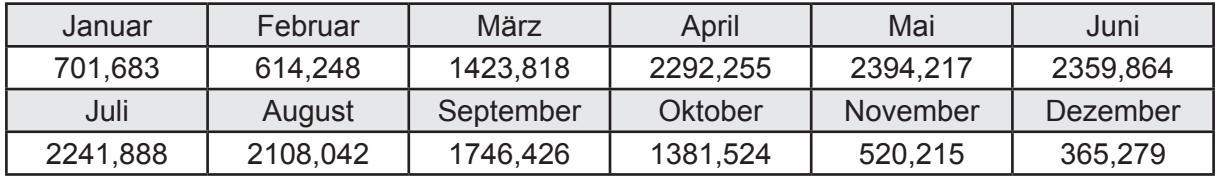

Solare Wärmesenken durch opake Bauteile Q<sub>S,opak,sink</sub> in kWh

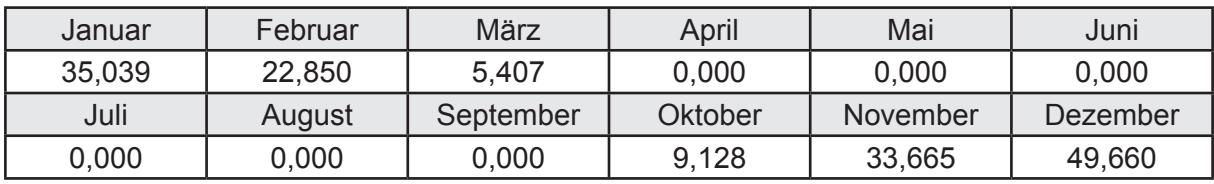

Solare Wärmequellen durch opake Bauteile Q<sub>S, opak, source</sub> in kWh

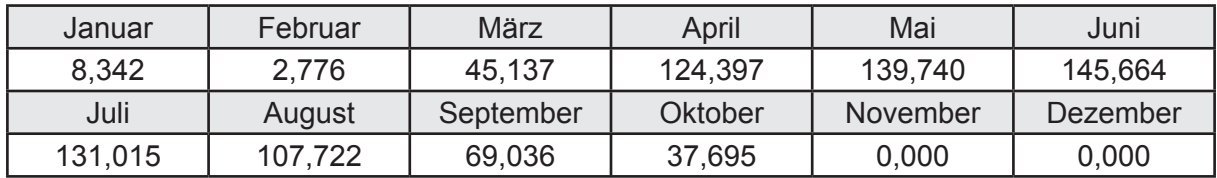

### **g. Berechnung der internen Wärmequellen**

Interne Wärmequellen Q<sub>I,source</sub> in kWh

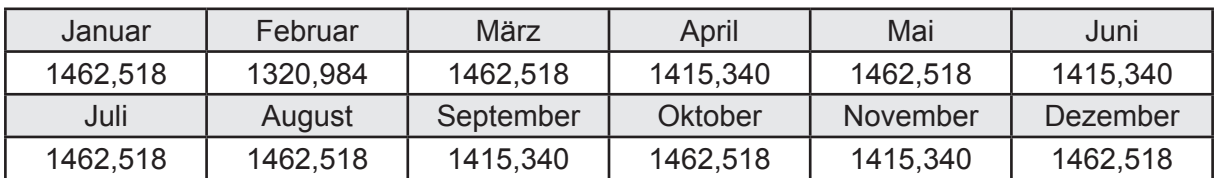

### **h. Berechnung der ungeregelten Wärmeeinträge**

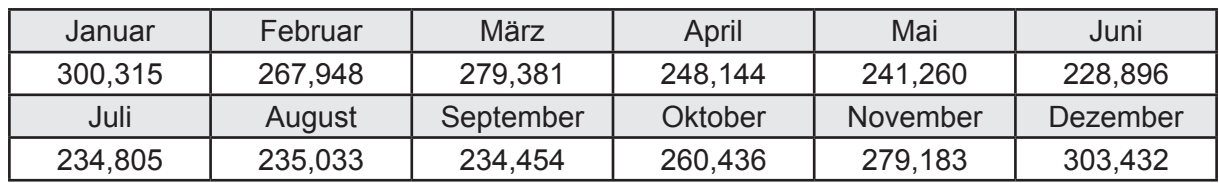

Ungeregelte Wärmeeinträge Q<sub>I source h</sub> in kWh

### **i. Berechnung der Zeitkonstante**

Die Zeitkonstante ist  $\tau = 41,342$  [h]

# **j.** Berechnung des Heizwärmebedarfs Q<sub>h,b</sub> in kWh

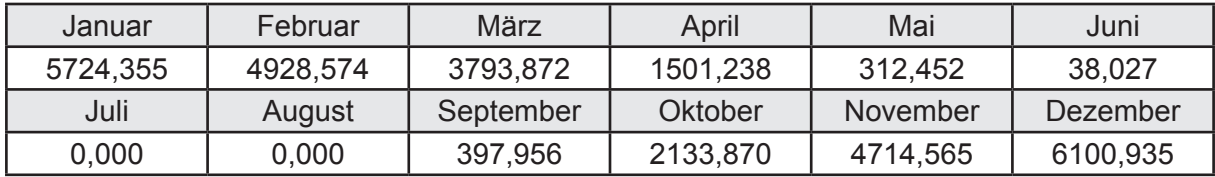

#### **k. Berechnung der maximalen Heizleistung**

Die maximale Heizleistung

am Auslegungstag  $\Phi_{h_{\text{max}}}$  = 15,998 [kW]

# **l. Berechnung der monatlichen Heizzeit** *t* **h in h**

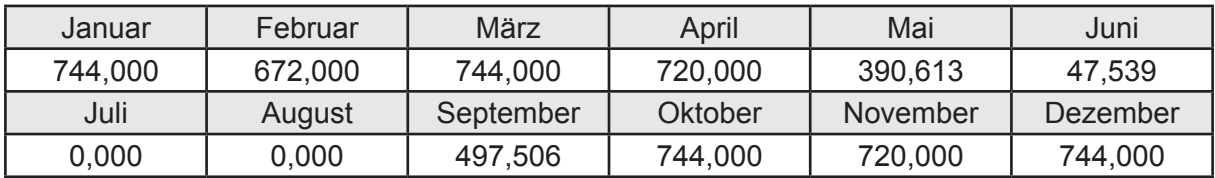

## **m.** Berechnung der monatlichen Betriebstage  $d_{\text{h},\text{rB}}$  in d

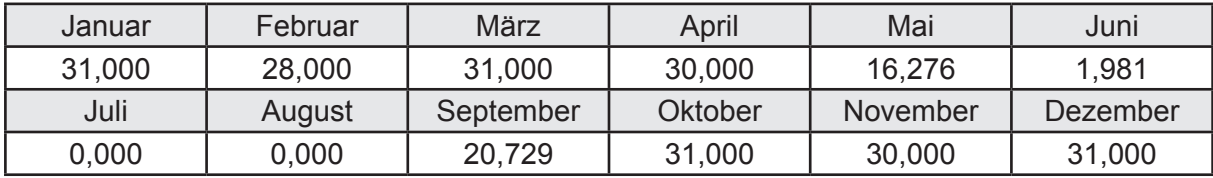

# **n. Berechnung der monatlichen Laufzeit Heizung** *t* **h,rL in h**

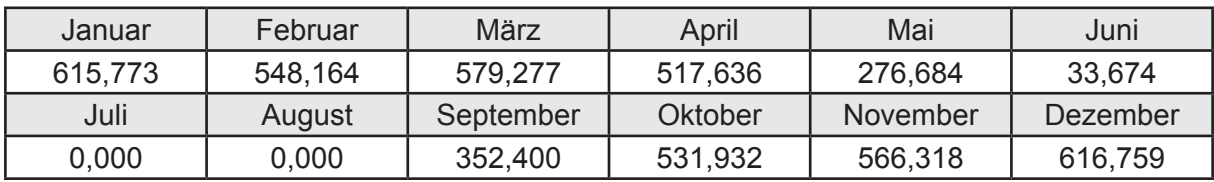

## **3.4.12.3 DIN V 18599 Teil 5**

# **a. Berechnung der Übergabe**

Wärmeverluste Q<sub>h,ce</sub> in kWh

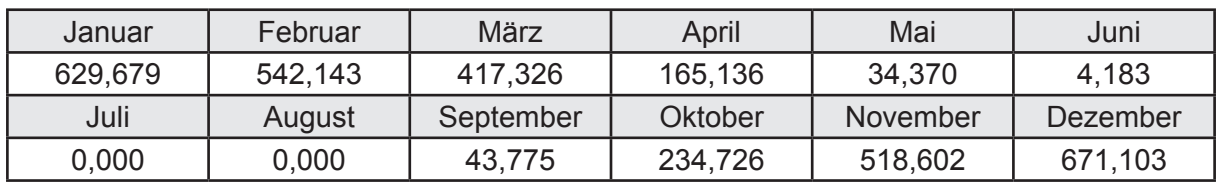

Hilfsenergie  $W_{h,ce}$  in kWh

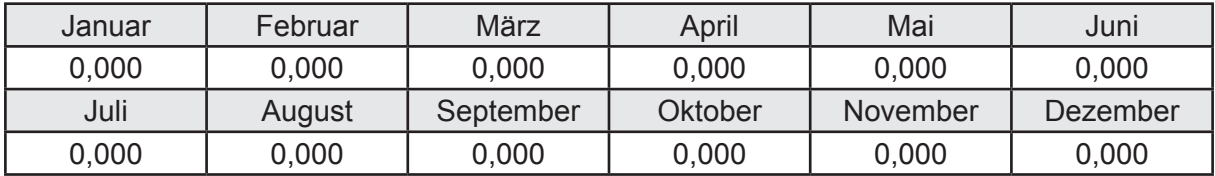

#### **b. Berechnung der Verteilung**

Leitungslängen

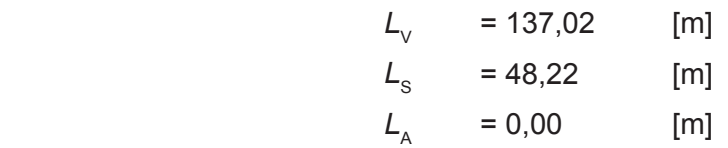

Wärmeverluste Q<sub>h,d</sub> in kWh

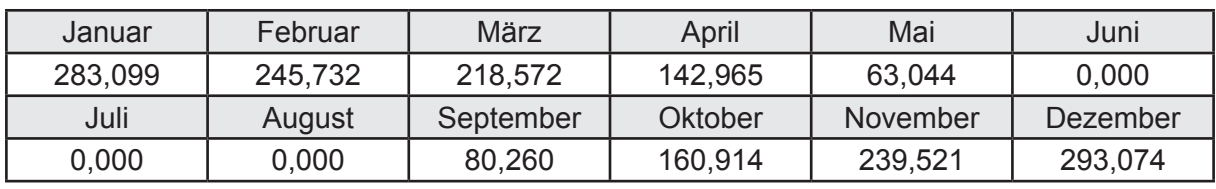

Hilfsenergie  $W_{h,d}$  in kWh

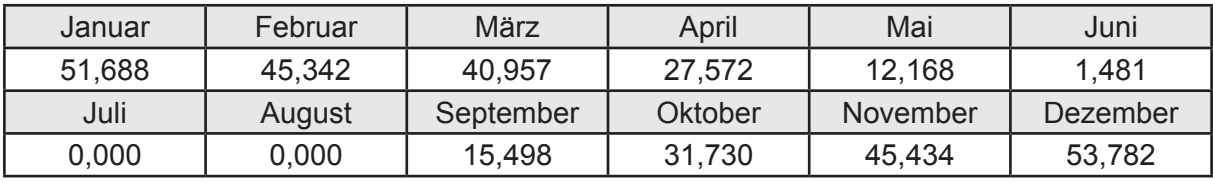

Ungeregelte Wärmeeinträge Q<sub>ubd</sub> in kWh

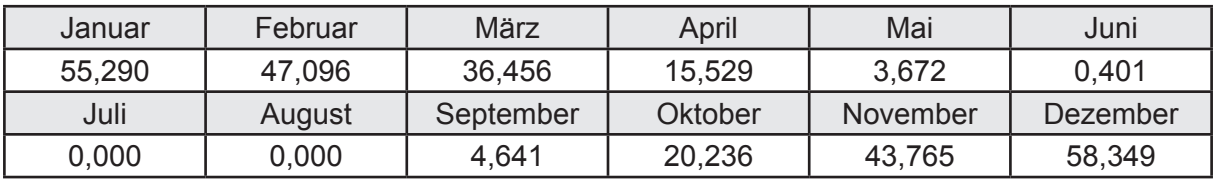

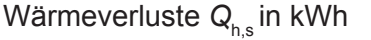

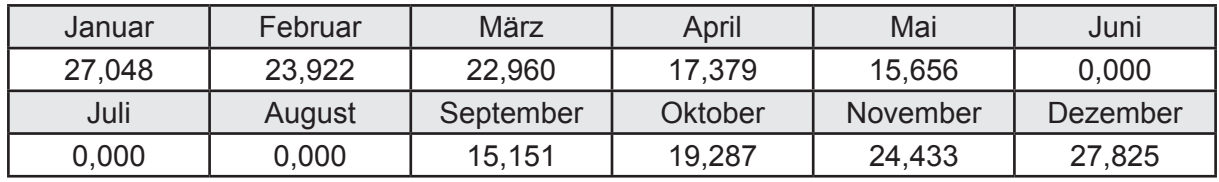

Hilfsenergie  $W_{h,s}$  in kWh

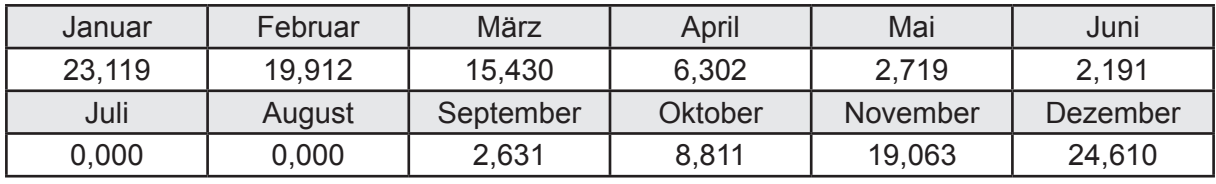

Ungeregelte Wärmeeinträge Q<sub>Lh,s</sub> in kWh

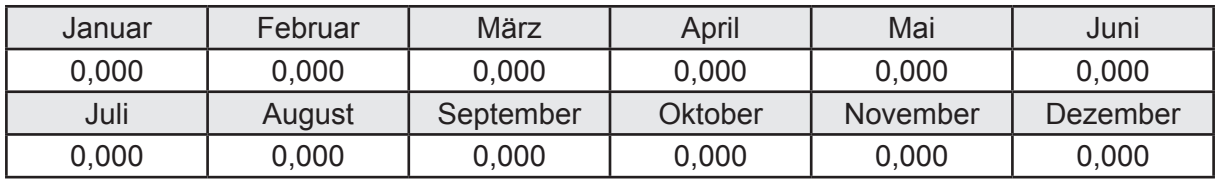

#### **d. Berechnung der Solaranlage**

Wärmeertrag Q<sub>h,sol</sub> in kWh

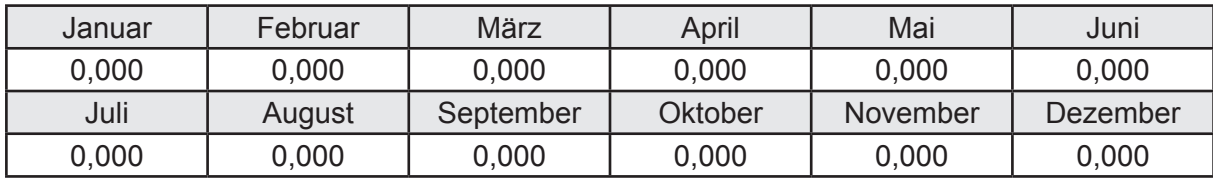

Hilfsenergie  $W_{h,\text{sol}}$  in kWh

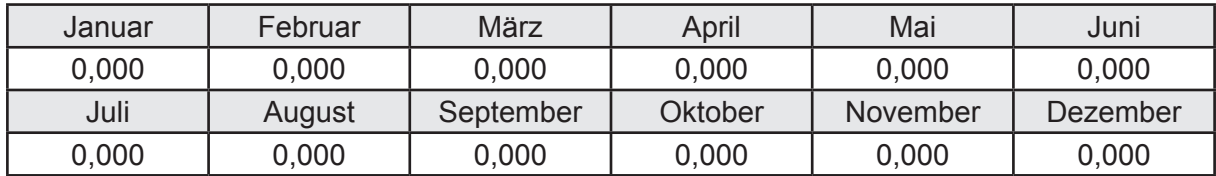

#### **e. Berechnung der Erzeugung**

Nennleistung des Erzeugers  $P_n = 21,000$  [kW]

Wärmeverluste Q<sub>h,gen</sub> in kWh

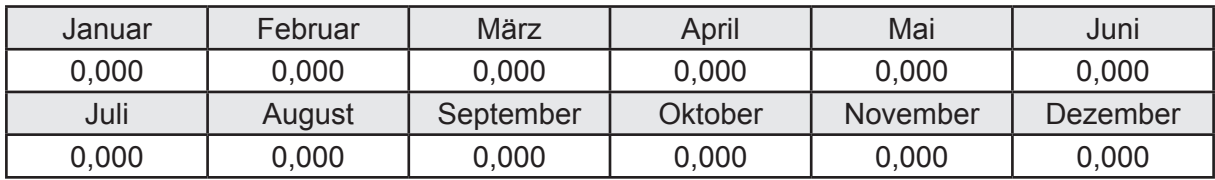

```
Hilfsenergie W_{h,gen} in kWh
```
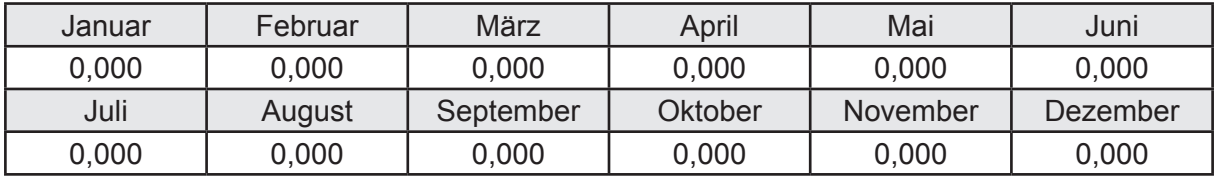

Ungeregelte Wärmeeinträge Q<sub>I,h,gen</sub> in kWh

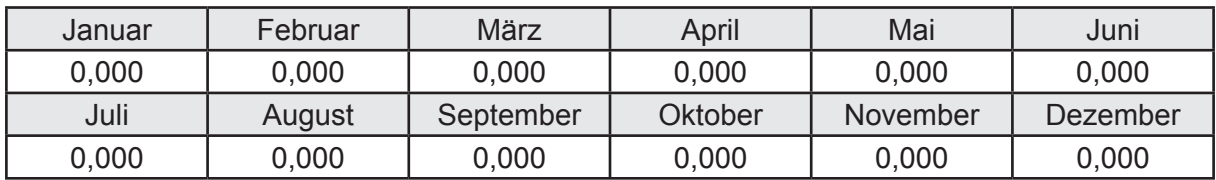

Jahresarbeitszahl des Erzeugers *SPF*<sub>gen,t,a</sub> = 3,552

## **f. Berechnung der Endenergie**

Wärmeverluste Q<sub>h,f</sub> in kWh

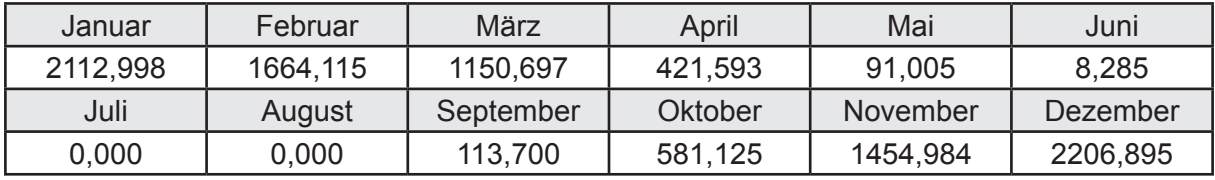

Hilfsenergie  $W_{hf}$  in kWh

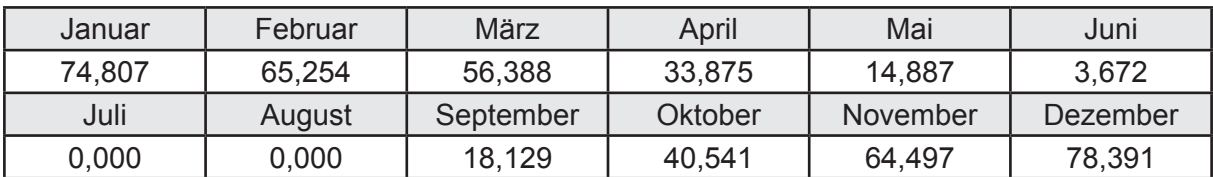

# **f. Berechnung der Primärenergie**

Wärmeverluste Q<sub>h,p</sub> in kWh

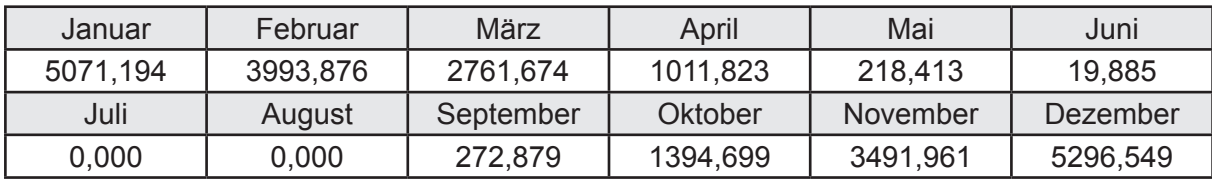

Hilfsenergie  $W_{h,p}$  in kWh

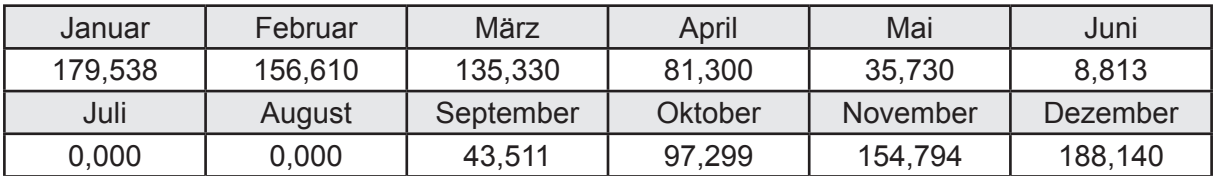

# **3.4.12.4 DIN V 18599 Teil 8**

#### **a. Berechnung des Nutzenergiebedarfs**

Wärmeverluste Q<sub>w,b</sub> in kWh

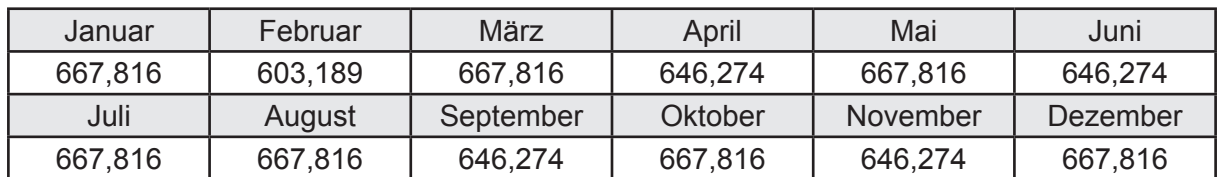

# **b. Berechnung der Verteilung**

Leitungslängen

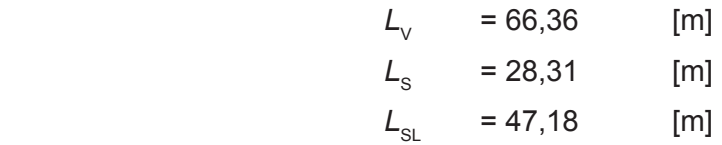

Wärmeverluste Q<sub>wd</sub> in kWh

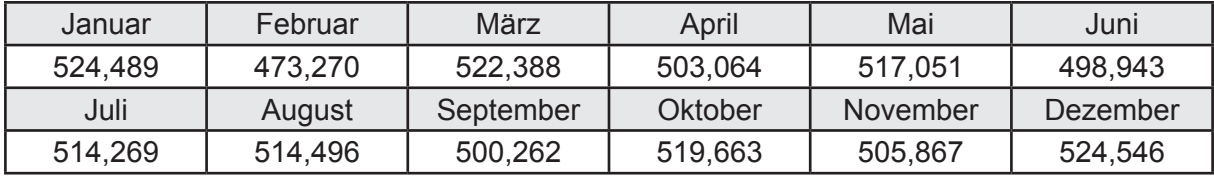

Hilfsenergie  $W_{\text{wd}}$  in kWh

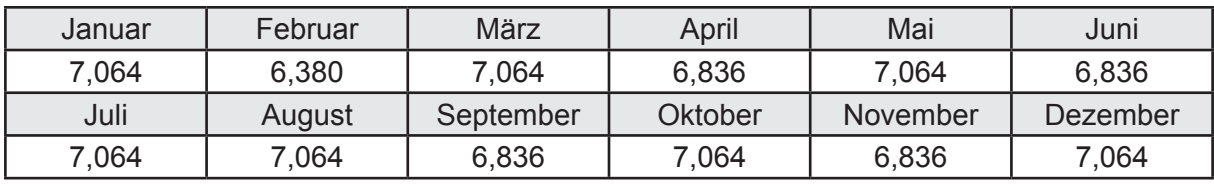

Ungeregelte Wärmeeinträge Q<sub>lwd</sub> in kWh

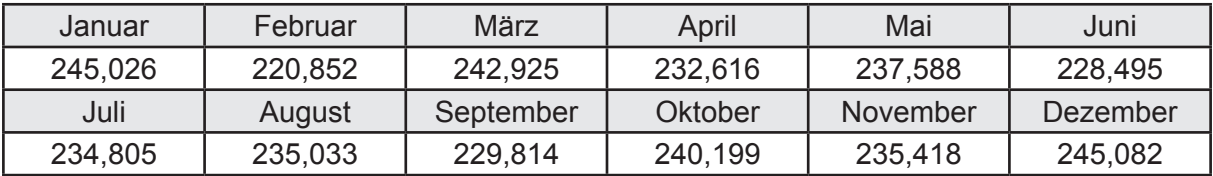

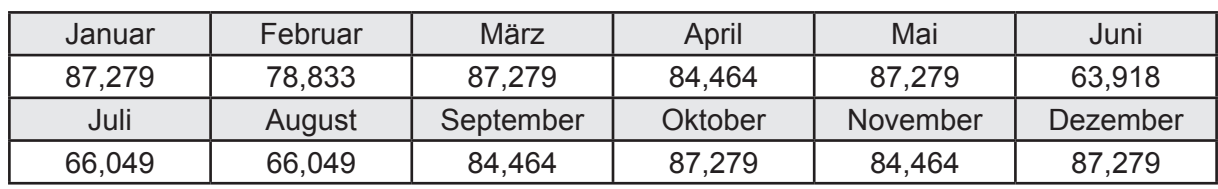

Wärmeverluste Q<sub>ws</sub> in kWh

Hilfsenergie  $W_{ws}$  in kWh

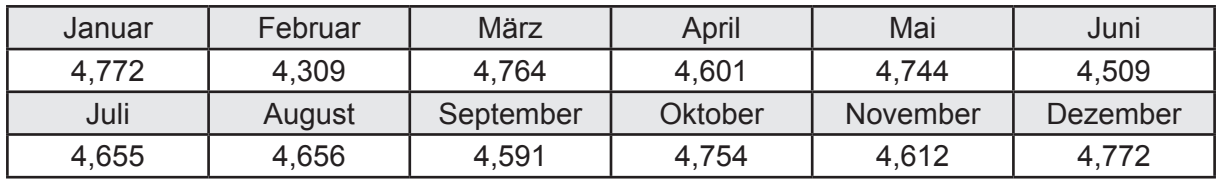

Ungeregelte Wärmeeinträge Q<sub>l,w,s</sub> in kWh

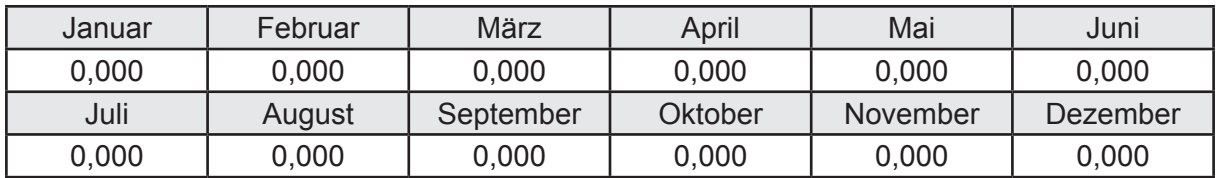

#### **d. Berechnung der Solaranlage**

Wärmeertrag Q<sub>wsol</sub> in kWh

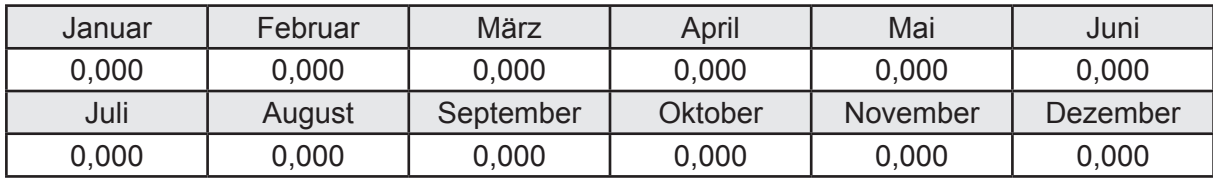

Hilfsenergie  $W_{\text{w,sol}}$  in kWh

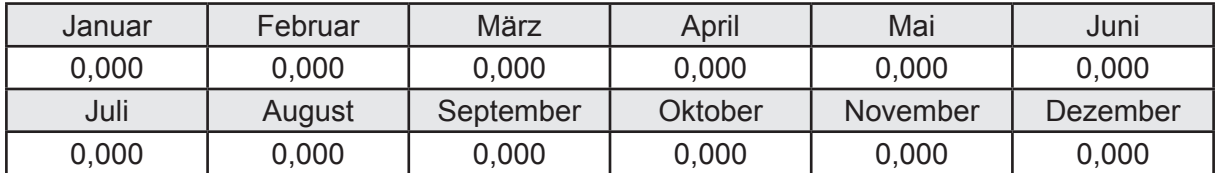

#### **e. Berechnung der Erzeugung**

Nennleistung des Erzeugers  $P_n = 21,000$  [kW]

Wärmeverluste Q<sub>w,gen</sub> in kWh

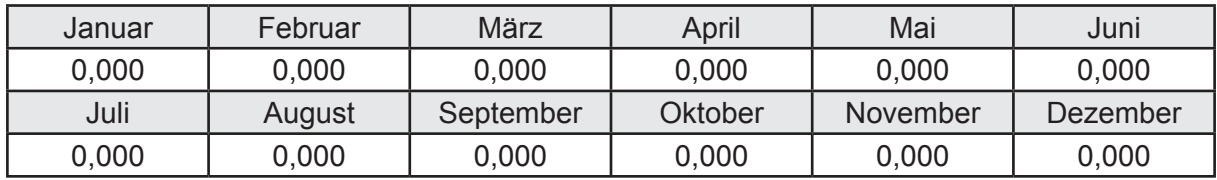

```
Hilfsenergie W<sub>w.gen</sub> in kWh
```
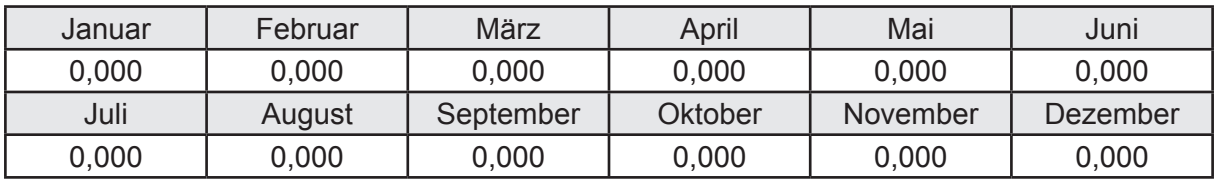

Ungeregelte Wärmeeinträge Q<sub>l,w,gen</sub> in kWh

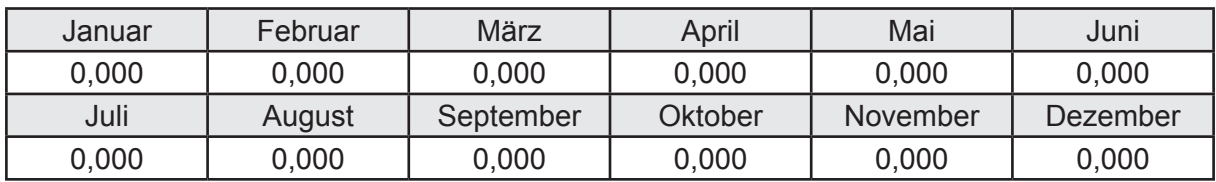

### **f. Berechnung der Endenergie**

Wärmeverluste Q<sub>w,f</sub> in kWh

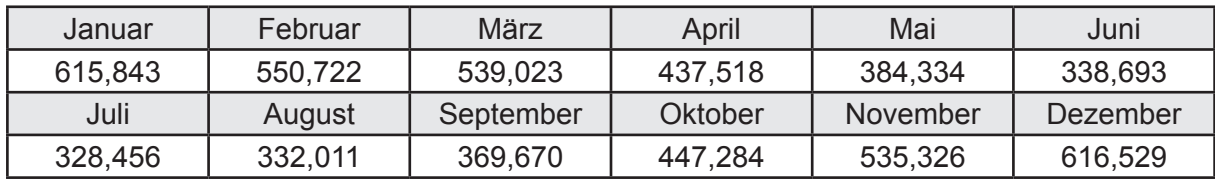

Hilfsenergie  $W_{w,f}$  in kWh

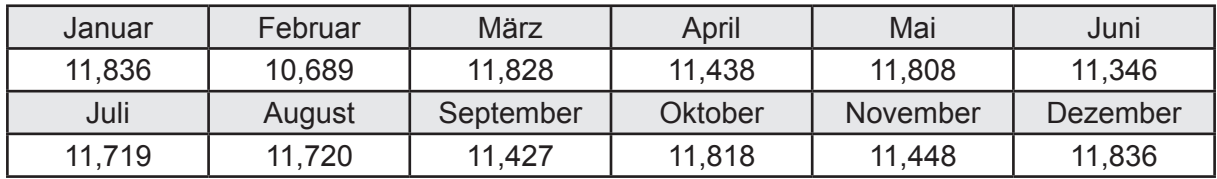

# **f. Berechnung der Primärenergie**

Wärmeverluste Q<sub>w,p</sub> in kWh

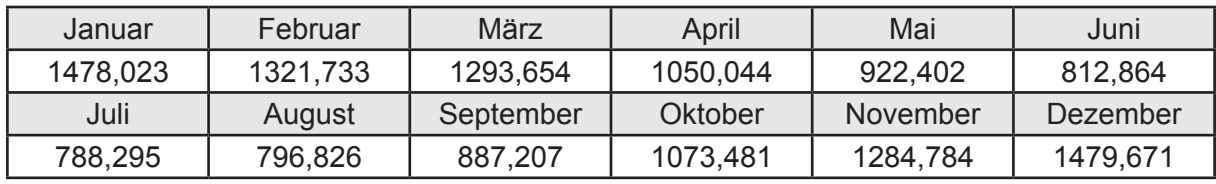

Hilfsenergie  $W_{\tiny \textsf{w,p}}$ in kWh

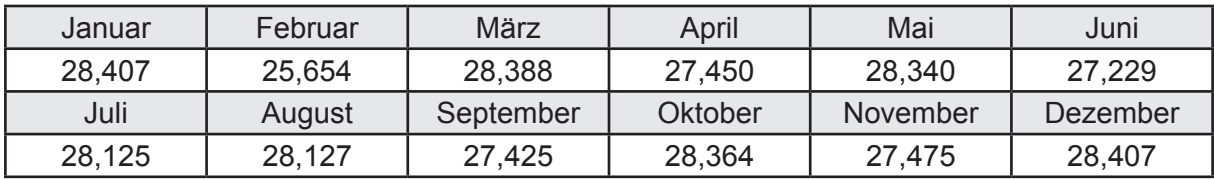

# **3.4.13 Berechnung Wohnbau MFH - Wärmepumpe Sole-Wasser -**

## **3.4.13.1 DIN V 18599 Teil 1**

# **a. Berechnung der Primärenergie je Energieträger**

Wärme - Energieträger Strom Q<sub>p</sub> in kWh

| Januar   | Februar  | März      | April    | Mai             | Juni     |
|----------|----------|-----------|----------|-----------------|----------|
| 4218,281 | 3653,448 | 3058,309  | 1805,066 | 1249,019        | 1037,938 |
| Juli     | August   | September | Oktober  | <b>November</b> | Dezember |
| 1045,923 | 1048,309 | 1257,145  | 2147,256 | 3550,454        | 4459,242 |

Hilfsenergie - Energieträger Strom *W<sub>p</sub>* in kWh

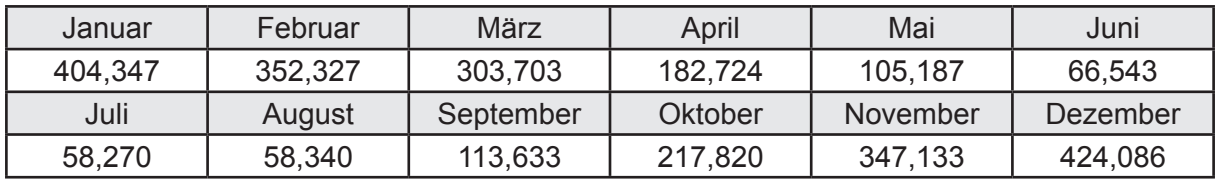

### **b. Berechnung der Primärenergie**

Wärmeverluste Q<sub>p</sub> in kWh

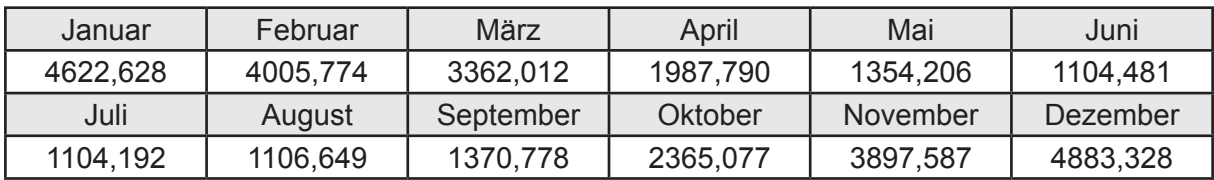

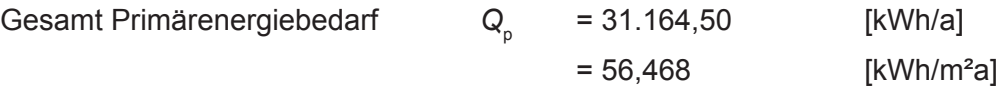

#### **c. Berechnung des Transmissionswärmeverlust**

Transmissionswärmeverlust nach DIN V 4108-6

 $H^2$  = 0,388 [W/(m<sup>2</sup>K)]

# **3.4.13.2 DIN V 18599 Teil 2**

#### **a. Berechnung des Wärmetransferkoeffizient für Transmission**

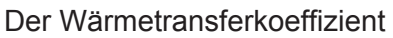

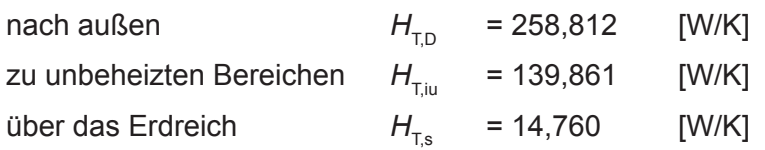

## **b. Berechnung des Wärmetransferkoeffizient für Lüftung**

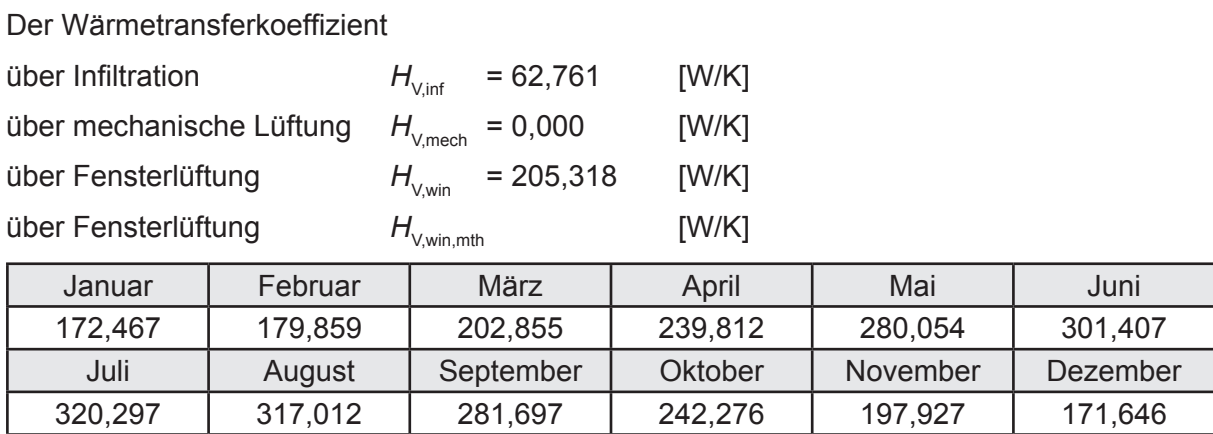

# **c.** Berechnung der Bilanztemperatur des Gebäudes  $\Theta_{i,h}$  in °C

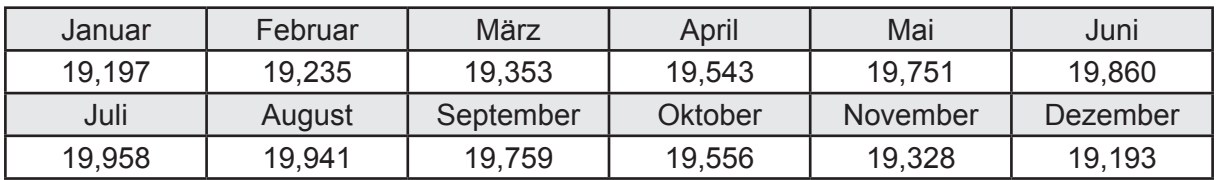

# **d. Berechnung der Transmissionswärmesenken und -quellen**

Transmissionswärmesenken durch Außenbauteile Q<sub>T,sink</sub> in kWh

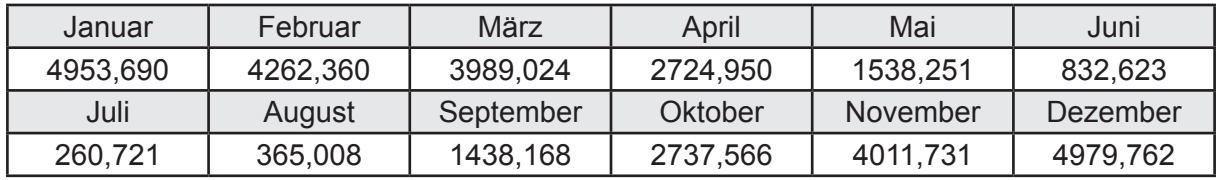

Transmissionswärmequellen durch Außenbauteile Q<sub>T,source</sub> in kWh

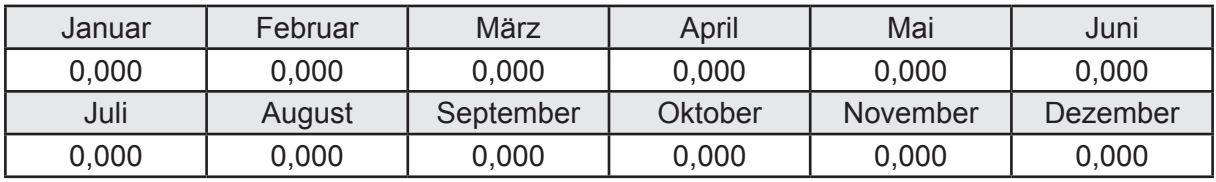

### **e. Berechnung der Lüftungswärmesenken und -quellen**

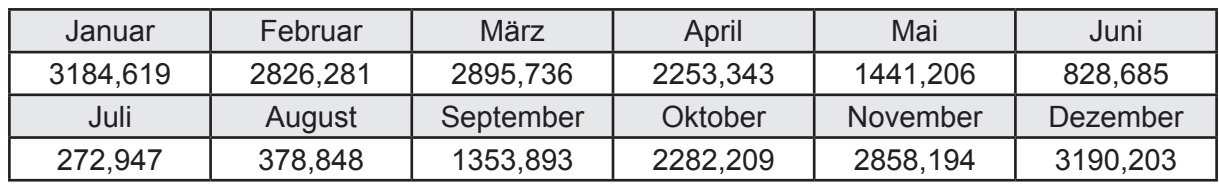

Lüftungswärmesenken Q<sub>Vsink</sub> in kWh

Lüftungswärmequellen Q<sub>Vsource</sub> in kWh

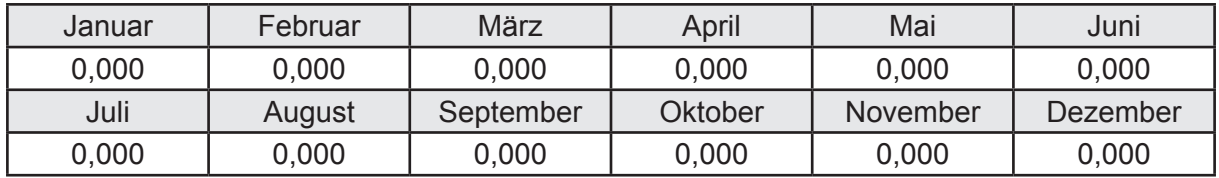

#### **f. Berechnung der Solaren Wärmesenken und -quellen**

Solare Wärmequellen durch transparente Bauteile Q<sub>S tr source</sub> in kWh

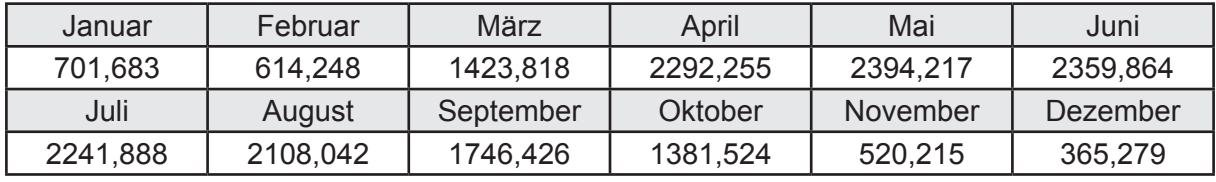

Solare Wärmesenken durch opake Bauteile Q<sub>S,opak,sink</sub> in kWh

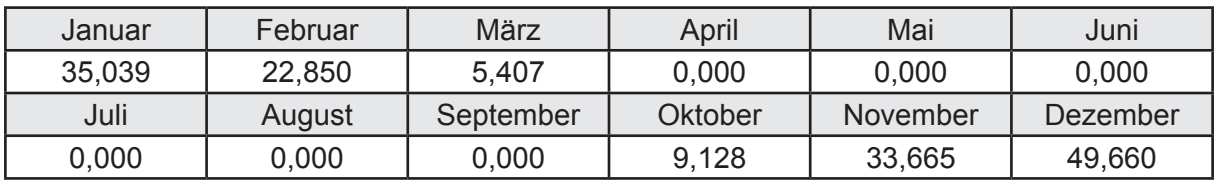

Solare Wärmequellen durch opake Bauteile Q<sub>S, opak, source</sub> in kWh

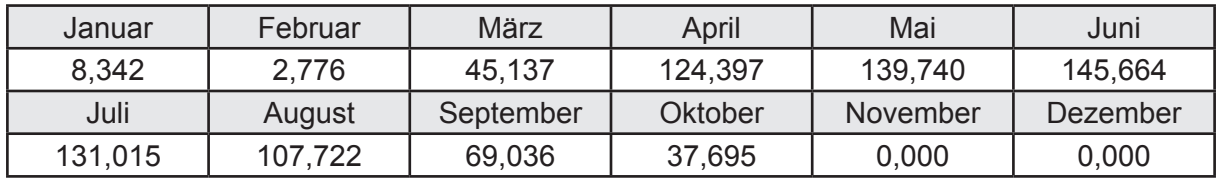

### **g. Berechnung der internen Wärmequellen**

Interne Wärmequellen Q<sub>I,source</sub> in kWh

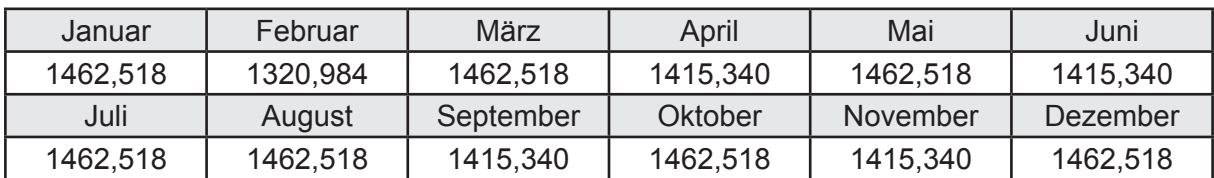

### **h. Berechnung der ungeregelten Wärmeeinträge**

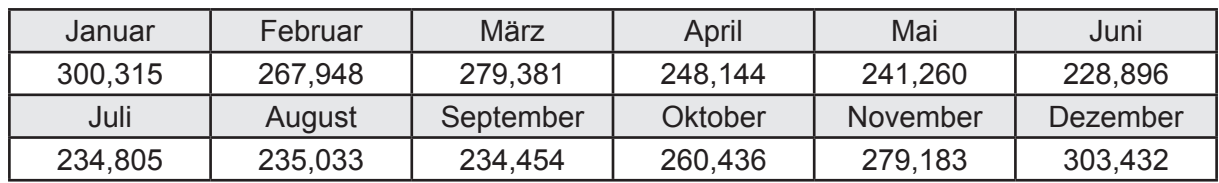

Ungeregelte Wärmeeinträge Q<sub>I source h</sub> in kWh

#### **i. Berechnung der Zeitkonstante**

Die Zeitkonstante ist  $\tau = 41,342$  [h]

# **j.** Berechnung des Heizwärmebedarfs Q<sub>h,b</sub> in kWh

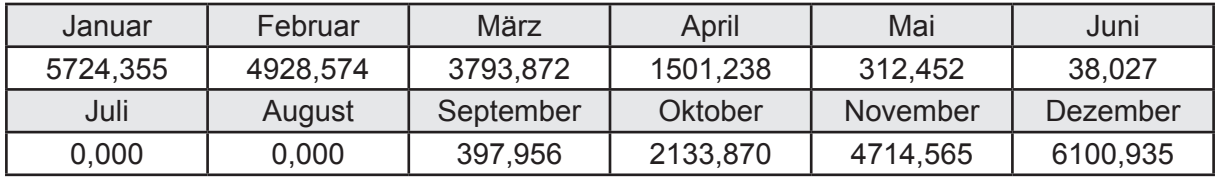

#### **k. Berechnung der maximalen Heizleistung**

Die maximale Heizleistung

am Auslegungstag  $\Phi_{h_{\text{max}}}$  = 15,998 [kW]

# **l. Berechnung der monatlichen Heizzeit** *t* **h in h**

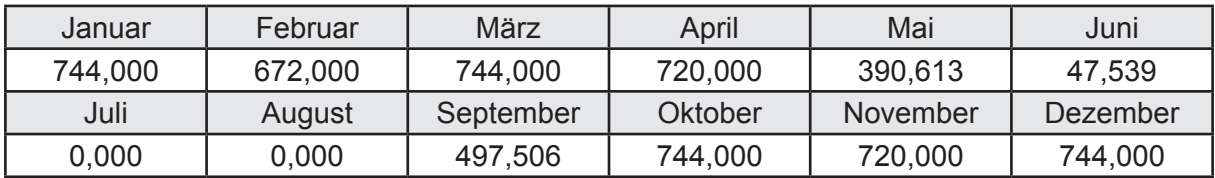

## **m.** Berechnung der monatlichen Betriebstage  $d_{\text{h},\text{rB}}$  in d

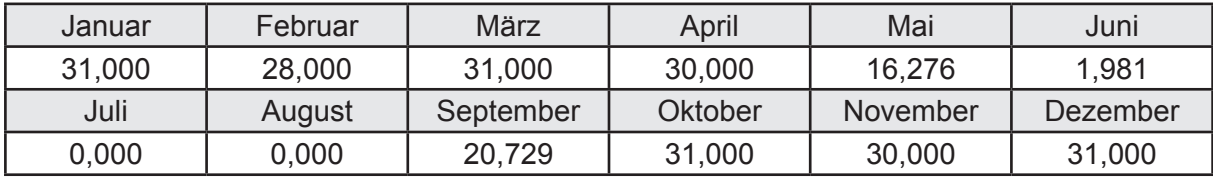

# **n. Berechnung der monatlichen Laufzeit Heizung** *t* **h,rL in h**

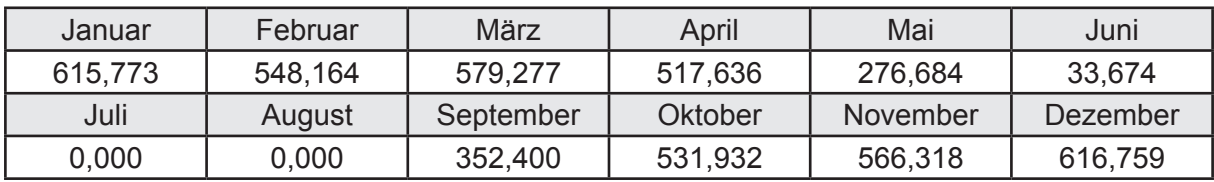

## **3.4.13.3 DIN V 18599 Teil 5**

# **a. Berechnung der Übergabe**

Wärmeverluste Q<sub>h,ce</sub> in kWh

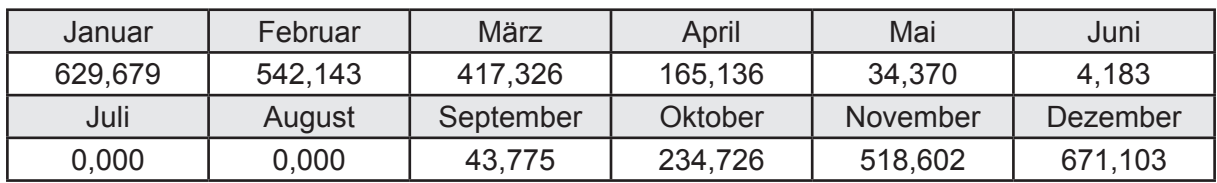

Hilfsenergie  $W_{h,ce}$  in kWh

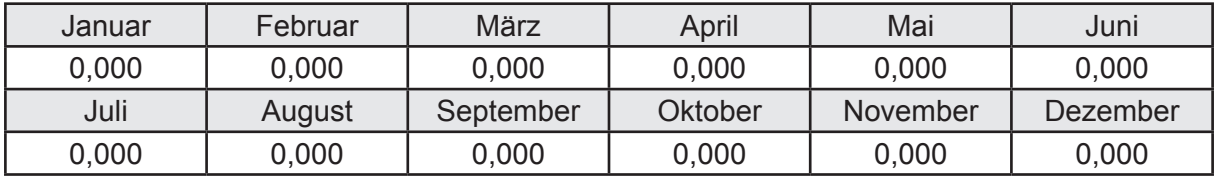

#### **b. Berechnung der Verteilung**

Leitungslängen

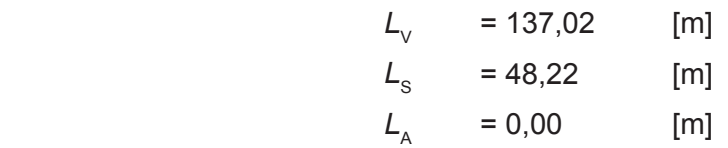

Wärmeverluste Q<sub>h,d</sub> in kWh

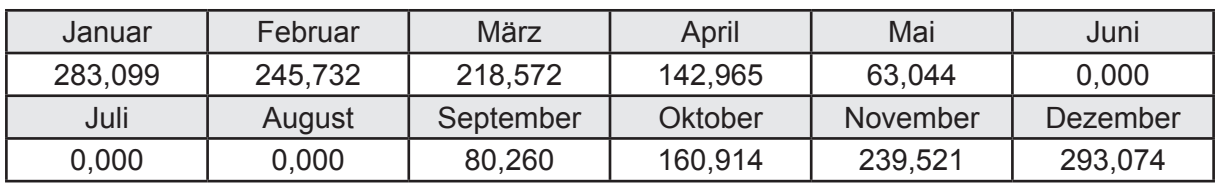

Hilfsenergie  $W_{h,d}$  in kWh

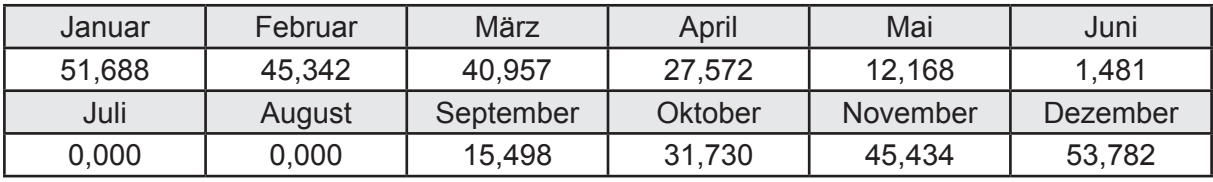

Ungeregelte Wärmeeinträge Q<sub>ubd</sub> in kWh

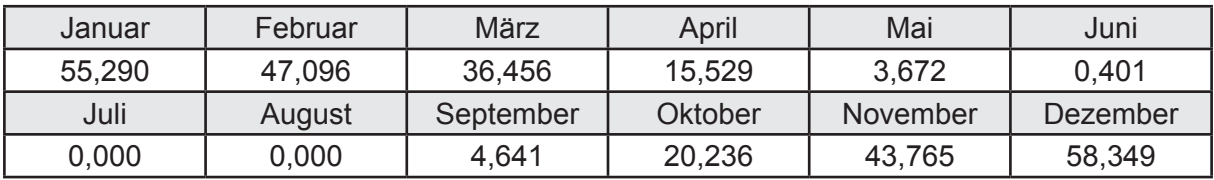

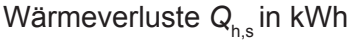

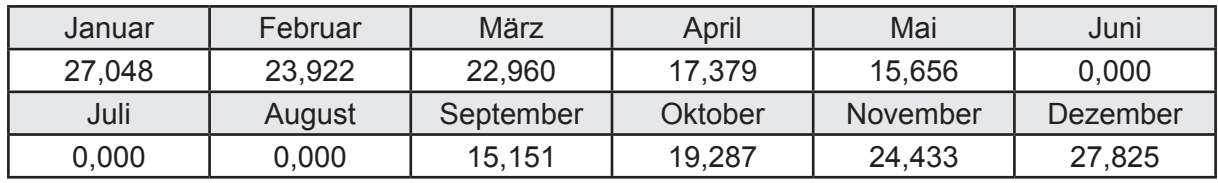

Hilfsenergie  $W_{h,s}$  in kWh

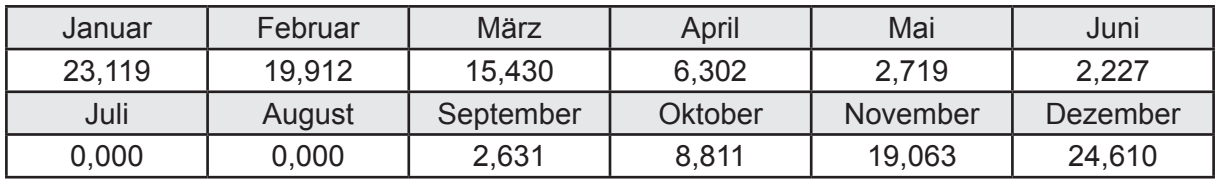

Ungeregelte Wärmeeinträge Q<sub>Lh,s</sub> in kWh

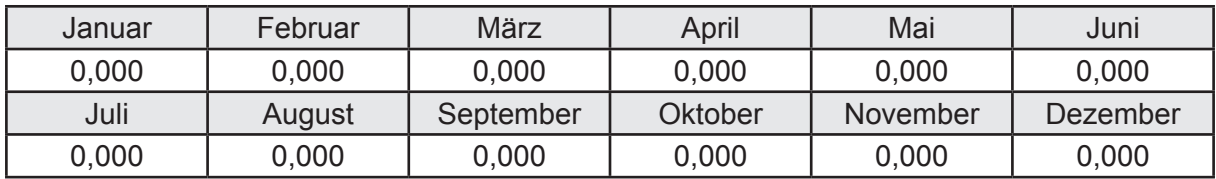

### **d. Berechnung der Solaranlage**

Wärmeertrag Q<sub>h,sol</sub> in kWh

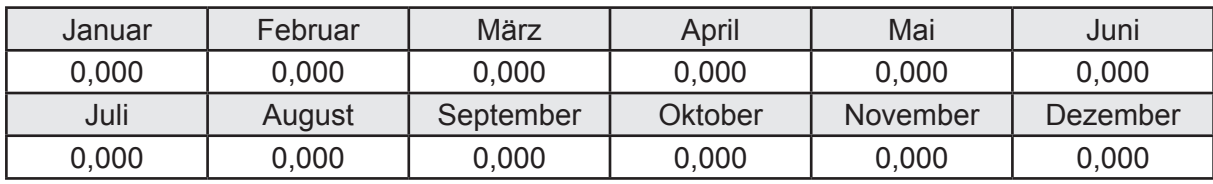

Hilfsenergie  $W_{h,\text{sol}}$  in kWh

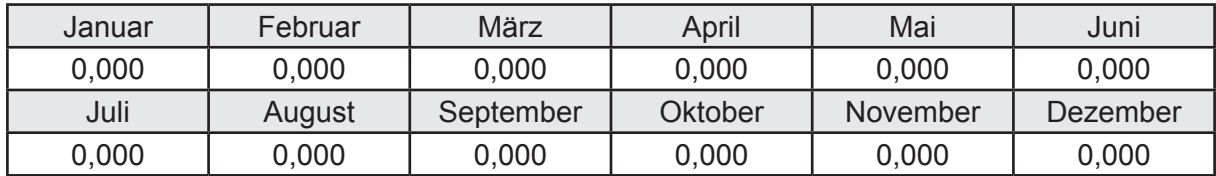

### **e. Berechnung der Erzeugung**

Nennleistung des Erzeugers  $P_n = 21,000$  [kW]

Wärmeverluste Q<sub>h,gen</sub> in kWh

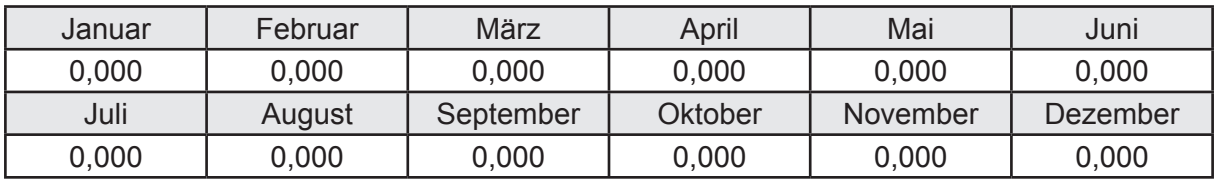

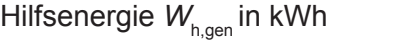

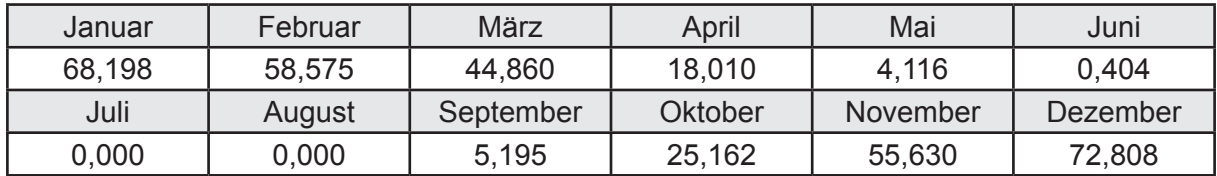

Ungeregelte Wärmeeinträge Q<sub>I,h,gen</sub> in kWh

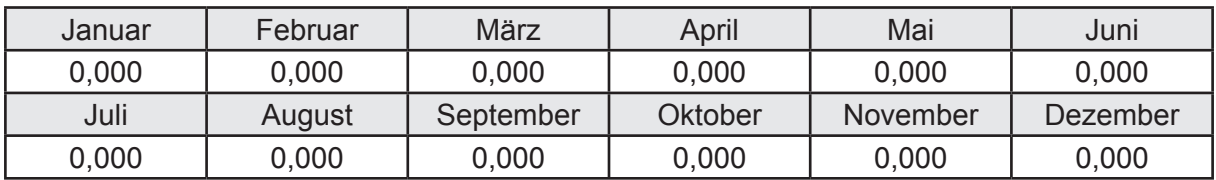

Jahresarbeitszahl des Erzeugers *SPF*<sub>gen,t,a</sub> = 5,082

# **f. Berechnung der Endenergie**

Wärmeverluste Q<sub>h,f</sub> in kWh

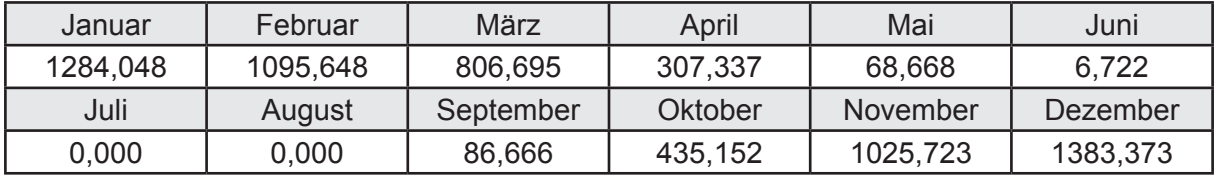

Hilfsenergie  $W_{hf}$  in kWh

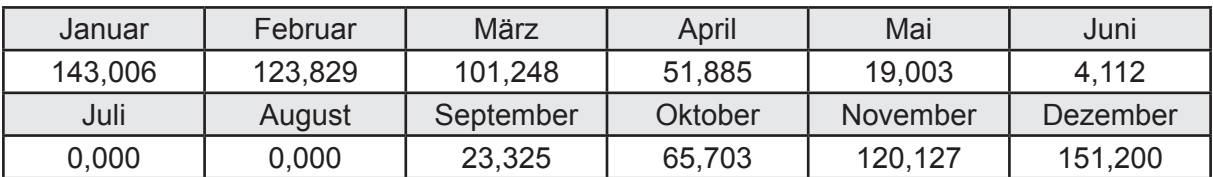

### **f. Berechnung der Primärenergie**

Wärmeverluste Q<sub>h,p</sub> in kWh

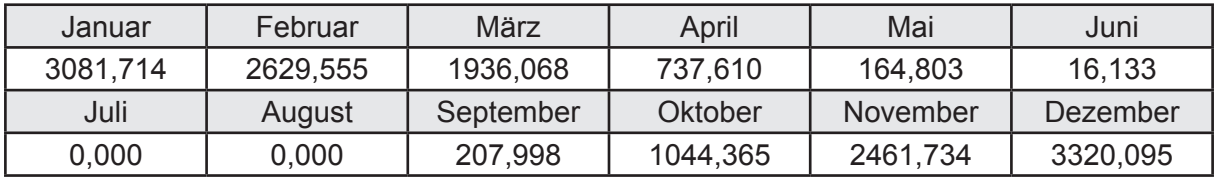

Hilfsenergie  $W_{h,p}$  in kWh

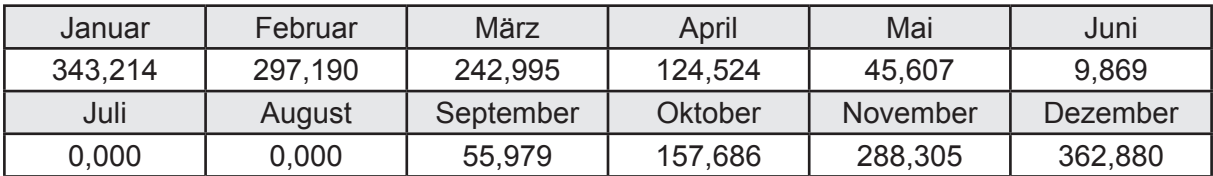

## **3.4.13.4 DIN V 18599 Teil 8**

#### **a. Berechnung des Nutzenergiebedarfs**

Wärmeverluste Q<sub>w,b</sub> in kWh

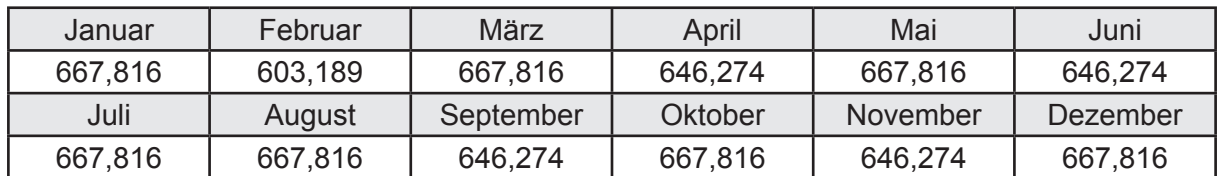

# **b. Berechnung der Verteilung**

Leitungslängen

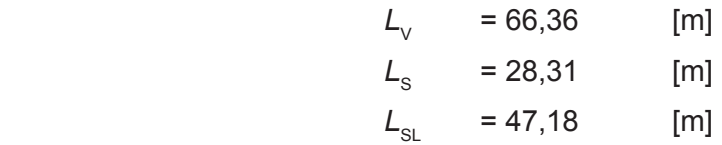

Wärmeverluste Q<sub>wd</sub> in kWh

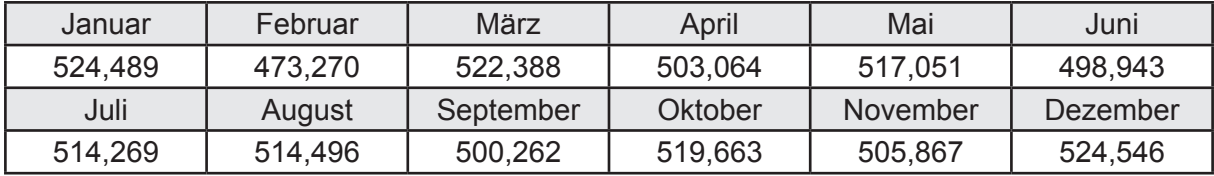

Hilfsenergie  $W_{\text{wd}}$  in kWh

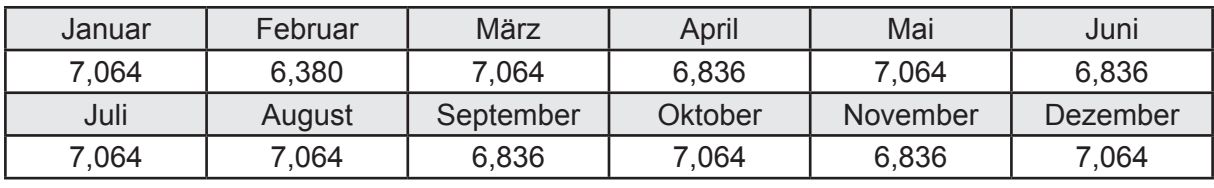

Ungeregelte Wärmeeinträge Q<sub>lwd</sub> in kWh

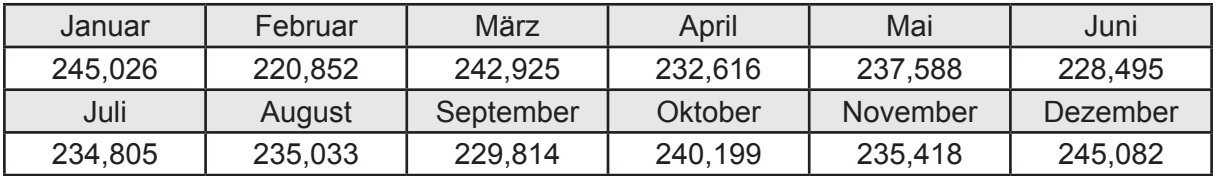

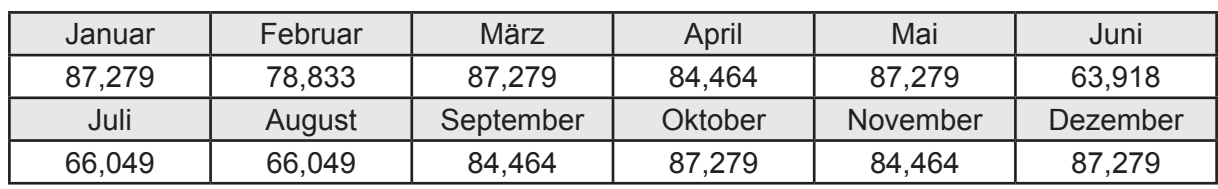

Wärmeverluste Q<sub>ws</sub> in kWh

Hilfsenergie  $W_{ws}$  in kWh

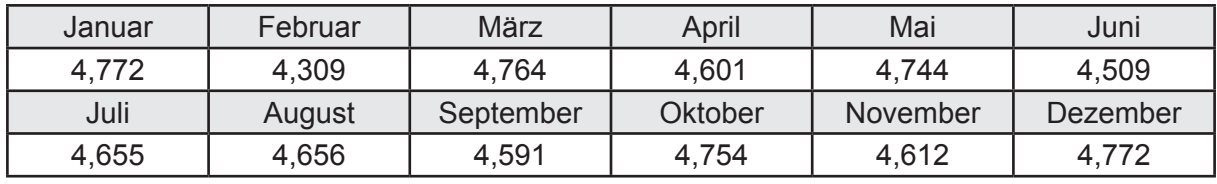

Ungeregelte Wärmeeinträge Q<sub>l,w,s</sub> in kWh

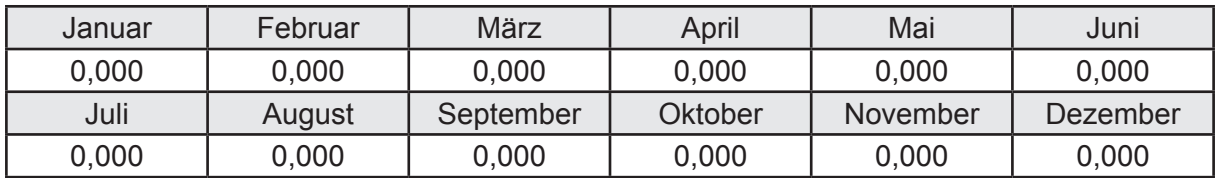

#### **d. Berechnung der Solaranlage**

Wärmeertrag Q<sub>w,sol</sub> in kWh

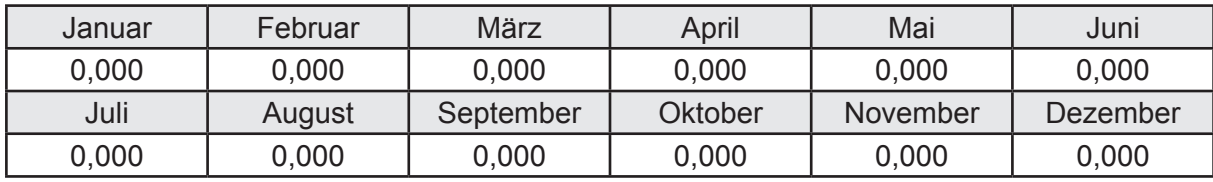

Hilfsenergie  $W_{\text{w,sol}}$  in kWh

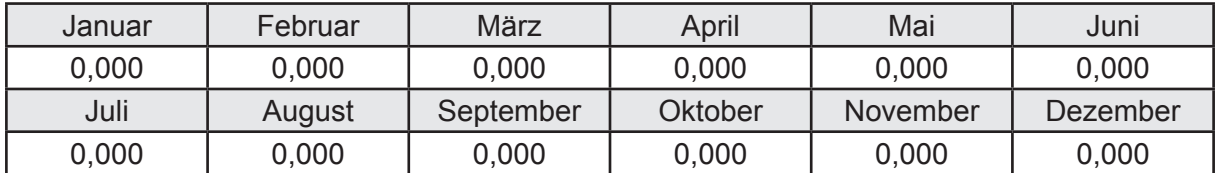

#### **e. Berechnung der Erzeugung**

Nennleistung des Erzeugers  $P_n = 21,000$  [kW]

Wärmeverluste Q<sub>w,gen</sub> in kWh

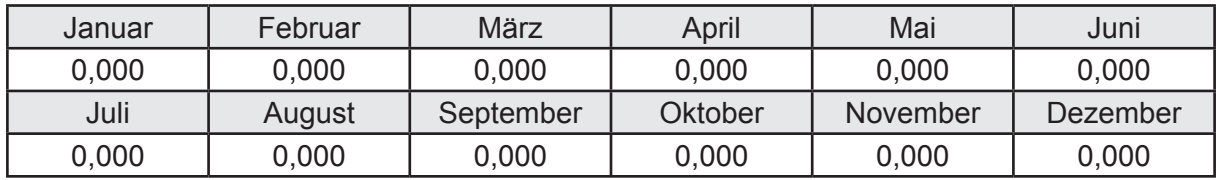

```
Hilfsenergie W<sub>w.gen</sub> in kWh
```
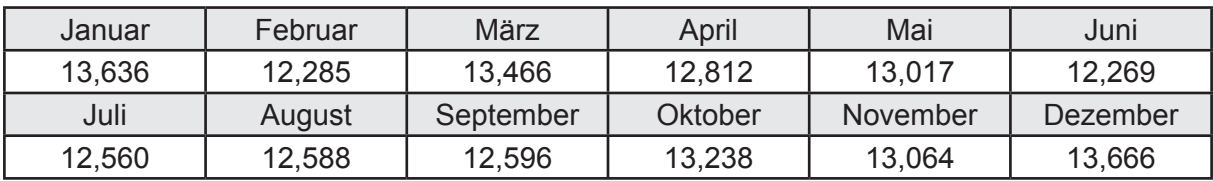

Ungeregelte Wärmeeinträge Q<sub>l,w,gen</sub> in kWh

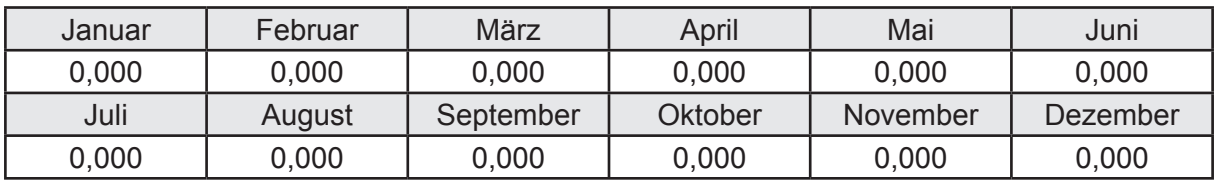

### **f. Berechnung der Endenergie**

Wärmeverluste Q<sub>w,f</sub> in kWh

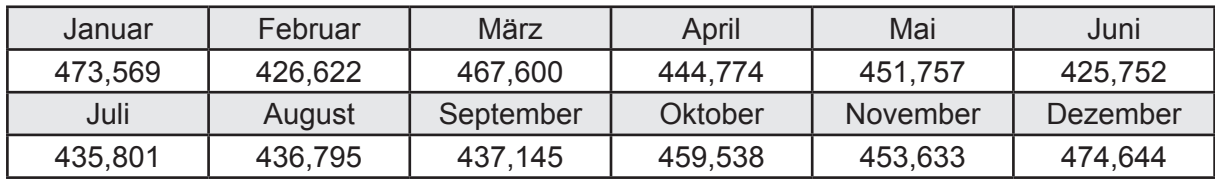

Hilfsenergie  $W_{w,f}$  in kWh

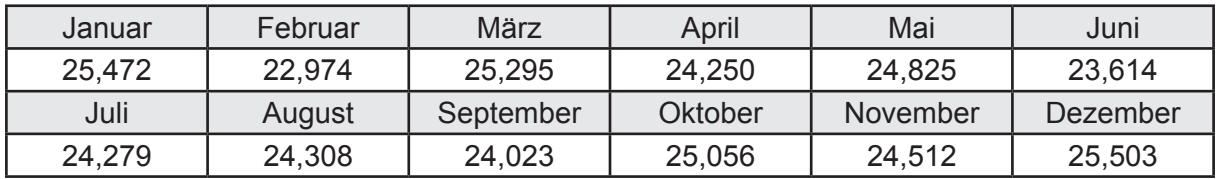

# **f. Berechnung der Primärenergie**

Wärmeverluste Q<sub>w,p</sub> in kWh

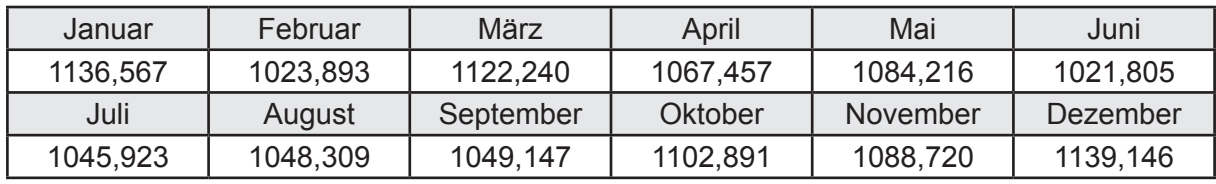

Hilfsenergie  $W_{\tiny \textsf{w,p}}$ in kWh

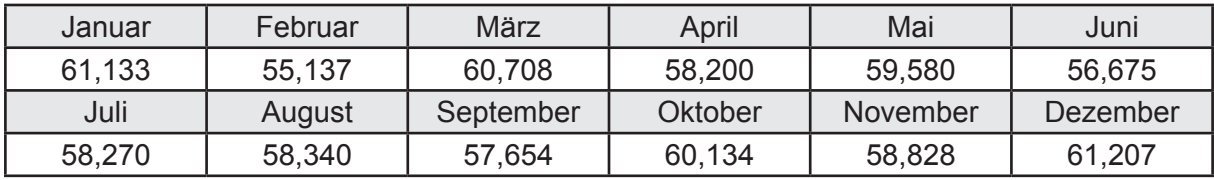

# **3.4.14 Berechnung Wohnbau MFH - Biomassekessel -**

## **3.4.14.1 DIN V 18599 Teil 1**

## **a. Berechnung der Primärenergie je Energieträger**

Wärme - Energieträger Holz (Pellet) Q<sub>p</sub> in kWh

| Januar   | Februar  | März      | April    | Mai             | Juni     |
|----------|----------|-----------|----------|-----------------|----------|
| 1789,961 | 1560,874 | 1382,502  | 883,526  | 636,080         | 476,340  |
| Juli     | August   | September | Oktober  | <b>November</b> | Dezember |
| 386,509  | 386,550  | 643,381   | 1026,682 | 1547,850        | 1882,906 |

Hilfsenergie - Energieträger Strom *W<sub>p</sub>* in kWh

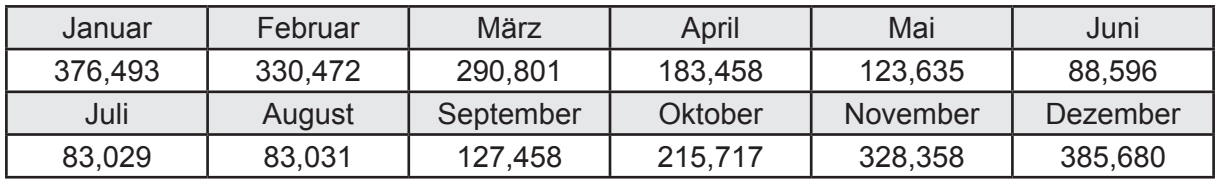

## **b. Berechnung der Primärenergie**

Wärmeverluste Q<sub>p</sub> in kWh

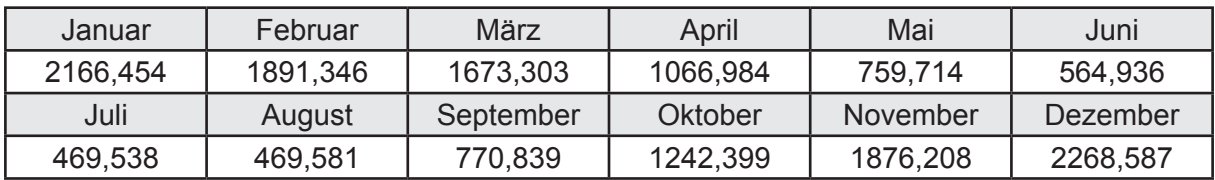

Gesamt Primärenergiebedarf  $Q_p$  = 15.219,89 [kWh/a]  $= 27,577$  [kWh/m<sup>2</sup>a]

#### **c. Berechnung des Transmissionswärmeverlust**

Transmissionswärmeverlust nach DIN V 4108-6

 $H^2$  = 0,388 [W/(m<sup>2</sup>K)]

# **3.4.14.2 DIN V 18599 Teil 2**

#### **a. Berechnung des Wärmetransferkoeffizient für Transmission**

Der Wärmetransferkoeffizient

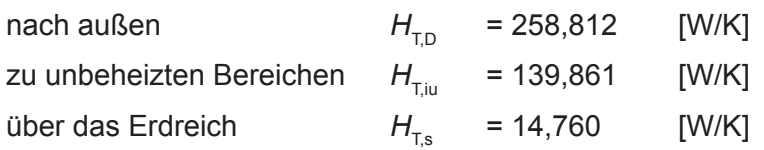

## **b. Berechnung des Wärmetransferkoeffizient für Lüftung**

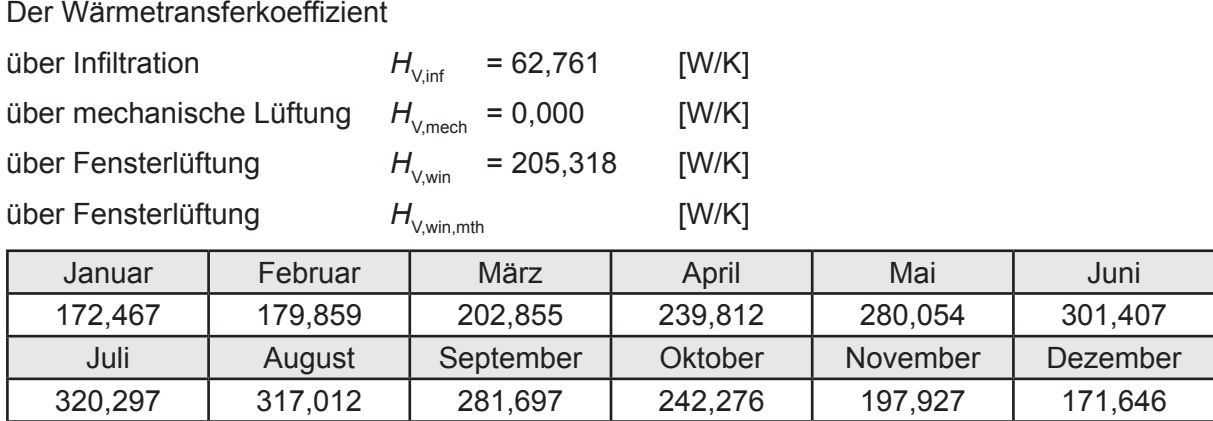

# **c.** Berechnung der Bilanztemperatur des Gebäudes  $\Theta_{i,h}$  in °C

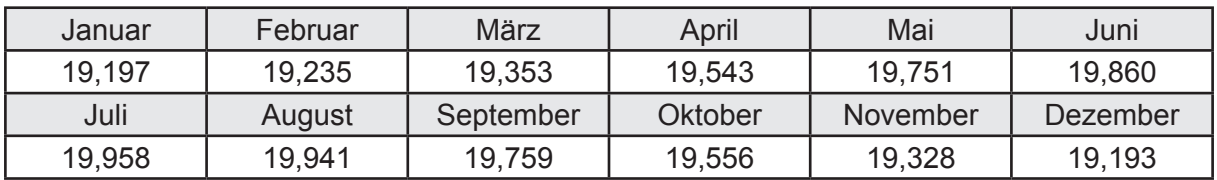

### **d. Berechnung der Transmissionswärmesenken und -quellen**

Transmissionswärmesenken durch Außenbauteile Q<sub>T sink</sub> in kWh

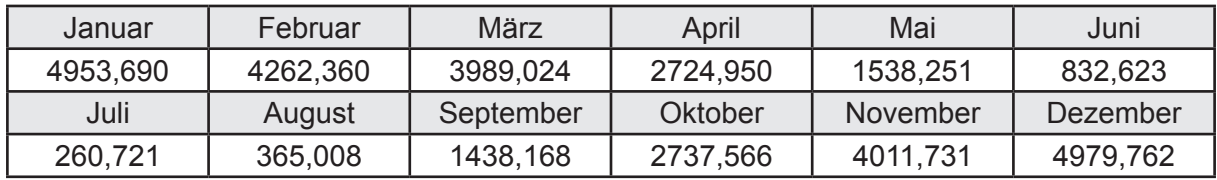

Transmissionswärmequellen durch Außenbauteile Q<sub>T,source</sub> in kWh

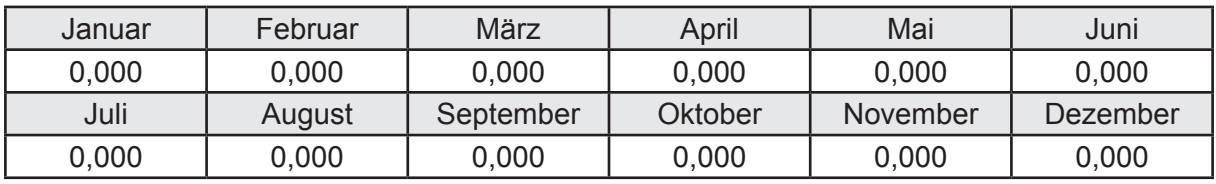

### **e. Berechnung der Lüftungswärmesenken und -quellen**

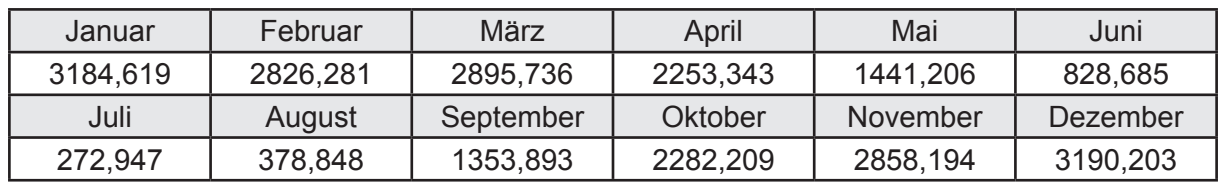

Lüftungswärmesenken Q<sub>Vsink</sub> in kWh

Lüftungswärmequellen Q<sub>Vsource</sub> in kWh

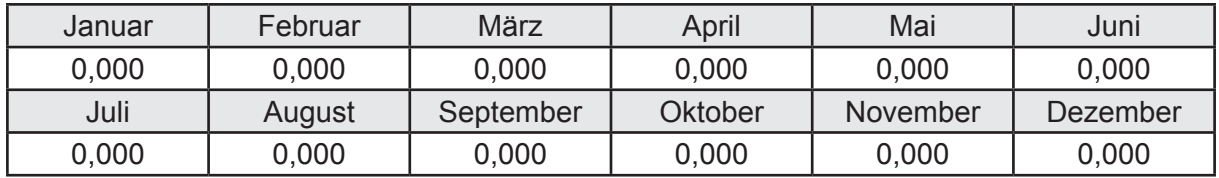

#### **f. Berechnung der Solaren Wärmesenken und -quellen**

Solare Wärmequellen durch transparente Bauteile Q<sub>S tr source</sub> in kWh

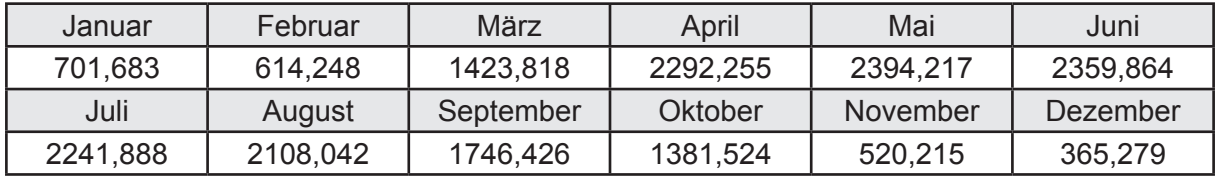

Solare Wärmesenken durch opake Bauteile Q<sub>S,opak,sink</sub> in kWh

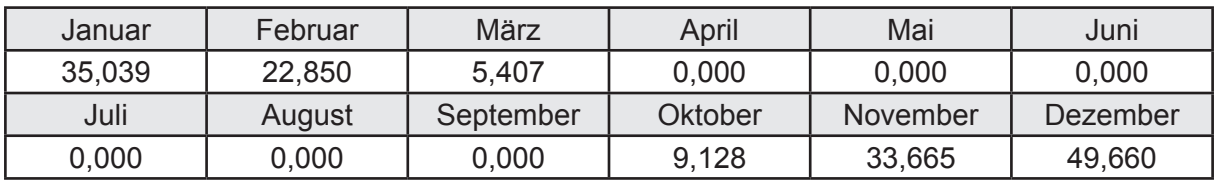

Solare Wärmequellen durch opake Bauteile Q<sub>S, opak, source</sub> in kWh

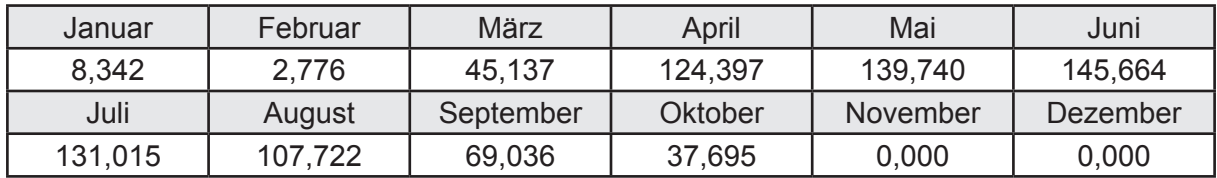

### **g. Berechnung der internen Wärmequellen**

Interne Wärmequellen Q<sub>I,source</sub> in kWh

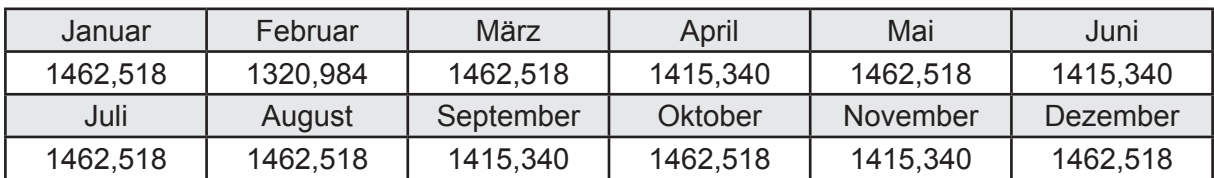

### **h. Berechnung der ungeregelten Wärmeeinträge**

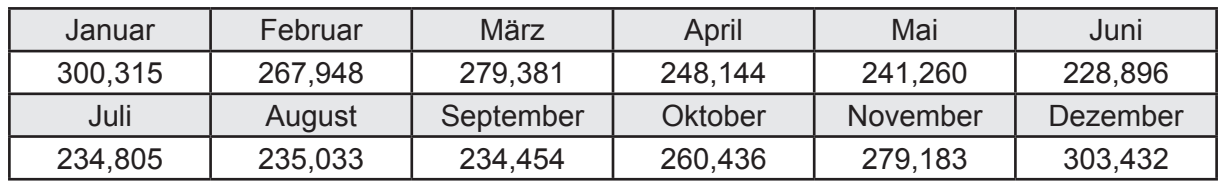

Ungeregelte Wärmeeinträge Q<sub>I source h</sub> in kWh

#### **i. Berechnung der Zeitkonstante**

Die Zeitkonstante ist  $\tau = 41,342$  [h]

# **j.** Berechnung des Heizwärmebedarfs  $Q_{h,b}$  in kWh

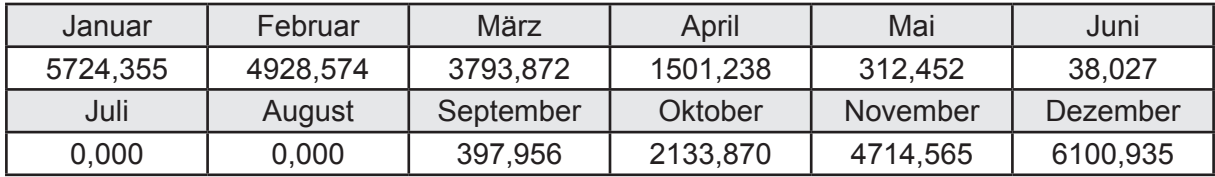

#### **k. Berechnung der maximalen Heizleistung**

Die maximale Heizleistung

am Auslegungstag  $\Phi_{h_{\text{max}}}$  = 15,998 [kW]

# **l. Berechnung der monatlichen Heizzeit** *t* **h in h**

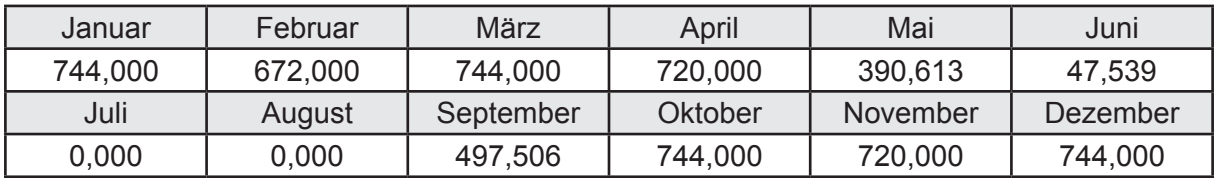

## **m.** Berechnung der monatlichen Betriebstage  $d_{\text{h},\text{rB}}$  in d

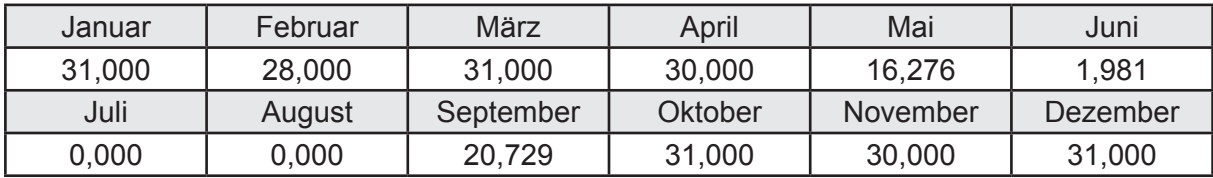

# **n. Berechnung der monatlichen Laufzeit Heizung** *t* **h,rL in h**

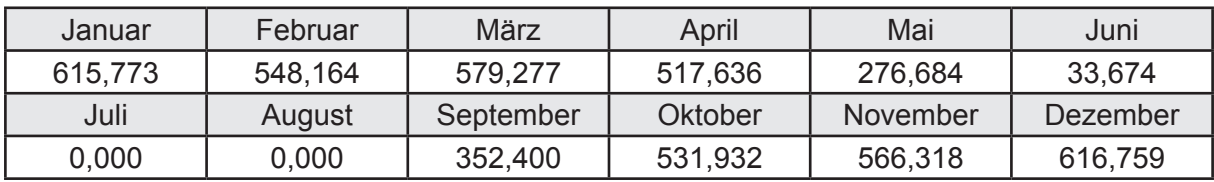

### **3.4.14.3 DIN V 18599 Teil 5**

# **a. Berechnung der Übergabe**

Wärmeverluste Q<sub>h,ce</sub> in kWh

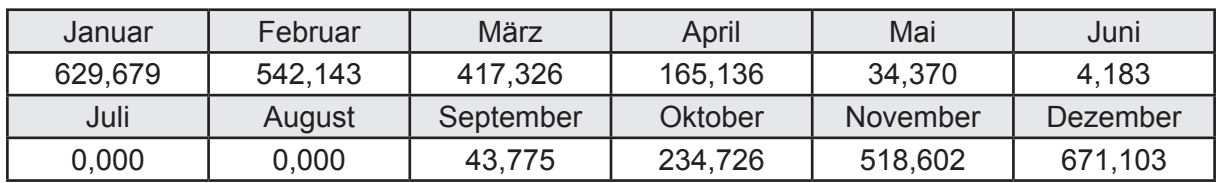

Hilfsenergie  $W_{h,ce}$  in kWh

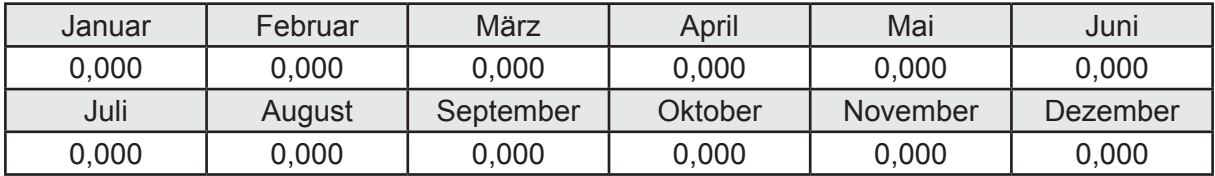

#### **b. Berechnung der Verteilung**

Leitungslängen

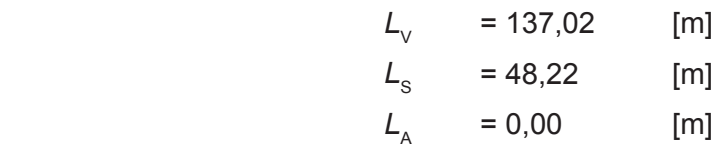

Wärmeverluste Q<sub>h,d</sub> in kWh

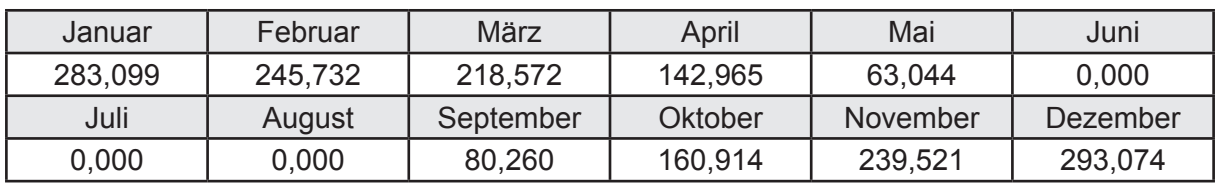

Hilfsenergie  $W_{h,d}$  in kWh

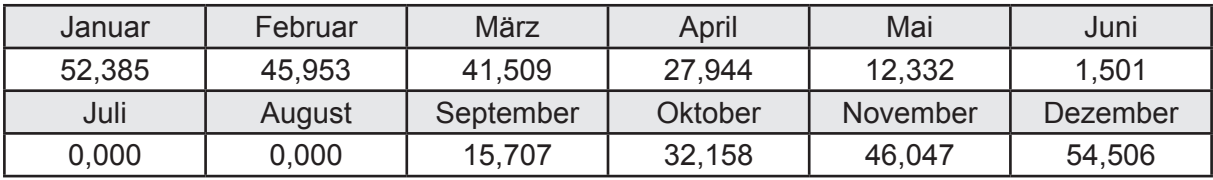

Ungeregelte Wärmeeinträge Q<sub>ubd</sub> in kWh

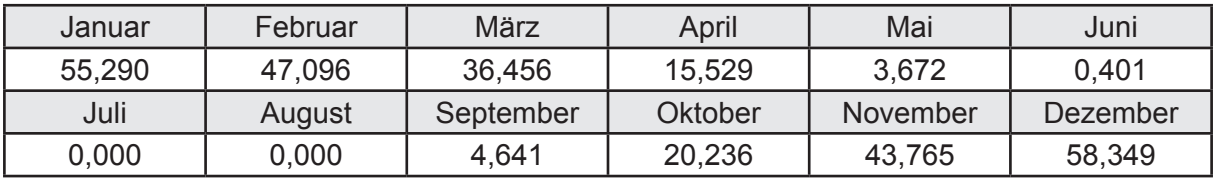

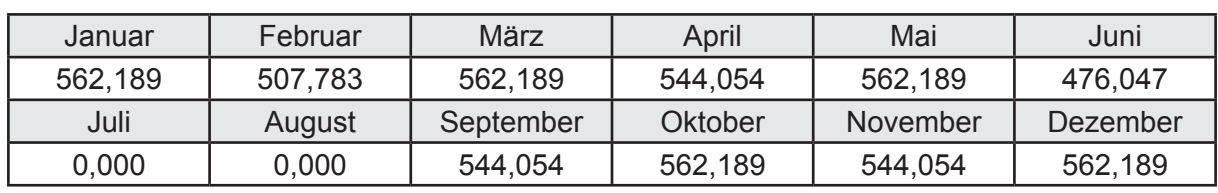

Wärmeverluste Q<sub>h,s</sub> in kWh

Hilfsenergie  $W_{h,s}$  in kWh

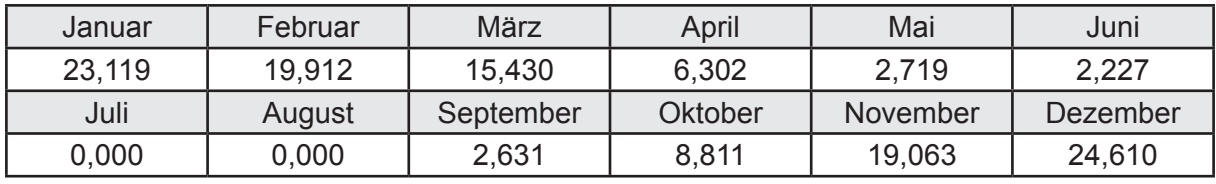

Ungeregelte Wärmeeinträge Q<sub>Lh,s</sub> in kWh

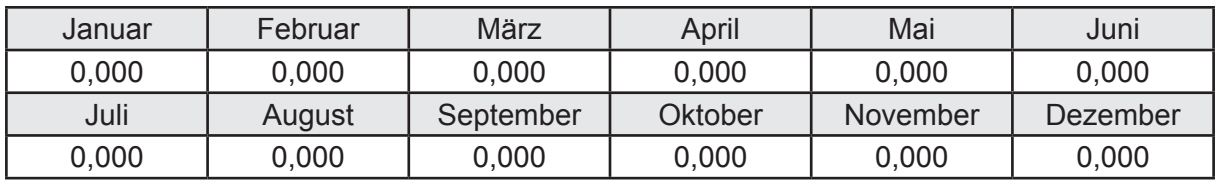

#### **d. Berechnung der Solaranlage**

Wärmeertrag Q<sub>h,sol</sub> in kWh

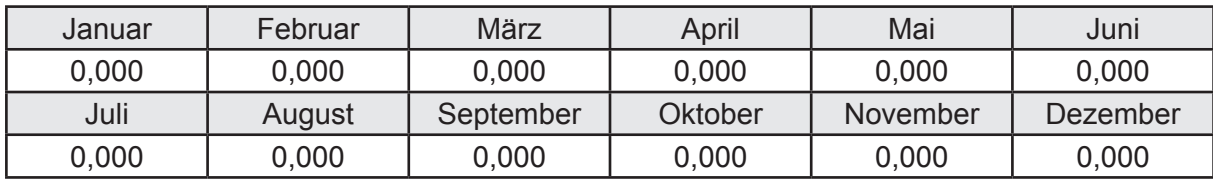

Hilfsenergie  $W_{h,\text{sol}}$  in kWh

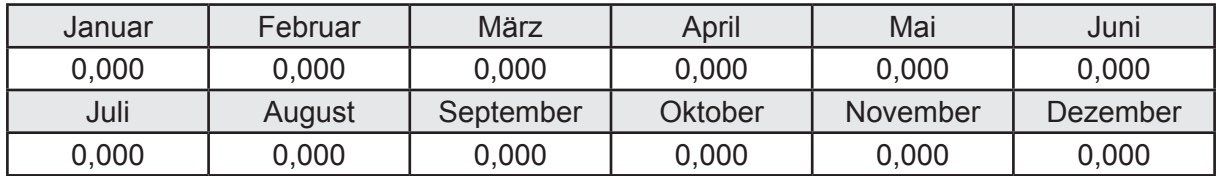

#### **e. Berechnung der Erzeugung**

Nennleistung des Erzeugers  $P_n = 40,601$  [kW]

Wärmeverluste Q<sub>h,gen</sub> in kWh

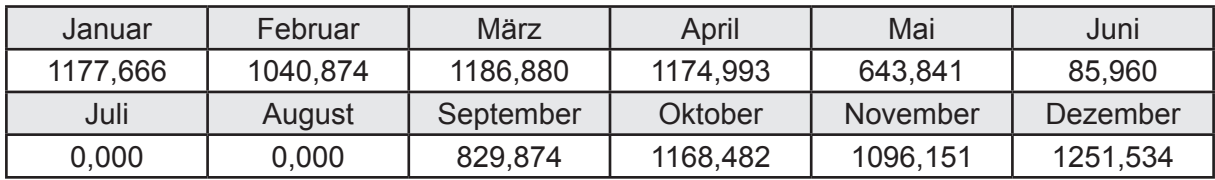

```
Hilfsenergie W_{h,gen} in kWh
```
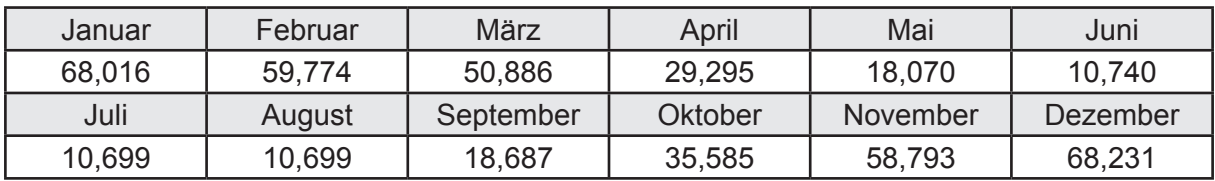

Ungeregelte Wärmeeinträge Q<sub>l,h,gen</sub> in kWh

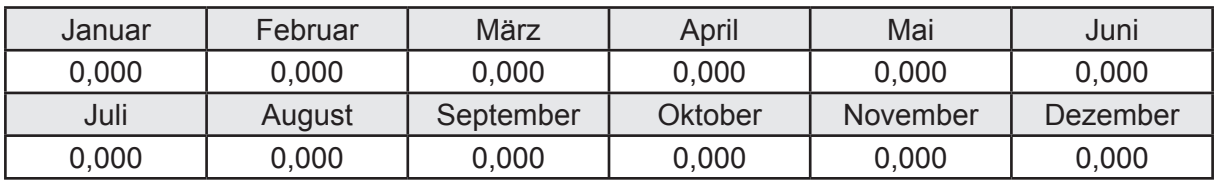

### **f. Berechnung der Endenergie**

Wärmeverluste Q<sub>h,f</sub> in kWh

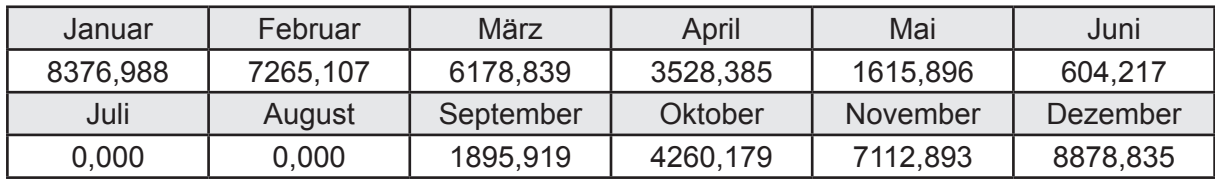

Hilfsenergie  $W_{h,f}$  in kWh

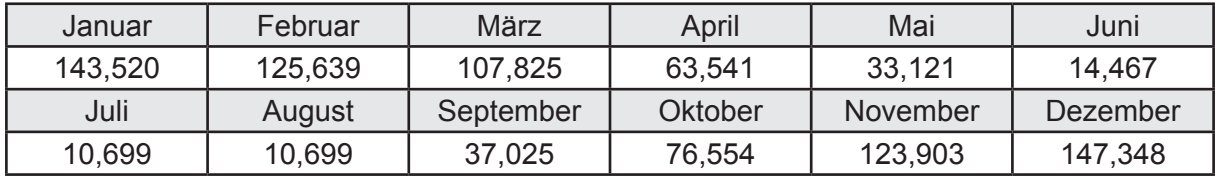

## **f. Berechnung der Primärenergie**

Wärmeverluste Q<sub>h,p</sub> in kWh

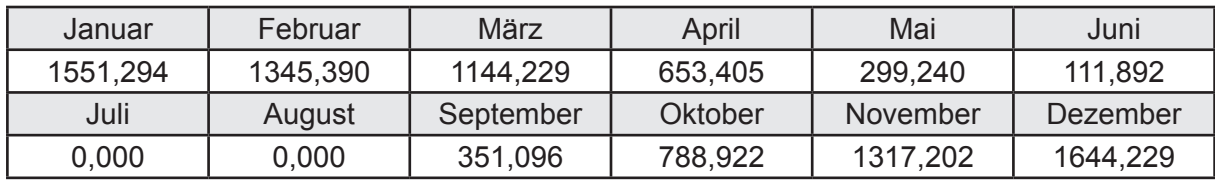

Hilfsenergie  $W_{h,p}$  in kWh

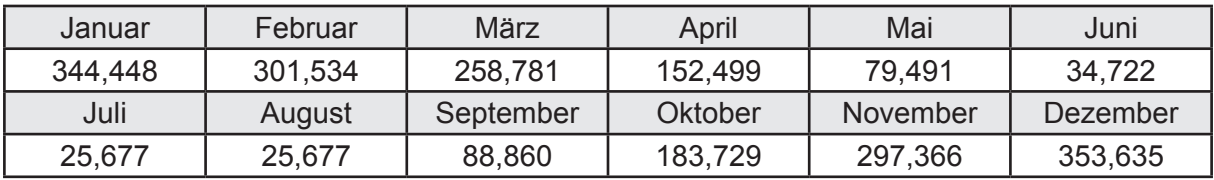

## **3.4.14.4 DIN V 18599 Teil 8**

#### **a. Berechnung des Nutzenergiebedarfs**

Wärmeverluste Q<sub>w,b</sub> in kWh

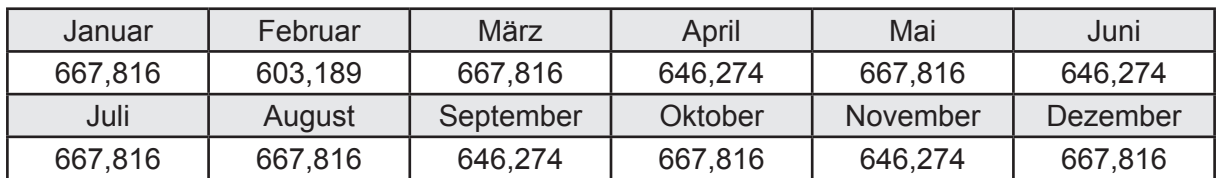

# **b. Berechnung der Verteilung**

Leitungslängen

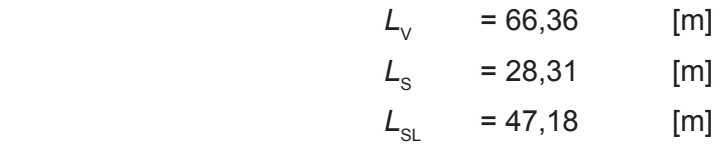

Wärmeverluste Q<sub>w,d</sub> in kWh

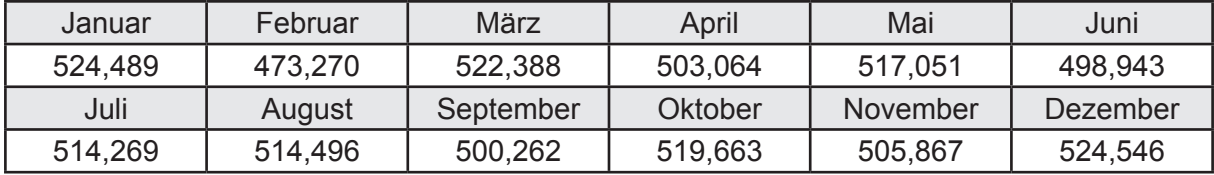

Hilfsenergie  $W_{\text{wd}}$  in kWh

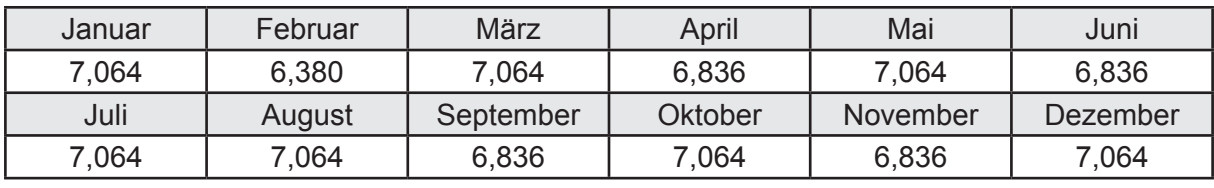

Ungeregelte Wärmeeinträge Q<sub>lwd</sub> in kWh

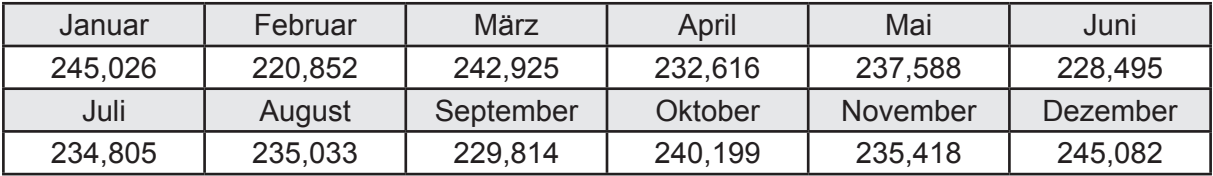

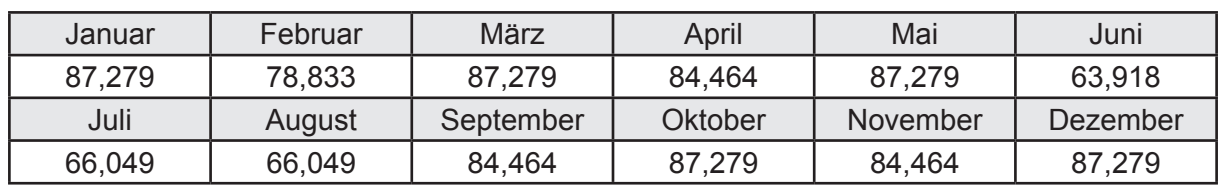

Wärmeverluste Q<sub>ws</sub> in kWh

Hilfsenergie  $W_{ws}$  in kWh

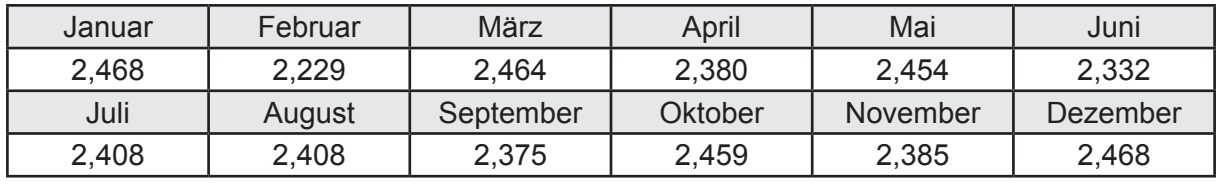

Ungeregelte Wärmeeinträge Q<sub>l,w,s</sub> in kWh

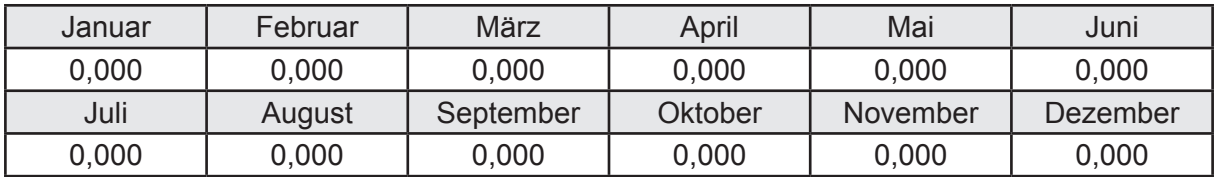

#### **d. Berechnung der Solaranlage**

Wärmeertrag Q<sub>wsol</sub> in kWh

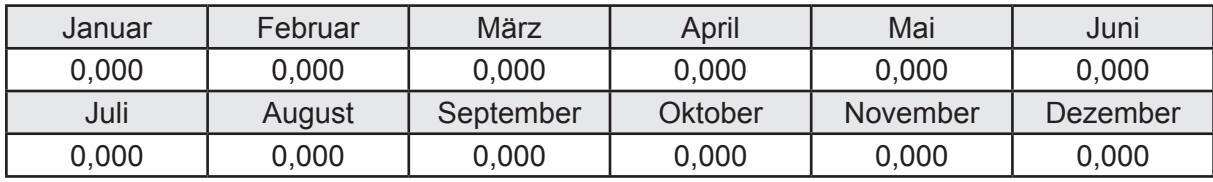

Hilfsenergie  $W_{\text{w,sol}}$  in kWh

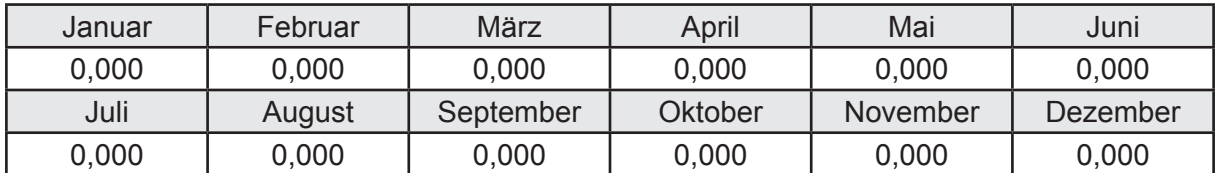

#### **e. Berechnung der Erzeugung**

Nennleistung des Erzeugers  $P_n = 40,601$  [kW]

Wärmeverluste Q<sub>w,gen</sub> in kWh

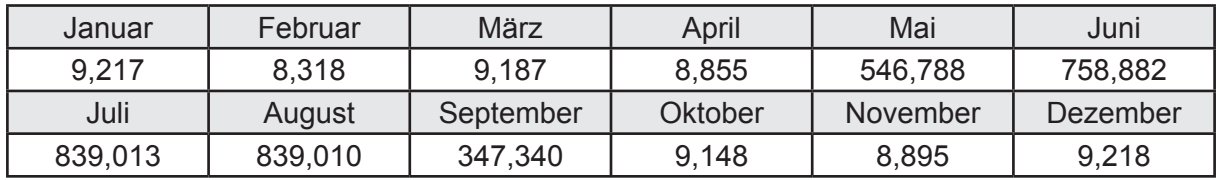
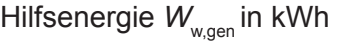

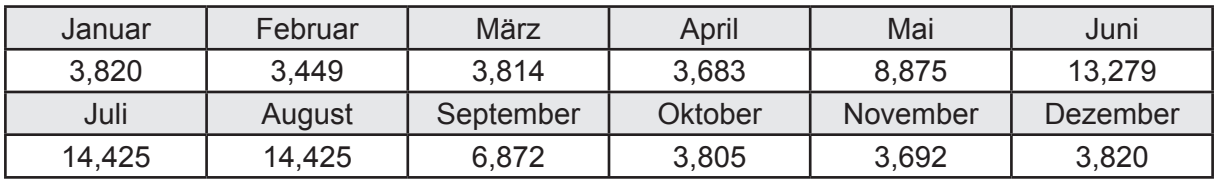

Ungeregelte Wärmeeinträge Q<sub>l,w,gen</sub> in kWh

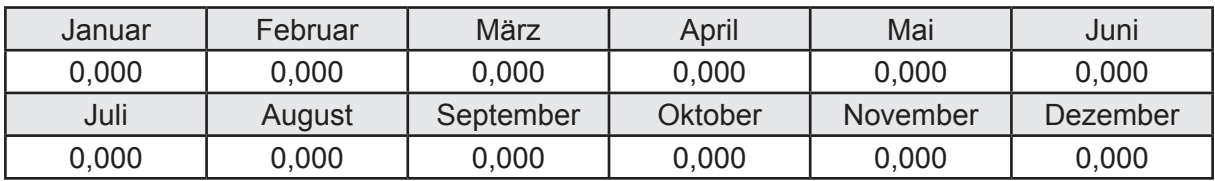

### **f. Berechnung der Endenergie**

Wärmeverluste Q<sub>w,f</sub> in kWh

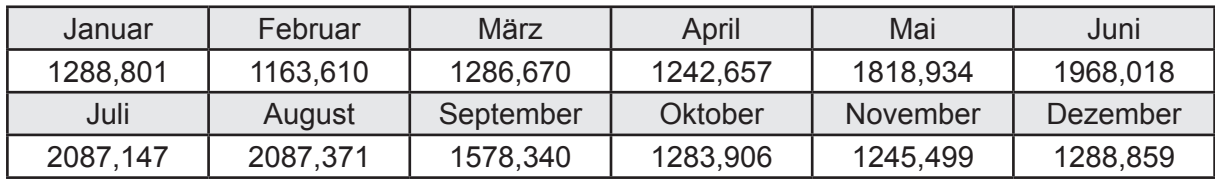

Hilfsenergie  $W_{w,f}$  in kWh

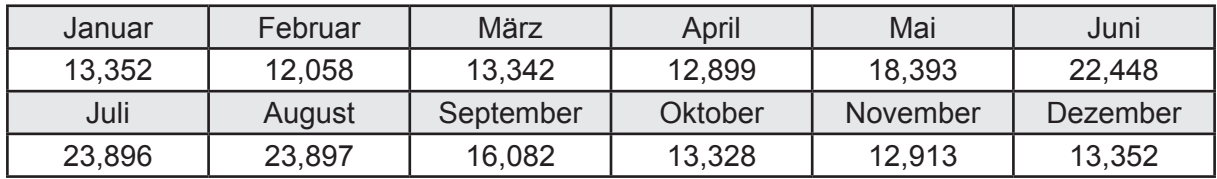

## **f. Berechnung der Primärenergie**

Wärmeverluste Q<sub>w,p</sub> in kWh

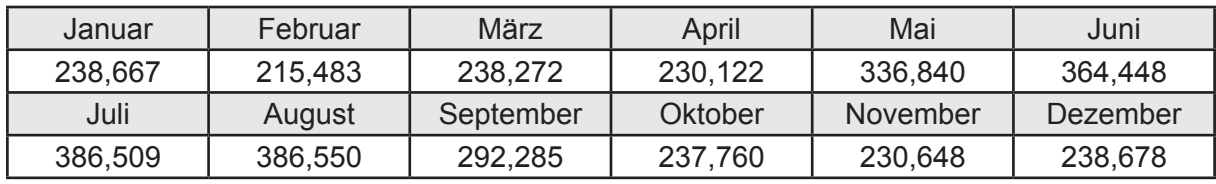

Hilfsenergie  $W_{\tiny \textsf{w,p}}$ in kWh

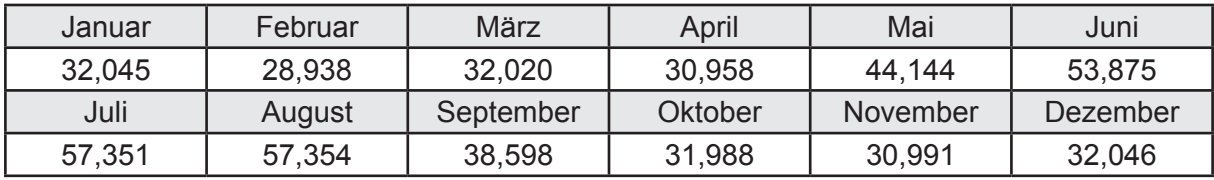

# **3.4.15 Berechnung Wohnbau MFH - Fernwärme -**

## **3.4.15.1 DIN V 18599 Teil 1**

## **a. Berechnung der Primärenergie je Energieträger**

Wärme - Energieträger Nah-/Fernwärme KWK (fossiler Brennstoff) Q<sub>p</sub> in kWh

| Januar   | Februar  | März      | April    | Mai      | Juni     |
|----------|----------|-----------|----------|----------|----------|
| 5591,319 | 4854,950 | 4044,014  | 2176,751 | 1225,131 | 914,962  |
| Juli     | August   | September | Oktober  | November | Dezember |
| 913,744  | 913,903  | 1273,276  | 2711,313 | 4744,231 | 5891,073 |

Hilfsenergie - Energieträger Strom *W<sub>p</sub>* in kWh

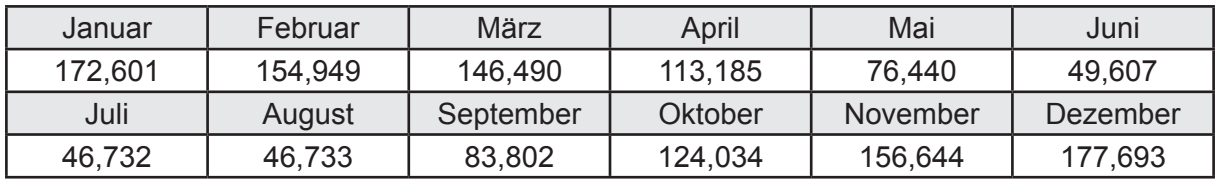

## **b. Berechnung der Primärenergie**

Wärmeverluste Q<sub>p</sub> in kWh

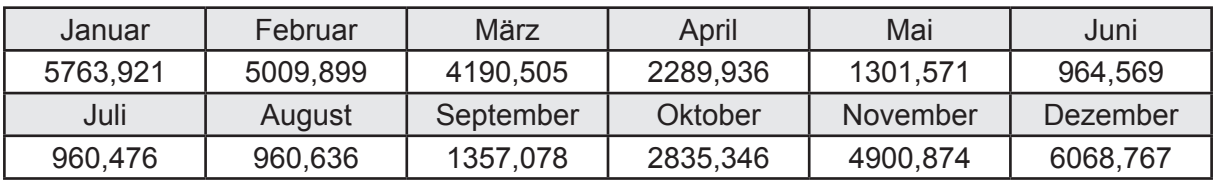

Gesamt Primärenergiebedarf *Q*<sup>p</sup> = 36.603,58 [kWh/a]  $= 66,323$  [kWh/m<sup>2</sup>a]

## **c. Berechnung des Transmissionswärmeverlust**

Transmissionswärmeverlust nach DIN V 4108-6

 $H^2$  = 0,388 [W/(m<sup>2</sup>K)]

## **3.4.15.2 DIN V 18599 Teil 2**

#### **a. Berechnung des Wärmetransferkoeffizient für Transmission**

Der Wärmetransferkoeffizient

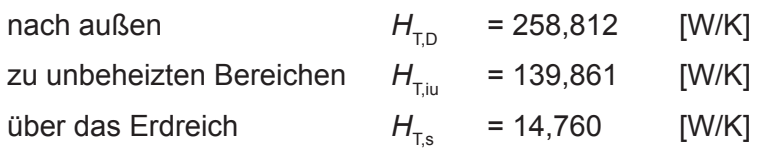

## **b. Berechnung des Wärmetransferkoeffizient für Lüftung**

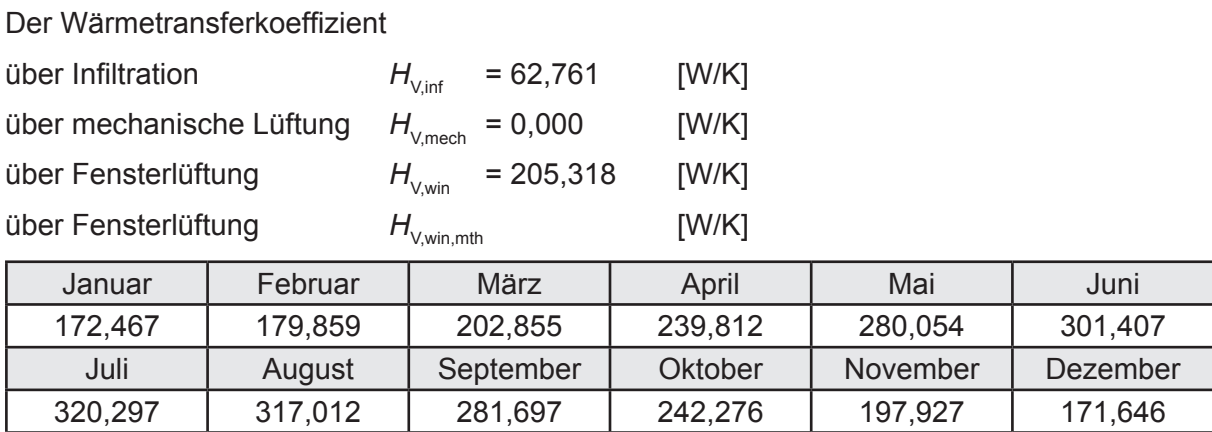

# **c.** Berechnung der Bilanztemperatur des Gebäudes  $\Theta_{i,h}$  in °C

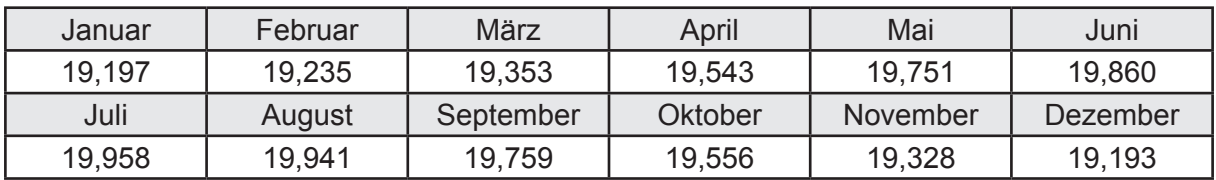

### **d. Berechnung der Transmissionswärmesenken und -quellen**

Transmissionswärmesenken durch Außenbauteile Q<sub>T sink</sub> in kWh

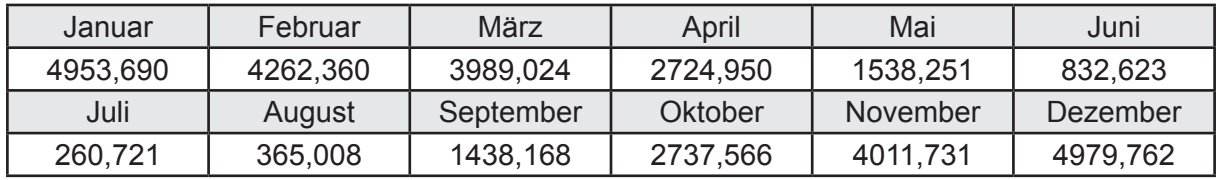

Transmissionswärmequellen durch Außenbauteile Q<sub>T,source</sub> in kWh

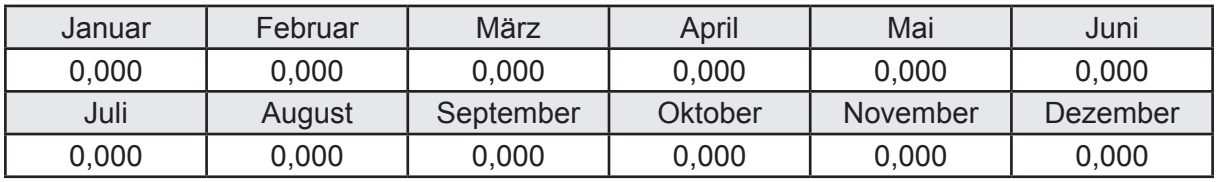

### **e. Berechnung der Lüftungswärmesenken und -quellen**

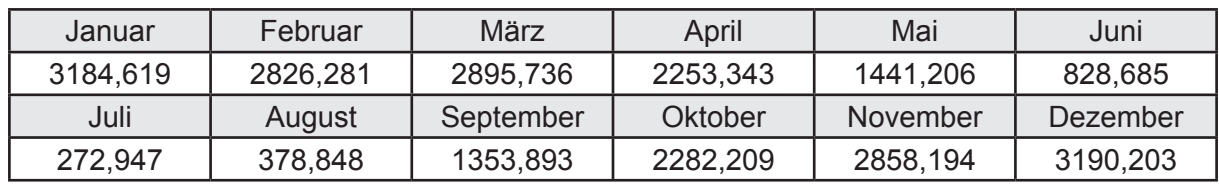

Lüftungswärmesenken Q<sub>Vsink</sub> in kWh

Lüftungswärmequellen Q<sub>Vsource</sub> in kWh

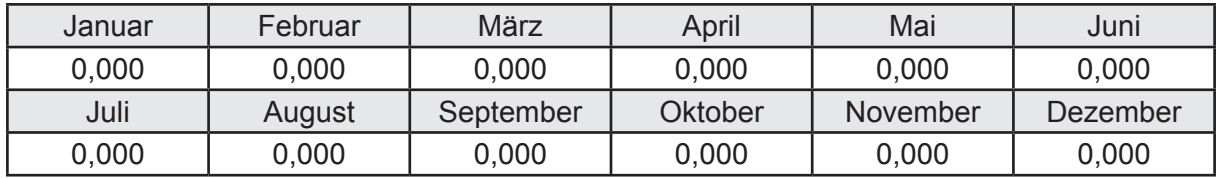

### **f. Berechnung der Solaren Wärmesenken und -quellen**

Solare Wärmequellen durch transparente Bauteile Q<sub>S tr source</sub> in kWh

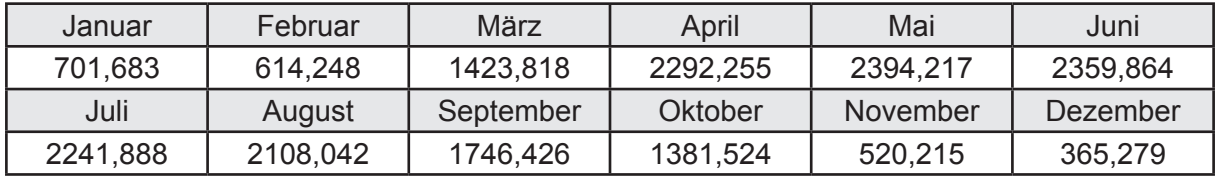

Solare Wärmesenken durch opake Bauteile Q<sub>S,opak,sink</sub> in kWh

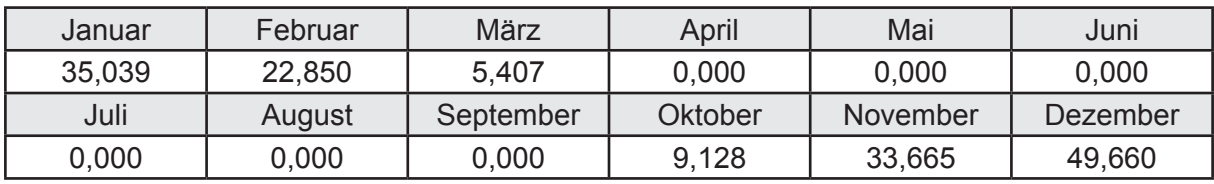

Solare Wärmequellen durch opake Bauteile Q<sub>S, opak, source</sub> in kWh

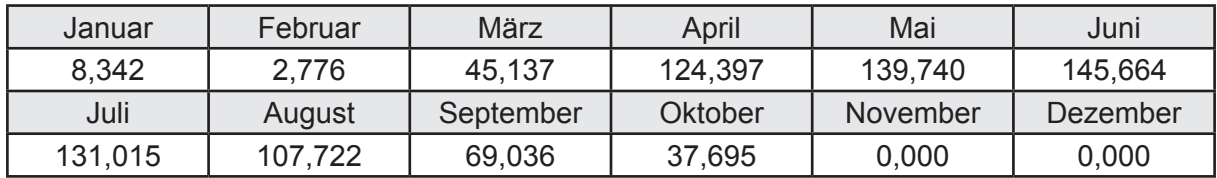

## **g. Berechnung der internen Wärmequellen**

Interne Wärmequellen Q<sub>I,source</sub> in kWh

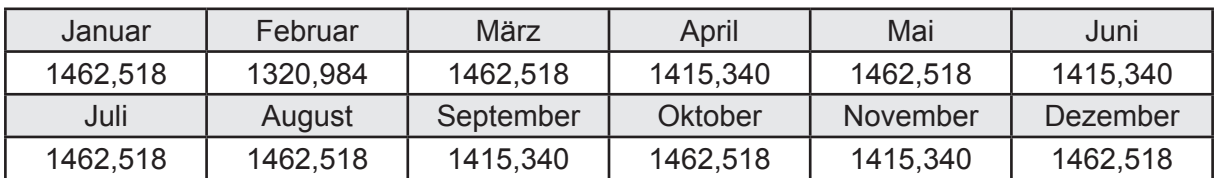

### **h. Berechnung der ungeregelten Wärmeeinträge**

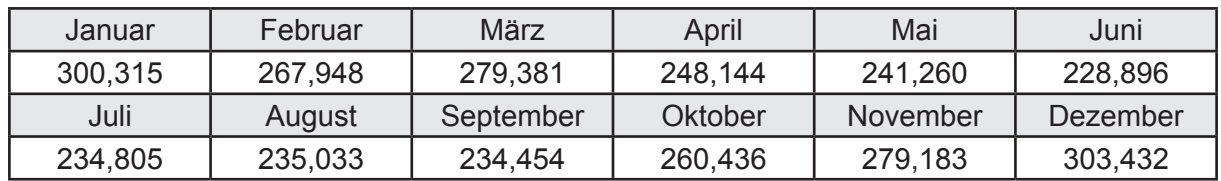

Ungeregelte Wärmeeinträge Q<sub>I source h</sub> in kWh

### **i. Berechnung der Zeitkonstante**

Die Zeitkonstante ist  $\tau = 41,342$  [h]

# **j.** Berechnung des Heizwärmebedarfs  $Q_{h,b}$  in kWh

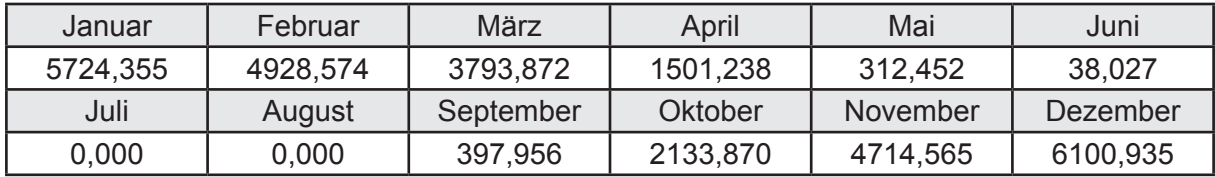

### **k. Berechnung der maximalen Heizleistung**

Die maximale Heizleistung

am Auslegungstag  $\Phi_{h_{\text{max}}}$  = 15,998 [kW]

# **l. Berechnung der monatlichen Heizzeit** *t* **h in h**

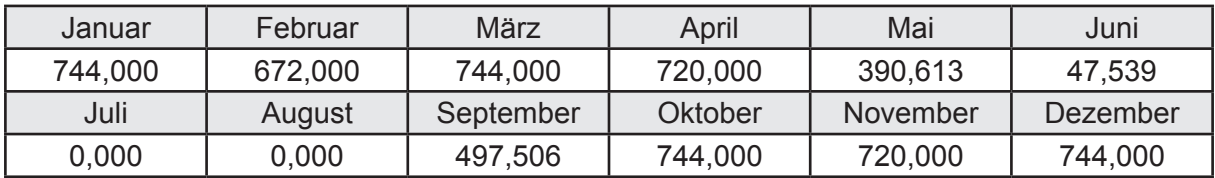

### **m.** Berechnung der monatlichen Betriebstage  $d_{\text{h},\text{rB}}$  in d

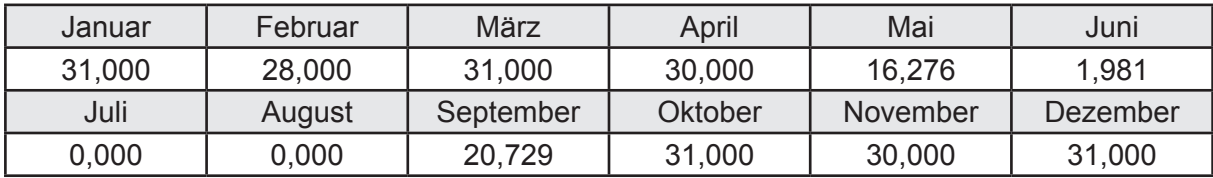

# **n. Berechnung der monatlichen Laufzeit Heizung** *t* **h,rL in h**

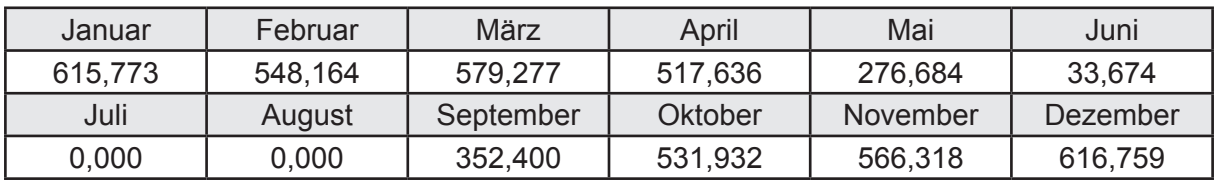

## **3.4.15.3 DIN V 18599 Teil 5**

# **a. Berechnung der Übergabe**

Wärmeverluste Q<sub>h,ce</sub> in kWh

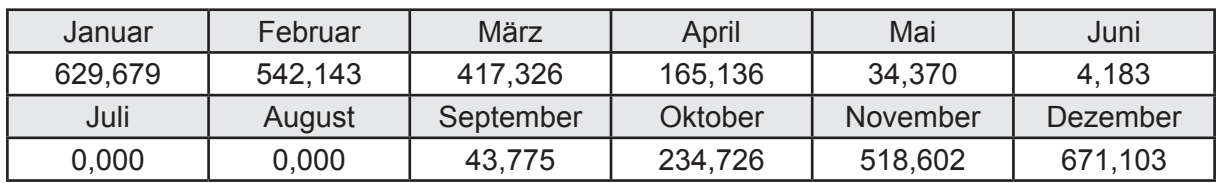

Hilfsenergie  $W_{h,ce}$  in kWh

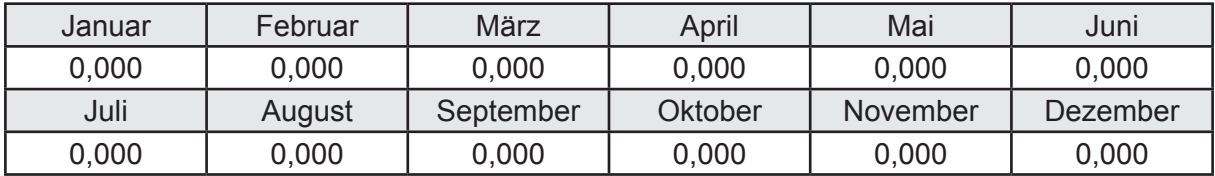

### **b. Berechnung der Verteilung**

Leitungslängen

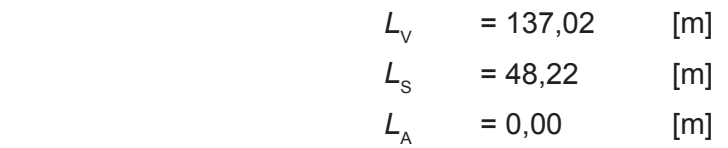

Wärmeverluste Q<sub>h,d</sub> in kWh

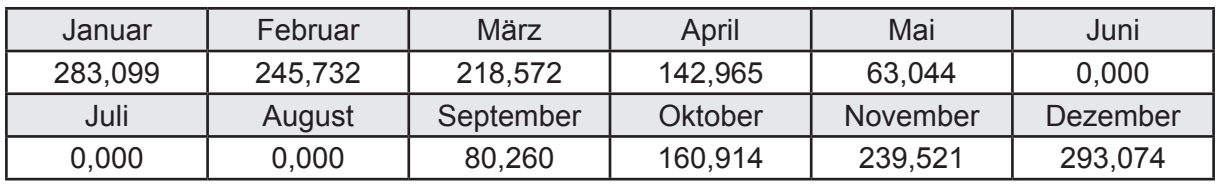

Hilfsenergie  $W_{h,d}$  in kWh

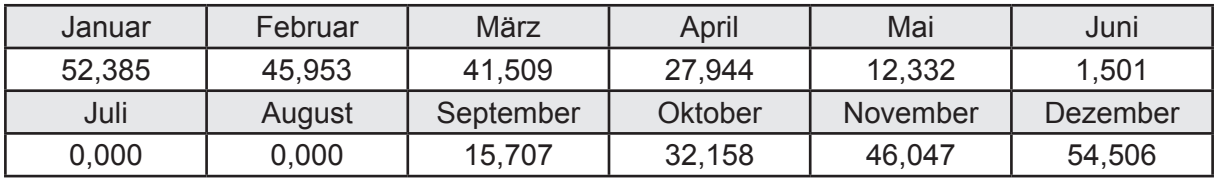

Ungeregelte Wärmeeinträge Q<sub>ubd</sub> in kWh

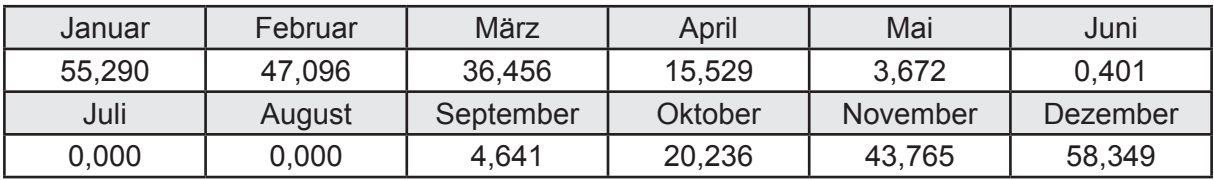

Dezember

# **c. Berechnung der Speicherung**

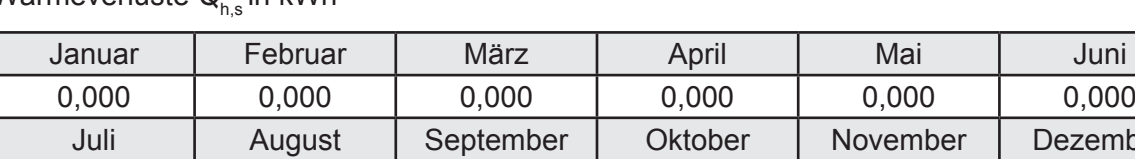

Wärmeverluste Q<sub>u</sub> in kWh

Hilfsenergie  $W_{h,s}$  in kWh

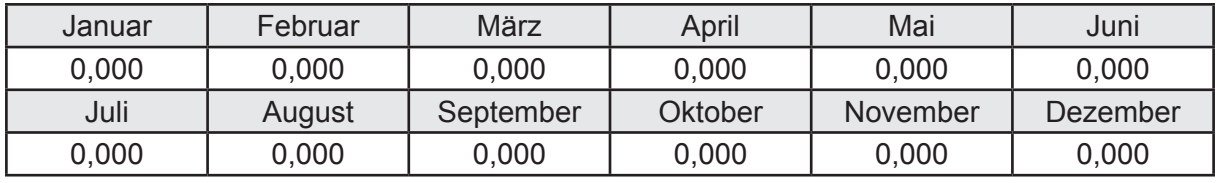

0,000 | 0,000 | 0,000 | 0,000 | 0,000

Ungeregelte Wärmeeinträge Q<sub>Lh,s</sub> in kWh

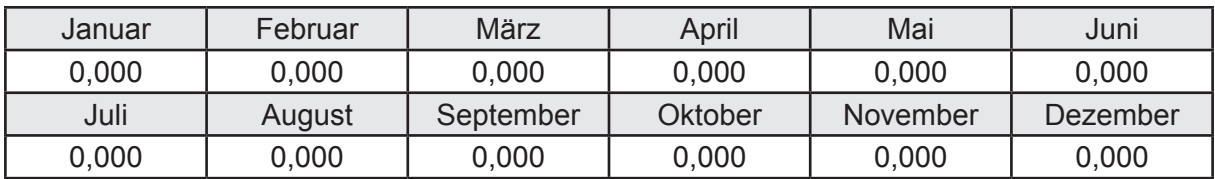

### **d. Berechnung der Solaranlage**

Wärmeertrag Q<sub>h,sol</sub> in kWh

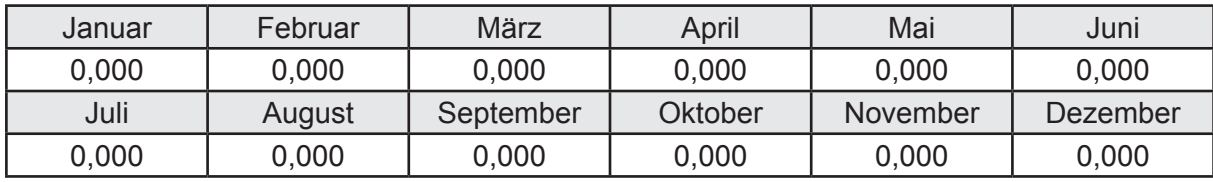

Hilfsenergie  $W_{h,\text{sol}}$  in kWh

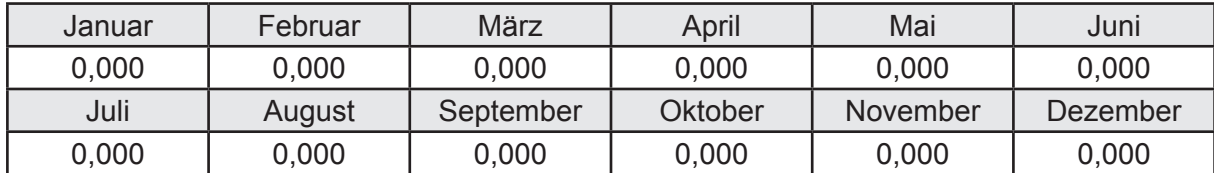

### **e. Berechnung der Erzeugung**

Nennleistung des Erzeugers  $P_n = 40,601$  [kW]

Wärmeverluste Q<sub>h,gen</sub> in kWh

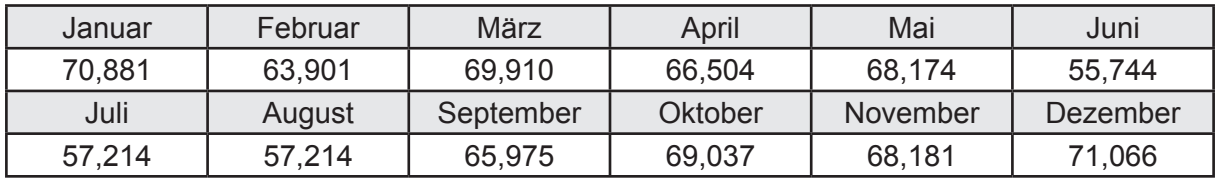

```
Hilfsenergie W_{h,gen} in kWh
```
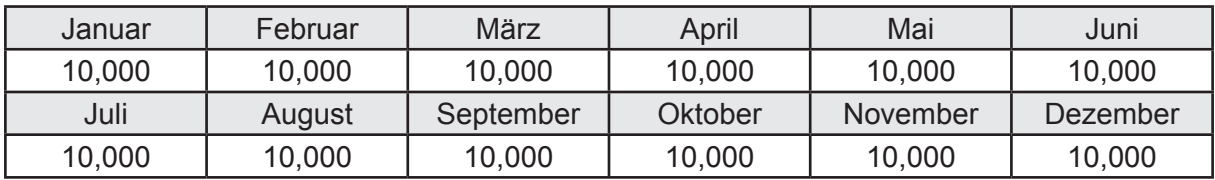

Ungeregelte Wärmeeinträge Q<sub>l,h,gen</sub> in kWh

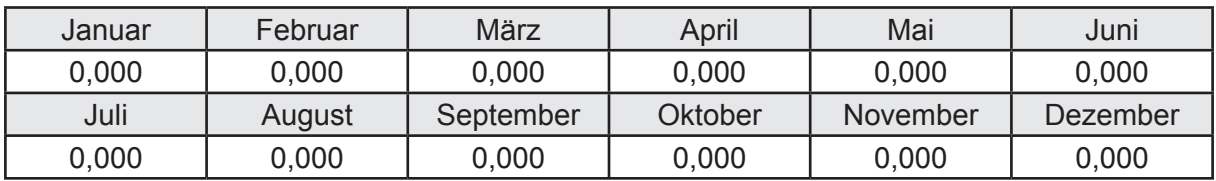

### **f. Berechnung der Endenergie**

Wärmeverluste Q<sub>h,f</sub> in kWh

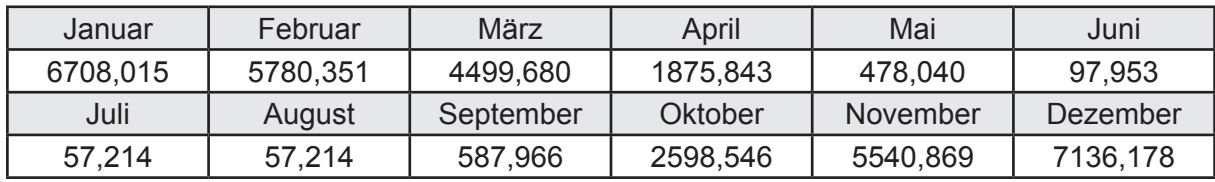

Hilfsenergie  $W_{h,f}$  in kWh

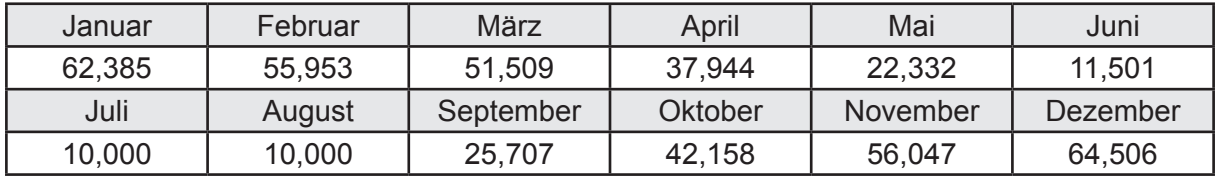

## **f. Berechnung der Primärenergie**

Wärmeverluste Q<sub>h,p</sub> in kWh

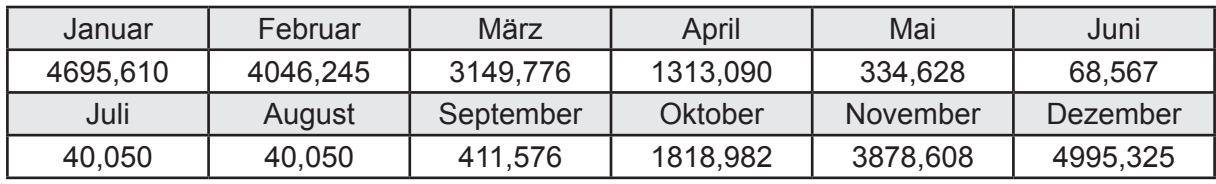

Hilfsenergie  $W_{h,p}$  in kWh

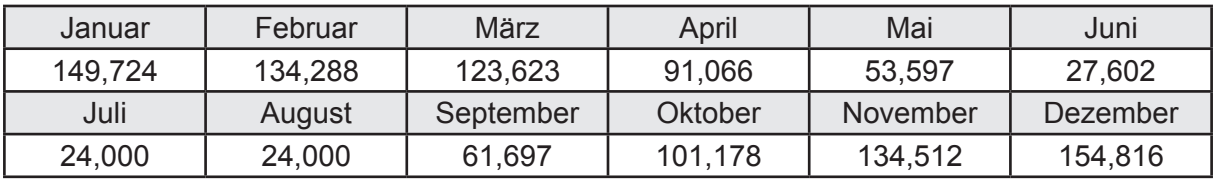

## **3.4.15.4 DIN V 18599 Teil 8**

#### **a. Berechnung des Nutzenergiebedarfs**

Wärmeverluste Q<sub>w,b</sub> in kWh

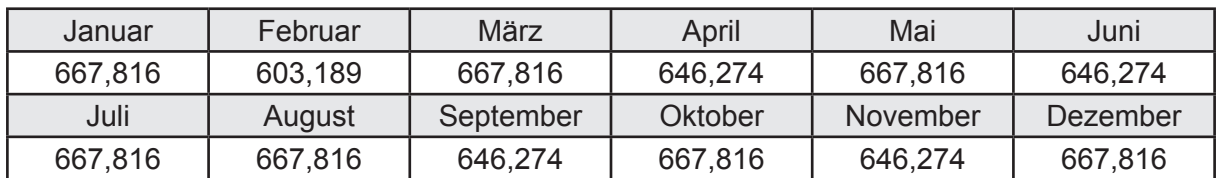

## **b. Berechnung der Verteilung**

Leitungslängen

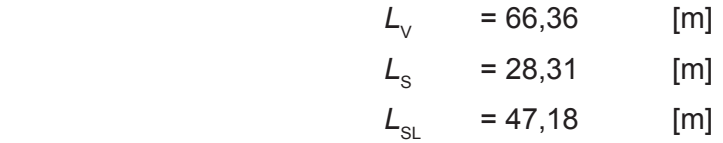

Wärmeverluste Q<sub>w,d</sub> in kWh

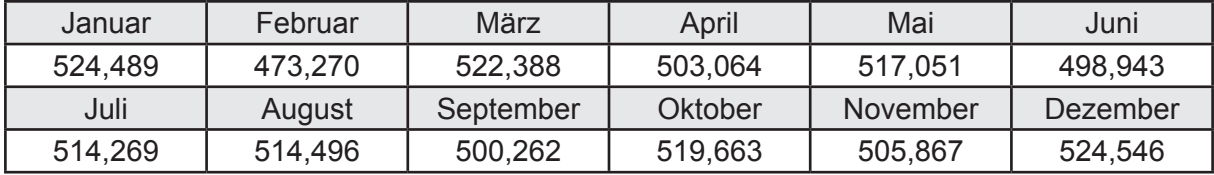

Hilfsenergie  $W_{\text{wd}}$  in kWh

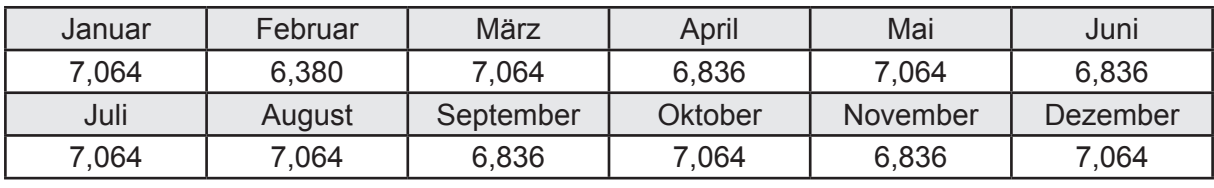

Ungeregelte Wärmeeinträge Q<sub>lwd</sub> in kWh

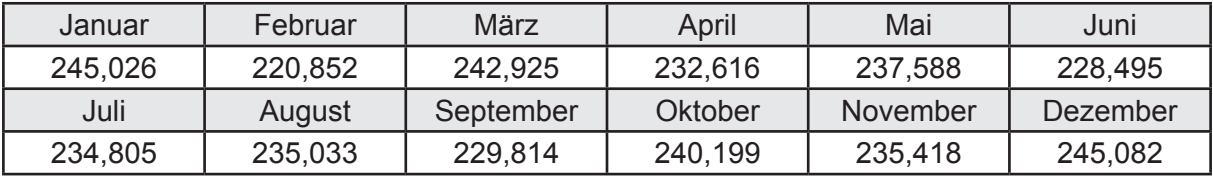

# **c. Berechnung der Speicherung**

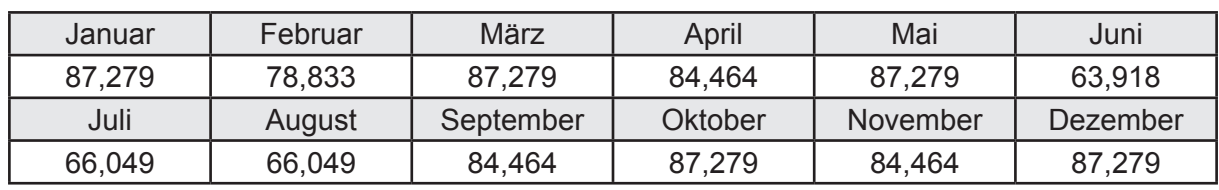

Wärmeverluste Q<sub>ws</sub> in kWh

Hilfsenergie  $W_{ws}$  in kWh

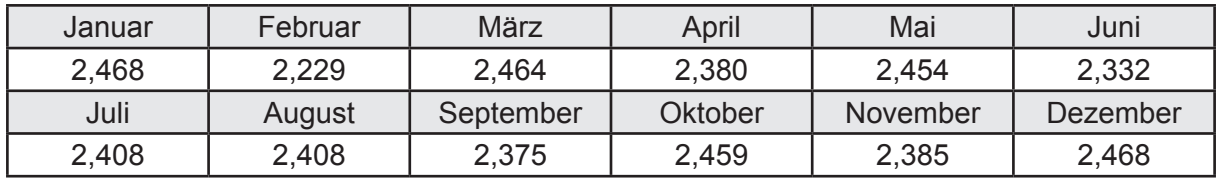

Ungeregelte Wärmeeinträge Q<sub>l,w,s</sub> in kWh

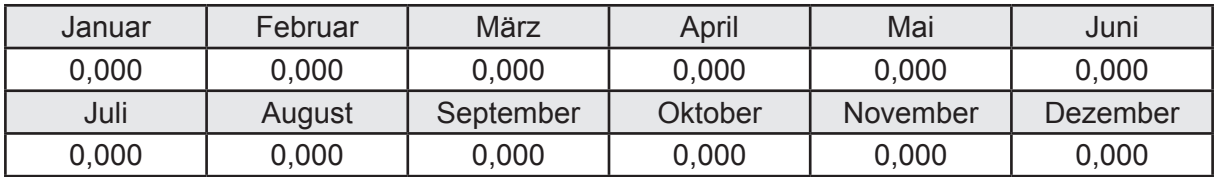

### **d. Berechnung der Solaranlage**

Wärmeertrag Q<sub>wsol</sub> in kWh

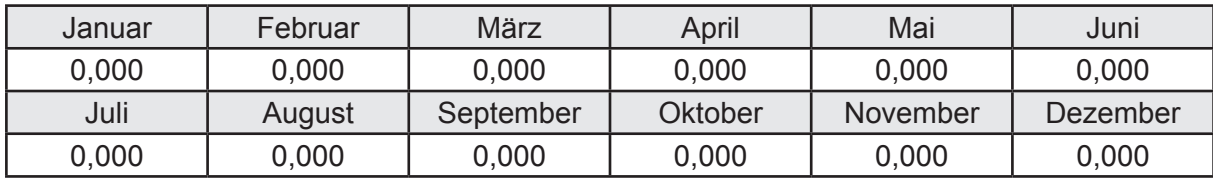

Hilfsenergie  $W_{\text{w,sol}}$  in kWh

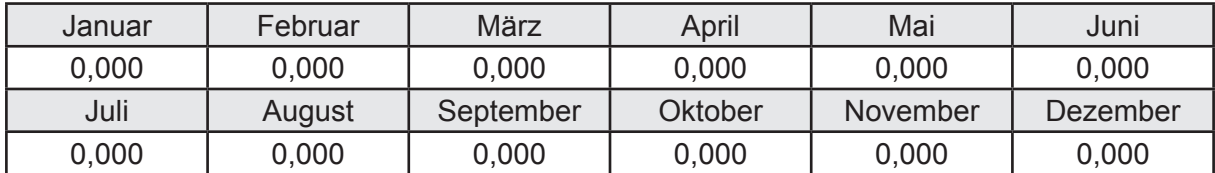

### **e. Berechnung der Erzeugung**

Nennleistung des Erzeugers  $P_n = 40,601$  [kW]

Wärmeverluste Q<sub>w,gen</sub> in kWh

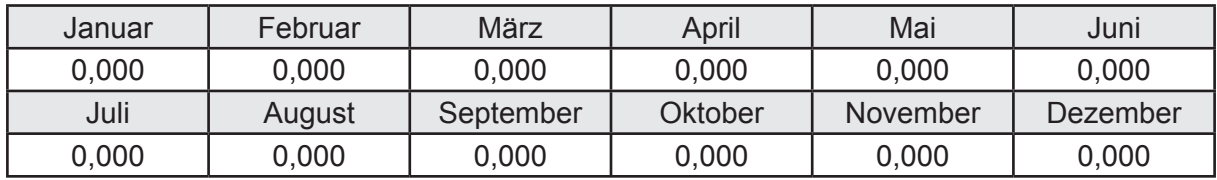

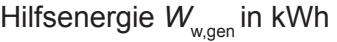

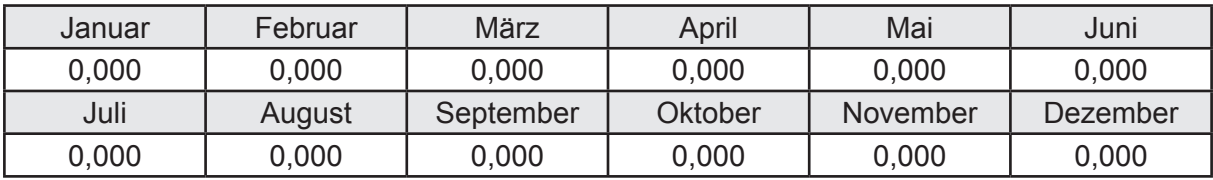

Ungeregelte Wärmeeinträge Q<sub>l,w,gen</sub> in kWh

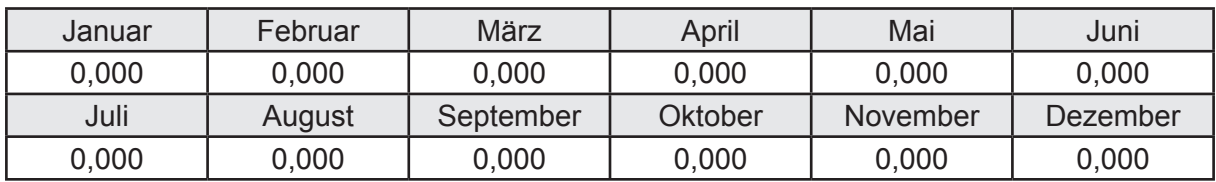

## **f. Berechnung der Endenergie**

Wärmeverluste Q<sub>w,f</sub> in kWh

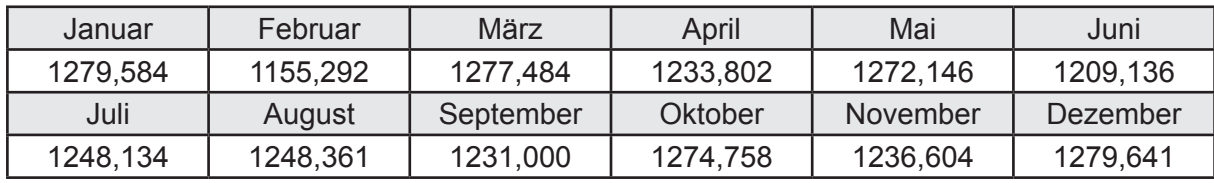

Hilfsenergie  $W_{w,f}$  in kWh

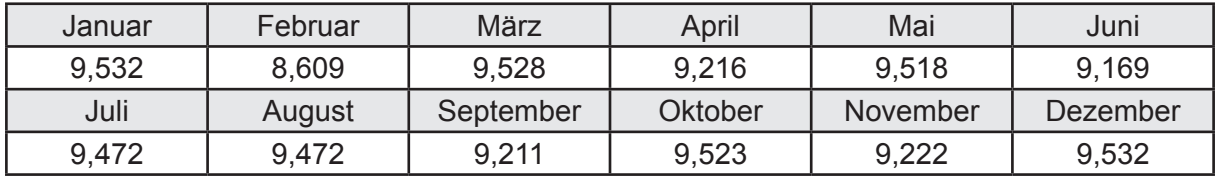

## **f. Berechnung der Primärenergie**

Wärmeverluste Q<sub>w,p</sub> in kWh

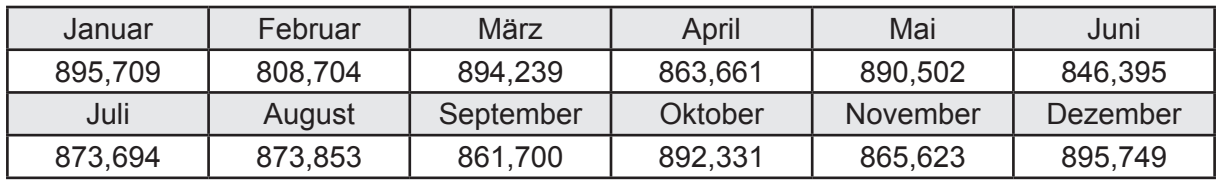

Hilfsenergie  $W_{\tiny \textsf{w,p}}$ in kWh

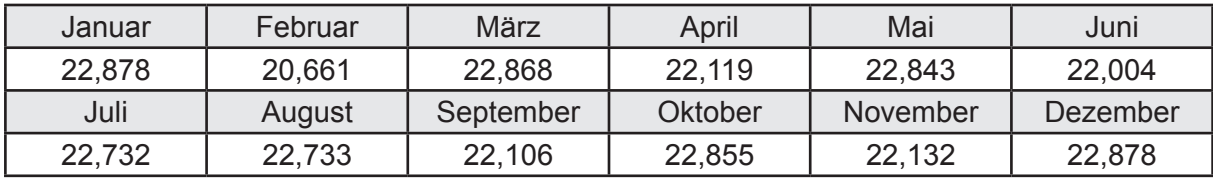

# **Verzeichnis der verwendeten Normen und Verordnungen**

(Ausgabedatum in Klammern)

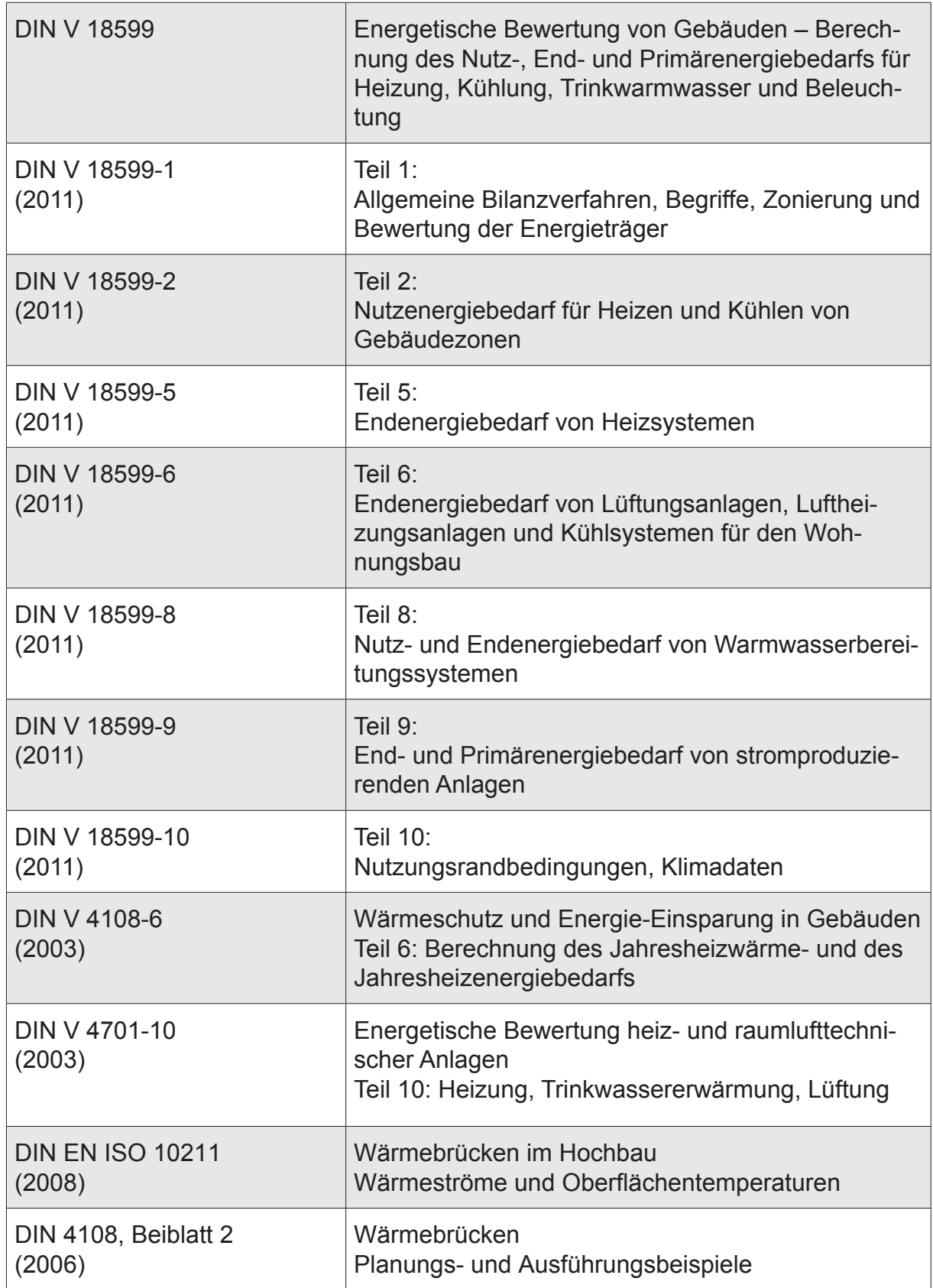

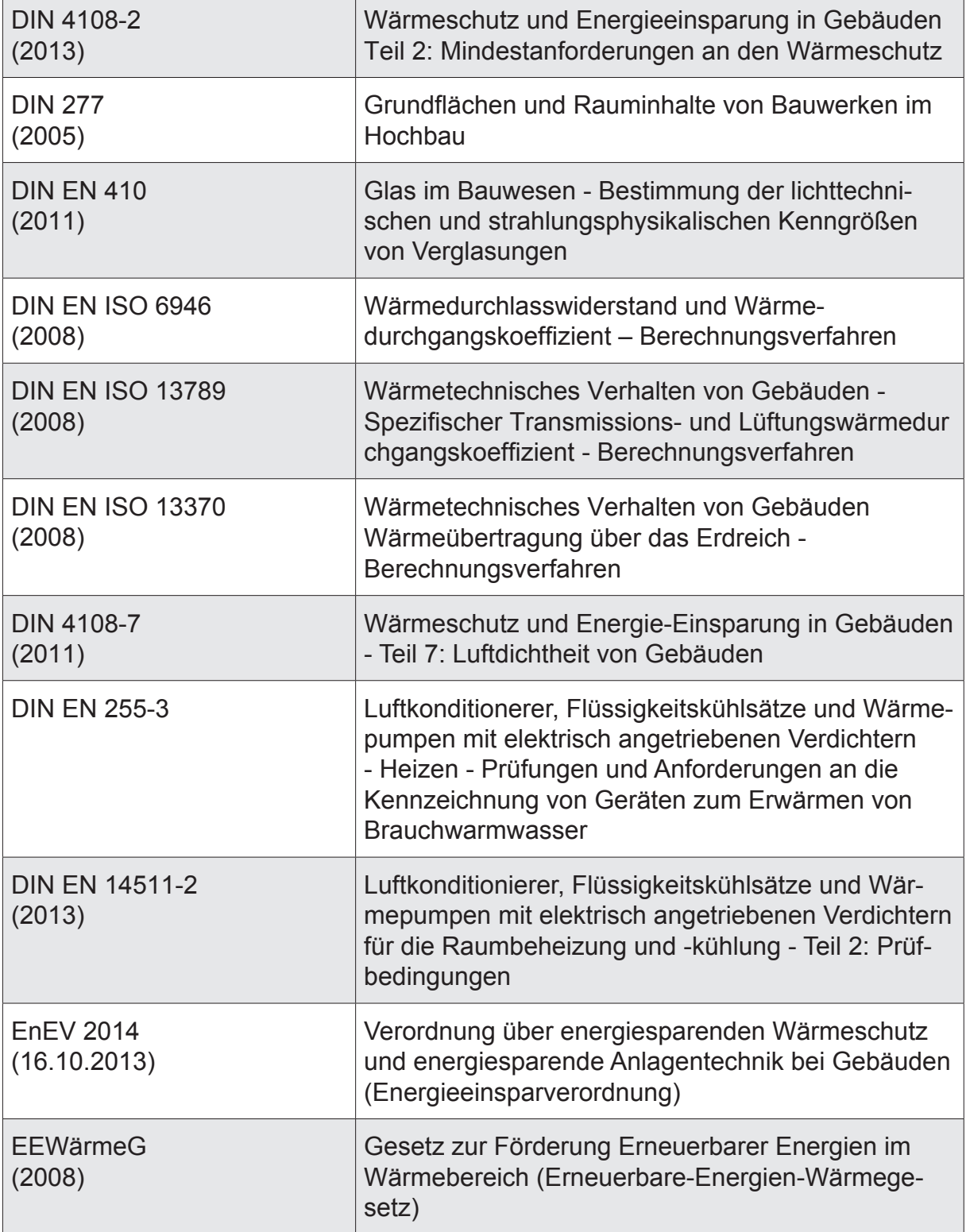

 $\overline{\phantom{0}}$ 

# **Literaturverzeichnis**

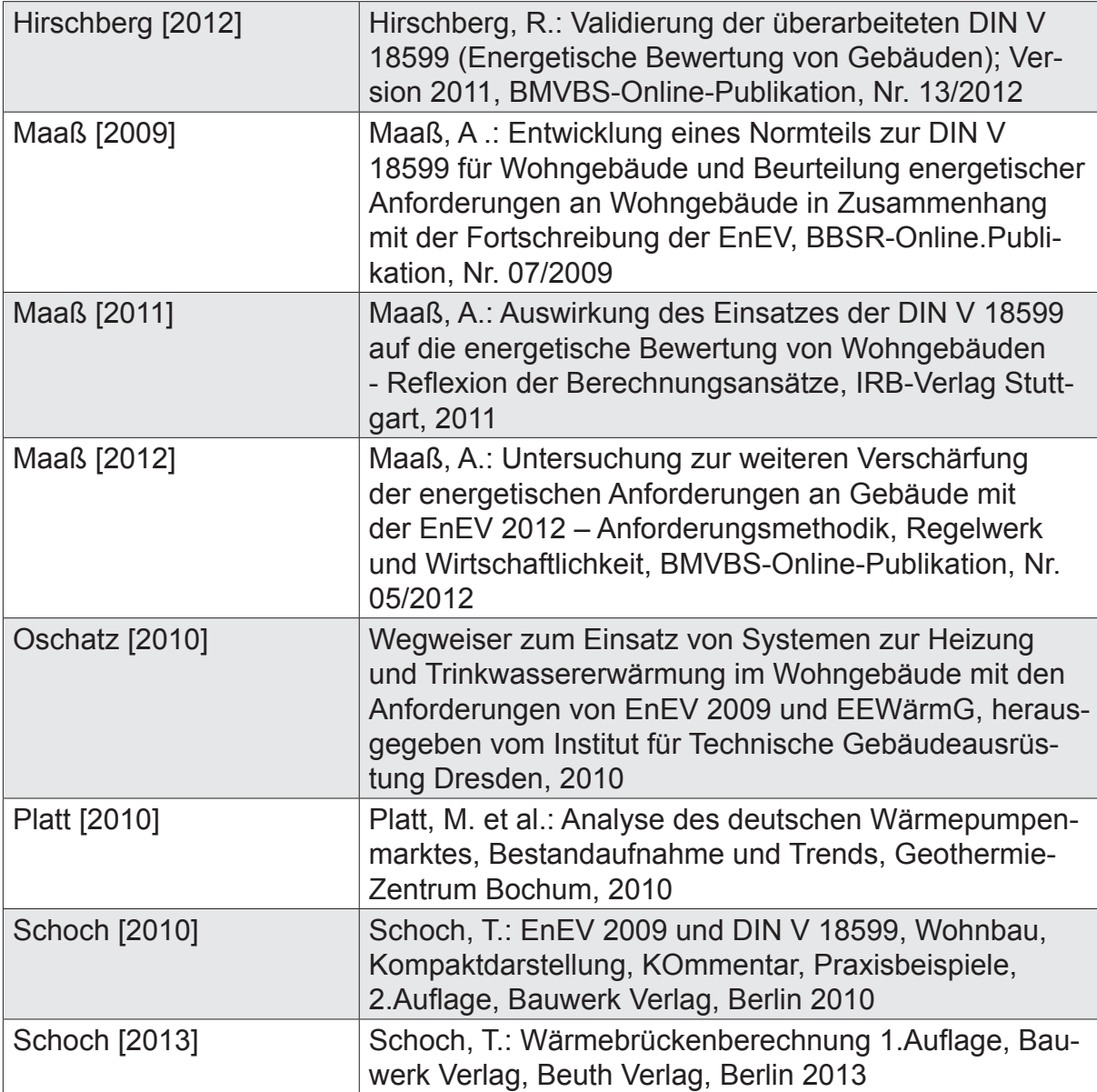